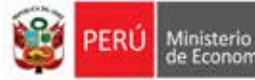

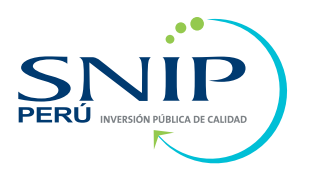

# **Guía general para identificación,** formulación y evaluación social de proyectos de inversión pública, **a** nivel de perfil

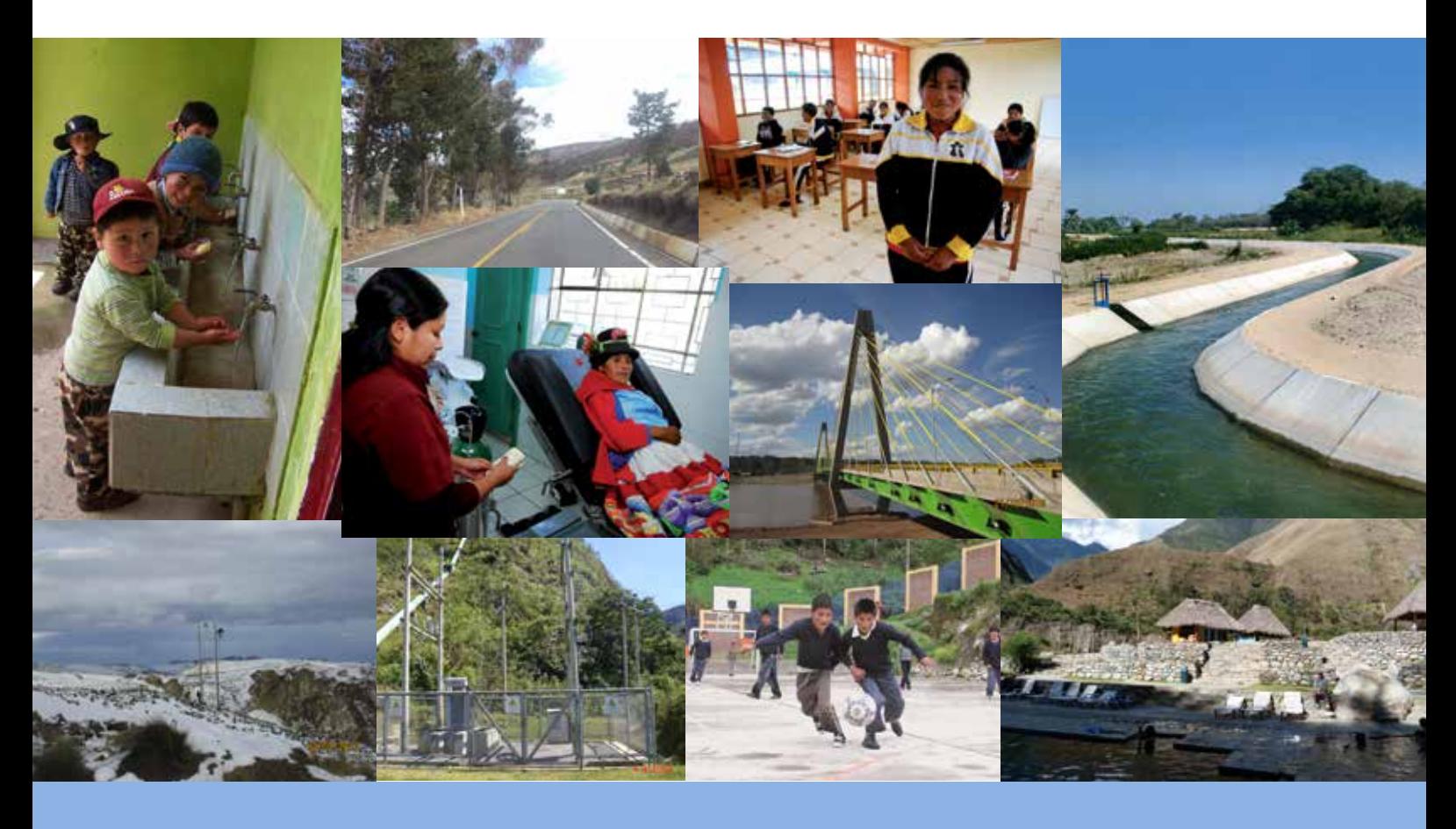

Incorporando la gestión del riesgo en un contexto de cambio climático

Guía general para identificación, formulación y evaluación social de proyectos de inversión pública, a nivel de perfil

Incorporando la gestión del riesgo en un contexto de cambio climático

#### **Guía general para identificación, formulación y evaluación social** de proyectos de inversión pública, a nivel de perfil

Ministerio de Economía y Finanzas Dirección General de Inversión Pública-DGIP

#### **Equipo responsable de contenidos y edición**

Dirección General de Inversión Pública Proyecto IPACC BMUB/GIZ: Cristina Rodríguez

Este documento recoge los aportes del consultor César Tapia (Proyecto IPACC BMUB/GIZ), de los funcionarios de la Dirección General de Inversión Pública y del equipo del Proyecto IPACC BMUB/GIZ.

#### **Edición**

Corrección y cuidado de edición: Rosa Díaz Diseño y diagramación: Carmen Inga

Diciembre de 2014 Primera edición

La publicación de este documento ha sido posible gracias al gpoyo del proyecto Inversión Pública y Adaptación al Cambio Climático, que se ejecuta por encargo del Ministerio Federal de Medio Ambiente, Protección de la Naturaleza, Obras Públicas y Seguridad Nuclear (BMUB) de Alemania, con fondos procedentes de la Iniciativa Internacional de Protección del Clima (IKI); el proyecto Implementación de Medidas de Adaptación al Cambio Climático (IMACC)-BID-MINAM; y el Programa de Asistencia Técnica PAT USAID/MINAM.

#### © Ministerio de Economía y Finanzas

La información contenida en esta guía puede ser reproducida parcial o totalmente, siempre y cuando se mencione la fuente de origen y se envíe un ejemplar a la Dirección General de Inversión Pública del Ministerio de Economía y Finanzas (Jr. Junín 277- Lima, Perú).

Los puntos de vista expresados por los autores de esta publicación no corresponden necesariamente con los de USAID.

# Presentación

El Ministerio de Economía y Finanzas, a través de la Dirección General de Inversión Pública (DGIP), es la más alta autoridad técnico-normativa del Sistema Nacional de Inversión Pública y dicta las normas técnicas, los métodos y los procedimientos que rigen los proyectos de inversión pública, entre ellos las metodologías para la formula-<br>ción y la evaluación de proyectos.

Toda iniciativa de inversión debe ser analizada con el fin de que se seleccione la mejor alternativa de solución a un problema determinado y se demuestre que es rentable socialmente y sostenible. En este sentido, es necesario que todos los involucrados en la fase de preinversión de un provecto conozcan cómo se elabora un perfil, estudio de preinversión con el que se inicia el CICLO DEL PROYECTO, lo que es obligatorio para todos los provectos.

La DGIP presenta al sector público y a la comunidad en general la Guía general para *identificación, formulación y evaluación social de proyectos de inversión pública, a nivel* de perfil: incorporando la gestión del riesgo en un contexto de cambio climático, con el fin de brindar orientaciones detalladas para la elaboración de dicho estudio. Este instrumento metodológico actualiza las pautas aprobadas por Resolución Directoral 003-2011-EF/68.01.

En esta versión se ha recogido la demanda de formuladores y evaluadores de proyectos de inversión pública por un instrumento metodológico que indique paso a paso cómo desarrollar los temas que se establecen en los Contenidos mínimos generales para la elaboración de un estudio de preinversión, a nivel de perfil, de manera sencilla y ágil.

Se espera que el documento facilite la comprensión de los temas que se deben analizar en un perfil y apoye en la mejora del sustento en la toma de decisiones respecto de la ejecución de un proyecto de inversión pública.

> *Pública Inversión de General Dirección Ministerio de Economía y Finanzas*

# Contenido

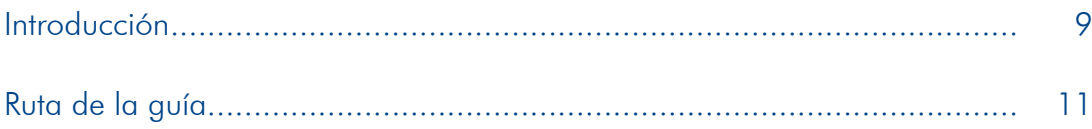

## Módulo I. Aspectos generales

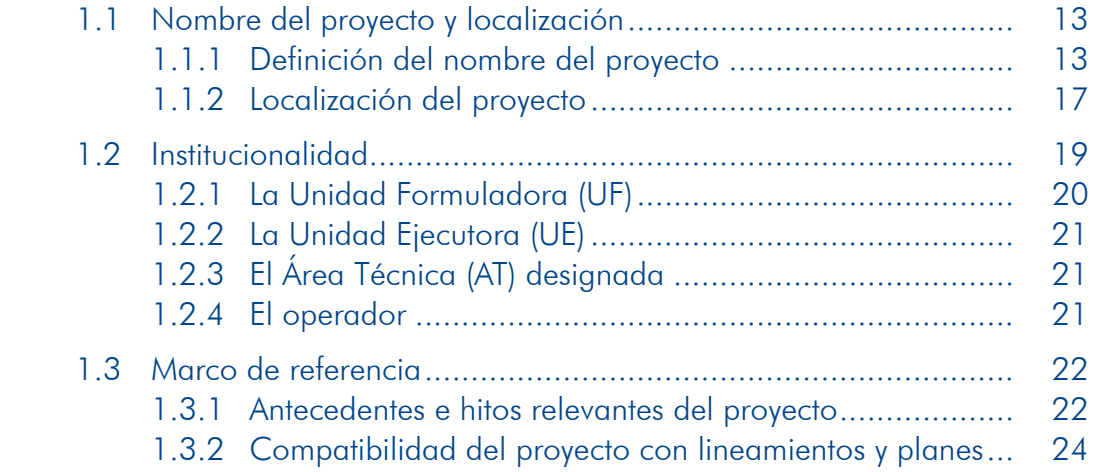

## Módulo II. Identificación

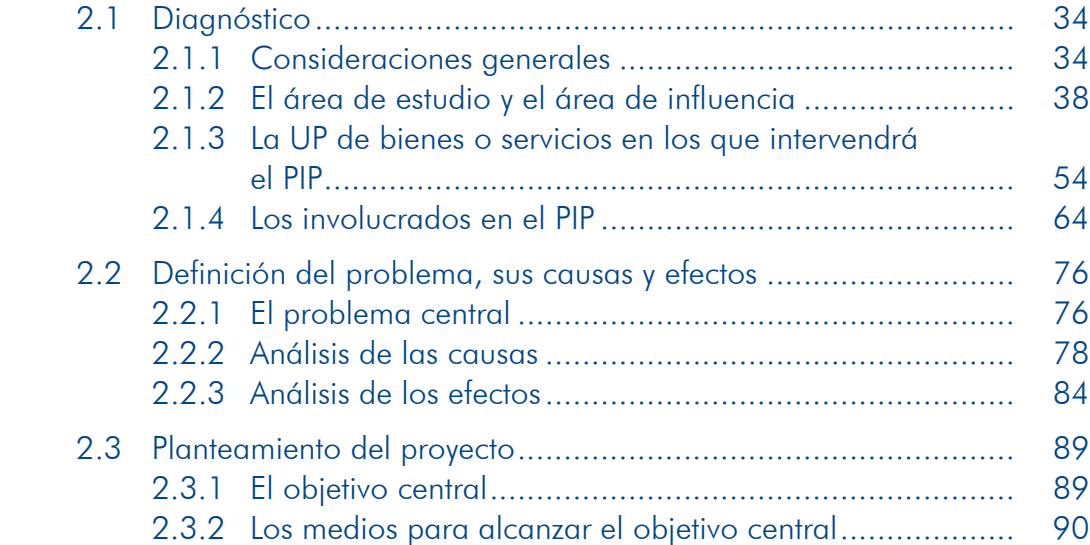

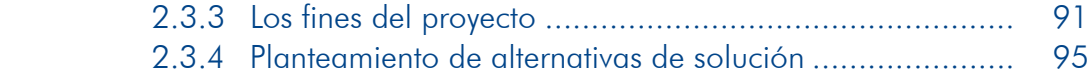

## Módulo III. Formulación

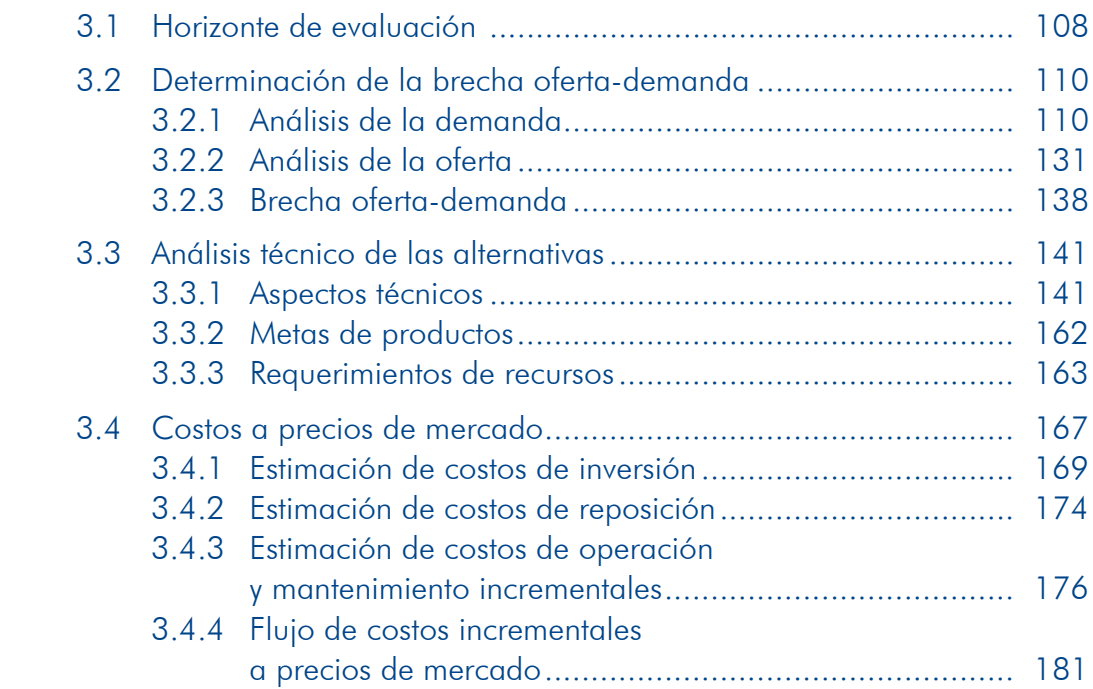

## Módulo IV. Evaluación

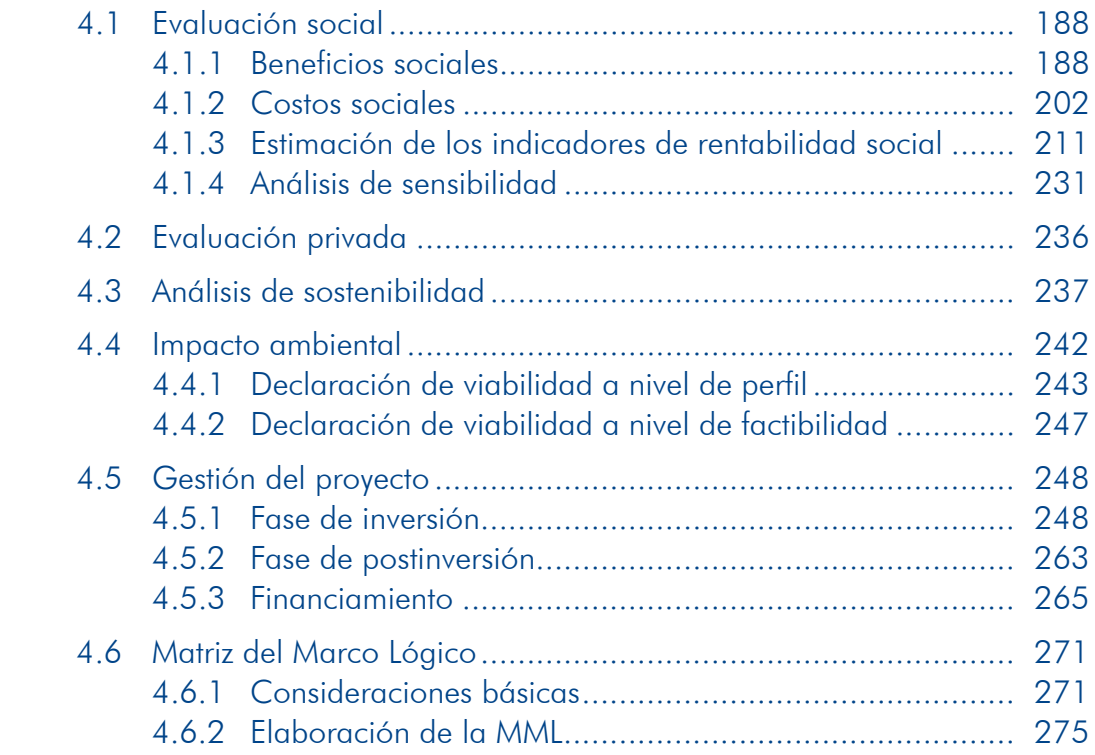

## Apéndices

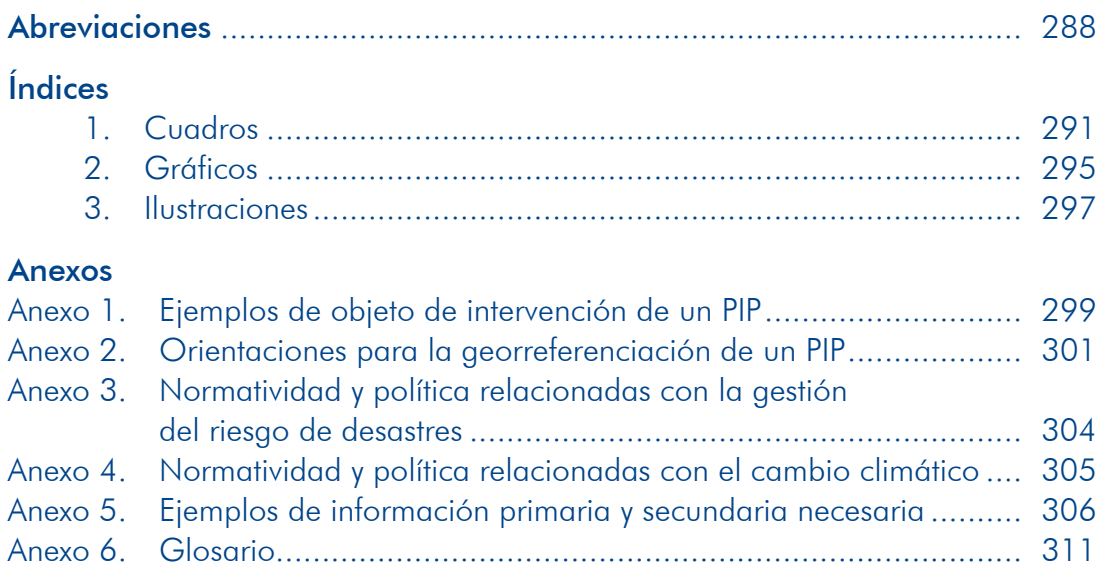

# Introducción

Entre las funciones del Estado, ejercidas a través de los distintos niveles de gobierno, están las de satisfacer las necesidades públicas de los ciudadanos y promover el desarrollo sostenible de los territorios. Para cumplir con dichas funciones las entidades públicas planifican, priorizan y ejecutan una serie de acciones; entre estas, las que tienen por objeto crear, ampliar, mejorar o recuperar la capacidad de producción de bienes o servicios públicos, que se consideran proyectos de inversión pública (PIP).

pone el Estado para satisfacerlas son relativamente menores a los requeridos. El Las necesidades públicas de los ciudadanos son muchas y los recursos de que dis-Sistema Nacional de Inversión Pública (SNIP) fue creado con el objeto de impulsar el uso eficiente de los recursos públicos destinados a la inversión, con el propósito de lograr que la población acceda a servicios públicos de calidad y mejore su bienestar.

bre la ejecución de un PIP se adoptan en las entidades del nivel nacional, regional El SNIP es un sistema administrativo descentralizado, por tanto, las decisiones soo local, de acuerdo con las competencias de cada una. Con el fin de apoyar en esta tarea, la DGIP elabora instrumentos metodológicos y herramientas como esta que se pone a consideración.

En la quía general se contemplan: a) las lecciones aprendidas en la aplicación de las pautas aprobadas el 2011; b) las sugerencias y las recomendaciones de las Unidades Formuladoras (UF), las Oficinas de Programación e Inversiones (OPI) y los funcionarios de la DGIP, efectuadas a través de una encuesta y en talleres de ción de un estudio de preinversión, a nivel de perfil vigentes<sup>1</sup> (Anexo SNIP 05); validación y capacitación; c) los Contenidos mínimos generales para la elaboray d) la necesidad de gestionar los riesgos en un contexto de cambio climático.

Para la elaboración de un estudio de preinversión a nivel de perfil se debe tener presente:

La importancia de la elaboración del Plan de Trabajo o los Términos de Referencia para la contratación del servicio. A través de estos se organizará el trabajo y la UF y la OPI consensuarán los alcances de los estudios.

<sup>1.</sup> Aprobados con Resolución Directoral 008-2013-EF/63.01, publicada en el Diario Oficial El Peruano el 31 de octubre de 2013.

sis del problema que se resolvería con el proyecto, la cual será confirmada o En ambas herramientas, entre otros aspectos, se debe: a) plantear una hipóteno con el estudio; b) definir de manera preliminar el área de estudio y el área de influencia, para facilitar y acotar la realización del trabajo de campo y la búsqueda de información de fuentes secundarias; c) identificar los perfiles de los profesionales que participarán; y d) las actividades a realizar y los tiempos de ejecución.

- **D** Que es un proceso iterativo y multidisciplinario.
- **D** Un buen diagnóstico del área de estudio, la Unidad Productora de los bienes lucrados es la base para la correcta definición del proyecto. Se debe sustentar o los servicios (en adelante, UP) que se intervienen con el proyecto y los invoen información de fuentes primarias complementada con fuentes secundarias.
- **D** La optimización de los recursos existentes es indispensable; si hay una UP se debe analizar si es posible realizar algunas acciones que permitan usar los recursos plenamente.
- 1 La gestión del riesgo de desastres en un contexto de cambio climático es un tema importante en la definición de los proyectos y la sostenibilidad de la pro-<br>visión de los bienes y/o los servicios que se intervienen con el PIP y, por ello, está presente en todo el estudio.

Se dispone de instrumentos complementarios que se deben consultar como: a) Conceptos asociados a la gestión del riesgo en un contexto de cambio climático: aportes en apoyo de la inversión pública para el desarrollo sostenible; b) Pautas metodológicas para la incorporación del enfoque de gestión del riesgo de desastres en los provectos de inversión pública.

**D** Plantear adecuadamente la gestión del proyecto posibilitará una mayor eficiencia en la fase de inversión.

Esperamos que la quía<sup>2</sup> resulte útil para quienes forman parte del SNIP, así como a los ciudadanos, y contribuya a afianzar la toma de decisiones sobre un PIP con la información necesaria y suficiente.

<sup>2.</sup> En la quía se incluyen diversos ejemplos cuyo propósito es pedagógico, por tanto, la información que se emplea no es real.

#### Guía general para identificación, formulación y evaluación social de proyectos de inversión pública, a nivel de perfil

# Ruta de la guía

La estructura de un estudio de preinversión a nivel de perfil, según los contenidos mínimos, es la siguiente:

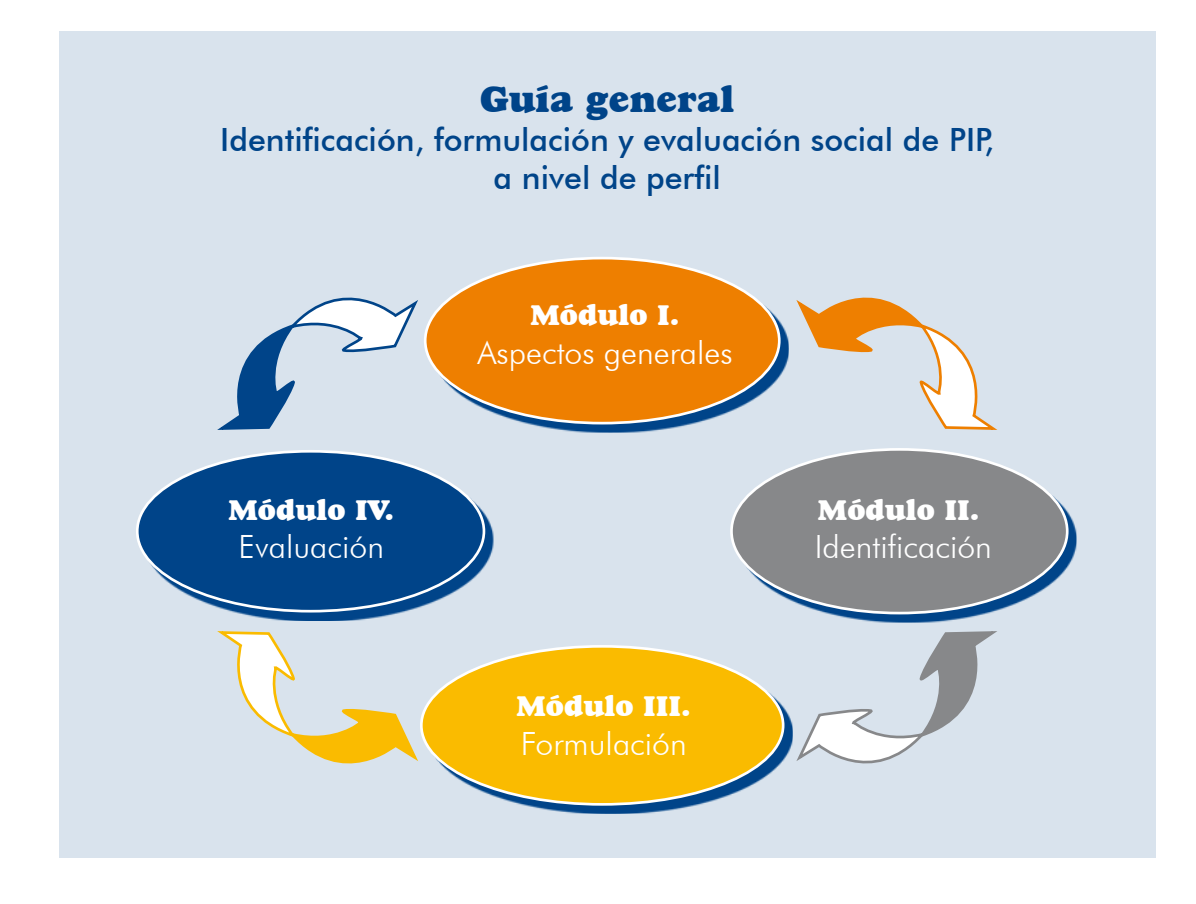

No obstante, el proceso de elaboración de un estudio de preinversión no sique el orden de dicha estructura. Así, los aspectos generales se precisan una vez que se culmina la elaboración del estudio, mientras que el diagnóstico incluido en el módulo de identificación es el punto de partida. Igualmente, es probable que cuando se esté analizando un tema del módulo de formulación o de evaluación se necesite complementar el diagnóstico, o que se requiera de los resultados del análisis de temas que, en la estructura, son posteriores. Por ejemplo, para sustentar que una parar la demanda y la oferta actuales, o para definir el horizonte de evaluación del de las causas del problema es la insuficiente cobertura del servicio se requiere comproyecto se necesita haber elaborado el cronograma de actividades.

Iniciaremos la ruta de la guía con la definición de los aspectos generales que carac-<br>terizan un Proyecto de Inversión Pública (PIP).

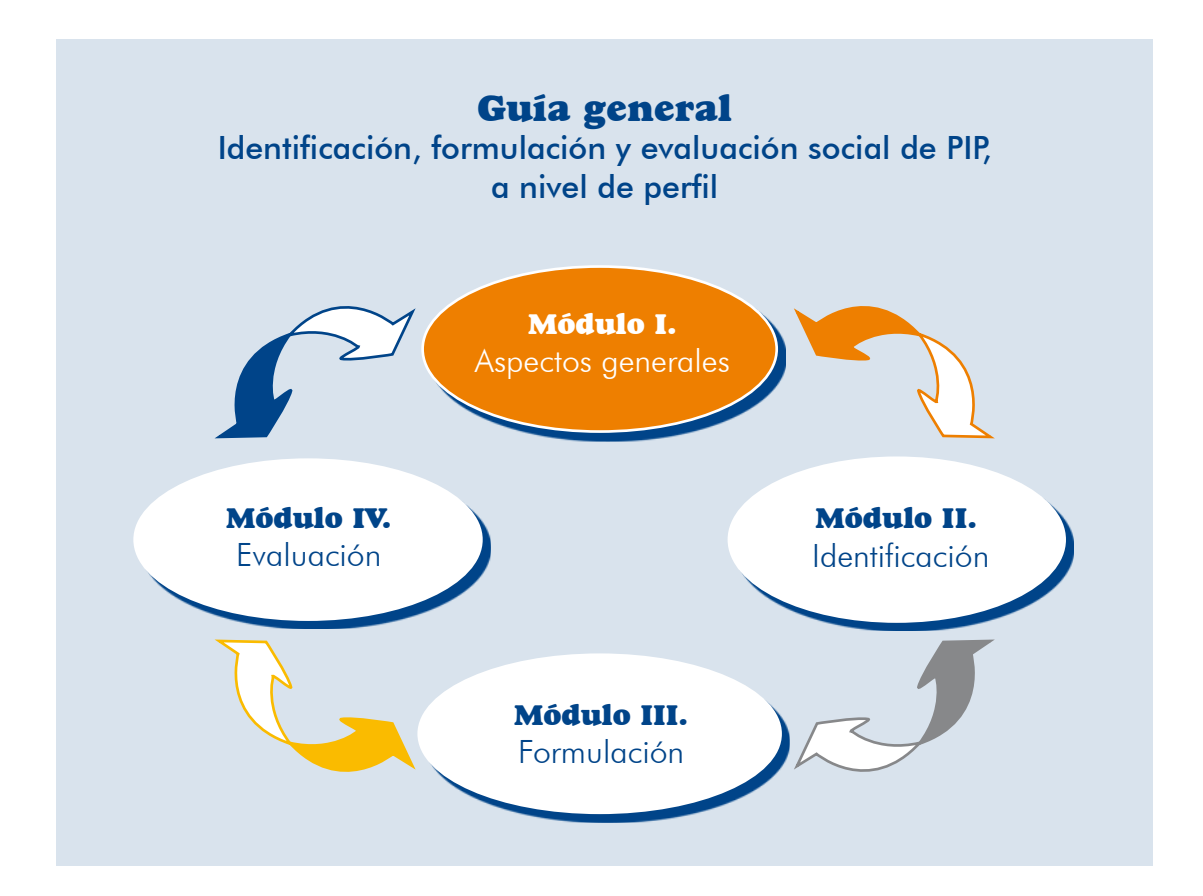

# Aspectos generales

A continuación, encontrarás orientaciones para caracterizar de manera resumida el proyecto.

Al inicio de la elaboración de un estudio de preinversión no siempre contarás con toda la información para desarrollar este módulo, por eso te recomendamos que, finalizado el estudio, regreses a esta parte para complementarla con los resultados .obtenidos

Al terminar la lectura de este módulo podrás desarrollar los principales aspectos que caracterizan un PIP, específicamente estarás en capacidad de:

- Definir correctamente el nombre del proyecto.
- $\blacktriangleright$  Mostrar la institucionalidad alrededor del Ciclo del Provecto.
- **D** Sustentar la pertinencia del proyecto.

Con este propósito, seguiremos la ruta que se ilustra en el gráfico 1.

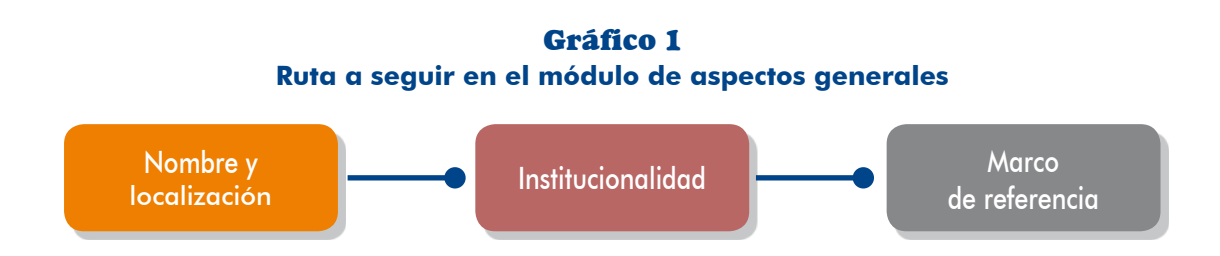

## 1.1 Nombre del proyecto y localización

## 1.1.1 Definición del nombre del proyecto

Para precisar el nombre del proyecto tienes que conocer claramente tres elementos :fundamentales

**13**

- I Naturaleza de la intervención: ¿qué se va a hacer?
- De Objeto de la intervención: 2 cuál es el bien o el servicio, o conjunto de servicios, sobre los cuales se va a intervenir?
- **D** Localización: ¿dónde se va a localizar el proyecto?
- yecto. Esto quiere decir que conocerás la naturaleza de la intervención cuando **p** La naturaleza de la intervención depende del objetivo que pretende lograr el prose hayan identificado el problema y sus causas; por ejemplo, si la población no accede a los servicios porque aún no dispone de una UP que los provea, es posible que se requiera crear o instalar el servicio; o, si la población accede a tros o los estándares establecidos, se necesitará el mejoramiento del servicio. servicios que no son de calidad porque no se está cumpliendo con los paráme-

En el cuadro 1 puedes revisar las diferentes naturalezas de intervención.<sup>3</sup>

| Naturaleza de<br>intervención | <b>Definición</b>                                                                                                    | <b>Ejemplos</b>                                                                                                    |
|-------------------------------|----------------------------------------------------------------------------------------------------|----------------------------------------------------------------------------------------------------|
| Creación                      | Intervenciones orientadas a dotar del<br>bien o el servicio en áreas donde no<br>existen capacidades para proveerlo; es<br>decir, no hay una UP. Se incrementa la<br>cobertura del bien o el servicio. | Creación del servicio de agua<br>potable y saneamiento rural en<br>el centro poblado X. Quiere<br>decir que en ese centro poblado<br>la población no accede a dichos<br>servicios porque no hay sistemas<br>instalados<br>$\triangleright$ Creación de los servicios<br>de salud del primer nivel de<br>atención en el centro poblado<br>X. La población no accede a los<br>servicios porque no hay oferta ni<br>fija ni móvil.<br>Creación de los servicios<br>de transitabilidad desde la<br>comunidad X a la progresiva<br>450 del kilómetro 12 de la<br>carretera que la comunica con<br>A. La población actualmente<br>accede desde la comunidad a<br>la carretera por un camino de<br>herradura. |

**Cuadro 1 Ejemplos de naturaleza de intervención** 

<sup>3.</sup> Extraído y adecuado del Anexo SNIP 09, aprobado con Resolución Directoral 006-2012-EF/63.01. Disponible en <http://www.mef.gob.pe/contenidos/inv publica/docs/anexos/new direc/v12/05.2 Anexo SNIP 09-V2 2012-Vfjulio.modificado por RD 006-2012.pdf>.

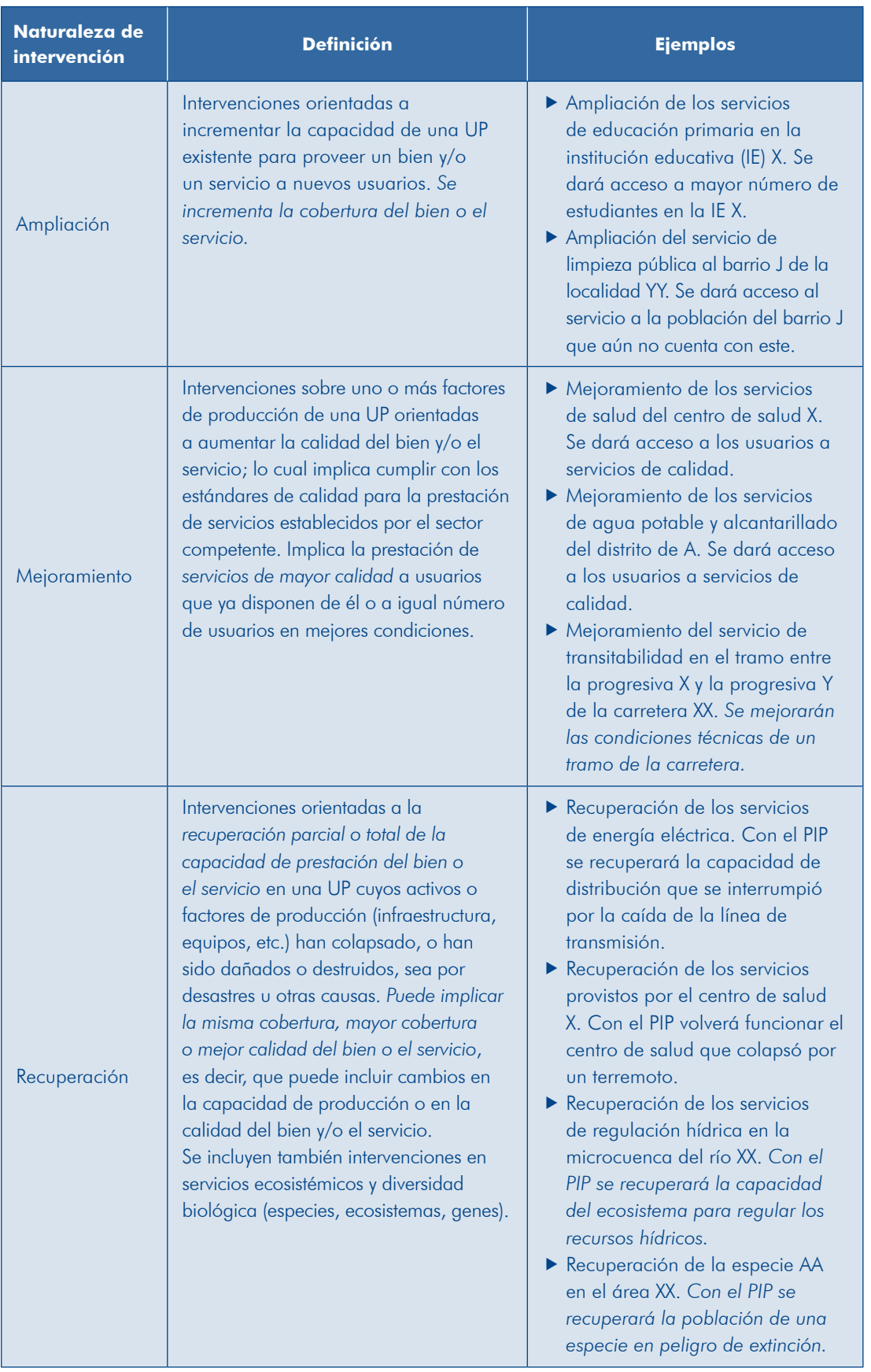

Un PIP puede tener más de un tipo de intervenciones. Por ejemplo, «mejoramiento y ampliación», que se presenta con bastante frecuencia; «mejoramiento», porque ya se presta un servicio pero este no es de calidad; y «ampliación», porque se requiere dar acceso a la población que aún no cuenta con el servicio.

- El objeto de la intervención se refiere al bien o al servicio (o conjunto de ellos) sobre el (los) que intervendrá el proyecto. En el anexo 1 encontrarás una lista con ejemplos sobre el objeto de intervención (bien o servicio), según los grupos funcionales establecidos en el Clasificador Funcional Programático.
- □ La localización se refiere al área donde se ubicará el proyecto. Por lo general, se incluye el nombre del centro poblado, el distrito, la provincia y el departamento; hay casos en los que se requerirá referenciar a más de un centro poblado o un ámbito territorial.

En el cuadro 2 se muestran algunos ejemplos de definición del nombre de un proyecto.<sup>4</sup>

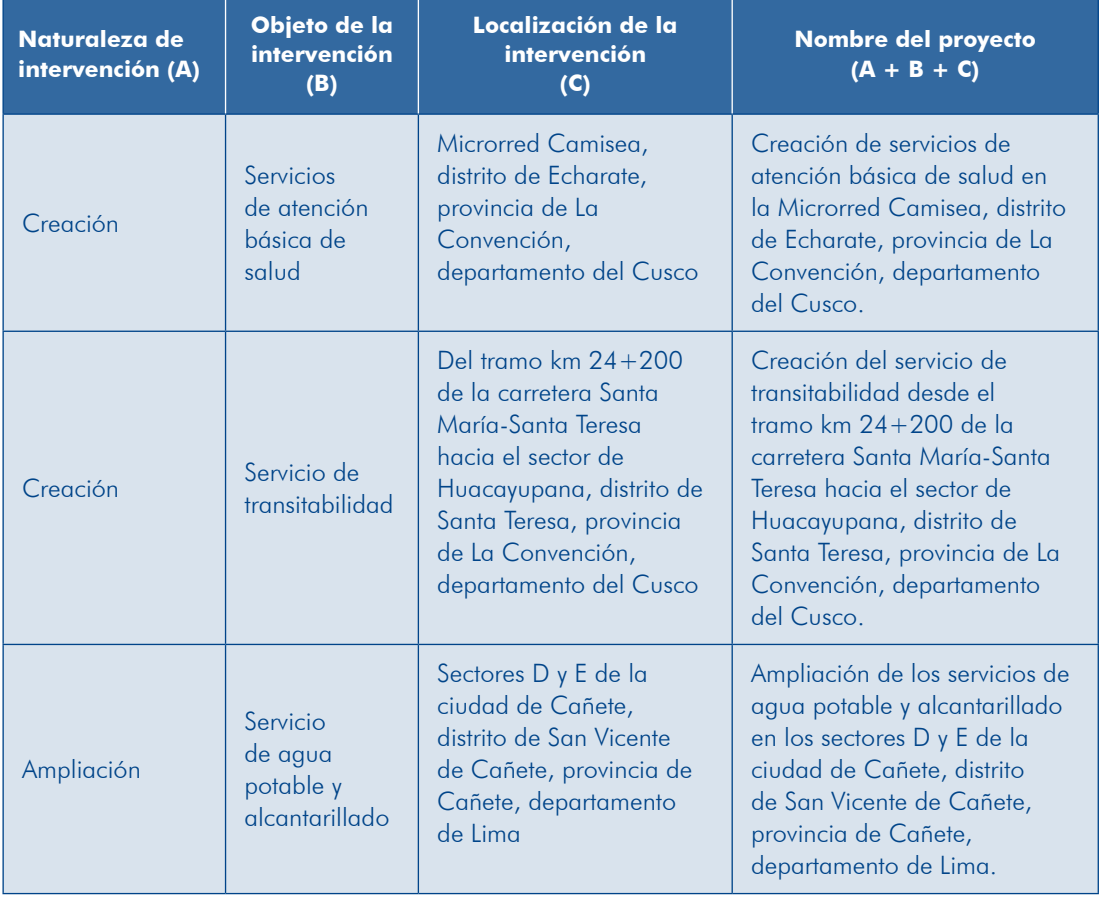

## **Cuadro 2** Ejemplos de definición del nombre de un proyecto

<sup>4.</sup> Los ejemplos presentados no necesariamente son casos reales.

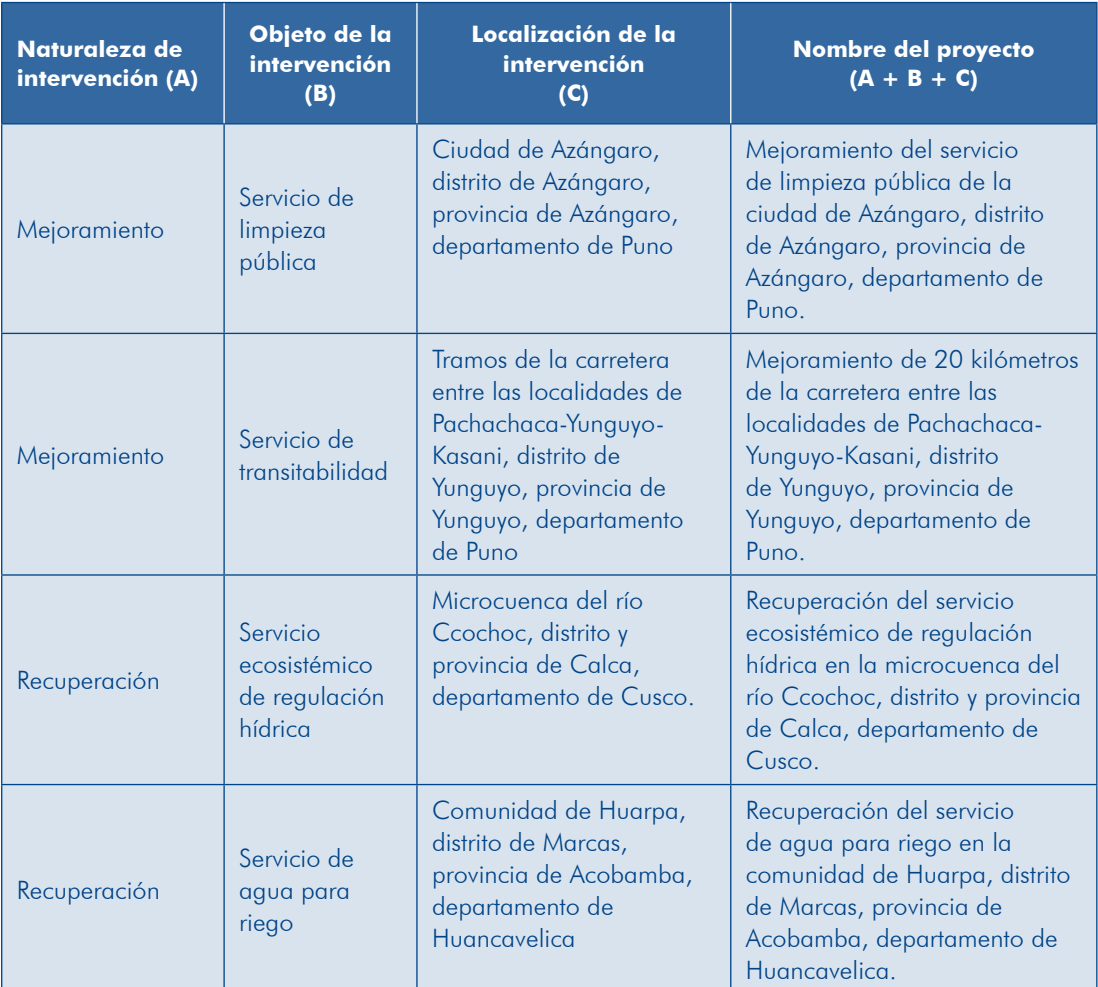

## 1.1.2 Localización del proyecto

ferenciados<sup>5</sup> con coordenadas UTM WGS 84. Asimismo, se señalará el código mas o croquis de macro y microlocalización de este, los mapas deben estar georre-En cuanto a la localización del proyecto, debemos incluir mapas generales, esque-UBIGEO<sup>6</sup> del centro o los centros poblados considerados en el área de influencia del proyecto (de existir este código).

En las ilustraciones 1 y 2 se presenta la localización de un proyecto de mejoramiento tamento y la provincia donde se ubica, y su microlocalización a través de un croquis de una carretera. Apreciarás su macrolocalización al señalarse en un mapa el depardel trazo de la carretera, en el cual aparecen los centros poblados que articula.

<sup>5.</sup> Georreferenciación se define como la representación de un objeto a través de coordenadas cartesianas. Las orientaciones para los operadores del SNIP sobre este tema se detallan en el anexo 2.

<sup>6.</sup> Código de ubicación geográfica. Es el identificador numérico único que se asigna a cada ámbito político-<br>administrativo del país.

Ilustración 1 **Ejemplo de mapas de macrolocalización de un PIP** 

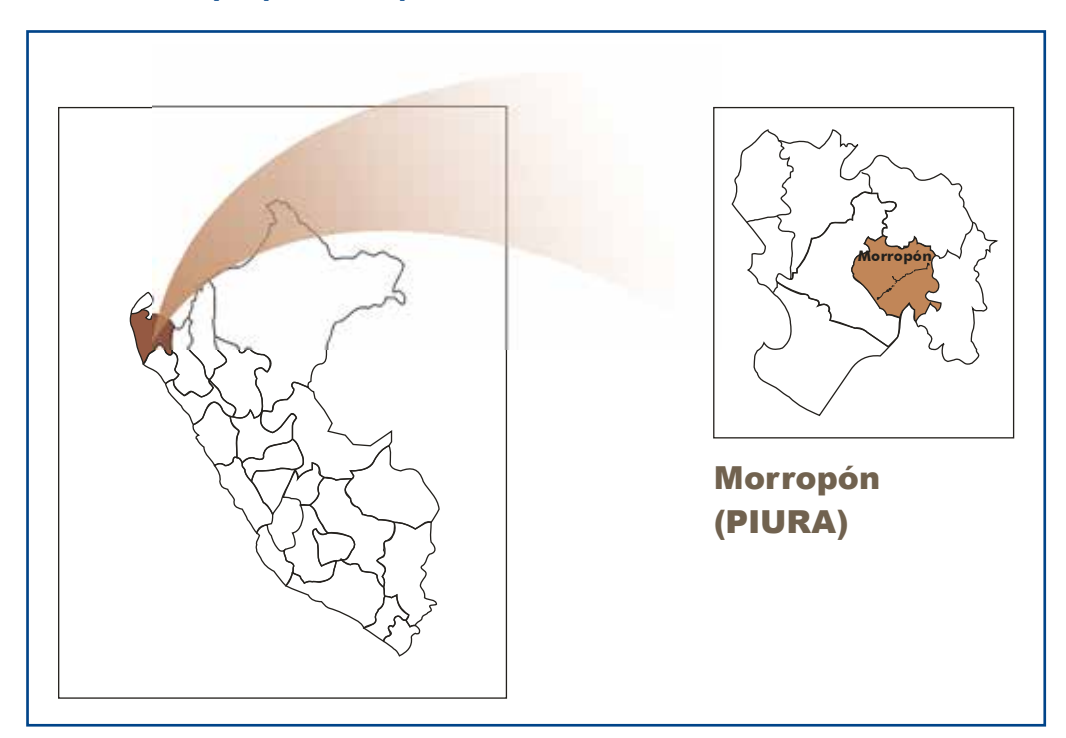

2 Ilustración **Ejemplo de croquis de microlocalización de un PIP** 

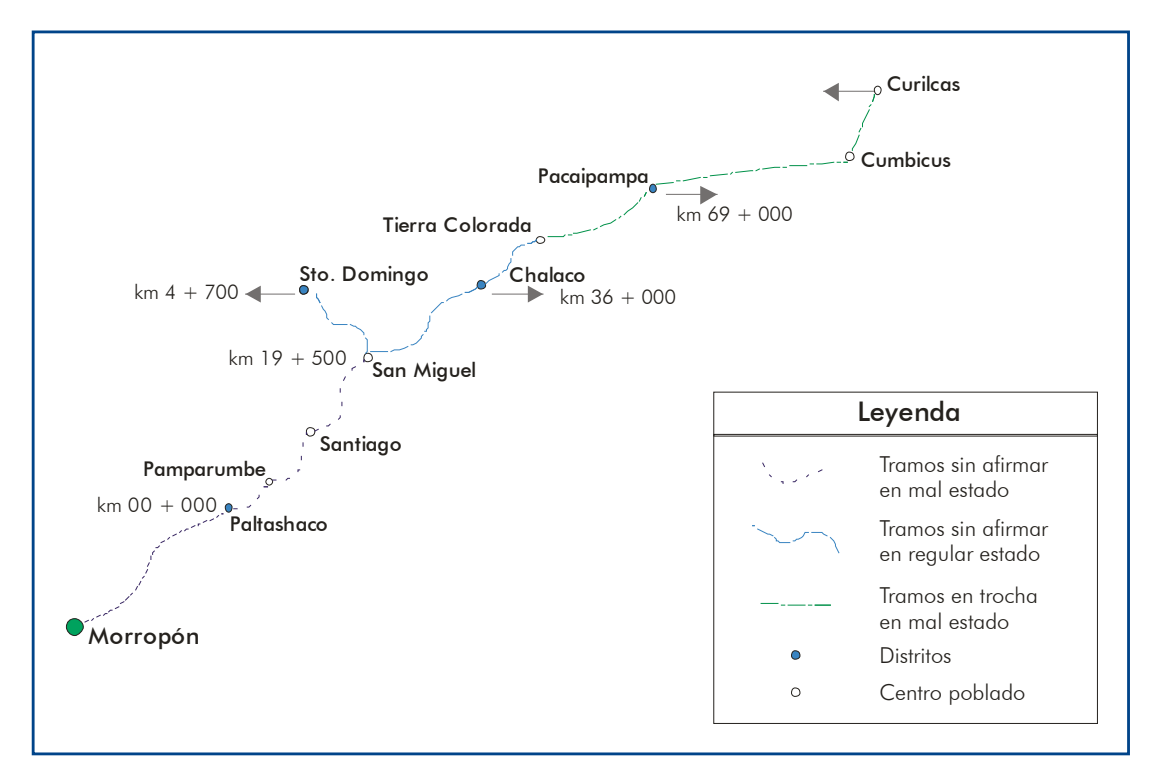

## Institucionalidad 1.2

Aquí presentarás la información que identifique a los órganos que integran el SNIP y las instituciones (de corresponder, sus órganos) que participarán en cada fase del Ciclo del Proyecto:

- a) Preinversión: debes identificar la Unidad Formuladora (UF) con el nombre de esta, del responsable de la unidad e información de contacto para facilitar las .coordinaciones
- b) Inversión: debes identificar la Unidad Ejecutora (UE), o unidades ejecutoras (si en la ejecución del proyecto participara más de una), y, si fuera el caso, al Área Técnica (AT) designada por la entidad que se encargará de coordinar los aspectos técnicos del PIP.

sable de esta unidad y la información de contacto. De igual forma, si existiera Los datos que debes considerar son: nombre de la UE o de las UE, del responun AT designada.

c) Postinversión: debes identificar a la entidad que se encargará de la operación y el mantenimiento.

Los datos que debes considerar son: nombre de la entidad u órgano, del res-<br>ponsable y la información de contacto.

En la ilustración 3 se resumen los principales participantes en las distintas fases de un proyecto.

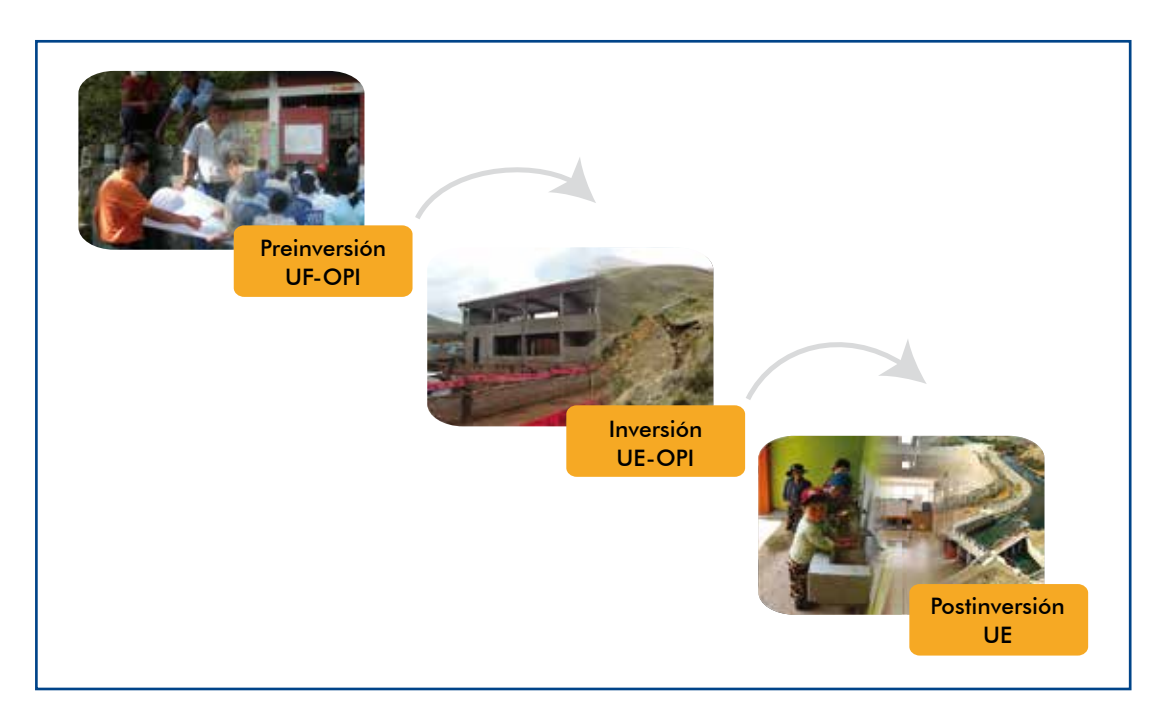

## **Ilustración 3** La institucionalidad en las fases del Ciclo del Provecto

**19**

## **TEN PRESENTE**

nos y las instituciones que participarán en el Ciclo del Proyecto. El En este acápite solo presentas información que identifique a los órgasustento de las competencias y las capacidades debe desarrollarse en el acápite «Gestión del proyecto» (acápite 4.5 de esta quía).

## 1.2.1 La Unidad Formuladora (UF)

Es el área responsable de la elaboración del estudio de preinversión, la cual debe estar debidamente registrada en el Banco de Proyectos del Sistema Nacional de Inversión Pública (SNIP). Se debe verificar que la entidad en la que se ubica la UF cuente con las competencias legales pertinentes para formular y, de ser el caso, ejecutar el proyecto.

inversión con su equipo técnico, pudiendo recurrir a la contratación de personas De disponer de las capacidades suficientes, la UF elaborará los estudios de prenaturales o jurídicas que se encarguen de alguna parte específica o especializada que requiera el estudio. En este caso, la UF deberá elaborar un plan de trabajo para el desarrollo del estudio y, cuando corresponda, los términos de referen-<br>cia para la contratación de aquellos terceros que complementarán al equipo de la UE

Si la UF no contase con la capacidad suficiente, puede contratar a terceros (persona natural o jurídica) para la elaboración de la totalidad del estudio de preinversión; para ello debe preparar los correspondientes términos de referencia.

La UF tiene la responsabilidad de cautelar la calidad del estudio de preinversión, sea este elaborado por contrato o directamente, y prever en el primer caso su supervisión y aprobación interna antes de remitirlo a la Oficina de Programación e Inversiones (OPI) para la evaluación del PIP.

La elaboración de los estudios de preinversión de un PIP puede ser delegada a otra entidad distinta, para lo cual es necesario constatar que se haya suscrito previamente el respectivo convenio de formulación del PIP, según el Anexo SNIP 12, SNIP 13, o los que estuvieran vigentes.

## 1.2.2 La Unidad Ejecutora (UE)

Es el órgano o la dependencia de la entidad definida como tal en las normas del Presupuesto del Sector Público,<sup>7</sup> registrada en la Dirección General de Presupuesto Público (DGPP), responsable de la ejecución del PIP.

Para proponer a la UE o las UE se debe analizar si cuentan con las capacidades y las competencias para encargarse de la ejecución; orientaciones para este análisis se presentan en el acápite «Gestión del proyecto».

Consigna la información que permita identificar a la UE o las UE y al responsable de estas.

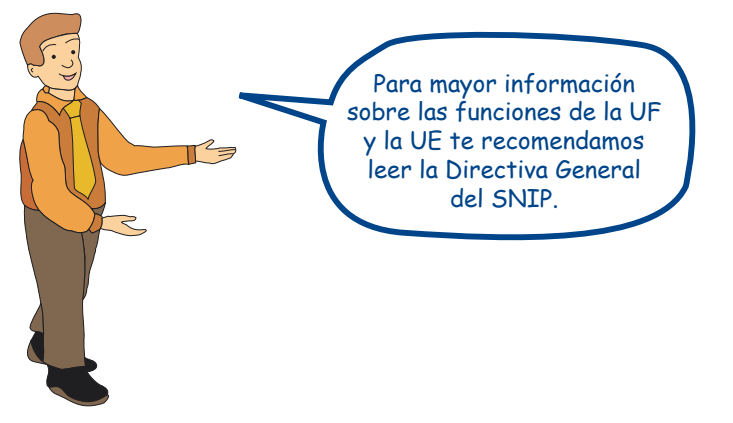

## 1.2.3 El Área Técnica (AT) designada

Lecciones aprendidas en la ejecución de PIP nos indican que, además de la UE registrada en la DGPP, puede ser necesario que un órgano o algunos órganos de la entidad se encarguen de la conducción, la coordinación o el desarrollo de los aspectos técnicos de la ejecución de todos y cada uno de los componentes del PIP. Consigna la información del órgano o los órganos que participarán en la ejecución del proyecto y de los componentes que se harán cargo.

## 1.2.4 El operador

El operador es el órgano de una entidad que se encargará de la operación y el mantenimiento del proyecto, puede ser la misma área que ejecute el proyecto u otra dentro de la institución; inclusive, una entidad distinta. Consigna la información que permita identificar al operador.

**21**

<sup>7.</sup> Según el artículo 6 de la Ley 28112, es el nivel de desconcentración administrativa para contraer compromisos, devengar gastos, ordenar pagos e informar sobre el avance de ejecución.

## 1.3 Marco de referencia

En este punto debes explicitar el contexto en el que se desarrollará el proyecto. Para ello se requiere:

- $\Box$  Conocer, de manera resumida, los antecedentes del proyecto, cómo se origina la idea de llevarlo a cabo, los intentos anteriores para solucionar el problema y un recuento cronológico de los principales hitos históricos sobre la evolución en la prestación de los bienes y/o los servicios (si ya existiese una UP), o cómo accede a estos la población potencialmente beneficiaria del PIP.
- **a** Sustentar la pertinencia del proyecto propuesto demostrando que es consistente y se enmarca dentro de los lineamientos de política, los instrumentos de gestión de la entidad y las normas técnicas, y resuelve de manera eficiente y eficaz el problema identificado, cuya solución corresponde al Estado.

## 1.3.1 Antecedentes e hitos relevantes del proyecto

sidad de formular y ejecutar el proyecto. Por ejemplo, los antecedentes pueden ser En este punto se indican los principales antecedentes que dieron origen a la necelas demandas de un sector de la población que qún no cuenta con determinado servicio, la realización de visitas de campo, cumplimiento de metas establecidas por el Gobierno nacional (como los Objetivos del Milenio, o la reducción de la desnutrición, o el incremento de la cobertura de servicios), y quejas sobre la mala calidad de los servicios a los cuales accede la población.

De haber existido intentos anteriores de resolver el problema que no tuvieron éxito, se deben señalar las razones que originaron esta situación para que se reduzca el riesgo de repetirla en el proyecto. Cuando en la situación «sin proyecto» ya se estuviera brindando el servicio se requiere mostrar los hitos históricos más relevantes de su evolución.

A continuación se ofrecen ejemplos de elaboración de una síntesis de los antece-<br>dentes de un PIP.

a) Caso de un PIP de servicios de educación<sup>8</sup> presentado con un diagrama comparativo (gráfico 2)

<sup>8.</sup> Sobre la base del caso didáctico «Mejoramiento de la capacidad productora de servicios educativos de una IE en la provincia de Paita, departamento de Piura».

## 2 Gráfico **Ejemplo de antecedentes de un PIP de educación con un diagrama**

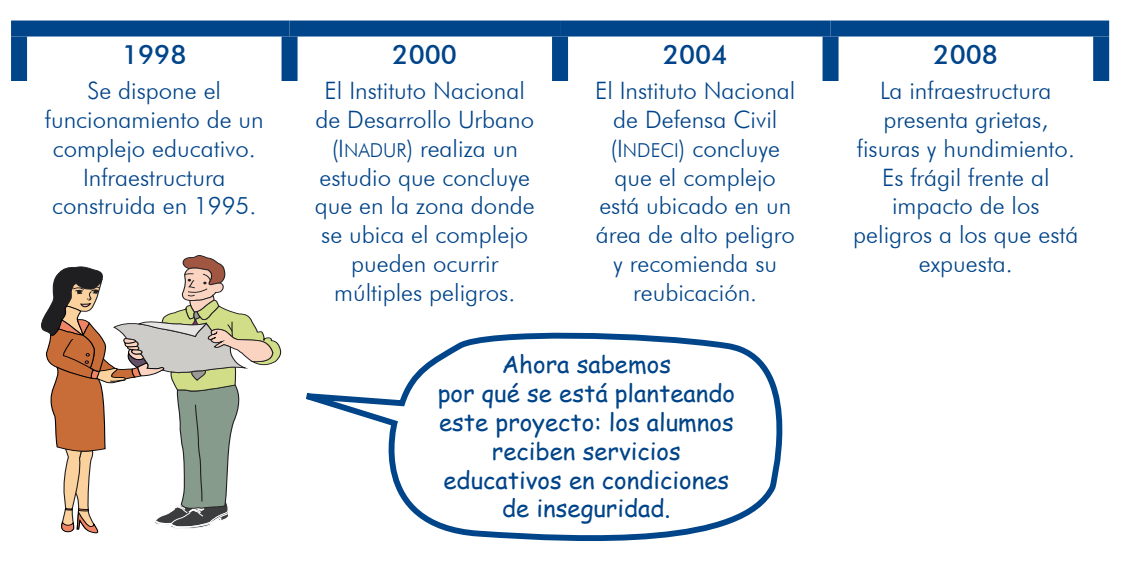

b) Caso de un PIP de servicios de educación secundaria<sup>9</sup> presentado con un dia-<br>grama comparativo y apoyo de material gráfico (gráfico 3)

#### Gráfico 3

#### **Ejemplo de antecedentes de un PIP de educación con un diagrama y apoyo gráfico**

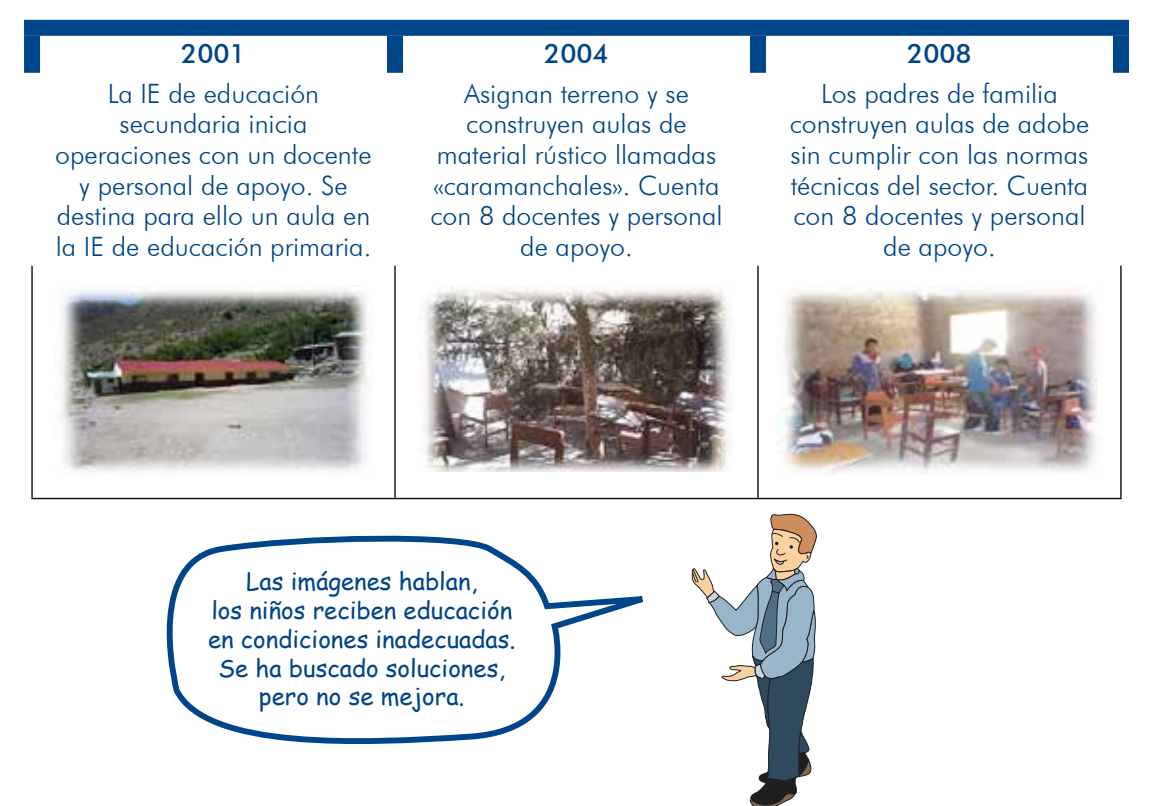

<sup>9.</sup> Sobre la base del caso didáctico «Mejoramiento de los servicios educativos de una IE en la provincia de Grau, departamento de Apurímac».

**23**

### c) Caso de un PIP de servicios de limpieza pública

Los servicios de limpieza pública en la ciudad de X, provistos a través de la municipalidad distrital, se iniciaron en el año 1980 y se desarrollaron progresivamente, habiéndose identificado los hitos que se presentan en el aráfico 4.

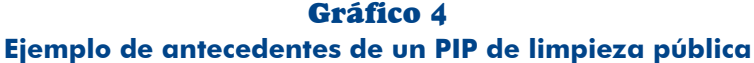

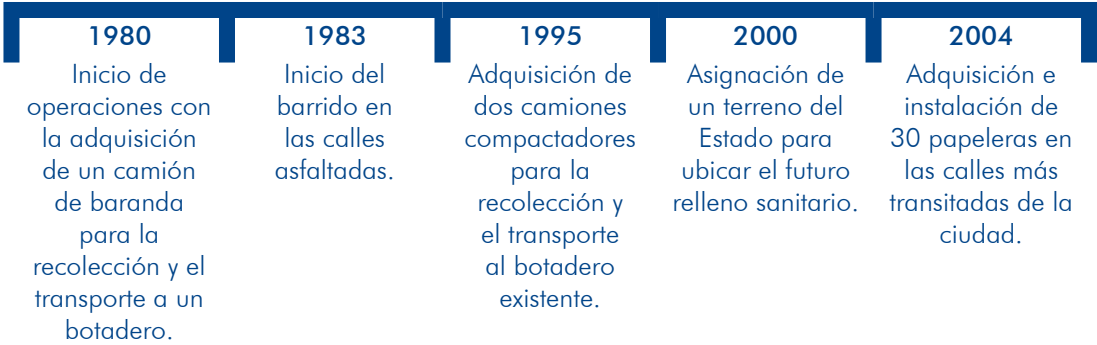

## **TEN PRESENTE**

tico, pues no se trata de repetir lo expresado en este sino de realizar En esta parte debes recoger los aspectos más relevantes del diagnósuna síntesis sobre la evolución del servicio.

## 1.3.2 Compatibilidad del proyecto con lineamientos y planes

Recuerda que uno de los criterios que debe cumplir un PIP para la declaración de su viabilidad es la compatibilidad con los lineamientos de política y los planes de desarrollo, entendida esta como la pertinencia, la cual se sustentará en este acápite; para ello se necesitará haber definido el objetivo central y las alternativas de solución del proyecto.

## **a)** Concepto de pertinencia de un proyecto

rentes con: 1) las necesidades de los potenciales beneficiarios, es decir, resuelve Se entiende por pertinencia la medida en la cual los objetivos de un PIP son coheel problema de acceso a bienes o servicios de estos: 2) los contextos y las políticas de escala nacional, sectorial, regional y local, lo que implica que el PIP contribuye al logro de objetivos de desarrollo y considera las competencias de las entidades; 3) las políticas del país en relación con la competencia del Estado para resolver el problema: y 4) las normas técnicas sectoriales, entre otros aspectos.

## **b**) Proceso de análisis de la pertinencia

El análisis de la pertinencia de un proyecto se realiza de manera gradual, en la medida en que vayas avanzando en la elaboración del estudio. Para ello considera los pasos que se indican en el gráfico 5.

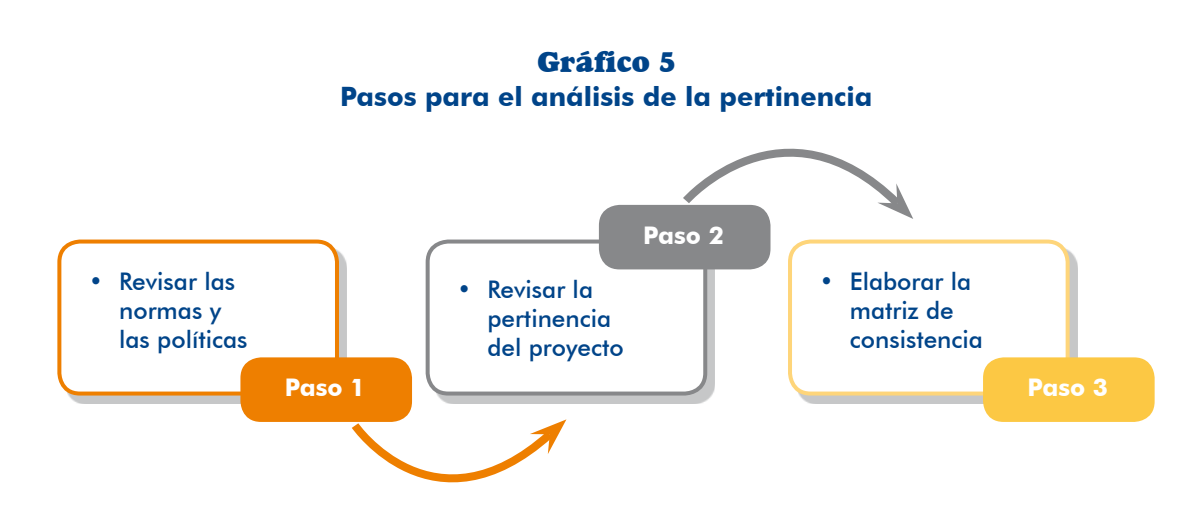

## Paso 1. Revisar las normas y las políticas

Deberás identificar todas las normas, los instrumentos de gestión (planes de desa-<br>rrollo concertado, planes de ordenamiento territorial, planes de gestión del riesgo, o de los que se disponga), las políticas de nivel nacional, sectorial-funcional, regional y local que consideres que se relacionan con el proyecto, y precisar los artículos, los objetivos, los lineamientos y otros aspectos asociados.

#### Paso 2. Revisar la pertinencia del proyecto

Para saber si un PIP es pertinente tendrás que preguntarte si:

 $\Box$  El PIP resuelve el problema de los potenciales beneficiarios (afectados por el (problema

Un PIP resolverá un problema si: 1) se incluyen acciones para intervenir en todas las causas indirectas del último nivel, con independencia de quien las ejecuta y/o financia; 2) las acciones que se han planteado en cada medio fundamental tienen la capacidad, de manera individual o en conjunto con otras, de concretar el medio, son factibles de ejecutarse y consideran las características, los intereses y las expectativas de los afectados por el problema; y 3) se generará bienestar social a los usuarios.

Una vez que hayas planteado el proyecto y sus alternativas de solución verifica blema, revisa nuevamente los medios y las acciones que se consideran y efectúa si con este se resolverá el problema. Si concluyeras que no se resuelve el prolos ajustes correspondientes.

### $\Box$  La solución del problema es competencia del Estado

terísticas son no exclusión (todos pueden acceder) y no rivalidad (su consumo no ciona con el acceso de la población a bienes y servicios públicos, cuyas carac-El Estado será competente para resolver un problema cuando este: 1) se relaes afecta su disponibilidad); 2) existe una habilitación legal para intervenir, como es el caso del riego tecnificado o los pasivos ambientales; y 3) se presentan fallas de mercado por las cuales el sector privado no interviene, como en el caso de servicios de apoyo al desarrollo productivo o construcción y mantenimiento en determinadas zonas que, en este último, demandan la adquisición de maguinaria y equipos pesados por parte de algunos gobiernos regionales o locales.

Verifica si con el proyecto se van a resolver problemas de acceso de la población (beneficiarios, usuarios) a bienes o servicios públicos, si existe alguna norma que permite que el Estado intervenga para resolver el problema o se ha demostrado que hay una falla de mercado.<sup>10</sup>

Si la solución del problema no es competencia del Estado, la propuesta no sería un PIP

□ La(s) entidad(es) que promueve(n) el proyecto tiene(n) competencia para formu-<br>larlo y/o ejecutarlo

Una entidad será competente para formular o ejecutar el proyecto si: 1) se le han otorgado competencias exclusivas o compartidas en determinada materia o función, de acuerdo a ley, por ejemplo la Ley Orgánica de Municipalidades o la Ley Orgánica de Gobiernos Regionales; y 2) existe un convenio firmado entre la entidad que tiene competencia y aquella que formulará, y/o evaluará y/o ejecutará un proyecto en el marco de lo que la ley permita.

Revisa si la entidad tiene competencia exclusiva o compartida, <sup>11</sup> en la prestación del servicio sobre el cual se intervendrá con el proyecto; de no ser así, verifica que exista un convenio en el marco de la normatividad vigente.

Si la entidad no es competente, no corresponde que esta plantee el proyecto.

 $\Box$  En el planteamiento del proyecto se toman en cuenta las políticas de desarrollo y los instrumentos de gestión de los tres niveles de gobierno

La ejecución de un PIP debe coadyuvar a cumplir las políticas y los instrumentos de gestión de los gobiernos en sus diferentes niveles (nacional, regional y local). Por tanto, es necesario analizar la consistencia de los objetivos, los medios y las acciones del PIP con: 1) los lineamientos de política; 2) los planes, los programas y los presupuestos; y 3) las normas vigentes, entre otros.

<sup>10.</sup> Cuando existe una falla en el mercado y si se trata de una actividad empresarial, en el marco del rol subsidiario del Estado se requiere de habilitación legal expresa (ver artículo 60 de la Constitución).

<sup>11.</sup> En este caso hay que coordinar con las otras entidades para que no se dupliquen proyectos.

En relación con los lineamientos de política, debes constatar que el proyecto esté en armonía con las políticas vigentes, sea en el nivel nacional-sectorial como en el regional y/o el local. Estos lineamientos pueden encontrarse en los documentos oficiales disponibles, sean impresos o virtuales.

Asimismo, debes verificar que el proyecto esté de acuerdo con lo expresado en los diversos planes, programas y presupuestos que se formulan en los diferentes niveles de gobierno, como planes estratégicos, planes institucionales, planes de les de inversión pública, programas presupuestales estratégicos y presupuestos desarrollo concertado, planes de ordenamiento territorial, programas multianua-.participativos

También, analiza y considera las políticas y los planes referidos a la gestión del riesgo de desastre<sup>12</sup> (GDR) y la adaptación al cambio climático <sup>13</sup> (ACC) que tienen relación con el PIP

paldan la formulación y la ejecución del provecto y que no se contravienen con La presentación de políticas, planes y normas de mayor importancia que reseste deben confirmar, claramente, su pertinencia.

 $\Box$  El diseño técnico del provecto se enmarca dentro de las correspondientes normas técnicas sectoriales

Para el diseño técnico de los proyectos, los sectores y otras entidades emiten normas y parámetros que deben considerarse cuando se elaboran los estudios de preinversión. Por ejemplo, el Reglamento Nacional de Edificaciones (RNE) titución educativa; y la Norma Técnica 037 del Ministerio de Salud (MINSA), las establece los criterios que se deben considerar para la localización de una inscondiciones que deben tener los terrenos donde se construirá un establecimiento de salud.

tes, como las normas técnicas sectoriales, el RNE, el Reglamento del Sistema Verifica que el planteamiento técnico del proyecto respete las normas vigen-Nacional de Evaluación de Impacto Ambiental (SEIA), y el Reglamento del Sistema Nacional de Gestión de Riesgos de Desastres (SINAGERD), entre otros.

## **TEN PRESENTE**

Al desarrollar el marco de referencia del provecto estás sustentando la compatibilidad de este con los lineamientos de política y planes, que es uno de los criterios considerados para la declaración de viabilidad del provecto.

<sup>12.</sup> En el anexo 3 se detallan las normas y las políticas relacionadas con el tema.

<sup>13.</sup> En el anexo 4 se detallan las normas y las políticas relacionadas con el tema.

## Paso 3. Elaborar la matriz de consistencia

De manera resumida, presenta los resultados del análisis en una matriz donde se aprecien: 1) normas, políticas e instrumentos de gestión, entre otros, que sirven de marco al proyecto; y 2) el sustento de la consistencia de este. En los cuadros siguientes te mostramos ejemplos de la matriz de consistencia.

**14** Caso de PIP de servicios de educación secundaria<sup>14</sup>

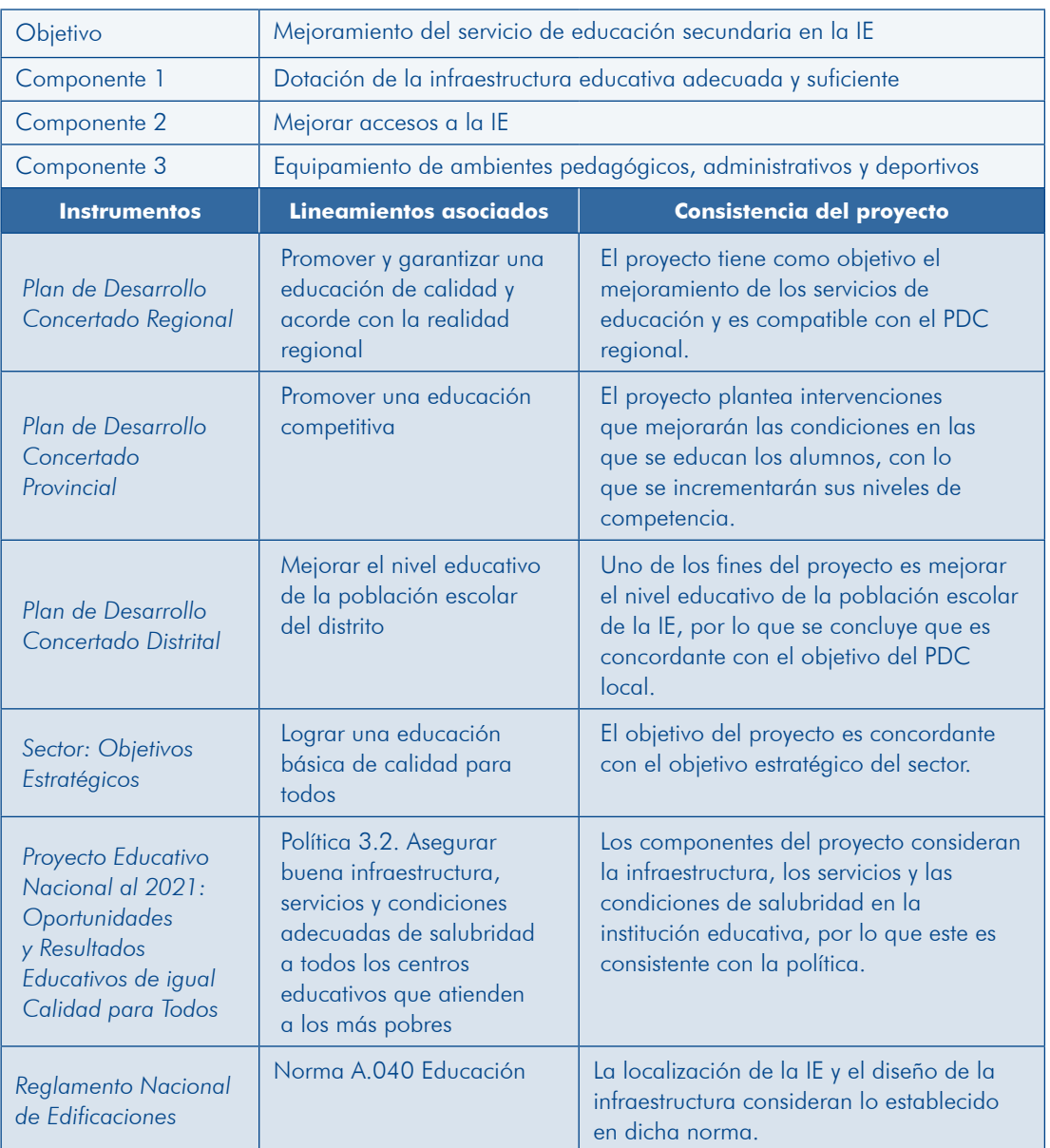

#### **Cuadro 3 Ejemplo de matriz de consistencia de un PIP de educación secundaria**

<sup>14.</sup> Sobre la base del caso didáctico «Mejoramiento de los servicios educativos de una IE en la provincia de Grau, departamento de Apurímac».

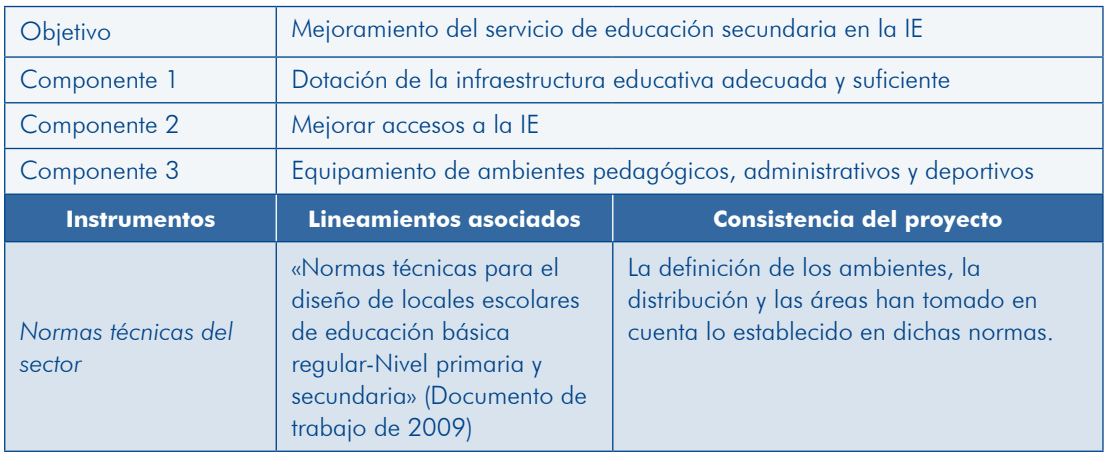

**P** Caso de un PIP de servicios de limpieza pública: el cuadro 4 presenta un ejemplo de análisis de la pertinencia de un PIP de servicios de limpieza pública

| Objetivo                                                                                                    | Mejorar y ampliar el servicio de limpieza pública de la ciudad X                                                                                                    |                                                                                                    |  |
|----------------------------------------------------------------------------------------------------|----------------------------------------------------------------------------------------------------|----------------------------------------------------------------------------------------------------|--|
| Componente 1                                                                                                    | Adecuados almacenamiento y barrido                                                                                                    |                                                                                                    |  |
| Componente 2                                                                                                    | Adecuados recolección y transporte de los residuos sólidos                                                                                                    |                                                                                                    |  |
| Componente 3                                                                                                    | Adecuado reaprovechamiento de los residuos sólidos orgánicos e<br>inorgánicos                                                                                                    |                                                                                                    |  |
| Componente 4                                                                                                    | Adecuada disposición final de los residuos sólidos                                                                                                    |                                                                                                    |  |
| Componente 5                                                                                                    | Adecuada gestión                                                                                                    |                                                                                                    |  |
| Componente 6                                                                                                    | Activa participación de la población beneficiaria en la gestión de los<br>residuos sólidos                                                                                                    |                                                                                                    |  |
| <b>Instrumentos</b>                                                                                                    | <b>Lineamientos asociados</b>                                                                                                    | <b>Consistencia del proyecto</b>                                                                                                    |  |
| Política Nacional del<br>Ambiente, aprobada<br>por Decreto Supremo<br>012-2009-MINAM,<br>Eje de Política 2: Gestión<br>integral de la calidad<br>ambiental | Lineamientos de política:<br>promover la inversión pública<br>y privada en proyectos para<br>mejorar los sistemas de<br>recolección, operaciones de<br>reciclaje, disposición final de<br>residuos sólidos y el desarrollo<br>de infraestructura a escala<br>nacional, asegurando el cierre o<br>la clausura de botaderos y otras<br>instalaciones ilegales | El proyecto responde a la política<br>del Gobierno nacional, ya<br>que considera como objetivo<br>mejorar y ampliar los servicios de<br>limpieza pública, considerando<br>la recolección, el reciclaje y la<br>disposición final en la localidad X. |  |
| Plan Nacional de Acción<br>Ambiental (PLANAA PERÚ<br>2010-2021): Metas<br>prioritarias al 2021                                                             | Se establece como meta al año<br>2021 que el 100 % de residuos<br>sólidos del ámbito municipal<br>se manejen, reaprovechen y<br>dispongan en forma adecuada                                                                                                    | El proyecto coadyuva a alcanzar<br>la meta propuesta de cobertura de<br>servicios al año 2021, dado que<br>en sus componentes se considera<br>el manejo, el reaprovechamiento y<br>la disposición final de los residuos<br>sólidos.                 |  |

4 Cuadro **Ejemplo de matriz de consistencia de un PIP de limpieza pública** 

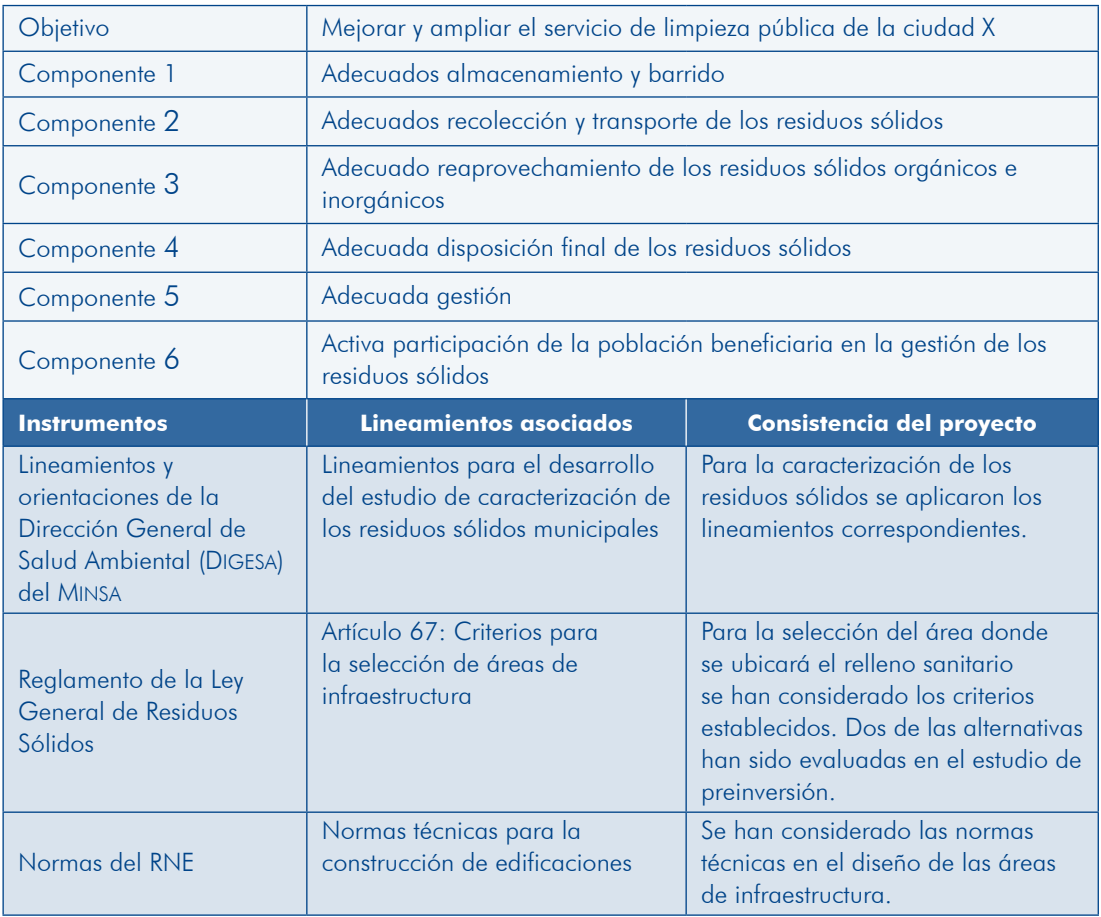

Así también, en los anexos se deben mencionar otras normas legales que no hayan sido citadas para la sustentación de la pertinencia del proyecto, pero que igualmente se han tomado en cuenta en la formulación.

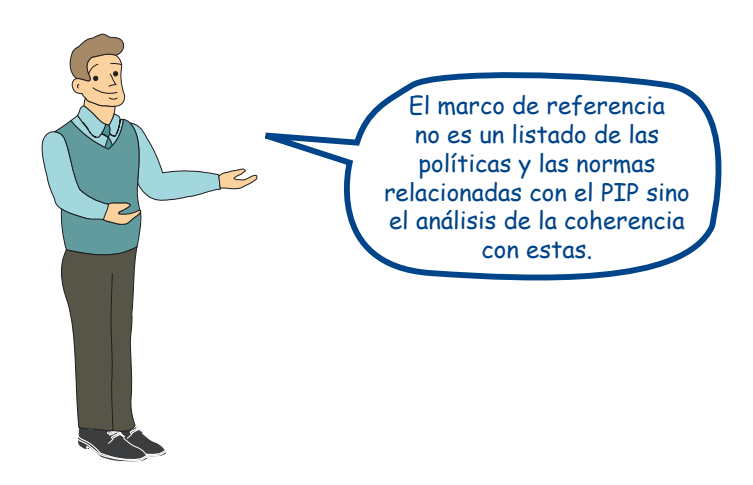

I Módulo

### **IDEAS FUERZA**

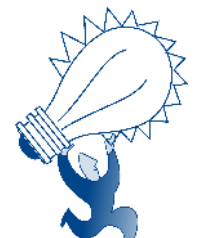

- En los aspectos generales se caracteriza al PIP sobre la base de los resultados del estudio.
- Un PIP bien denominado sugiere lo que se espera lograr con su ejecución. El nombre debe incluir la naturaleza de la intervención, el bien o el servicio sobre el cual se interviene y la localización.
- La ubicación del proyecto debe ser georreferenciada con coordenadas UTM WGS 84; asimismo, debe consignarse el código UBIGEO del centro poblado.
- La institucionalidad vinculada con el proyecto es importante para el éxito de este. En el módulo se identifica a la UF, la UE, el AT designada y el operador.
- De Los antecedentes del proyecto deben ser una síntesis de la evolución en la provisión del bien o el servicio que identifican los principales hitos en el tiempo.
- la pertinencia del proyecto se sustenta, entre otros, en: 1) resuelve un problema de la población cuya solución es competencia del Estado; 2) es consistente con los objetivos, las políticas y las normas de los distintos niveles de gobierno; y 3) en su diseño se aplican las normas técnicas de los sectores.
- La matriz de consistencia del PIP permitirá evidenciar y sustentar la consistencia de este con las políticas y las .normas

sión a nivel de perfil, ahora pasaremos al siguiente módulo para que sepas cómo se Has conocido los aspectos generales que deben incluirse en un estudio de preinverplantea un PIP. Veremos cuán importante es visitar el área de estudio para recoger información primaria que apoye la definición del problema que se debe resolver y el diseño del proyecto.

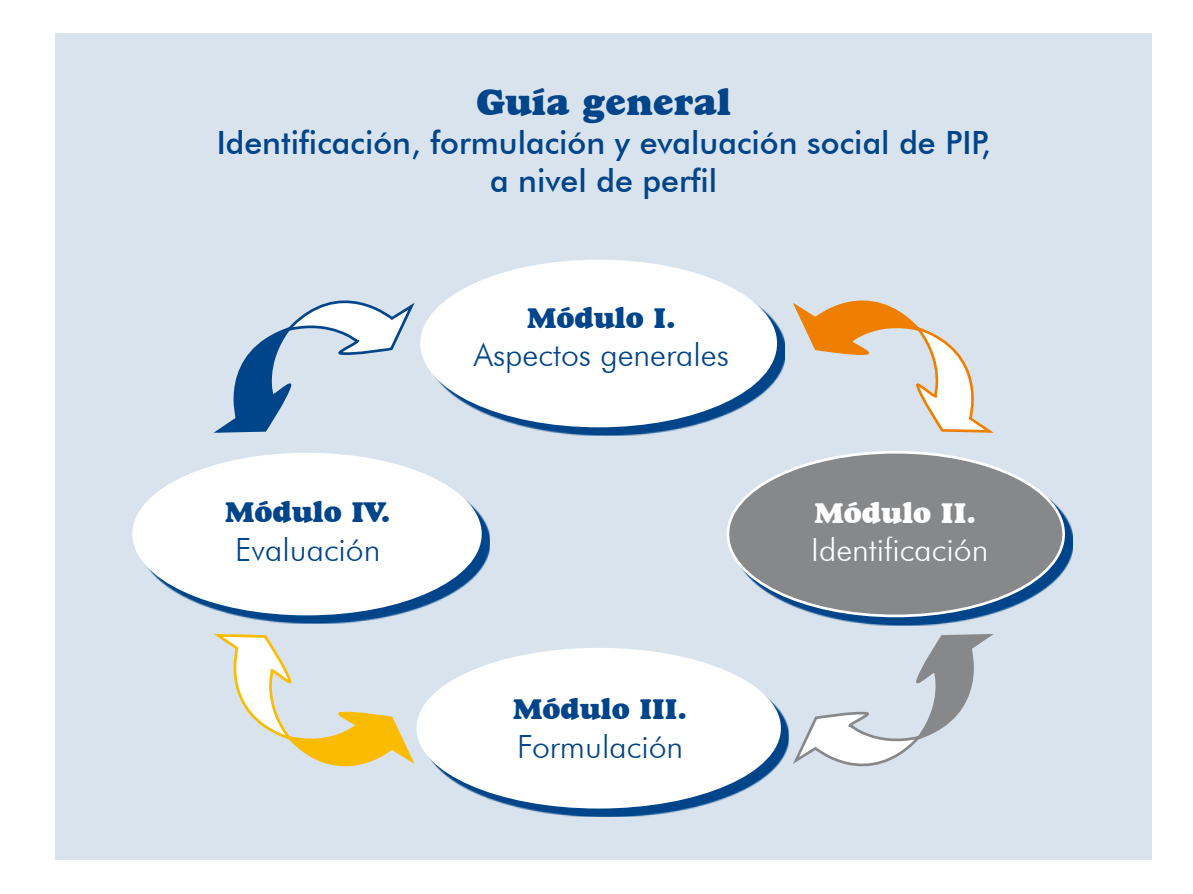

# Módulo II

# Identificación

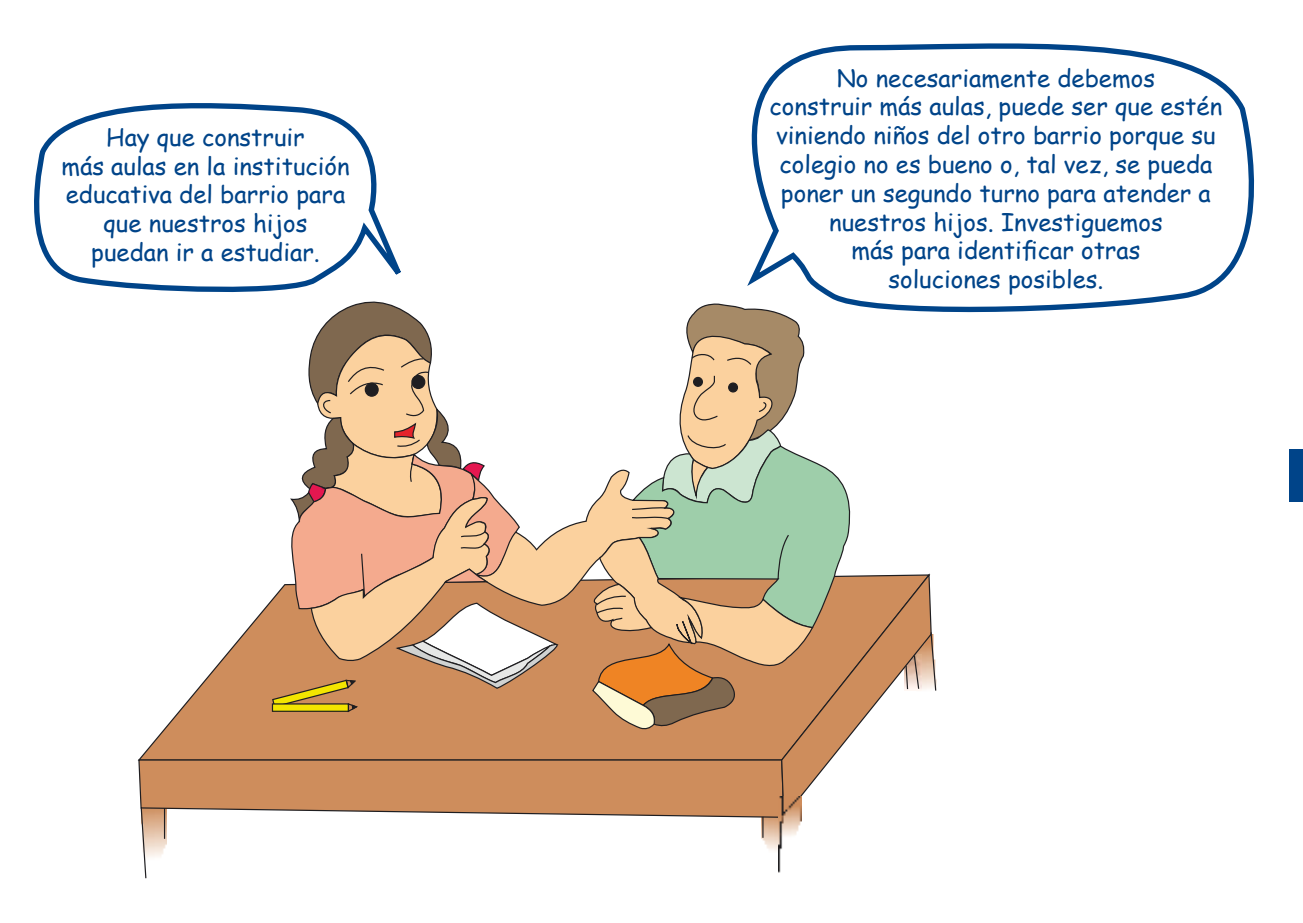

El propósito de este módulo es plantear la solución del problema, precisando el objetivo que se busca alcanzar, los medios y las acciones necesarias para lograrlo, y las alternativas de solución posibles.

Las orientaciones que se ofrecen en este módulo te deben permitir realizar un buen diagnóstico que sirva como base para:

- $\bullet$  El planteamiento del problema, sus causas y efectos.
- El análisis y las proyecciones de la demanda.
- $\triangleright$  El análisis y las proyecciones de la oferta y su optimización.

**33**

- **D** El análisis de las alternativas de localización, tecnología, tamaño y momento .óptimo
- La estimación de costos.
- La identificación y la estimación de los beneficios sociales.
- El análisis del riesgo de desastre en un contexto de cambio climático y la evaluación del impacto ambiental.
- Plantear el problema, sus causas y efectos.
- Plantear el proyecto, definiendo el objetivo central, los medios fundamentales que se deben alcanzar y los fines que se van a lograr.
- Plantear las alternativas de solución posibles para lograr el objetivo central.

Los temas a tratar en el presente módulo se presentan en el gráfico 6.

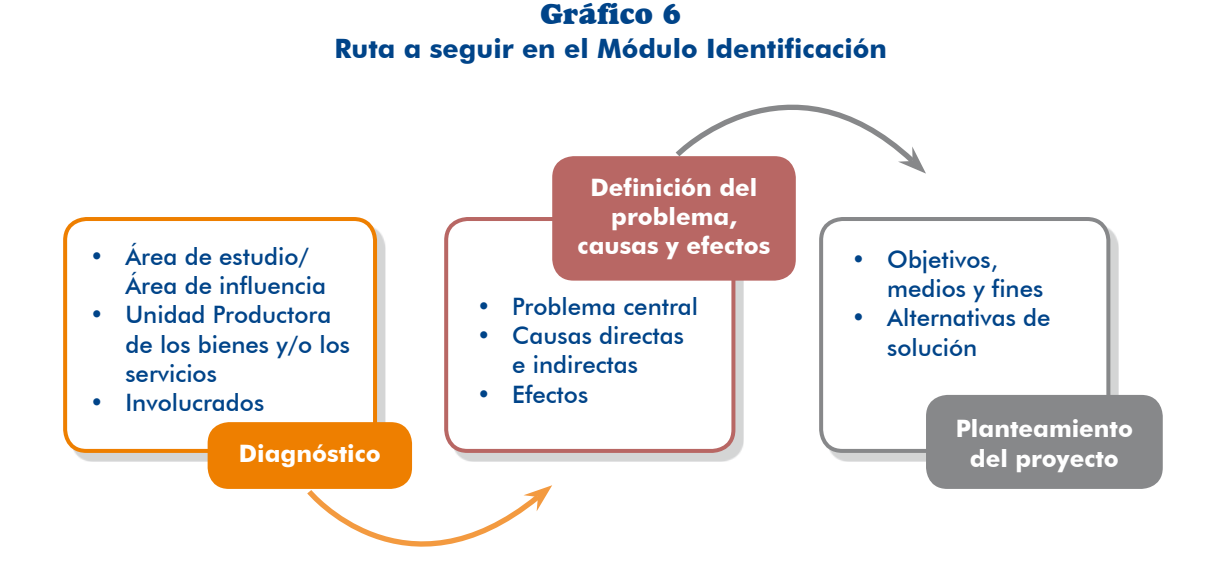

## 2.1 Diagnóstico

#### 2.1.1 Consideraciones generales

El conocimiento de la situación actual es muy importante, sobre esta base se podrá definir el problema que afecta a la población con un buen sustento y plantear las alternativas más adecuadas para su solución.

## **a)** Concepto de diagnóstico

Diagnóstico es el análisis, la interpretación y la medición de la situación actual, los factores que la explican y las tendencias a futuro. Se debe tener en cuenta que el diagnóstico no es una fotografía de la situación existente sino el análisis de los procesos que generaron esta situación y sus futuras tendencias. Por lo tanto un buen diagnóstico tiene en cuenta tres funciones: descriptiva, explicativa y prospectiva.

**34**

tantes que moldean la realidad de una población en un área territorial específica. La función descriptiva se refiere a la presentación de datos de las variables impor-Permite conocer situaciones, costumbres y actitudes predominantes a través de la descripción exacta de actividades, objetos, procesos y personas; es decir, el diagnóstico debe contener una caracterización de la realidad en la cual se quiere intervenir. Además, es útil para plantear las preguntas más importantes sobre las causas que explican la situación actual, las cuales se profundizan en la siguiente función (explicativa).

La función explicativa se ocupa de la definición del comportamiento de las variables que caracterizan un hecho o una razón, es decir, pretende entender el por qué y car las causas que determinan el comportamiento de las variables analizadas y la el cómo de las cosas o los sucesos que se están analizando. Debe llevar a explisituación actual

La función prospectiva se refiere a determinar el comportamiento futuro que tendrían minaron la situación actual se construyen escenarios hacia el futuro. Esta función las variables anglizadas. Sobre la base de las tendencias de las causas que deteres importante para definir el escenario o la situación sin provecto.

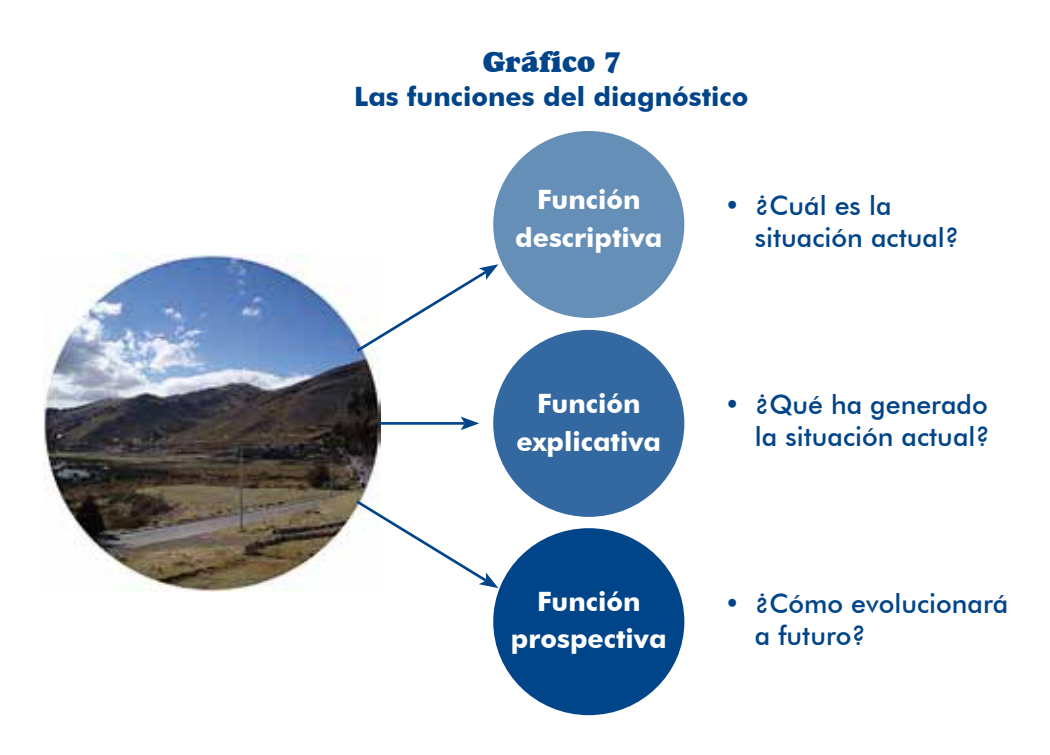

El gráfico 7 muestra las tres funciones del diagnóstico.

## **b**) La información requerida

Para la elaboración del diagnóstico se requiere recopilar, sistematizar, interpretar y analizar la información proveniente de fuentes primarias y complementarla con información de fuentes secundarias y material fotográfico.
La información a recolectar puede ser *cuantitativa* o *cualitativa*. En el primer caso se trata de datos numéricos (por ejemplo, información de los censos de población y vivienda) y, en el segundo, la información muestra una cualidad o un atributo (por ejemplo, el estado de la infraestructura calificada como buena, regular o mala).

La información de fuente primaria es la que se genera en el proceso de elaboración del estudio de preinversión y se obtiene directamente a través del trabajo de campo mediante diversos instrumentos como:

- 1) Encuestas, entrevistas, talleres, grupos focales, conteo de viviendas.
- 2) Estudios de suelos, topografía, hidrología, hidrogeología, batimetría, geolo-<br>gía y otros estudios especializados que sean necesarios o estén normados. Para su elaboración se requiere la contratación de servicios especializados cuyos términos de referencia (TdR) deben articularse con los TdR y/o el plan de trabajo del propio estudio de preinversión.

La información de fuente secundaria es, en cambio, aquella que ya está disponible en documentos y publicaciones, entre otros, como:

- 1) Censos de población y de vivienda, Encuesta Nacional de Hogares (ENAHO), estudios especializados realizados por el Instituto Nacional de Estadística e Informática (INEI).
- tas técnicas, informes técnicos, libros técnicos especializados, nacionales o 2) Documentación de proveedores (catálogos), documentos de trabajo, revis-.internacionales
- 3) Planes nacionales, sectoriales, regionales y locales.
- 4) Normas nacionales sectoriales.

En el caso de tomar información de fuentes secundarias es indispensable precisar fuente, documento, autor y fecha de publicación.

El material fotográfico comprende las imágenes que evidencian la situación actual en los distintos ejes analizados en el diagnóstico. Debe mostrar las principales blema identificado a la población, y los factores de riesgo (peligro, exposición tructura y equipamiento existente, por ejemplo) y su estado, cómo afecta el procaracterísticas del área de estudio, los recursos con que cuenta la UP (infraesy vulnerabilidad), entre otros. Las fotografías deben incorporarse en el estudio y llevar una leyenda explicativa sobre el hallazgo que se pretende evidenciar en el diagnóstico.

daria que se requiere en la formulación de los PIP para tres casos: agua potable, En el anexo 5 se presenta, a manera de ejemplo, la información primaria y secuneducación y riego.

# **TEN PRESENTE**

Realizar un diagnóstico no es solo recopilar información, sino que se debe analizar e interpretar esta.

No debes poner el material fotográfico en un gnexo sino mostrarlo asociado con cada hecho que quieras evidenciar.

# c) Los ejes de análisis en el diagnóstico

Los contenidos mínimos de perfil vigentes<sup>15</sup> proponen tres ejes de gnálisis para el diagnóstico, como se muestra en la ilustración 4.

# 4 Ilustración Los ejes de análisis en el diagnóstico

# Área de estudio / área de influencia

Involucrados

Unidad Productora

tados por el problema, dónde se ubican y sus características principales; asimismo, Puedes apreciar que para formular un proyecto debes conocer quiénes están afecsi actualmente ya hay una UP que provee los servicios tienes que saber en qué condiciones lo hace. Además, debes tener presente que tanto la población afectada como la UP existente, o la que se va a instalar con el proyecto, se ubican en una determinada área del territorio que tendrás que conocer porque sus características van a influir en el diseño del proyecto.

En este contexto es que se plantea el análisis de: 1) el área de estudio y el área de  $influencia, 2)$  la UP y 3) los involucrados.

<sup>15.</sup> Anexo SNIP 05 de la Directiva General del Sistema Nacional de Inversión Pública, aprobado por Resolución Directoral 008-2013-EF/68.01, publicada el 31 de octubre de 2013 en el Diario Oficial El .*Peruano*

# 2.1.2 El área de estudio y el área de influencia

En este eje debes obtener y analizar la información sobre las características y las variables referidas al ámbito aeoaráfico en donde se ubican tanto la población beneficiaria como la UP existente y aquella por ejecutarse o ampliarse mediante el proyecto.

# **g**) **Consideraciones** generales

#### **CONCEPTOS**

- $\bullet$  Área de estudio: es el espacio geográfico donde se recogerá información para la elaboración del estudio, comprenderá el área donde se localiza la población beneficiaria del proyecto (actual y potencial); la UP del bien o el servicio, cuando esta existe; otras UP a las cuales pueden acceder los demandantes; y el área de ubicación del proyecto (considerando las diversas alternativas de localización).
- $\bullet$  Área de influencia: es el espacio geográfico donde se ubican los beneficiarios (actuales y potenciales) del proyecto. En algunos sectores, como educación, el área de influencia se establece mediante una norma; por ejemplo, para un centro de educación inicial la distancia entre las viviendas de los niños y la institución no debe ser mayor de 500 metros, mientras que para primaria y secundaria esta distancia no debe ser mayor de 1500 y 3000 metros, res-<br>pectivamente, tanto para la zona urbana como para la rural.<sup>16</sup>

#### **CARACTERÍSTICAS**

- El área de estudio es siempre mayor o *igual al área de influencia*. Será igual cuando la(s) UP se ubique(n) cerca a los beneficiarios o los demandantes del servicio; por ejemplo, escuela, centro de salud o comisaría. Será mayor, cuando los recursos de la (s) UP se ubiquen en áreas distintas a la de los demandantes o los beneficiarios; por ejemplo, captación y línea de conducción de un sistema de agua potable o línea de transmisión de energía eléctrica.
- den cambiar con el avance en la elaboración del estudio de preinversión del **·** Los ámbitos del área de estudio y el área de influencia son dinámicos, pueproyecto y mayores elementos de análisis.

A continuación se presentan tres casos que ilustran las características del área de estudio y de influencia y su evolución dinámica.

<sup>16.</sup> Anexo SNIP 09 que contiene los parámetros establecidos en el documento: Oficina de Infraestructura Educativa, Ministerio de Educación, Normas técnicas para el diseño de locales escolares de Educación Básica Regular, Nivel Inicial, Lima, 2011.

#### Caso de un PIP de educación

• En un proyecto de educación, se partía de la hipótesis de que la capacidad era insuficiente para atender una demanda de matrícula creciente que generaba hacinamiento en las aulas, por lo que se proponía ampliar la IE A; en este contexto, se definió el área de estudio que coincidía con su área de influencia (ilustración 5).

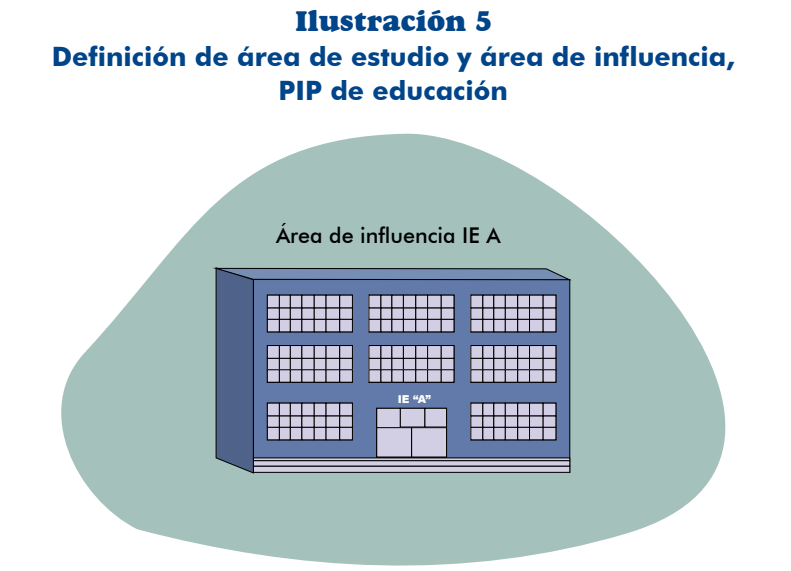

· Cuando se profundizó el diagnóstico averiguando la procedencia de los alumnos, se encontró que la mayor demanda provenía de áreas que no pertenecían al radio de acción de dicha IE sino al ámbito de las IE B y C; entonces se consideró necesario averiguar por qué se generaba esta situación. Como resultado, el área de estudio se amplió para hacer el diagnóstico en el radio de influencia de las otras IE (ilustración 6).

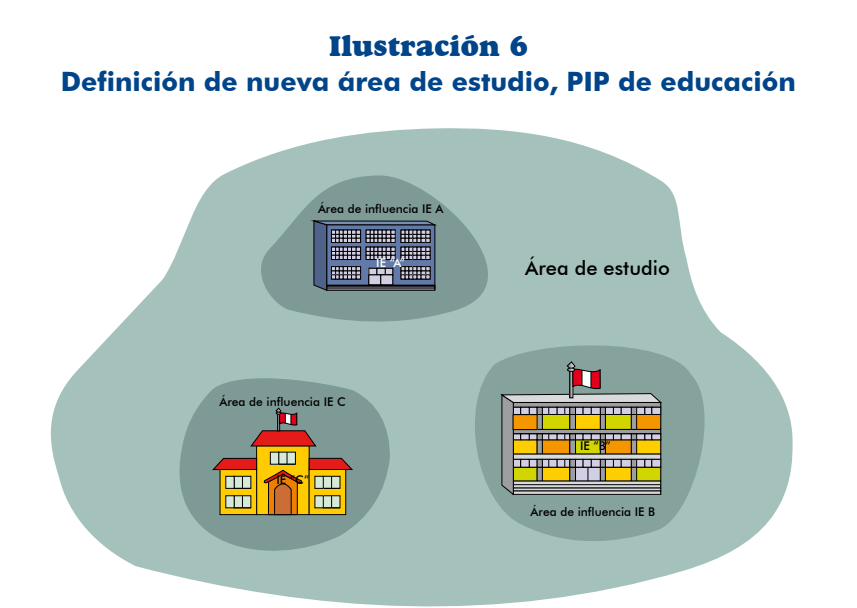

Cuando se consultó con los padres de familia del radio de influencia de la que tenía un buen local, los resultados de aprendizaje de sus hijos no eran IE B respondieron que preferían matricular a sus hijos en la IE A, pues, aunsatisfactorios. En el caso de la IE C, los padres de familia consideraban que el local era antiguo y los ambientes no eran adecuados a las normas actuales.

cio, matricularían a sus hijos en dichas instituciones. Por ello, se analizaron las En ambos casos, los padres de familia declararon que, de mejorarse el serviposibilidades de mejorar el servicio en las IE B y C: en la primera bastaba con mejorar la gestión educativa y las competencias de los profesores; mientras que en la segunda se requería mejorar y ampliar sus capacidades a través de la ejecución de un PIP. En este escenario, la demanda de matrícula a la le A disminuiría y esta se podría atender con la capacidad existente por lo que no sería necesario su ampliación ni, por tanto, el PIP.

Finalmente, se identifica un PIP en la IE C y acciones para mejorar la calidad educativa en la IE B, y se determina que no es necesario un proyecto en la IE A.

Como podrás apreciar, en el proceso de diagnóstico el área de estudio se amplió y el área de influencia cambió (ilustración 7).

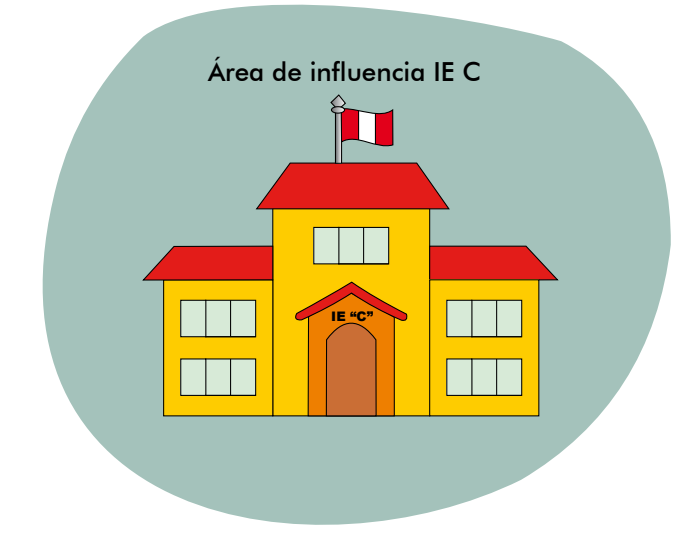

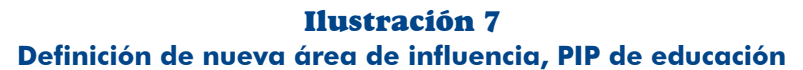

# Caso de un PIP de salud

**40**

- En el caso de un provecto para ampliar los servicios de atención básica de salud en el puesto de salud A se definió como área de estudio y área de influencia la localidad donde este se ubica (ilustración 8).
- Sin embargo, se debe tener en cuenta que la población va a requerir atenciones que corresponden a otros niveles y, por tanto, se le debe referenciar a otros establecimientos de mayor nivel y/o complejidad. En este caso, corresponde

8 Ilustración **Definición de área de estudio y área de influencia, PIP de salud** 

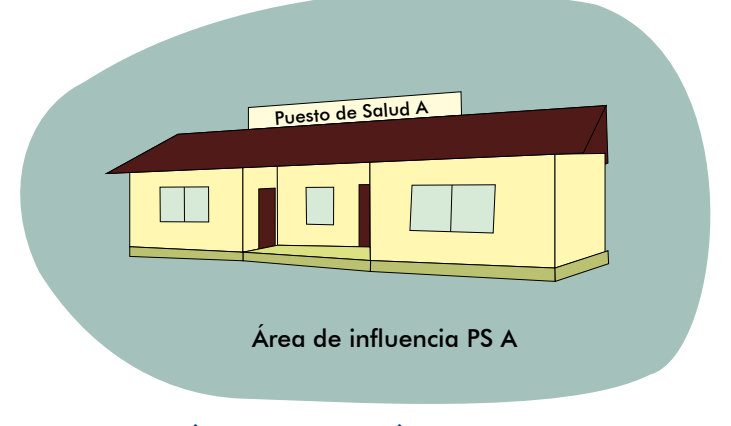

Area de influencia = Area de estudio

analizar, por ejemplo, si el centro de salud cabecera de la microrred tiene la capacidad de atender a la población que se referirá allí, por lo que el área de estudio será mayor que el área de influencia. Se debe precisar que el centro de salud cabecera de la microrred tiene un área de influencia directa. allí donde está ubicado, y un área de influencia indirecta, donde se ubica la población que se referirá a este establecimiento (ilustración 9).

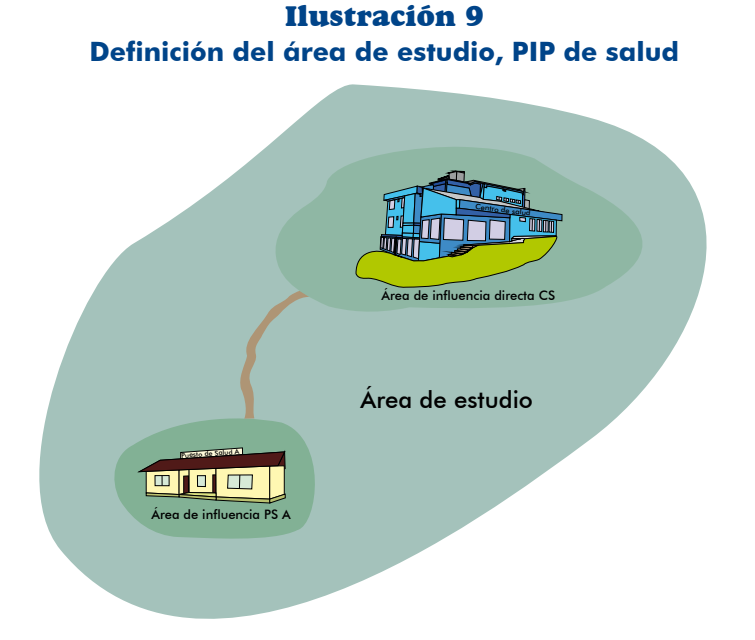

• Si se tratase de analizar un PIP en el centro de salud cabecera de una microrred, el área de estudio comprenderá toda la población que puede ser atendida en dicho centro, tanto la que corresponde a su área de influencia directa como la que se referirá desde los establecimientos de salud que integran la microrred (ilustración 10).

#### Ilustración 10 **Definición del área de estudio, PIP de salud en cabecera de microrred**

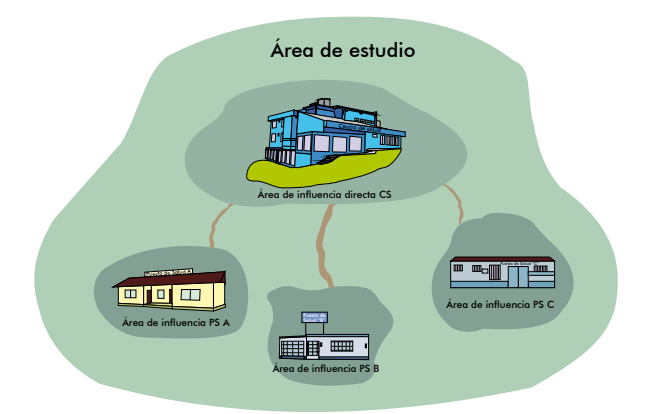

# **D** Caso de un PIP de agua potable

• En el caso de un proyecto en el que se ampliará el servicio de agua potable de un centro poblado N a una zona R que aún no cuenta con este, el área de influencia es la zona R, donde se ubica la población que se beneficiaría con el proyecto, y el área de estudio comprende además el área en que se ubica el sistema de agua potable existente y sus elementos (captación, línea de conducción, planta de tratamiento y reservorio, entre otros). En un primer momento se asumió que la actual fuente de agua tendría disponibilidad suficiente para ampliar el servicio, por lo que se consideró como área de estudio la señalada anteriormente (ilustración 11).

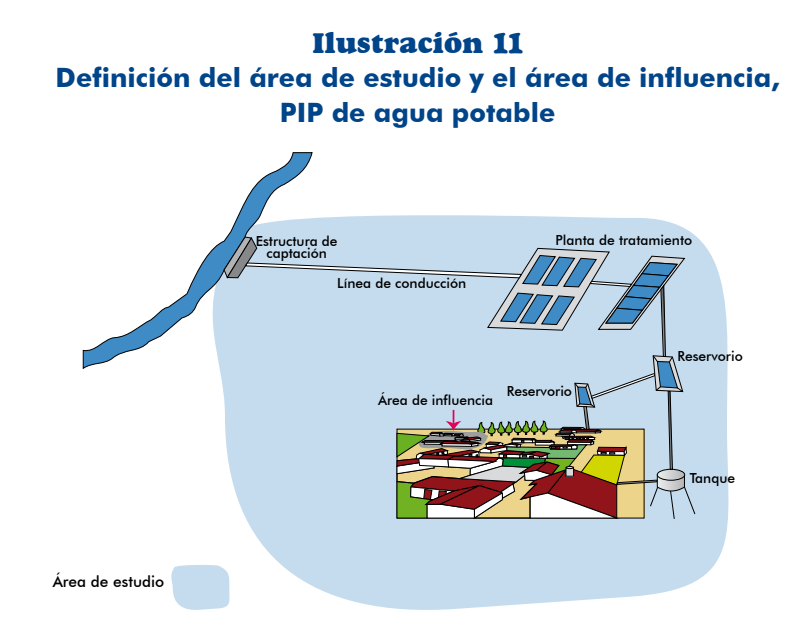

• Sin embargo, al efectuar el trabajo de campo para la medición de los caudales (aforos) e investigar sobre la tendencia histórica de estos se concluyó que esa fuente no podía atender una mayor demanda; se indagó sobre otras posibles fuentes y se encontró que había una quebrada de la cual se podría captar agua. Esto amplió el área de estudio para recoger información sobre esta nueva fuente, el trazo de la línea de conducción y la ubicación de otros elementos del sistema (ilustración 12).

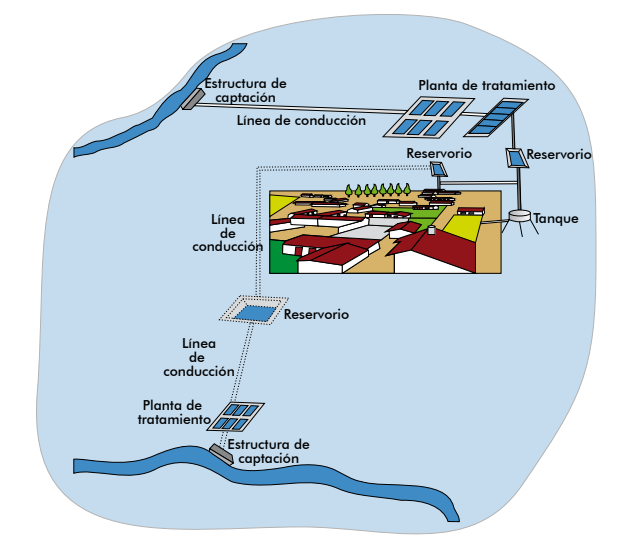

#### Ilustración 12 **Definición de nueva área de estudio, PIP de agua potable**

• En el estudio de campo se comprobó la existencia del caudal suficiente para incrementar la oferta de agua potable al centro poblado N, pero para conducir el agua se requiere gestionar el derecho de pase por lo que se tuvo que coordinar ción, que dio su consentimiento con la condición de que se les dotase del servicio. con la población del centro poblado Q, próximo al trazo de la línea de conduc-En este escenario, hay una nueva área de influencia del PIP que comprenderá la zona R del centro poblado N y el centro poblado Q y, por consiguiente, una nueva área de estudio que incluye a este último centro poblado (ilustración 13).

#### Ilustración 13 **Definición de nuevas áreas de estudio e influencia. PIP de agua potable**

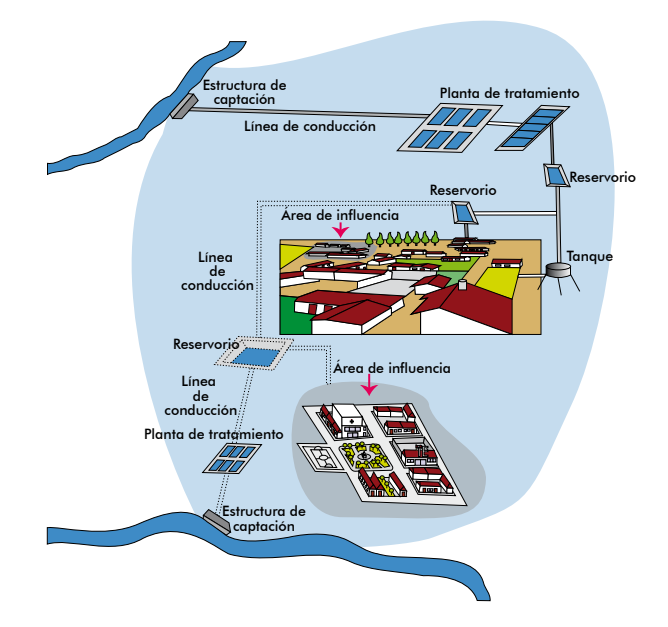

Como podrás apreciar, en este caso tanto el área de estudio como el área de influencia han cambiado como resultado del trabajo de campo.

# **b)** Diagnóstico del área de estudio

# INFORMACIÓN REQUERIDA

gráfica en la cual se ubica la UP existente, la disponibilidad de recursos naturales En cuanto al área de estudio, debes analizar las características de la zona geo-(terrenos, fuentes de agua, canteras, entre otros) o construidos (embalses, vías de comunicación, línea de transmisión, entre otros), los cuales podrían utilizarse para sos naturales se debe considerar si esta puede aumentar o disminuir en el futuro o la ejecución o la operación del proyecto. Al analizar la disponibilidad de los recurverse afectada en su calidad por condiciones climáticas,<sup>17</sup> sociales o económicas, entre otras

cas — actuales y futuras — de la zona donde se ubicará el proyecto (altitud, vientos, En general, se debe obtener y analizar la información sobre las características físitemperatura, precipitación, humedad relativa, suelos, pendientes, aquas superficiales y aguas subterráneas, entre otros), dinámica económica y condiciones de acceso.

El análisis se debe centrar en aquellas variables relevantes para el proyecto que expliquen procesos, tendencias relacionadas con la prestación del servicio o sean blema. Asimismo, aquellas que permitirán evaluar los impactos ambientales (sobre factores condicionantes de la demanda o de las alternativas de solución del protodo negativos) que podría generar el proyecto o que estuviese generando la UP, si existiera, y los riesgos para la sostenibilidad del servicio.

Ejemplos: la identificación de un recurso estratégico en el área de estudio puede generar procesos de ocupación acelerados, que generarán una demanda creciente ción de su población y, si el diagnóstico evidencia que esta situación continuará, la de servicios. También se puede encontrar una localidad con tendencia a disminudemanda de servicios será cada vez menor.

#### PROCESO PARA EL DIAGNÓSTICO

En el gráfico 8 se muestran los pasos para la elaboración del diagnóstico del área de estudio y la definición del área de influencia.

<sup>17.</sup> Se recomienda que, además del comportamiento histórico de las condiciones climáticas, se consideren los estudios disponibles sobre cambio climático tales como los escenarios climáticos con los cambios en la variabilidad climática y los promedios del clima.

8 Gráfico Pasos para la elaboración del diagnóstico del área de estudio

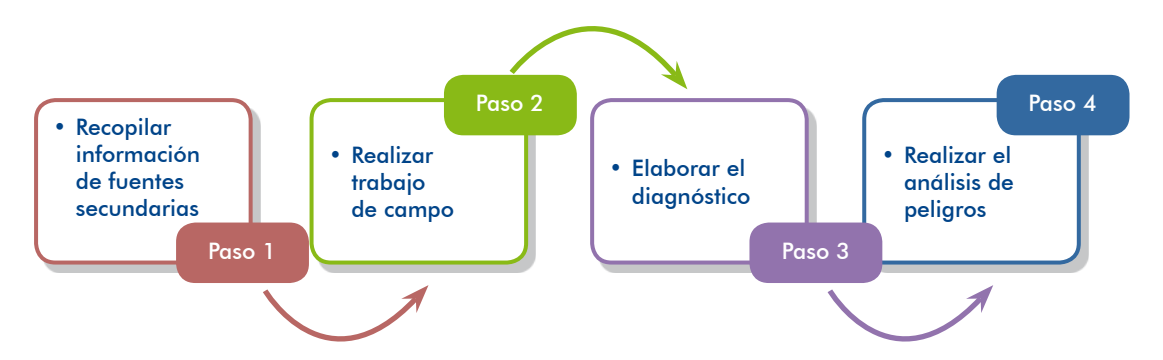

#### Paso 1. Recopilar información de fuentes secundarias

Consulta todas las fuentes de información relacionadas con las variables relevantes para la tipología del proyecto que se está formulando. Conocida la información con la que se cuenta, se puede organizar el trabajo de campo.

#### Paso 2. Realizar trabajo de campo

Debes visitar el área de estudio para recoger información de fuente primaria, sobre todo características aeográficas, disponibilidad de recursos y condiciones de acceso, que te permitan luego diseñar el proyecto (localización, tecnología, tamaño) e identificar inversiones adicionales que permitan el funcionamiento de la UP (por ejemplo, abastecimiento de agua o energía, si no se dispone en el centro poblado y se requiere en la UP).

#### Paso 3. Elaborar el diagnóstico

cadores y, sobre esta base, analiza la situación actual del entorno del proyecto y la Procesa la información de fuente primaria y de fuente secundaria, construye indiprospectiva de tendencias o cambios que pudieran ocurrir.

#### **TEN PRESENTE**

El diagnóstico del área de estudio nos debe permitir el conocimiento de los peligros existentes y los probables efectos del cambio climático; en particular aquellos que pudiesen afectar a la UP existente o al proyecto.

Como parte del análisis del área de estudio es fundamental presentar un croquis con la ubicación de los beneficiarios o los demandantes actuales y futuros del provecto, y la localización de los elementos de la UP existente y gauellos que se ción, se presenta un ejemplo de croquis para un provecto de servicio de limpieza incorporarían al servicio con las alternativas de solución del proyecto. A continuapública (ilustración 14).

#### Ilustración 14 **Ejemplo de croquis para un PIP de servicios de limpieza pública**

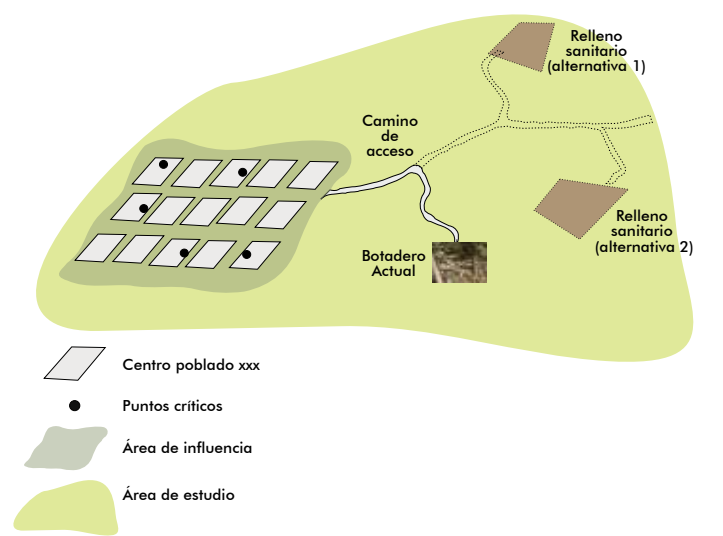

# Paso 4. Realizar el análisis de peligros

Debes saber que un peligro es un evento de origen natural, socionatural o antrópico con probabilidad de ocurrir y que, por su magnitud y/o características, puede causar daños y pérdidas en una UP.<sup>18</sup>

El análisis de peligros es un proceso mediante el cual se identifica, evalúa y construye escenarios de los principales peligros en el área de estudio que podrían afectar a la UP o al provecto. Para ello desarrolla las siguientes tareas.

# TAREA 1. Identificar los peligros

Para identificar los peligros que pudiesen ocurrir en el área de estudio, usa infor-<br>mación de fuentes secundarias y primarias como:

- Conocimiento local. Es importante que se consulte con la población los antecedentes de peligros que pudiesen haber ocurrido; para ello aplica herramientas participativas.
- ciones especializadas como el Instituto Geofísico del Perú (IGP), el Servicio • Mapas de peligros,<sup>19</sup> estudios y documentos técnicos realizados por institu-Nacional de Meteorología e Hidrología del Perú (SENAMHI), el Instituto Geológico Minero y Metalúrgico (INGEMMET), el Centro Nacional de Estimación, Prevención y Reducción del Riesgo de Desastres (CENEPRED), y los gobiernos locales en el marco del programa de incentivos municipales, entre otros.

<sup>18.</sup> Para conocer más sobre los peligros debes revisar el documento: Dirección General de Política de *Inversiones (DGPI) del Ministerio de Economía y Finanzas (MEF), Conceptos asociados a la gestión del* riesgo en un contexto de cambio climático: gportes en gpoyo de la inversión pública para el desarrollo sostenible, Documento 6, Serie Sistema Nacional de Inversión Pública y la Gestión del Riesgo de Desastres, Lima, 2013. Disponible en <http://www.mef.gob.pe/contenidos/inv publica/docs/estudios documentos/ documentos/ConceptosDesastresCambio.pdf>. En adelante, DGPI-MEF 2013a.

<sup>19.</sup> Se puede acceder a la sistematización de mapas de peligros disponibles en el CD interactivo: Mapas de peligros y escenarios climáticos, Lima, 2013. En adelante, DGPI-MEF 2013b.

### Ilustración 15 **Mapa de peligros**

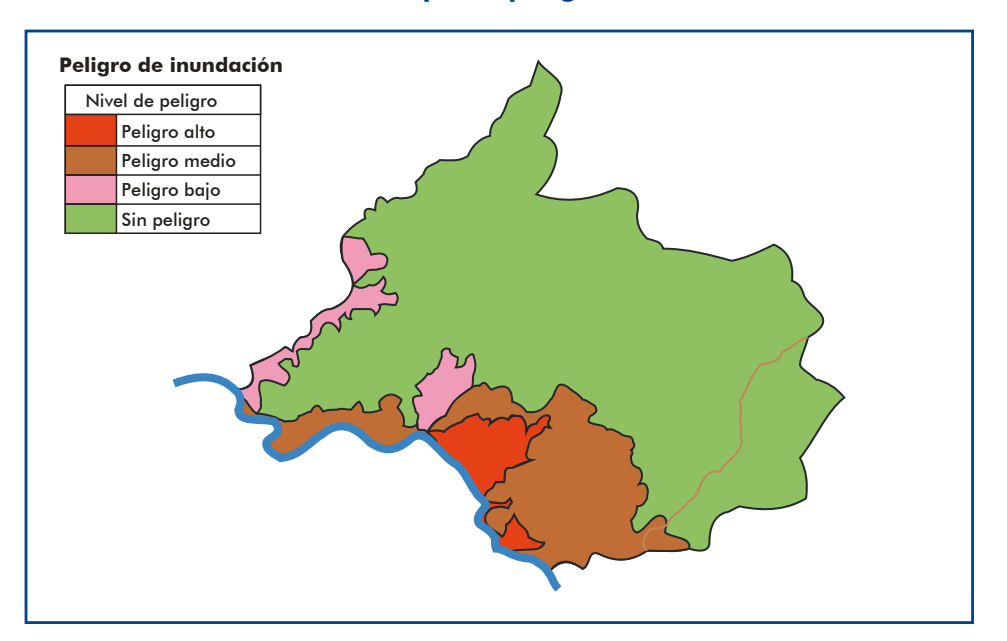

- Planes de ordenamiento territorial o estudios de zonificación ecológica v económica elaborados por los gobiernos regionales o provinciales.
- Consulta con expertos.
- $\bullet$  Análisis de eventos pasados. El conocimiento de la ocurrencia de desastres en el pasado nos podrá ayudar a construir los escenarios de peligros. En el Sistema de Información Nacional para la Respuesta y la Rehabilitación (SINPAD) podrás encontrar información sobre emergencias sucedidas en el .pasado

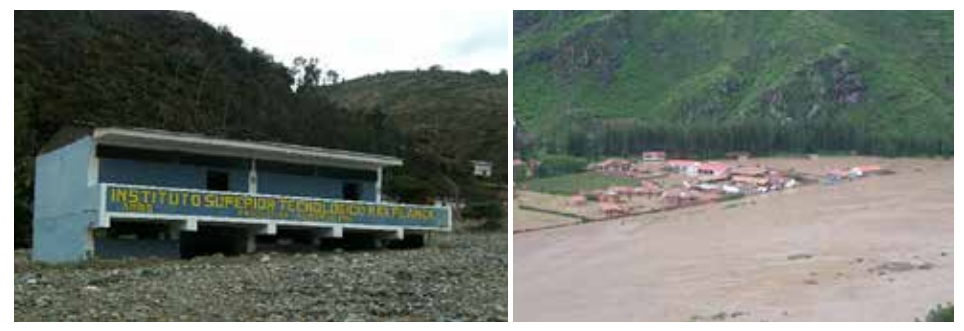

*.Urubamba en ocurrida Inundación .Ambo en ocurrido Huaico*

 $\bullet$  Información prospectiva científica, por ejemplo escenarios climáticos o estudios de efectos e impactos del cambio climático. El cambio climático puede modificar la intensidad y la frecuencia de aquellos peligros de origen hidrometeorológico (lluvias intensas, sequías, inundaciones, entre otros) que pueden tener efectos negativos sobre la UP o el proyecto. Al analizar estos peligros, además de estudiar la información histórica de su ocurrencia, se deben considerar las proyecciones climáticas disponibles generadas a partir de escenarios de emisiones, modelos climáticos y conocimiento de expertos y usuarios de los servicios y la población en general.<sup>20</sup>

ticas en cuanto a áreas de impacto, intensidad y periodo de retorno, entre Para los peligros que hayas identificado es necesario conocer sus caracterísotras. En consecuencia, no solo debes conocer si existen o no peligros, sino sus características

Te recomendamos utilizar el siguiente formato para resumir la información sobre los peligros identificados. En él, describirás las características de los peli-<br>gros que han ocurrido en el área de estudio; asimismo, dado que el proyecto se analiza en un escenario futuro, resumirás los cambios que podrían darse en los peligros que ya han ocurrido por factores como el cambio climático o las dinámicas de uso y ocupación del territorio. Finalmente, es importante tener presentes los nuevos peligros que se pueden presentar en el futuro.

| <b>Peligros</b>      | ¿Existen antecedentes de<br>ocurrencia<br>en el área de estudio? |           |                                                                                  | ¿Existe información que<br>indique futuros cambios en las<br>características del peligro o los<br>nuevos peligros? |           |                                                                   |
|----------------------|------------------------------------------------------------------|-----------|----------------------------------------------------------------------------------|----------------------------------------------------------------------------------------------------|-----------|-------------------------------------------------------------------|
|                      | Sí                                                               | <b>No</b> | <b>Características</b><br>(intensidad,<br>frecuencia, área<br>de impacto, otros) | Sí                                                                                                    | <b>No</b> | <b>Características</b><br>de los cambios o los<br>nuevos peligros |
| Inundaciones         |                                                                  |           |                                                                                  |                                                                                                    |           |                                                                   |
| Movimientos en masa  |                                                                  |           |                                                                                  |                                                                                                    |           |                                                                   |
| Lluvias intensas     |                                                                  |           |                                                                                  |                                                                                                    |           |                                                                   |
| Helada               |                                                                  |           |                                                                                  |                                                                                                    |           |                                                                   |
| <b>Nevadas</b>       |                                                                  |           |                                                                                  |                                                                                                    |           |                                                                   |
| Friaje               |                                                                  |           |                                                                                  |                                                                                                    |           |                                                                   |
| Sismos               |                                                                  |           |                                                                                  |                                                                                                    |           |                                                                   |
| Sequías              |                                                                  |           |                                                                                  |                                                                                                    |           |                                                                   |
| Vulcanismo           |                                                                  |           |                                                                                  |                                                                                                    |           |                                                                   |
| Tsunamis             |                                                                  |           |                                                                                  |                                                                                                    |           |                                                                   |
| Incendios forestales |                                                                  |           |                                                                                  |                                                                                                    |           |                                                                   |
| Erosión              |                                                                  |           |                                                                                  |                                                                                                    |           |                                                                   |
| Vientos fuertes      |                                                                  |           |                                                                                  |                                                                                                    |           |                                                                   |
| Incendios urbanos    |                                                                  |           |                                                                                  |                                                                                                    |           |                                                                   |
| $\cdots$             |                                                                  |           |                                                                                  |                                                                                                    |           |                                                                   |

5 Cuadro **Formato para resumir los resultados del análisis de peligros** 

<sup>20.</sup> Para mayor información sobre los peligros y su relación con el cambio climático puedes revisar el docu-<br>mento DGPI-MEF 2013a: 33.

# TAREA 2. Identificar los peligros que podrían afectar a la UP y/o el PIP

Una vez que tengas la información sobre los peligros que pueden ocurrir en el área de estudio, sean nuevos o con antecedentes, es necesario que identifiques aquellos que podrían afectar a la UP existente o al PIP. Para ello, en el trabajo de campo ten en cuenta el área de impacto del peligro y revisa la ubicación de la UP o de las instalaciones consideradas en el proyecto; si estas se ubican dentro del área de impacto considera ese peligro para su posterior análisis.

bado sobre los peligros, en especial a través de consultas con la población. Por Es importante que en el trabajo de campo verifiques la información que has recaejemplo: para la instalación de los servicios de educación primaria, un padre de familia ha donado un terreno que está cercano al río y cuenta que en los últimos 5 gños el caudal del río se ha mantenido bajo por lo que no es probable que se desborde e inunde el terreno. Sin embargo, el equipo formulador ha averiguado con otros pobladores que el río se desbordó tanto hace 11 como hace 18 años: con esta información se puede concluir que durante el horizonte de evaluación del provecto podría volver a ocurrir el desborde que se constituiría en un peligro para la IE que se instalaría con el proyecto.

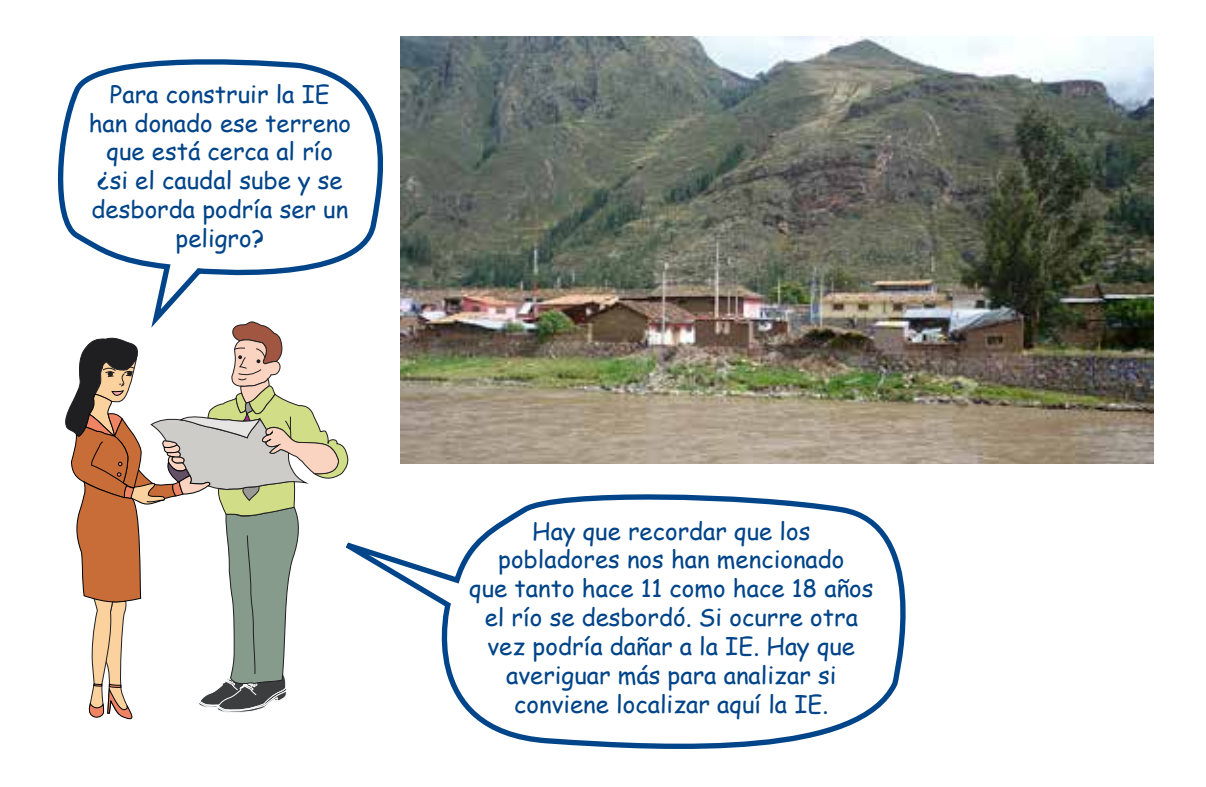

# **TEN PRESENTE**

blema se ubica en una zona de peligros, porque la UP existente o Es también importante conocer si la población afectada por el proque se instale estaría expuesta a estos.

Por ejemplo, en la fotografía mostramos el centro poblado cuya población requiere servicios de aqua potable y alcantarillado. Como podrás apreciar, el centro poblado está ubicado en una loma donde hay peligro de deslizamientos y en una zona calificada como de alta sismicidad, asimismo, el río pasa cerca a la loma habiéndose observado socavación de suelos. El sistema, o alguno de sus elementos, estaría expuesto a estos peligros; por otra parte, las aguas residuales podrían contaminar el río y los cultivos. Por tanto, en el diseño del PIP se debe considerar este entorno.

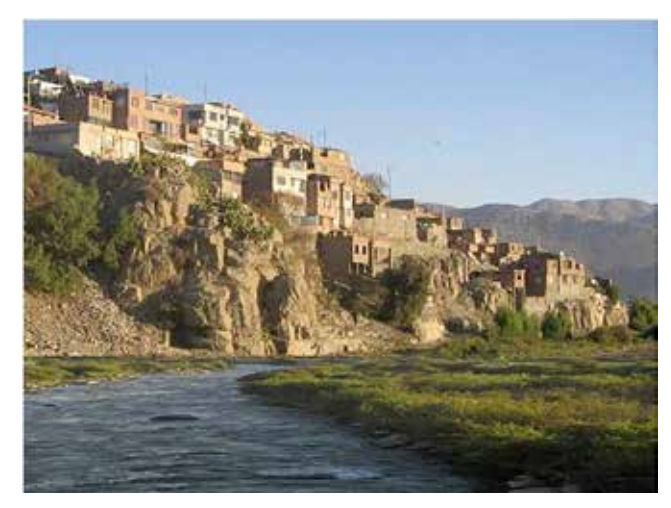

 *fotografía la de población La* está ubicada en una loma donde hay socavación de suelos. El río pasa cerca de la loma, y en la orilla derecha los terrenos se usan *.agrícolas actividades para*

# **TEN PRESENTE**

Si la UP o el PIP se ubican en zona sísmica, no requerirás hacer el análisis del riesgo, pues lo gestionarás considerando en el diseño las medidas que estén normadas para este peligro.

#### **TAREA 3. Construir escenarios**

Para evaluar el proyecto vas a requerir escenarios de probable ocurrencia de los peligros relevantes, tanto de los existentes como de los que podrían generarse, entre otras razones, por las dinámicas de ocupación y uso del territorio y el cambio climático. Se entiende como «escenario» el planteamiento del momento en el cual podría ocurrir el peligro.

Para construir los escenarios debes responder dos preguntas:

- 1) èEs probable que el peligro suceda en el horizonte de evaluación del pro-<br>yecto?
- 2) Si la respuesta es positiva, planteas la pregunta: ¿Cuándo podría ocurrir el ?peligro

A continuación presentamos ejemplos de cómo plantear escenarios de acuerdo con la información disponible.

#### **Situación 1:** se dispone de información de una serie histórica

Si tienes información sobre una serie histórica de eventos pasados, establece el periodo de recurrencia considerando características similares en cuanto a intensidad y construye el escenario asumiendo tal periodo. Por ejemplo: se tiene información de un evento que ha sucedido en los años 1951, 1963, 1970, 1985, 1992, 2001, 2006 y 2013 con una intensidad media; el periodo de recurrencia promedio es de 8,85 años pero también se puede observar que en la última década la frecuencia ha sido mayor, lo que es consistente con investigaciones sobre el incremento de recurrencia por el cambio climático.

Un escenario más optimista sería asumir que en el periodo de postinversión (10 años) puede ocurrir un evento con características similares el año 9 (gráfico 9). Otro escenario menos optimista se plantearía tomando en cuenta la tendencia de ung mayor frecuencia que es consistente con las investigaciones, en este contexto se toma el promedio de los tres últimos eventos y se concluve que podría ocurrir en el año 6. En ambos casos se asume que la probabilidad de que ocurra el evento es igual a 1 (gráfico 10).

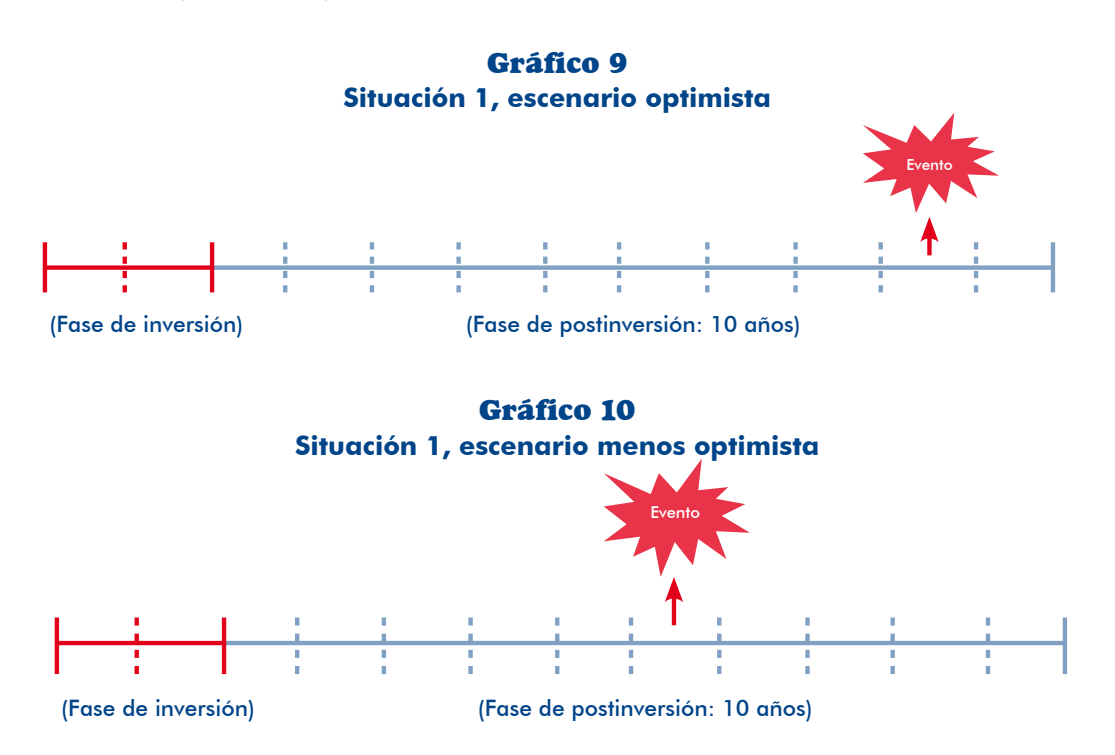

**51**

#### **Situación 2:** la información es insuficiente

Tanto para realizar el análisis de sensibilidad como para plantear escenarios cuando la información (de fuentes confiables) no cubre un periodo aceptable, o existe mucha incertidumbre sobre el futuro comportamiento, es recomendable plantear *uno* de los siguientes escenarios y realizar el análisis de sensibilidad con otros escenarios que consideres menos optimistas.

**ESCENARIO 1.** El evento ocurriría en la mitad del periodo considerado en el horizonte de evaluación para la fase de postinversión. En este escenario se

asume que la probabilidad de que ocurra el evento en dicho año es 1. En los gráficos 11 y 12 se muestra el escenario para PIP con fase de postinversión de 10 y 20 años.

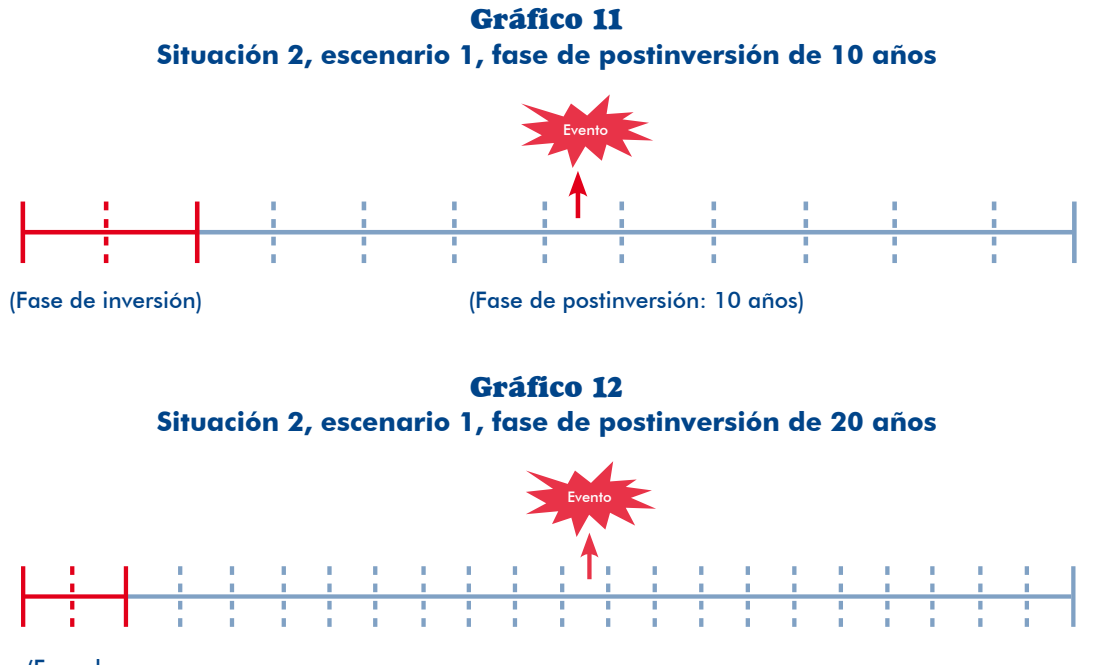

(Fase de<br>inversión)

(Fase de postinversión: 20 años)

Cuando el horizonte de evaluación considere más de 10 años para la fase de postinversión deberás evaluar si podría ocurrir más de un evento y considerarlo en este escenario. En el gráfico 13 se ilustra un escenario donde se asume que pueden ocurrir dos eventos durante la fase de postinversión y, sobre la base de la información recogida, se plantea que estos eventos podrían suceder en el año 7 y en el año 14 con una probabilidad de 1.

Gráfico 13 **Situación 2, escenario 1, fase de postinversión de 20 años, suceden dos eventos** 

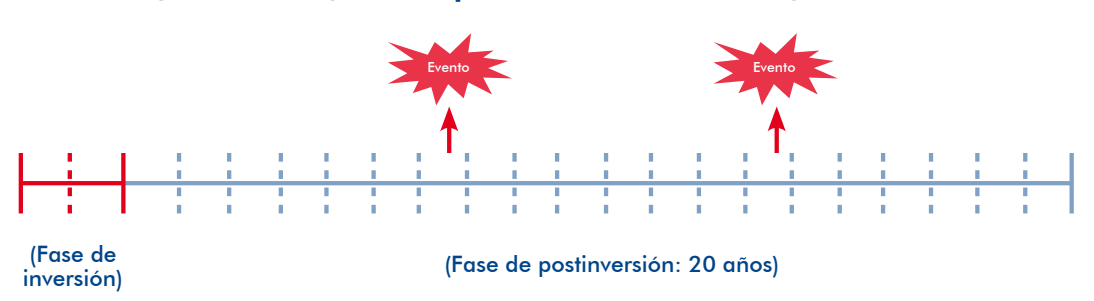

inversión. La información te puede permitir concluir que el evento se repetiría **ESCENARIO 2.** El evento podría ocurrir dentro de un periodo de la fase de postcoincidiendo con los primeros o los últimos gños. En este escenario se asume que la probabilidad de que ocurra el evento en un año determinado es 1/n, donde n es el número de años en los cuales podría presentarse el evento. Por

**52**

ejemplo, en los gráficos 14 y 15 la probabilidad en el primer caso es de 1/5 y en el segundo, de 1/3. En ambos, la probabilidad de que ocurra el evento en todo el horizonte de evaluación es 1.

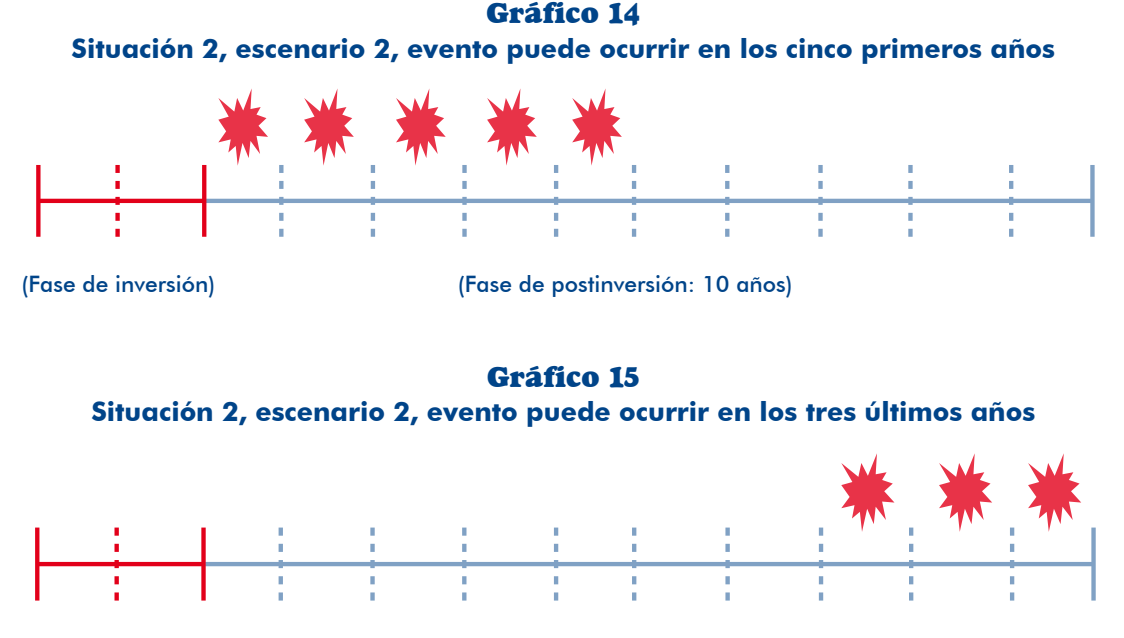

(Fase de inversión) (Fase de postinversión: 10 años)

ESCENARIO 3. El evento ocurrirá en la fase de postinversión pero la información no permite establecer el momento, en ese caso se asume que el evento podría ocurrir en cualquier momento de dicha fase. Aquí la probabilidad de que ocurra el evento en un año determinado es 1/n, donde n es igual al periodo de postin-<br>versión considerado en el horizonte de evaluación. Mientras que la probabilidad de que ocurra el evento en todo el horizonte de evaluación es 1 (gráfico 16).

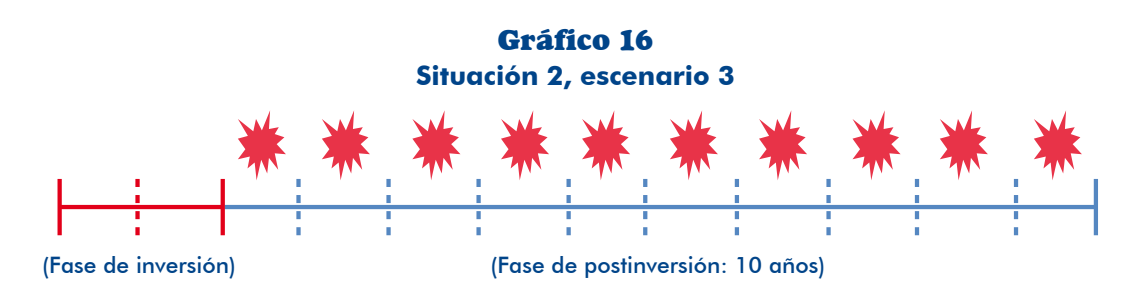

# **c)** Determinación del área de influencia

Una vez que has realizado el diagnóstico del área de estudio, tendrás la información que te permite delimitar el área de influencia del proyecto, indicando la ubicación ponible, además del grado de dispersión o concentración de la población. Con con las coordenadas de georreferenciación y el código UBIGEO, si estuviera disesta delimitación podrás enfocar el diagnóstico del grupo que se beneficiará con el provecto y que actualmente es el afectado por el problema.

#### Ilustración 16 **Grados de dispersión de la población**

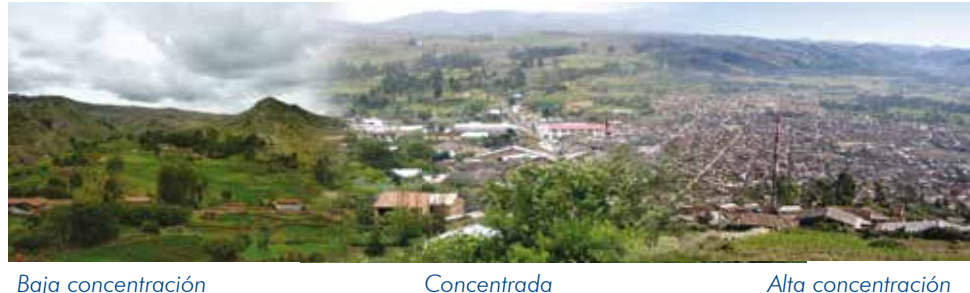

# 2.1.3 La UP de bienes o servicios en los que intervendrá el PIP

# **Conceptos) a**

Se entiende por Unidad Productora de bienes y/o servicios públicos (UP) al conjunto de recursos (infraestructura, equipos, personal, capacidades de gestión,<sup>21</sup> entre otros) que, articulados entre sí, tienen la capacidad de proveer bienes y/o servicios miento de salud,<sup>22</sup> un sistema de abastecimiento de agua para riego, un sistema públicos a la población. En este contexto, una institución educativa, un establecide abastecimiento de agua potable, un sistema de alcantarillado, o una carretera, entre otros, se consideran UP.

vidades pedagógicas, espacios para actividades recreativas, mobiliario, profesores, En la ilustración 17 aprecias que la UP tiene distintos recursos (ambientes para actiadministrativos, entre otros) con los cuales proporciona los servicios educativos.

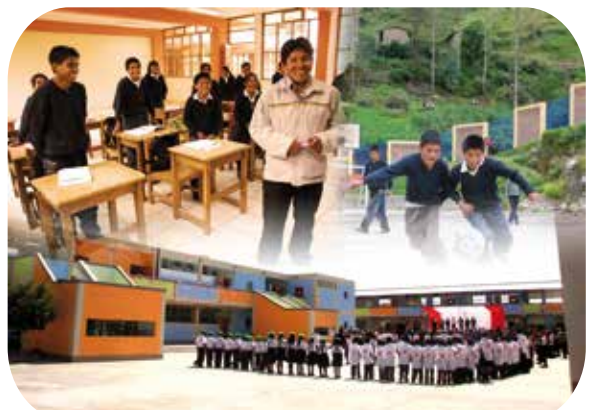

Ilustración 17 **LIP** de servicios educativos

- 21. En las UP de provisión de servicios de agua para riego, agua potable y alcantarillado se debe entender como capacidad de gestión a los operadores (juntas de usuarios, empresas prestadoras de servicios [EPS]).
- 22. Tener presente que las normas del sector definen Unidades Productoras de Servicios de Salud (UPSS) al interior de un establecimiento, por lo que los PIP pueden plantear intervenciones en el establecimiento para todos los servicios, o en determinadas UPSS que se vinculan con la prestación de un servicio específico.

La UP de servicios de agua para riego comprende los elementos del sistema, los equipos de riego tecnificado y la organización de usuarios que gestiona el servicio (ilustración 18).

**Ilustración 18** 

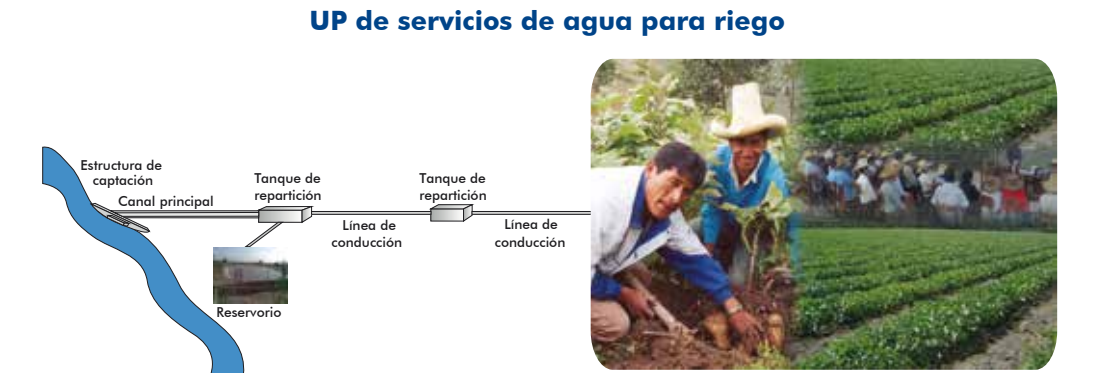

En este caso, la carretera con todos sus elementos (puentes, obras de arte) y el operador que está a cargo del mantenimiento constituyen la UP (ilustración 19).

#### **Ilustración 19 UP** de carretera

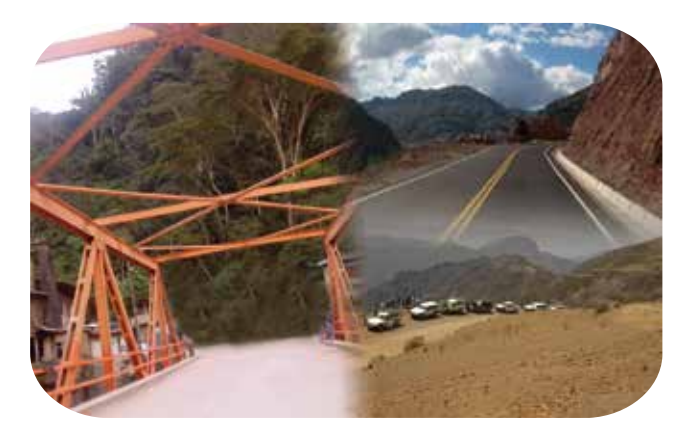

talaciones que permiten que el turista, o visitante, haga el recorrido; como accesos, En una UP de servicios de turismo se encontrará el recurso turístico y todas las insáreas de descanso y museo de sitio, entre otros (ilustración 20). La ilustración 21 muestra otra UP de turismo rural.

> Ilustración 20 **UP** de servicios públicos de turismo

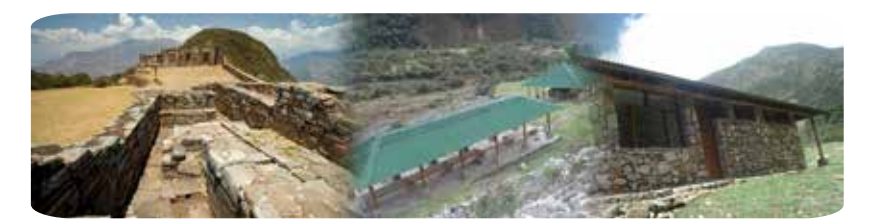

Ilustración 21 **UP** de servicios públicos de turismo rural

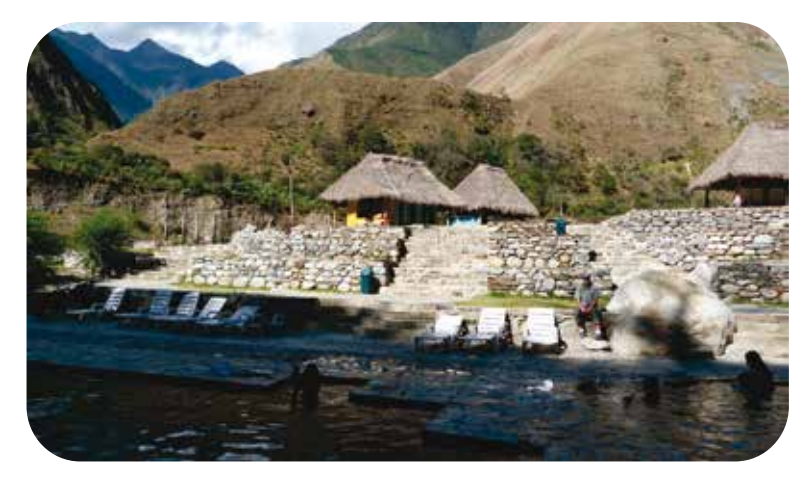

# **b) Proceso de elaboración del diagnóstico de la UP**

*Cuando ya existe una UP que está brindando el servicio objeto del proyecto tienes* que elaborar el diagnóstico de la UP para definir si se requiere ampliar y/o mejorar, recuperar o rehabilitar su capacidad de producción. El diagnóstico deberá enfocarse en entender las condiciones actuales bajo las que se presta el bien o el servicio, las causas que han determinado la situación actual y la forma en que se afecta a la población usuaria.

El diagnóstico de la UP debe apoyar la identificación de las causas que generan el problema, la estimación de la oferta en la situación sin proyecto, la optimización de la oferta, el análisis del riesgo de desastre de la UP, el análisis de los efectos ambientales negativos que pueda estar generando y los posibles impactos del cambio climático en la provisión del servicio, entre otros.

Para realizar el diagnóstico de la UP tienes que visitarla y efectuar reuniones con el personal del operador y los usuarios. Solo así podrás tener un buen conocimiento sobre cómo se presta el servicio y las capacidades existentes. El gráfico 17 plantea los pasos que se deben seguir.

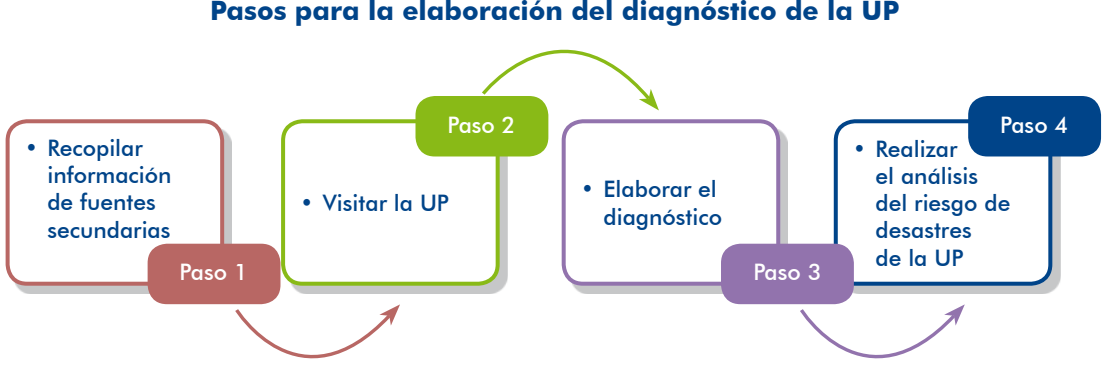

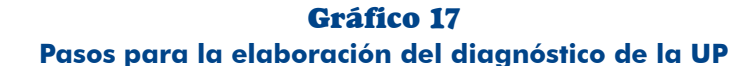

# Paso 1. Recopilar información de fuente secundaria

cesos, recursos o factores de producción, instrumentos de gestión, o planos. El Reúne la información disponible en la UP, como estadísticas de producción, proconocimiento previo de estas variables te ayudará en el trabajo de campo.

layalmente, para evaluar los recursos debes proveerte de las normas, los parámetros y los estándares que se haya establecido; por ejemplo, el Ministerio de Educación (MINEDU) establece el área por alumno en los ambientes pedagógicos (aula, labo-<br>ratorio) o el tipo de áreas recreativas que se deben incluir en las IE, por otro lado, el MINSA indica el tipo de equipamiento de los consultorios o los criterios para la localización de los establecimientos.

# Paso 2. Visitar la UP

La información que recojas debe permitir el conocimiento de las capacidades con que se cuenta y las principales restricciones para que se provean los servicios en la cantidad necesaria y con los estándares de calidad establecidos.

Utilizando herramientas para el recojo de información y teniendo en cuenta la información secundaria que has reunido, recorre las instalaciones de la UP para verificar, principalmente, los procesos y los recursos o los factores de producción.

sos, sino recoge información que te permita evaluar el estado de los factores de No solo comprueba o elabora el inventario de recursos, o el mapeo de proceproducción; es decir, si estos cumplen o no con las normas, los estándares o los parámetros establecidos, si existe o no riesgo para la UP. Elabora croquis de la UP si no hay planos. Debes capturar imágenes (fotografías) que te permitan evidenciar el diagnóstico que realices.

En la visita debes recoger información sobre el personal que opera y gestiona la UP der en el futuro. Aplica instrumentos que permitan el recojo ordenado y orientado que te permita conocer cómo se ha llegado a la situación actual y qué podría sucede la información (por ejemplo, encuestas, formularios de sondeo o de preguntas orientadoras para talleres).

Igualmente, aprovecha la visita para entrevistarte con los usuarios que encuentres para indagar cómo perciben el servicio que reciben.

Averigua si hubo interrupciones en el servicio, las causas, su duración y sus efectos en la UP y los usuarios.

Ten presente que la relevancia de las variables que incluyas dependerá de la tipo-<br>logía de proyecto que se está analizando. A continuación, dos ejemplos.

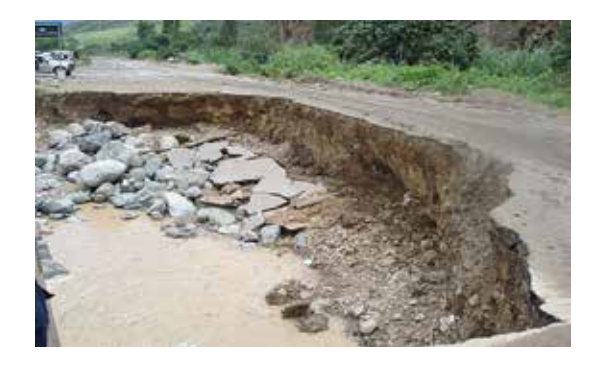

Si se trata de mejorar una carretera, habrá que analizar por tramos el estado de la vía. *de las obras de arte, los puntos* críticos (riesgos) sobre la base del *inventario vial. Además, averiauar* las prácticas de mantenimiento, entre otros aspectos.

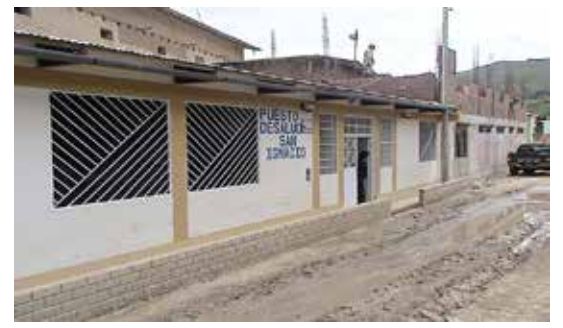

Si se trata de un PIP relacionado con servicios de salud, se tendrá *<u>aue</u> analizar la evolución de la producción (atenciones)*, *los recursos humanos, el* equipamiento, los ambientes, la  *de abastecimiento de cadena materiales e insumos, entre otros.* 

# Paso 3. Elaborar el diagnóstico

Procesa la información recopilada, tanto de fuente primaria como secundaria, y elabora el diagnóstico que considere, entre otros:

- Los procesos de producción. Identifica los problemas que pudiese haber y sus causas.
- $laciones, entre otros)$ . Evalúa el estado de situación para, entre otros fines:  $\bullet$  Los factores de producción empleados (infraestructura, equipamiento, insta-1) identificar si hay problemas, o cuellos de botella, que limiten la provisión en calidad y/o cantidad; 2) estimar las capacidades de provisión de servicios de cada factor; 3) identificar las posibilidades de optimizar el servicio; y 4) determinar si existe o no riesgo para la UP.

Por ejemplo, en un proyecto de agua potable el elemento limitante de la oferta puede ser la capacidad de la planta de tratamiento, mientras los demás elementos del sistema disponen de la capacidad necesaria. El PIP que se proponga debería dirigirse, fundamentalmente, a solucionar esta restricción.

- $\bullet$  Los recursos empleados para la provisión del servicio (materiales, insumos, personal, entre otros). Es importante conocer si hay o habrá restricciones en la provisión de estos recursos, entre estas las que se pueden originar por el cambio climático, como recursos hídricos y diversidad biológica.
- La evolución en la cantidad de servicio provisto a los usuarios. Si hubiese periodos en los que ha disminuido o se ha incrementado en forma notable se deben averiguar las causas.
- La calidad de servicio. Si no cumpliese con los estándares establecidos por el sector, averiguar las causas.
- La existencia de otros proveedores del servicio a los cuales puede acceder la población afectada por el problema. Averiguar si tienen planes de expansión a futuro.
- Las políticas y las prácticas de mantenimiento de la infraestructura y los equipos, entre otros.
- ponde a los procesos de producción del servicio, si se disponen y aplican • La organización y la gestión. Es importante conocer si la organización resinstrumentos de gestión, procedimientos y protocolos, entre otros.
- $\bullet$  Los riesgos de desastre para la UP. Más adelante encontrarás orientaciones para hacer el análisis del riesgo.
- Los impactos que se puede estar generando en el ambiente.
- $\bullet$  Si se están aplicando las medidas de ecoeficiencia establecidas para el sector  $p$ úblico. $23$

# **presente ten**

cidad actual de la UP, haciendo el mayor esfuerzo posible para Es fundamental identificar las posibilidades de optimizar la capaaprovechar al máximo los recursos existentes.

#### Paso 4. El análisis del riesgo de desastres de la UP

Cuando existe una UP y se ha concluido que hay peligros que pueden impactarla. se debe analizar si está en riesgo o no, a partir del análisis de sus factores de exposición y vulnerabilidad en relación con cada uno de los peliaros identificados. La exposición implica la ubicación de la UP en el área de impacto del peligro y la vulnerabilidad, la predisposición a que esta o los usuarios se vean dañados por el impacto del peligro. $24$ 

Ayudará en el análisis conocer si anteriormente la UP fue impactada por peligros; si fuese así, averigua, entre otros, cuándo ocurrió, qué daños sufrió, por qué, y cuáles fueron los efectos sobre la UP y los usuarios. Si se interrumpió el servicio indaga sobre su duración y cómo atendieron sus necesidades los usuarios.

Para definir si la UP está en riesgo o no se debe realizar las tareas que se presentan a continuación.

#### TAREA 1. Determinar el grado de exposición

Con la información sobre las áreas de impacto de los peligros relevantes, analiza la ubicación de la UP o de sus elementos en dichas áreas para determinar el grado

<sup>23.</sup> Decreto Supremo 009-2009-MINAM que aprueba las medidas de ecoeficiencia para el sector público. modificado por el Decreto Supremo 011-2010- MINAM.

<sup>24.</sup> Para mayor información sobre estos conceptos consulta DGPI-MEF 2013a.

de exposición de la UP (alto, medio, bajo), ya que de este dependerá la magnitud de los probables daños a la UP y sus efectos sobre la prestación del servicio.

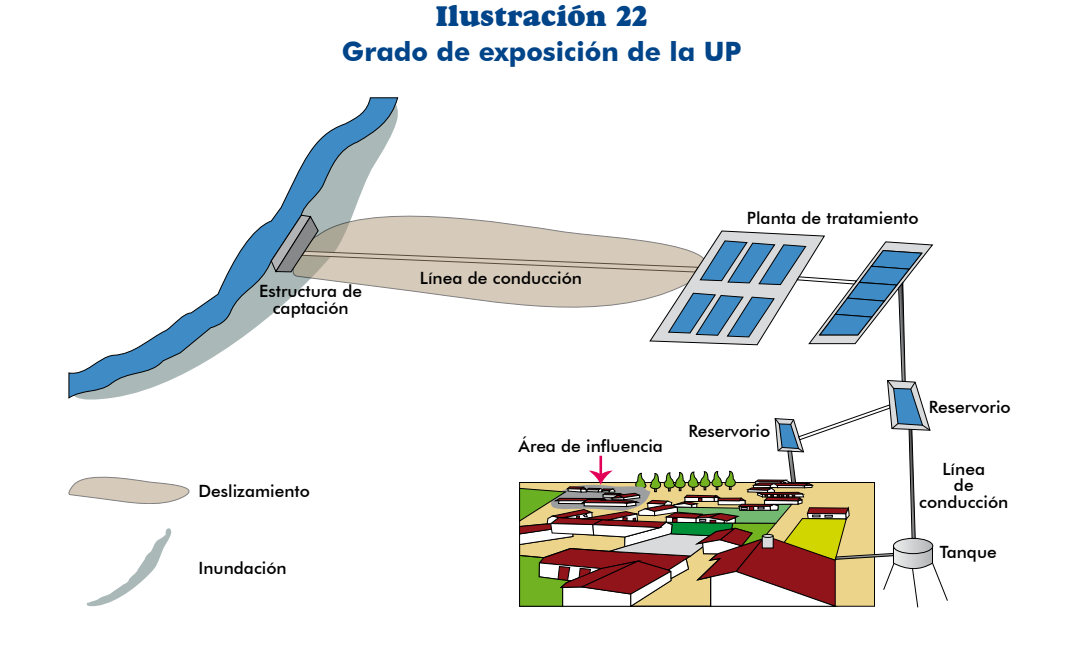

En la ilustración 22 se observa que dos elementos del sistema de agua potable se encuentran expuestos a peligros: la estructura de captación está expuesta al peligro de inundaciones, y la línea de conducción tiene: 1) alta exposición al peligro de ción al peligro de inundaciones. Los demás elementos no están expuestos, ya que deslizamiento porque está ubicada en el área de impacto de este y 2) baja exposino se encuentran en el área de impacto de ningún peligro.

#### TAREA 2. Evaluar la fragilidad de la UP

La fragilidad de la UP es su grado de resistencia o el de sus elementos frente al cialista encargado de los aspectos técnicos del estudio debe analizar también si los impacto de un peligro. Cuando se realiza el diagnóstico de la UP (paso 2), el espefactores de producción (principalmente infraestructura y equipos), o sus elementos (cuando se trata de sistemas de agua, alcantarillado, sistemas de riego), están en condiciones de soportar el impacto del peligro al que están expuestos. Por ejemplo:

- Cuando se realiza el inventario vial se considera la identificación de los puntos críticos (de exposición a peligros) en la carretera y el estado de la superficie de rodadura y las obras de arte, con esta información se determinará si hay riesgo o no en dichos puntos.
- En la visita al sistema de agua para riego se evaluará si sus elementos (estructura de captación, canal principal, canales secundarios) resistirían el impacto de los peligros a los que están expuestos. Si el canal está ubicado en una ladera propensa a deslizamientos, se evaluará si no sufriría daños al impactarla el material deslizado; si en ese tramo es un canal cubierto podrá resistir, pero si es abierto es posible que quede sepultado.

Como podrás apreciar, la fragilidad se relaciona fundamentalmente con los aspectos estructurales (ingeniería, tecnología, materiales, entre otros).

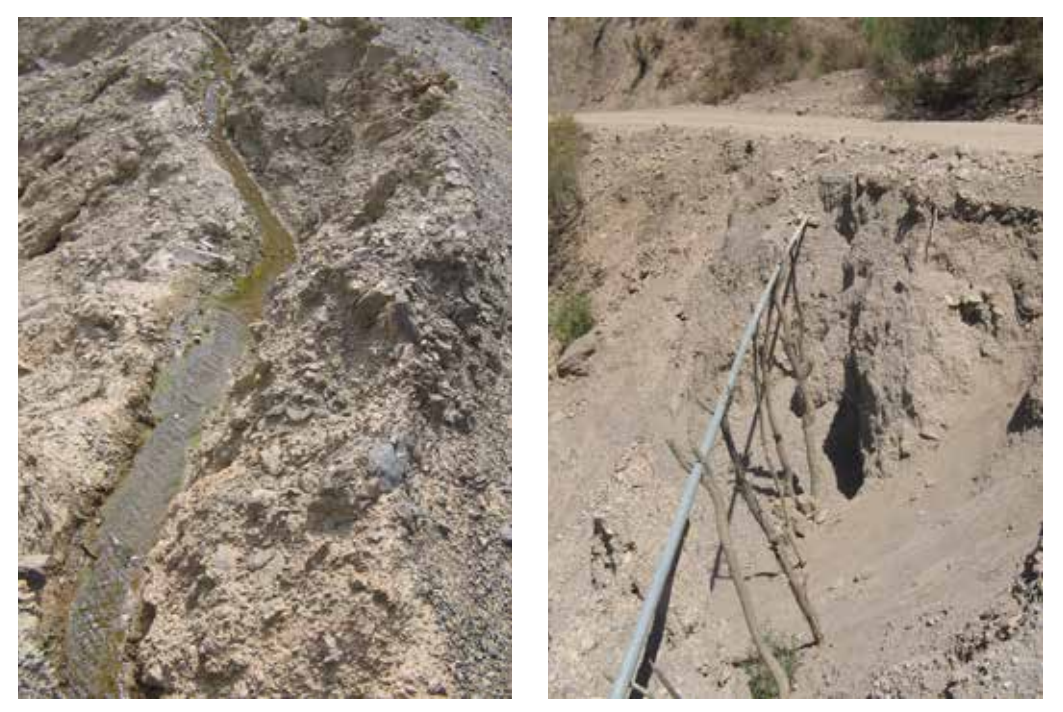

Canal de riego en tierra y sin diseño adecuado (izquierda) y línea de conducción frágil por diseño inadecuado (derecha), ambas expuestas a la ocurrencia de probable deslizamiento.

# TAREA 3. Evaluar la resiliencia de la UP

La resiliencia de la UP es su capacidad de asimilar y recuperarse del impacto de un peligro. Para determinarla debes evaluar, entre otros:

- ción por daños en la UP; si no existen alternativas para que la UP provea el  $\bullet$  Si en la UP existen alternativas de provisión del servicio en caso de interrupservicio su capacidad de asimilación es baja.
- La existencia de instrumentos de gestión como planes de contingencia, planes de emergencia o protocolos de actuación frente a desastres de la UP.
- Si existen alternativas de suministro para los casos en los que se interrumpa el acceso a la fuente habitual por los efectos de un desastre.

der ante un desastre en la UP y minimizar los tiempos de interrupción del servicio. Como podrás concluir, la resiliencia está relacionada con la capacidad de respon-Por ejemplo, en un sistema de agua potable operado por una EPS cuya fuente son aquas superficiales y cuya línea de conducción en parte se ubica en el cauce del río, cuando esta colapsa por incremento del caudal entra a operar un sistema contingente basado en pozos tubulares que hacen uso de aguas subterráneas; el personal de la EPS cuenta con un protocolo de actuación para estos casos. Como puedes apreciar, esta EPS es resiliente porque cuenta con infraestructura alterna para proveer el servicio, al igual que una buena gestión.

# **presente ten**

Si se ha definido que hay riesgos de desastre en la UP, el siguiente gos. Más adelante conocerás cómo se incorpora el resultado de paso debe ser el planteamiento de medidas de reducción de rieseste análisis en el planteamiento del problema, causas y efectos.

poración del enfoque de gestión del riesgo en la identificación de un proyecto de A lo largo de este módulo desarrollaremos un ejemplo sobre el proceso de incormejoramiento y ampliación de los servicios de agua potable y alcantarillado al que denomingremos en adelante «Provecto de gaua potable y alcantarillado en San Miquel».

#### «Proyecto de agua potable y alcantarillado en San Miguel»

En la localidad de San Miguel, la población reclama que mejoren el servicio de aqua, ya que hay interrupciones frecuentes; asimismo, en una zona solicitan que se instale el servicio de alcantarillado. En la ilustración 23 se aprecia los sistemas con los que se proveen los servicios.

#### <del>e</del><br>Jctura de Línea de Planta de tratamiento captación Línea de conducción Reservorio Línea Línea Línea de de aducción de aducción aducción 1 2 3 Lagunas de tratamiento  $\overline{\mathcal{U}}$  $7/7/$ lector del sector **Emisor** Colector del sector B Emisor provisional

23 Ilustración

**Sistemas existentes de agua potable y alcantarillado en San Miguel** 

Cuando se realizó el diagnóstico de la UP se identificó que había tres peligros a los que estaba expuesta y que podrían causarle daños: 1) deslizamiento, en cuya área de impacto se ubica la línea de conducción: 2) falla geológica local en cuva área de impacto se ubican las lagunas de tratamiento; y 3) sismo en el área de estudio (ilustración 24).

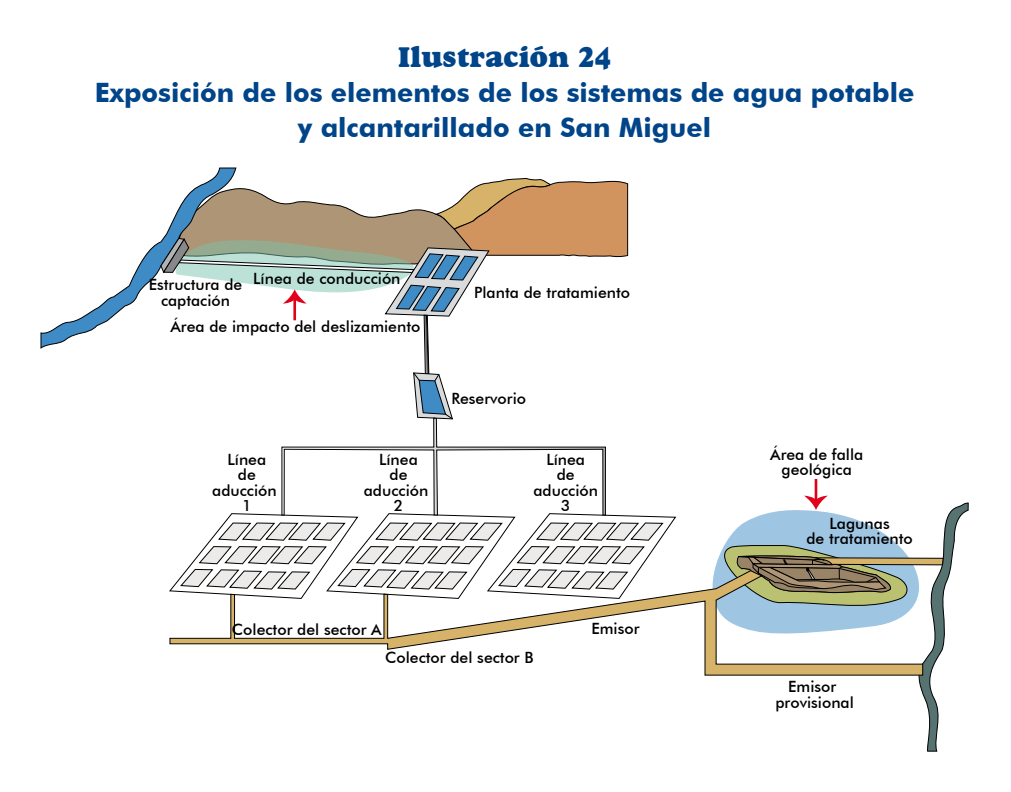

Al evaluar los elementos del sistema de agua y el alcantarillado se concluyó que: 1) de ocurrir un deslizamiento, la línea de conducción colapsaría porque el material deslizado la arrastraría, esto ya había ocurrido en tres oportunidades en los últimos 10 años; y 2) las lagunas de tratamiento habían colapsado como consecuencia de la activación de la falla, por lo que no funcionaban.

Cuando se analizó la resiliencia no se encontró ninguna alternativa de provisión gaciones en la UP y entre los usuarios muestran que hubo mucha demora en la de los servicios en la UP, ni instrumentos de gestión para la respuesta. Las indarecuperación del servicio (de 3 a 5 meses).

El riesgo identificado con sus factores se verá reflejado en el árbol de problemas y causas, como verás más adelante en el gráfico 19 (árbol de problema y causas).

#### TAREA 4. Identificación de probables daños y pérdidas

El riesgo de desastres se entiende como los probables daños y pérdidas que sufriría bilidad. Si del análisis realizado en las tareas anteriores se concluve que la UP está una UP por el impacto de un peligro, debido a su grado de exposición y vulneraen riesgo, debes identificar los probables daños que puede sufrir la UP y sus efectos en la prestación del servicio, que serían: 1) pérdidas en la capacidad de producción parcial o total; 2) pérdidas de beneficios para los usuarios durante la interrupción del servicio; y 3) gastos adicionales en los que incurrirían los usuarios para acceder a los servicios en otras UP o alternativas.

Cuando reglices la evaluación de la rentabilidad social de las medidas de reducción del riesgo estimarás los costos correspondientes a los daños y las pérdidas probables.

Continuando con el «Proyecto de agua potable y alcantarillado en San Miguel», sobre la base de las experiencias pasadas se identifican los daños y las pérdidas que se indican a continuación. Si ocurre el deslizamiento e impacta la línea de conducción, esta colapsaría arrastrada por el material deslizado, en consecuencia: 1) la UP perdería la línea de conducción debiéndose aastar en la instalación de una nueva; y 2) se interrumpirían los servicios, por lo que los usuarios del servicio deberían volver a acarrear el agua del río y consumir agua contaminada, lo que a su vez podría generar enfermedades gastrointestinales y dérmicas y los corres-<br>pondientes gastos en su diagnóstico y tratamiento.

Estos daños y pérdidas se verán reflejados en el planteamiento de los efectos del problema, que se muestran en el gráfico 21 (árbol de efectos).

Es importante que distingas entre una situación de riesgo y una situación de desastre, para ello observa las siguientes imágenes.

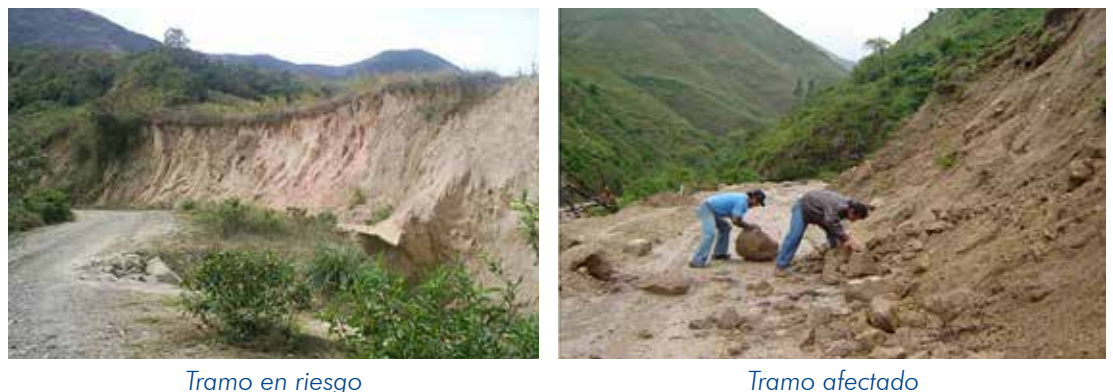

La primera imagen refleja una situación de riesgo, ese tramo de la carretera está en una zona de probable deslizamiento y, por el estado de la vía, se considera frágil; de ocurrir el peligro, la vía sería afectada y se interrumpiría el tránsito. En la segunda imagen ya el riesgo se materializó, ese tramo se ha visto afectado, ocasionando daños en la vía, la interrupción del tránsito, la pérdida de tiempo y los costos de rehabilitación, entre otros.

#### **presente ten**

Si NO existe una UP que preste el servicio objeto del proyecto, no provee se población la cómo analizará se *involucrados de nóstico*se desarrolla este eje. Sin embargo, te recordamos que en el diagde los servicios y en qué condiciones; por ejemplo, compra velas para alumbrarse o acarrea el aqua desde el río.

# 2.1.4 Los involucrados en el PIP

El diagnóstico de involucrados es un eje muy importante para el planteamiento del proyecto y su éxito. Identificar a los involucrados clave, analizar cómo perciben el problema, cuáles son sus expectativas e intereses, su disposición o sus posibilidades de participar en cualquiera de las fases del Ciclo del Proyecto permitirán definir apropiadamente el problema a resolver, y que el diseño del proyecto sea acorde con los intereses de los involucrados, entre otros aspectos.

cados, desde el inicio en la definición del PIP permite que todos puedan conocer La participación de las entidades involucradas y de los beneficiarios, o perjudiy dar su punto de vista acerca de cuál es el problema, cuáles son sus posibles causas, cómo podría resolverse, y cuáles serían los costos y los beneficios, entre otros factores. Así:

- El formulador, al elaborar el estudio, podrá tener en cuenta las percepciones de todos los involucrados alrededor del problema, y las expectativas y los intereses sobre su solución.
- Los beneficiados por el proyecto tendrán un mejor conocimiento de este y se verán incentivados a apropiarse de él y asumir compromisos en las fases de inversión y de postinversión.
- Se podrán reducir los riesgos de conflictos sociales con grupos que se sienten afectados o serán afectados por la ejecución del proyecto.

ficación del problema de manera informada. Por otra parte, es recomendable que Los involucrados deben participar en la elaboración del diagnóstico y en la identilas labores de identificación, análisis y definición de alternativas las lleven a cabo técnicos competentes y que se validen posteriormente por los grupos involucrados.

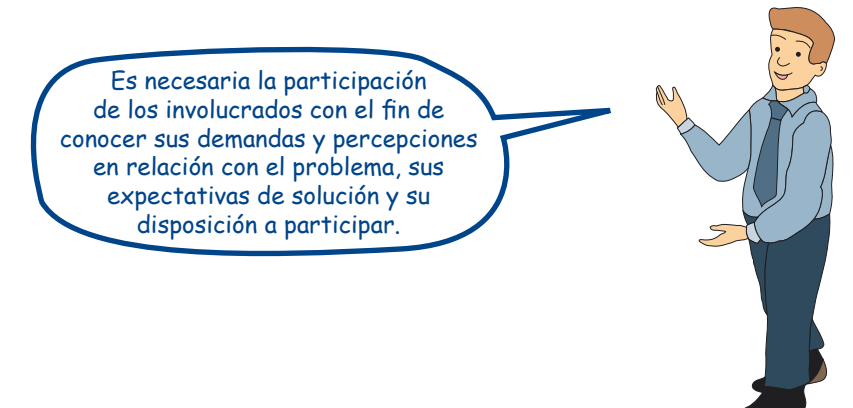

# **Conceptos) a**

Se considera como involucrados a aquellos grupos de población o entidades que están vinculados al proyecto en cualquiera de las fases del ciclo de este. Entre los grupos de población involucrados en el proyecto están: 1) los afectados por el problema que son los potenciales beneficiarios del proyecto; 2) las organizaciones sociales que inciden en la promoción del proyecto o en la toma de decisiones; 3) la población que debe otorgar facilidades para la ejecución del proyecto (por ejemplo, derechos de pase); y 4) la población que puede sentirse o ser afectada, sea en su patrimonio o medios de vida (por ejemplo, expropiaciones o fuentes de empleo).

boración de los estudios de preinversión y evaluación del PIP; 2) el financiamiento Entre las entidades involucradas con el proyecto están las encargadas de: 1) la ela $y$ o la ejecución de las inversiones; 3) la operación y el mantenimiento; y 4) otorgar permisos, autorizaciones  $y$ /o certificaciones, entre otros.

# **b) Información requerida sobre los involucrados**

La información a recabar debe ser de fuentes primarias, mediante la realización de encuestas, talleres, reuniones, grupos focales y entrevistas, entre otros instrumentos. ria; si hubiese grupos de población que podrían oponerse o sentirse afectados por Para cada PIP, debes realizar talleres con los involucrados clave, de manera obligatoel proyecto, será útil que tengas reuniones por separado para conocer sus razones y así poder plantear estrategias para revertir su posición.

Para la realización de los talleres es necesario que la UF presente a los participantes un diagnóstico preliminar, la hipótesis del problema, sus causas y efectos, sobre la ción que hubiese logrado recabar, con la finalidad de que la participación de los base de los términos de referencia o el plan de trabajo que se elaboró e informaconvocados sea informada y se obtengan opiniones y recomendaciones de mayor .relevancia

En el caso de requerirse la realización de encuestas, se debe sustentar el tamaño de la muestra.<sup>25</sup> Asimismo, el diseño de las encuestas con la información que se espera obtener debe realizarse con sumo cuidado, reflexionando sobre el propósito de cada pregunta en relación con el proyecto.

Sobre cada uno de los involucrados debería conocerse:

- Cómo percibe el problema, sus probables causas y efectos. Esto puede variar dependiendo de su vinculación con el proyecto. El análisis de la información que finalmente se obtenga permitirá la comprobación de la hipótesis del problema o sustentar su modificación, así como orientar al formulador en la definición de las causas y los efectos.
- **Cuáles son sus expectativas o intereses sobre la solución del problema; lo cual** puede variar no solo en función a su vinculación con el provecto sino a las características particulares del grupo, como género, cultura o estilo de vida.

<sup>25.</sup> Se recomienda determinar el tamaño de la muestra para un nivel de confianza de al menos 95 % y un margen de error que no supere el 10 %, asegurando que la distribución de la muestra sea representativa del universo.

El análisis de la información será útil para el diseño del proyecto, dado que este deberá tomar en cuenta cómo esperan los involucrados que se resuelva el problema, así como para la identificación de riesgos de conflictos con algún grupo, o de oposición a la ejecución del proyecto.

- cial en las fases de inversión y de postinversión. A partir de esta información se La disposición o las posibilidades de participar en el Ciclo del Proyecto, en espepodrá conocer el apoyo y los compromisos que puedan lograrse para el éxito del proyecto.
- La percepción que tienen sobre el riesgo y los efectos del cambio climático; es decir, la posibilidad de que el proyecto se vea impactado por peligros que ocurren en el área o cambios que han notado en los últimos años en el clima. Asimismo, los involucrados pueden facilitar la identificación de las posibles medidas de reducción de riesgos.

La información para conocer todos estos aspectos se puede recoger con distintos instrumentos participativos.

vidades similares mediante la inclusión en el estudio de fotografías, listas de parti-<br>cipantes y documentos de acuerdos como actas, entre otros. Es necesario acompañar evidencias de la realización de talleres, reuniones y acti-<br>vidades similares mediante la inclusión en el estudio de fotografías, listas de parti-Es necesario acompañar evidencias de la realización de talleres, reuniones y acti-

Debes tener en cuenta que la identificación de involucrados tiene un carácter diná-<br>mico-durante el proceso de elaboración del estudio. Por ejemplo, puede ocurrir que, en un primer momento (durante el diagnóstico), no hayas identificado a todas las probables personas o grupos que se podrían oponer al proyecto, y que surgen posteriormente al plantearse las alternativas de solución. En este caso, tendrías que complementar el diagnóstico y revisar el planteamiento técnico del proyecto, si correspondiera.

# **presente ten**

Se requiere conocer la opinión de los grupos que serán o se puedan sentir afectados con la ejecución del proyecto, con el fin de plantear las medidas necesarias para reducir los riesgos de conflictos sociales con ellos. Es necesario que prestes la debida atención a tales grupos pues podrían poner en riesgo la ejecución y la operación del proyecto.

trucción de una carretera que pasaría por su territorio, y no ha sido posible que Por ejemplo, si los pobladores de una comunidad indígena se oponen a la conscambien de posición, se tendrá que plantear un nuevo trazo.

# **c)** Diagnóstico de los afectados por el problema o los beneficiarios **potenciales del proyecto**

Entre los involucrados uno de los grupos más relevantes son los afectados por el problema y que, de ejecutarse el proyecto, serían los beneficiarios.

La información que se requiera analizar va a depender de la tipología del PIP pero, en general, interesará conocer, además de lo señalado en párrafos anteriores, entre otros, los siguientes aspectos:

- diendo de la tipología del PIP se requerirá que se desagregue esta información **Demográficos**; cuántos son, cuál es la tendencia de crecimiento a futuro; depenpor grupos de edades, sexo u otras características. A partir de ella se podrá estimar y proyectar la población demandante potencial.
- mación servirá para conocer la capacidad de pago, que es esencial cuando **D** Económicos: actividades en las que se ocupan, niveles de ingreso. Esta inforlos usuarios pagan por el servicio.
- ticipación en estas. Servirá para identificar las causas que pueden incidir en el **P** Sociales: acceso a servicios básicos, organizaciones existentes, grado de parproblema a resolver o en la definición de estrategias de la ejecución del proyecto para lograr su compromiso.
- **)** Culturales: costumbres relacionadas con uso del servicio, cultura de pago, patrones culturales, idioma, estilos de vida. Sobre esta base se podrán definir las características del servicio que se proveerá y las estrategias de intervención.
- **·** Acceso al servicio sobre el cual se intervendrá con el PIP:
	- Si la población ya accede al servicio a través de una UP es importante saber si está o no satisfecha con el servicio que recibe y las razones. Sobre esta base se plantearán intervenciones para mejorar el servicio.
	- sión (por ejemplo, agua potable a través de cisternas, alumbrado con velas), • Si no accede a los servicios, se tendrá que conocer las alternativas de proviasí como los recursos que asigna (como tiempo). Sobre esta base se podrán estimar los beneficios del proyecto (recursos liberados, excedentes).
- **demanda del servicio sobre el cual se intervendrá con el provecto: se deben** conocer los factores que explican la demanda o la no demanda, y los ratios de concentración de la demanda. Sobre esta base se podrán efectuar estimacio-<br>nes y proyecciones de la demanda y sustentar los supuestos y los parámetros .asumidos
- de situación en está población la si conocer debe se :*riesgo de condiciones Las* carse en la misma zona. Asimismo, se debería indagar sobre otros riesgos que riesgo de desastre, ya que la UP o el proyecto también podrían estarlo al ubipudiesen afectar el comportamiento de la demanda o los beneficios del proyecto.

rio que tomes en cuenta en el diagnóstico, entre otros, estos criterios: enfoque de Tal como establece el Anexo SNIP 05, según la tipología del proyecto es necesagénero, interculturalidad, estilos de vida, costumbres, patrones culturales, condi-<br>ciones especiales como discapacidad y situaciones de contaminación ambiental. A continuación, en el cuadro 6, algunos ejemplos para orientar el análisis.

**Cuadro 6 Ejemplos de aplicación de criterios en el diagnóstico de involucrados** 

| <b>Criterio</b>        | <b>Ejemplos</b>                                                                                                    |
|------------------------|----------------------------------------------------------------------------------------------------|
| Enfoque de<br>género   | En los proyectos de agua potable, principalmente rurales, se requiere<br>escuchar la opinión de las mujeres pues son las más interesadas en la<br>solución del problema, ya que, por lo general, son quienes acarrean el agua<br>cuando no hay servicio y sienten más los problemas de salud de los niños por<br>la carencia de agua potable. |
| Interculturalidad      | En los proyectos que se desarrollan para algunas zonas del departamento<br>de Puno se pueden encontrar beneficiarios de habla y costumbres quechuas<br>y otros de habla y costumbres aimaras, por lo que los PIP deben considerar<br>estrategias para llegar a ambos grupos.                                                                  |
| Estilos de vida        | En los proyectos desarrollados para zonas de la selva, con altas temperaturas,<br>y en las zonas de frío en la sierra las dotaciones para el diseño de los<br>proyectos de agua potable son diferentes en razón a sus estilos de vida.                                                                                                    |
| Costumbres             | En los proyectos de limpieza pública en la mayoría de ciudades de la sierra<br>se debe tener en cuenta los días en que se organizan ferias (costumbres<br>tradicionales), para la programación de las actividades de barrido y<br>recolección.                                                                                                |
| Patrones<br>culturales | En los proyectos de salud para algunas comunidades de la sierra o de la<br>selva se deben considerar sus patrones culturales acerca de ciertos tipos de<br>atención médica (partos u otros).                                                                                                    |
| Discapacidad           | Cuando entre los demandantes del servicio hay personas con discapacidad es<br>necesario incluir facilidades para el acceso, como la colocación de rampas<br>para sillas de ruedas o mensajes en sistema Braille para invidentes.                                                                                                    |

# **d) Matriz de los involucrados**

Para sintetizar el diagnóstico de todos los involucrados debes usar como herramienta la matriz de involucrados que te permitirá organizar lo siguiente:

- $\blacksquare$  ldentificación de los grupos y las entidades involucradas.
- **.** Reconocimiento de los problemas que perciben.
- Apreciación de sus intereses.
- Interestion de las estrategias que responden a los problemas y los intereses .encontrados
- **Compromisos que asume cada grupo.**

Esta matriz debe organizarse en cinco columnas. En el cuadro 7 te presentamos la explicación de cada columna.

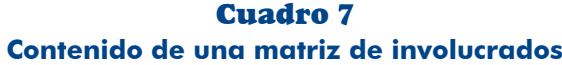

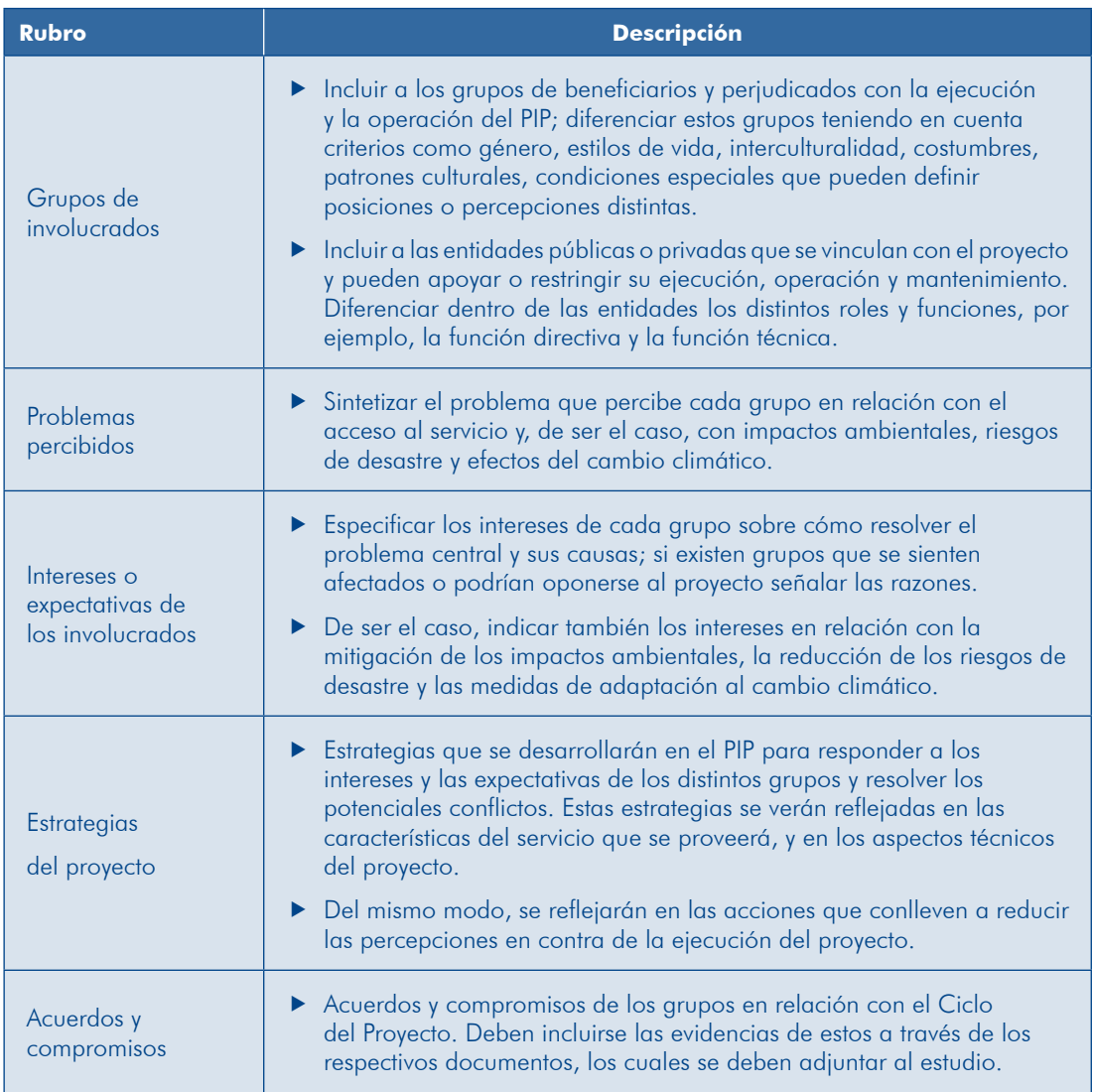

nas (grupos involucrados, problemas, intereses o expectativas) cuando se elabora Esta matriz se construye progresivamente. Se empieza con las tres primeras columel diagnóstico y, luego, se completa con las dos últimas columnas (estrategias del PIP y acuerdos y compromisos), ya planteado el proyecto y definida la alternativa de solución y/o técnica. Asimismo, puede ocurrir que debas ajustar la matriz cuando, en el transcurso del estudio, se identifiquen nuevos involucrados relevantes para la ejecución del PIP.

En los cuadros 8, 9 y 10 presentamos ejemplos de matrices de involucrados para casos de PIP de agua potable y saneamiento, de salud y de educación.

#### 8 Cuadro

#### **Ejemplo de matriz de involucrados para un PIP de servicios** de agua potable y saneamiento

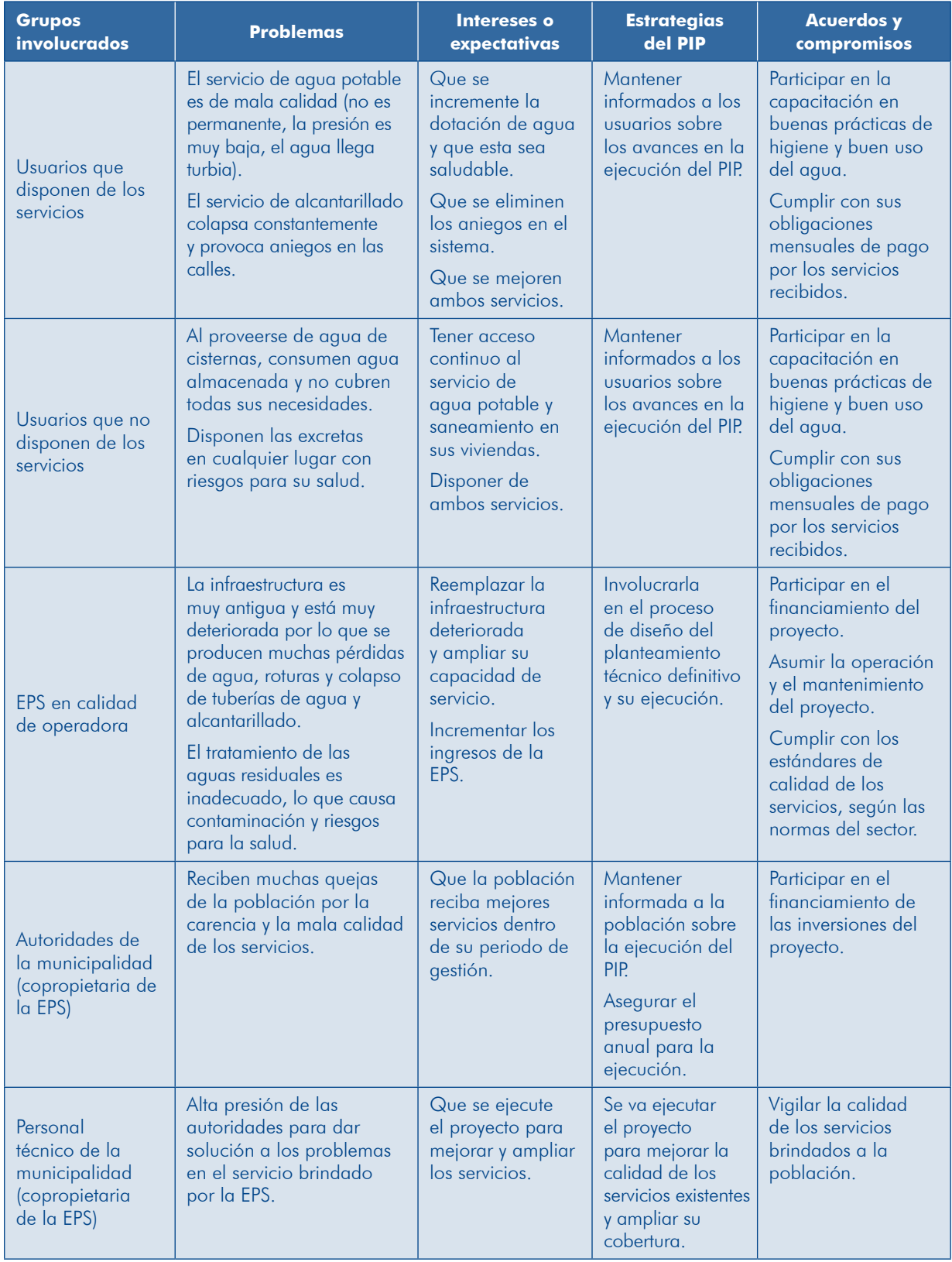
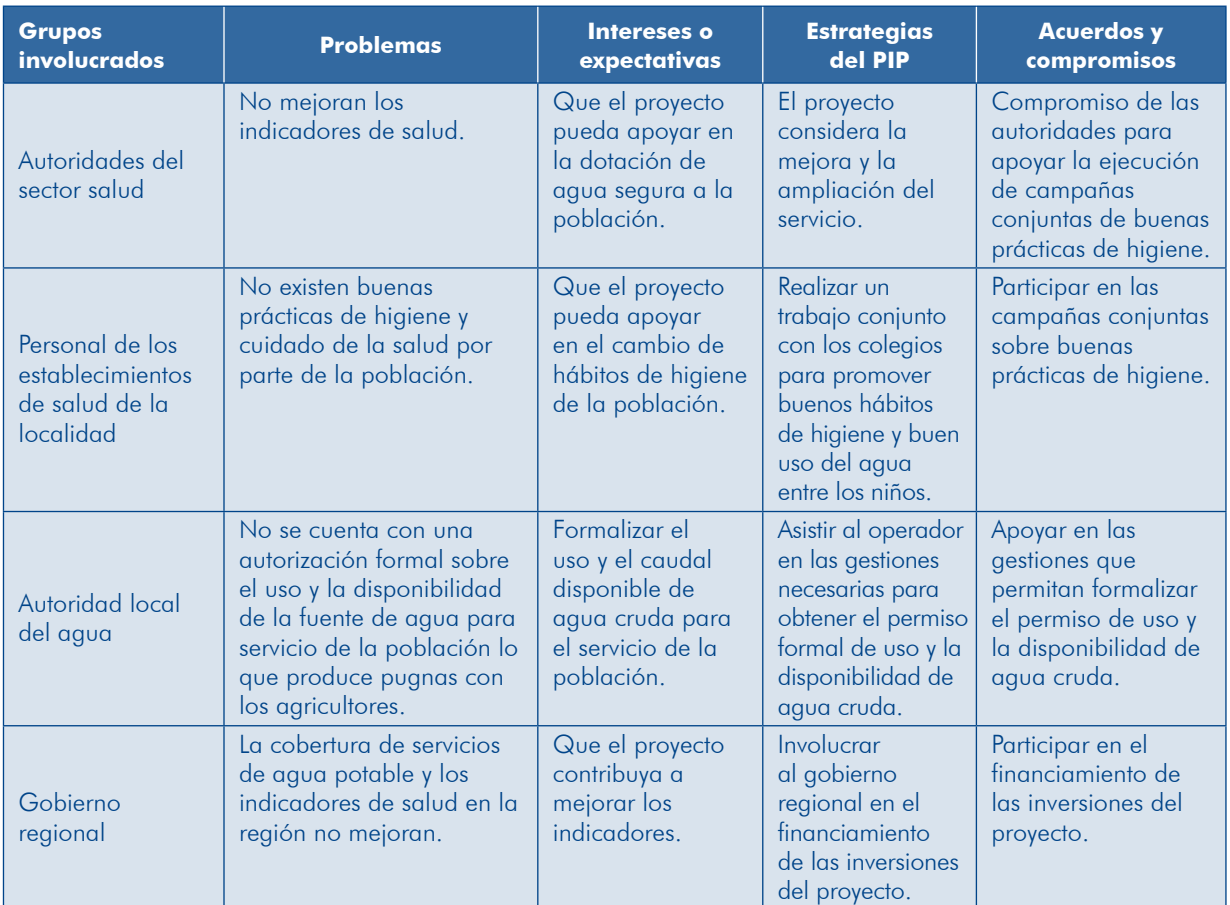

#### 9 Cuadro **Ejemplo de matriz de involucrados para un PIP** de servicios de salud básica

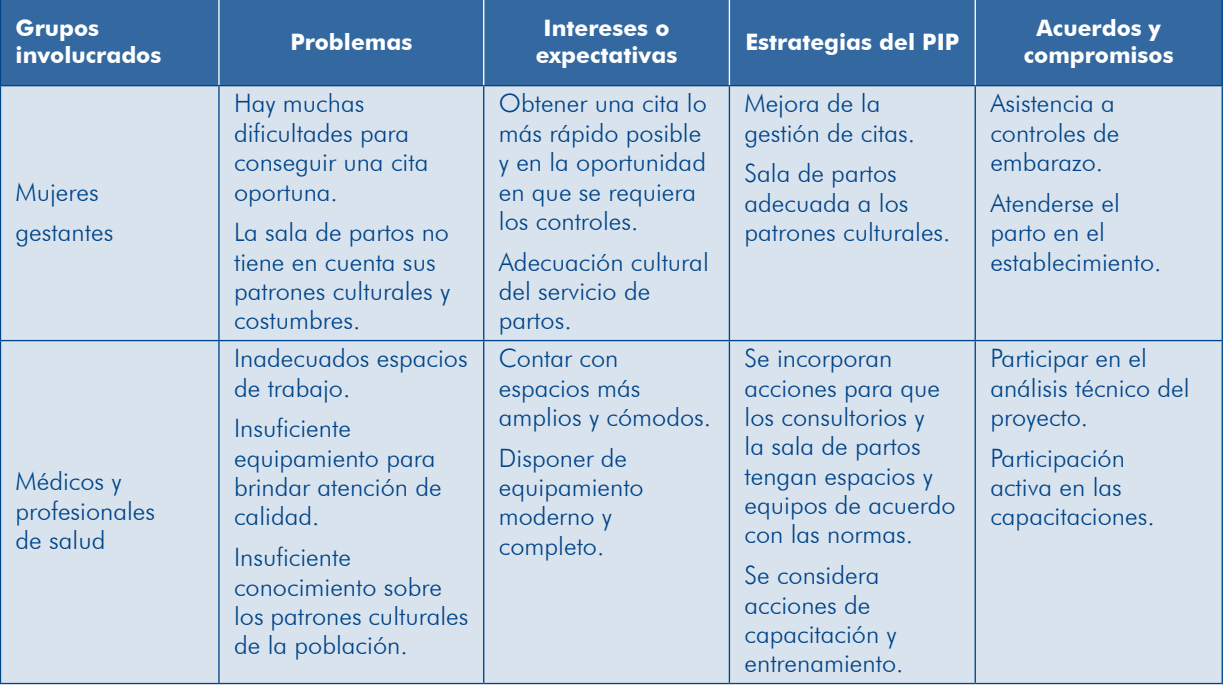

Módulo II

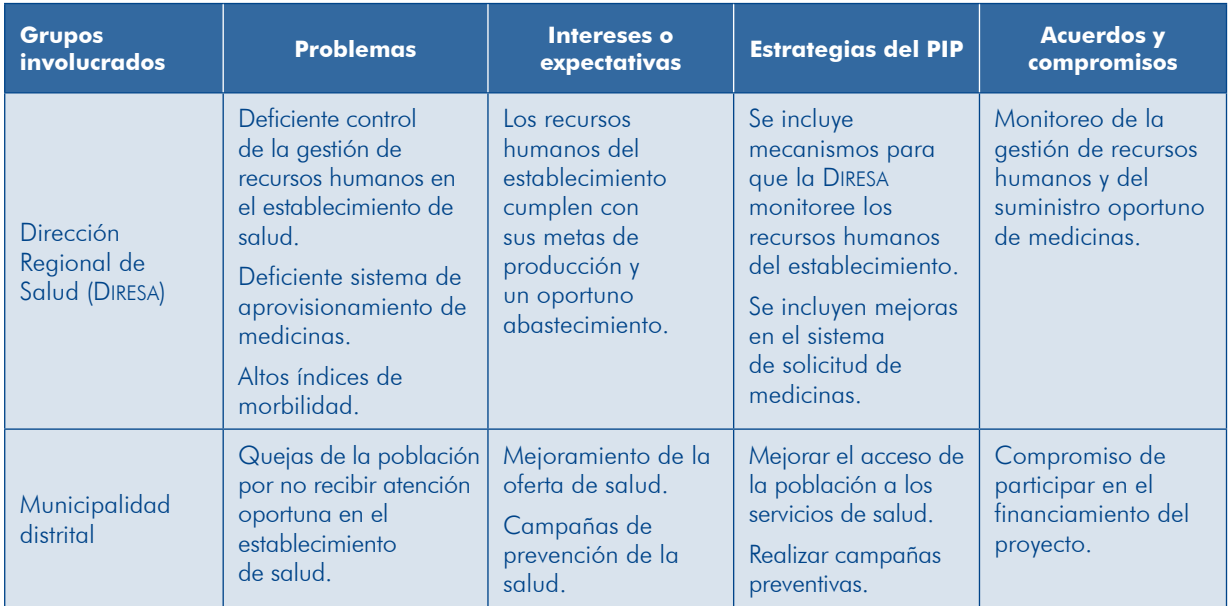

#### **Cuadro 10 Ejemplo de matriz de involucrados para un PIP** de servicios de educación<sup>26</sup>

| <b>Grupos</b><br>involucrados                     | <b>Problemas</b>                                                                                                    | Intereses o<br>expectativas                                                                               | <b>Estrategias</b>                                                                       | <b>Acuerdos y</b><br>compromisos                                                                                                    |
|---------------------------------------------------|----------------------------------------------------------------------------------------------------|----------------------------------------------------------------------------------------------------|------------------------------------------------------------------------------------------|----------------------------------------------------------------------------------------------------|
| Autoridades de<br>la comunidad                    | Los niños se<br>ven expuestos a<br>enfermedades por<br>estudiar al aire libre.                                                                  | Que se construya<br>la infraestructura de<br>$\alpha$ IE.                                                 | Construcción y<br>equipamiento<br>de la IE.                                              | Respetar el compromiso<br>de donación del terreno<br>que hicieron años atrás.<br>Seguimiento organizado<br>de la gestión del proyecto. |
| Alumnos                                           | Se sienten inseguros y<br>menospreciados por<br>no contar con una IE<br>adecuada.<br>El acceso es difícil.<br>Sienten frío y calor<br>extremos. | Que se construya<br>la infraestructura de<br>$\alpha$ IE.                                                 | Construcción y<br>equipamiento<br>de la IE.<br>Dar mayor<br>seguridad en<br>los accesos. | Cuidar la IE.                                                                                                    |
| <b>Docentes</b>                                   | Deserción escolar.<br>Enfermedades en los<br>niños.<br><b>Bajos rendimientos</b><br>por ambientes<br>inadecuados.                               | Contar con una<br>IE que tenga los<br>ambientes y el<br>equipamiento de<br>acuerdo con los<br>estándares. | Mejorar las<br>condiciones en<br>las que brindan<br>el servicio.                         | Apoyar en la búsqueda<br>de financiamiento.                                                                                            |
| Unidad de<br>Gestión<br>Educativa Local<br>(UGEL) | No perciben<br>problemas.                                                                                                    | No manifestaron<br>ningún interés.                                                                        | Lograr que la<br><b>UGEL</b> priorice<br>la solución del<br>problema.                    |                                                                                                    |

<sup>26.</sup> Sobre la base del caso didáctico «Mejoramiento de la oferta de servicios educativos de una IE en la provincia de Grau, departamento de Apurímac».

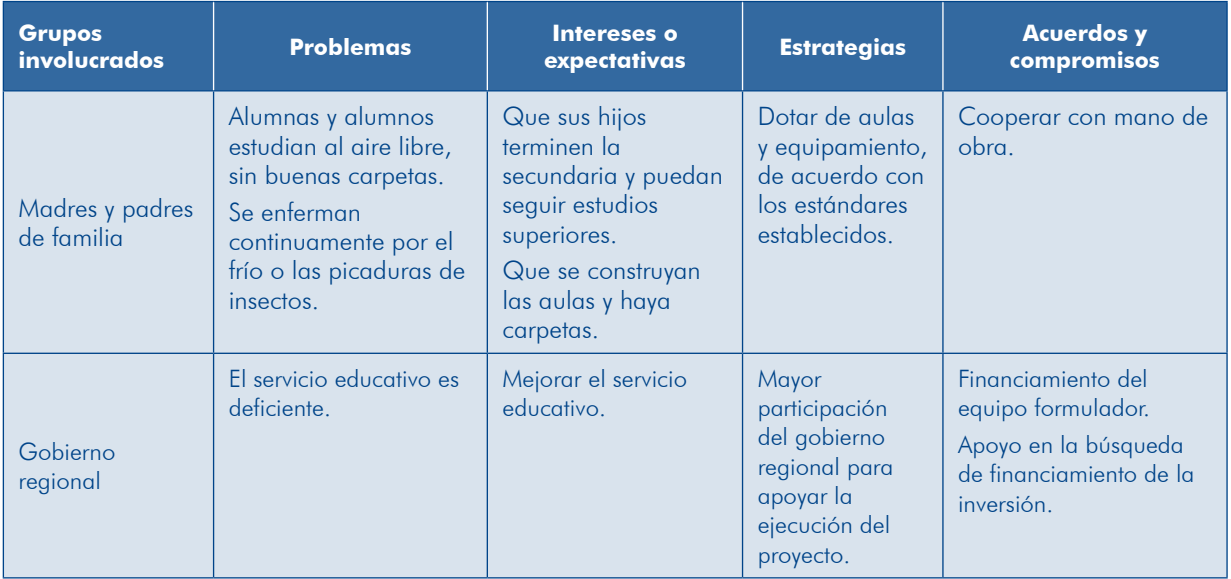

#### **IDEAS FUERZA**

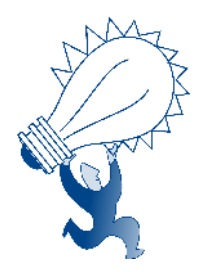

- El diagnóstico es la base para la definición del proyecto. Se fundamenta en información de fuentes primarias comple-<br>mentadas con información de fuentes secundarias.
- El diagnóstico no consiste en tomar una fotografía de la cogida para entender la situación actual, los procesos que situación, sino en analizar e interpretar la información rela explican y las tendencias futuras.
- El diagnóstico se realiza considerando tres ejes de análisis: 1) el área de estudio/área de influencia, 2) la UP y 3) los .involucrados
- $\blacktriangleright$  El área de estudio comprende el espacio en el cual se ubica la población afectada por el problema, la UP, si existe, y el lugar en el que se desarrollaría el PIP considerando sus distintas alternativas. Delimita el ámbito de estudio donde se analiza las variables relevantes para definir el diseño del proyecto.
- blema que, de solucionarse, serían los beneficiarios del **P** En el área de influencia se ubican los afectados por el proproyecto.
- $\blacktriangleright$  El diagnóstico de la UP se realiza siempre y cuando ya esté funcionando una. Debe permitir identificar las capacidades y las restricciones para proveer el servicio.
- $\blacktriangleright$  En el diagnóstico de involucrados se incluye a los grupos de población y las entidades que se vinculan con el proyecto nes en torno al problema, su solución y compromisos de durante todo el ciclo. Debe permitir conocer las percepcioparticipación.
- El enfoque de gestión del riesgo en un contexto de cambio climático se incorpora en el proceso de elaboración del diagnóstico. En el área de estudio se analizan los peligros. En el diagnóstico de la UP, si existe, se analiza el riesgo de esta. En el diagnóstico de involucrados se evalúan las condiciones de riesgo de los potenciales beneficiarios del proyecto.

#### 2.2 Definición del problema, sus causas y efectos

La elaboración del diagnóstico debe permitir que identifiques en forma objetiva el problema que afecta a la población del área de influencia; por ello, este se debe definir claramente señalando, además, sus causas y efectos.

#### 2.2.1 El problema central

El problema central es aquella situación negativa que afecta a toda la población o a una parte de ella dentro del área de influencia del proyecto. Se debe identificar talmente, del diagnóstico del grupo afectado. El problema central de los proyectos, desde el lado de la demanda (necesidad por satisfacer) sobre la base, fundamenen la mayoría de tipologías, se refiere a alguna de las siguientes situaciones:

- lidad o parte de ella que aún no cuenta con servicio de agua potable con loca una de población no accede al bien o al servicio. Ejemplo: población de una locaconexión en su vivienda.
- de la población accede pero el bien o el servicio no cumple con los estándares de calidad. Ejemplo: servicio eléctrico que se brinda con frecuentes interrupciones y caídas de tensión.
- **D** La población accede al bien o al servicio con dificultades. Se trata de los casos en los cuales los beneficiarios deben trasladarse a otras localidades o recorrer largas distancias para acceder a los servicios, ya que no existe una UP cercana o en la localidad. Ejemplo: niños que tienen que caminar largas distancias para llegar a la IE.

El cuadro 11 presenta algunos ejemplos sobre la manera correcta de plantear un .problema

| <b>PROBLEMA</b>                                                                                               |                                                                                                    |  |  |  |
|----------------------------------------------------------------------------------------------------|----------------------------------------------------------------------------------------------------|--|--|--|
| <b>Formulado incorrectamente</b>                                                                              | Formulado de manera correcta                                                                                            |  |  |  |
| No existe un generador local de energía.                                                                      | La población de la localidad X no accede al<br>servicio de energía eléctrica.                                           |  |  |  |
| $\triangleright$ No se cuenta con suficiente infraestructura<br>educativa para el nivel de educación inicial. | ► Los niños del barrio Z acceden a servicios<br>de educación inicial que no cumplen con los<br>estándares establecidos. |  |  |  |
| No existe una posta en la localidad.                                                                          | La población de la localidad B accede con<br>dificultades a los servicios de salud del<br>primer nivel de atención.     |  |  |  |

**Cuadro 11 Ejemplos de formulación del problema central** 

Si se define de manera incorrecta el problema se *impide un buen análisis de sus* causas y efectos y, por consiguiente, la posibilidad de explorar todas las posibles blema como: «La población no accede al servicio de energía eléctrica» se podrían alternativas de solución al problema. Para el caso del ejemplo, al definir el proencontrar un sinfín de posibles soluciones, no solo la instalación de un generador.

Identificado el problema central, se deben presentar los indicadores que sustentan  $\alpha$  evidencian la situación no deseada, los cuales deben elaborarse a partir de la información obtenida en el diagnóstico. A continuación, se presenta un ejemplo sobre la construcción de indicadores y evidencias para el problema central de un proyecto de agua potable (cuadro 12).

| <b>Problema central</b>                                                                                                    | <b>Construcción de indicadores</b><br>(evidencias del problema)                                                                                                    |  |  |  |
|----------------------------------------------------------------------------------------------------|----------------------------------------------------------------------------------------------------|--|--|--|
|                                                                                                    | El problema refleja dos situaciones: una de ellas, sobre insuficiente<br>cobertura del servicio y la otra, sobre la entrega de un servicio que<br>no es de calidad al no cumplir con los estándares técnicos.                                                                                                    |  |  |  |
|                                                                                                    | Sobre la cobertura                                                                                                    |  |  |  |
|                                                                                                    | Se debe construir un indicador que muestre el porcentaje de<br>población que aún no cuenta con el servicio. Para ello se compara<br>el número de conexiones domésticas (diagnóstico de la UP) con el<br>número de viviendas existentes a la fecha. También se puede usar<br>información sobre las zonas pobladas de la localidad a las que aún<br>no llegan las redes.                                                                                                    |  |  |  |
| Parte de la población de<br>la localidad X no accede<br>al servicio de agua en su<br>vivienda y la población que<br>cuenta con conexión recibe<br>un servicio ingdecuado | Sobre la calidad del servicio<br>1) El servicio no es continuo. Se debe indicar el número promedio<br>de horas de servicio al día, con base en la información que<br>brinde el operador o que se obtenga del trabajo de campo<br>(encuestas). Ejemplo: el servicio se provee en promedio por 6<br>horas diarias, pero lo establecido son 24 horas diarias.                                                                                                    |  |  |  |
|                                                                                                    | La calidad del agua no cumple con los estándares mínimos<br>$\left( 2\right)$<br>establecidos por las normas (parámetros físico-químicos y<br>bacteriológicos). Se evidencia con información del operador o<br>se obtiene del trabajo de campo (toma de muestras y análisis de<br>laboratorio). Ejemplos: a) presencia de cloro en tubería dentro<br>de la vivienda de 0,4 mg/l, menor a lo establecido por la OMS<br>(0,5 mg/l); b) presencia de arsénico en el agua que se entrega<br>a las viviendas de 0,077 mg/l, superior al valor permisible de la<br>OMS (0,01 mg/l). |  |  |  |
|                                                                                                    | La presión de servicio en la red de distribución no cumple<br>3)<br>con las normas establecidas (valores mínimo y máximo). Se<br>evidencia con la información que alcance el operador o se<br>realizan trabajos de campo con algunas mediciones.                                                                                                    |  |  |  |

**Cuadro 12 Ejemplo de indicadores que evidencian el problema central en un PIP de servicios de agua potable** 

Una vez que hayas definido el problema central, verifica que:

- **D** La solución corresponde al Estado, con ello iniciarás el análisis de pertinencia del proyecto.
- **E** Se refiere a un problema específico que pueda ser atendido por un solo PIP, es decir, que no se requieren otros proyectos.
- **P** Permite explorar varias alternativas de solución.

#### **TEN PRESENTE**

ción, pues así solo se encontrará una solución aparentemente única. El problema no debe ser expresado como la ausencia de una solu-

Continuando con el ejemplo «Proyecto de agua potable y alcantarillado en San Miguel», el problema central que se ha identificado es: «La población de la localidad de San Miguel tiene limitado acceso a servicios de agua potable y alcantarillado de calidad»

Las evidencias que sustentan el problema son los reclamos (mediante oficios y memoriales) de una zona de la localidad para que les doten de los servicios de al cantarillado; además, la carencia de los servicios ha sido constatada en el trabajo de campo. Por otra parte, se ha evidenciado en los registros de la Junta Administradora de Servicios de Agua y Saneamiento (JASS) y las entrevistas a usuarios que hubo oportunidades en las que se interrumpió el servicio de agua potable, ya sea debido al impacto de un peligro o a fallas en la operación.

Se tiene un problema relacionado con la cobertura del servicio de alcantarillado y de calidad en el servicio de agua potable.

#### 2.2.2 Análisis de las causas

Una vez definido el problema central es importante preguntarse: ¿Por qué ocurre este problema? *¿Cuáles* son sus causas?

Este proceso de preguntas es importante porque si conocemos cuáles son las causas que ocasionan el problema podremos plantear las acciones que permitan abordarlas v así darle solución.

Para encontrar las causas del problema sigue los pasos que se muestran en el aráfico 18.

Gráfico 18 **Pasos para definir las causas de un problema** 

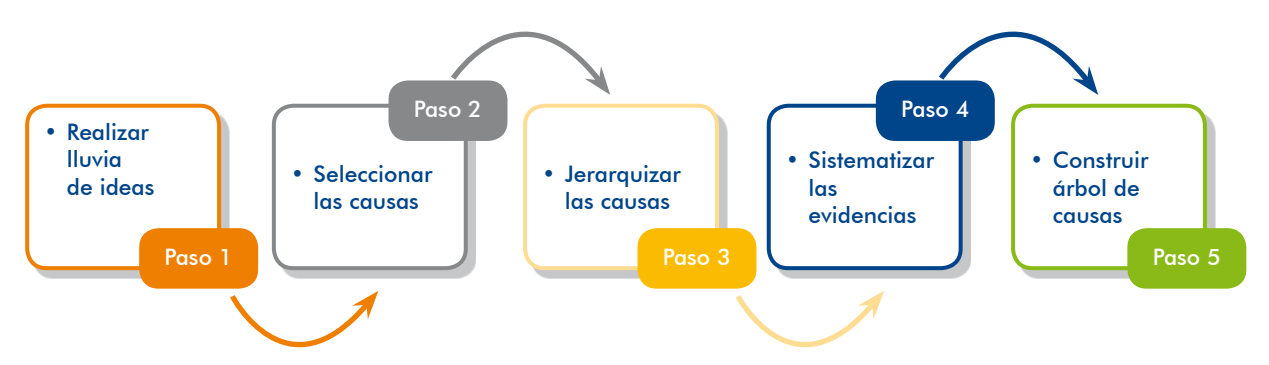

#### Paso 1. Realizar Iluvia de ideas

Para encontrar las causas del problema lo más recomendable es que, sobre la base del diganóstico elaborado, realices un listado lo más extenso posible de todo aquello que consideres puede estar causando el problema que has identificado. Este método consiste en elaborar, en trabajos de arupo o talleres, un listado amplio de las causas que, con mayor o menor relevancia, pueden estar originando el pro-<br>blema central identificado.

Para ordenar la discusión es importante que la lluvia de ideas se realice en dos momentos: uno para las causas generadas desde la oferta y otro para las causas priginadas desde la demanda del bien o el servicio. Las causas del problema por el lado de la oferta no solo deben referirse a factores tanaibles (infraestructura v equipamiento), sino también a gauellos no tangibles, como la gestión de la UP y las competencias y las capacidades de los recursos humanos.

Si el resultado del análisis del riesgo (exposición, fragilidad y resiliencia) para la UP existente es que existe riesgo, se tiene que incluir el resultado dentro de las causas que pueden afectar la continuidad de la provisión del bien o el servicio.

Las causas del problema por el lado de la demanda explican el por qué los usuarios no utilizan el servicio o no lo hacen con eficiencia. Por ejemplo, cuando los usuarios de una vía saben que en esta podrían ocurrir deslizamientos o caída de rocas evitarán transitar por ella, es el caso que sucedió en la vía Costa Verde, ubicada en Lima.

Para el ejemplo «Proyecto de agua potable y alcantarillado en San Miguel» se contó con una lluvia de ideas que se muestra a continuación (cuadro 13).

#### **Cuadro 13** Lluvia de ideas sobre causas del problema en el «Proyecto de gaua potable y alcantarillado en San Miguel»

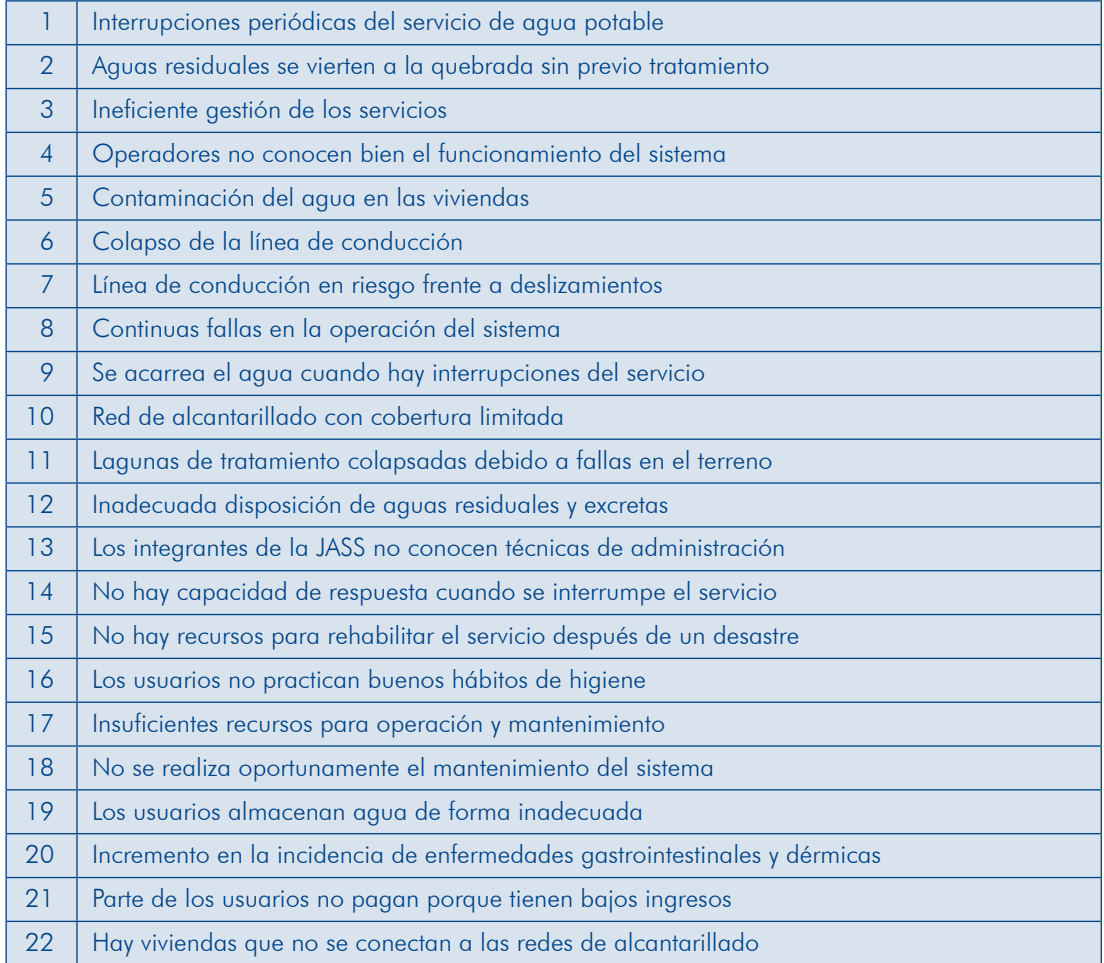

#### Paso 2. Seleccionar las causas

Del listado general, indicado en el paso anterior, descartar gauellas causas que no pueden ser resueltas con el proyecto o no se relacionan con el problema. Por ejemplo, «las familias carecen de recursos económicos para instalar tanques de almacenamiento en sus viviendas» es una causa que no podría atender el «Proyecto de agua potable y alcantarillado en San Miguel».

No obstante, si se reconoce que para lograr los objetivos del proyecto algunas causas no seleccionadas también deben ser resueltas de manera positiva, en la Matriz del Marco Lógico (Módulo IV) se requiere presentarlas como «supuestos». La UE v/o el operador debieran desarrollar todas las acciones a su alcance para influenciar que dichos supuestos, expresados de manera positiva, realmente se cumplan.

Veamos a continuación el resultado del análisis de lo planteado en la lluvia de ideas del ejemplo (cuadro 14).

#### **Cuadro 14 Selección de causas del problema en el** «Proyecto de agua potable y alcantarillado en San Miguel»

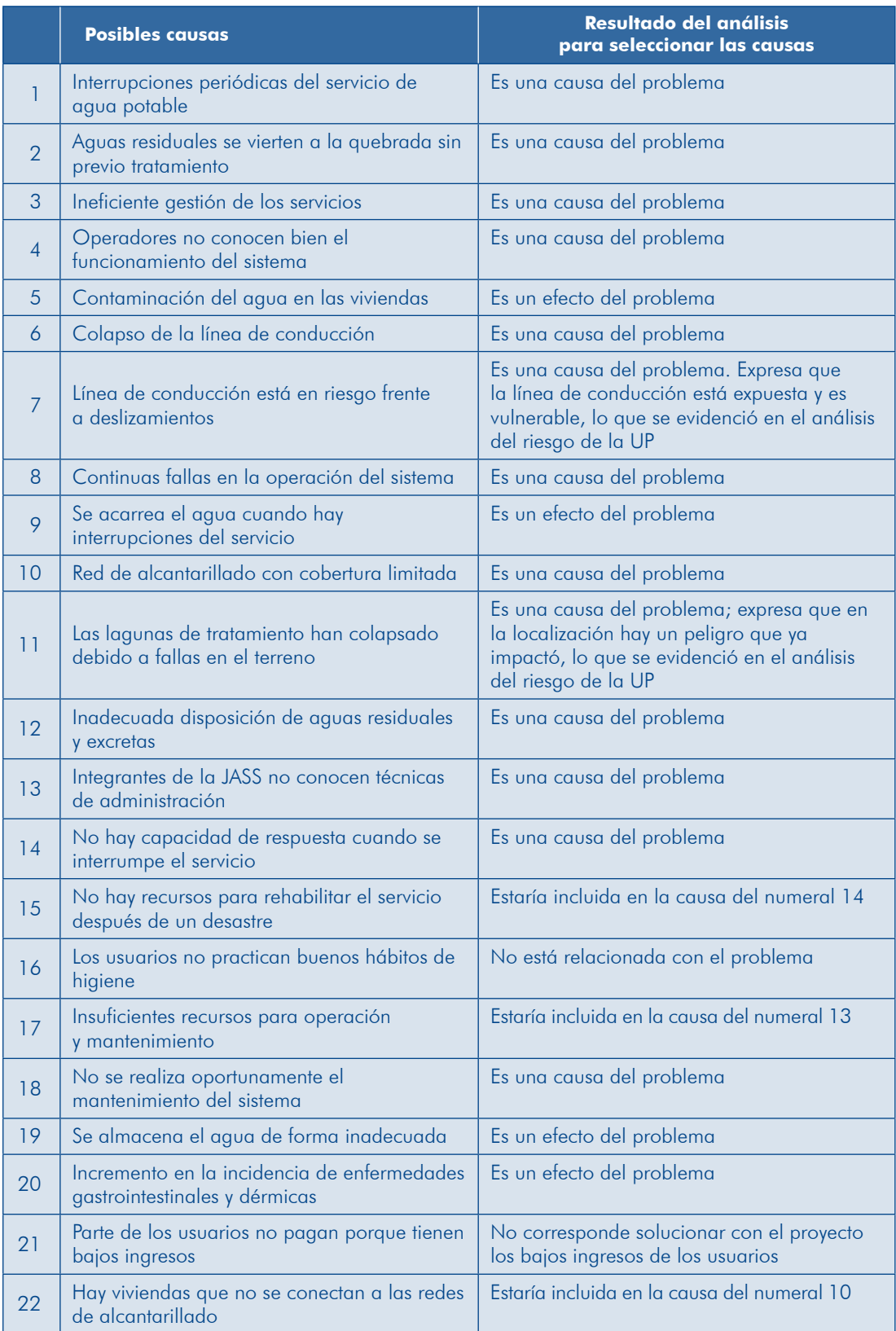

#### Paso 3. Jerarquizar las causas

Agrupar las causas seleccionadas por su vinculación con el problema y ordenarlas según la relación causal entre ellas y con el problema (cadena causal). Las causas directamente relacionadas con el problema, como su nombre indica, son las cau-<br>sas directas y aquellas que explican dichas causas son las causas indirectas. Estas causas indirectas son las que definen, luego, los medios fundamentales necesarios para alcanzar el objetivo del proyecto y solucionar el problema identificado.

tarillado en San Miguel» se muestra en el gráfico 19 (árbol de problema y causas). La jerarquización de las causas del ejemplo del «Proyecto de agua potable y alcan-

#### Paso 4. Sistematizar las evidencias

Sustentar las causas con evidencias (indicadores cuantitativos, cualitativos y material fotográfico) basadas en el diagnóstico realizado, tanto para la población afectada por el problema como para la UP.

En el ejemplo «Proyecto de agua potable y alcantarillado en San Miguel» se han construido las evidencias que sustentan las causas directas e indirectas del problema; parte de ellas se incluyen en la matriz de síntesis de evidencias (cuadro 15).

#### Cuadro 15 **Matriz de síntesis de evidencias en el** «Proyecto de agua potable y alcantarillado en San Miguel»

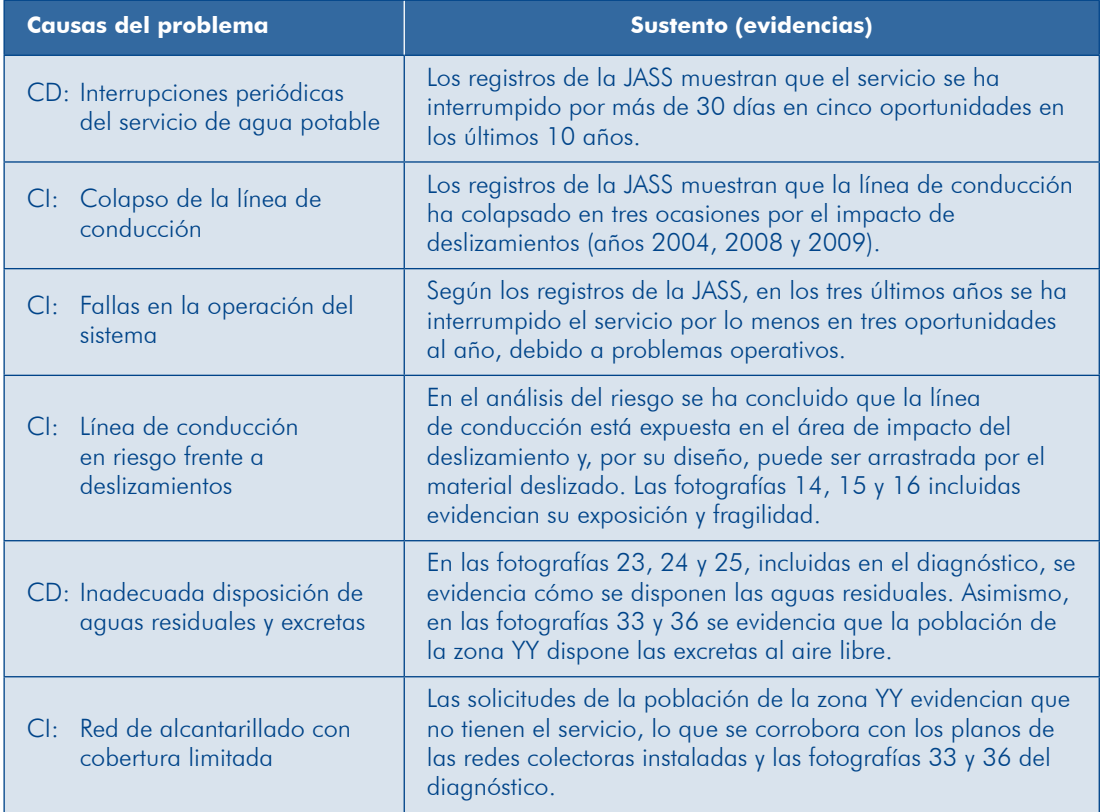

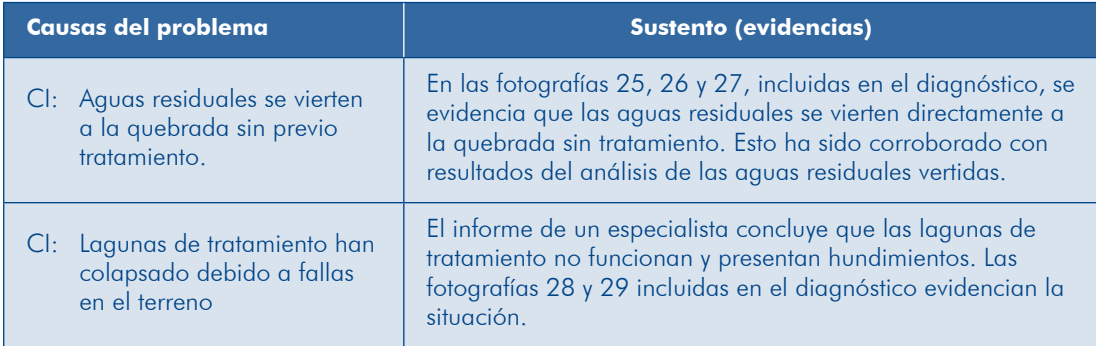

#### Paso 5. Construir el árbol de causas

Seleccionadas y jerarquizadas las causas directas e indirectas, procede a presentar, gráficamente, dicha interrelación, de manera que se muestre la lógica causal. En el gráfico 19 presentamos el árbol del problema central y causas del ejemplo «Proyecto de agua potable y alcantarillado en San Miguel», que refleja el resultado de los cinco pasos. Nota que hay más de dos niveles de causas que generan el problema.

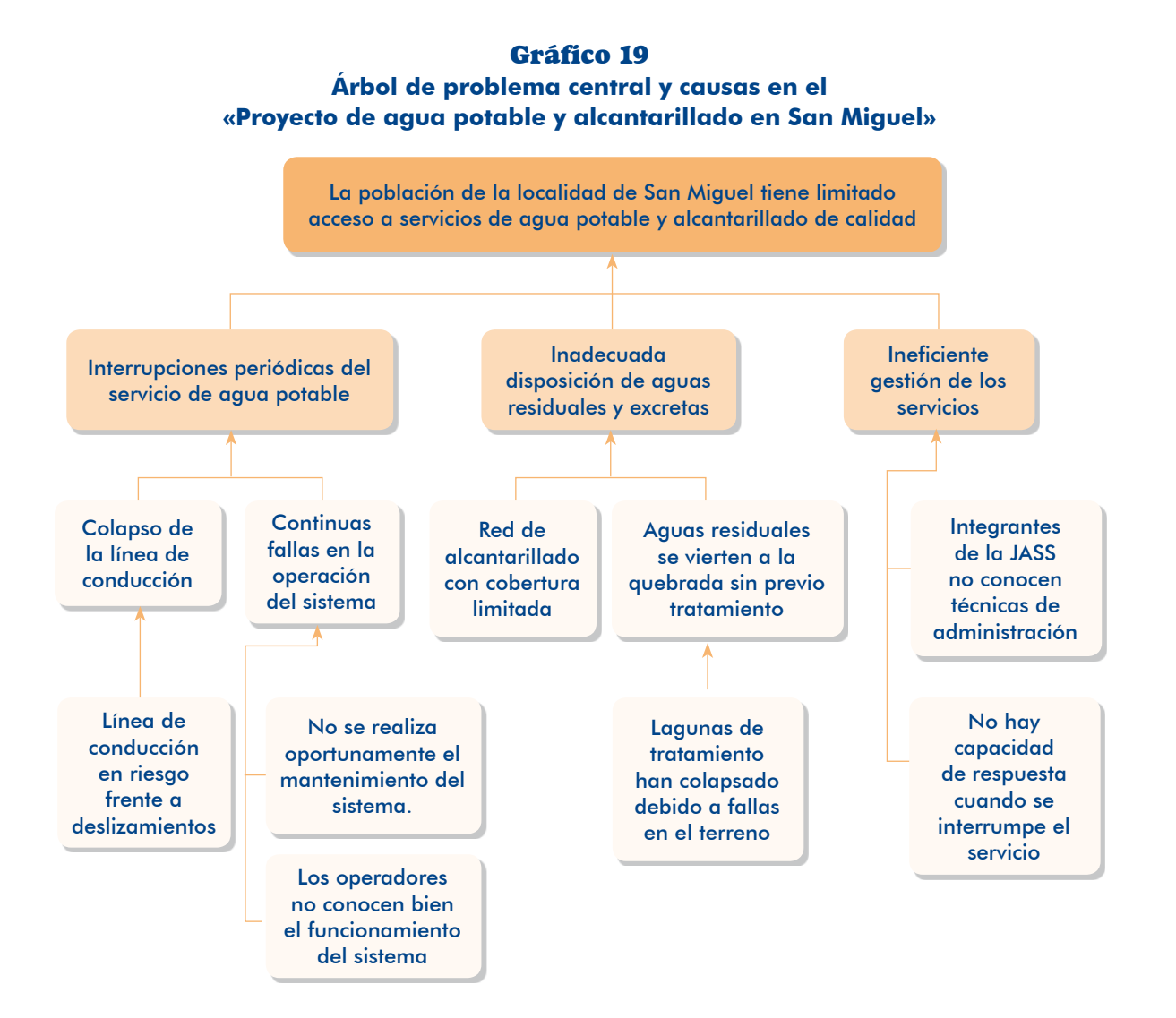

Guía general para identificación, formulación y evaluación social de proyectos de inversión pública, a nivel de perfil **Módulo II** 

#### **TEN PRESENTE**

Puede haber más de un nivel de causas indirectas. La relación entre las causas no es lineal siempre; una causa indirecta puede influir en más de una causa directa. En el análisis de causas directas se deben considerar al menos dos causas.

#### 2.2.3 Análisis de los efectos

Se debe realizar una buena identificación de los efectos del problema porque permite conocer cuáles serán los resultados y los beneficios a obtenerse con la solución del problema central.

Para encontrar los efectos del problema deberás seguir los pasos que se detallan en el gráfico 20.

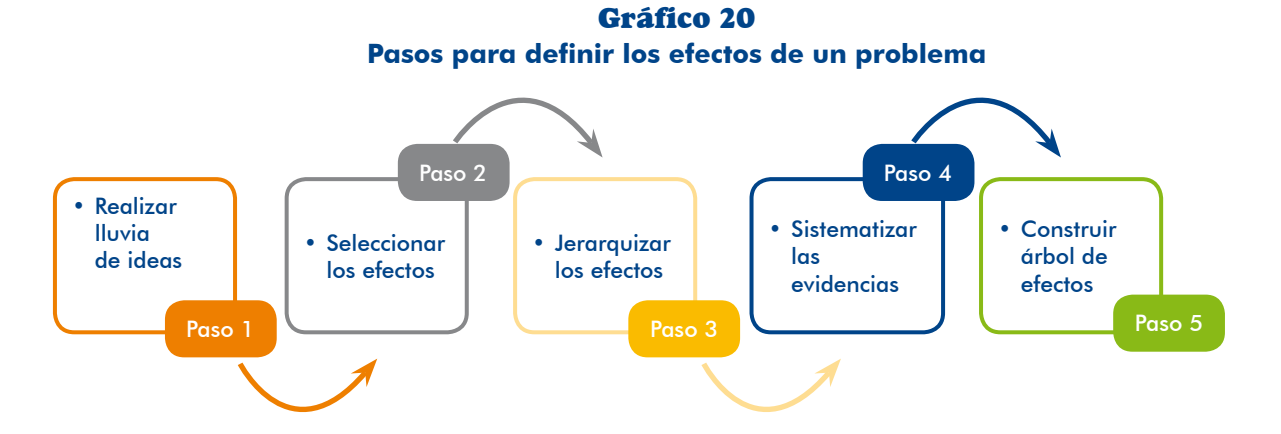

#### Paso 1. Realizar Iluvia de ideas

tado de todos los efectos posibles originados por la existencia del problema central, Para encontrar los efectos del problema te recomendamos elaborar también un lismediante el método de lluvia de ideas

#### Paso 2. Seleccionar los efectos

Realiza una selección de los efectos que se consideran más relevantes y reflejan las consecuencias de mantener la situación actual sin solucionar el problema. Estos efectos pueden ocurrir mientras se realiza el estudio o se podrían presentar en el futuro si no se resuelve el problema; para esto te ayudará la función prospectiva del diagnóstico realizado.

#### Paso 3. Jerarquizar los efectos

los según su relación causal y con el problema (cadena causal). En este proceso, Agrupar los efectos seleccionados por su vinculación con el problema y ordenaridentificas los efectos directos e indirectos que se derivan del problema central. Los efectos relacionados con el problema son los efectos directos y aquellos que derivan de estos son los efectos indirectos.

Finalmente, debes identificar el efecto final que estará vinculado con los efectos indirectos y reflejará la relación del proyecto con las políticas y las metas locales, regionales, sectoriales y/o nacionales.

#### Paso 4. Sintetizar las evidencias

Los efectos directos e indirectos que se derivan del problema central tienen que contar con la debida sustentación a través de la evidencia correspondiente, como indicadores cuantitativos, cualitativos, fotografías o testimonios, entre otros. cionados para un proyecto del servicio de educación básica regular (EBR). En el cuadro 16 podrás observar un ejemplo de sustentación de los efectos selec-

| <b>Principales efectos</b> |           |                                                     | <b>Evidencias</b>                                                                                                    |
|----------------------------|-----------|-----------------------------------------------------|----------------------------------------------------------------------------------------------------|
| FI                         |           | Bajas posibilidades de<br>ocupación de las personas | Tasa de ocupación laboral local (X %) respecto de los<br>promedios regional (R %) o nacional (N %).                                                                                                    |
| FI                         |           | Bajos niveles de ingresos<br>futuros                | Promedio de ingresos de personas que no han culminado<br>satisfactoriamente la EBR (XX soles por mes) comparado<br>con el promedio de los que han culminado la EBR (XX<br>soles por mes).                                                                                                    |
|                            | <b>ED</b> | Reducido logro de<br>aprendizaje de los alumnos     | Porcentaje de alumnos que alcanzan un nivel suficiente<br>en comprensión de textos en la IE en relación con el<br>promedio de la región o del país.<br>Porcentaje de alumnos que alcanzan un nivel suficiente en<br>matemáticas en la IE en relación con el promedio de la<br>región o del país. |
|                            | <b>ED</b> | Aumento de la delincuencia<br>infantil y juvenil    | Evolución de la tasa de delincuencia infantil y juvenil.                                                                                                    |
|                            | <b>ED</b> | Aumento del trabajo<br>infantil                     | Evolución de la tasa de trabajo infantil.                                                                                                    |
|                            | ED.       | Atraso escolar                                      | Porcentaje de alumnos con atraso escolar.                                                                                                    |
|                            | <b>ED</b> | Ingreso tardío al servicio<br>educativo             | Ingresantes a primaria por edades (porcentaje del total).                                                                                                    |

**Cuadro 16 Matriz de síntesis de evidencias de los efectos** para un proyecto de educación básica regular

 $ED = E$ fecto directo $E = E$ fecto indirecto

ron los 4 pasos para determinar los efectos directos e indirectos; para algunos, se En el ejemplo del «Proyecto de agua potable y alcantarillado en San Miguel» se siguiemuestran las evidencias en la matriz de síntesis de evidencias de los efectos (cuadro 17).

#### **Cuadro 17**

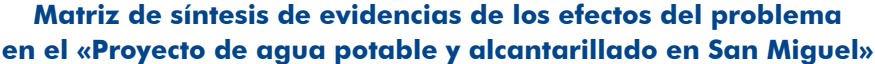

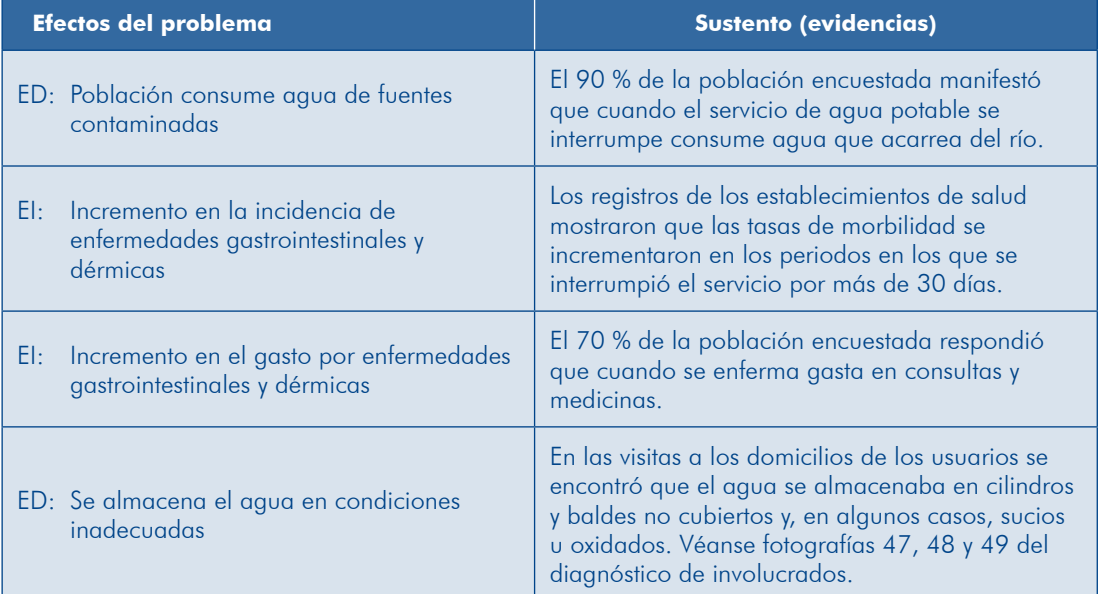

#### Paso 5. Construir el árbol de efectos

Una vez seleccionados y jerarquizados los efectos directos e indirectos procede a presentar gráficamente dicha interrelación, de manera que se muestre la lógica causal. Para el caso específico del árbol de efectos será necesario cerrar el árbol con un efecto final que ya has identificado.

El gráfico 21 muestra el árbol de efectos del ejemplo que estamos desarrollando. Como podrás apreciar: 1) hay más de dos niveles de efectos asociados con el consumo de agua contaminada y el acarreo del agua; 2) existe una relación entre el acarreo del agua que ocurre cuando se interrumpe el servicio y el consumo de tos; 3) el efecto indirecto incremento de enfermedades gastrointestinales y dérmicas agua contaminada, es decir, hay una relación causal entre estos dos efectos direclo generan dos efectos directos; y 4) el efecto indirecto pérdidas de producción se genera por dos efectos. Por lo tanto, en las causas y los efectos se puede encontrar relaciones que son lineales y tienen más de dos niveles.

Culmina el análisis elaborando el árbol de causas y efectos uniendo el árbol de causas con el árbol de efectos.

El gráfico 22 muestra la integración del árbol de problema y el de causas y efectos para el ejemplo «Proyecto de agua potable y alcantarillado en San Miguel».

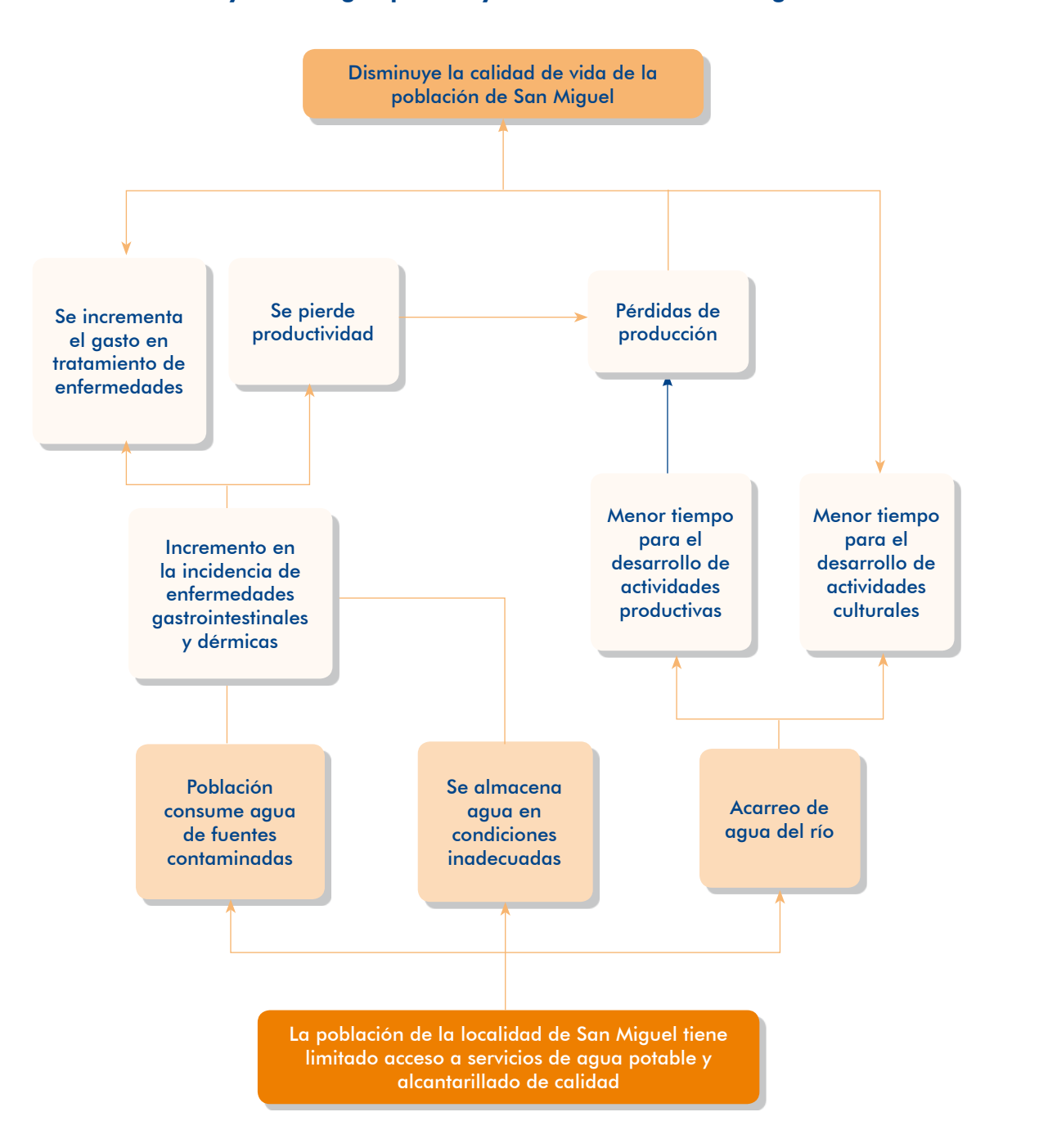

Gráfico 21 Árbol de problema central y sus efectos en el «Proyecto de agua potable y alcantarillado en San Miguel»

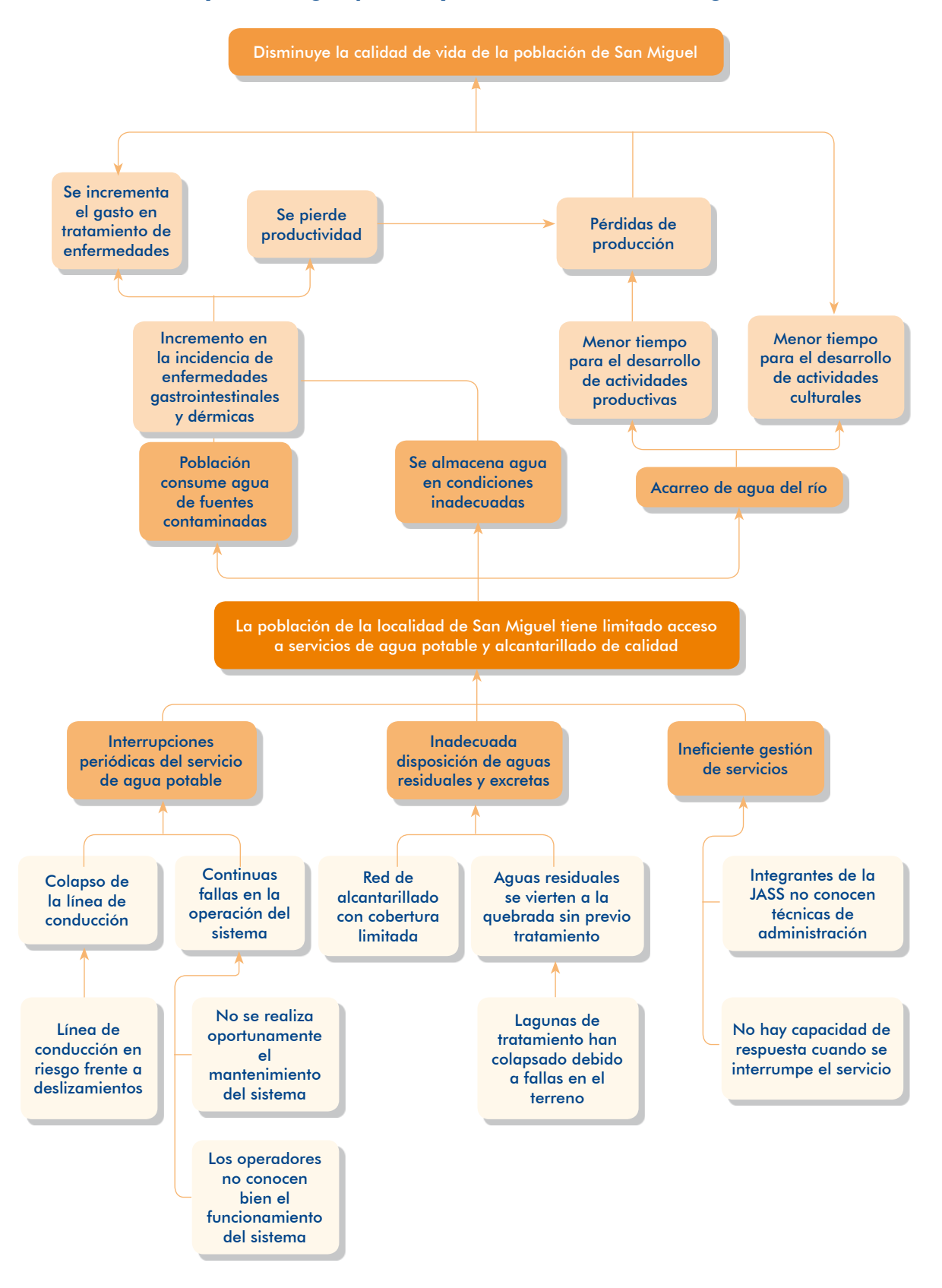

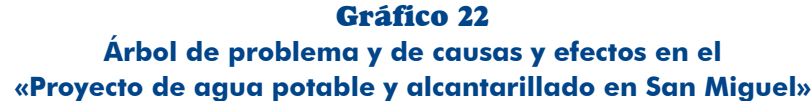

II Módulo

#### 2.3 Planteamiento del proyecto

Ahora que ya tienes definido cuál es el problema central y cuáles son sus causas y sus efectos, estás en condiciones de plantear el proyecto precisando la situación deseada con la ejecución del PIP; es decir, el objetivo central, los medios y los fines del PIP, al igual que la identificación de las alternativas de solución.

#### 2.3.1 El objetivo central

El objetivo central es la situación que se pretende lograr luego de la intervención con el proyecto. Este objetivo siempre estará asociado a la solución del problema central; por ello, la forma más fácil de definir el objetivo central del PIP es a través de la identificación de la situación deseada, es decir, el PROBLEMA SOLUCIONADO.

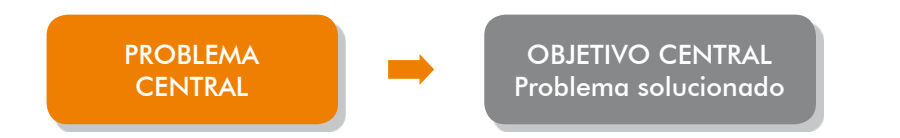

El planteamiento del objetivo central se consigue expresando, en positivo, el pro-<br>blema central identificado, como se observa en el siguiente ejemplo:

Parte de la población de la ciudad de Chachapoyas no accede a servicios de agua y alcantarillado y la que accede lo hace en condiciones inadecuadas.

#### **Problema central Company of the Company of Company Objetivo central**

La población en la ciudad de Chachapoyas accede a servicios de agua potable y alcantarillado en condiciones adecuadas.

#### **PRESENTE**

Expresar en positivo el problema no implica redactarlo de manera idéntica. En el ejemplo anterior el objetivo central se refiere a toda la población, ya que tanto la que accede como la que no accede recibirán servicios de calidad si se ejecuta el PIP.

En el ejemplo del «Proyecto de agua potable y alcantarillado en San Miguel» el objetivo central será: «La población de la localidad accede a servicios de aqua potable y alcantarillado de calidad».

#### 2.3.2 Los medios para alcanzar el objetivo central

Sin lugar a dudas, podríamos tener una larga lista de intervenciones posibles que permitan alcanzar el objetivo; pero lo lógico es que se intervenga en las causas que están generando el problema. En este sentido, las causas se transforman en los MEDIOS a través de los cuales se logrará solucionar el problema.

Los medios para alcanzar el objetivo central serían aquellos orientados a enfrentar las causas del problema. Las causas directas son las que se convierten en medios de primer nivel, mientras que las causas indirectas del último nivel constituyen los .*fundamentales medios*

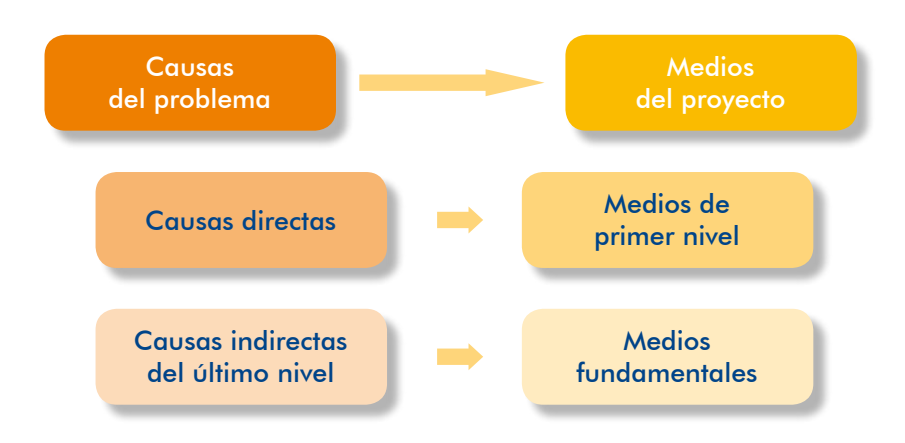

Asimismo, los medios deben reflejar los cambios específicos que se espera alcanzar con las intervenciones previstas para lograr que se cumpla el objetivo central del proyecto. La forma más sencilla de definirlos es colocando en positivo las causas que originan el problema central que se plasmaron en el árbol de causas y efectos.

Estos medios fundamentales pueden ser complementarios o independientes. Complementarios cuando es necesario ejecutarlos en conjunto e independientes cuando no se relacionan con otros medios. Es importante que tengas en cuenta esta relación cuando programes la ejecución de las acciones, pues si estas corresponden a medios fundamentales complementarios su ejecución debe ser articulada.

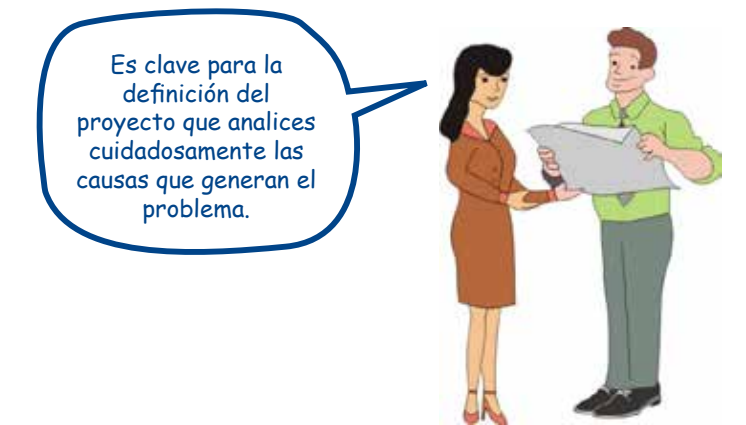

Continuando con el ejemplo «Proyecto de agua potable y alcantarillado en San Miguel», el gráfico 23 muestra el árbol de medios, en el que se han puesto en positivo el problema y sus causas.

Observa que se está planteando la reducción del riesgo como parte del proyecto al considerarse como un medio fundamental: «Se reduce el riesgo de la línea de conducción frente a deslizamientos», o cuando se plantea: «Hay capacidad de respuesta cuando el servicio se interrumpe».

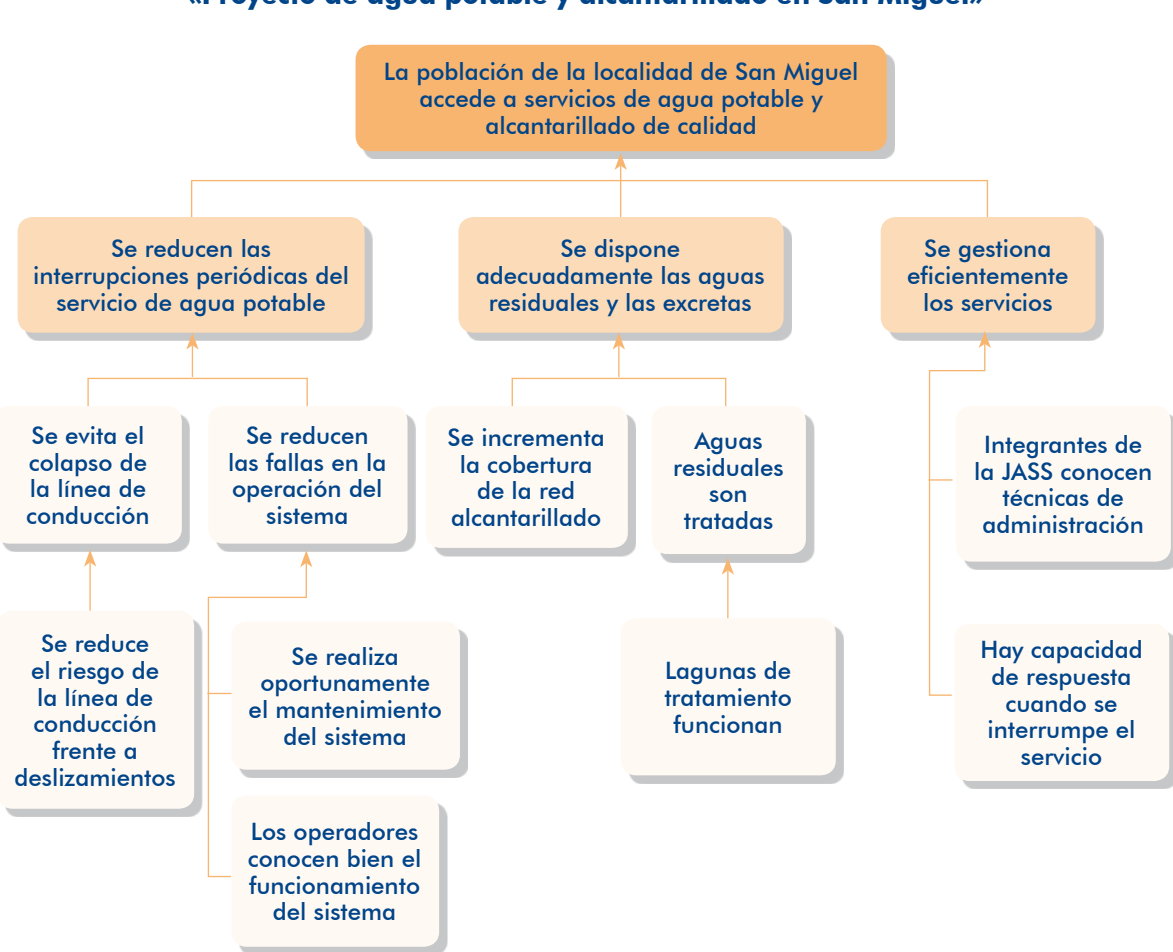

#### Gráfico 23 **Árbol de medios en el** «Proyecto de agua potable y alcantarillado en San Miguel»

#### 2.3.3 Los fines del provecto

Alcanzar el objetivo del PIP generará consecuencias positivas para la población beneficiada por la ejecución del provecto y, en algunos casos, para terceros. Estas consecuencias positivas se llaman los FINES del PIP.

tica de definir los fines es expresando los efectos del problema central de manera Estos fines se clasifican en directos e indirectos. Igualmente, la manera más prácpositiva. En otras palabras, los fines que se alcanzará con el PIP están relacionados con la reversión de los efectos del problema.

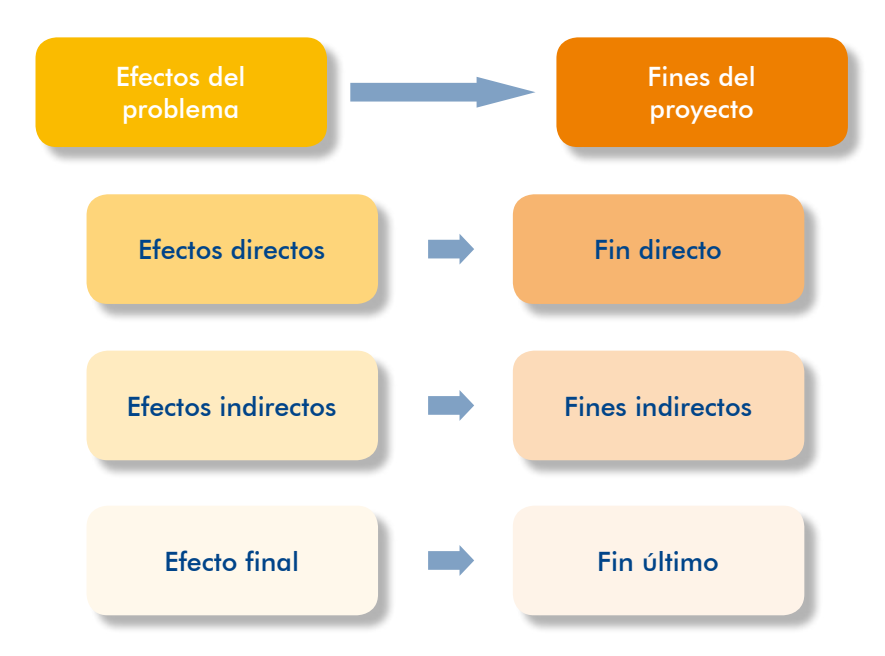

El fin último es un objetivo de desarrollo a cuyo logro contribuye el PIP.

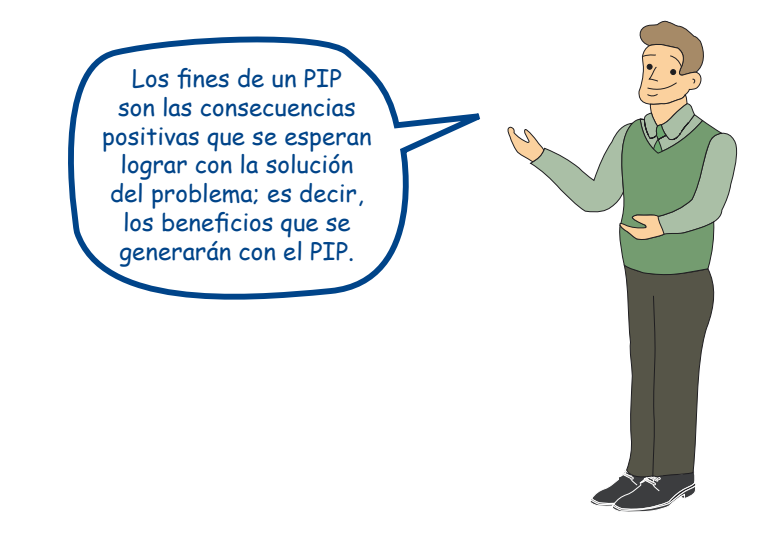

Para los fines del proyecto debes identificar los indicadores de resultados con los cuales se podrá verificar, durante la etapa de operación y mantenimiento del PIP, si se están cumpliendo el objetivo central y los fines. Estos indicadores son aquellos que se deberán incorporar luego en la Matriz del Marco Lógico.

El gráfico 24 muestra el árbol de fines del ejemplo del PIP de agua potable y alcan-<br>tarillado que estamos desarrollando en este módulo.

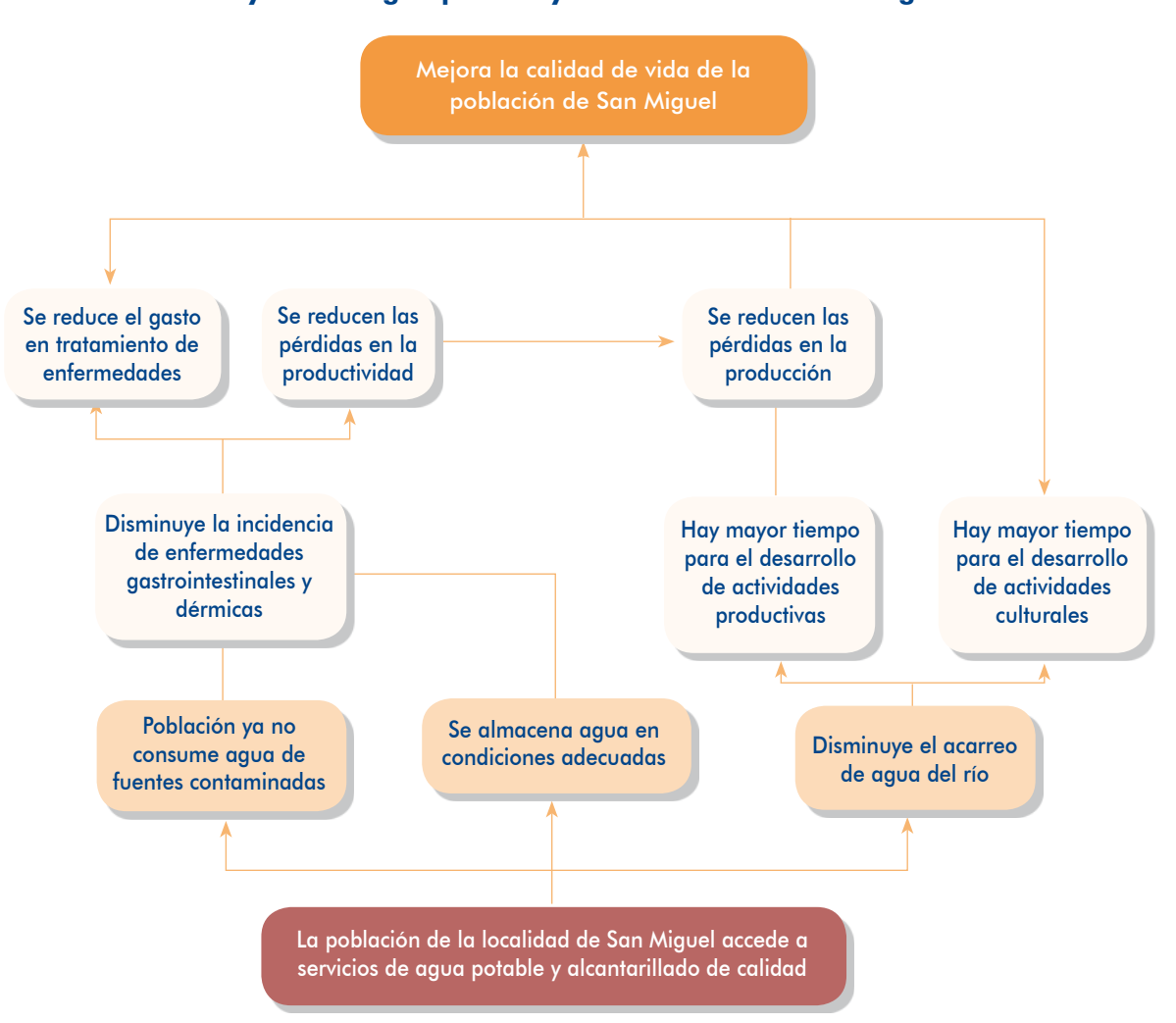

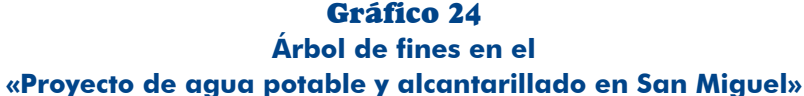

El objetivo central, los medios de primer orden, los medios fundamentales y los fines deberán ser ordenados, igualmente, bajo un esquema en forma de árbol de medios y fines<sup>27</sup> que permita entender la lógica causal. Se construye uniendo el árbol de medios con el árbol de fines.

El gráfico 25 presenta el árbol de objetivos del ejemplo «Proyecto de agua potable y alcantarillado en San Miguel».

<sup>27.</sup> Denominado también «árbol de objetivos».

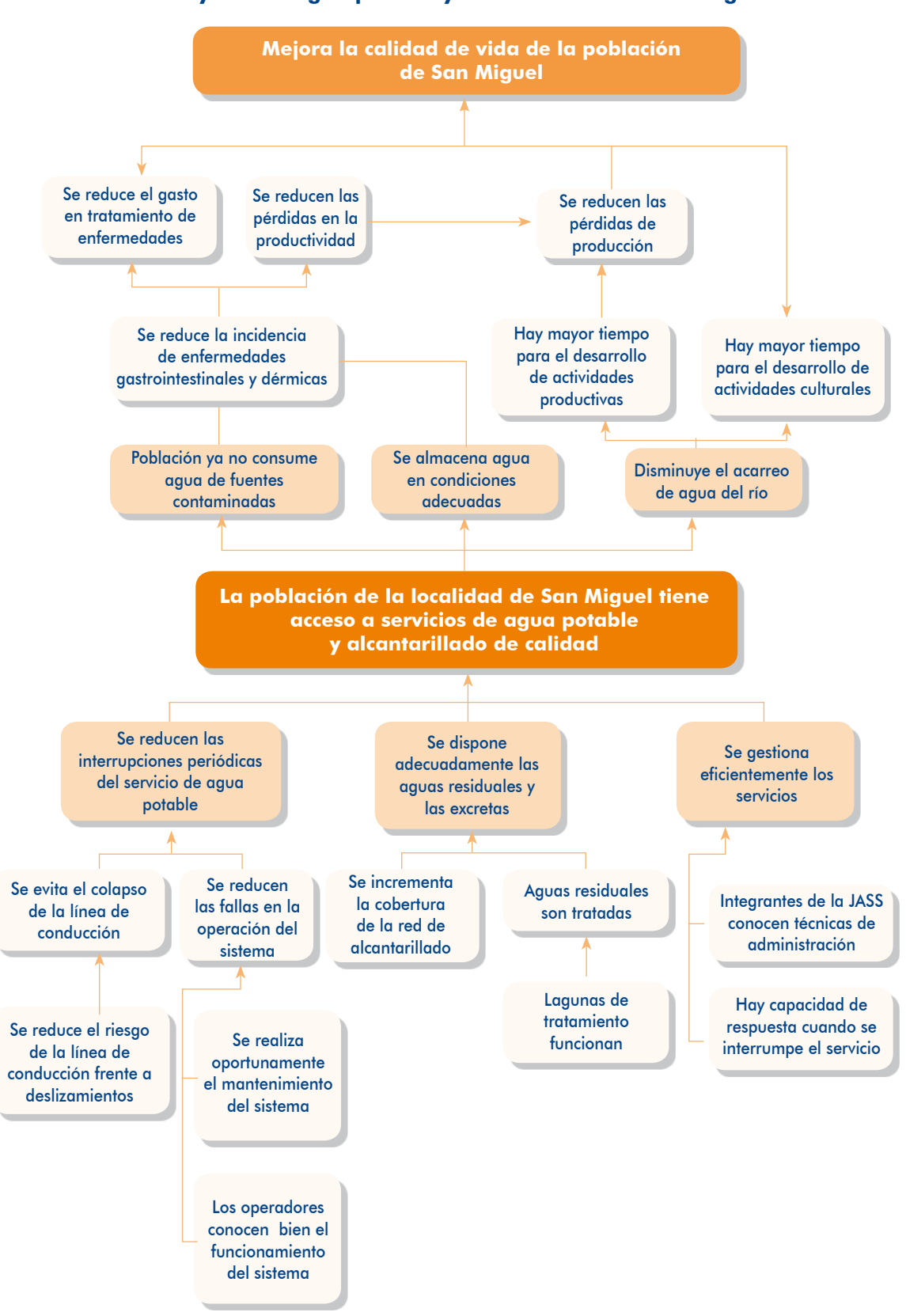

25 Gráfico **Árbol de objetivos en el** «Proyecto de agua potable y alcantarillado en San Miguel»

Módulo II

#### 2.3.4 Planteamiento de alternativas de solución

Con el objetivo central identificado, al igual que los medios fundamentales y las acciones para lograrlos, debemos plantear las alternativas posibles de solución. Estas deben tener relación con el objetivo central y ser técnicamente posibles, per-<br>tinentes y comparables.

- Técnicamente posibles: las acciones planteadas en cada alternativa son posibles de ejecutar.
- **P** Pertinentes: las alternativas son adecuadas a la realidad local, permiten resolver el problema y cumplen con las normas técnicas aplicables al proyecto.
- Comparables: las alternativas brindan el mismo nivel de servicio.<sup>28</sup>

Se debe evitar plantear alternativas solo por el hecho de contar con más de una  $a$ lternativa, muchas veces con propuestas que no son pertinentes; por ejemplo, alternativas solo de cambios en algún material de construcción.

La identificación y el análisis de alternativas son importantes para lograr solucionar el problema de manera más eficiente y obtener una mayor rentabilidad social, por lo que siempre deben realizarse, puesto que son esfuerzos que agregan valor a la búsqueda de la mejor solución al problema central identificado.

Si no fuese posible identificar más de una alternativa de solución se deberá sustentar .*única solución de alternativa una con PIP un de trata se que*

Para identificar las alternativas de solución se deben seguir los pasos que se indican a continuación (gráfico 26).

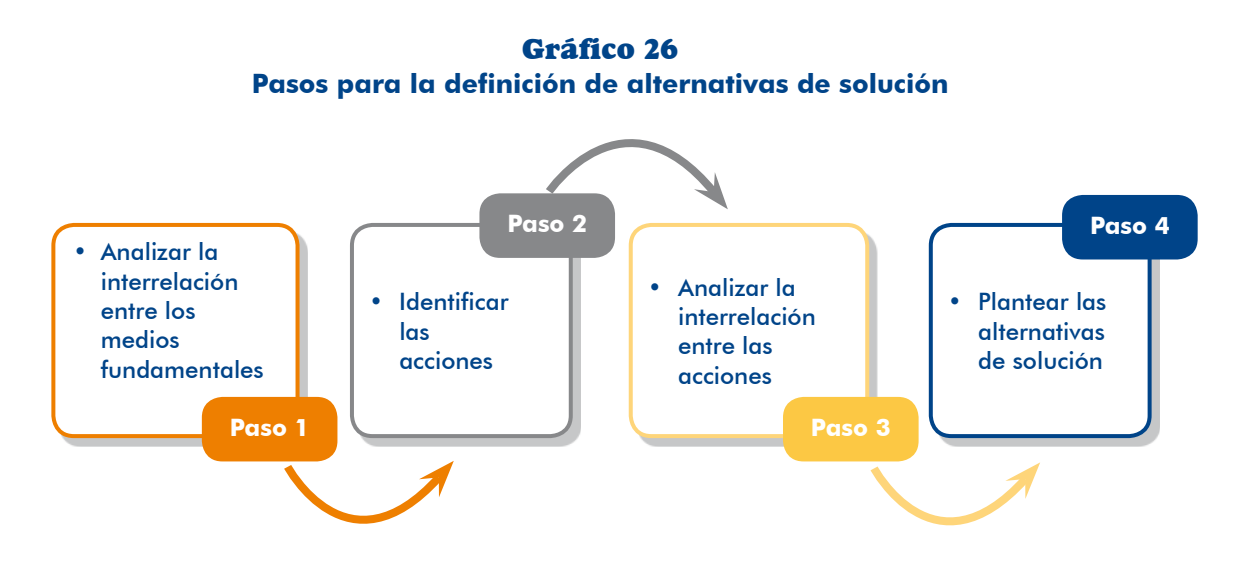

28. Las alternativas pueden diferir en el número de beneficiarios o la cantidad de servicios, pero no en los estándares de los servicios que se brindarán.

#### **Paso 1.** Anglizar la interrelación entre los medios fundamentales

Analizar la interrelación de los medios fundamentales identificados para lograr el objetivo central y los medios de primer orden (objetivos secundarios), precisando cuáles son mutuamente excluyentes, complementarios o independientes.

#### Paso 2. Identificar acciones

Para cada medio fundamental debes identificar todas las acciones posibles que permitan que dichos medios puedan lograrse. Es muy importante que hagas el mayor esfuerzo posible en la identificación de las acciones con las que se podría lograr cada medio fundamental, pues de ello depende poder plantear alternativas de solución.

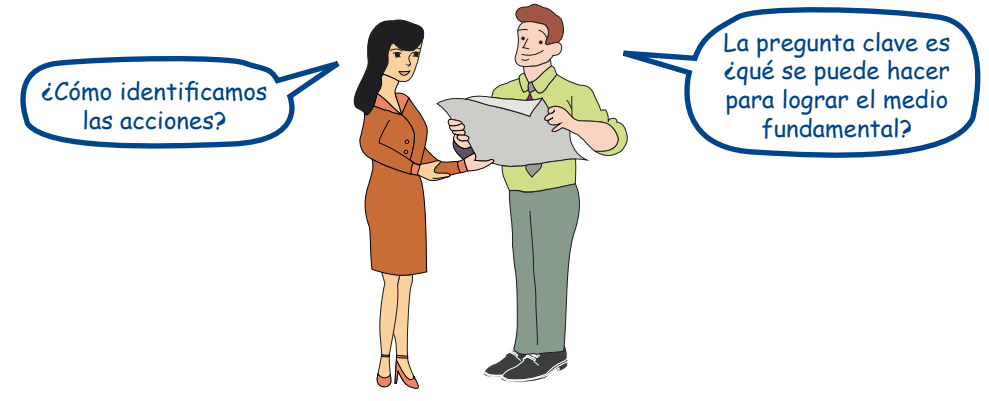

Para lograr un medio fundamental puedes tener más de una acción posible, lo importante es que esta sea factible y considere las normas técnicas, las políticas y los intereses de los beneficiarios del proyecto, o de aquellos que puedan oponerse a su ejecución.

#### Paso 3. Análisis de la interrelación entre las acciones

Cuando se hayan identificado todas las acciones, analiza la relación entre ellas para determinar si son:

- Mutuamente excluyentes: que no pueden llevarse a cabo al mismo tiempo en un mismo proyecto; es decir, se ejecuta una o la otra.
- **.** Complementarias: que necesariamente deben hacerse en conjunto.
- **D** Independientes: que pueden ejecutarse por sí solas, sin necesidad de otras .acciones

Este paso es importante porque a partir de la identificación de acciones mutuamente excluyentes se definirán las alternativas de solución.

#### Paso 4. Planteamiento de las alternativas de solución

A partir del resultado del análisis de interrelación entre las acciones se forman las alternativas de solución, las cuales están integradas por una acción mutuamente excluyente y grupos de acciones complementarias o independientes.

Recuerda que las alternativas de solución tienen que ser técnicamente posibles, pertinentes y comparables entre sí, lo que dependerá de las acciones que hayas planteado para lograr cada medio fundamental.

A continuación, se presentan algunos ejemplos, aplicables a varias tipologías de proyectos, sobre comparación de posibles alternativas de solución que pudieran presentarse durante la formulación de un PIP:

- tación al sector privado; por ejemplo, dentro de un proyecto de salud adquirir Adquirir equipos nuevos para prestar un servicio o dar en concesión la presequipos para servicios de imágenes, o dar en concesión el servicio a terceros que tendrán sus propios equipos, o contratar a una empresa privada para que provea los servicios a los usuarios del establecimiento de salud.
- plo, la construcción de un relleno sanitario propio o utilizar un relleno sanitario ejem por; UP: por eigem por; UP: por eigem por; UP: por eigemexistente a cargo de otra municipalidad, siempre y cuando haya capacidad disponible y se pueda establecer un acuerdo interinstitucional.
- plo, construir nuevas aulas o mejorar y adecuar las aulas existentes, siempre **D** Construir infraestructura nueva o mejorar la infraestructura existente; por ejemque sea técnicamente posible y se cumplan las normas técnicas del sector.
- Diferentes formas de abastecimiento o suministro de recursos; por ejemplo, dos soluciones para el abastecimiento de agua potable pueden ser: 1) mediante la instalación de pozos o 2) la captación de agua del río. En ambos casos debe existir la posibilidad de usar el recurso de cada fuente.
- Eliminar la exposición de una UP o reducir la fragilidad de esta; por ejemplo, reemplazar una línea de conducción con un nuevo trazo o protegerla del posible impacto de un peligro.

#### **TEN PRESENTE**

rán ser analizadas desde una perspectiva técnica en el Módulo Las alternativas de solución que se planteen para el proyecto debenología y momento óptimo, determinando para cada una de ellas, Formulación, en relación con las variables tamaño, localización, tecsus respectivos costos.

Las características técnicas de las alternativas de solución se definirán cuando se realice el análisis técnico en el Módulo Formulación. Se puede encontrar más de una alternativa técnica para una alternativa de solución.

A continuación aplicaremos el proceso descrito anteriormente para definir las alternativas de solución del problema del «Proyecto de agua potable y alcantarillado en San Miguel» que estamos desarrollando.

Paso 1. Analizar la interrelación entre los medios fundamentales

El medio fundamental «Se gestiona eficientemente los servicios» es complementario a los medios «Se reducen las interrupciones periódicas del servicio de agua potable» y «Adecuada disposición de aguas residuales y excretas»; estos dos últimos son independientes.

#### Paso 2. Identificar las acciones

En este paso te explicaremos las acciones identificadas para algunos de los medios fun-<br>damentales de cada medio de primer orden.

Medio de primer orden 1: «Se reducen las interrupciones periódicas del servicio de agua «potable

Medio fundamental: «Se reduce el riesgo de la línea de conducción frente a deslizamientos»

ponibilidad de terreno en una zona sin peligro de deslizamiento. Se intervendría sobre la Acción 1. Cambiar el trazo de la línea de conducción es técnicamente posible y hay disexposición actual de la línea eliminándola, reduciendo así el riesgo (ilustración 25).

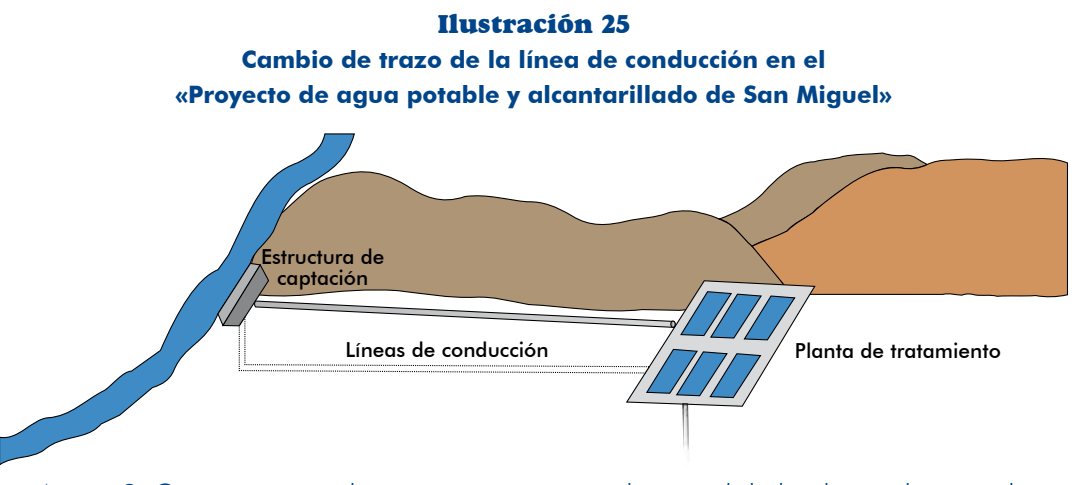

Acción 2. Construir muros de protección para que el material deslizado no alcance a la línea manteniéndose el actual trazo. Se intervendría sobre el área de impacto del peligro reduciéndolo para que no afecte a la línea (ilustración 26).

#### 26 Ilustración **Construcción de muros de protección en el** «Proyecto de agua potable y alcantarillado de San Miguel»

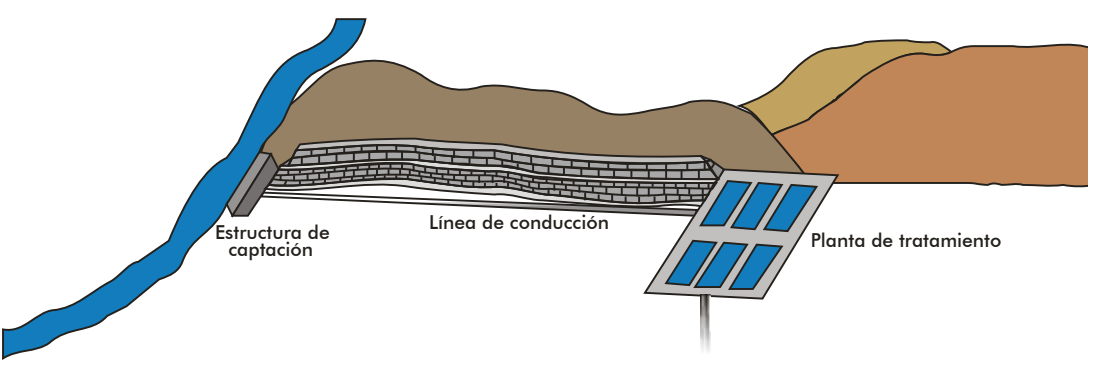

Acción 3. Cambiar el diseño de la línea manteniendo el trazo actual. El nuevo diseño considera una tubería enterrada para que la nueva línea no sea impactada por el material deslizado. En este caso se está reduciendo la fragilidad y, por tanto, el riesgo (ilustración 27).

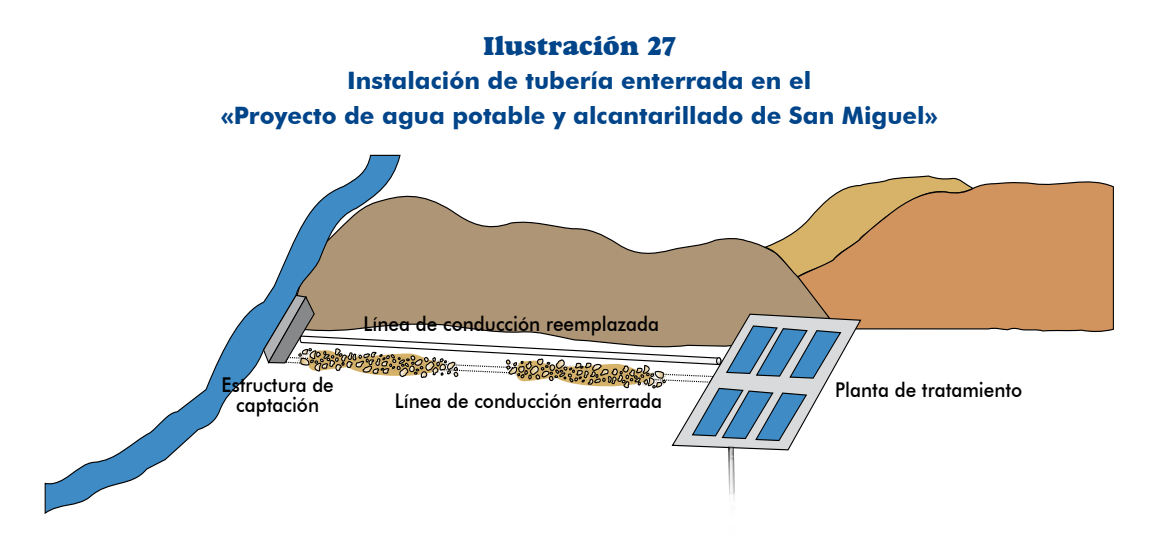

Acción 4. Incrementar la cobertura vegetal de la ladera donde ocurren los deslizamientos, esta acción es técnicamente posible. En este caso se interviene para controlar la erosión de la ladera, disminuir la posibilidad o la magnitud del deslizamiento y, por tanto, reducir el riesgo (ilustración 28).

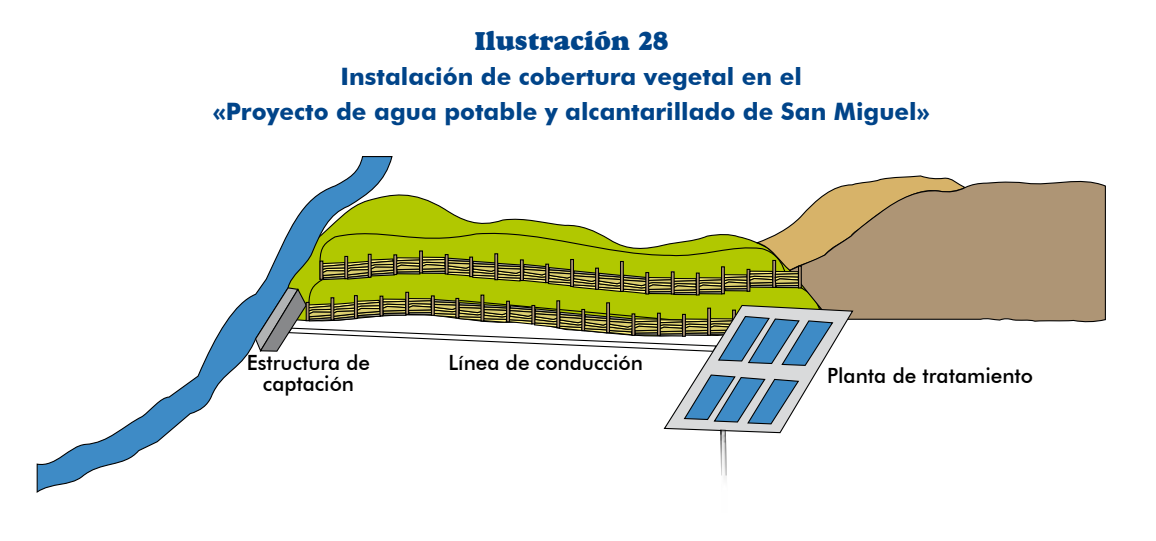

Medio fundamental: «Los operadores conocen bien el funcionamiento del sistema»

Acción 1. Elaboración de manuales de operación de los elementos del sistema en un lenguaje sencillo y con apoyo de material gráfico.

Acción 2. Capacitación de los operadores del sistema.

Con estas acciones se podrán reducir las interrupciones del sistema y lograr que el servicio sea continuo durante las 24 horas al día. Observa en el gráfico 27 las acciones que se **plantean para cada medio fundamental del medio de primer orden 1.** 

27 Gráfico

#### **Planteamiento de acciones en el** «Proyecto de agua potable y alcantarillado en San Miguel»: medio de primer orden 1

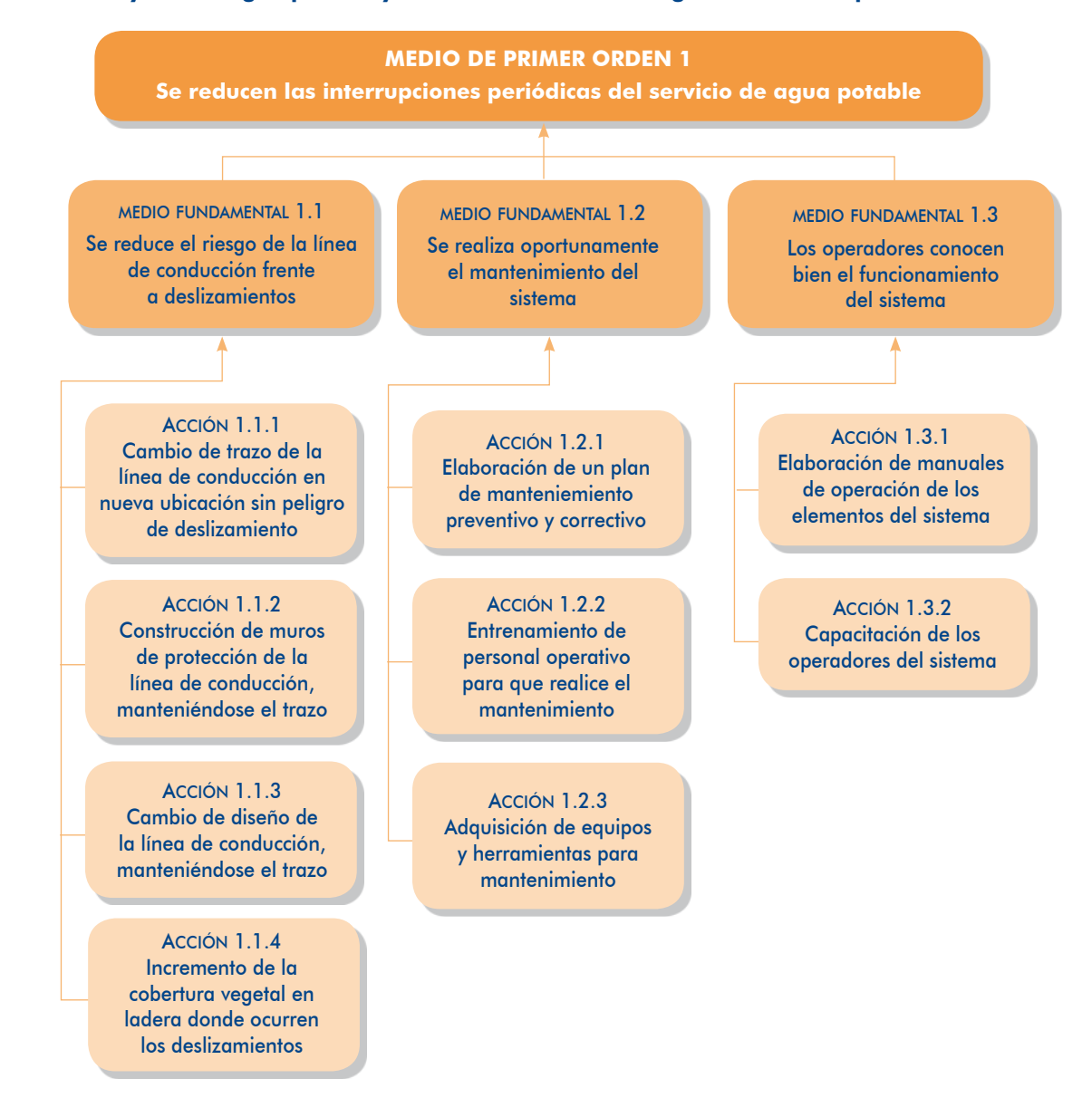

Medio de primer orden 2: « Se dispone adecuadamente las aguas residuales y excretas» Medio fundamental: «Se incrementa la cobertura de la red de alcantarillado»

Acción 1. Ampliación de la red de colectores e instalación de las conexiones domiciliarias, en la zona sin servicio.

Acción 2. Conexión de usuarios en la zona que ya cuenta con redes pero cuyos potenciales usuarios no se han conectado aún a estas debido a restricciones financieras. Dado que desde el 2012 se puede instalar las conexiones intradomiciliaras,  $2^9$  esta acción es factible.

<sup>29.</sup> Resolución Ministerial 201-2012- VIVIENDA.

Medio fundamental: «Lagunas de tratamiento funcionan»

Al haber colapsado las lagunas por fallas en el terreno, la única acción posible es la construcción de otras en una nueva localización en mejores terrenos. Toma nota de que a través de esta acción se reduce el riesgo al evitar la exposición de las nuevas lagunas.

El gráfico 28 muestra las acciones que se plantean para los dos medios fundamentales del medio de primer orden 2.

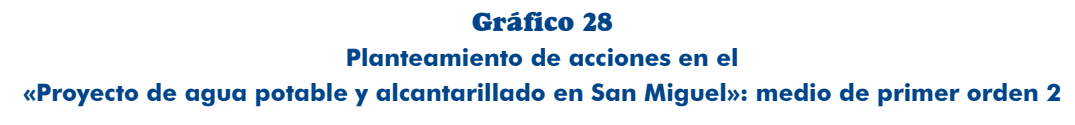

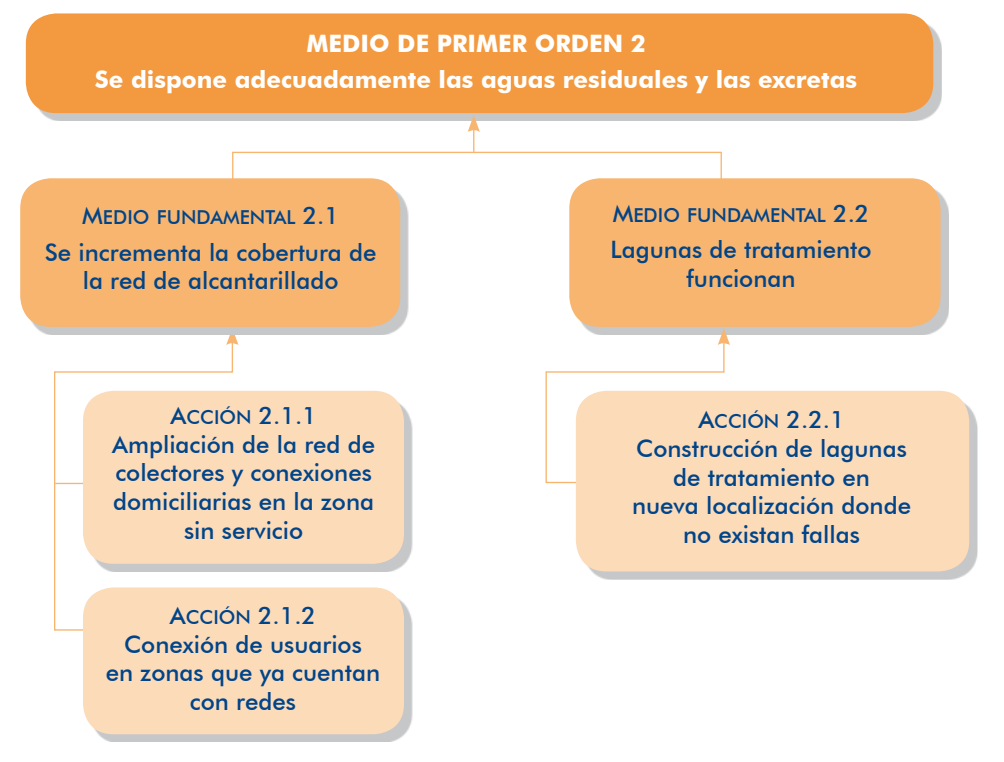

Medio de primer orden 3: «Se gestiona eficientemente los servicios»

El gráfico 29 muestra las acciones que se plantean para cada uno de los medios funda-<br>mentales del *medio de primer orden 3*.

Nota que las acciones que se plantean para el medio fundamental «Hay capacidad de respuesta cuando se interrumpe el servicio» mejorarán la resiliencia de la UP y los usuarios, lo que reducirá el riesgo.

29 Gráfico

#### **Planteamiento de acciones en el** «Proyecto de agua potable y alcantarillado en San Miguel»: medio de primer orden 3

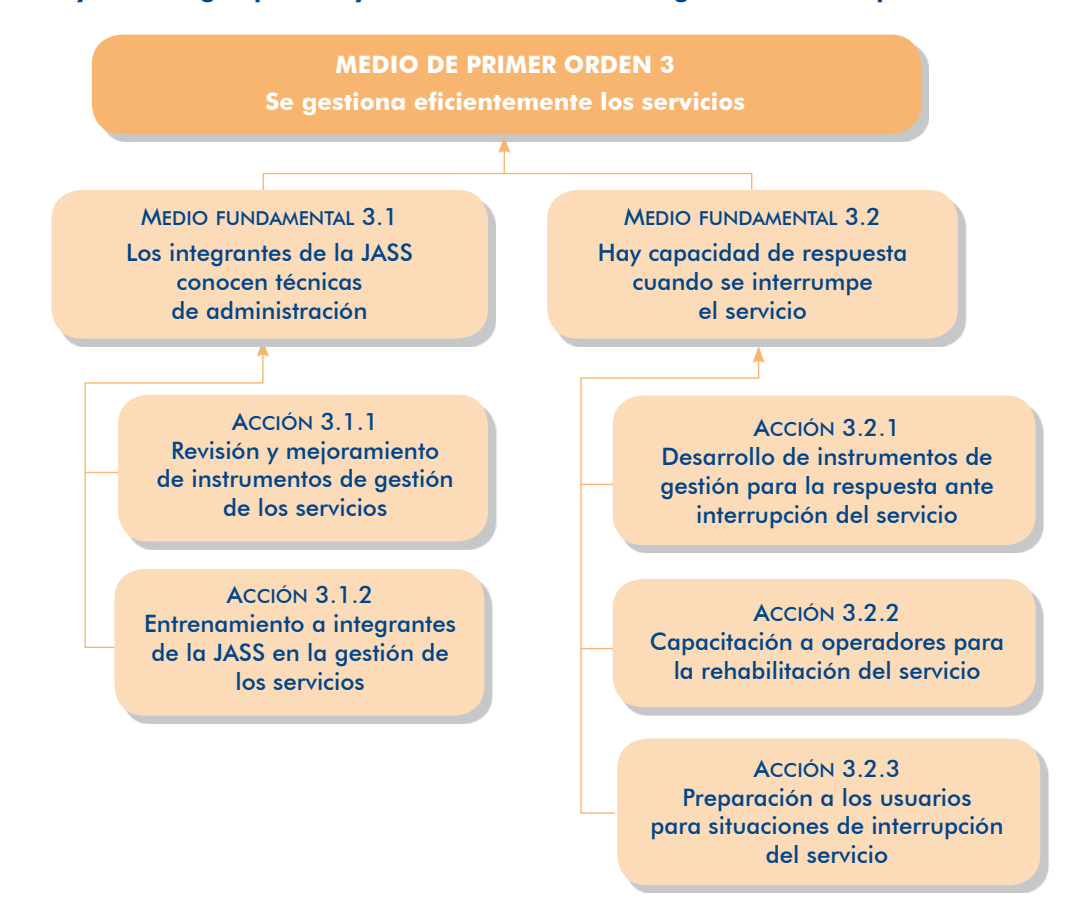

Paso 3. Analizar la interrelación de las acciones

En el cuadro 18 te mostramos el resultado del análisis de interrelación entre las acciones planteadas para cada uno de los medios fundamentales.

#### **Cuadro 18**

**Resultado del análisis de la interrelación de acciones en el** «Proyecto de agua potable y alcantarillado en San Miguel»

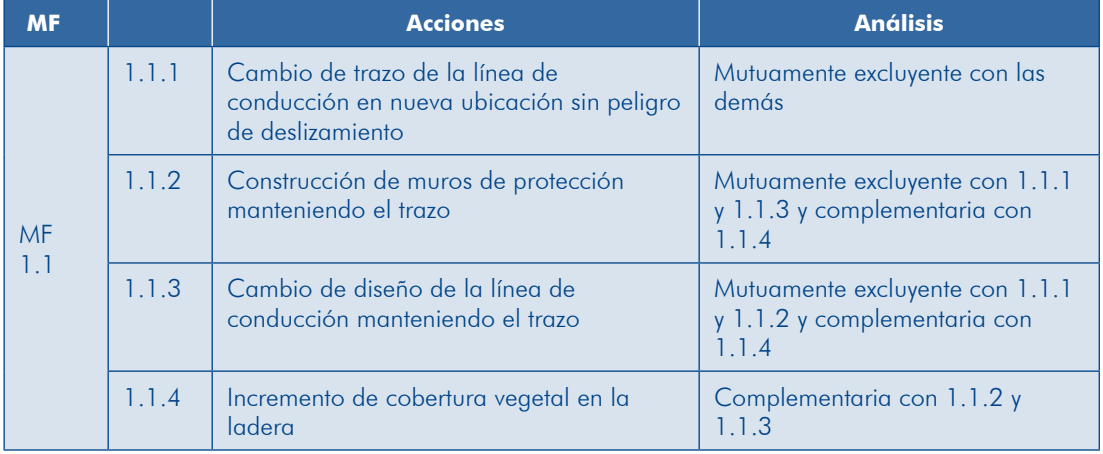

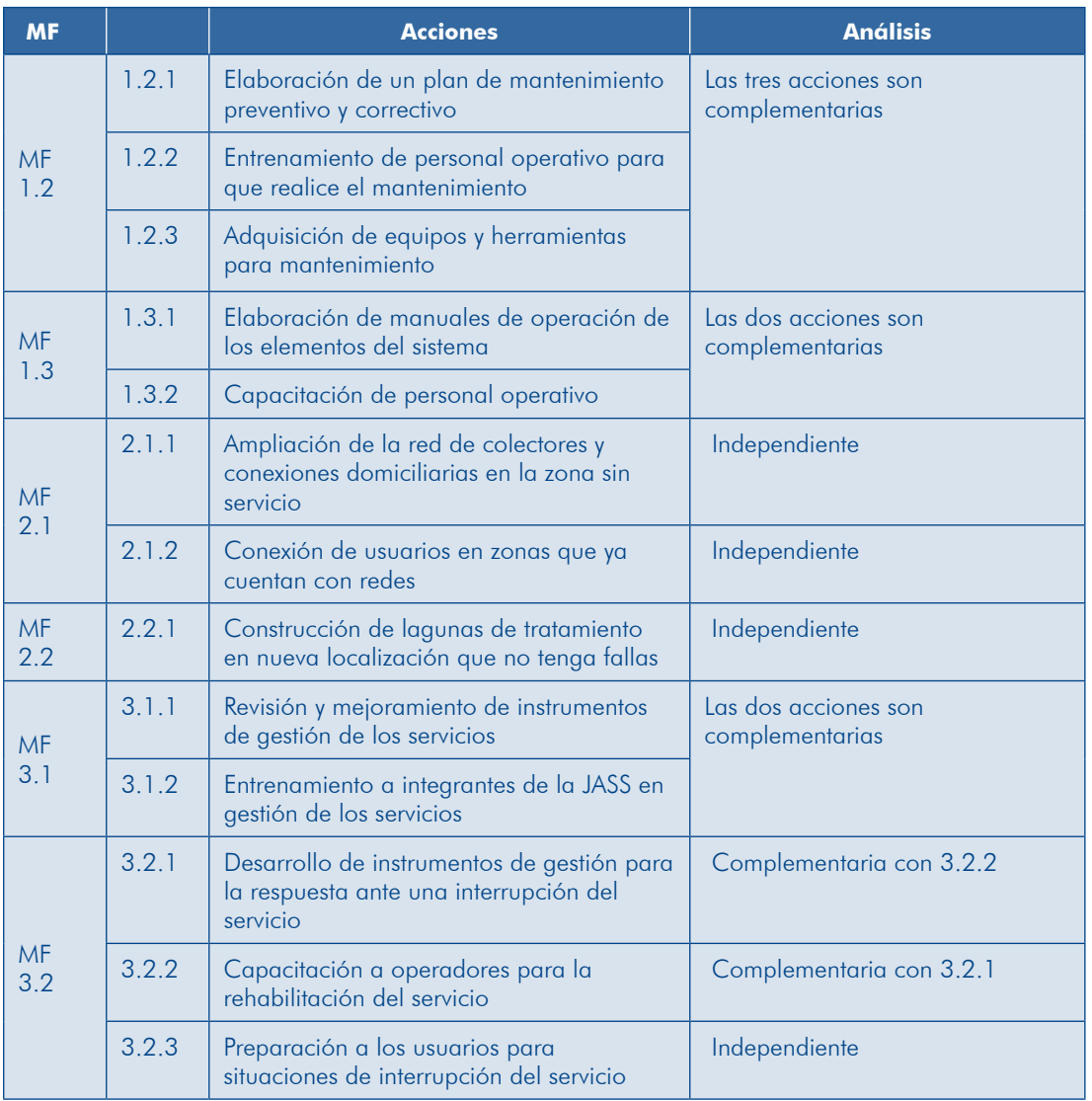

#### Paso 4. Plantear las alternativas de solución

En el ejemplo se encontraron acciones que son mutuamente excluyentes asociadas con el medio fundamental 1.1: «Se reduce el riesgo de la línea de conducción frente a deslizamientos». Estas acciones serán las que definan las alternativas de solución, acompañadas de las demás acciones complementarias e independientes que se identificaron en los demás medios fundamentales. El cuadro 19 presenta las alternativas de solución para el ejemplo.

#### **Cuadro 19**

#### **Planteamiento de alternativas de solución en el** «Proyecto de agua potable y alcantarillado en San Miguel»

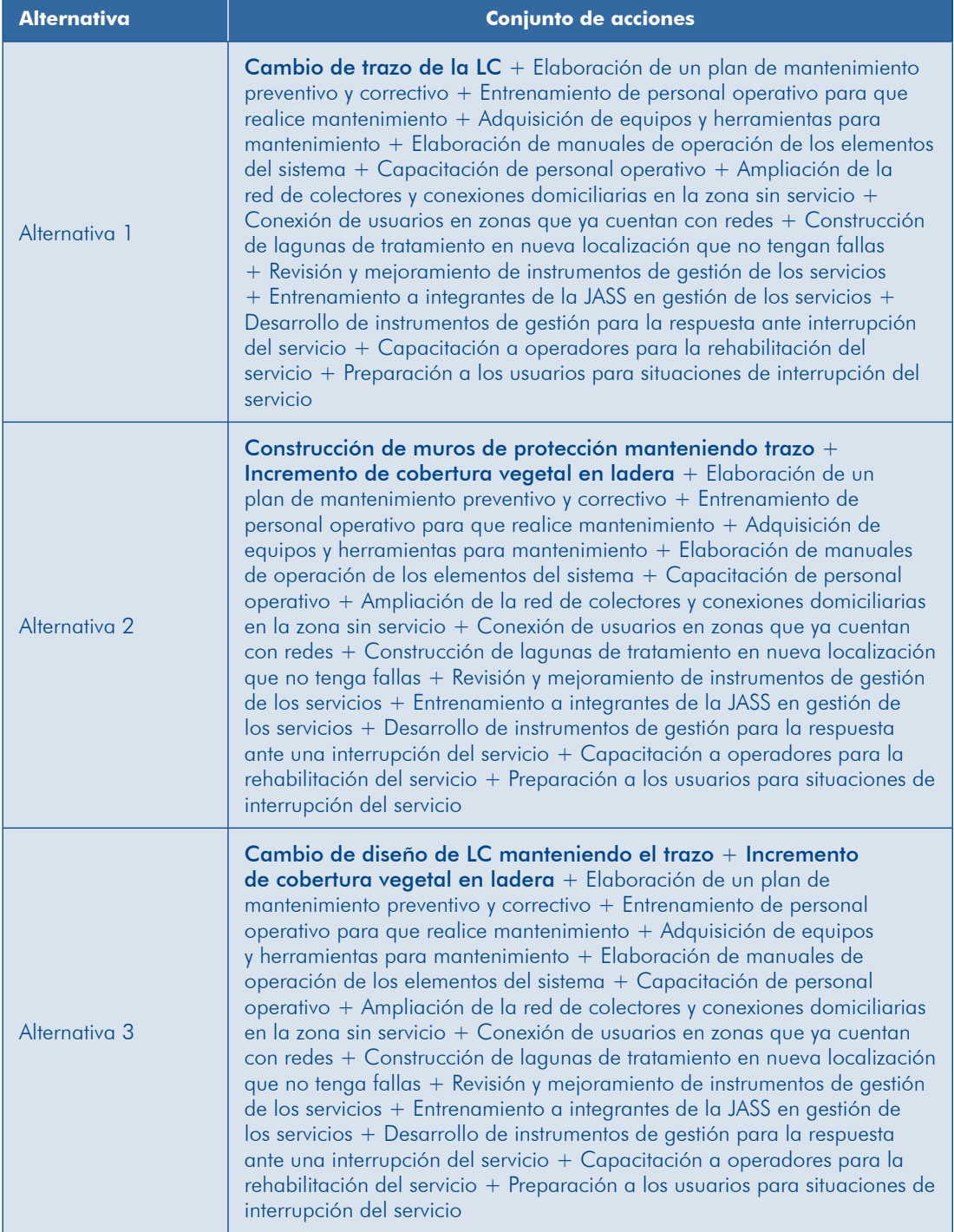

**104**

II Módulo

### **IDEAS FUERZA**

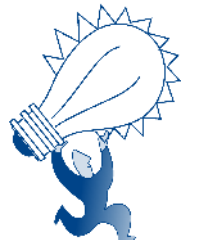

- El problema que se resolverá con el PIP estará relacionado con el acceso a servicios públicos, por lo que se plantea sobre la base del diagnóstico de los involucrados.
- Si el problema se expresa como la negación a una solución, se puede dejar de evaluar otras alternativas.
- La identificación de las causas del problema se basa en el diganóstico de la UP cuando existe v/o el diganóstico de la población afectada por el problema. Dentro de las causas puedes encontrar algunas asociadas a los riesgos para la UP en un contexto de cambio climático.
- miento de las acciones que permitirán solucionar el problema  $\blacktriangleright$  Una correcta identificación de las causas facilitará el plantea-.central
- nóstico de los involucrados; dentro de estos puedes encontrar  $\blacktriangleright$  Los efectos del problema se identifican sobre la base del digaalgunos asociados a los riesgos para la UP y a los impactos ambientales negativos que esta genera.
- cilitará el planteamiento de los cambios esperados con la • Una correcta identificación de los efectos del problema faejecución del proyecto y, por consiguiente, de los beneficios .esperados
- $\blacktriangleright$  Las causas y los efectos deben sustentarse en evidencias, que pueden ser indicadores cualitativos o cuantitativos, o fotogra-<br>fías provenientes del diagnóstico.
- El árbol de problema, causas y efectos es un esquema que sistematiza el análisis y facilita el ordenamiento lógico-causal.
- dios para alcanzar dicho objetivo y los fines o consecuencias  $\blacktriangleright$  Plantear el provecto implica definir el objetivo central, los mepositivas que se espera lograr con el PIP.
- bol de causas y efectos en términos de modificar la situación  $\blacktriangleright$  El árbol de medios y fines es el resultado de transformar el árnegativa a una situación deseada.
- $\triangleright$  Se deben identificar todas las acciones factibles de realizar que permitan concretar los medios fundamentales, entre estas se pueden encontrar medidas de reducción del riesgo.
- tificación y el análisis de la interrelación de las acciones. Las iden la definición de alternativas de solución se basa en la idenacciones mutuamente excluyentes son las que las definen.

Ahora que conoces mejor: 1) cómo identificar el problema, sus causas y efectos; 2) cómo plantear el objetivo central y los medios para lograrlo; y 3) cómo definir las alternativas de solución del problema; te invitamos pasar al siguiente módulo donde conocerás cómo organizar la información para establecer los costos de las alternativas de solución que has definido en el módulo anterior.

Antes, observa dónde nos encontramos:

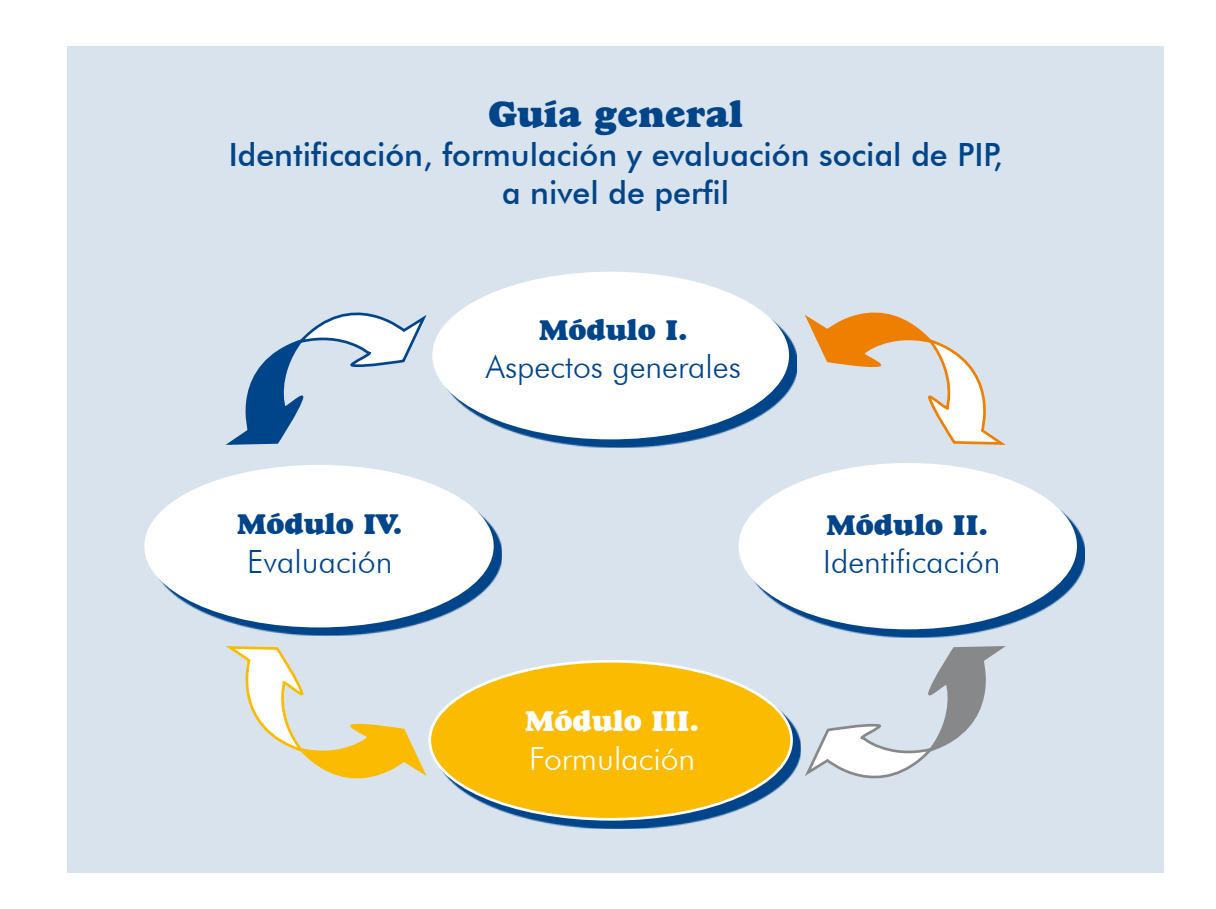

# Módulo III

**107**

## Formulación

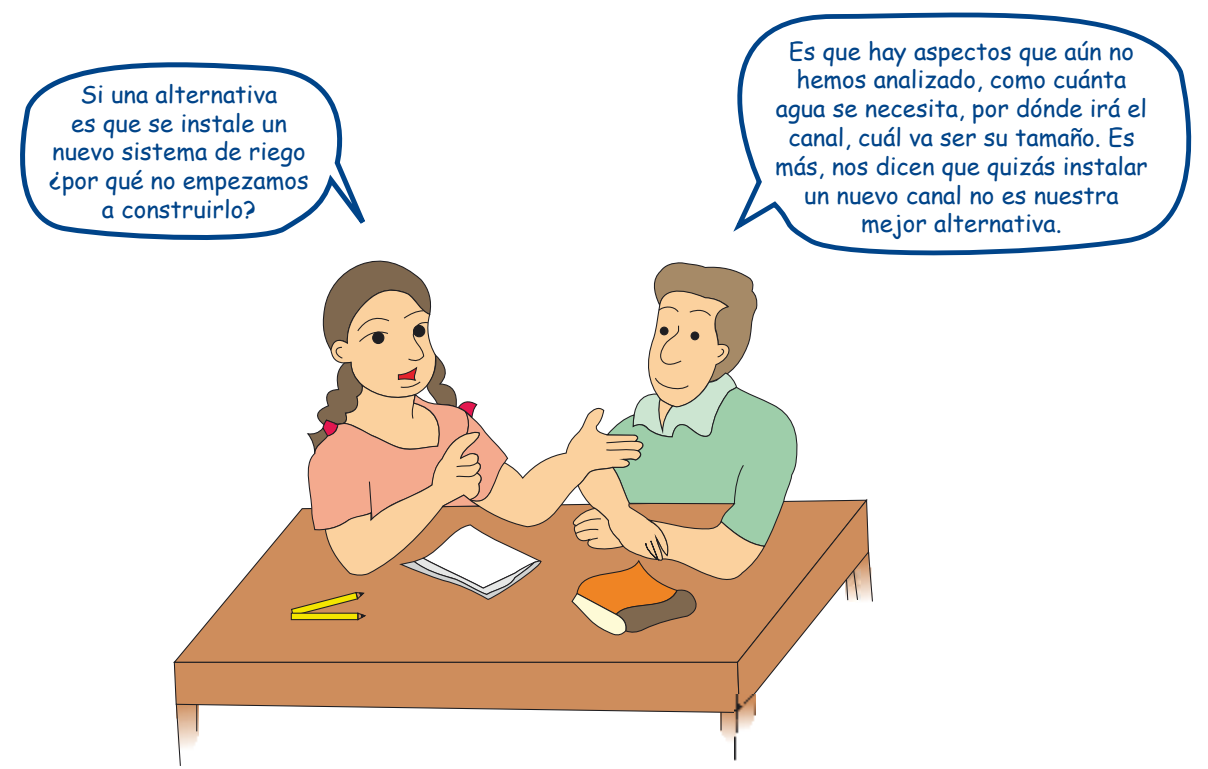

Al finalizar este módulo te sentirás capaz de:

- Establecer el horizonte de evaluación del PIP.
- **.** Estimar la brecha de servicios que podría atender el proyecto.
- cos, considerando la gestión prospectiva del riesgo en un contexto de cambio  $\blacktriangleright$  Analizar las alternativas de solución con el fin de optimizar los aspectos técniclimático y la mitigación de los probables impactos ambientales negativos de las intervenciones propuestas.
- De Establecer las metas y los requerimientos de recursos para cada alternativa de solución.
- $\blacksquare$  Determinar los costos totales a precios de mercado de la inversión, la reposición, y la operación y el mantenimiento (O&M) de cada una de las alternativas de solución.
Los temas a tratar en este módulo se presentan a continuación.

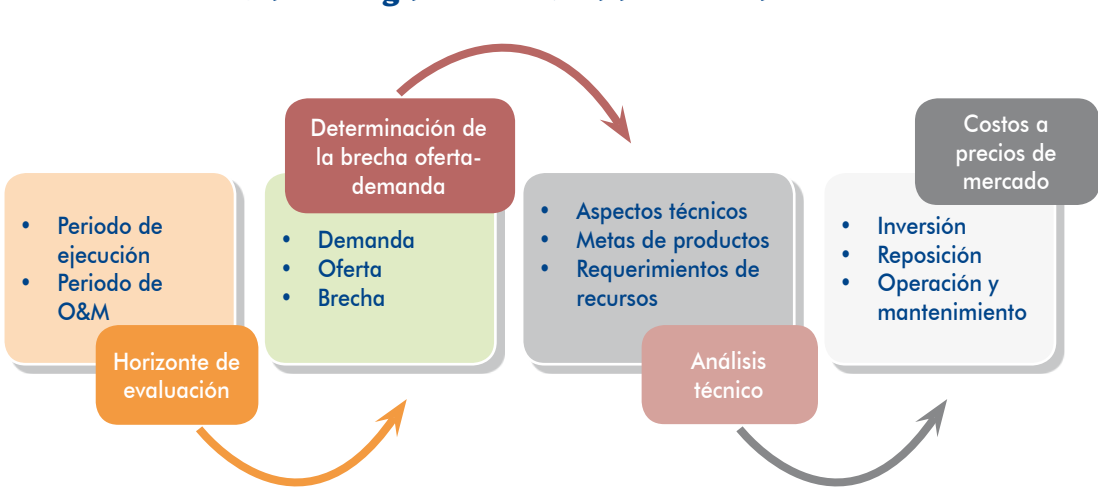

Ruta a seguir en el Módulo Formulación

## 3.1 Horizonte de evaluación

El horizonte de evaluación de un PIP se refiere al periodo para el cual se elaboran los flujos de beneficios y costos del proyecto, con el fin de evaluar su rentabilidad social y determinar si el proyecto es conveniente o no para la sociedad. Este periodo comprende la fase de inversión y la fase de postinversión.

En la fase de inversión se considerará el tiempo en que se ejecutarán las acciones que se han previsto en el planteamiento del proyecto. Para estimar el tiempo de duración de esta fase es necesario que se haya elaborado el cronograma de acti-<br>vidades que se indica en el acápite 4.5 de esta guía.

dan brindar los servicios con la capacidad que ha sido intervenida con el proyecto. En la fase de postinversión se considera el tiempo en el cual se espera que se pue-Sin embargo, debes tener presente que en el SNIP se recomienda 10 años de esta fase para fines de evaluación.

En consecuencia, el periodo de evaluación será igual al tiempo que dure la fase de inversión más los 10 años de la fase de postinversión (gráfico 30).

No obstante, en el caso de las tipologías de PIP que se presentan a continuación, cuyos activos pueden tener una vida útil mayor, se pueden considerar los periodos que se indican en el cuadro 20.

El órgano encargado de declarar la viabilidad del PIP podrá aceptar un horizonte de evaluación mayor o menor a lo indicado cuando exista una sustentación técnica de la UF.

## Gráfico 30 **Horizonte de evaluación**

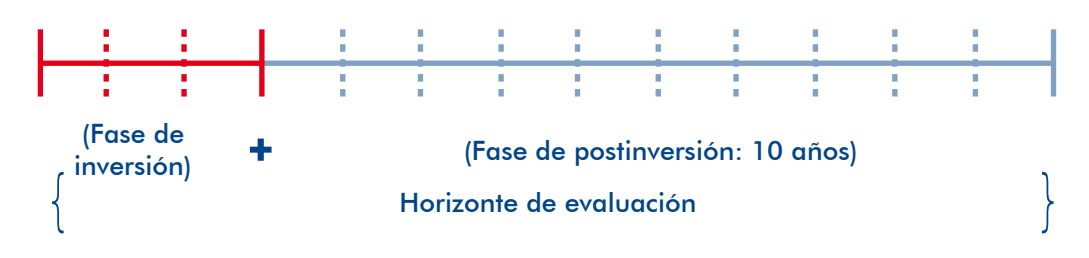

## **Cuadro 20**

## **Horizonte de evaluación: fase de postinversión para algunas tipologías de PIP**

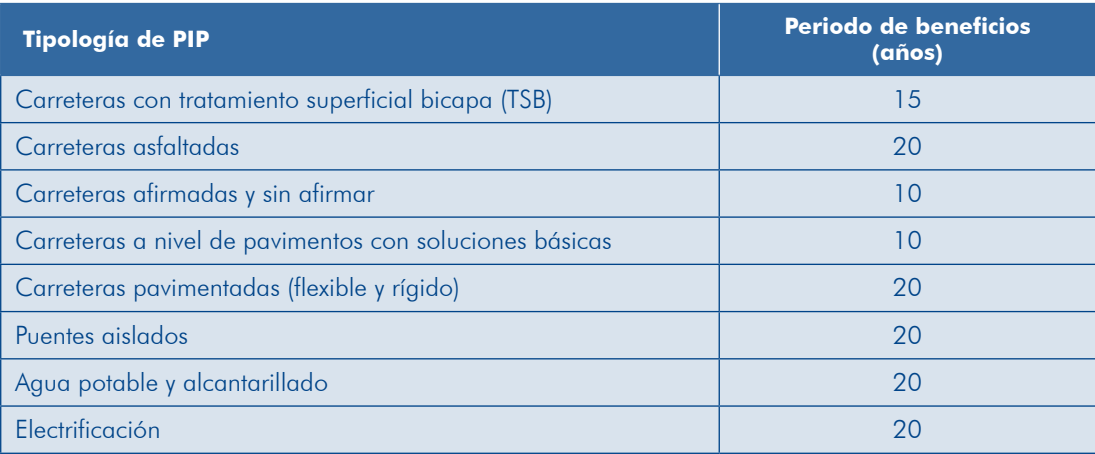

Fuente: Parámetros de evaluación del Anexo SNIP 10.

Para definir este horizonte de evaluación debes considerar los distintos elementos que condicionan su extensión, como:

- a) El periodo de ejecución del proyecto.
- b) La vida útil de los activos principales.
- c) La obsolescencia tecnológica esperada en los activos que se van a adquirir.
- d) La incertidumbre sobre el tiempo que durará la demanda por el bien o el servicio a proveer.

zonte de evaluación para cada una de ellas; si este fuese diferente no olvides que En el caso de un PIP con más de una alternativa de solución, deberás definir el horipara evaluarlas debes emplear el indicador pertinente para hacerlas comparables.<sup>29</sup>

La presentación gráfica del horizonte de evaluación será resumida, considerando los hitos principales de la fase de inversión y quardando coherencia con los medios fundamentales del PIP (gráfico 31).

<sup>29.</sup> Si la evaluación se realiza con la metodología costo-beneficio, el indicador para hacer comparables las alternativas es el valor actual equivalente (VAE). Si la metodología fuese costo-efectividad, el indicador sería el costo actual equivalente (CAE).

#### Gráfico 31 **Ejemplo de planteamiento del horizonte de evaluación**

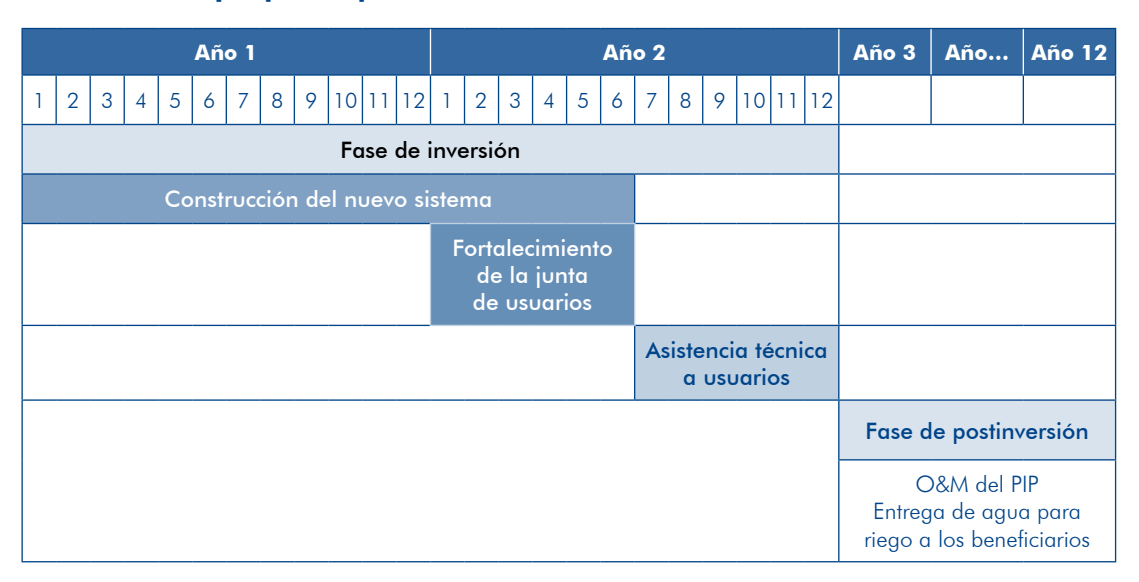

# 3.2 Determinación de la brecha oferta demanda

Para conocer cuál será la capacidad que debe tener la UP para atender la demanda efectiva de los bienes y/o los servicios es necesario que estimes la brecha entre la oferta y la demanda, tomando en cuenta el horizonte de evaluación definido pre-<br>viamente.

Para realizar las proyecciones de demanda y oferta debes tomar como base la información siguiente:

- El área de influencia del proyecto, definida previamente (acápite 2.1.2).
- **D** Las variables que explican el comportamiento de la población demandante y de la demanda, que provendrán del diagnóstico de involucrados, en par-<br>ticular del grupo afectado por el problema (acápite 2.1.4).
- las variables que permitan definir las capacidades existentes y su evolución a futuro, que provendrán del diagnóstico de la UP (acápite 2.1.3).

## 3.2.1 Análisis de la demanda

Se entiende como demanda la necesidad de bienes o servicios de la población del área de influencia, en un tiempo determinado, la cual se mide en términos de cantidad y calidad.

Para estimar la demanda debes conocer: 1) el servicio que se proporcionará en la fase de postinversión y su unidad de medida; 2) la población demandante y los

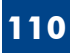

factores que explican la demanda o no demanda de los servicios; y 3) los ratios de concentración o de intensidad de uso del servicio.

Cuando se consideran las tendencias sin la intervención del proyecto se trata de la situación «sin proyecto»; cuando estas se modifiquen como resultado de acciones desarrolladas con el proyecto se estará en la situación «con proyecto». En este acápite en contrarás orientaciones para estimar la demanda en ambos casos.

lizaste el diagnóstico de los involucrados, en particular del grupo afectado por el Para estimar la demanda requerirás la información que has recabado cuando reaproblema y que sería beneficiario del proyecto.

A continuación se presentan los pasos que debes seguir para estimar la demanda  $(gráfico<sub>32</sub>)$ .

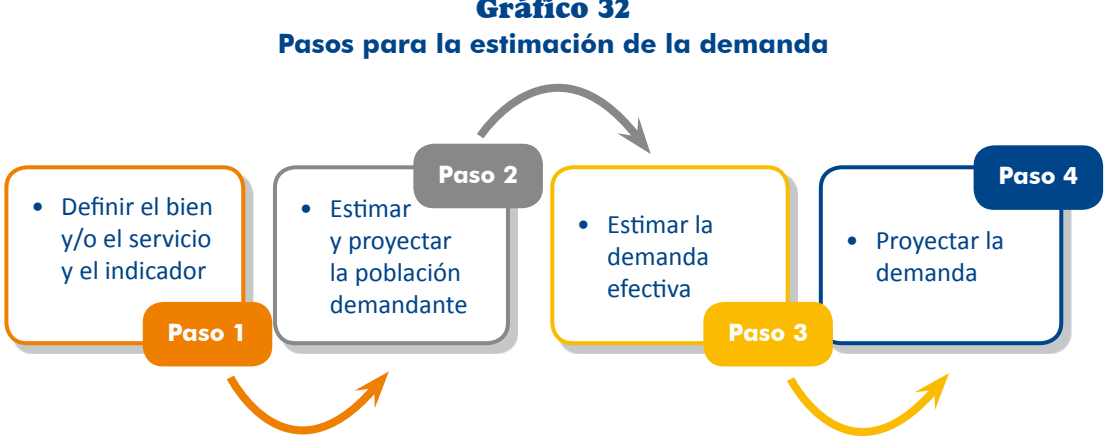

**111**

Gráfico 32

#### **a)** Estimación de la demanda en la situación «sin proyecto»

## Paso 1. Definir el bien y/o el servicio y el indicador

sitan o demandan. Es el mismo que va consideraste en el diganóstico y alrededor El bien y/o el servicio corresponde a aquel que los usuarios, o beneficiarios, necedel cual se planteó el problema y que se proporcionará en la postinversión. Precisa el bien o el servicio cuya demanda se estimará o proyectará y el indicador o la unidad de medida de la demanda

Ejemplo: Si con un PIP se van a ampliar y mejorar los servicios de agua potable mediante la ampliación de la estructura de captación y la construcción de un nuevo reservorio, el servicio que demandan los beneficiarios es agua potable, que es lo que se va a proveer en la postinversión, y el indicador será m<sup>3</sup> por año.

Hay proyectos en los que se interviene en más de un servicio, en esos casos, el análisis deberá efectuarse para cada uno de ellos.

cación secundaria, se estimará la demanda de cada servicio; si se trata de un proyecto Ejemplo: Si en un proyecto se plantea ampliar los servicios de educación inicial y de eduen el cual se mejorarán los servicios de atención de salud materno-infantil, se tendrá que estimar la demanda de servicios de control del embarazo, de control del crecimiento y desarrollo del niño, y de atención del parto, entre otros.

Algunas veces, se estima erróneamente el tamaño o la meta de los productos que se lograrán en la fase de inversión en lugar de la demanda del bien o el servicio que se producirá en la fase de postinversión sobre la base de las capacidades que vorio de un sistema de gaua potable, la longitud de la defensa ribereña, el número aportará el PIP. Por ejemplo, el volumen de agua a captar o la capacidad del reserde ambientes para la prestación del servicio o la capacidad de almacenamiento en un sistema de información.

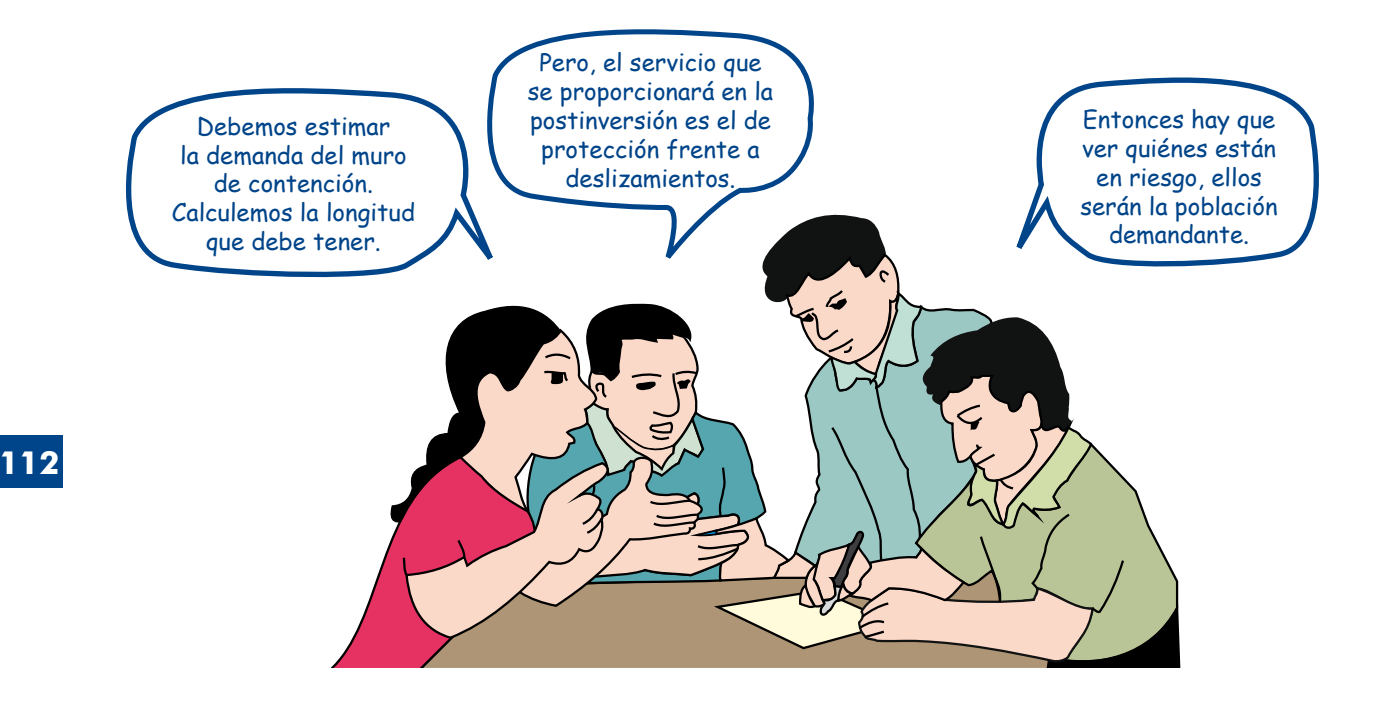

nes respecto del servicio y la unidad de medida de la demanda (indicador) según En el cuadro 26, que se presenta al final de esta sección, encontrarás orientaciotipologías de proyectos.

#### Paso 2. Estimar y proyectar la población demandante

A partir del diagnóstico del grupo afectado por el problema establece: 1) cuál es ciaciones, instituciones, productores o UP; y 2) cuántos son los demandantes, para la población que demanda el servicio, esta población pueden ser personas, asolo cual debes tener presentes los siguientes conceptos:

- **D** Población total: población del área de influencia definida previamente en el diagnóstico.
- Del Población de referencia: grupo de la población del área de influencia vinculada-con el objetivo o el propósito del PIP.
- De Población demandante potencial: grupo de la población de referencia con necesidades del bien y/o el servicio que se intervendrá con el PIP.
- **Potencián demandante efectiva: arupo de la población demandante potencial entre de arrante de mandante Portal** que busca el bien y/o el servicio.

Veamos estos conceptos en un ejemplo relacionado con la demanda de servicios de control del embarazo:

- **D** La población total corresponde a la del área de influencia que en este caso es la localidad XX.
- I la población de referencia son las mujeres en edad fértil, porque ellas son las que podrían embarazarse y necesitar el servicio de control del embarazo.
- La población demandante potencial estará formada por las mujeres emba-<br>razadas quienes tienen la necesidad de control del embarazo.
- La población demandante efectiva estará integrada por las mujeres emba-<br>razadas que acudirían a un establecimiento de salud para su control.

Observa la relación entre estos conceptos en el gráfico 33.

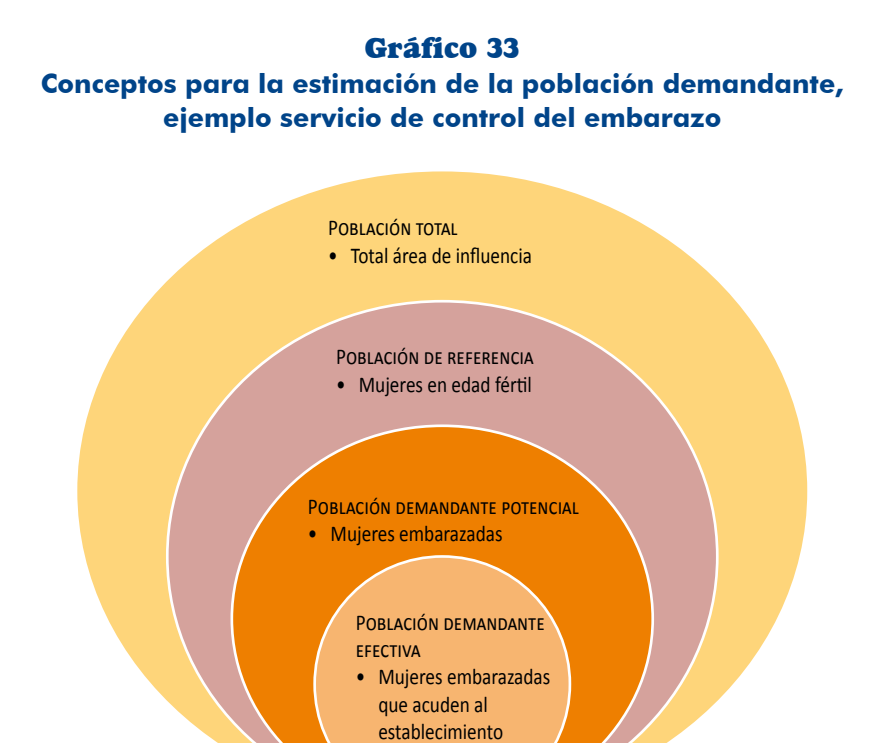

Según la tipología de proyecto puede variar la aplicación de los conceptos; por ejemplo, si se trata de estimar la población demandante en un PIP con el que se intervendrá una carretera, sabemos que está constituida por las personas que buscan **113**

movilizarse o por los productores o los comerciantes que necesitan trasladar sus porte, por lo que la demanda se estima de manera indirecta a través del número de mercancías. Sin embargo, estos viajan en vehículos que dan el servicio de transvehículos que transitan por la vía, que se conoce como índice medio diario (IMD).

En varias tipologías, la proyección de la demanda se basa en la proyección de la población demandante, lo que hace necesario recurrir a los Censos de Población y Vivienda que proporcionan la información oficial al respecto. Con estos datos puedes determinar la tasa de crecimiento de la población en el área de influencia y proyectarla para el horizonte de evaluación.

Para realizar las provecciones de la población puedes complementar la información de los censos del INEI con otras fuentes de información primaria o secundaria, en especial, cuando identifiques en el trabajo de campo hechos que pueden haber incidido en un mayor o un menor crecimiento de la población que la estimada a partir de los censos (por ejemplo, migración por razones económicas). Es importante aue constates si la dinámica que indican los censos de población se mantendrá a futuro porque, si observas que ya está cambiando o cambiará, debes realizar los aiustes del caso y sustentarlos en forma adecuada.

Cuando, según la información de los censos, exista una tendencia decreciente de la población se recomienda que indagues q qué se debe esa tendencia con el obieto de plantear la alternativa técnica más adecuada para solucionar el problema. Una recomendación es mantener la población del año base durante todo el horizonte de evaluación y, al momento de decidir sobre el diseño del proyecto, analizar la posibilidad de emplear instalaciones de tipo temporal.

A continuación te mostramos el proceso de estimación de la población demandante efectiva con un ejemplo sobre servicios de atención recuperativa de salud («proyecto salud recuperativa»). Ten presente que en este caso la población demandante son .personas

 $\Box$  Población total para el año «n»: la población total es la correspondiente al total de la población de la localidad X para dicho año.

Para estimar la población en el año «n» generalmente se aplica el método de crecimiento geométrico<sup>30</sup> sobre la base de la información del censo, para lo cual se requiere disponer de los datos del censo último y la tasa de crecimiento intercensal. Esta es la fórmula a aplicar:

<sup>30.</sup> Existen otros métodos de proyección de la población que requieren la definición de una función de crecimiento sobre la base de un trabajo especializado e información acerca de las variables determinantes de la dinámica de crecimiento o evolución de la población. Por esta razón, se recomienda analizar aquella más adecuada según la tipología de proyecto y las tendencias de crecimiento de la población.

# Población año «n» = Población censo \*  $[1 +$  tasa intercensal $]$  ^ año n-año censo

En el ejemplo, la población de la localidad en el año 2007 fue 16 430 habi-<br>tantes y la tasa de crecimiento intercensal, 1,8 %.

Dado que este año 2014 se está elaborando el estudio de preinversión, un primer dato que necesitamos es la población actual, para lo cual se aplicará la fórmula ya mostrada:

## Población año 2014 = 16 430 \* [1 + 0,018]  $^{\circ}$  2014-2007

Así obtienes la información de la población de la localidad X para el año 2014, que asciende a 18 615 habitantes.

A continuación, debe proyectarse la población considerando el horizonte de evaluación antes definido y aplicando la misma tasa de crecimiento, salvo que se tenga información confiable sobre posibles cambios en la dinámica de crecimiento de la población como resultado de cambios en el uso y la ocupación del territorio.

En el ejemplo se ha previsto que la ejecución del proyecto se inicie en el año 2015 y dure tres años; es decir, la provisión del servicio se inicia en el año 2018 y se considera un periodo de 10 años para la evaluación, por lo que las proyecciones de la población se realizarán hasta el año 2028, como se aprecia en el gráfico 34.

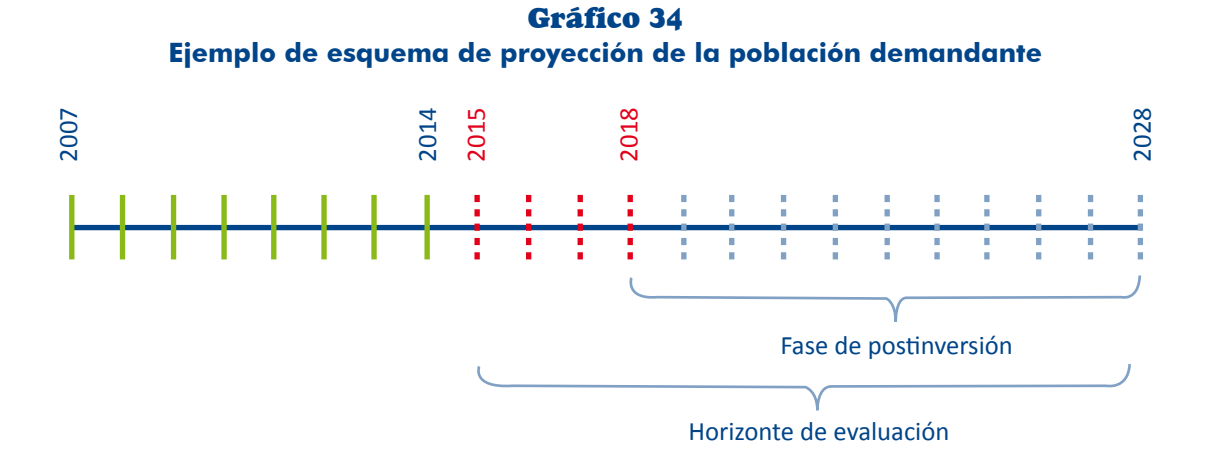

Al utilizar la tasa de crecimiento intercensal se asume que no habrá cambios importantes en la dinámica de crecimiento de la población; sin embargo, es necesario que en el diagnóstico del área de estudio se haya analizado: dinario la cual no se repetiría en el futuro; y 2) las dinámicas futuras de 1) los factores que han influido en una dinámica de crecimiento extraoruso y ocupación del territorio que podrían modificar las tendencias de crecimiento de la población. El cuadro 21 muestra los resultados de estas .proyecciones

## **Cuadro 21 Ejemplo de proyecciones de la población total, «Proyecto salud recuperativa»**

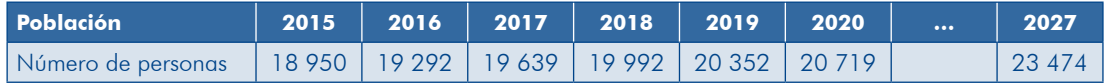

## **a** Población de referencia para el gño «n»

La población de referencia en este caso es aquella que se considera dentro del área de influencia del establecimiento y que podría presentar problemas de salud. Se requiere conocer la relación entre la población del área de influencia y la población total, y estimar un indicador o utilizar uno ya establecido. En el ejemplo se aplicará la siguiente relación:

## Población de referencia año «n» = Población total de la localidad año «n» \* indicador de relación entre población de referencia y población total

yecto es el 84,6 % de la población total (PT) de la localidad. Al aplicar la fórmula Según la información obtenida, la población del ámbito de influencia del prose obtiene el siguiente resultado:

## Población de referencia año 2014 = 15 748 [18 615 \* 84,6 %]

Las proyecciones de la población de referencia (PR) se realizarán mediante igual fórmula. Los resultados se presentan en el cuadro 22.

#### 22 Cuadro **Ejemplo de proyecciones de la población de referencia, «Proyecto salud recuperativa»**

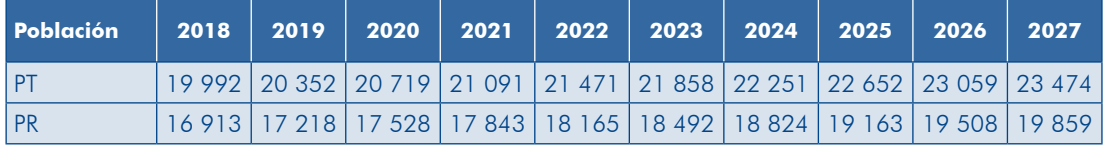

T Población demandante potencial para el año «n»

La población demandante potencial (PDP) será aquella que presente problemas de salud y que podría, por tanto, demandar atención; para ello se necesita conocer qué parte de la población podría enfermarse y por ello requerir los servicios de atención de salud recuperativa.

Estimaremos la PDP mediante la siguiente fórmula:

#### $PDP = Población de referencia * % de población que podría enfermarse$

Según la información obtenida de la Encuesta Nacional de Hogares (ENAHO), el 34,0 % de la población presenta problemas de salud crónicos (A) y el 37,4 %, problemas no crónicos (B). A continuación vemos los resultados para el año 2014.

 $PDP A = 5355 [15748 * 34.0 %]$  $PDP B = 5890 115748 * 37.4 %$  $PDP$  total = 11 245 [5 355 + 5 890]

Observa que la población con problemas de salud no es el 100 % de la población, en este caso el 28,6 % no tendría problemas de salud. También notarás que es necesario diferenciar el tipo de problemas de salud porque el comportamiento de las personas para buscar atención se diferencia, como verás posteriormente.

A continuación se ha proyectado la población demandante potencial conside-<br>rando ambos segmentos y aplicando la misma relación (cuadro 23).

**Cuadro 23 Ejemplo de proyecciones de la población demandante potencial, «Proyecto salud recuperativa»** 

| <b>Población</b> |                                                                                         |  |  | 2018   2019   2020   2021   2022   2023   2024   2025   2026   2027           |  |  |
|------------------|-----------------------------------------------------------------------------------------|--|--|-------------------------------------------------------------------------------|--|--|
| <b>PDP A</b>     |                                                                                         |  |  | 5 751   5 854   5 959   6 067   6 176   6 287   6 400   6 515   6 633   6 752 |  |  |
| <b>PDP B</b>     |                                                                                         |  |  | 6 326 6 440 6 555 6 673 6 794 6 916 7 040 7 167 7 296 7 427                   |  |  |
| <b>Total</b>     | 12 077   12 294   12 514   12 740   12 970   13 203   13 440   13 682   13 929   14 180 |  |  |                                                                               |  |  |

D Población demandante efectiva para el año «n»

La población demandante efectiva (PDE) será aquella población que presenta problemas de salud y que acude a atenderse en un establecimiento de salud senta problemas de salud crónicos y el 50,8 % de aquella que tiene problemas público. Según la información de la ENAHO, el 41,8 % de la población que prede salud no crónicos acude a un establecimiento de salud público.

Estimaremos la PDE para el año 2014 con la siguiente fórmula:

**PDE** = PDP  $*$  % *que* acude a atenderse PDE A  $= 2238$  [5 355  $*$  41,8 %] PDE B  $= 2992$  [5 890  $*$  50,8 %]  $PDE$  total = 5 230 [2 238 + 2 992]

Finalmente, proyectaremos la población demandante efectiva aplicando la misma fórmula (cuadro 24).

#### **Cuadro 24** Ejemplo de proyecciones de la población demandante efectiva, **«Proyecto salud recuperativa»**

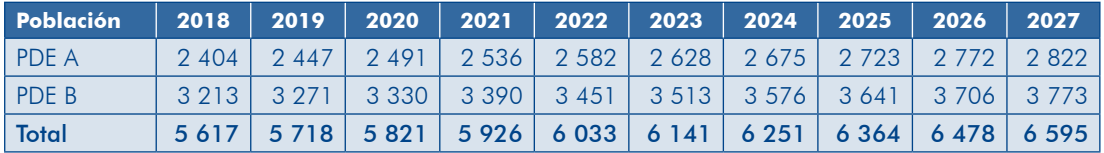

El gráfico 35 resume el proceso seguido.

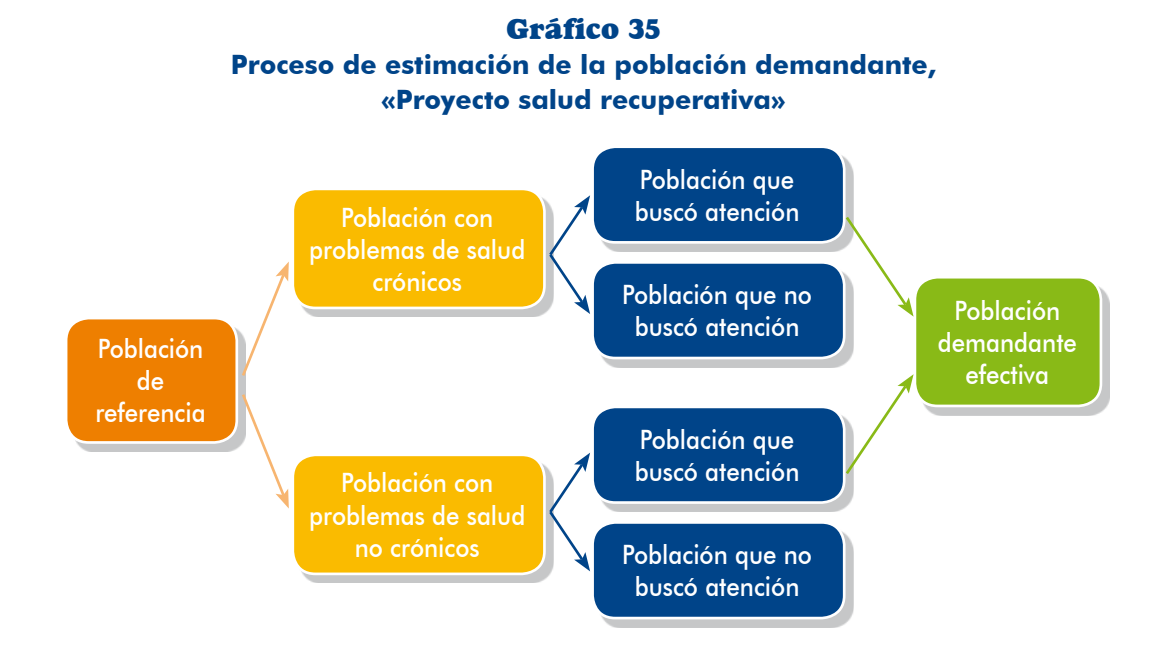

## Paso 3. Estimar la demanda efectiva

La demanda es la cantidad de bienes o servicios que requerirá la población deman-<br>dante efectiva en un periodo determinado.

dante en un periodo determinado. De acuerdo con la tipología de proyecto, sidad de uso. Estos son la cantidad de bienes o servicios que requiere un deman-Para estimarla se requiere conocer los ratios de concentración o el ratio de intenestos ratios pueden ser por ejemplo: consumo per cápita o consumo por vivienda para agua potable; volumen de agua por hectárea para demanda de agua para riego; número de transacciones por demandante para proyectos de servicios de información; o número de atenciones de salud por demandante para proyectos de salud, entre otros.

Podrás encontrar estos ratios en documentos del sector o del INEI; si no existiesen, deberás realizar encuestas a una muestra representativa, o analizar la información sobre prestación del servicio que haya realizado la UP (si esta existiese).

Para estimar la demanda efectiva (DE) deberás multiplicar el número de población demandante efectiva por el ratio de concentración:

Demanda año  $i =$  Población demandante año  $i$  \* ratio de concentración

sentado en el paso 2 y el gráfico 35, se necesita conocer el ratio de concentración Continuando con el ejemplo de servicios de atención de salud recuperativa prede atenciones por persona por año,<sup>31</sup> para ello se revisaron las estadísticas de atenciones en la Red de Salud para un periodo de 5 años, encontrándose que este fue, como promedio anual, de 3,8 atenciones para problemas crónicos y 2,7 para problemas no crónicos. Se aplican estos ratios y se emplea la fórmula para obtener las siguientes estimaciones de la demanda efectiva para el año 2014:

> $DE A = 8505 [2238 * 3,8]$  $DE B = 8079 [2992 * 2,7]$  $DE$  total = 16 584 [8 505 + 8 079]

## Paso 4. Proyectar la demanda

Para provectar la demanda durante el horizonte de evaluación en la situación «sin tiva que se realizó en el paso 2 y los ratios de concentración que se estimaron en proyecto» deberás considerar las proyecciones de la población demandante efecel paso 3.

Cuando se aplican los ratios que responden a una situación anterior se asume que no hay factores externos que podrían modificarlos.

El cuadro 25 presenta las proyecciones de la demanda efectiva (DE) para el ejemplo, expresada en términos de atenciones recuperativas de salud. Se aplicaron los ratios de concentración de la demanda estimados en el paso 3 bajo el supuesto de que no habrá factores externos al proyecto que los modifiquen.

Ejemplo de proyecciones de la demanda efectiva, **«Proyecto salud recuperativa» N.º** de **2027 2026 2025 2024 2023 2022 2021 2020 2019 2018 atenciones** DE A | 9 134 | 9 299 | 9 466 | 9 636 | 9 810 | 9 986 | 10 166 | 10 349 | 10 535 | 10 725

187 10 007 10 187 10 187 10 19 154 10 153 10 153 10 153 | 10 164 | 10 164 | 10 164 | 10 165 | 10 167 Total 17 810 18 131 18 457 18 789 19 128 19 472 19 822 20 179 20 542 20 912

25 Cuadro

Puede ocurrir que el MINSA realice campañas de promoción para que la población demandante potencial acuda en mayor proporción a resolver sus problemas de salud en un establecimiento, o que la intensidad de uso del servicio sea mayor. Las modificaciones en estos ratios deberían estimarse de manera confiable y utilizarse en las proyecciones de la demanda, pero se mantiene la situación «sin proyecto» porque no serán cambios atribuibles a este.

<sup>31.</sup> Implica el número de veces que la población demandante efectiva solicitará el servicio en determinado periodo. En otras tipologías se conoce como ratio de intensidad de uso.

## **b**) Estimación de la demanda en la situación «con proyecto»

car la relación entre la PDE y la PDP, y/o los ratios de concentración de los servicios, Hay casos en los que determinadas acciones incluidas en el proyecto pueden modifipor ejemplo:

- $\blacktriangleright$  La demanda generada o derivada en el caso de mejoramiento de una carretera.
- Del aumento de la demanda efectiva por la reducción de un riesgo que restringe la demanda actual.<sup>32</sup>
- Debido al mejoramiento de las instalaciones en una IE, algunos padres de familia deciden trasladar a sus hijos de otras IE a la que es objeto del pro-<br>yecto, lo que incrementa la demanda para esta.
- **C**racias a las campañas de promoción de la salud preventiva incluidas en el proyecto puede lograrse que se reduzcan las tasas de morbilidad y, por otro lado, se incremente la PDP que acuda por el servicio al establecimiento de .salud

Para estimar la demanda en la situación «con proyecto» se siguen los pasos que se presentan en el gráfico 36.

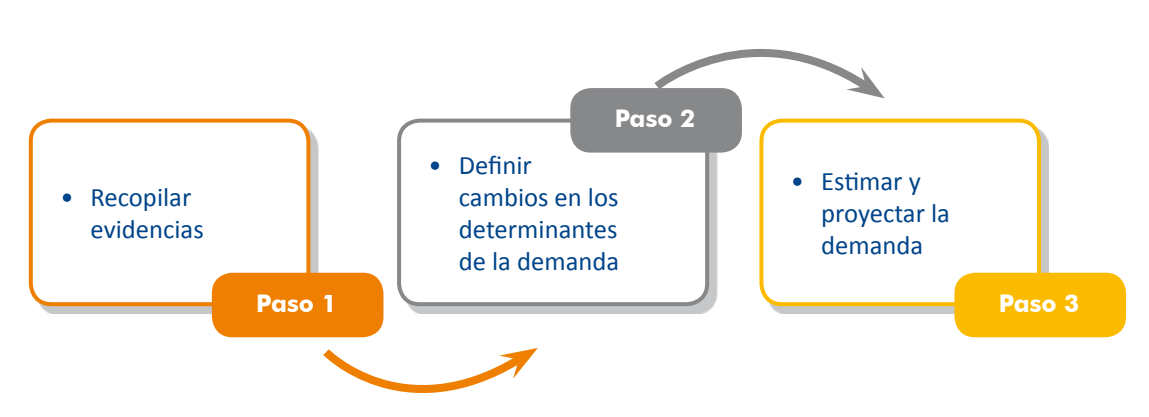

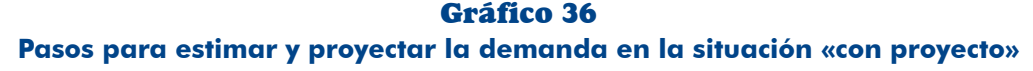

#### Paso 1. Recopilar evidencias

**120**

Para plantear la demanda en la situación «con proyecto» debes tener una alta certidumbre sobre los cambios que pueden generar las acciones incluidas en el proyecto, en el comportamiento de la población demandante y en los ratios de concentración; al igual que acerca de la magnitud de esos cambios.

<sup>32.</sup> Preguntada la población de un centro poblado sobre las causas por las que no se trasladaba a otro para recibir gtención especializada de salud, declaró que era por temor pues en el camino había zonas donde caían rocas. Lo mismo ocurre en Lima donde muchas personas evitan circular por la vía de la Costa Verde por los accidentes ocurridos por la caída de piedras.

Averigua sobre experiencias similares que se hayan realizado y la eficacia de estas, busca investigaciones sobre el tema o informes de evaluación ex post. También puedes indagar si el sector ha establecido algún indicador.<sup>33</sup> El análisis de esa información te permitirá sustentar los cambios que plantearás y estimar su magnitud.

## Paso 2. Definir cambios en los determinantes de la demanda

Sobre la base del análisis de la información que recabaste, plantea los posibles cambios que generaría el provecto, los cuales pueden ser:

- ción demandante potencial que antes no acudía a recibir el servicio decide Incremento de la población demandante efectiva: una proporción de la poblahacerlo. Por ejemplo, debido a las campañas de difusión e información sobre las ventajas de usar el servicio, la población acude al establecimiento a atender sus problemas de salud.
- dante efectiva acude más veces para recibir el servicio. Por ejemplo, debido a **demanta posterio intensidad del uso del servicio: la población deman**que la carretera ha mejorado, disminuye el tiempo de viaje lo que permite que los transportistas realicen más viajes por día, incrementándose así el IMD.
- **D** Cambios en la cantidad requerida del servicio por usuario: por ejemplo, un proyecto de riego considera mejorar la técnica de riego, lo que influirá en la cantidad de gaug que demandarán los productores por área de cultivo en un determinado periodo.

## Paso 3. Estimar y provectar la demanda

Definidos los cambios y los indicadores de magnitud, proyecta nuevamente:

- La población demandante efectiva, si se modificase la proporción de esta en relación con la población demandante potencial.
- La demanda del servicio, si se modifica la población demandante efectiva o el ratio de concentración o intensidad de uso, o la cantidad demandada por .usuario

En este escenario debes considerar los parámetros y las tendencias (factores externos) que aplicaste para la estimación de la demanda en la situación «sin provecto» y modificar solamente aquellas que correspondan a los cambios generados por el proyecto.

<sup>33.</sup> Para los provectos de carreteras, el Ministerio de Transportes y Comunicaciones ha definido que la demanda generada por su mejoramiento alcanzaría hasta un 15 % de la demanda estimada en la situación «sin proyecto».

## **TEN PRESENTE**

Para proyectar la demanda debes considerar:

- 1 Los bienes y/o los servicios que se proporcionarán a los usuarios en la fase de postinversión.
- $\blacksquare$  La evolución de la población demandante (potencial y efectiva) en el horizonte de evaluación.
- $\Box$  Los ratios de concentración o de intensidad de uso del servicio y sus probables cambios.

En el cuadro 26 puedes consultar aspectos referidos a la población demandante y la unidad de medida de la demanda para algunas tipologías de proyectos.

| <b>Sector o</b><br>tipología                               | Población de<br>referencia                                                                          | Población<br>demandante potencial                                                                                                    | <b>Población</b><br>demandante<br>efectiva                                                      | <b>Demanda</b><br>(unidad de<br>medida) |  |
|------------------------------------------------------------|----------------------------------------------------------------------------------------------------|----------------------------------------------------------------------------------------------------|-------------------------------------------------------------------------------------------------|-----------------------------------------|--|
| Servicios de<br>agua potable*                              | Población total del<br>área de influencia.                                                          | Población total del área<br>de influencia que no<br>recibe el servicio o lo<br>recibe con una calidad<br>inadecuada.                   | Población que<br>solicita el servicio<br>con condiciones<br>de calidad.                         | N.º de litros/<br>segundo               |  |
| Servicios de<br>agua para<br>riego*                        | Familias que tienen<br>terrenos aptos<br>para la actividad<br>agrícola en el área<br>de influencia. | Familias que tienen<br>terrenos aptos para la<br>actividad agrícola y<br>tienen déficit hídrico.                                       | Familias que<br>solicitan el<br>servicio a la<br>organización de<br>usuarios.                   | $No m3$ de<br>agua/año                  |  |
| Servicios de<br>alcantarillado*                            | Población total del<br>área de influencia.                                                          | Población total del área<br>de influencia que no<br>recibe el servicio o lo<br>recibe con una calidad<br>inadecuada.                   | Población que<br>solicita el servicio<br>con condiciones<br>de calidad.                         | N.º de litros/<br>segundo               |  |
| Carreteras*                                                | Población total del<br>área de influencia.                                                          | Población con<br>necesidad de trasladarse<br>(viaje).                                                                                  | Población<br>que busca<br>trasladarse.                                                          | N.º de<br>vehículos<br>(IMD)            |  |
| Servicios de<br>educación<br>inicial                       | Población del área<br>de influencia entre<br>3 y 5 años.                                            | Es igual a la población<br>de referencia cuando<br>no existen instituciones<br>educativas privadas.                                    | Población de 3<br>a 5 años que<br>se matricula en<br>la institución<br>de educación<br>inicial. | N.º de<br>matrículas                    |  |
| Servicios de<br>electrificación<br>rural<br>(mejoramiento) | Población total del<br>área de influencia<br>(localidad).                                           | Abonados domésticos<br>(número de hogares),<br>abonados comerciales,<br>abonados de uso<br>general y abonados de<br>pequeña industria. | Abonados<br>que solicitan<br>conectarse al<br>sistema eléctrico.                                | N.º de kWh/<br>mes                      |  |

**Cuadro 26 Ejemplos de población demandante y de unidad de medida de la demanda** 

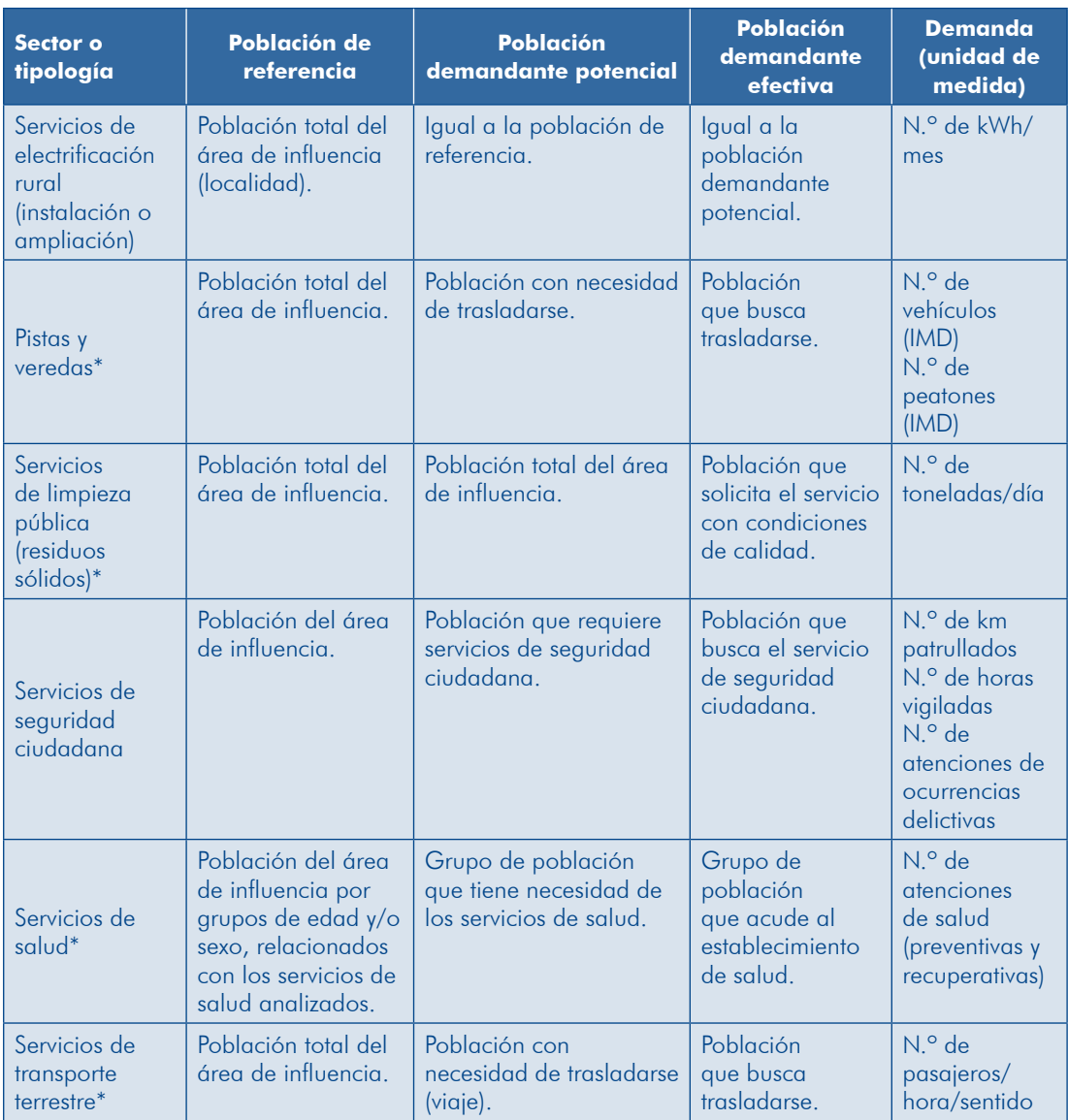

\* Fuente: Anexo SNIP 09.

A continuación desarrollamos otros dos ejemplos de estimación y proyecciones de la demanda.

#### «Proyecto de mejoramiento y ampliación del servicio de agua para riego»

En este ejemplo, al que nos referiremos como «PIP de riego», se estimará la demanda de los usuarios de agua para riego (productores), que comprende los requerimientos de agua de los cultivos y la eficiencia de aplicación en la parcela. Este valor sirve de base para la determinación de la demanda del recurso hídrico<sup>34</sup> con la cual se realiza el balance hídrico. La ilustración 29 muestra los conceptos.

<sup>34.</sup> Conocida también como la demanda del proyecto. Es el volumen cuya disponibilidad se gestiona ante la Autoridad Nacional del Agua en su nivel correspondiente.

#### 29 Ilustración **Conceptos sobre la demanda, «PIP de riego»**

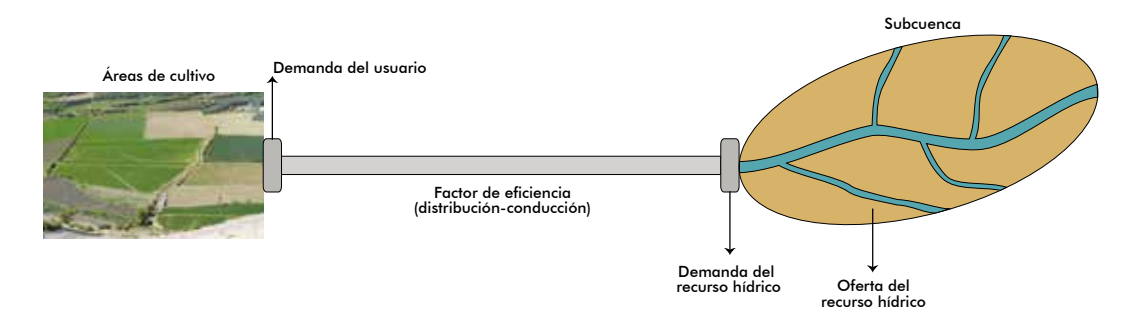

De acuerdo con el diagnóstico, en el ámbito de influencia hay 800 familias con 1980 hectáreas (ha) de terrenos aptos para la producción agrícola, ubicadas en tres sectores, como se aprecia en la ilustración 30.

#### Ilustración 30 **Ámbito de influencia, «PIP de riego»**

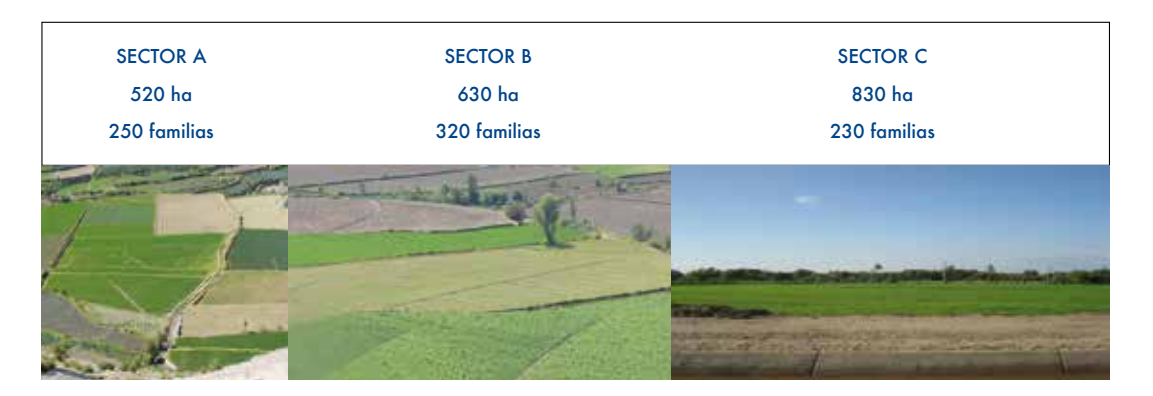

Actualmente, 550 familias se dedican a la actividad agrícola, mientras que las demás no pueden hacerlo aún porque tienen restricciones en la disponibilidad de agua, así como tecnológicas y financieras.

#### **a) Estimación de la demanda de los usuarios en la situación «sin proyecto»**

#### Paso 1. Definir el servicio y la unidad de medida

El servicio que se dará en la fase de postinversión es provisión de agua para riego. La unidad de medida es  $1/s$  o m<sup>3</sup>/s.

#### Paso 2. Estimar la población demandante

• Población de referencia

**124**

La población relacionada con el proyecto son las familias que tienen terrenos aptos para la producción agrícola en el área de influencia. Las familias que cumplen esta condición son las 800.

**•** Población demandante potencial La PDP es aquella que tiene déficit hídrico, según el diagnóstico, las 800 familias tienen déficit hídrico por lo que también constituyen la PDP.

**e** Población demandante efectiva

Sobre la base de la investigación de campo se identificó que 550 familias que se dedican a la actividad agrícola efectivamente demandan agua para riego, mientras que 250 familias con terrenos aptos tienen que resolver otras restricciones para poder dedicarse a la actividad agrícola y, por tanto, demandar el servicio. En consecuencia, la PDE serán 550 familias

Estas 550 familias poseen un total de 1160 hectáreas, de las cuales 720 se encuentran bajo riego y 440 se cultivan bajo secano. El cuadro 27 muestra la estimación de la población demandante efectiva en la situación sin proyecto y las áreas de cultivo que poseen.

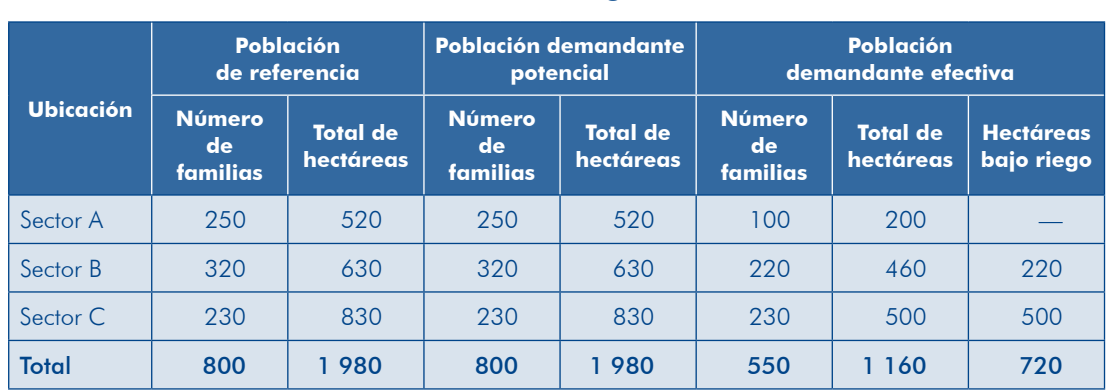

### **Cuadro 27** Ejemplo de estimación de la población demandante efectiva, **«PIP de riego»**

En este caso, las proyecciones de la población demandante no dependerán de la evolución de la población sino de las familias o de los productores que demandarán el servicio. En el ejemplo se asume que durante el horizonte de vida útil del proyecto las 250 familias no superarán sus actuales restricciones para cultivar sus terrenos; por ello, la población demandante efectiva que se considera en el horizonte de evaluación son 550 familias.

#### Paso 3. Estimar la demanda

Para estimar la demanda se debe disponer de información sobre la cédula de cultivo, el calendario agrícola y los requerimientos de agua para cada cultivo en sus distintos periodos de desarrollo. Esto incluye información acerca de los ciclos productivos y fenológicos del cultivo,<sup>35</sup> de manera tal que se pueda conocer qué condiciones climáticas (temperatura, precipitación, humedad relativa, entre otros) son las óptimas para los cultivos del estudio. Con esta información se determina el ratio de consumo de agua por hectárea (módulo de riego).

Según el diagnóstico, la cédula de cultivo es diferente por sectores y por ello también lo son los requerimientos de gaug. Simplificando el proceso,<sup>36</sup> se considera que la demanda

<sup>35.</sup> La fenología permite evaluar la interacción entre los requerimientos climáticos de la planta y las condiciones del tiempo y del clima reinantes en su hábitat. Las principales fases, dependiendo del cultivo, son brotamiento, floración y maduración.

<sup>36.</sup> La estimación de la demanda de agua para riego se desagrega por meses, ya que varía en función del ciclo de los cultivos. Se calcula con las variables sobre evapotranspiración, factores de cultivo, precipitación efectiva y eficiencia de aplicación de riego en la parcela, en la situación sin proyecto.

promedio de agua actual es de 1,0 l/s/ha en el sector A, de 1,5 l/s/ha en el sector B y de  $1,0$  l/s/ha en el sector C.

Para estimar la demanda de los usuarios se considera el módulo de riego en cada sector y el área cultivada en cada uno (cuadro 28).

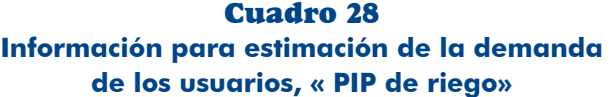

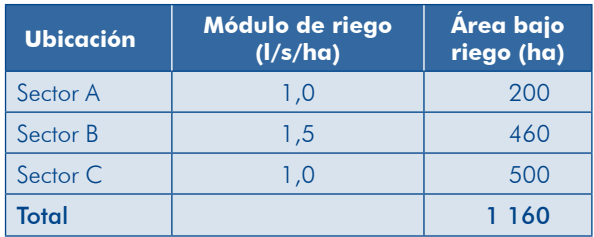

La demanda se expresará en términos de miles de m<sup>3</sup> (MMC) por año, mediante la siguiente fórmula:

#### Demanda =  $\frac{1}{s}$  ( $\frac{1}{s}$  x número de ha x 3600 segundos x 24 horas x 365 días) / 1 000 000

Observa en el cuadro 29 los resultados de la estimación de la demanda total, considerando el número de hectáreas de las 550 familias que demandan agua para riego.

| <b>Ubicación</b> | Módulo de riego<br>(1/s/ha) | Area bajo riego<br>(ha) | <b>Demanda de</b><br>agua (MMC) |  |
|------------------|-----------------------------|-------------------------|---------------------------------|--|
| Sector A         | 1,0                         | 200                     | 6 3 0 7                         |  |
| Sector B         | 1,5                         | 460                     | 21 760                          |  |
| Sector C         | l .O                        | 500                     | 15768                           |  |
| Total            |                             | 1 160                   | 43 835                          |  |

 29 Cuadro **Ejemplo de estimación de la demanda, «PIP de riego»** 

#### Paso 4. Proyectar la demanda

**126**

Para proyectar la demanda en la situación «sin proyecto» se analizan aquellas variables que inciden en su comportamiento y que pueden variar con independencia de la ejecución del provecto. $37$  entre las cuales están:

El incremento de la temperatura a futuro, que generará un aumento de la evapotranspiración potencial del cultivo ( $ET_0$ ).

<sup>37.</sup> Para este análisis se revisa la información sobre la situación actual y las tendencias de las características físicas (temperatura, precipitación y humedad, entre otros) desarrollada en el diagnóstico del área de estudio.

- Los cambios en el comportamiento medio y extremo de la temperatura a futuro que modificarán los patrones de estacionalidad del cultivo, por lo que el calendario del cultivo variará.
- el cas tendencias de aumento o de disminución de las precipitaciones, que cambiarán el comportamiento futuro de la precipitación efectiva mensual promedio. En el ejemplo, se encontró que los efectos del cambio climático se evidencian en incrementos de la temperatura promedio que inciden en el aumento de la ET<sub>o</sub>, lo que incrementa la demanda de agua de cultivo en aproximadamente 10 % durante el horizonte de evaluación del proyecto (cuadro 30).

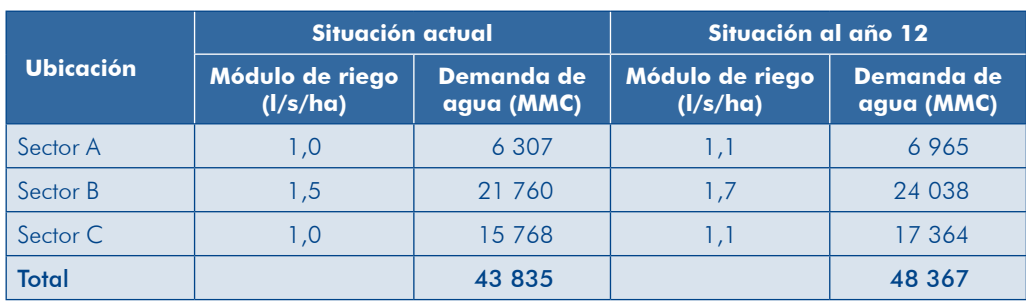

#### **Cuadro 30 Ejemplo de estimación de la demanda a futuro, «PIP de riego»**

Como puedes observar, las modificaciones futuras en el clima debidas al cambio climático influirán en las provecciones de la demanda en la situación sin provecto. Al aplicar los nuevos valores de la demanda de agua por hectárea y cultivo en función de la tendencia de incremento de la ET<sub>o</sub> se obtienen los resultados del cuadro 31.

En el cuadro podrás apreciar que las proyecciones se han hecho para 12 años: el horizonte de evaluación del proyecto. La información que debes considerar para estimar la brecha es la que corresponde a la fase de postinversión que es de 10 años y se inicia el año 3 del horizonte de evaluación.

## **Cuadro 31 Ejemplo de la demanda proyectada en la situación sin proyecto,** «**PIP** de riego» (MMC)

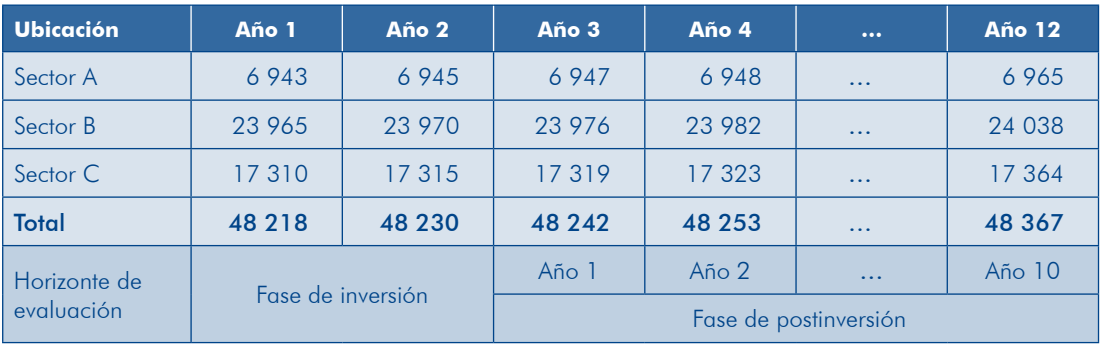

#### **b) Estimación de la demanda de los usuarios en la situación «con proyecto»**

En la situación «con proyecto» debes considerar los cambios que se pueden generar en la población demandante y en el ratio de consumo de agua por hectárea (módulo de riego) por efecto de las acciones incluidas en el proyecto.

Debido a las acciones previstas en el proyecto para que los agricultores apliquen riego en sus parcelas en el sector C se logrará incrementar la eficiencia de aplicación de un 75 % a un 90 %; esta misma eficiencia se espera en el sector A. En el sector B se ha previsto realizar acciones para optimizar la cédula de cultivo y lograr igual eficiencia de aplicación. Con esta intervención se conseguirá que la demanda disminuya a un promedio de 1,1 l/s/ha en los tres sectores a partir del año 2 de la fase de postinversión.

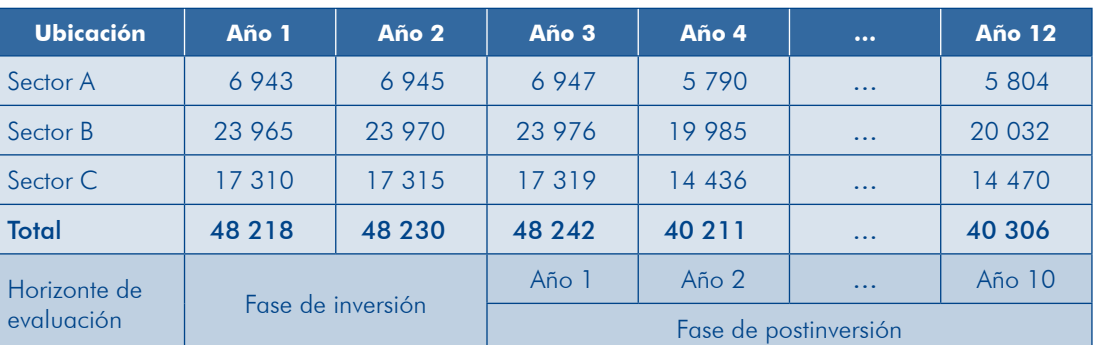

#### Cuadro 32 **Ejemplo de la demanda de los usuarios proyectada en la situación con proyecto,** «PIP de riego» (MMC)

Observa que en esta nueva proyección se asume que las acciones que se realizarán en la fase de inversión tendrán efecto a partir del segundo año de la fase de postinversión; este supuesto puede ser distinto en otros contextos en los cuales los cambios podrían ser graduales. Además, se tienen presentes los efectos del cambio climático que se han considerado al estimar la demanda en la situación sin proyecto.

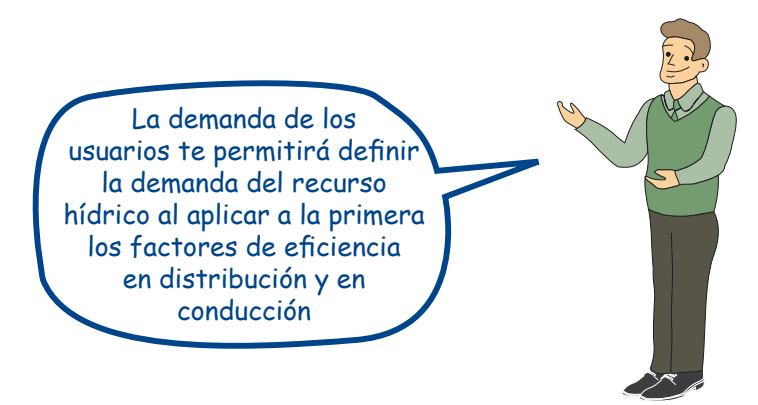

Veamos en nuestro caso la estimación de la demanda del recurso hídrico considerando una eficiencia de distribución igual a 84 % y una eficiencia de conducción de 48 % en el horizonte de evaluación.

## **Cuadro 33 Estimación de la demanda del recurso hídrico, «PIP de riego»**

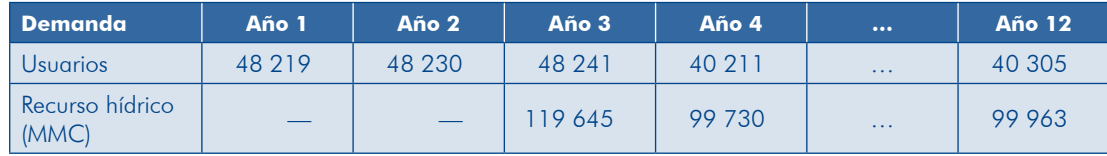

#### Caso proyecto de mejoramiento de servicios de agua potable

ción de una localidad interviniendo en todos los elementos del sistema que se aprecia en En el proyecto se considera mejorar el servicio que actualmente se proporciona a la poblala ilustración 31

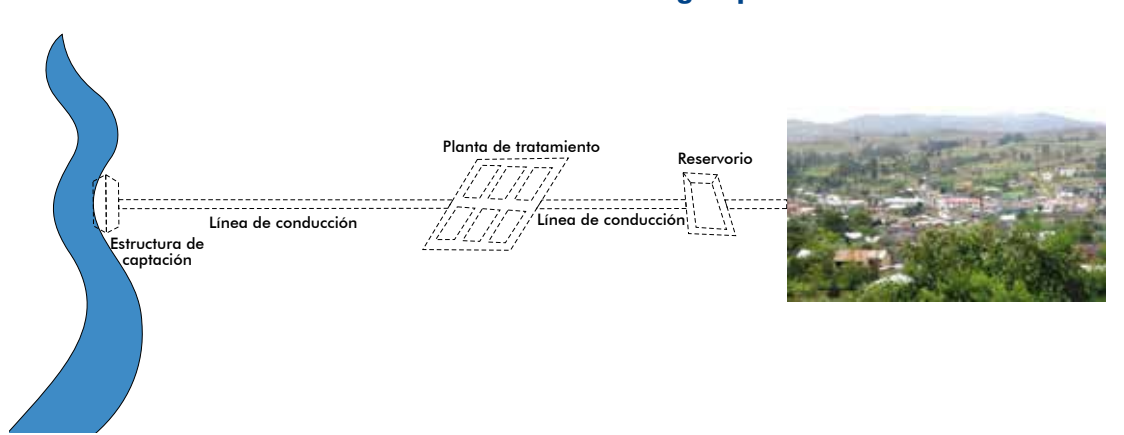

**129**

#### **Ilustración 31 Elementos de un sistema de agua potable**

#### Paso 1. Definir el servicio y la unidad de medida

En el proyecto se intervendrá en el servicio de agua potable. La unidad de medida de la demanda será m $3$  de agua por año. $38$ 

#### Paso 2. Estimar y provectar la población demandante

En este caso la población total del área de influencia es también la población demandante potencial y, dado que solicita la provisión del servicio con los estándares de calidad esta-<br>blecidos, también constituye la población demandante efectiva.

Para las proyecciones de la población demandante se considera la siguiente información:

- Año base de proyección: 2007, en el censo de ese año la localidad tenía una población de 10 234 habitantes.
- Tasa de crecimiento promedio anual: 2,5 %.
- · Periodo de proyección: 2007-2034.

Los resultados de las proyecciones de la población se muestran en la columna 4 del cuadro 34.

<sup>38.</sup> Para dimensionar algunos de los elementos del sistema se necesitará conocer la demanda en términos de litros/segundo (l/s).

#### Paso 3. Estimar la demanda

Para estimar la demanda de agua por habitante por día se ha considerado la dotación establecida por el sector en 120 l/habitante/día.

#### Paso 4. Proyectar la demanda

Las proyecciones de la demanda se han realizado tomando en cuenta:

- · Fase de inversión: 2 años.
- · Fase de postinversión: 20 años.
- Dotación de agua: 120 litros por habitante por día (I/hab./día), los 10 primeros años de la fase de postinversión; y 130 l/habitante/día los siguientes 10 años, puesto que se asume una mayor demanda por el incremento de la temperatura promedio según los escenarios de cambio climático.

Los resultados de las proyecciones de la demanda se muestran en las columnas 6 y 7 del cuadro 34, expresadas en diferentes unidades de medida, utilizadas en el dimensionamiento de los elementos del sistema

| <b>Concepto</b>                 | <b>Horizonte de</b><br>evaluación | Año  | Población | <b>Dotación</b><br>(I/hab./día) | <b>Demanda</b><br>(miles de<br>$m^3/a$ ño) | <b>Demanda</b><br>(1/s) |
|---------------------------------|-----------------------------------|------|-----------|---------------------------------|--------------------------------------------|-------------------------|
| Dato censal                     |                                   | 1993 | 10 234    |                                 |                                            |                         |
| Dato censal                     |                                   | 2007 | 14 460    |                                 |                                            |                         |
| Fase de inversión<br>(año base) |                                   | 2013 | 16769     |                                 |                                            |                         |
| Fase de inversión               | $\overline{2}$                    | 2014 | 17 188    |                                 |                                            |                         |
|                                 | 3                                 | 2015 | 17618     | 120                             | 771,67                                     | 24                      |
|                                 | $\overline{4}$                    | 2016 | 18 0 59   | 120                             | 790,96                                     | 25                      |
|                                 | 5                                 | 2017 | 18510     | 120                             | 810,74                                     | 26                      |
|                                 | 6                                 | 2018 | 18 973    | 120                             | 831,01                                     | 26                      |
|                                 | $\overline{7}$                    | 2019 | 19 447    | 120                             | 851,78                                     | 27                      |
|                                 | 8                                 | 2020 | 19 933    | 120                             | 873,08                                     | 28                      |
|                                 | 9                                 | 2021 | 20 432    | 120                             | 894,90                                     | 28                      |
|                                 | 10                                | 2022 | 20 942    | 120                             | 917,28                                     | 29                      |
|                                 | 11                                | 2023 | 21 466    | 120                             | 940,21                                     | 30                      |
| Fase de                         | 12                                | 2024 | 22 003    | 120                             | 963,71                                     | 31                      |
| postinversión                   | 13                                | 2025 | 22 5 5 3  | 130                             | 1 070,12                                   | 34                      |
|                                 | 14                                | 2026 | 23 1 16   | 130                             | 1 096,88                                   | 35                      |
|                                 | 15                                | 2027 | 23 694    | 130                             | 1 124,30                                   | 36                      |
|                                 | 16                                | 2028 | 24 287    | 130                             | 1152,41                                    | 37                      |
|                                 | 17                                | 2029 | 24 8 9 4  | 130                             | 1 181,22                                   | 37                      |
|                                 | 18                                | 2030 | 25 516    | 130                             | 1 210,75                                   | 38                      |
|                                 | 19                                | 2031 | 26154     | 130                             | 1 241,02                                   | 39                      |
|                                 | 20                                | 2032 | 26 808    | 130                             | 1 272,04                                   | 40                      |
|                                 | 21                                | 2033 | 27 478    | 130                             | 1 303,84                                   | 41                      |
|                                 | 22                                | 2034 | 28 165    | 130                             | 1 336,44                                   | 42                      |

**Cuadro 34 Ejemplo de proyección de la demanda, «PIP de agua potable»** 

## **TEN PRESENTE**

- siderar las variables que pueden modificar las tendencias en el • En la proyección de la demanda «sin proyecto» debemos conentorno, sean climáticas (ver ejemplo de riego), demográficas (ver ejemplo de agua potable), económicas, o culturales, entre .otras
- La demanda efectiva «con proyecto» considerará los cambios que puede generar el proyecto en los factores que determinan la población demandante o la demanda.
- La estimación de los cambios generados por el proyecto debe basarse en evidencias o experiencias similares.

## 3.2.2 Análisis de la oferta

Debemos entender la oferta como la capacidad de producción de un bien o un servicio que cumpla con los estándares establecidos (de cantidad y calidad), la cual dependerá de la capacidad de los recursos o los factores de producción de los que disponga la UP; por eso se recomienda que el diagnóstico de esta considere la información necesaria para estimar la capacidad de cada factor o recurso.

La oferta que puede proveer la UP, si existe o ya funciona, se estimará en dos situa-<br>ciones: 1) sin proyecto y 2) optimizada.

La oferta en la situación «sin proyecto» será igual a la producción que se puede alcanzar con aquel factor que tenga la menor capacidad. No se trata entonces de estimar la oferta proyectando la serie histórica de la producción, sino de estimar la capacidad real que tienen los factores de producción existentes en la UP.

La oferta «optimizada» será igual a la producción que puede alcanzarse interviniendo en los factores con restricciones.

El análisis de la capacidad de cada uno de los factores debe ser cuantitativo y minos de cantidad, sino también evaluar si esa capacidad permite cumplir con los cualitativo. No basta definir la capacidad productora del bien o el servicio en térestándares de calidad establecidos.

## **a) Estimación de la oferta en la situación «sin proyecto»**

A continuación se explican los pasos que debes seguir para estimar la oferta en la situación «sin provecto» (aráfico 37).

Gráfico 37 Pasos para estimar la oferta en la situación «sin proyecto»

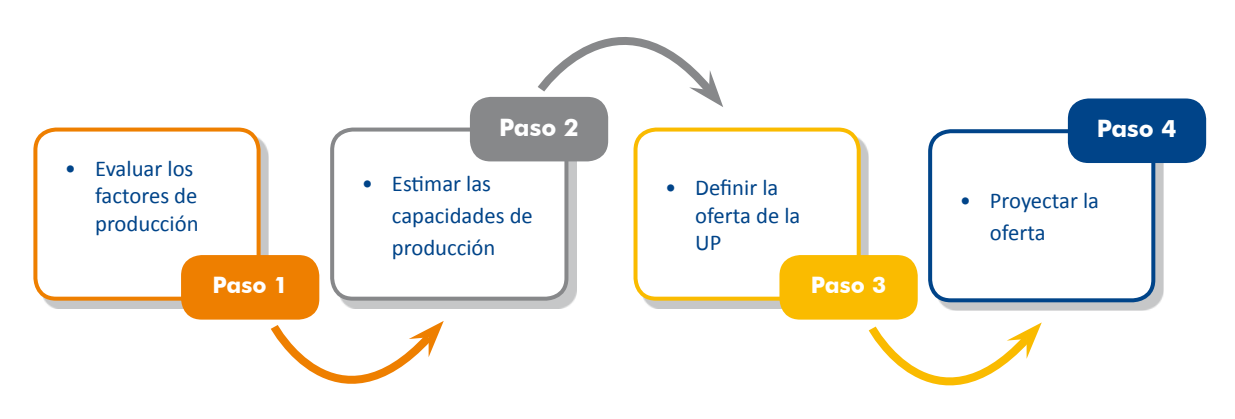

#### Paso 1. Evaluar los factores de producción

plen o no con los estándares o las normas técnicas establecidos. Esta evaluación Debes evaluar los factores de producción disponibles en la UP para definir si cumya deberías haberla realizado en el diagnóstico de la UP.

Por ejemplo, al evaluar los recursos disponibles en una IE se encontró que dispone de 5 aulas para educación primaria, de las cuales solo 2 cumplen con los estándares establecidos por el sector (área por alumno, iluminación y ventilación, entre otros) y cuentan con el mobiliario y los equipos requeridos en buen estado. Asimismo, tiene 5 profesores.

A partir de esta evaluación se considerará la capacidad de las 2 aulas que cumplen con los estándares, mientras que la capacidad de las otras 3 aulas se tomará como nula (o igual a 0) porque, al no cumplir con los estándares, no prestarían servicios de calidad. Considerar que la oferta es nula no implica que necesariamente se deban reemplazar las aulas sino que, dependiendo de las limitaciones que tienen, se plantearán las acciones correspondientes en el proyecto.

En caso del servicio de agua potable debes tener presente que no basta con tener la capacidad para proveer una determinada dotación de gaua, sino que el servicio debe ser permanente (sin interrupciones) y cumplir con los estándares de calidad de agua que se exigen en el sector.

#### Paso 2. Estimar las capacidades de producción

Para estimar estas capacidades debes tener en cuenta los parámetros definidos por el sector o, de no existir estos, usar referencias internacionales.

En el ejemplo del paso 1, el sector educación ha establecido que en un quia se puede atender hasta 30 alumnos de primaria y que un profesor puede atender como máximo 30 alumnos. Por tanto, la capacidad de la UP en función a las 2 aulas que cumplen con las normas técnicas sería de 60 alumnos, mientras que en función a los 5 profesores sería de 150 alumnos.

## Paso 3. Definir la oferta de la UP

Para definir la oferta de la UP tienes que comparar las capacidades estimadas de cada factor de producción. La oferta de la UP será javal a la menor capacidad que se haya determinado entre los factores.

Respecto de la IE, la oferta de matrículas para educación primaria será de 60 debido a que la capacidad de producción menor entre los factores es el de las aulas.

En el caso de una UP de agua potable se definiría la capacidad en función a la de cada uno de los elementos. Por ejemplo, en un sistema de este tipo se realizó el análisis de capacidades de los distintos elementos y se concluyó que la capacidad de captación y de la línea de conducción es igual a 8 l/s, mientras que la de la planta de tratamiento es de 6 l/s, siendo este último elemento, el de menor capacidad, el que define la oferta de la UP (ilustración 32).

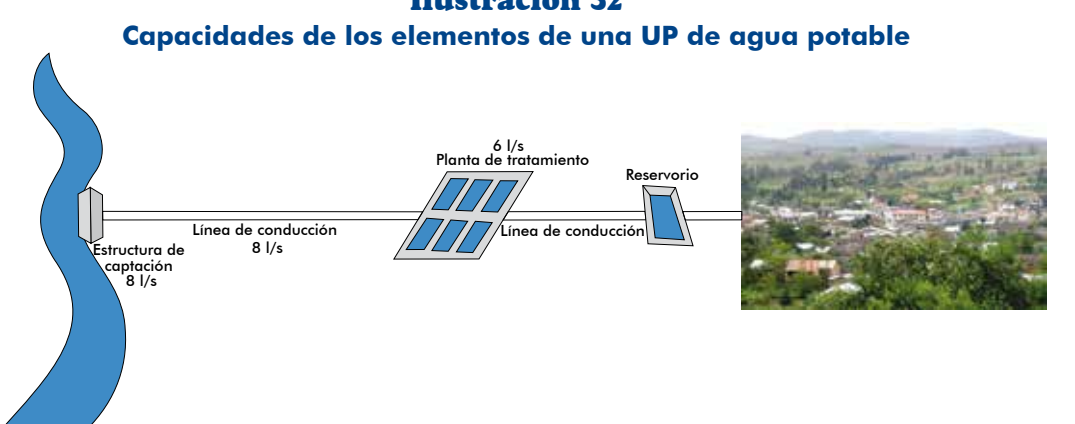

**133**

# Ilustración 32

## **TEN PRESENTE**

Para definir la oferta de la UP es importante haber analizado la capacidad de los diferentes factores de producción o de los elementos de los sistemas.

#### Paso 4. Proyectar la oferta

Para proyectar la oferta en la situación «sin proyecto» en el horizonte de evaluación debes tener en cuenta que las capacidades no siempre se van a mantener constantes. porque puede ocurrir que disminuyan por un deterioro progresivo de los activos o que algunos de ellos ya no puedan continuar operando y las posibilidades de su reposición segn poco probables. Cuando se produce esta disminución en la oferta «sin proyecto» la brecha en la cual intervendrá el PIP será mayor.

Las proyecciones de la oferta se realizarán sobre la base de la evaluación del com-<br>portamiento futuro de los factores de producción con los que cuenta la UP.

En el ejemplo relacionado con el servicio de educación primaria se concluyó que las 2 quias mantendrán su capacidad durante el horizonte de evaluación, ya que namente. En consecuencia, la oferta en la situación sin proyecto durante el horizonte tienen una antigüedad de 5 años y su mobiliario y equipos serán repuestos oportude evaluación será de 60 matrículas.

ficarse debido a los probables efectos del cambio climático. Si la tendencia es de En los proyectos que utilizan el recurso aqua, la disponibilidad de este podría modidisminución del recurso, entonces la oferta a futuro sería menor.

## **b)** Estimación de la oferta optimizada

La oferta optimizada es el máximo volumen de producción que se puede lograr con los recursos disponibles actualmente, luego de realizar pequeñas intervenciones, como gdecuaciones en la infraestructura y mejoras en la gestión, que no involucren gastos significativos, los cuales puedan ser cubiertos por el presupuesto de gastos corrientes de la UP o de la entidad.

La estimación de la oferta optimizada es crucial en el planteamiento de un PIP y su dimensionamiento, por lo que se deben realizar todos los esfuerzos posibles en este campo. El propósito es utilizar al máximo posible los recursos existentes antes de plantear el PIP. Su omisión puede conducir a no identificar acciones con las que es posible incrementar la capacidad de producción de los recursos existentes sin ejecutar inversiones; aún más, en algunos casos bastará con la optimización de la oferta sin necesidad de ampliar capacidades y, por lo tanto, ejecutar un PIP.

Asimismo, si se prescindiera del análisis de la optimización de la oferta se podría incurrir en una inadecuada selección de alternativas, mayores costos de inversión o atribución de beneficios que podrían haberse logrado solo con la optimización de los recursos productivos disponibles.

Por ejemplo, en un PIP de servicio de limpieza pública se puede optimizar el uso de los vehículos recolectores existentes, considerando un mayor número de viajes, turnos y giustes en las rutas, lo cual incrementaría la capacidad de recolección. Ello puede significar una postergación de la inversión en compra de nuevos vehículos para atender la demanda.

A continuación se explican los pasos que debes seguir para estimar la oferta opti-<br>mizada (gráfico 38).

## Paso 1. Analizar las posibilidades de optimización

Con base en los resultados de la evaluación de las capacidades estimadas para cada uno de los factores de producción (paso 3 de la estimación de la oferta sin proyecto), analizarás las posibilidades de superar los «cuellos de botella» en los factores más restrictivos.

38 Gráfico **Pasos para estimar la oferta optimizada** 

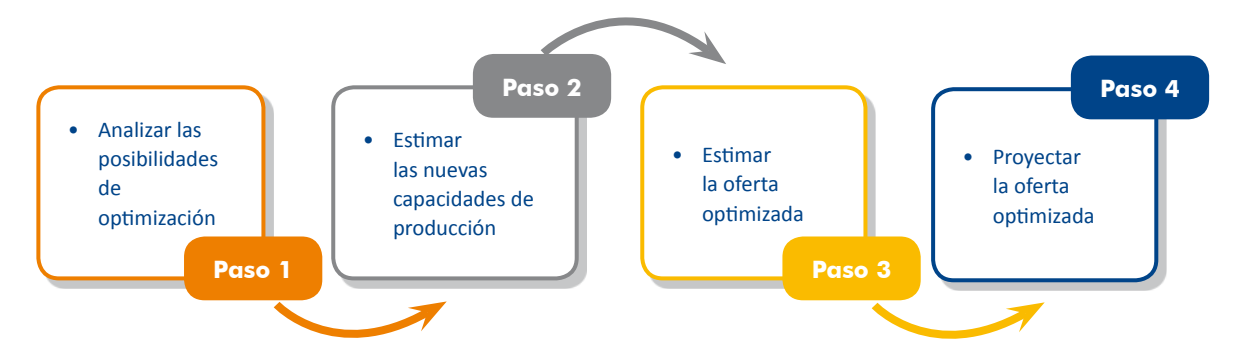

Como medidas para optimizar se pueden considerar las siguientes:

- $\blacktriangleright$  Aumento del personal o reasignación del personal existente.
- **D** Establecimiento de turnos adicionales.
- **Cambio de procesos y/o procedimientos de gestión.**
- $\triangleright$  Cambio de uso o readecuación de ambientes existentes con pequeñas obras.
- $\blacktriangleright$  Reparación, rehabilitación o repotenciación de equipos existentes.

Si del análisis realizado se desprende que las medidas de optimización no pueden concretarse, entonces no procede estimar la oferta optimizada. Por ejemplo, en el caso del PIP de educación primaria, revisado anteriormente, se concluyó que el factor cuaciones en las 3 aulas que no cumplen con los estándares; sin embargo, ninguna restrictivo son las aulas. Una posible medida de optimización se relaciona con adede ellas tiene las dimensiones requeridas por lo que no sería posible la optimización.

#### Paso 2. Estimar las nuevas capacidades

La oferta optimizada se estimará en función a la capacidad que se lograría con la ejecución de medidas como las señaladas en el paso 1 para cada factor restrictivo que fuese posible optimizar.

#### Paso 3. Estimar la oferta optimizada

La oferta optimizada sería el nivel mínimo que se tendría una vez estimadas las capacidades de los factores restrictivos que fuese posible optimizar.

#### Paso 4. Proyectar la oferta optimizada

Finalmente, sobre la base del análisis de las capacidades futuras de los factores de producción, se provectará la oferta en la situación optimizada para el horizonte de evaluación

#### «Servicio de hospitalización pediátrica»

A continuación presentamos un ejemplo de optimización de la oferta para el «Servicio de hospitalización pediátrica». En él, los principales factores de producción existentes en la UPSS de hospitalización pediátrica son las camas y el personal; de manera simplificada se asume que:

- Los días útiles de cada cama son 260 por año.
- Los días promedio de hospitalización por paciente son cuatro días.
- Después de cada egreso las camas no se utilizan un día.
- Un médico puede atender dos pacientes por hora. Cada paciente es atendido una vez por día.
- Una enfermera puede atender 1 paciente por hora. Cada paciente es atendido una vez por día.

Con la información anterior se estima la capacidad de egresos anuales por cama mediante la fórmula:

*——————————————————————————————— = cama por anuales Egresos cama por año al disponibles Días Días promedio hospitalización + días de descanso* 

Egressos anuales por cama = 
$$
\frac{260}{4+1} = 52
$$

La capacidad de egresos por médico se estima mediante la fórmula:

*————————————————————————————— = médico por anuales Egresos hora por atenciones x año al disponibles Horas hospitalización promedio Días*

Egressos anuales por médico = 
$$
\frac{500 \times 2}{4} = 250
$$

En el cuadro 35 se muestra las capacidades de los recursos de la UPSS de hospitalización pediátrica.

35 Cuadro Capacidad de los factores de producción, «Servicio de hospitalización pediátrica»

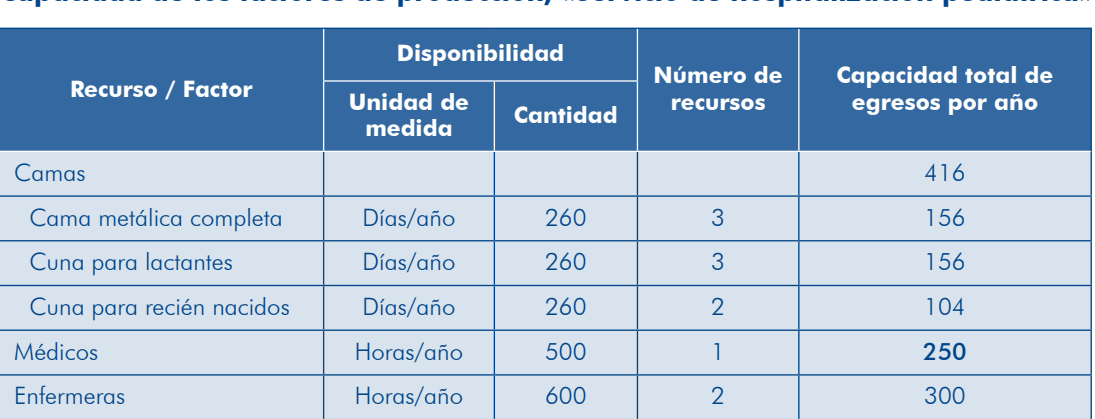

Analizando las capacidades de los factores se concluye que con las camas disponibles se pueden atender 416 egresos, mientras que con el personal la capacidad es menor, el factor médico es el restrictivo. Por tanto, la oferta de la UPSS de hospitalización pediátrica es de 250 egresos, como se aprecia en el gráfico 39.

**136**

#### Gráfico 39  **Oferta en la situación sin proyecto, «pediátrica hospitalización de Servicio«**

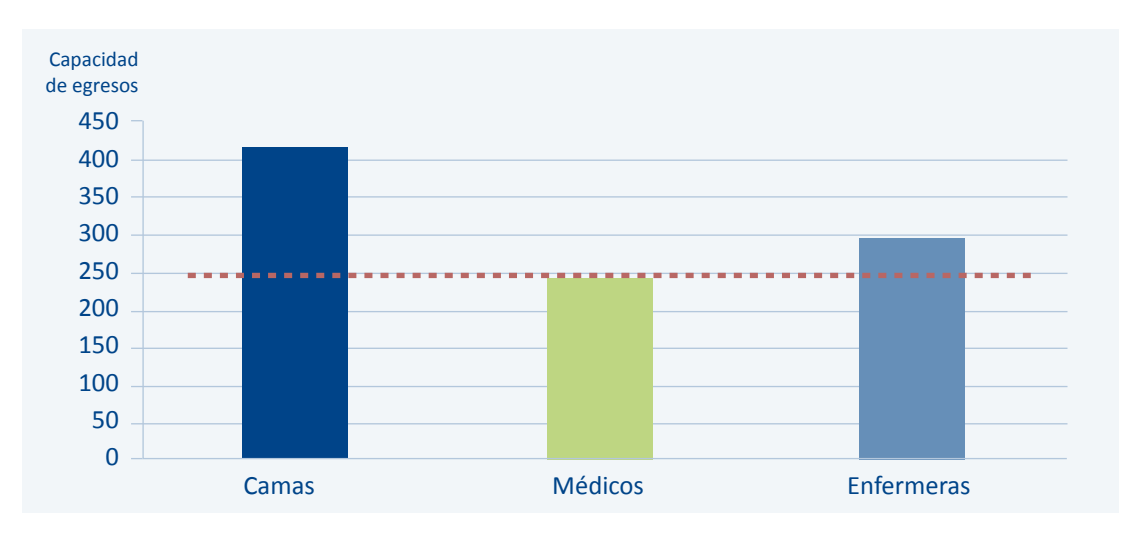

A continuación, sigamos los pasos indicados para optimizar la oferta.

#### Paso 1. Analizar las posibilidades de optimización

En nuestro ejemplo analizamos el factor restrictivo (personal médico) y se estableció que es posible incrementar la capacidad de este factor con la reprogramación del tiempo del personal médico de los otros servicios para aumentar las horas disponibles en la UPSS con un médico adicional. Igualmente, se puede incrementar la disponibilidad de una enfermera en el servicio de hospitalización.

#### Paso 2. Estimar las nuevas capacidades

Como resultado de la reprogramación del tiempo, ahora otro médico destina horas al servicio, al igual que otra enfermera, lo que aumenta la capacidad de producción de ambos factores en el servicio de hospitalización pediátrica, como se aprecia en el cuadro 36.

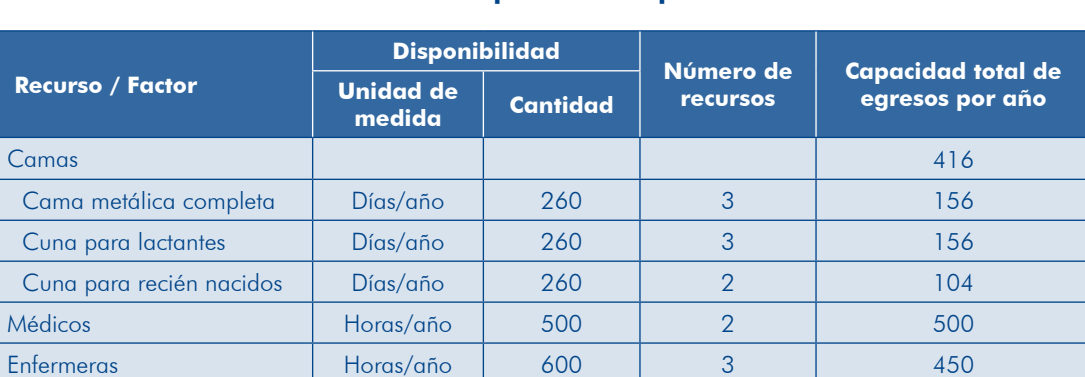

#### **Cuadro 36 Estimación de las nuevas capacidades. «Servicio de hospitalización pediátrica»**

Con la mayor disponibilidad de médicos, ahora el factor restrictivo son las camas, cuya capacidad no se puede ampliar con acciones de optimización.

#### Paso 3. Estimar la oferta optimizada

La oferta optimizada sería de 416 egresos por año en función a la disponibilidad de camas, como se observa en el gráfico 40.

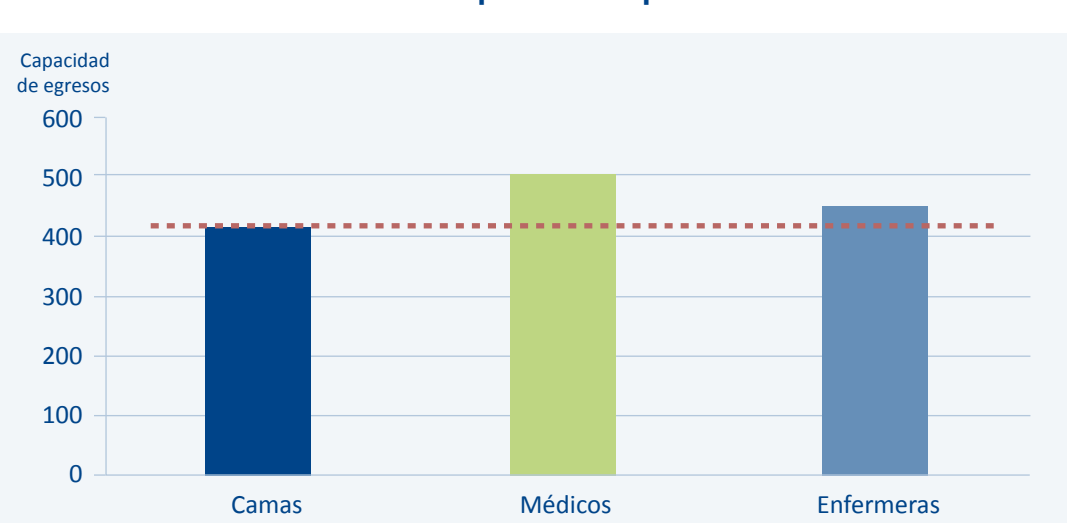

Gráfico 40 **Estimación de la oferta optimizada. «Servicio de hospitalización pediátrica»** 

#### Paso 4. Proyectar la oferta optimizada

La oferta optimizada que se ha estimado se mantendrá durante el horizonte de evaluación.

## **TEN PRESENTE**

En algunas tipologías de proyectos va a ser necesario que estimes la dante efectiva; ya que esto puede influir en la determinación de la oferta de otras UP a las cuales podría acceder la población demanbrecha a atenderse con el proyecto, o en la definición de alternativas de solución del problema.

## 3.2.3 Brecha oferta demanda

La brecha oferta-demanda se determina a partir de la comparación entre la demanda sin proyecto (o con proyecto, si fuera el caso) y la oferta sin proyecto (u oferta opti-<br>mizada, si fuese factible tal optimización).

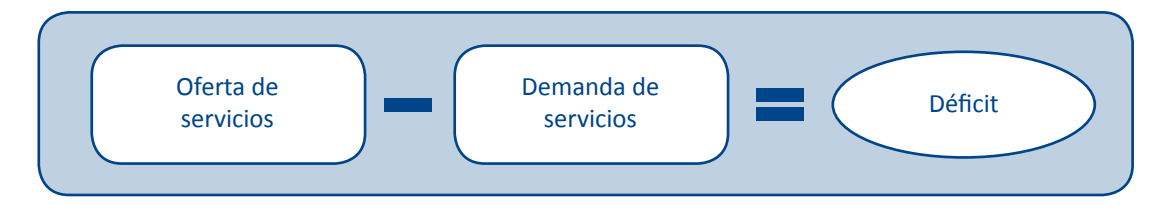

yecto» es necesario que ambas variables se expresen en la misma unidad de medida Para efectuar el balance y estimar la brecha entre la demanda y la oferta «sin pro-(por ejemplo: m<sup>3</sup> de agua, matrícula de alumnos, atenciones de salud, kWh o kW por mes, atenciones en servicios administrativos, o transacciones de información).

A continuación, te mostramos un balance oferta-demanda para un PIP de servicios de educación primaria, se aprecia que ambas variables tienen el mismo indicador: número de matrículas (cuadro 37).

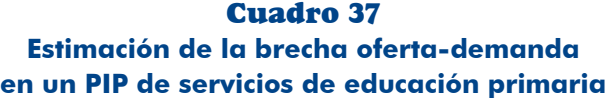

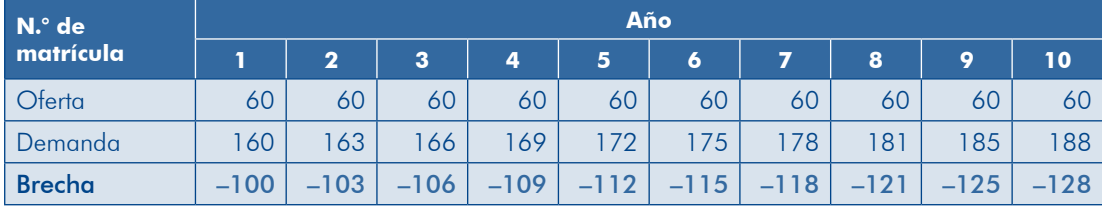

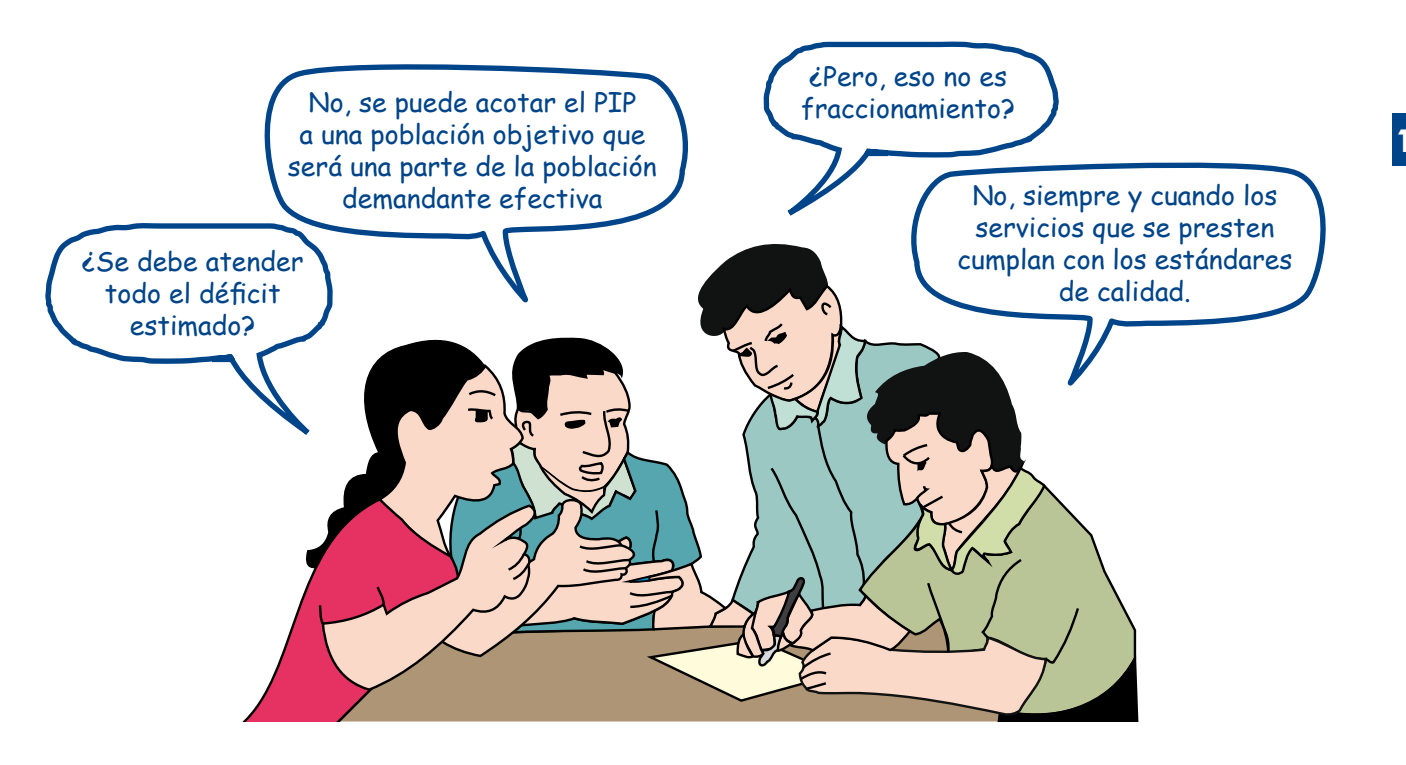

# **139**

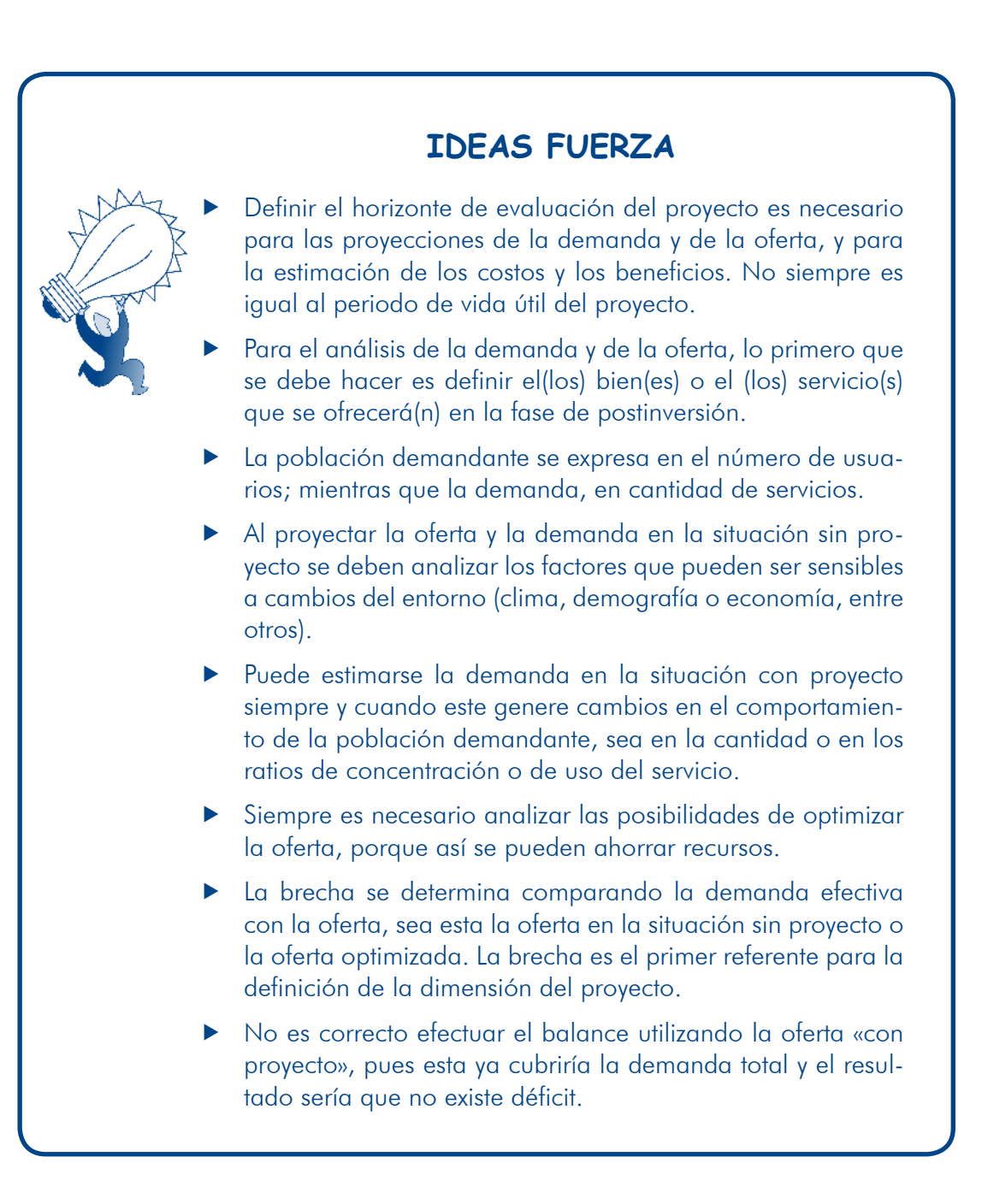

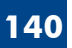

# 3.3 Análisis técnico de las alternativas

Al realizar los estudios de preinversión de un proyecto se busca optimizar el uso de hayas públicos; esto supone que para cada alternativa de solución que hayas identificado, aun cuando sea única, respondas las siguientes preguntas:

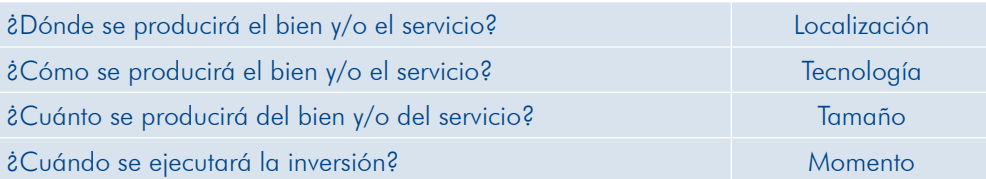

Para realizar el análisis debes tener en cuenta las normas técnicas sectoriales o nacionales, según la tipología del PIP, en relación con la definición de la ubicación de la UP y/o el proyecto, las tecnologías que pueden aplicarse y el tamaño óptimo; aquellas asociadas a la gestión del riesgo de desastre, a los posibles impactos ambientales del proyecto y los efectos del cambio climático, si fuera el caso.

zación, tecnología y tamaño, las cuales pueden, de manera asociada, configurar Es posible que al efectuar este análisis identifiques diferentes opciones de localialternativas técnicas, que luego tendrán que ser evaluadas para determinar la más .conveniente

Se debe considerar que existe interdependencia entre los aspectos técnicos. Por ejemplo, una opción de tecnología constructiva para una línea de conducción de agua estará asociada a las características físicas de una opción de localización; o la tecnología puede condicionar el tamaño del proyecto en función a la capacidad mínima de los equipos disponibles, o debe responder a las condiciones climáticas de determinada localización.

A continuación, se muestra el ejemplo de un proyecto de agua potable en el cual se han identificado dos alternativas de solución: la primera tiene dos alternativas técnicas y la segunda, tres alternativas técnicas, en función de la localización y la tecnología de sus elementos, con lo cual son cinco alternativas a analizar, las cuales son mutuamente excluyentes (cuadro 38).

## 3.3.1 Aspectos técnicos

## **Localización) a**

En este acápite debes identificar y analizar las opciones de localización existentes para seleccionar las técnicamente factibles y que cumplan con las exigencias de las normas, las cuales deben analizarse desde el punto de vista económico. La información para este análisis se obtiene del diagnóstico del área de estudio del proyecto (Módulo Identificación).

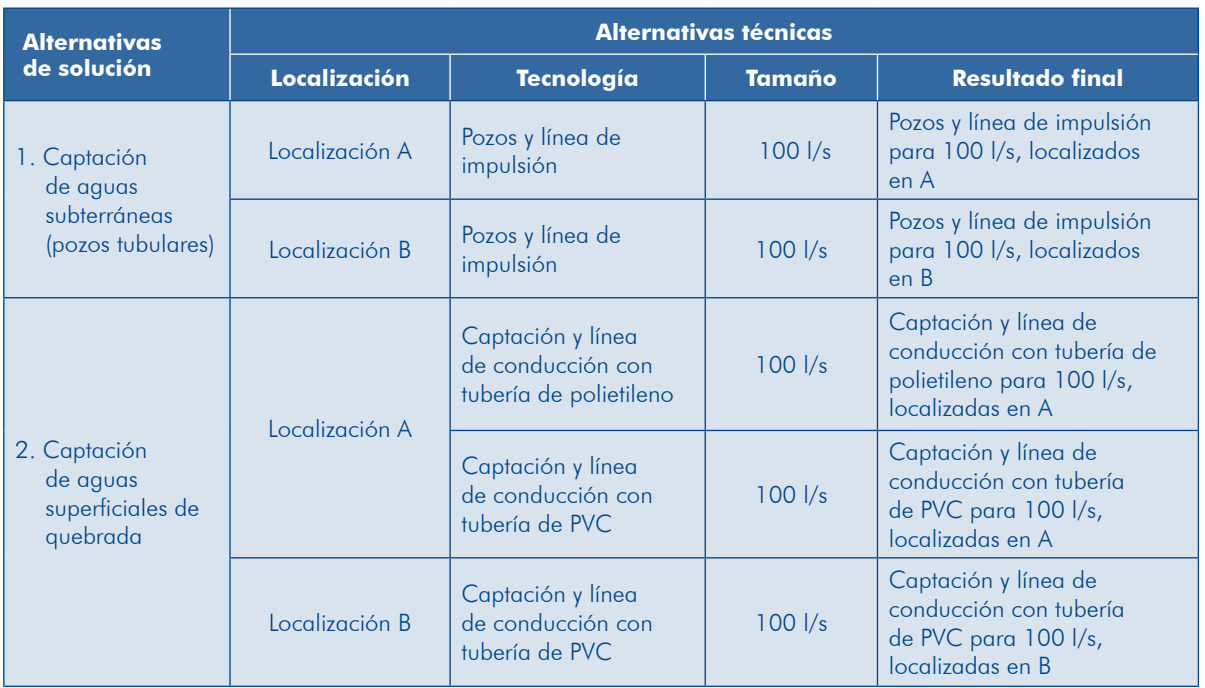

#### **Cuadro 38 Ejemplo de identificación de alternativas técnicas**

El gráfico 41 muestra los pasos a seguir para el análisis de la localización de un PIP.

Gráfico 41

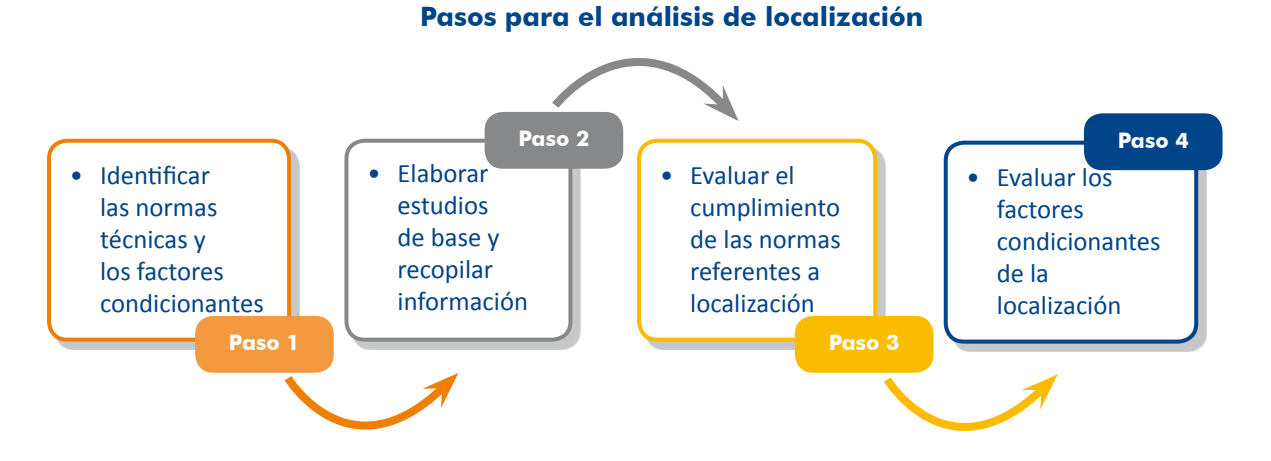

# Paso 1. Identificar las normas técnicas y los factores condicionantes

Identifica los criterios y los factores condicionantes de la ubicación de la UP y, en ese marco, establece los estudios de base y la información que se requiere para evaluar las opciones de localización del PIP o de sus elementos. Entre los factores condicionantes figuran, entre otros:

- $\bullet$  Concentración de la población objetivo
- $\bullet$  Vías de comunicación

**142**

- Vías de acceso a la UP
- $\triangleright$  Facilidades de acceso para personas con discapacidad
- $\triangleright$  Facilidades para la provisión de recursos e insumos
- Del Disponibilidad de servicios básicos (agua potable, alcantarillado, energía eléctrica, telecomunicaciones, entre otros)
- $\triangleright$  Exposición a peligros (en función al área de impacto)
- Clima, ambiente y salubridad
- Características del terreno: suelos y topografía
- **Precio del terreno**
- **D** Tendencia de ocupación del territorio y su valor
- $\blacksquare$  Planes reguladores de ordenamiento urbano y de acondicionamiento territorial

## Paso 2. Elaborar estudios de base y recopilar información

De acuerdo con los requerimientos de los estudios de base establecidos para la tipología de PIP, según las normas técnicas, se elaborarán los que correspondan de manera que se pueda disponer de información sobre tipo y calidad de suelos, topografía, geología y existencia de flujos de agua, entre otros.

Sobre la base del diagnóstico precisa aquella información que permitirá evaluar los factores condicionantes de la localización.

## **Paso 3.** Evaluar el cumplimiento de las normas referentes a localización

ción cumplen con las normas técnicas, aquellas que no lo hagan deben rechazarse. Con los resultados de los estudios de base se evaluará si las opciones de localiza-Por ejemplo:

- rios técnicos establecidos por la autoridad de salud que deben ser tomados **P** Para la selección del área donde se ubicará un relleno sanitario existen criteen consideración para una primera selección y, luego, evaluar socialmente las alternativas no desechadas (aplicando la metodología costo-beneficio o el criterio de costo mínimo).
- **D** En el sector salud, la Resolución Ministerial 335-2005/MINSA establece las consideraciones a tener en cuenta para la localización de los establecimientos de salud; por ejemplo, que no haya ruidos molestos, que existan facilidades de acceso y que no estén expuestas a determinados peligros.

rarse a través de indicadores de rentabilidad social (ver Módulo Evaluación). Las opciones que pasen esta primera evaluación deben luego analizarse y compa-

## Paso 4. Evaluar los factores condicionantes de la localización

ción de los factores condicionantes para la viabilidad técnica que se identificaron Las opciones de localización que cumplen con las normas deben analizarse en funen el paso 1. Por ejemplo:
- **Concentración de la población objetivo, la UP debería ubicarse lo más cerca** posible a los usuarios. También en algunos casos el grado de dispersión de la población va a condicionar el uso de tecnologías apropiadas (energía con paneles solares, letrinas con arrastre hidráulico para disposición de excretas).
- Ilado, energía eléctrica, telecomunicaciones, entre otros) que requiere la UP 1 Si no existe disponibilidad de los servicios básicos (aqua potable, alcantarise tendría que invertir en estos, lo cual incrementará los costos de inversión del proyecto.
- pongan de vías adecuadas e interconectadas a otras vías de la localidad o **D** Los usuarios deben acceder a la UP sin dificultades, esto supone que disa carreteras, evitando en lo posible zonas de congestión de tránsito. Es el caso, entre otros, de proyectos para servicios de salud, educación, atención de emergencias e incendios (bomberos), y seguridad ciudadana.
- $\triangleright$  Si en la localización planteada se generaran efectos ambientales negativos se deberían analizar otras alternativas, pues la mitigación de estos va a implicar mayores costos de inversión.

Como resultado de la evaluación de los factores condicionantes se identificarán las alternativas posibles de localización para que la UP proporcione los servicios en forma eficiente y los usuarios puedan acceder sin dificultades a estos.

### **TEN PRESENTE**

**144**

Las alternativas de localización pueden generar distintos costos de inversión, operación y mantenimiento que debes tomar en cuenta en la estimación de los costos para su respectiva evaluación y selección. Cuando existe una UP, en el diagnóstico se analiza si su localización cumple con las normas. Si no fuese así, en el planteamiento del proyecto se deberán haber considerado medidas para corregir dicha situación.

#### «PIP de servicios de limpieza pública»

Veamos un ejemplo en un provecto de mejoramiento de servicios de limpieza pública donde hay alternativas de localización del relleno sanitario para mostrar, de manera muy resumida, la aplicación de los pasos antes señalados.

#### **Paso 1.** Identificar las normas técnicas y los factores condicionantes

Se han consultado las normas vigentes para analizar las alternativas de ubicación del relleno sanitario, principalmente el artículo 67 del Decreto Supremo 057-2004-PCM, Reglamento de la Ley General de Residuos Sólidos. Entre los criterios para el estudio de selección se consideran:

- Compatibilidad con el uso del suelo y los planes de expansión urbana de la municipa-<br>lidad-provincial.
- · Compatibilidad con el plan de gestión integral de residuos sólidos de la provincia, si lo tuviese.
- · Minimización y prevención de los impactos sociales y ambientales negativos que se puedan originar por la construcción, la operación y el cierre.
- Los factores climáticos, topográficos, geológicos, geomorfológicos e hidrogeológicos, entre otros.
- Prevención de riesgos sanitarios y ambientales.
- . Preservación del patrimonio arqueológico, cultural y monumental de la zona.
- Preservación de las áreas naturales protegidas por el Estado y conservación de los recursos naturales renovables.
- Otros criterios o requisitos establecidos en las normas sobre residuos sólidos.

#### Paso 2. Elaborar estudios de base y recopilar información

Al efectuarse el trabajo de campo se ubicaron tres posibles alternativas de localización para el relleno sanitario, como se observa en la ilustración 33.

#### Ilustración 33

#### **Ejemplo de alternativas de localización para el relleno sanitario, «PIP de servicios de limpieza pública»**

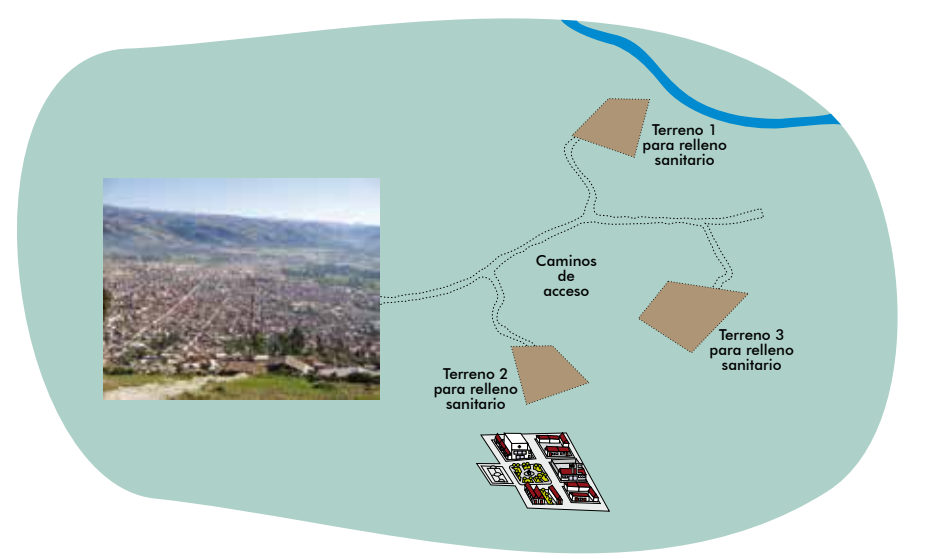

Se realizaron los estudios de base y se recopiló la información que permitiría aplicar los criterios que se establecen en las normas.

#### Paso 3. Evaluar el cumplimiento de las normas referentes a localización

Sobre la base de los estudios y la información recopilados, se evaluó el cumplimiento de las normas del sector, encontrándose que las tres alternativas cumplen con las normas.

#### Paso 4. Evaluar los factores condicionantes de la localización

Respecto de los factores condicionantes, la evaluación concluye que:

 $\bullet$  El terreno 1 está cerca de un cuerpo de agua al que podría afectar el relleno sanitario, y también este podría verse afectado por infiltraciones. En el diseño del relleno debería tomarse en cuenta estos factores para minimizar o reducir estos posibles impactos.

- El terreno 2, aun cuando cumple con las distancias establecidas respecto de centros poblados, la población cercana a este se opone a la instalación del relleno. En el proceso de formulación del proyecto se debe concertar con la población el desarrollo del proyecto; de no lograrse la aprobación, esta alternativa sería descartada.
- · El terreno 3 cumple con todos los criterios establecidos.

Para la selección de la mejor alternativa de localización se deberá realizar la evaluación .social

# **Tecnología) b**

**146**

Se requiere analizar las opciones de tecnología que pueden emplearse en los procesos para la producción del bien o la prestación del servicio sobre el cual se interviene con el proyecto. Por ejemplo:

- **D** En un PIP de alcantarillado, el elemento «planta de tratamiento de las aguas residuales» puede tener entre sus opciones tecnológicas: lodos activados, filtros de percolación o lagunas de estabilización. Nótese que las alternativas que pueden aplicarse en la zona del proyecto son mutuamente excluyentes y brindan el mismo servicio.<sup>39</sup>
- ciencia en el uso del agua, encontrándose alternativas de riego tecnificado I En un PIP de servicios de agua para riego se ha considerado mejorar la eficomo riego por aspersión, por goteo y por mangas. Véase al respecto las ilustraciones 34, 35 y 36.

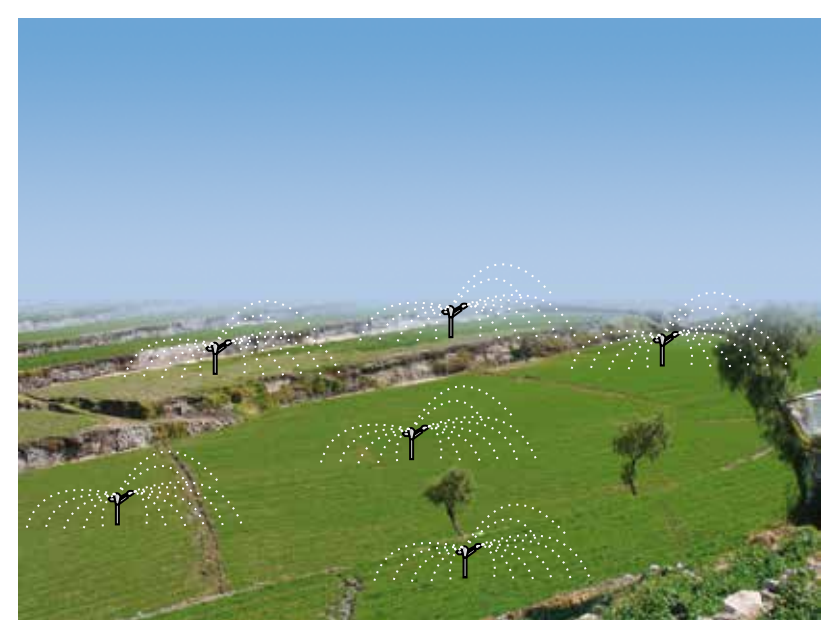

#### **Ilustración 34 aspersión por Riego**

39. No debe entenderse que las alternativas proporcionen la misma cantidad de servicios, sino que estos deben generar el mismo beneficio para cada usuario.

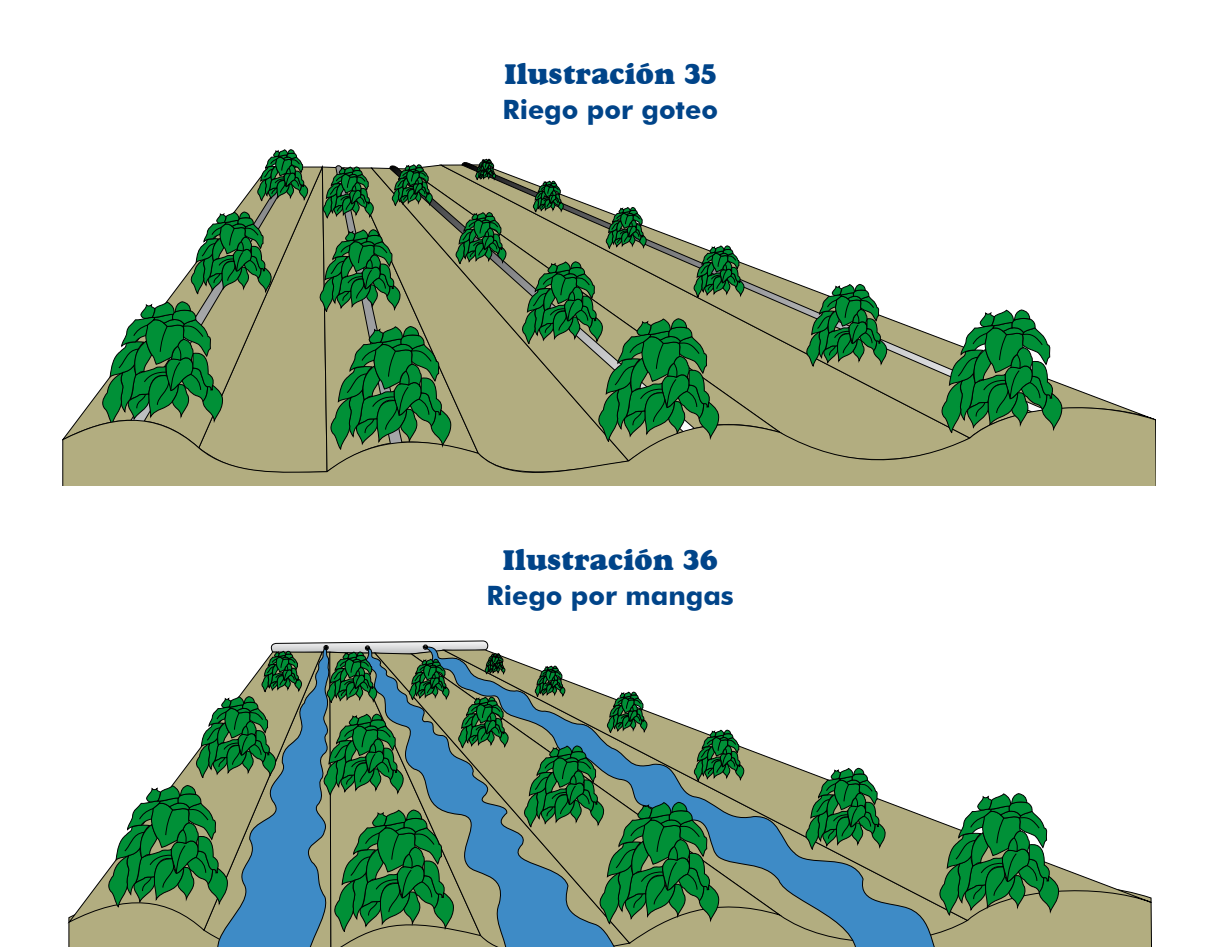

Para el análisis de las alternativas de tecnología se plantean los pasos que se desa-<br>rrollan a continuación (gráfico 42).

**147**

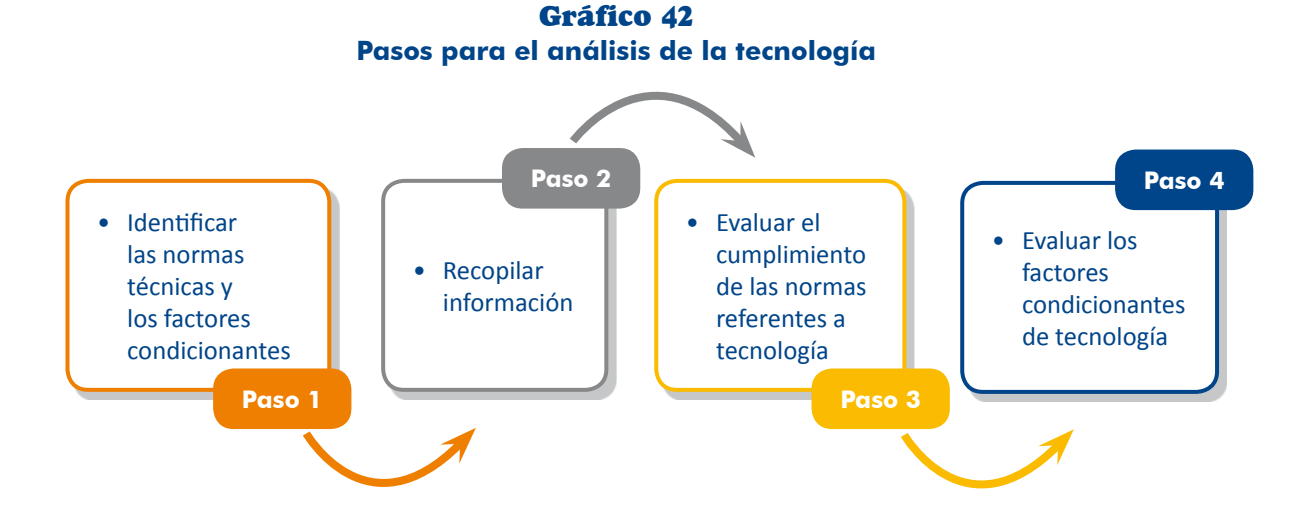

# Paso 1. Identificar las normas técnicas y los factores condicionantes

Al igual que en el tema de localización, debemos revisar y analizar las normas técnicas sectoriales que se deben cumplir cuando se propone una determinada tecnología para el proyecto. Asimismo, tener presentes los factores que influirán en la selección de la mejor tecnología para las alternativas de solución, entre los que están:

- **P** Especificaciones técnicas. Las características técnicas que se haya planteado en el proyecto condicionan la tecnología que se debe aplicar, sea para la inversión o para la operación y el mantenimiento, lo cual se reflejará en las especificaciones técnicas de los equipos, las técnicas constructivas y los materiales a emplearse, entre otros.
- **del sostenitiva del servicio de mantenimiento a los equipos. La sostenibilidad del** proyecto depende, entre otros, del mantenimiento oportuno de los equipos. Para seleccionar la tecnología se debe considerar el acceso a servicios de mantenimiento de los equipos.
- dencia en relación con el soporte técnico durante la operación, y con la **dec** Grado de dependencia del proveedor. Se debe considerar el grado de dependisponibilidad de repuestos en la zona del proyecto o en el país, entre otros.
- **Entrenamiento que brindará el proveedor. Cuando se adquiere equipos es** importante que quienes vayan a operarlos sean entrenados por el proveedor. este servicio debería considerarse dentro del contrato de suministro.
- tinuas, por lo que es importante evaluar el periodo de vigencia tecnológica **D** Obsolescencia tecnológica. Este factor puede determinar reposiciones conde los equipos.
- **P** Seguridad industrial y riesgos ambientales asociados. Hay normas que regulan las condiciones en que se tiene que operar, minimizando riesgos operativos y efectos negativos sobre el ambiente. Se debe considerar estas normas en la selección de la tecnología, ya que pueden implicar costos adicionales.
- **Condiciones climáticas y físicas. Se debe tener en cuenta las condiciones de** la zona donde se ubica el PIP, como: clima, suelos y topografía, entre otros. Por ejemplo, el diseño de la infraestructura para un colegio no será igual en una zona lluviosa que en una donde no hay lluvias (ilustración 37).

En un PIP de servicios de evacuación de aguas residuales (alcantarillado), las tecnologías de tratamiento de aguas deben adecuarse a la altitud. Por ejemplo, las lagunas de oxidación funcionan cuando la altitud es menor a 2000 m s. n. m.

**P** Disponibilidad de recursos. Las características y la calidad del recurso pueden condicionar la aplicación de una determinada tecnología. Por ejemplo, si el agua que se captará tiene muchos sedimentos o presencia de sólidos o minerales, los procesos y las instalaciones que se requieren son diferentes (sedimentación, floculación, filtración, entre otros) en comparación con una situación en la que el agua es de mejor calidad como la proveniente de un manantial, que requiere solo un proceso de cloración.

### Ilustración 37 **Ejemplo de alternativas de tecnología en instituciones educativas**

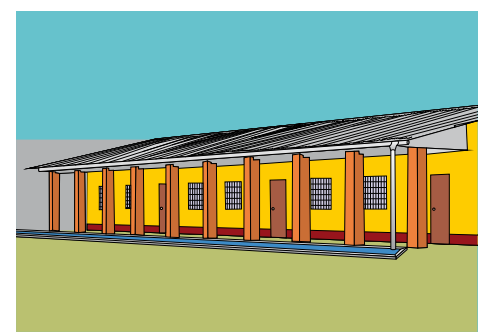

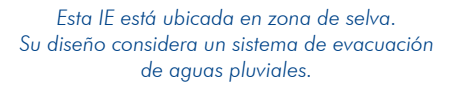

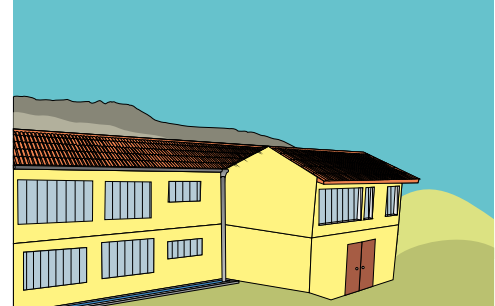

*Esta IE está ubicada en la sierra.* Su diseño considera las bajas temperaturas *y* la presencia de lluvias.

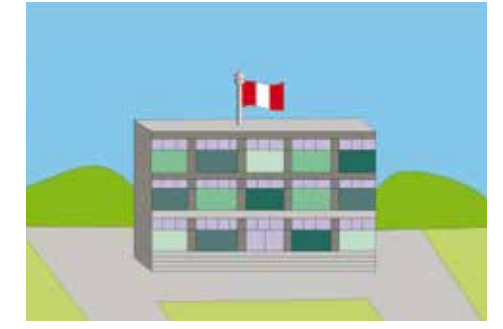

**Esta IE está ubicada en la costa. Su**  *temperaturas las considera diseño moderadas* y la escasa precipitación.

Es importante tomar en cuenta los efectos del cambio climático en la dis-**149** ponibilidad futura de los recursos requeridos por el proyecto, por lo que se deberá indagar si la cantidad o la calidad de estos podrían variar; para ello se revisarán estudios realizados o se consultará con la población. Por ejemplo, en algunas regiones las fuentes de agua superficiales se están agotando, esto genera que se exploren nuevas fuentes asociadas a tecnologías avanzadas como las plantas de desalinización del agua de mar.

### Paso 2. Recopilar información

nada con las distintas alternativas técnicas que se pueden aplicar en el proyecto. En función de los factores condicionantes se deberá recopilar información relacio-

### Paso 3. Evaluar el cumplimiento de las normas referentes a tecnología

Con la información recopilada se debe verificar si los requerimientos de insumos y la generación de residuos cumplen con las normas establecidas por el sector. Por ejemplo, en el sector salud existen normas específicas en relación con la tecnología que deben tener los equipos.

### Paso 4. Evaluar los factores condicionantes de la tecnología

De acuerdo con los criterios pertinentes para el tipo de proyecto, analiza si existen en el mercado los equipos o los recursos cuyas características cumplan con dichos

criterios. Aquellos que no cumplan con lo requerido deben descartarse; si no se encuentran en el mercado considera los que tengan características equivalentes o similares y cuya adecuación sea factible según los requerimientos del proyecto o, en caso extremo, revisa el planteamiento técnico del proyecto.

Como resultado de la evaluación de los factores condicionantes se identificarán las alternativas de tecnología factibles para que la UP pueda producir con eficiencia los bienes o los servicios.

sión, reposición, operación y mantenimiento que debes tomar en cuenta para la Las distintas alternativas de tecnología pueden generar diferentes costos de inverrespectiva evaluación social y selección de la mejor opción.

### **TEN PRESENTE**

En el diseño del proyecto se debe tomar en cuenta los enfoques de género e interculturalidad, las normas relacionadas con condiciones especiales de los usuarios como la discapacidad y las medidas de ecoeficiencia aplicables para el sector público, entre otras.

# **Tamaño) c**

Se entiende por tamaño la capacidad de producción de bienes y servicios que proveerá el PIP para cubrir la brecha oferta-demanda durante el horizonte de eva-<br>luación.

Para el análisis de las alternativas de tamaño sigue los pasos que se desarrollan a continuación (gráfico 43).

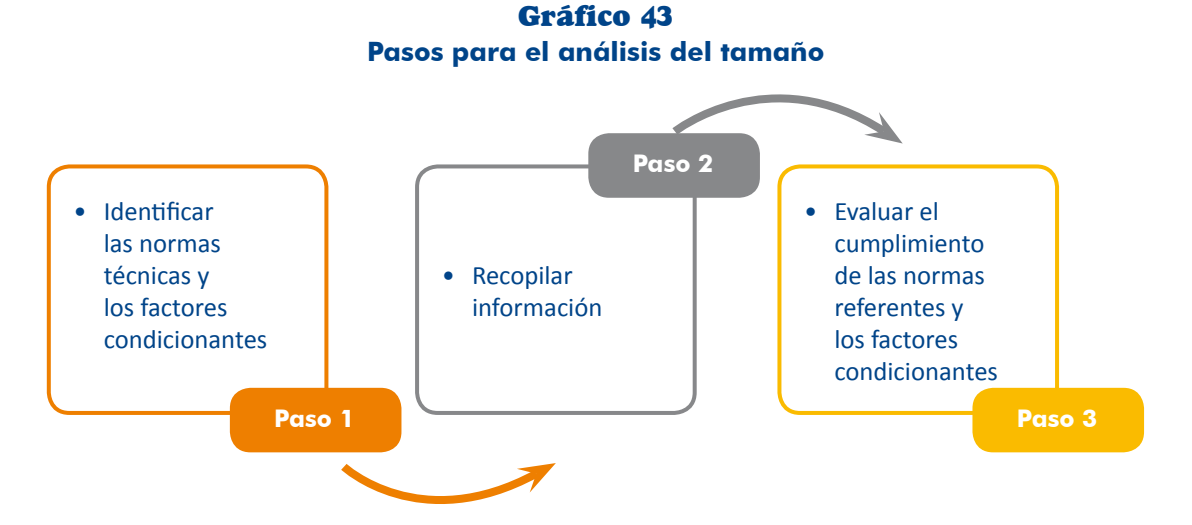

#### Paso 1. Identificar las normas técnicas y los factores condicionantes

Para la determinación del tamaño es necesario tener en cuenta nuevamente las logías de proyectos. Asimismo, los factores que influirán en la determinación del normas o los criterios aplicados por los diferentes sectores, según las distintas tipotamaño para las alternativas de solución, entre los cuales figuran:

**D** Brecha oferta-demanda. La brecha es el primer criterio a tomar en cuenta en la determinación del tamaño del PIP o de sus elementos. Por ejemplo, la brecha a cubrir en un proyecto de agua potable va a influir en el tamaño de la estructura de captación, de la línea de conducción, de la planta de cación inicial la brecha condicionará el número de aulas con su respectivo tratamiento y de los reservorios; mientras en un proyecto de servicios de edu-.mobiliario

En algunos casos, cuando en determinado periodo se presentan pequeñas brechas, no necesariamente debe invertirse para cubrir el total de la brecha siones. Por ejemplo, en un proyecto de agua potable se espera que un pozo y se puede recurrir a racionamientos mínimos que permitan retrasar inverde agua rinda 20 l/s pero la brecha hasta el quinto año llega a 22 l/s; si se invierte en un solo pozo habría una brecha no cubierta de 2 l/s que se puede manejar con racionamiento y retrasar la instalación de otro pozo por más de 5 años

**P** Periodo de la brecha a considerar. Al plantear el tamaño del proyecto es necesario conocer el periodo en el que se considerará la brecha a cubrir con el proyecto. Para ello se requiere analizar en qué año del horizonte de evaluación se va a determinar el tamaño de los componentes de inversión, teniendo en cuenta su vida útil, factores técnicos, financieros y normas. Por ejemplo, cuando la brecha oferta-demanda tenga una tendencia creciente, el tamaño podrá establecerse para cubrir el 100 % del último año del horizonte de evaluación. Por el contrario, cuando la brecha es decreciente, el tamaño podrá considerar el 100 % de la brecha del primer año de operación (fase de postinversión) del PIP.

Hay tipologías de proyectos en los que el sector ha definido el periodo de brecha con el que se les dimensiona. Por ejemplo, en proyectos de carreteras o de agua potable y saneamiento, el tamaño se establece considerando la brecha del último año del horizonte de evaluación

**Para concepto este apara concepto este aplica este concepto para** establecer el tamaño de cada elemento de un sistema; por ejemplo, en agua des de sus elementos en la inversión inicial como el tamaño de la captación, potable y saneamiento se aplica este criterio para dimensionar las capacidalas líneas de conducción o de impulsión, las plantas de tratamiento y los reservorios, en este caso se considera la brecha al último año; mientras que las redes de distribución y las conexiones domiciliarias se ejecutan para las áreas con demanda actual y se planifica en los siguientes años su instalación de acuerdo con el crecimiento de la población.

**D** Posibilidades de implementación modular. En los casos en que sea posible la mento de esta. Por ejemplo, en los PIP de servicios educativos se programa atención gradual de la brecha se dimensiona el proyecto en función al increla construcción de quias conforme se incremente la demanda; en un PIP de alcantarillado, la planta de tratamiento de aguas residuales puede ampliarse con nuevas lagunas de estabilización en la medida en que vaya creciendo la demanda; igualmente, en un proyecto de limpieza pública, el número de celdas del relleno sanitario también puede aumentarse gradualmente de acuerdo con el incremento de los requerimientos de disposición final.

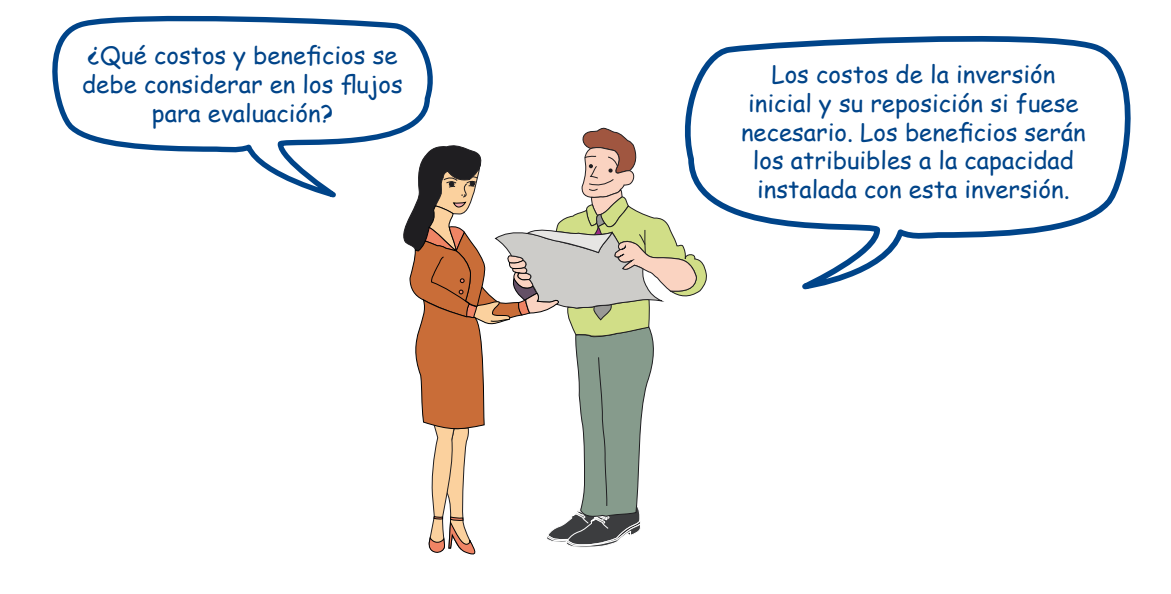

# **TEN PRESENTE**

**152**

La implementación modular no es igual a la reposición.

- zación y la tecnología pueden influir sobre el tamaño. Por ejemplo, en un **El Restricciones de localización y tecnología. En algunos proyectos la locali-**PIP de limpieza pública el área del terreno disponible determina el tamaño pos médicos tiene una determinada capacidad, lo que condicionará el del relleno sanitario; o en un proyecto de salud la tecnología de los equi-.tamaño
- **D** Disponibilidad de recursos. La disponibilidad de algunos recursos naturales (agua, biodiversidad, suelos y bosques, entre otros) podría verse afectada tura y precipitación) de tal forma que esta disminuya y afecte el tamaño del por cambios en las tendencias de las variables climáticas (como temperaproyecto.

#### Paso 2. Recopilar información

En función de los factores condicionantes se deberá recopilar información que per-<br>mita-definir el tamaño del proyecto o las capacidades de sus elementos.

### Paso 3. Evaluar el cumplimiento de las normas referentes y los factores condicionantes del tamaño

yecto, o sus elementos, cumplen con las normas establecidas por el sector o con Con la información recopilada se debe verificar si las opciones de tamaño del prolos criterios condicionantes. Por ejemplo, en el sector educación existen normas específicas sobre el área que se debe considerar por alumno según nivel educativo; en el sector transportes, de acuerdo con el IMD corresponde un número de carriles para la superficie de rodadura.

Como resultado de la evaluación se determinará el tamaño del proyecto y, cuando corresponda, las capacidades de sus elementos.

# **TEN PRESENTE**

Con el análisis del tamaño defines la estrategia de cobertura de la brecha durante el horizonte de evaluación del proyecto.

#### «Proyecto de ampliación y mejoramiento del servicio de agua para riego»

En este ejemplo, que se inició en el acápite de demanda, «PIP de riego», se estimará la capacidad de los elementos del sistema para atender la demanda total, como canales de distribución, canal principal, presa y captación; para lo cual se considerarán los índices de eficiencia en la conducción, la distribución y la estacionalidad de la disponibilidad de agua en la fuente. Así, el tamaño de los elementos considerando la demanda sería:

- · Demanda con proyecto al año 12: 43 263 MMC, que es el volumen de agua que se deberá entregar a los usuarios.
- Los canales de distribución deberán disponer de un volumen de 45 540 MMC, considerando una eficiencia de la distribución de 95 %.
- En el canal principal, se deberá disponer de un volumen de 75 900 MMC, tomando en cuenta una eficiencia de conducción de 60 %.
- En consecuencia, la capacidad de captación será de 75 900 MMC.

Con esta información se definirán las características de los elementos del sistema de riego; por ejemplo, la capacidad del canal principal y de distribución en l/s, el material (concreto, mampostería, entubado con PVC) y el volumen del reservorio en  $m<sup>3</sup>$ . La ilustración 38 muestra las capacidades de algunos de los elementos del sistema de riego.

38 Ilustración **Ejemplo de definición del tamaño, «PIP de riego»** 

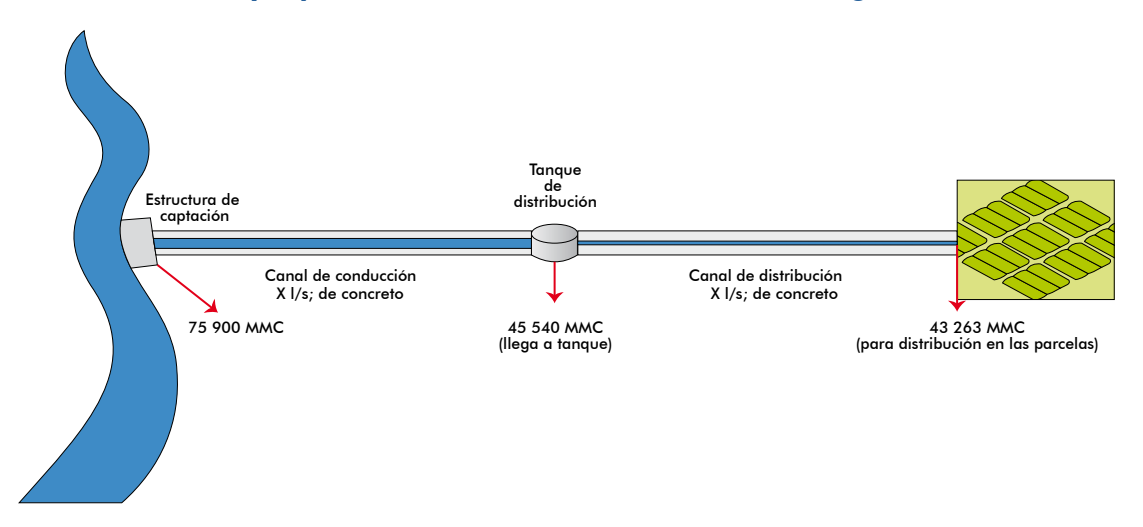

# **d)** Gestión del riesgo

En este apartado deberás gestionar en forma prospectiva el riesgo, entendido como el planteamiento del conjunto de medidas que deben realizarse con el fin de evitar y prevenir el riesgo futuro para el PIP.

Para gestionar el riesgo debes tener presentes las acciones que se desarrollarán con el proyecto y analizar si se generaría riesgo para la UP que se instalaría, o para los elementos de esta sobre los que se intervendrá.

¿Recuerdas el ejemplo que se desarrolló en el módulo de identificación? En el «Proyecto de agua potable y alcantarillado en San Miguel» se definieron tres alternativas de solución sobre la base del análisis de las acciones que hacían posible lograr los medios fundamentales, ahora tendrás presentes dichas acciones para realizar el análisis prospectivo del riesgo para poderlo gestionar, incluyendo las medidas de reducción del riesgo que se pudiesen haber planteado. Veamos la alternativa 1 de solución, en esta hay acciones que se considerarán para el análisis del riesgo (en negritas) que incluyen las que corresponden a una medida de gestión correctiva (cambio de trazo de la línea de conducción y construcción de lagunas de tratamiento) y otras en las que esta no es pertinente, en particular aquellas intangibles (entrenamiento y capacitación, entre otros).

# **TEN PRESENTE**

radas en el proyecto, incluyendo las medidas de gestión correctiva El análisis prospectivo del riesgo se aplica a las acciones considedel riesgo que se definieron en el Módulo Identificación.

# Alternativa 1

**Cambio de trazo de la LC** + Elaboración de un plan de mantenimiento preventivo  $y$  correctivo + Entrenamiento del personal operativo para que realice mantenimiento  $+$  Adquisición de equipos y herramientas para mantenimiento + Elaboración de manuales de operación de los elementos del sistema + Capacitación del personal  $\alpha$  operativo + Ampliación de la red de colectores y conexiones domiciliarias en la zona sin servicio  $+$  Conexión de usuarios en zonas que ya cuentan  $con$  redes  $+$  Construcción de lagunas de tratamiento en nueva localización que no tenga fallas  $+$  Revisión y mejoramiento de instrumentos de gestión de los servicios + Entrenamiento a integrantes de la JASS en gestión de los servicios + Desarrollo de instrumentos de gestión para la respuesta ante interrupción del servicio + Capacitación a operadores para la rehabilitación del servicio + Preparación a los usuarios para situaciones de interrupción del servicio.

A continuación se desarrollan los pasos que se seguirán para la gestión prospectiva del riesgo (gráfico 44).

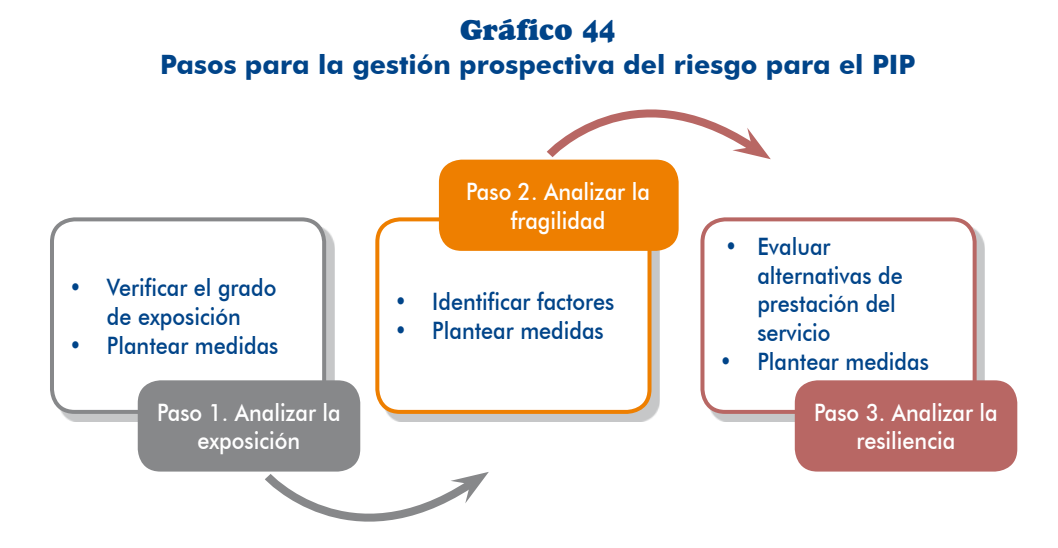

**155**

#### Paso 1. Analizar la exposición a peligros

Si bien la exposición a peligros es un factor condicionante de la localización, es necesario que se haga un análisis más exhaustivo de este tema. La localización de la UP que se instalaría con el proyecto, o de los elementos de la UP existente sobre los cuales se intervendrá con este, condicionará la exposición del PIP frente a los peligros que se han identificado en el diagnóstico del área de estudio. Para hacer este análisis realiza el proceso siguiente.

#### TAREA 1. Verificar el grado de exposición

Recuerda que en el diagnóstico del área de estudio determinaste si existían peligros que pudieran impactar en la UP y/o el PIP; ahora que ya tienes información sobre la ubicación propuesta para el PIP verifica si los elementos considerados en el proyecto se ubican en el área de impacto de algún peligro.

Si concluyes que el PIP o alguno de sus elementos en efecto están expuestos en el área de impacto del peligro, debes analizar las medidas que permitan reducir tal exposición. Se debe tener presente que algunas de las acciones que se ejecutarán con el proyecto son medidas de reducción del riesgo (gestión correctiva del riesgo de la UP existente) cuya exposición también tendrás que verificar.

En la ilustración 39, referida a un PIP de servicio de agua potable,<sup>40</sup> se observa que los elementos del nuevo sistema (ver las líneas punteadas) estarán también ducción estarán expuestas al peligro de inundaciones, mientras que el reservorio y expuestos a peligros; así, la estructura de captación y una parte de la línea de conotra parte de la línea de conducción estarían en una zona sísmica (falla local). Por otra parte, en el sistema existente (parte superior de la ilustración) se identificaron miento de la estructura de captación, 2) línea de conducción con tubería enterrada riesgos cuyas medidas de reducción forman parte del proyecto, como: 1) reforzay 3) estructuras de protección de ladera. Estas medidas también se evaluarán para no generar riesgos futuros para ellas, lo que impediría que cumplan con su rol.

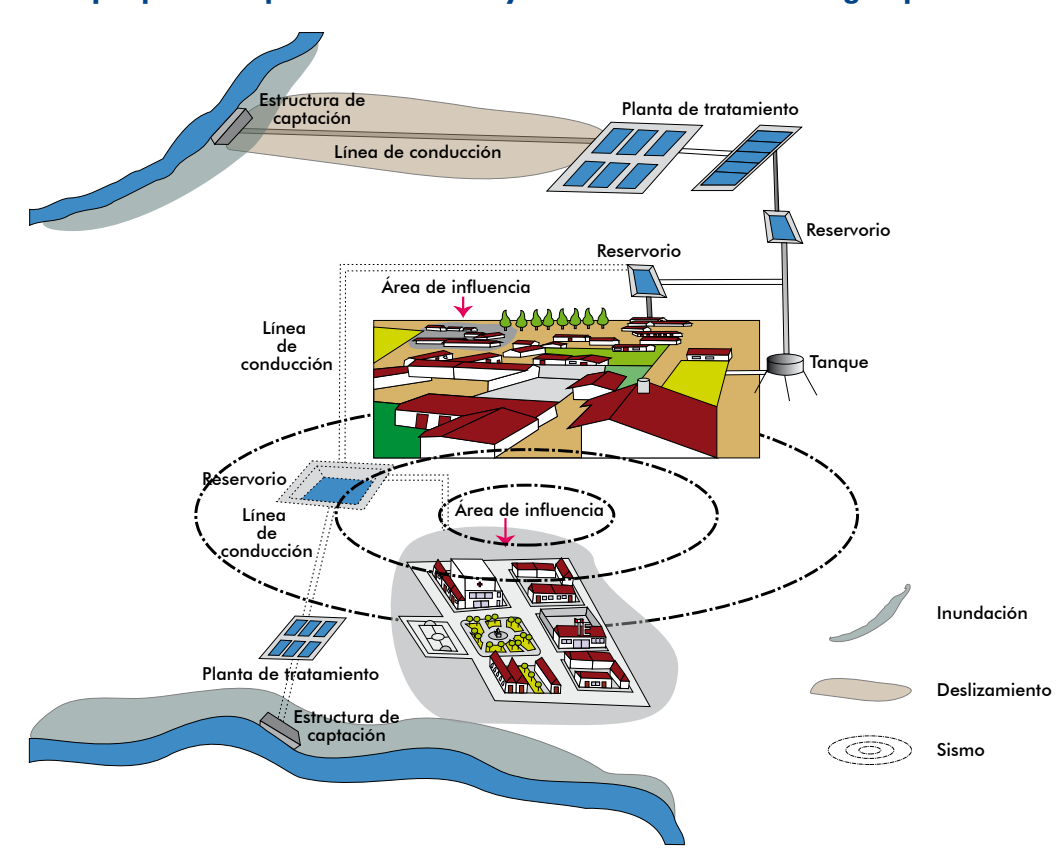

Ilustración 39 **Ejemplo de exposición de la UP y del PIP de servicio de agua potable** 

**156**

40. Recuerda que este caso lo vimos al analizar la dinámica en la definición del área de estudio y el área de .influencia

Como podrás apreciar en el ejemplo, el análisis de la exposición se aplica inclusive a las medidas de reducción del riesgo que se plantearon al definir el proyecto (Módulo Identificación). Se busca determinar si el grado de exposición es bajo, medio o alto, según sea su ubicación dentro del área de impacto de un determinado peligro.

#### TAREA 2. Plantear medidas de reducción de la exposición

Las medidas para reducir la exposición tienen relación con la localización, entre ellas están:

- Cambio de *localización*. Se deberá indagar sobre otras posibles alternativas de localización del PIP, o del elemento expuesto, donde no existan peligros o estos no sean de grado alto o muy alto. Esas alternativas deben cumplir con las normas técnicas y los factores condicionantes de la localización.
- Reducción del área de impacto de los peligros. Si no existiese otra alternativa de localización, se tendrán que analizar medidas técnicas que permitan minimizar el impacto del peligro sobre los elementos, como estructuras de protección que limiten el área de impacto del peligro.

Siguiendo el caso del «PIP de riego» que se presenta en este módulo (determinación de la brecha oferta-demanda), se analizó la localización de los distintos elementos del nuevo sistema (captación, presa, canal de conducción principal y laterales), identificándose que:

- 1) La estructura de captación se ubicará en un área donde puede verse afectada si se produce un fuerte incremento de la velocidad y el caudal del río y no hay otra alternativa de localización técnicamente viable.
- 2) Un tramo del canal principal se ubicará en zona de deslizamientos. A pesar de haberse buscado otras posibles alternativas de localización, no se halló ninguna otra.

Dado que no se han encontrado alternativas de localización técnicamente viables, se plantean como medidas prospectivas para reducir el impacto del peligro las siguientes.

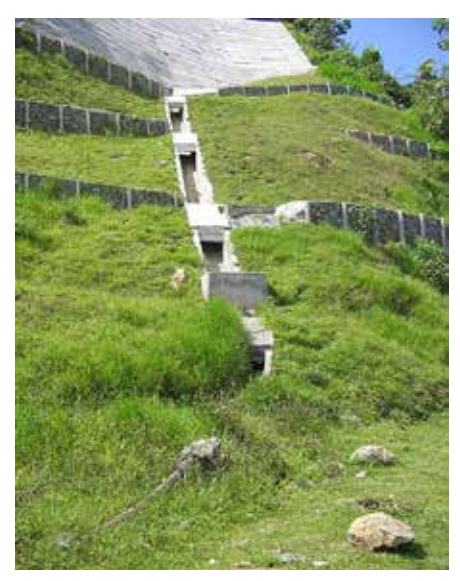

*Dos alternativas técnicas para reducir deslizamientos los*

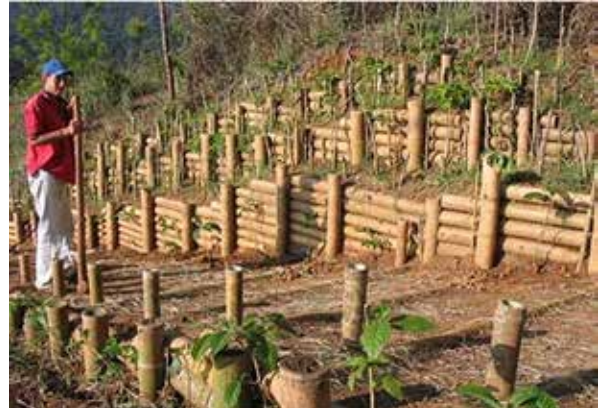

A la izquierda se aprecia una alternativa basada en ingeniería estructural y, a la derecha, una alternativa de bioingeniería. Ambas tendrán distintos costos e impactos, cuya medición y evaluación permitirá seleccionar la más conveniente.

- 1) Construir un muro de protección para evitar el socavamiento del suelo donde se ubicarán las bases de la estructura de captación.
- zamientos para reducir el área de impacto de estos, o incrementar la cobertura vegetal 2) Construir una estructura de protección en el tramo del canal principal expuesto a deslipara disminuirlos.

Es posible que también se puedan plantear medidas para, manteniendo la locali-<br>zación, incrementar el nivel de resistencia del elemento expuesto, lo cual veremos en el siguiente paso.

### Paso 2. Analizar la fragilidad ante el impacto de los peligros

Al analizar el PIP tomarás en cuenta las acciones planteadas en las alternativas de solución y para las cuales has realizado el análisis técnico precedente (localización, tecnología y tamaño).

Para efectuar el análisis prospectivo de fragilidad ejecuta las siguientes tareas.

#### TAREA 1. Identificar los factores que pueden generar fragilidad

A diferencia del análisis de fragilidad que se realizó en el diagnóstico de la UP para la gestión correctiva del riesgo, la pregunta que debe hacerse ahora que no existe aún el riesgo es  $\delta$ qué factores podrían generar la fragilidad del PIP o de alguno de los elementos de este?

rillado y se verificó que un tramo del emisor de las aguas residuales cruzaría una Por ejemplo, en un PIP la alternativa de solución es instalar un sistema de alcantaquebrada, por lo que existe la posibilidad de rupturas por fuertes caudales si se dos. Como se apreciará, en ese tramo el emisor sería frágil por la calidad de los tiende sobre el cauce de la quebrada, y el diseño o los materiales no son apropia-.materiales

#### TAREA 2. Plantear medidas para reducir fragilidad

Una vez identificados los factores que podrían generar fragilidad, se deben explorar las posibles medidas que la eviten o la reduzcan, las que estarán relacionadas con el diseño, los materiales empleados y las normas técnicas de construcción, generales, sectoriales o territoriales.

En el ejemplo que se plantea en la tarea 1 cabría plantear las siguientes medidas:

- 1) Tendido géreo de la tubería en el tramo de cruce de la quebrada.
- 2) La tubería en el tramo del cruce debería ser de un material más resistente como fierro fundido.

#### Paso 3. Analizar la resiliencia ante el impacto de peligros

milar el impacto del peligro y continuar proporcionando el servicio aun cuando El análisis de resiliencia se refiere a la capacidad que tiene o no la UP para asieste sea mínimo. Esta capacidad puede reflejarse en: 1) alternativas de prestación

del servicio durante la emergencia, y 2) instrumentos de gestión y capacidades para la respuesta y la recuperación oportuna de esta. Ahora, al realizar el análisis técnico, veremos el caso 1; cuando se plantee la gestión del proyecto se tratará el caso 2.

TAREA 1. Analizar capacidades alternas de prestación del servicio

En un escenario en el cual haya un grado de riesgo que no se ha podido reducir pone de formas alternas de provisión del servicio en caso la UP sufriese daños; por y, por consiguiente, es posible que ocurra un desastre, se debe analizar si se disejemplo, recursos que operen durante la emergencia o convenios o acuerdos con otras entidades prestadoras, entre otros.

TAREA 2. Plantear medidas para incrementar la resiliencia

Sobre la base del análisis anterior, plantea medidas que permitan incrementar la resiliencia de la UP para que se siga proveyendo el servicio, aun cuando no sea en iqual cantidad que en situación de operación normal.

Por ejemplo, una EPS ha previsto un sistema de contingencia para proveer el servicio de agua potable si la estructura de captación y/o la línea de conducción colapsaran cia captará aguas subterráneas cuyo volumen permitirá dar un servicio racionado por el impacto de los peligros a los que estarían expuestas. El sistema de contingenmientras se repongan los dos elementos dañados.

Otro ejemplo en atención de salud es disponer de hospitales de campaña que se usan cuando colapsa un establecimiento, o la demanda supera la capacidad de atención existente en una situación de emergencia.

#### **Paso 4.** Identificar probables daños y pérdidas

sario que se identifiquen los probables daños que pudiese sufrir la UP y sus efectos Para evaluar la rentabilidad social de las medidas de reducción del riesgo es necesobre la prestación del servicio, en un escenario supuesto en el cual no se apliquen las medidas que se han planteado en los pasos precedentes.

das de la capacidad de producción parcial o total. 2) pérdidas de beneficios para Como indicamos en el Módulo Identificación, entre las pérdidas estarían: 1) pérdilos usuarios durante la interrupción del servicio y 3) gastos adicionales en los que incurrirían los usuarios para acceder a los servicios en otras UP alternativas.

Por ejemplo, si en un PIP de ampliación de servicios de salud no se ejecutaran las medidas de reducción del riesgo, el impacto del peligro podría generar los siguien-<br>tes daños y pérdidas: 1) daños en las instalaciones de los servicios de atención de emergencias y en los equipos, y los consiguientes costos de recuperación; 2) los usuarios no podrían ser atendidos en casos de emergencia, lo cual puede poner en riesgo su vida o generar mayores complicaciones y duración del tratamiento; y 3) desplazamientos de los usuarios en situación de emergencia a otro establecimiento

de salud o, en el peor de los casos, a otra localidad, con los consiguientes costos de traslado y pérdidas de tiempo.

### **TEN PRESENTE**

sión, operación y mantenimiento que debes tomar en cuenta para la Las medidas para la reducción del riesgo generan costos de inverevaluación de la rentabilidad social de estas.

#### **Momento) e**

El momento (periodo) en el que se inicia la ejecución tiene que ser el apropiado. En ción del PIP, sucede cuando la brecha proyectada es significativamente creciente, o ocasiones se tiene que analizar cuándo es más conveniente que se inicie la ejecucuando se plantean como alternativas la reparación de un activo o la adquisición o la construcción de uno nuevo. Entre los factores que inciden en la decisión del momento están:

- **D** Evolución de la demanda
- Costo de oportunidad
- Recursos públicos escasos
- **D** Evolución de la competencia (oferta)

### **f)** Síntesis del análisis técnico

ladas que hayan sido analizadas y aceptadas desde el punto de vista técnico y En este acápite se debe presentar una síntesis de las alternativas técnicas formuque serán objeto de la evaluación correspondiente en el siguiente módulo. Esta síntesis debe contener para cada alternativa de solución información referente a los aspectos técnicos analizados, incluyendo las medidas de reducción de riesgos (MRR).

cación de alternativas técnicas; luego del proceso de evaluación del cumplimiento Al inicio de este capítulo (en el acápite 3.3), presentamos un ejemplo de identifide normas, factores condicionantes y análisis prospectivo del riesgo, la síntesis de las alternativas que se evaluarían se muestra en el cuadro 39.

En el ejemplo se presenta una alternativa técnica para la primera alternativa de solución y dos alternativas técnicas para la segunda alternativa. Observa que en esta última la línea de conducción estará expuesta al peligro de deslizamientos, por lo que se plantean medidas para reducir la fragilidad.

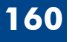

| <b>Alternativa</b>                                 | Localización                 | <b>Tecnología</b>                                                         | <b>Tamaño</b>       | <b>Resultado final</b>                                                                                                    |  |  |
|----------------------------------------------------|------------------------------|---------------------------------------------------------------------------|---------------------|----------------------------------------------------------------------------------------------------|--|--|
| 1. Pozos<br>entubados<br>(aguas<br>subterráneas)   | Localización<br>R            | Pozos y<br>línea de<br>impulsión                                          | $100$ $\frac{1}{s}$ | Pozos y línea de impulsión para 100 l/s,<br>localizados en B, en el primer año del<br>horizonte de evaluación.                                                                                                    |  |  |
| 2. Captación de<br>un río (aguas<br>superficiales) |                              | Captación<br>y línea de<br>conducción<br>con<br>tubería de<br>polietileno | $100$ $\frac{1}{s}$ | Captación y línea de conducción con<br>tubería de polietileno para 100 l/s,<br>localizadas en A, en el primer año del<br>horizonte de evaluación<br>La MRR 1 es: Tramo expuesto de la línea<br>de conducción con tubería enterrada. |  |  |
|                                                    | Localización<br>$\mathsf{A}$ | Captación<br>y línea de<br>conducción<br>con tubería<br>de PVC            | $100$ $\frac{1}{s}$ | Captación y línea de conducción con<br>tubería de PVC para 100 l/s, localizadas<br>en A, en el primer año del horizonte de<br>evaluación.<br>La MRR 2 es: Muro de protección<br>en tramo expuesto de la línea de<br>conducción.     |  |  |

**Cuadro 39** Síntesis del análisis técnico de las alternativas de solución

Asimismo, para cada alternativa técnica se deberá desarrollar un anteprovecto, layout<sup>41</sup> o plano que muestre, entre otros: la distribución de espacios o ambientes en el caso de edificaciones o de infraestructura (por ejemplo, institución educativa, establecimiento de salud, comisaría, planta de tratamiento de agua); el trazo en el caso de líneas de transmisión eléctrica, líneas de conducción y redes matrices de gaua potable, colectores principales y emisores de gauas residuales, canales de riego, entre otros; y la *reducción del riesgo a través de medidas prospectivas*, <sup>42</sup> correctivas y reactivas.

# **TEN PRESENTE**

Existe interdependencia entre los aspectos técnicos, como es el caso del tamaño que podría estar relacionado con la tecnología (capacidad de los equipos disponibles de una determinada tecno-<br>logía) o con la localización (disponibilidad de terrenos).

mentos de un sistema de aqua potable considerando las alternativas de localización En las ilustraciones 40 y 41 te mostramos cómo puede variar el tamaño de los eledel reservorio, lo que depende de la disponibilidad de terrenos.

<sup>41.</sup> Esquema de distribución de elementos dentro de un diseño.

<sup>42.</sup> Como parte de las medidas prospectivas se consideran aquellas referidas a reducir los impactos del cambio climático (adaptación).

40 Ilustración Alternativa 1 de tamaño para un sistema de agua potable

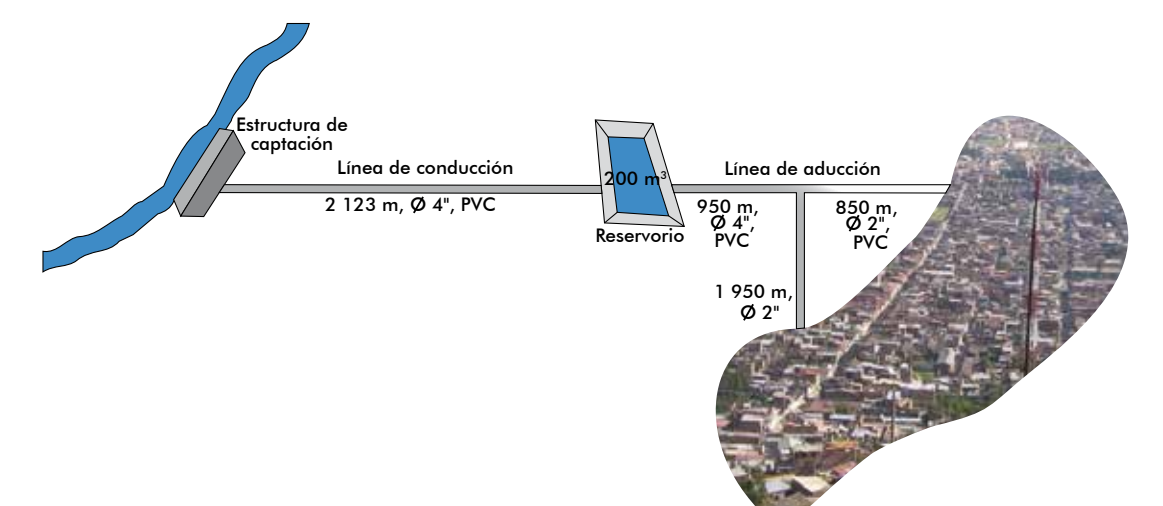

**Ilustración 41** Alternativa 2 de tamaño para un sistema de agua potable

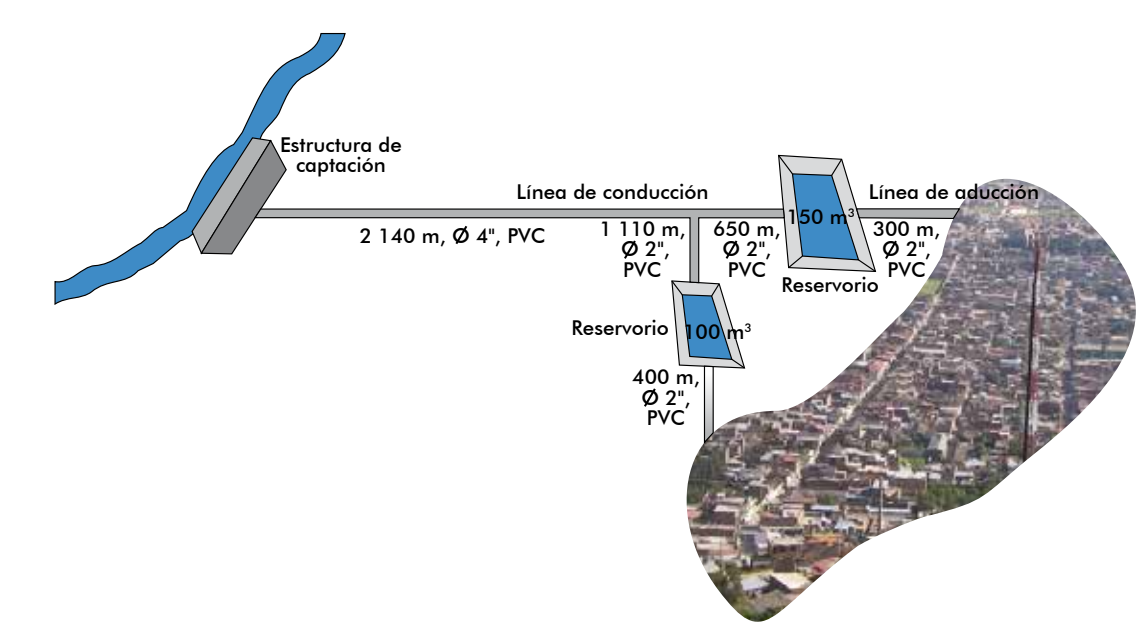

#### 3.3.2 Metas de productos

**162**

En esta sección veremos la manera de establecer un indicador con el que se medirá el logro de cada medio fundamental o componente del PIP que hemos previsto ejecutar, teniendo en consideración la brecha oferta-demanda y el análisis técnico realizado.

Para cada alternativa técnica analizada se procede a determinar las metas de los medios fundamentales, o componentes del Marco Lógico, que se pretende lograr en la fase de *inversión*, es decir, las metas físicas, como: número de aulas, km de

carreteras, sistema de agua potable para producir X *l/s*, una posta de salud con  $X$  m<sup>2</sup> de área construida, o número de cursos de capacitación, entre otros.

lauglmente, debemos incluir las metas que se relacionen con las MRR, considerando el contexto de cambio climático; por ejemplo, metros de muro de contención, número de hectáreas reforestadas en una ladera, número de horas de asistencia técnica para mejorar técnicas de cultivo, o construcción de un embalse para  $X m<sup>3</sup>$ , entre otros.

También tenemos que estimar las metas de productos en la fase de postinversión *X* tores de residuos sólidos, reposición de X equipos de bombeo, o reposición de X vinculadas con las reposiciones; por ejemplo, reposición de X vehículos recolecvehículos, entre otros.

### **TEN PRESENTE**

Las metas de producto son las que incorporamos en la Matriz del Marco Lógico como metas de los indicadores de los componentes del PIP, y son las que permitirán efectuar el seguimiento del proyecto y su evaluación intermedia o ex post.

En el cuadro 40 se presenta un ejemplo de la determinación de metas de productos para un PIP de saneamiento en el ámbito rural.

#### 40 Cuadro Ejemplo de determinación de metas de productos, «PIP de agua potable y saneamiento en el ámbito rural»

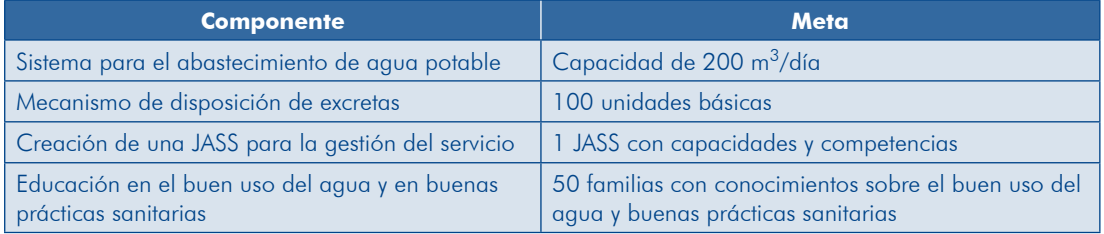

### 3.3.3 Requerimientos de recursos

Al llegar a este punto, identifica los recursos que se necesitarán para lograr, en la nentes, que en conjunto permitirán contar con la capacidad para brindar el bien fase de inversión, las metas de producto de los medios fundamentales, o compoo los servicios sobre los que interviene el proyecto con los estándares de calidad requeridos. Asimismo, los recursos que se utilizarán en la fase de postinversión para proveer el bien o los servicios en la situación «con provecto», para cada una de las alternativas analizadas.

### **in**) En la fase de inversión

**D** Los requerimientos se refieren a los recursos que permitirán alcanzar cada medio fundamental o componente, por ejemplo: m<sup>2</sup> de área construida, km de carreteras o vías, metros lineales (m) de tuberías, m<sup>3</sup> de almacenamiento, km de líneas de transmisión de energía eléctrica, número de conexiones de usuarios, número de juegos de mobiliario, número de juegos de equipos médicos, km de canales de conducción para riego, número de capacitadores contratados, o número de materiales para capacitación, entre otros.

Los requerimientos que se considerarán deben ser el resultado del análisis de la situación con proyecto y de la situación sin proyecto. Por ejemplo, si al final del horizonte de evaluación se requiriesen 7 aulas para atender la demanda total del servicio de educación inicial, pero ya existen 4, de las cuales 3 cumplen con todos los estándares y 1 puede ser mejorada, entonces en los requerimientos se deberá considerar la construcción de 3 aulas adicionales y la mejora de 1 .existente

- **T**en en cuenta los recursos necesarios para ejecutar las medidas: 1) de mitigación de los impactos en el ambiente y 2) de reducción del riesgo en un contexto de cambio climático.
- I lncluye además los recursos que se van a necesitar:
	- el De manera temporal, durante la ejecución de la inversión. Por ejemplo, en el caso de un PIP para mejorar y ampliar una IE en el que se tiene que trasladar a los alumnos a otro lugar, se debe considerar el alquiler temporal de un local o la construcción de aulas provisionales mientras dure la ejecución.
	- miento de una carretera afectada por las filtraciones de un canal de riego en • Las interferencias con otros servicios. Por ejemplo, en un provecto de mejoraun tramo, se incluirán los trabajos de revestimiento del canal en dicho tramo como parte del PIP.<sup>43</sup> Otro caso es el de mejoramiento de pistas y veredas que pueden afectar instalaciones de agua potable, alcantarillado u otros; en el cual se deben incluir los recursos necesarios para resolver los probables daños que se puedan ocasionar.
	- Las licencias, los permisos, los registros y otros necesarios para iniciar la ejecución y/o la operación del proyecto.
	- elaborar Para la gestión del proyecto. Por ejemplo, si se requiere personal para elaborar ciones técnicas, entre otros) o coordinar la ejecución de las inversiones.<sup>44</sup> los TdR para contratar estudios detallados (expediente técnico o especifica-

En el cuadro 41 se presenta un ejemplo de estimación de los requerimientos de recursos para el caso del PIP de agua potable y saneamiento rural.

<sup>43.</sup> Si el revestimiento fuese de todo el canal y no solo del tramo que afecta a la carretera, entonces se trataría de otro PIP que mejore el servicio de agua para riego.

<sup>44.</sup> Los requerimientos de recursos deberán estar sustentados en el planteamiento de la gestión del proyecto.

#### **Cuadro 41 Ejemplo de estimación de requerimientos de recursos, «PIP de agua potable y saneamiento rural»**

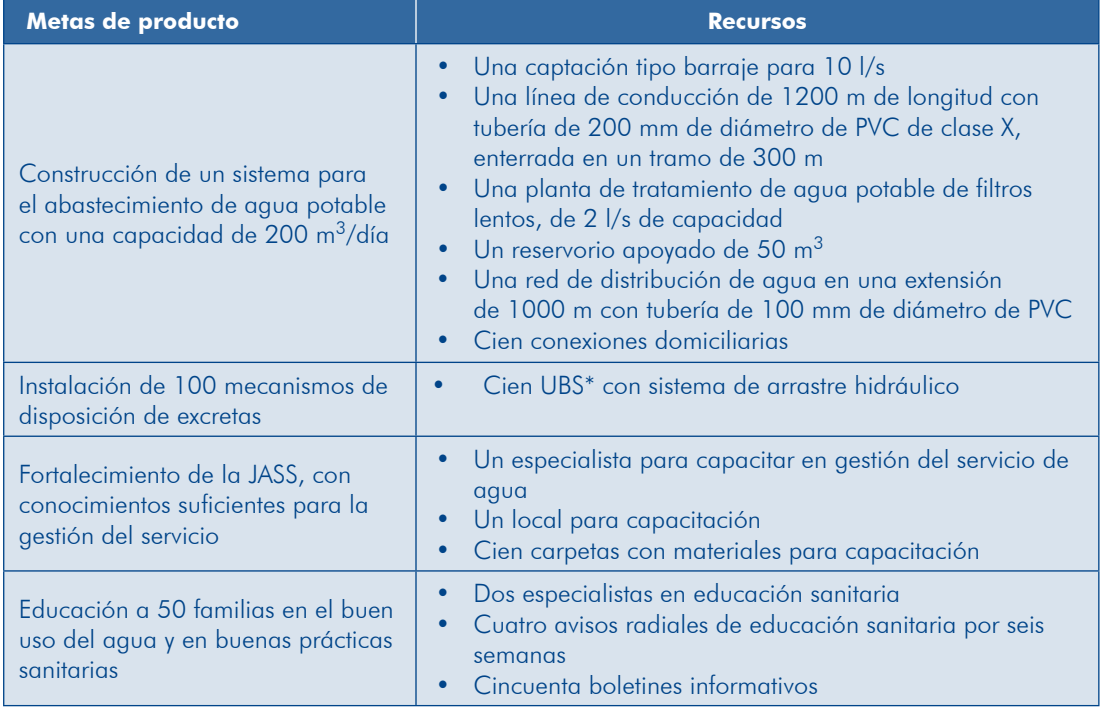

 $*$  Unidad básica de saneamiento

# **b**) En la fase de postinversión

Los requerimientos de personal, bienes, servicios, insumos y otros conceptos para garantizar la prestación del servicio. Para ello se deben conocer cuáles son los llos que ya emplea la UP para producir (si existe) y así determinar los recursos recursos que se va a necesitar en la situación «con proyecto» y cuáles son aqueadicionales requeridos que, una vez valorizados, se incorporarán en la evaluación del proyecto.

Para estimar los requerimientos en la mayoría de tipologías de provectos se requiere tener un plan de producción, o provisión de los servicios, con el fin de estimar Los requerimientos de recursos aplicando indicadores o ratios de rendimiento. La cantidad de producción corresponderá a la demanda efectiva en la situación con proyecto, o a la demanda objetivo si no se atendiese toda la brecha con el proyecto.

Para la situación «sin proyecto» se parte de la información del diagnóstico sobre los recursos que se empleaban y se determina si estos podrían o no variar en el transcurso del horizonte de evaluación en función a cómo se ha proyectado la oferta «sin proyecto» o la oferta «optimizada». Por ejemplo, si se ha previsto que en la situación «sin proyecto» la capacidad disminuya, se debe considerar esta para determinar las necesidades de recursos

versión para el mismo ejemplo utilizado en la estimación de recursos para inversión A continuación se presenta la estimación de requerimientos para la fase de postinen un PIP de servicios de educación inicial (cuadro 42).

|                                               | Año            |                |                |                         |                |                |                     |                |                |                |                |
|-----------------------------------------------|----------------|----------------|----------------|-------------------------|----------------|----------------|---------------------|----------------|----------------|----------------|----------------|
| <b>Matrículas</b>                             | <b>UM</b>      | 1              | $\overline{2}$ | $\overline{\mathbf{3}}$ | 4              | 5              | $\ddot{\mathbf{6}}$ | $\overline{7}$ | 8              | 9              | 10             |
|                                               | Número         | 120            | 123            | 125                     | 128            | 130            | 133                 | 136            | 139            | 142            | 145            |
| <b>Recursos</b>                               |                |                |                |                         |                |                |                     |                |                |                |                |
| Personal docente                              | Número         | 6              | 6              | 6                       | 6              | 7              | 7                   | 7              | 7              | 7              | $\overline{7}$ |
| <b>Materiales</b><br>y útiles de<br>enseñanza | Paquete        | 120            | 123            | 125                     | 128            | 130            | 133                 | 136            | 139            | 142            | 145            |
| Personal auxiliar                             | Número         | 6              | 6              | 6                       | 6              | $\overline{7}$ | $\overline{7}$      | 7              | $\overline{7}$ | $\overline{7}$ | $\overline{7}$ |
| Personal<br>administrativo                    | Número         | $\overline{2}$ | $\overline{2}$ | $\overline{2}$          | $\overline{2}$ | $\overline{2}$ | $\overline{2}$      | $\overline{2}$ | $\overline{2}$ | $\overline{2}$ | $\overline{2}$ |
| Servicios<br>públicos                         | Mes            | 12             | 12             | 12                      | 12             | 12             | 12                  | 12             | 12             | 12             | 12             |
| Materiales de<br>limpieza                     | Juego<br>o kit | 12             | 12             | 12                      | 12             | 12             | 12                  | 12             | 12             | 12             | 12             |
| Servicios de<br>terceros                      | <b>Ordenes</b> | 6              | 6              | 6                       | 6              | 6              | 6                   | 6              | 6              | 6              | 6              |
| $\cdots$                                      |                |                |                |                         |                |                |                     |                |                |                |                |

42 Cuadro **Ejemplo de estimación de requerimientos para la fase de postinversión, PIP** de servicios de educación inicial

Veamos qué recursos ya están disponibles en la IE para estimar los requerimientos incrementales. De acuerdo con el diagnóstico, se dispone de 2 docentes, 3 auxiliares y 2 administrativos, con esta información se tendrá los requerimientos incrementales que se presentan en el cuadro 43.

#### 43 Cuadro **Ejemplo de estimación de requerimientos incrementales** para la fase de postinversión, PIP de servicios de educación inicial

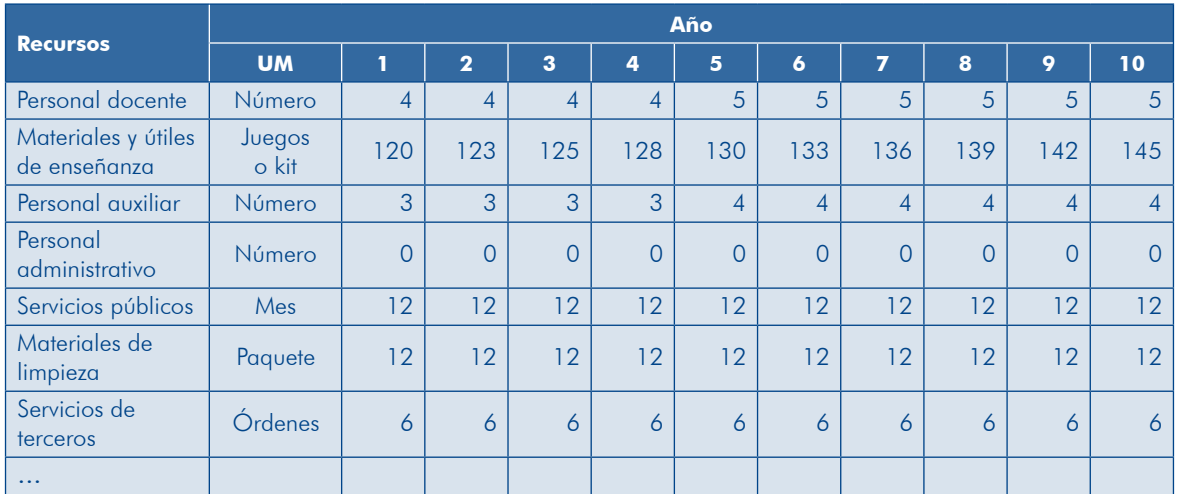

El cuadro 44 muestra ejemplos de los recursos que se requieren para la fase de postinversión en algunas tipologías de proyectos.

| <b>Tipología</b>                                                               | Principales recursos de O&M                                                                                                    |  |  |  |  |
|--------------------------------------------------------------------------------|----------------------------------------------------------------------------------------------------|--|--|--|--|
| Servicios de educación                                                         | Personal docente, personal administrativo y auxiliar, materiales y<br>útiles de enseñanza, servicios públicos (energía eléctrica, agua<br>potable, telefonía, Internet), materiales de limpieza, repuestos y otros<br>insumos, servicios de terceros. |  |  |  |  |
| Servicios de atención de salud                                                 | Personal médico, personal administrativo y auxiliar, materiales de<br>salud, servicios públicos (energía eléctrica, agua potable, telefonía,<br>Internet), materiales de limpieza, repuestos y otros insumos, servicios<br>de terceros.               |  |  |  |  |
| Servicios de agua para riego                                                   | Mano de obra, materiales y herramientas, gastos administrativos.                                                                                                    |  |  |  |  |
| Servicios de electrificación<br>en el ámbito rural (sistema<br>interconectado) | Personal, materiales e insumos, repuestos, compra de energía,<br>gastos administrativos.                                                                                                    |  |  |  |  |
| Servicios de saneamiento en el<br>ámbito rural                                 | Personal, materiales e insumos, repuestos, gastos administrativos.                                                                                                    |  |  |  |  |
| Servicios de seguridad ciudadana<br>(serenazgo)                                | Personal, combustible, repuestos, mantenimiento de vehículos,<br>servicios públicos, gastos administrativos.                                                                                                    |  |  |  |  |
| Servicios de limpieza pública<br>(residuos sólidos)                            | Personal, combustibles, repuestos, mantenimiento de vehículos y<br>maquinaria pesada, útiles de limpieza, gastos administrativos.                                                                                                    |  |  |  |  |
| Carreteras de la red vial vecinal                                              | Mano de obra, insumos, gastos administrativos.                                                                                                    |  |  |  |  |
| Carreteras                                                                     | Mano de obra, combustibles, repuestos, mantenimiento de vehículos<br>y maquinaria pesada, gastos administrativos.                                                                                                    |  |  |  |  |
| Servicios de seguridad ciudadana<br>(comisarías)                               | Personal, combustibles, mantenimiento de vehículos, repuestos,<br>servicios públicos (energía eléctrica, agua potable, telefonía,<br>Internet), otros gastos administrativos.                                                                         |  |  |  |  |
| Servicios de readaptación social<br>(establecimientos penales)                 | Personal, combustibles, mantenimiento de vehículos, repuestos,<br>servicios públicos (energía eléctrica, agua potable, telefonía,<br>Internet), gastos administrativos.                                                                               |  |  |  |  |

44 Cuadro **Recursos para operación y mantenimiento (O&M) por tipología de proyecto** 

# 3.4 Costos a precios de mercado

Una vez determinados los recursos para las fases de inversión y de postinversión *(reinversión y O&M)*, de cada alternativa de solución y cada alternativa técnica analizada se estimarán los respectivos costos a precios de mercado. Para ello se sique el proceso que se presenta en el gráfico 45.

#### 45 Gráfico **Proceso de estimación de costos**

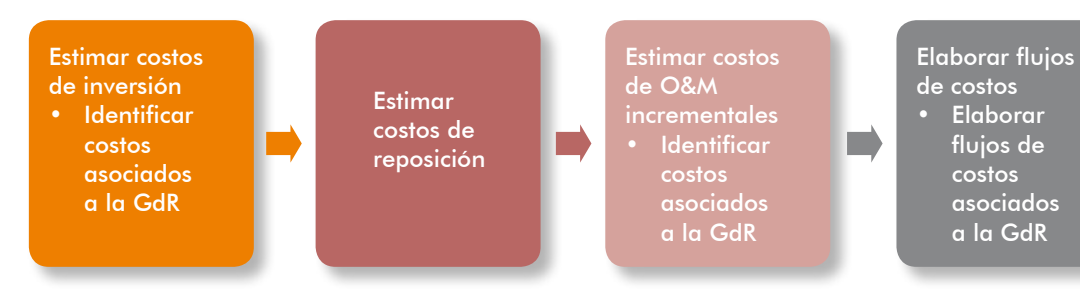

Antes de iniciar este proceso te recomendamos:

- **P** Tener el mayor cuidado posible en la identificación de todos los costos por componente, fundamentalmente los que se refieren a la inversión inicial, con el fin de evitar cambios posteriores significativos durante la fase de inversión (elaboración de los estudios definitivos y ejecución) que lleven a verificaciones de viabilidad
- **Es importante precisar las fuentes y las fechas de la información en las cuales** se sustentan los costos. Estas fuentes pueden ser investigaciones de mercado. cotizaciones, proyectos ya ejecutados por la UE, disponibilidad de una base cializadas en costos de construcción, o información histórica de costos de de costos unitarios de la entidad u otras entidades de la zona, revistas espe-O&M que la entidad posee, entre otros.
- Differentes a corresponden o diferentes  $\mathsf{D}$ fechas, por lo que es necesario uniformarlos a una sola fecha, la cual debe ser la del momento inicial del horizonte de evaluación (o momento inicial del flujo de costos). Para ello, se deben ajustar los costos, actualizándolos, por ejemplo con el índice de precios al por mayor o con la variación del tipo de .cambio

viamente has definido en el análisis técnico de las alternativas; ahora tienes que Para la estimación de los costos debes considerar las metas y los recursos que prerecoger toda la información sobre los costos de los recursos requeridos. El gráfico 46 muestra esta interrelación

Como podrás observar, los costos a precios de mercado de cada alternativa se estiman sobre la base de los requerimientos de recursos establecidos a partir de las orientaciones del acápite 3.3.3 y de la aplicación de costos por unidad de .medida

46 Gráfico **Interrelación de variables para estimación de los costos** 

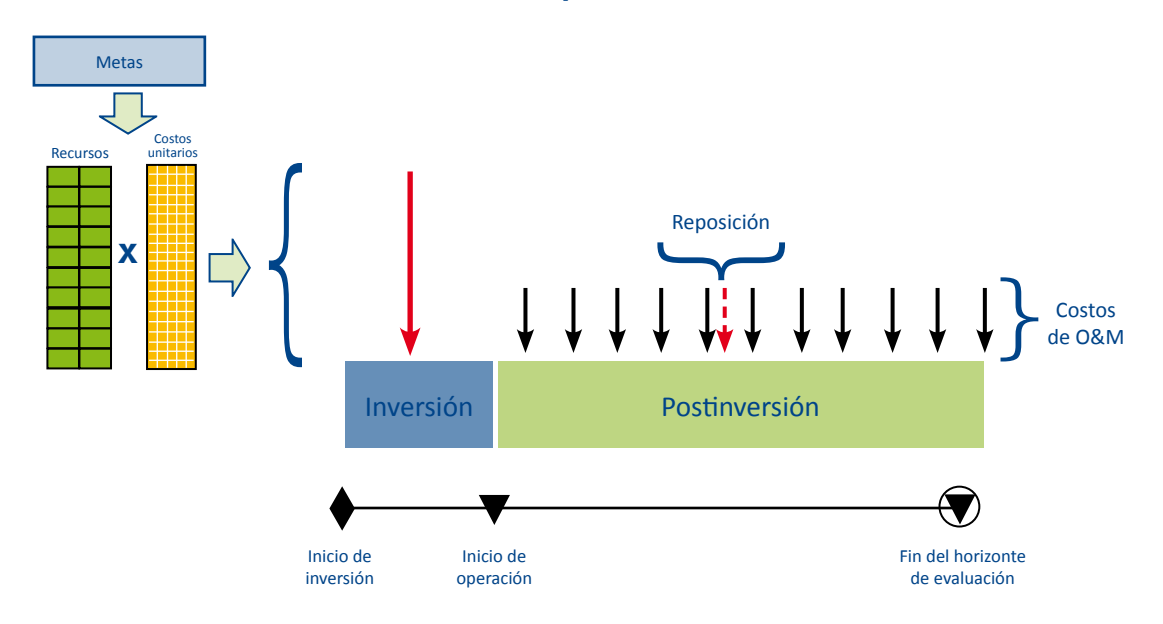

# 3.4.1 Estimación de costos de inversión

Entre los costos de inversión que usualmente se incluyen están:

- $\blacktriangleright$  Elaboración de estudios definitivos: expediente técnico, especificaciones técnicas, términos de referencia
- **Impacto de estudios complementarios especializados: estudios de impacto** ambiental (EIA), análisis de riesgos y otros
- **D** Ejecución de obras
- Adquisición de equipos
- **D** Contratación de servicios diversos
- **Supervisión de estudios, obras, equipamientos, consultorías y otros servicios**

Antes de iniciar el proceso de estimación de los costos de inversión ten presentes las siguientes recomendaciones:

- Se puede incurrir en costos que no están vinculados directamente con alguna acción considerada en el proyecto pero que son indispensables para que este se ejecute, inclúyelos como parte de los costos de inversión. A continuación listamos algunos ejemplos:
	- · Costos de elaboración de los términos de referencia para contratar estudios especializados o estudios detallados, cuando se requiere contratar a un profesional ad hoc.
	- costos de glavileres y traslado de mobiliario y equipos para que se continúe brindando el servicio mientras se realizan las inversiones en la UP existente.

Por ejemplo, cuando se trata de un PIP de mejoramiento de servicios de educación o de salud.

- o Costos de señalización, difusión o desvíos del tránsito cuando se mejore o rehabilite un tramo de carretera o pista.
- . Costos de obtención de licencias, permisos y certificaciones, entre otros.
- Costos de saneamiento legal de los terrenos.
- Costos de gestión del proyecto, los cuales estarán sustentados en el plantea-<br>miento de la gestión del proyecto en la fase de inversión.
- Costos de las medidas de reducción del riesgo y de mitigación de impactos ambientales negativos.
- **inclust** Los costos por posibles imprevistos o contingencias técnicas no se incluyen como parte de la inversión del proyecto, porque no es posible estimar costos de conceptos que no se ha podido prever en los estudios (imprevistos), o que pueden o no ocurrir (contingentes). Si en la ejecución surgiera algún imprevisto u ocurriera la contingencia, se procederá según lo establecido para el tratamiento de modificaciones en la fase de inversión.
- I Tampoco se debe incluir el incremento de costos por escalamiento de precios, dado que las inversiones se estiman para el horizonte de evaluación a precios constantes de una determinada fecha (momento inicial del horizonte de evaluación).
- mentarios deben tener el sustento que se presenta como anexo del estudio. **D** Los costos que se definan para la elaboración de estudios definitivos o comple-
- **P** En el caso de los gastos generales de obras efectuadas por contrata o por administración, debe presentarse el sustento correspondiente de manera desa-<br>gregada.
- **D** En cuanto a las utilidades en obras ejecutadas por contrata, el porcentaje a medio en el sector o la tipología de PIP, con la zona donde se ubica el PIP y con aplicar sobre el costo directo debe ser consistente con el que se utiliza en prola escala de inversión; de lo contrario, se debe presentar el sustento respectivo.

Según la tipología de proyecto y el sector, difieren el detalle y los rubros de estimación de costos. Sin embargo, en los Contenidos mínimos generales (Anexos SNIP 05 y 07) y los Contenidos mínimos específicos (CME) para la elaboración de los estudios de preinversión se establece la necesidad de organizar los costos de inversión por medios fundamentales o componentes (Marco Lógico), con la finalidad de efectuar el seguimiento y la evaluación ex post de las metas y los resultados logrados.

La tarea que tienes ahora es la de estimar los costos con el detalle que usualmente se pide para la tipología de proyecto y, luego, organizarlos según componentes.

Para estimar los costos de inversión a precios de mercado deberás seguir los pasos que se indican en el gráfico 47.

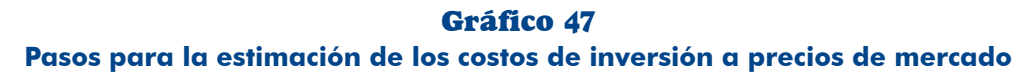

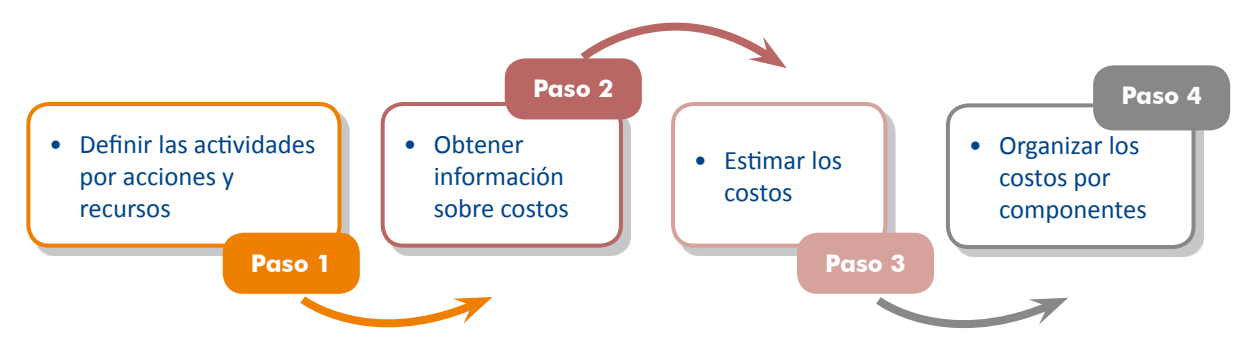

### Paso 1. Definir las actividades por acciones y recursos

dades que son necesarias para la ejecución de cada una de las acciones consideradas Para estimar los costos de inversión se requiere disponer del desagregado de las activien la alternativa a evaluar y, en algunas tipologías, inclusive la definición de tareas.

En el análisis técnico se debe haber planteado los requerimientos de recursos con las orientaciones del acápite 3.3.3 (parte a), los cuales deben estar asociados a una deter-<br>minada acción. Para cada recurso establece las actividades que se deben realizar.<sup>45</sup>

Apliquemos este paso al ejemplo que se desarrolló en el Módulo Identificación «Proyecto de agua potable y alcantarillado en San Miguel», considerando la alter-<br>nativa de solución 3 (cuadro 45).

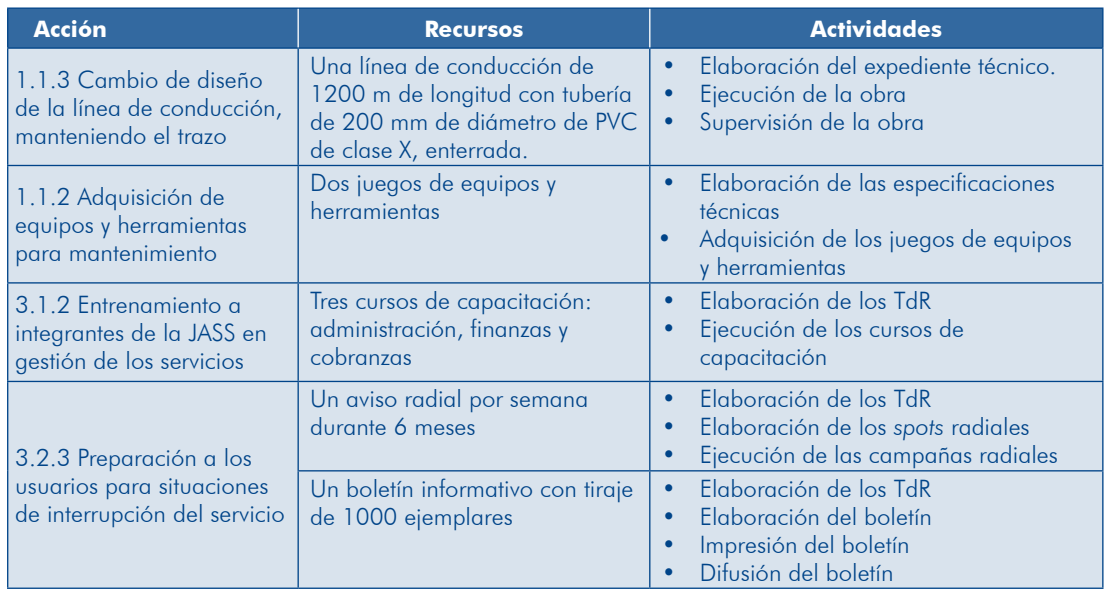

#### 45 Cuadro **Definición de actividades por acciones y recursos**

<sup>45.</sup> Estas actividades son las mismas que deberás considerar para elaborar el plan de implementación del proyecto.

ción sobre los costos con la mayor certidumbre posible; por ejemplo, si se cuenta El nivel de desagregación requerido dependerá de la disponibilidad de informacon información actualizada y de fuente confiable sobre el metro de instalación de tubería enterrada no se requerirá desagregar la actividad «ejecución de la obra» en tareas como: movimiento de tierras, tendido de la tubería, apisonamiento del suelo, en caso contrario sí se requerirá la desagregación.

### Paso 2. Obtener información sobre costos

Una vez que has definido las actividades, indaga o estima los costos por unidad de medida considerando las fuentes que hemos señalado al inicio de este acápite de costos. Es importante que anexes las cotizaciones, u otros documentos similares, para que sustentes las estimaciones de costos, lauglmente, cuando estimes costos anexa el detalle de estos. En general, el tema de costos lo deberías coordinar con la UE de tu entidad para tomar en cuenta las experiencias con provectos similares ejecutados anteriormente.

Continuando con el ejemplo «Proyecto de agua potable y alcantarillado en San Miguel», se tendría que buscar información sobre los costos unitarios por unidad de medida de cada actividad. En el cuadro 46 encontrarás como referencia la información de algunas actividades.

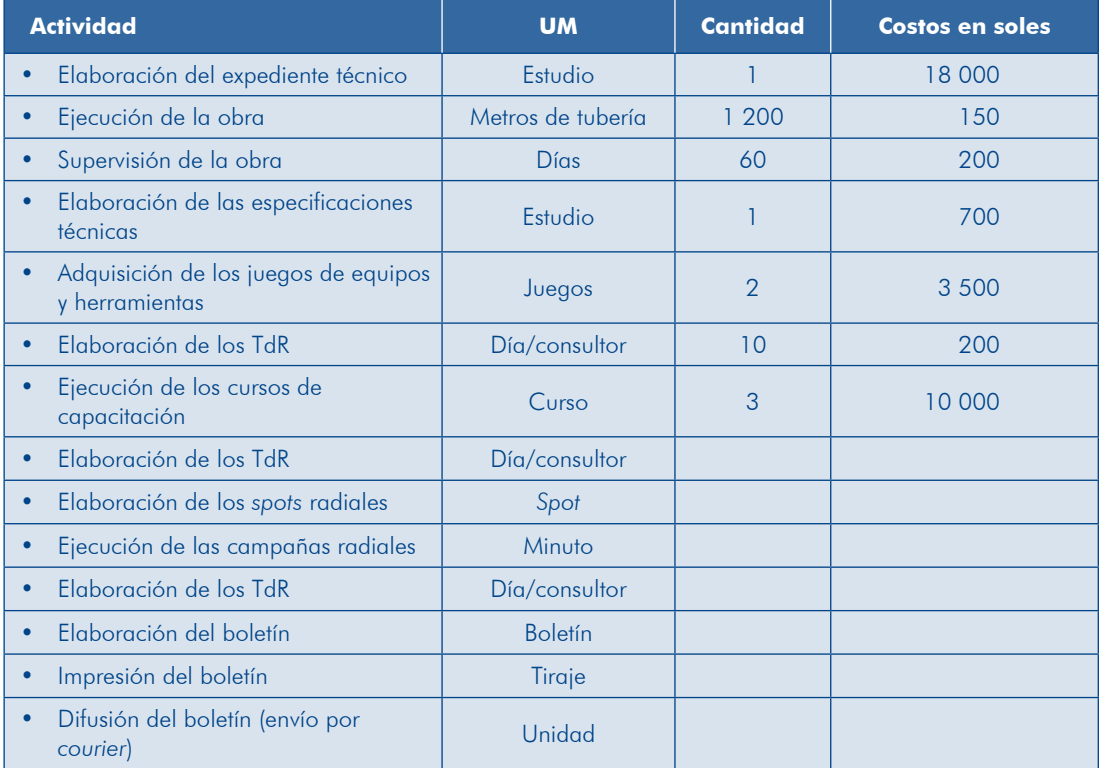

#### Cuadro 46 **Costos unitarios por unidad de medida, por actividad**

III Módulo

No siempre vas a tener que indagar sobre costos por unidad de medida, esto va a depender de cómo se cotizan los recursos en el mercado.

### Paso 3. Estimar los costos

Con la información de los costos por unidad de medida y la cantidad de recursos pañes en anexos el detalle de los cálculos que has realizado para la estimación de o insumos requeridos se estimarán los costos por acción. Es importante que acomlos costos.

Siguiendo el ejemplo del «PIP de agua potable y alcantarillado en San Miguel», en el cuadro 47 se muestra el resultado de la estimación de los costos para algunas de las acciones.

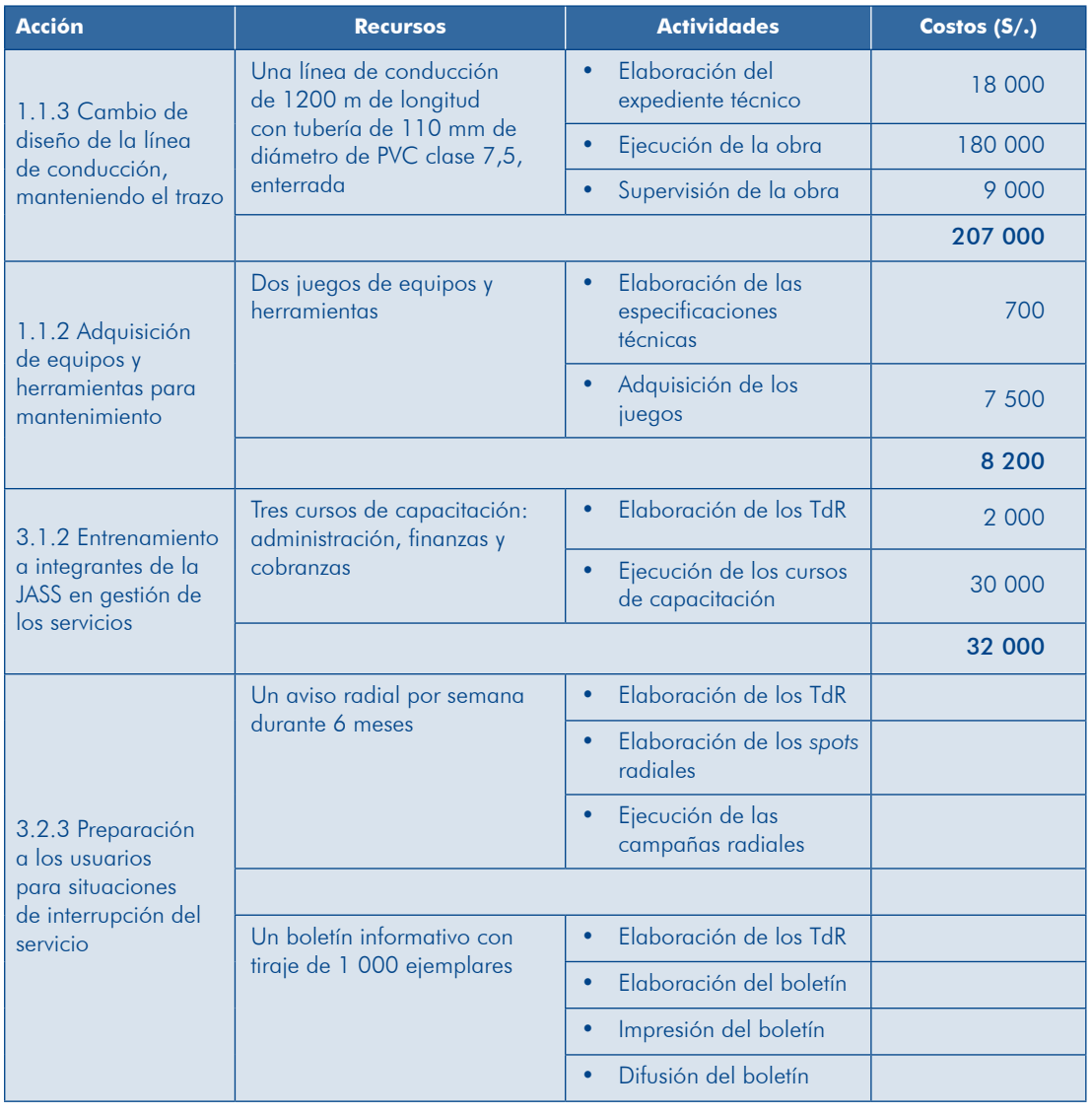

# 47 Cuadro **Estimación de costos por acción**

### Paso 4. Organizar los costos por componentes

Una vez que has estimado los costos por cada acción, elabora un cuadro resumen de costos por componentes tal como se aprecia en el ejemplo que estamos desa-<br>rrollando (cuadro 48).

|                                                                              | <b>Componente / Acción</b>                                                                    | Costo total (S/.) |
|------------------------------------------------------------------------------|-----------------------------------------------------------------------------------------------|-------------------|
| C 1.1. Se reduce el riesgo de la línea de conducción frente a deslizamientos | 227 000                                                                                       |                   |
|                                                                              | Cambio de diseño de la línea de conducción manteniendo el trazo                               | 207 000           |
|                                                                              | Incremento de cobertura vegetal en la ladera                                                  | 20 000            |
|                                                                              | C1.2. Se realiza oportunamente el mantenimiento del sistema                                   | 28 200            |
|                                                                              | Elaboración de un plan de mantenimiento preventivo y correctivo                               | 10 000            |
|                                                                              | Entrenamiento de personal operativo para que realice el mantenimiento                         | 10 000            |
|                                                                              | Adquisición de equipos y herramientas para mantenimiento                                      | 8 2 0 0           |
|                                                                              | C1.3. Operadores conocen bien el mantenimiento del sistema                                    | 30 000            |
|                                                                              | Elaboración de manuales de operación de los elementos del sistema                             | 20 000            |
|                                                                              | Capacitación del personal operativo                                                           | 10 000            |
|                                                                              | C2.1. Se incrementa la cobertura de la red de alcantarillado                                  | 936 000           |
|                                                                              | Ampliación de la red de colectores y conexiones domiciliarias en la zona<br>sin servicio      | 871 000           |
|                                                                              | Conexión de usuarios en zonas que ya cuentan con redes                                        | 65 000            |
|                                                                              | C2.2. Lagunas de tratamiento funcionan                                                        | 1 030 000         |
|                                                                              | Construcción de lagunas de tratamiento en nueva localización que no tenga<br>fallas           | 1 030 000         |
|                                                                              | C3.1. Integrantes de la JASS conocen las técnicas de administración                           | 47 000            |
|                                                                              | Revisión y mejoramiento de instrumentos de gestión de los servicios                           | 15 000            |
|                                                                              | Entrenamiento a integrantes de la JASS en gestión de los servicios                            | 32 000            |
|                                                                              | C3.2. Hay capacidad de respuesta cuando se interrumpe el servicio                             | 16 000            |
|                                                                              | Desarrollo de instrumentos de gestión para la respuesta ante una interrupción<br>del servicio | 5 0 0 0           |
|                                                                              | Capacitación a operadores para la rehabilitación del servicio                                 | 5 0 0 0           |
|                                                                              | Preparación a los usuarios para situaciones de interrupción del servicio                      | 6 0 0 0           |
|                                                                              | Costo total a precio de mercado                                                               | 2 3 1 4 2 0 0     |

48 Cuadro **Esquema de presentación de los costos de inversión** 

# 3.4.2 Estimación de costos de reposición

Los costos de reposición corresponden a aquellos activos del proyecto cuya vida útil culmina dentro del horizonte de evaluación, o que por obsolescencia tecnológica sea necesario reemplazar para que el PIP continúe produciendo la misma cantidad de servicios previstos hasta su culminación.

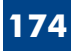

Los costos de reposición no forman parte de los costos de inversión inicial pero se deben incluir en los flujos para la evaluación del proyecto, puesto que, como se señala en el párrafo anterior, son necesarios para continuar con la provisión del servicio y, por tanto, atribuir los beneficios que se estiman para el horizonte de evaluación del proyecto.

Los pasos para estimar los costos de reposición se presentan en el gráfico 48.

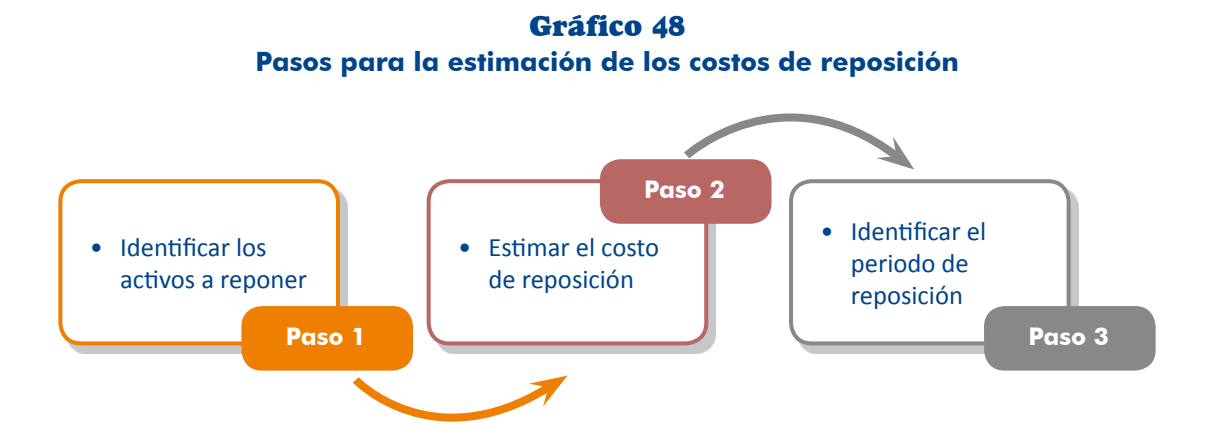

### Paso 1. Identificar los activos a reponer

Revisa la vida útil, o la vigencia tecnológica, de los recursos o los activos que se incluyen en el proyecto para identificar aquellos que se tendrán que reponer dentro del horizonte de evaluación.

Por ejemplo, en un proyecto de limpieza pública que considera la adquisición de riéndose su reposición porque el horizonte de evaluación es de 10 años en la fase vehículos compactadores se identificó que la vida útil de estos es de 5 años, requide postinversión.

### Paso 2. Estimar el costo de reposición

Por lo general, se asume que el costo de reposición es igual al costo estimado para la fase de inversión. El supuesto es que no habrá cambios en los precios relativos y se trabaja con precios constantes a una fecha determinada (momento inicial del proyecto).

Si hubiese evidencias de que los precios relativos del activo o del recurso van a variar, se estimará y sustentará este costo.

En el proyecto de limpieza pública se adquirirán los vehículos compactadores a S/. 336 000 cada uno, este es el costo que se asumirá para la reposición conside-<br>rando iguales capacidad y especificaciones técnicas.

#### Paso 3. Identificar el periodo de reposición

Para que puedas incluir la reposición en el flujo de costos del proyecto, identifica cuándo se requerirá reemplazar el activo programándolo de manera que no se interrumpa el servicio por un desfase en su adquisición.

La reposición de los vehículos compactadores en el proyecto de limpieza pública deberá programarse en el año 5 de la fase de postinversión, con el fin de que estos brinden los beneficios esperados desde el año 6 hasta el año 10 (gráfico 49).

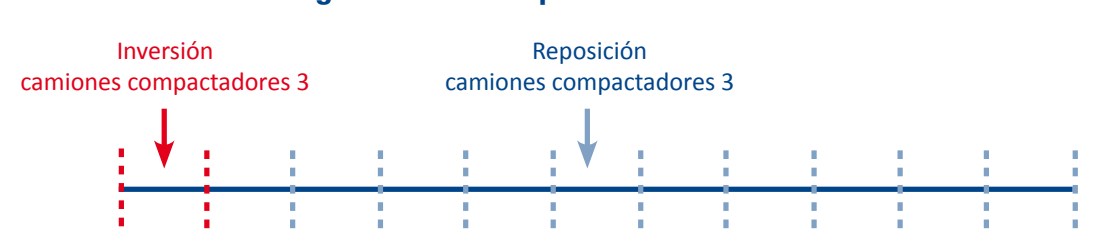

#### 49 Gráfico **Programación de reposición de activos**

# 3.4.3 Estimación de costos de operación y mantenimiento incrementales

La adecuada estimación de los costos de O&M del proyecto es un elemento crítico para su sostenibilidad, por lo que debes abordarlo con el mayor cuidado posible y, luego, definir las fuentes con las cuales se prevé financiar dichos costos (ingresos por tarifas o transferencias, entre otros).

Estos costos se refieren a los requerimientos de recursos para la fase de postinversión que mostramos en el acápite 3.3.3 (parte b), para los cuales es necesario sustentar los supuestos y los parámetros utilizados para su estimación. Este sustento y sus respectivos cálculos (cantidades y costos por unidad de medida) se incluirán como anexo, con mención a sus fuentes de información.

Para estimar los costos incrementales es necesario comparar los costos de las situa-<br>ciones «con proyecto» y «sin proyecto» (gráfico 50).

Antes de iniciar el proceso de estimación de los costos de O&M ten presente lo siguiente:

- **D** Los costos adicionales se atribuyen al proyecto asumiendo que solo aparecen cuando este se realiza; sin embargo, puede darse el caso de que se ahorre costos con el proyecto debido a mejoras en la eficiencia o a cambios tecnológicos.
- **Cuando se trata de un provecto cuva naturaleza de intervención es la creación** o la instalación de capacidades, los costos en la situación con proyecto son los

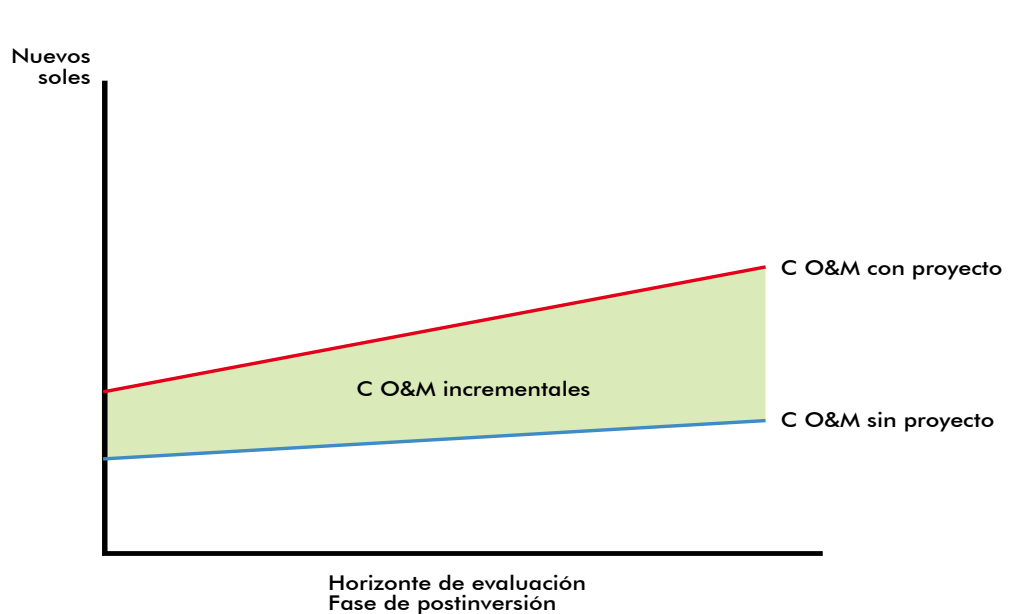

#### Gráfico 50 **Costos de O&M incrementales**

costos incrementales. Si se tratase de un proyecto en el cual se va a ampliar o mejorar la capacidad se requiere comparar los costos «con proyecto» y «sin proyecto».

- $\blacktriangleright$  En algunas tipologías de proyectos solo se estiman costos de mantenimiento, como en aquellos en los cuales se provee un bien (carreteras, losas deportivas, centros comunales, entre otros); mientras que en aquellos que proveen servicios caciones, entre otros) se estiman tanto los costos de operación como los de (agua potable, alcantarillado, energía eléctrica, limpieza pública, telecomuni-.mantenimiento
- Si, al concluir la ejecución del proyecto, la O&M la asume otra entidad del Estado u operador (por ejemplo, un proyecto de electrificación rural llevado a cabo por una municipalidad que luego se transfiere a una empresa concesionaria para su operación), se debe obtener la conformidad de la entidad receptora respecto de la estimación de los costos y su viabilidad de financiamiento, lo cual debe analizarse con el suficiente detalle en el capítulo de sostenibilidad.

La conformidad y el compromiso del operador deben anexarse como parte del estudio, pues son elementos esenciales para declarar la viabilidad del PIP.

Para estimar los costos de operación y mantenimiento incrementales se siguen los pasos que se indican en el gráfico 51.

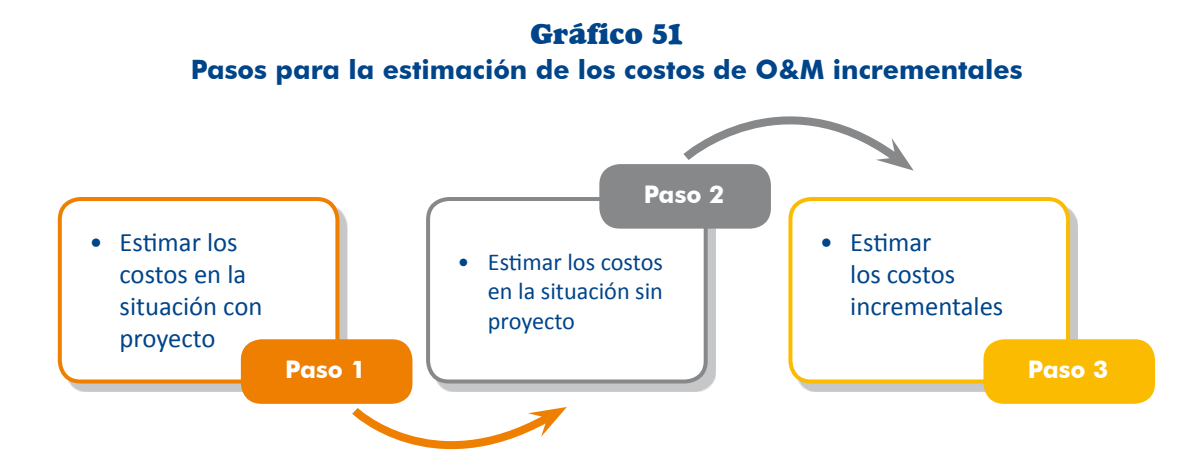

### Paso 1. Estimar los costos en la situación con proyecto

En este escenario se estiman todos los costos de O&M en los que se incurrirá una vez ejecutado el PIP, es decir, durante la fase de postinversión (incluidos aquellos de tivos). Para ello debes tener en cuenta los requerimientos de recursos que estimaste las medidas de reducción del riesgo y de mitigación de impactos ambientales negacon las orientaciones del acápite 3.3.3 (parte b) y efectuar las siguientes tareas.

TAREA 1. Obtener informacion de los costos por unidad de medida Para todos los requerimientos de recursos identificados en la fase de postinversión deberás obtener el costo por unidad de medida.

En el ejemplo de un PIP de educación que tratamos en el acápite 3.3.3 (parte b), como resultado de las indagaciones en la IE y de las cotizaciones de precios en el mercado se tiene la información que se presenta en el cuadro 49.

| <b>Recurso</b>                        | <b>UM</b>       | Costo unitario (S/.) |  |  |
|---------------------------------------|-----------------|----------------------|--|--|
| Operación                             |                 |                      |  |  |
| Personal docente                      | Salario por mes | 1 400                |  |  |
| Materiales y útiles de enseñanza      | Juegos por mes  | 300                  |  |  |
| Personal auxiliar                     | Salario por mes | 1 200                |  |  |
| Personal administrativo               | Salario por mes | 1 000                |  |  |
| Materiales de limpieza                | Costo por mes   | 60                   |  |  |
| Servicios públicos                    | Costo por mes   | 30                   |  |  |
|                                       |                 |                      |  |  |
| <b>Mantenimiento</b>                  |                 |                      |  |  |
| Pintado de local                      | Costo por año   | 1 000                |  |  |
| Mantenimiento de instalaciones        | Costo por año   | 480                  |  |  |
| Mantenimiento de equipos y mobiliario | Costo por año   | 7 0 0 0              |  |  |
| Reparaciones                          | Costo por año   | 1 000                |  |  |
| .                                     |                 |                      |  |  |

49 Cuadro **Ejemplo de información de costos por unidad de medida (UM)** 

TAREA 2. Estimar los costos de operación

Con la información obtenida, calcula los costos de operación en la fase de postin-<br>versión mediante la siguiente fórmula:

*Costo anual = cantidad de recursos x costo por unidad de medida x periodos al año* 

Veamos la estimación del costo anual del personal docente en nuestro ejemplo en el «PIP de servicios de educacion primaria» para los años inicial y final de la operación:

 $\cos \theta_{docente. a\text{ño 1}} = 6 \times 1400 \times 12 = 100\,800$ 

 $\frac{60}{40}$  *Costo*<sub>docente</sub>  $a\tilde{p}_0$  10 = 7 x 1400 x 12 = 117 600

Los resultados de las estimaciones para los recursos que se han considerado en el ejemplo se muestran en el cuadro 50.

| <b>Recurso</b>                   | <b>Cantidad de</b><br><b>recursos</b> | <b>Costos</b><br>año 1 | $\cdots$  | <b>Costos</b><br>año 10 |
|----------------------------------|---------------------------------------|------------------------|-----------|-------------------------|
| Personal docente                 | $6 - 7$                               | 100 800                | $\cdots$  | 117 600                 |
| Materiales y útiles de enseñanza | 120-145                               | 4 800                  | $\cdots$  | 5 800                   |
| Personal auxiliar                | $6 - 7$                               | 86 400                 | $\ddotsc$ | 100 800                 |
| Personal administrativo          | $\mathcal{P}$                         | 24 000                 | $\cdots$  | 24 000                  |
| Materiales de limpieza           | 12                                    | 720                    | $\cdots$  | 720                     |
| Servicios públicos               | 12                                    | 360                    | $\cdots$  | 360                     |
| $\cdot$                          |                                       |                        |           |                         |

Cuadro 50 **Costos de operación anuales del PIP (S/.)** 

#### TAREA 3. Estimar los costos de mantenimiento

miento preventivo, correctivo (reparaciones, rehabilitaciones), rutinario y/o perió-<br>dico; según la tipología del proyecto durante la fase de postinversión, mediante la Con la información obtenida en la tarea 1, calcula los costos anuales de manteni-<br>miento preventivo, correctivo (reparaciones, rehabilitaciones), rutinario y/o periósiguiente fórmula:

Costo anual = cantidad de recursos x costo por unidad de medida x periodos al año

En el ejemplo (cuadro 51), el costo anual por pintar el local sería:

$$
Costo_{pintura, a\tilde{n}o} \, I = 1 \, x \, 1000 \, x \, I = 1000
$$
#### **Cuadro 51** Costos de mantenimiento anuales del PIP (S/.)

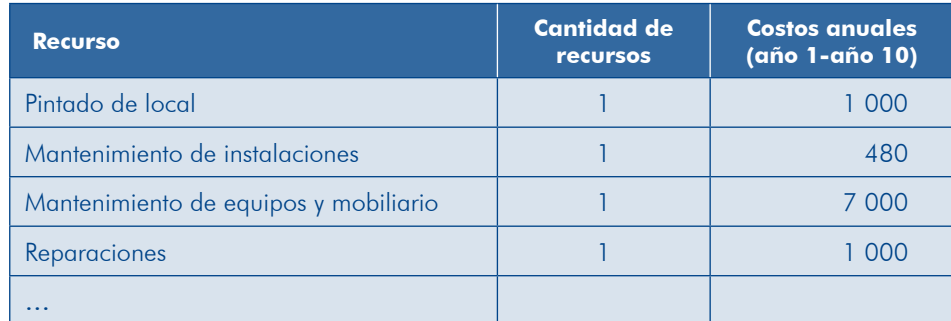

#### Paso 2. Estimar los costos en la situación sin proyecto

rriendo en la UP de no ejecutarse el proyecto. Por lo general, reflejan la situación En la situación sin proyecto se estimarán todos los costos en los que se seguirá incuactual o, de ser el caso, la situación optimizada.

Revisa la documentación sobre los gastos que realiza la UP para proveer el servicio por cada recurso que hayas identificado con las orientaciones del acápite 3.3.3 (parte b). Con la información obtenida estima los costos de operación y manteni-<br>miento por año para la fase de postinversión.

En nuestro ejemplo se ha obtenido la información que se presenta en el cuadro 52.

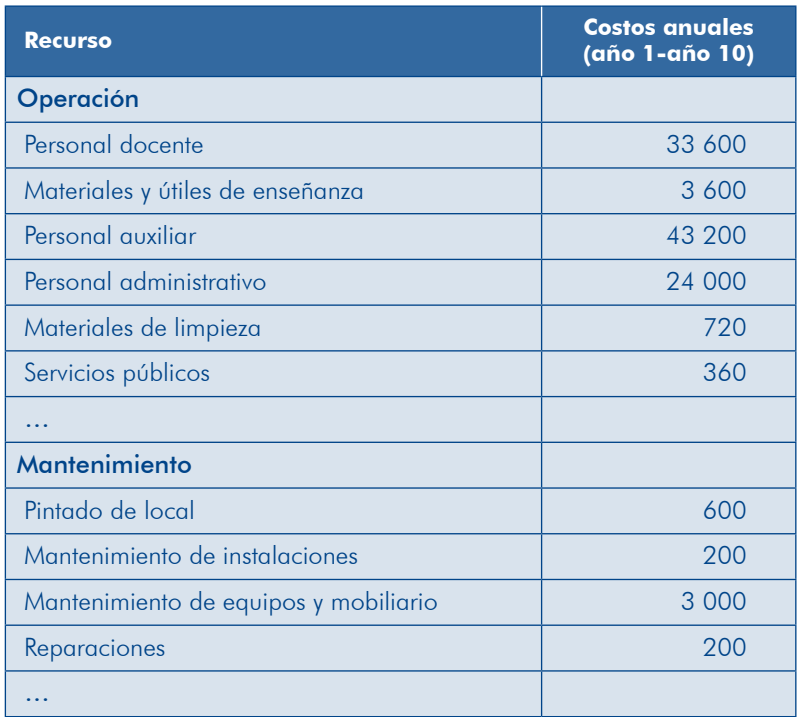

#### 52 Cuadro Costos de operación y mantenimiento sin proyecto (S/.)

III Módulo

#### Paso 3. Estimar costos incrementales

Con los resultados obtenidos en los pasos 1 y 2, elabora los flujos de los costos de O&M en la situación con provecto y sin provecto y calcula la diferencia entre ellos aplicando la siguiente fórmula:

 $\frac{Costos}{con$  *proyecto*  $\frac{Costos}{con$  *proyecto*  $\frac{ECostos}{Con}$  *proyecto*  $\frac{Costos}{Con}$  *proyecto*  $\frac{Costos}{Con}$ 

Según el ejemplo, se muestran los costos incrementales en el cuadro 53.

| <b>Costos</b>               | <b>Costos</b><br>año 1 | $\cdots$ | <b>Costos</b><br>año 10 |  |
|-----------------------------|------------------------|----------|-------------------------|--|
| Costos con proyecto         |                        |          |                         |  |
| Operación                   | 217 080                | .        | 249 280                 |  |
| Mantenimiento               | 9 4 8 0                | $\cdots$ | 9 4 8 0                 |  |
| Costos sin proyecto         |                        |          |                         |  |
| Operación                   | 105 480                | .        | 105 480                 |  |
| Mantenimiento               | 4 0 0 0                | $\cdots$ | 4000                    |  |
| <b>Costos incrementales</b> |                        |          |                         |  |
| Operación                   | 111 600                | $\cdots$ | 143 800                 |  |
| Mantenimiento               | 5 4 8 0                | $\cdots$ | 5 4 8 0                 |  |
| <b>Total</b>                | 117080                 | .        | 149 280                 |  |

53 Cuadro Costos incrementales de operación y mantenimiento (S/.)

#### 3.4.4 Flujo de costos incrementales a precios de mercado

tales para cada una de las alternativas, organizándolos por medios fundamentales cado durante el horizonte de evaluación se elaborarán los flujos de costos incremen-Con la estimación de los costos de inversión, reposición y O&M a precios de mero componentes. El cuadro 54 muestra la manera de presentar estos flujos.

#### **TEN PRESENTE**

El flujo es un resumen de los costos cuyo desagregado deberás incluir en el estudio.

Se deben incluir los costos asociados a la gestión del riesgo en un contexto de cambio climático y a la mitigación de impactos .ambientales

#### Cuadro 54 Flujos de costos incrementales a precios de mercado

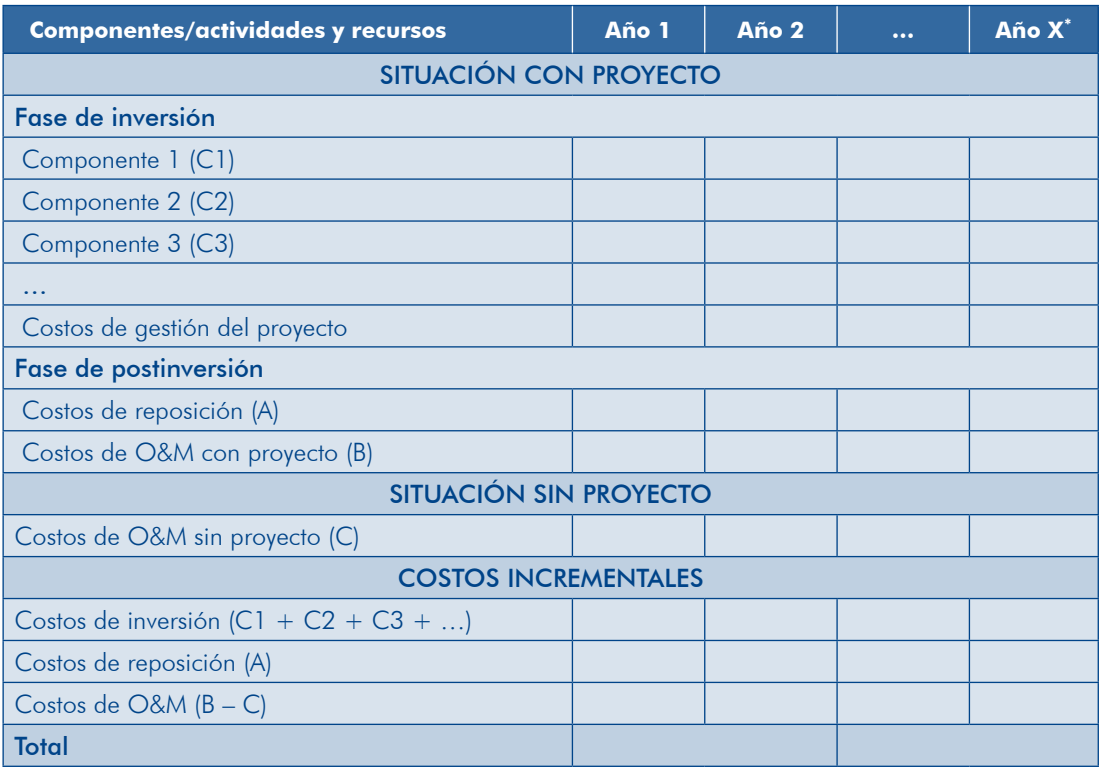

\* Corresponde al último año del horizonte de evaluación.

# **IDEAS FUERZA**

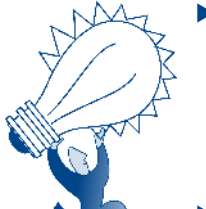

- Para estimar los costos es necesario conocer qué recursos, ciones. Esto depende además de la brecha a atender, de la y en qué cantidad, se necesitarán para llevar a cabo las aclocalización, el tamaño y la tecnología; de allí la importancia del análisis técnico.
- Aun cuando se trate de un estudio a nivel de perfil, si con él se sustentará la declaración de viabilidad del proyecto se debe tener la menor incertidumbre posible sobre los costos. Esto no se logrará si se trabaja solo con fuentes secundarias de información.
- $\blacktriangleright$  Una buena estimación de los costos de inversión dependerá del rigor con el que indaguemos sobre las metas, los recur-<br>sos y los costos por unidad de medida.
- lución deben calcularse a precios de mercado. Se deberán  $\triangleright$  Los costos de cada una de las alternativas técnicas y de soteriormente los factores de corrección de precios de mercado desagregar los costos de manera que se puedan aplicar pospara estimar los costos sociales.
- tenimiento, siempre y cuando ya se esté prestando el servicio  $\triangleright$  Se estimarán los costos incrementales de operación y mano produciendo el bien y, por consiguiente, incurriendo en costos, con independencia de la ejecución del proyecto.
- to se deben precisar los correspondientes a las medidas de Dentro de los costos de inversión, operación y mantenimienreducción del riesgo y mitigación de impactos ambientales, si los hubiese

Ahora que conoces mejor cómo: 1) estimar la brecha oferta-demanda del servicio, 2) efectuar el análisis técnico, 3) determinar los requerimientos incrementales de recursos y 4) estimar los costos incrementales y plantear el flujo de costos a precios de mercado, te invitamos a pasar al siguiente módulo para conocer cómo evaluar las alternativas de solución de un proyecto y seleccionar la mejor desde el punto de vista social; es decir, aquella cuyos beneficios sociales sean mayores a los costos sociales en los que se incurra.

Observa dónde nos encontramos:

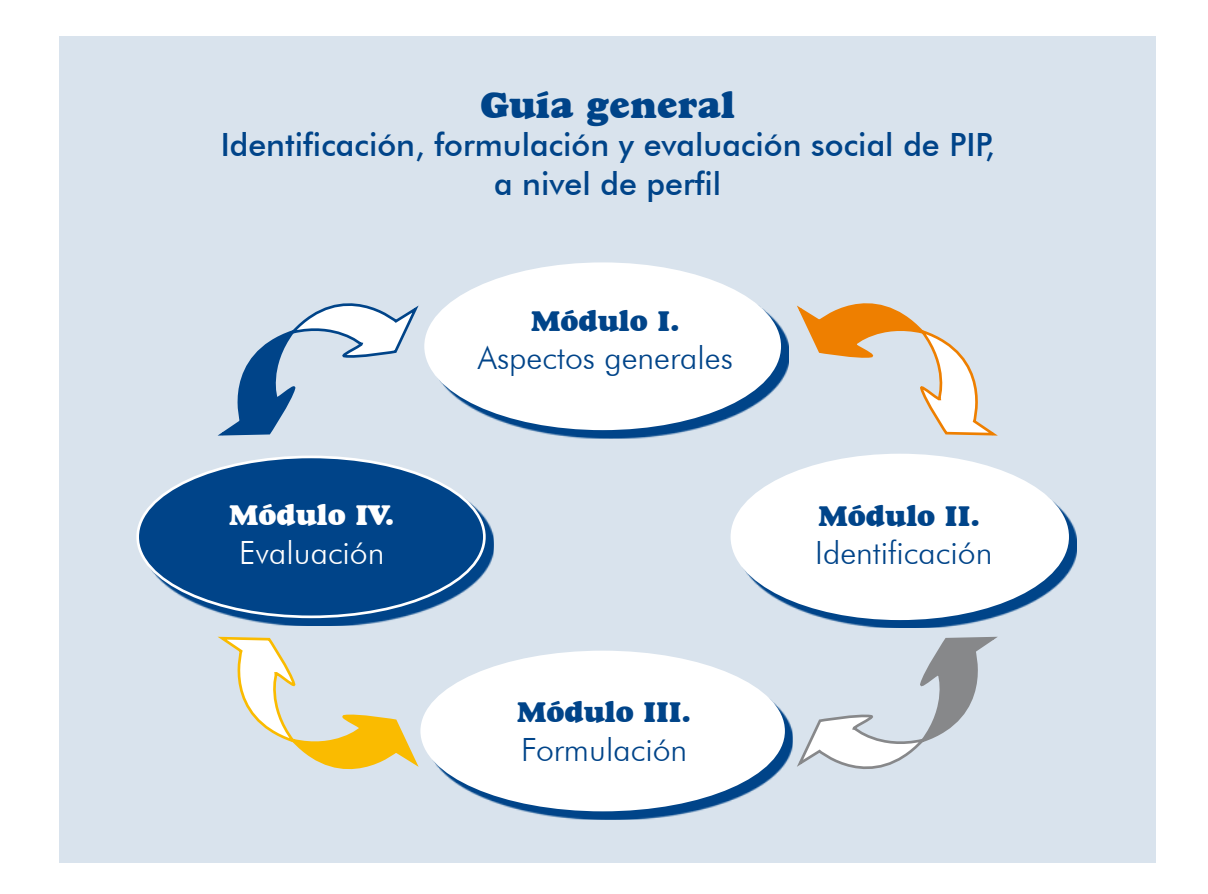

# Módulo IV

# Evaluación

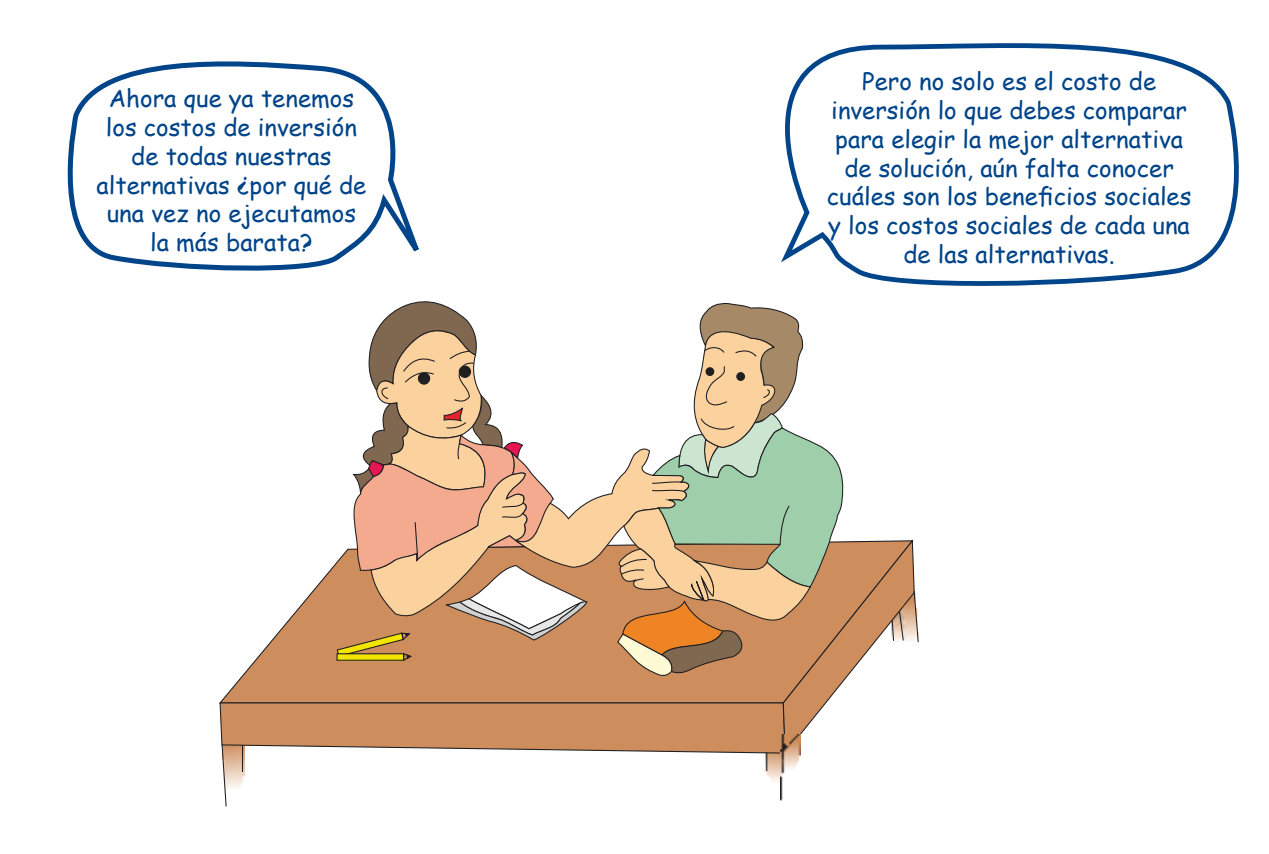

Al finalizar esta parte de la quía, te sentirás capaz de:

- $\blacksquare$ . Elaborar los flujos de beneficios y costos sociales de cada alternativa.
- Determinar la rentabilidad social de cada una de las alternativas, y los factores que podrían afectarla.
- Determinar la rentabilidad privada, cuando corresponda.
- $\blacktriangleright$  Sustentar la sostenibilidad de la alternativa seleccionada en todas sus dimensiones.
- Sistematizar los resultados de la evaluación del impacto ambiental del PIP.
- **Plantear la estrategia de gestión del proyecto.**
- $\blacktriangleright$  Elaborar el Marco Lógico de la alternativa de solución seleccionada.

Para ello seguiremos la ruta que se presenta a continuación.

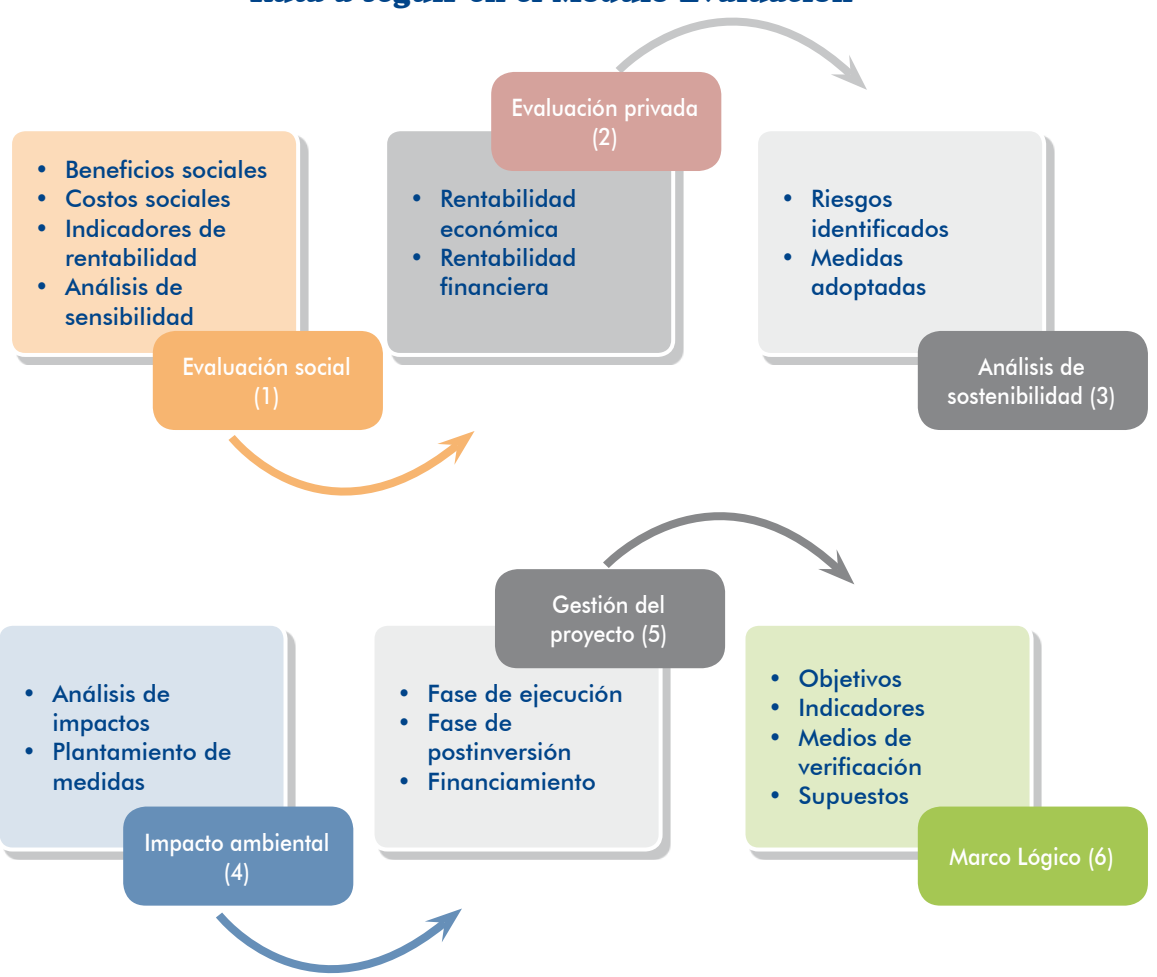

Ruta a seguir en el Módulo Evaluación

Tanto en la vida cotidiana como en los proyectos en general, sean estos sociales o de apoyo al sector productivo, públicos o privados, se requiere de la evaluación para adoptar decisiones racionales. Se trata de un proceso para emitir un juicio sobre la conveniencia de llevar adelante determinada propuesta. La evaluación requiere obtener evidencias que permitan mejorar la comprensión del objeto evaluado y ser capaz de opinar sobre este.

Cuando se trata de la evaluación de un PIP, las evidencias se van construyendo a lo largo del estudio, para que finalmente tengamos la capacidad de emitir una opinión informada sobre la conveniencia de llevarlo a cabo. Asimismo, la evaluación tiene diferentes propósitos, los cuales dependen de la etapa del ciclo del proyecto en la que la realicemos.

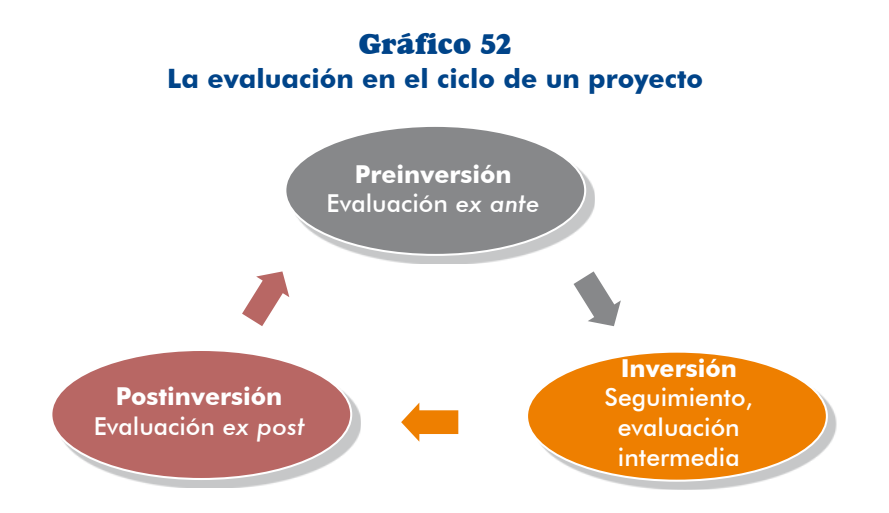

En el gráfico 52 apreciarás los tipos de evaluación según las fases del ciclo de un proyecto.

Veamos a continuación de qué se trata cada tipo de evaluación.

las orientar un aceptar un acional proyecto, es proporciona los criterios de decisión para aceptar un proyecto específico u ordenar las alternativas consideradas en función de las relaciones existentes entre sus costos y beneficios. A esta evaluación la conocemos como evaluación ex ante y es la que realiza la UF cuando elabora el estudio de preinversión y la que verifica la OPI cuando evalúa el PIP.

Un PIP se evalúa desde la perspectiva social para tomar la decisión sobre si es bueno o no en función al bienestar que genera a la población, considerando el flujo real de bienes y servicios, que se valoran por su costo de oportunidad.<sup>46</sup>

<sup>46.</sup> El costo de oportunidad se entiende como aquel costo en que se incurre al tomar una decisión y no otra: es el valor de los beneficios que se sacrifican por utilizar los bienes o los servicios en el PIP en lugar de otra alternativa.

El proceso de evaluación implicará la identificación, la medición y la valoración de los costos y los beneficios sociales de las diferentes alternativas de solución de un problema, o de sus alternativas técnicas.

También aplicamos la evaluación privada en aquellos proyectos en los que se aprecia la potencial participación del sector privado. En la evaluación privada interesa el rendimiento económico y financiero para el inversionista, la cual se basará en la evaluación de los flujos monetarios (flujo de caja) a precios de .mercado

- ción, nos proporcionará información sobre la eficiencia en el logro de metas, **El secu en está para en el cuando en el cuando el PIP** está en ejecutiempos y costos y permitirá adoptar medidas oportunas si se detectan problemas. Corresponde esta evaluación al proceso de seguimiento que se establece en el Sistema Operativo de Sequimiento y Monitoreo (SOSEM) y en la evaluación .*intermedia*
- blecidos y los costos en los que se ha incurrido. A esta evaluación la conocemos cluida esta, nos permitirá determinar el grado de alcance de los objetivos esta-**Con inclusive inclusive con inclusive** oncomo evaluación ex post.

Por lo tanto, la evaluación de un PIP es un proceso continuo, que se diferenciará por el objetivo, los alcances y los criterios que se apliquen en cada momento en el cual se realice

En el estudio de preinversión la evaluación tiene el propósito de demostrar que el proyecto debe ser ejecutado, pero también busca construir los indicadores para el seguimiento, la evaluación intermedia y la evaluación ex post.

### 4.1 Evaluación social

A diferencia de la evaluación privada de un proyecto, en la cual el objetivo es determinar la rentabilidad para el inversionista, en la evaluación social interesa calcular la rentabilidad de un PIP para la sociedad en su conjunto; lo que se logra comparando los beneficios sociales y los costos sociales atribuibles al proyecto.

#### 4.1.1 Beneficios sociales

vecto dirigido a satisfacer las necesidades básicas de una población en situación Es frecuente escuchar expresiones en contra de exigir rentabilidad social a un prode pobreza; esto sucede debido a que se suele confundir el concepto de beneficio social que genera un PIP con el ingreso financiero que podría o no generar.

servicio dad ejecutora o una entidad operadora de un PIP por la prestación de un servicio El ingreso financiero se refiere al dinero en efectivo que puede recaudar una entipúblico; por ejemplo, el ingreso por peaje en una carretera o por consulta en un establecimiento de salud.

*Por otro lado, el beneficio social se refiere al valor que representa para la población*  $\mu$ usuaria el acceso al bien o al servicio que ofrece el PIP, que contribuirá con su bienestar. Asimismo, es posible que los beneficios del PIP se proyecten a agentes distintos a la población a la cual está dirigida el proyecto. Es el caso, por ejemplo, de un PIP de incremento de la cobertura de servicios de salud, el cual no solo favorece a la población que se atiende en el centro médico sino al resto de la sociedad por reducir la posibilidad de contagio o propagación de la dolencia o enfermedad tratada.

#### **TEN PRESENTE**

En tanto los recursos son públicos y provienen principalmente de tituyen en los «accionistas» del proyecto-, la rentabilidad social de los impuestos de los ciudadanos –quienes por este hecho se conseste debe medirse en términos de los beneficios que se generan para los ciudadanos y las ciudadanas.

Mediante los PIP se generan tres tipos de beneficios para la sociedad (directos, indirectos y externalidades positivas), por eso se les denomina beneficios sociales.<sup>47</sup> Veamos a continuación el significado de cada uno de estos conceptos.

- o bien al acceso el ejerce que inmediato efecto al refieren Se .*directos Beneficios*) a al servicio intervenido por el proyecto. Se relacionan con el mercado del servicio y pueden provenir de las siguientes fuentes:
	- · El ahorro o la liberación de recursos consecuencia del acceso al bien y/o al servicio. Por ejemplo, el ahorro en el tiempo que demanda el acarreo de agua, o el no consumo de velas, al tener acceso a servicios de agua potable o energía, respectivamente.
	- El excedente del consumidor que se genera por un mayor consumo del bien o el servicio, debido a su menor precio y mayor disponibilidad; por ejemplo, al tener el servicio de agua potable en el domicilio los usuarios consumen más y pagan un menor precio del que están dispuestos a gastar.

<sup>47.</sup> También podemos encontrar en la literatura sobre estos temas una referencia a los beneficios intangibles, que son gauellos que claramente generan bienestar a la población pero que son difíciles de valorar. Estos los podemos encontrar dentro de la clasificación anterior, porque es posible que sea difícil valorar un beneficio directo, uno indirecto o una externalidad que generan bienestar a la población.

- El excedente del productor que se genera por un mayor valor neto de la ducción y/o en la calidad de los productos, o también por la disminución de producción como resultado de un incremento en la productividad, en la prolos costos de producción. En los proyectos de riego o de apoyo al desarrollo productivo se pueden ver estos efectos.
- cionados con el bien o el servicio que se provee; por ejemplo, si la población b) Beneficios indirectos. Son aquellos que se producen en otros mercados relacuenta con agua potable disminuirán las enfermedades y, por tanto, los costos en la atención de la salud.

plo, con la aplicación de MRR se evitarán posteriores costos de atención de Dentro de estos beneficios se pueden considerar los costos evitados; por ejememergencias, rehabilitación y/o recuperación de la capacidad de la UP.

c) Externalidades positivas. Se generan sobre terceros quienes no están vinculados con el mercado del servicio, ni directa ni indirectamente: por ejemplo, cuando se mejora una vía urbana o se instalan los servicios de saneamiento sube el valor de la propiedad inmueble.

Para entender estos tipos de beneficios, veamos el ejemplo a continuación.

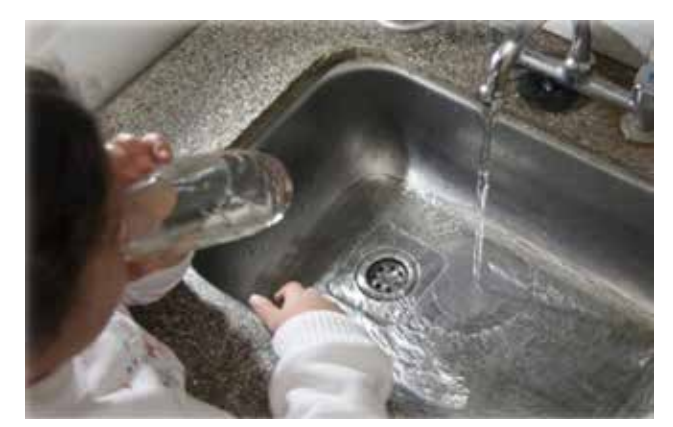

*Un poblador en un asentamiento afueras las en ubicado humano* de Lima paga hasta S/. 3,00 por un cilindro de agua, probablemente de mala calidad.

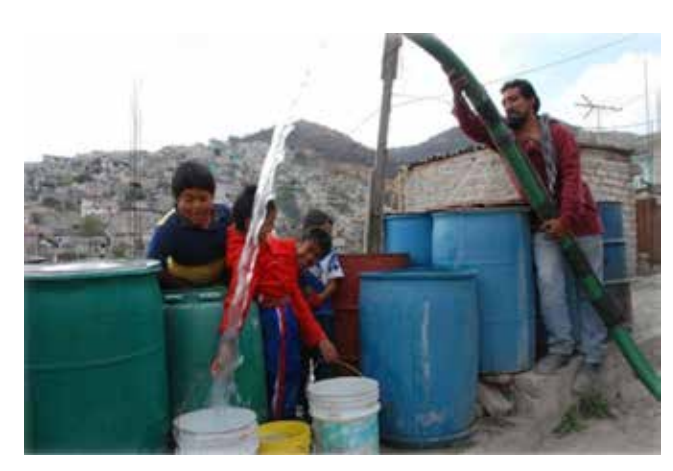

Se está planteando un PIP  *dicho que posibilitar para a acceso tenga asentamiento .domicilio el en potable agua*

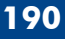

Si el proyecto se ejecutase y este poblador pagase el equivalente a S/. 1,00 por cilindro, los beneficios sociales que percibiría serían:

- Un ahorro aproximado de S/. 2,00 por cilindro consumido (efecto de liberación o ahorro de recursos), pudiendo acceder a mayor y mejor consumo de aqua. Estos serían los beneficios directos.
- **D** Como consecuencia de la mayor y la mejor disponibilidad de agua en su des gastrointestinales, lo que hará que ahorre dinero en medicinas y no deba vivienda, la familia del poblador tendrá una menor incidencia de enfermedaausentarse tantos días del colegio o el trabajo debido a ello. Estos serían los beneficios indirectos.
- Al disponer de aqua potable en el domicilio es probable que se incremente el valor de la vivienda o se reduzca la contaminación ambiental al dejarse de utilizar envases plásticos para almacenar agua. Estas serían las externalidades .positivas
- **•** Finalmente, como consecuencia de su acceso al agua dentro de la vivienda derán con más optimismo su vida cotidiana. Estos últimos serían los beneficios los miembros de la familia se sentirán más integrados a la sociedad y emprenintangibles.

Este ejemplo permite apreciar claramente que los beneficios sociales están ligados con la suma de beneficios individuales que cada persona obtiene por la disponibi-<br>lidad del bien o del servicio ofrecido por el PIP.

En el cuadro 55 se observan algunos ejemplos que permiten distinguir entre ingresos y beneficios sociales del proyecto. Para mayor información sobre los beneficios de otras tipologías de proyectos puedes revisar el Anexo SNIP 10.

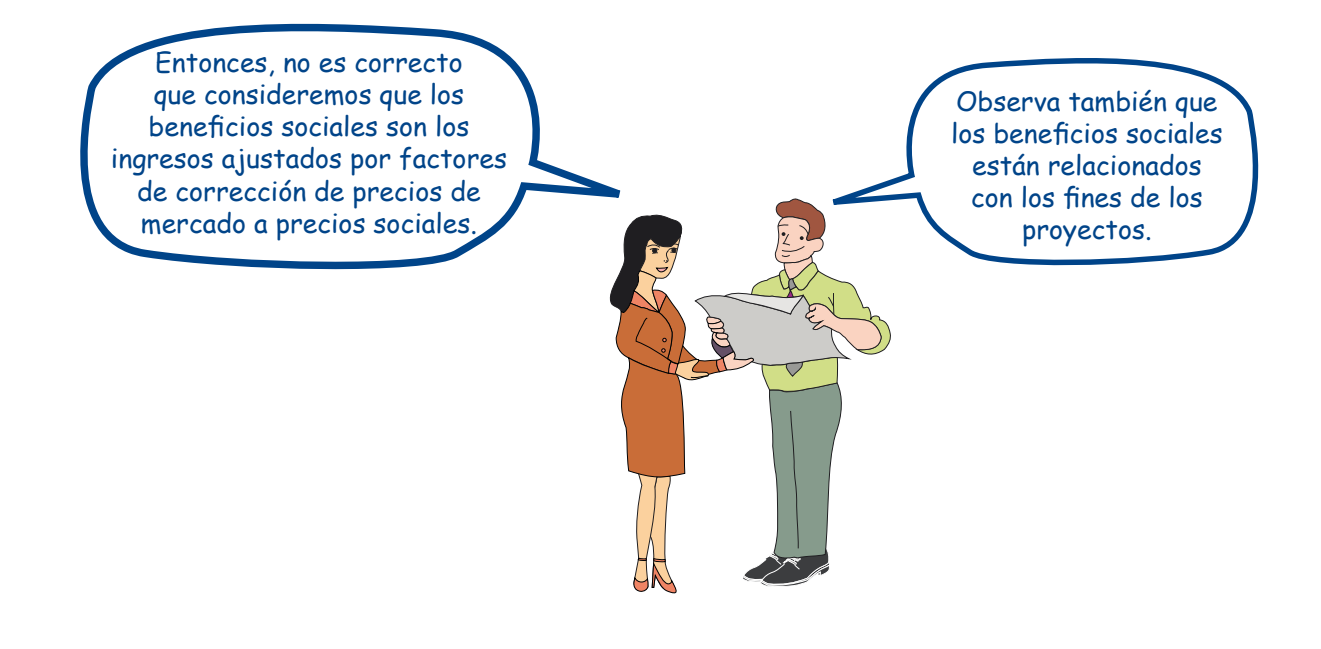

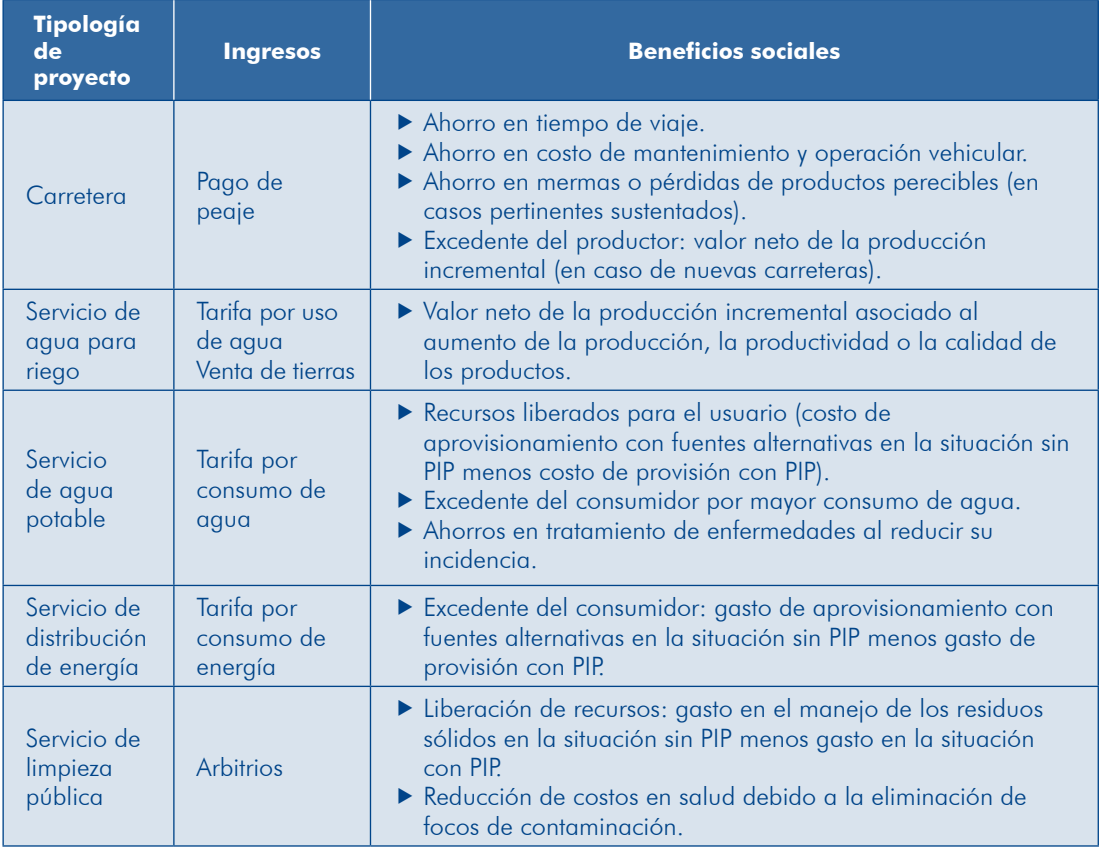

#### **Cuadro 55 Ejemplos de ingresos y de beneficios sociales**

didos por la UP intervenida con el PIP incrementar su bienestar como consecuencia En conclusión, los beneficios sociales son aquellos que permiten a los usuarios atendel mayor consumo del bien o el servicio, o de la mejor calidad de este.

Para la estimación de los beneficios sociales de cada alternativa sigue los pasos que se ilustran en el gráfico 53.

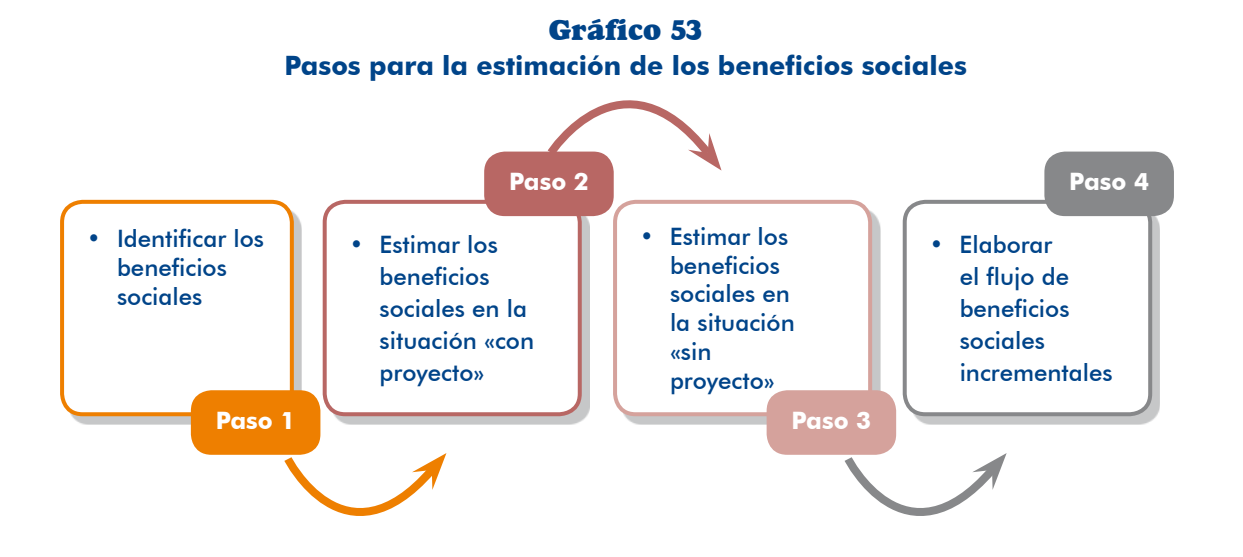

**192**

Módulo IV

#### Paso 1. Identificar los beneficios sociales

tos asociados con su objetivo o fin directo, bajo el supuesto de que sí es rentable Estamos habituados a evaluar un proyecto considerando solo los beneficios direcsocialmente considerando un solo beneficio será mucho más si se toman en cuenta los demás beneficios. Sin embargo, es importante hacer un mapeo de todos los beneficios que se podrían generar con el provecto.

En este primer paso deberás identificar los beneficios sociales del provecto que se propone, para lo cual tomarás como referencia el objetivo y los fines del provecto que se definieron en el Módulo Identificación. Realicemos este paso en dos ejemplos.

En el ejemplo «Proyecto de aqua potable y alcantarillado en San Miguel», que se desarrolló en el Módulo Identificación, se encuentran varios beneficios sociales relacionados con el objetivo (O) y los fines (F) del proyecto, sean estos directos (FD) o indirectos (FI), como se muestra en el cuadro 56.

#### Cuadro 56 Ejemplo de identificación de los beneficios sociales, «Proyecto de agua potable y alcantarillado en San Miguel»

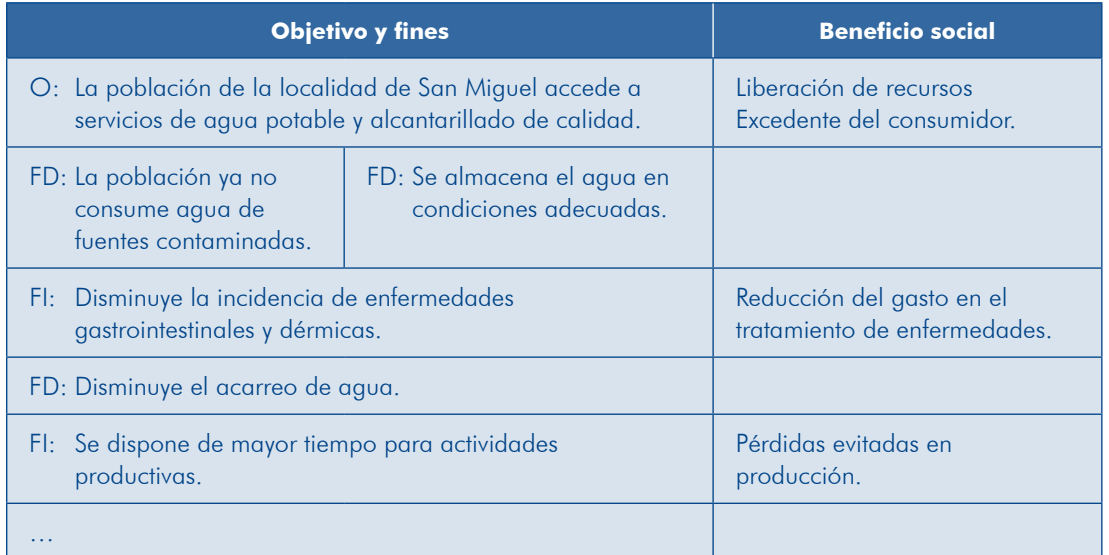

En el caso de un PIP de instalación del servicio de agua para riego, la alternativa poración de nuevas áreas agrícolas y el incremento en la productividad de las que que se evalúa considera la instalación de un sistema de riego que permitirá la incoren la actualidad se cultivan en secano. El beneficio social que se ha identificado es el incremento en la producción agrícola, que es consistente con el objetivo y los fines del proyecto (cuadro 57).

#### 57 Cuadro **Ejemplo de identificación de los beneficios sociales, «PIP de riego»**

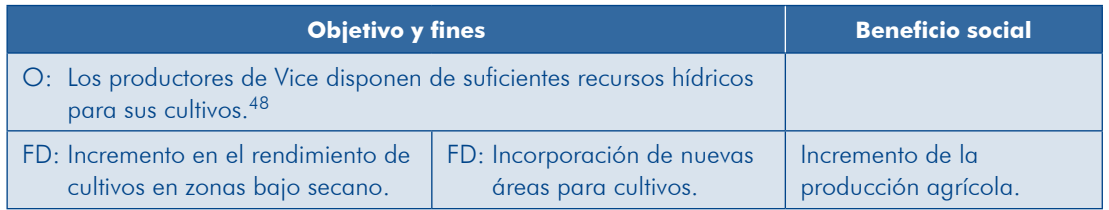

#### Paso 2. Estimar los beneficios sociales en la situación «con proyecto»

#### TAREA 1. Determinar el indicador base para la cuantificación

Situación 1. Cuando los beneficios se estiman sobre la base del logro del objetivo del proyecto, el indicador será:

- La demanda total en la situación «con proyecto» o «sin proyecto»; por ejemplo, en un PIP de carreteras el indicador base será el IMD.
- La población demandante: por ejemplo, en un PIP de servicios de gaugo potable el indicador base es la población demandante efectiva, expresada en número de personas o número de familias.

En este caso, para la cuantificación de los beneficios considera la demanda o la población demandante que previamente has proyectado.

Realicemos esta tarea para un PIP de ampliación y mejoramiento del servicio de aqua potable y saneamiento en el ámbito rural de la sierra (en adelante, «PIP de agua potable y saneamiento rural»). El indicador base es la PDE que se provectó para estimar la demanda de aqua, la cual deberá clasificarse según tipo de usuario cio para usuarios que va disponen de él o de dotar del servicio a quienes qún no antiguo o nuevo, ya que los beneficios son distintos si se trata de mejorar el serviacceden a este. Veamos las proyecciones del indicador en el cuadro 58.

vecto el indicador base puede estar relacionado con las variables con las cuales se Situación 2. Cuando los beneficios se van a estimar considerando los fines del proha estimado la demanda o con otras variables.

En un PIP de instalación del servicio de agua para riego (en adelante, «PIP de riego»), que permitirá la incorporación de 800 hectáreas de tierras aptas para el cultivo y la provisión de gaug para riego en 500 hectáreas en actual producción en secano. el indicador base será «número de hectáreas que recibirán el aqua para riego». lqualmente, se requiere diferenciar las nuevas áreas a incorporarse y las áreas que ya se cultivan pero en secano, ya que los beneficios serán distintos.

ducción y productividad; en este caso, los beneficios del incremento de la producción serán consistentes 48. En provectos de servicios de gaug para riego se plantea también como problema los bajos niveles de procon el objetivo del PIP.

#### 58 Cuadro

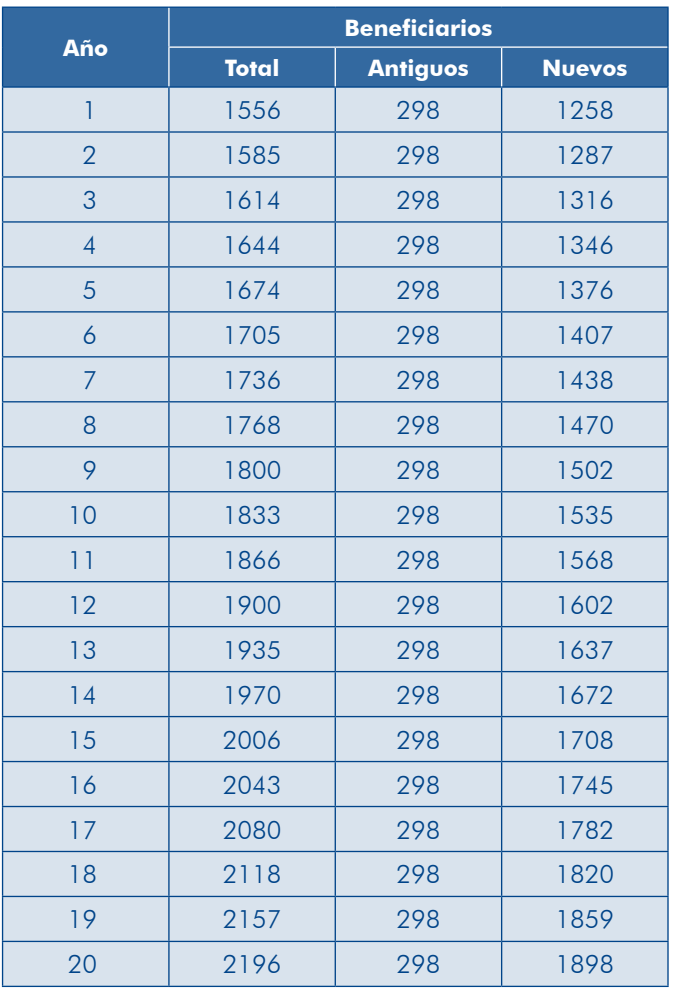

#### **Ejemplo de cuantificación del indicador base, «PIP de agua potable y saneamiento rural»**

ficios por reducción del gasto en el tratamiento de enfermedades, el indicador Si en el caso del «PIP de agua potable y saneamiento rural» se estimasen los benebase sería «número de personas que ya no se enfermarían»; para ello se necesitará conocer los índices de morbilidad de patologías de origen hídrico.<sup>49</sup>

En un PIP de servicios de limpieza pública, cuyo objetivo y fines se muestran en el cuadro 59, un indicador de beneficios es la demanda total estimada en términos de «toneladas de residuos sólidos que se recolectará y dispondrá» (situación 1). Los

<sup>49.</sup> Encontrarás orientaciones sobre la estimación de estos beneficios en el documento: Dirección General de Programación Multianual del Sector Público (DGPM), Ministerio de Economía y Finanzas (MEF), *Sistema Nacional de Inversión Pública y cambio climático. Una estimación de los costos y los beneficios de* implementar medidas de reducción del riesgo. Documento 5, Serie Sistema Nacional de Inversión Pública y la Gestión del Riesgo de Desastres, Lima, MEF / GTZ, 2010. Disponible en: <http://www.mef.gob.pe/ contenidos/inv publica/docs/estudios documentos/documentos/MEF5-ABCreducciondriesgosVf.pdf>. En adelante, DGPM-MEF 2010b.

beneficios sociales asociados a los fines del proyecto serían «número de personas que ya no se enfermarían» (situación 2).

*i*Esta tarea se realiza cuando se aplica la metodología costo-<br>efectividad?

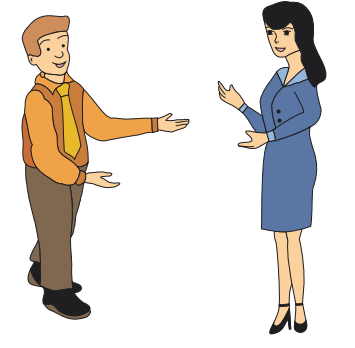

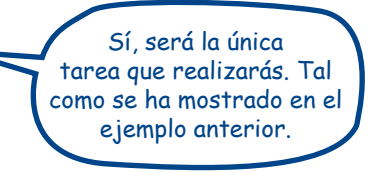

#### **Cuadro 59** Ejemplo de identificación de los beneficios sociales, **PIP** de servicios de limpieza pública

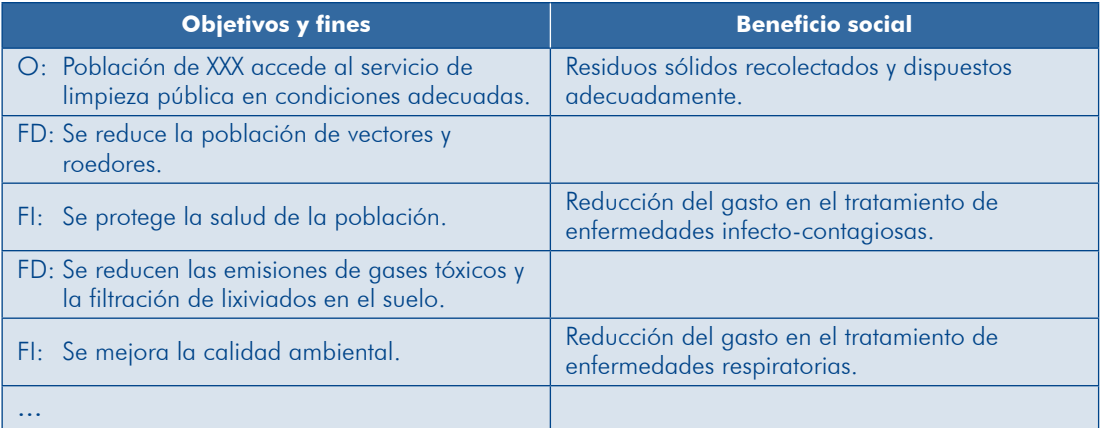

El cuadro 60 muestra la cuantificación del indicador base que corresponde a la demanda total, expresado en toneladas de residuos sólidos.

#### Cuadro 60 **Ejemplo de cuantificación del indicador base, PIP** de servicios de limpieza pública

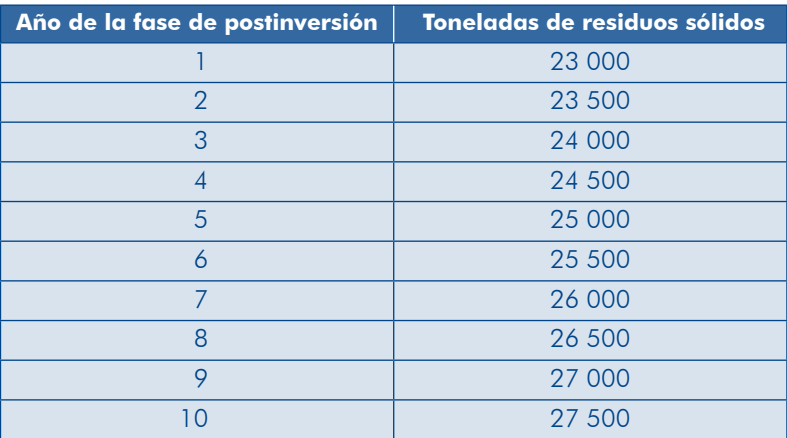

#### TAREA 2. Estimar el beneficio social unitario

Sobre la base de la información proveniente del diagnóstico del grupo beneficiado por el proyecto, se estimará el beneficio unitario el cual, según el indicador que se haya definido en la tarea 1, puede referirse al beneficio por usuario u otro beneficio, como se observa en el cuadro 61.

| Tipología de proyecto               | <b>Beneficios sociales unitarios</b>                                                                       |  |  |
|-------------------------------------|----------------------------------------------------------------------------------------------------|--|--|
| Carretera                           | Ahorro en tiempo de viaje por pasajero.<br>Ahorro en costo de operación vehicular por tipo<br>de vehículo. |  |  |
| Servicio de agua para riego         | ▶ Valor neto de la producción por hectárea.                                                                |  |  |
| Servicio de agua potable            | Beneficio por usuario o por vivienda.<br>Ahorro en tratamiento de enfermedades por<br>usuario.             |  |  |
| Servicio de distribución de energía | Beneficio según tipo de abonado por usuario.                                                               |  |  |

**Cuadro 61 Ejemplos de beneficios sociales unitarios** 

sultó el Anexo SNIP 10 que ofrece información sobre el beneficio social por bene-<br>ficiario, por año. El beneficio que corresponde es el estimado para sierra y letrinas Para el «PIP de agua potable y saneamiento rural», que se vio en la tarea 1, se con-<br>sultó el Anexo SNIP 10 que ofrece información sobre el beneficio social por bene-Para el «PIP de agua potable y saneamiento rural», que se vio en la tarea 1, se concon arrastre hidráulico como sistema de disposición de aguas servidas. Los valores son  $S/$ . 223 para nuevos usuarios y  $S/$ . 110 para antiguos usuarios, se precisa que el beneficio para estos últimos ya es el beneficio incremental.

En el «PIP de riego», para la estimación del beneficio por hectárea se ha considerado:

- La cédula de cultivo que se aplicará en la situación «con proyecto».
- ca información obtenida en el mercado sobre el precio en chacra<sup>50</sup> para cada cultivo y productos similares en calidad.
- la sobre la sobre la sobre dio esperado con el proyecto en cada cultivo, sobre la base de situaciones similares.
- Los costos de producción a precios sociales.

En el cuadro 62 se muestra las estimaciones del valor neto de producción (VNP), por hectárea, por cultivo.

<sup>50.</sup> Se asume que el precio en chacra refleja el valor que la sociedad atribuye a los productos y que no presenta distorsiones.

#### **Cuadro 62 Valor neto de producción por cultivo, por campaña en la situación «con proyecto»**

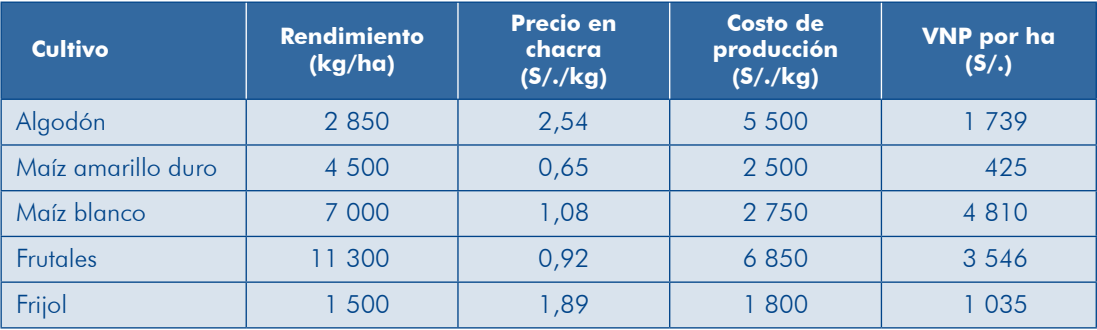

#### TAREA 3. Elaborar el flujo de beneficios

Con la información proveniente de las tareas anteriores se estiman los beneficios anuales durante la fase de postinversión del horizonte de evaluación del proyecto. Realicemos esta tarea en el «PIP de agua potable y saneamiento rural»: cada año se multiplica el número de beneficiarios por el correspondiente beneficio social unitario para ambos tipos de usuarios. Los flujos de los beneficios sociales se muestran en el cuadro 63.

#### Cuadro 63 **Estimación de los flujos de beneficios sociales,** «PIP de agua potable y saneamiento rural», situación «con proyecto»

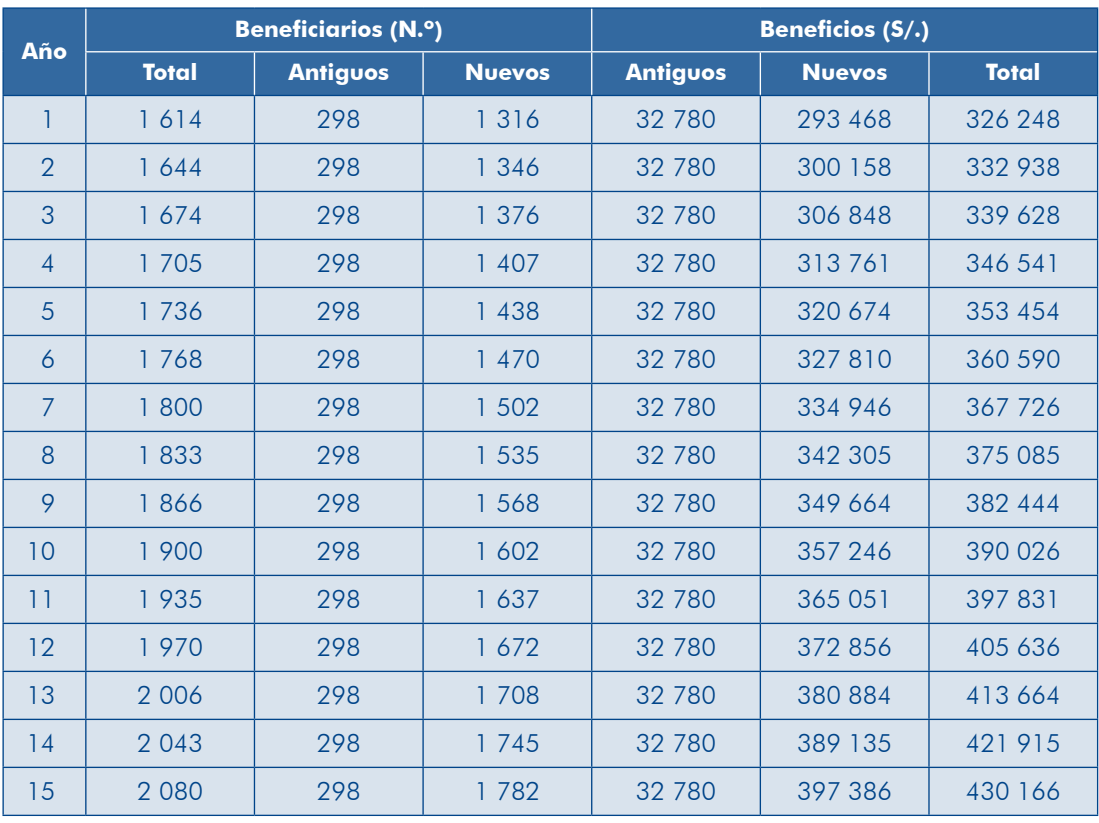

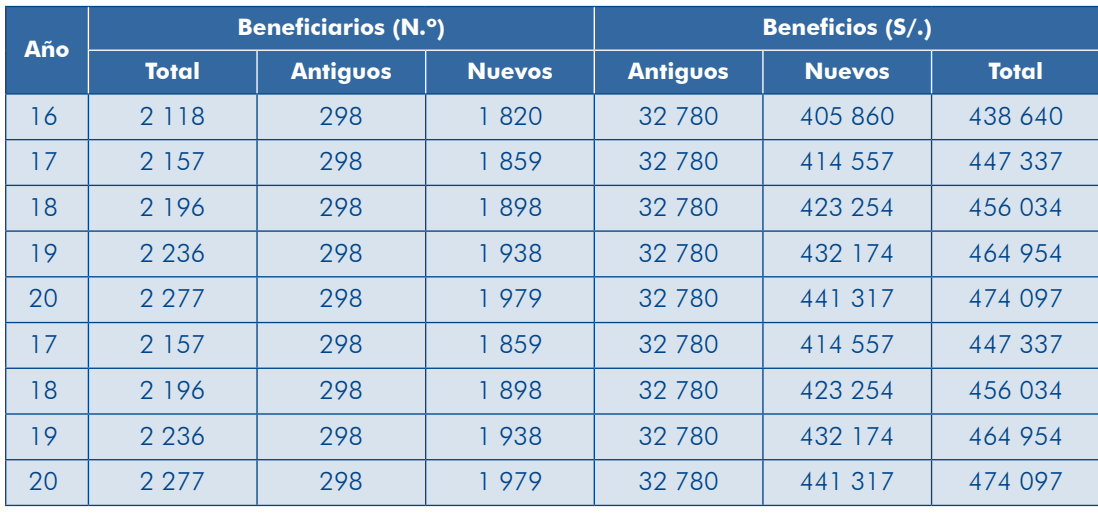

En el ejemplo del «PIP de riego» se ha estimado el número de hectáreas que se destinarían a cada cultivo sobre la base de la cédula de cultivo, con ello se calculó el VNP total por cultivo y campaña (cuadro 64).

#### **Cuadro 64 Estimación del VNP total por cultivo y campaña, situación «con proyecto»**

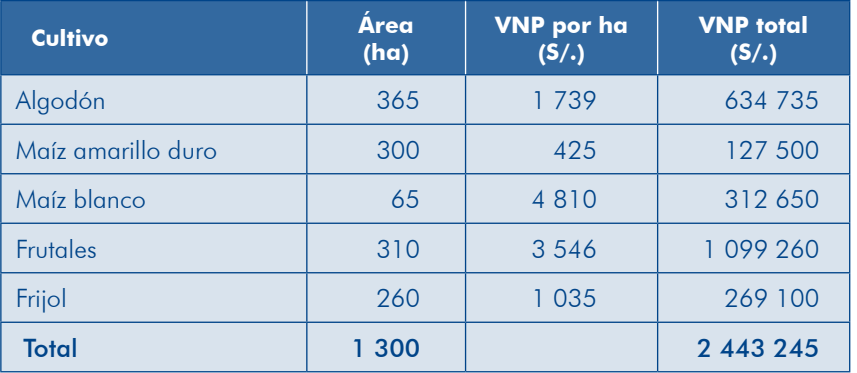

Para elaborar los flujos de beneficios sociales en este PIP se deberá considerar:

- 1). El ritmo de incorporación de las nuevas tierras a la producción.
- 2) Los incrementos en productividad basados en experiencias probadas.
- ratura y humedad influirán en la cédula de cultivo viable, los rendimientos 3) La evolución de las condiciones climáticas, va que las variables de tempeprobables y los requerimientos de aqua.
- 4). El número de campañas por año.

Simplificando el ejemplo se asume que se van a dar todas las condiciones para que desde el año 1 de la postinversión se incorporen las 800 hectáreas de nuevas tierras y se logre incrementar la productividad; asimismo, se considera una campaña por año. El cuadro 65 muestra el flujo de beneficios sociales.

#### **Cuadro 65** Flujo de beneficios sociales, «PIP de riego», situación «con proyecto»

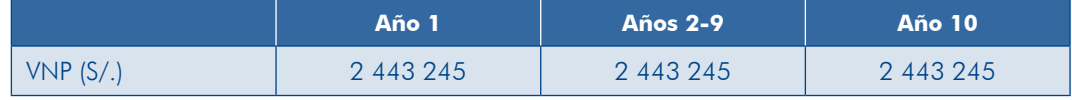

#### **TEN PRESENTE**

- tear cambios, pero estos deben estar sustentados en estudios y En la estimación de los beneficios con proyecto se pueden planexperiencias probadas.
- El flujo no considera los beneficios asociados con las medidas de reducción del riesgo.

#### Paso 3. Estimar los beneficios sociales en la situación «sin provecto»

Para estimar los beneficios sociales en la situación «sin proyecto» las tareas son similares a las desarrolladas en el paso 2; el escenario en este caso considera las tendencias a futuro sin intervención del proyecto.

#### TAREA 1. Determinar el indicador base para la cuantificación

El indicador base será el mismo que se ha considerado para la estimación de los beneficios sociales en la situación «con proyecto».

En el «PIP de riego» el indicador será el número de hectáreas de tierras que están produciendo actualmente en secano, ya que las que se incorporarán no están generando ningún beneficio.

#### TAREA 2. Estimar el beneficio social unitario

cias futuras sin intervención del proyecto. Así como en la estimación de la demanda El beneficio unitario se estimará considerando las condiciones actuales y sus tendense toma en cuenta los cambios generados por la aplicación de políticas externas al proyecto, en la estimación de los beneficios se deberá tener en cuenta los cambios en los factores que los determinan.

Siguiendo con el ejemplo del «PIP de riego», para la estimación del beneficio por hectárea se ha considerado (cuadro 66):

- **e** La cédula de cultivo que se aplica actualmente en las 500 hectáreas cultivadas en secano
- **e** La información obtenida en el mercado sobre el precio en chacra para cada cultivo y productos similares en calidad.
- $\bullet$  El rendimiento promedio observado en cada cultivo.
- $\bullet$  Los costos de producción a precios sociales en los que se incurre actualmente.

#### **Cuadro 66**

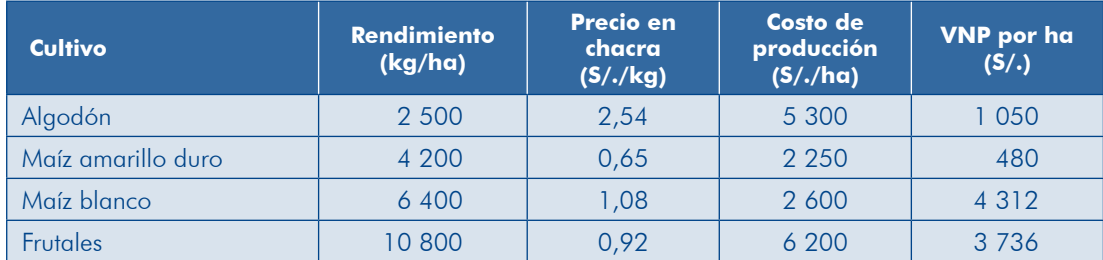

#### **Estimación del VNP total por cultivo, por campaña, «PIP de riego»,** situación «sin proyecto»

#### TAREA 3. Elaborar el flujo de beneficios

Con la información obtenida en las tareas 1 y 2 se procede a estimar el flujo de beneficios para la fase de postinversión.

Para el «PIP de riego», según el diagnóstico en la situación actual hay una sola campaña y se asume que no habrá cambios en la productividad ni en la cédula de cultivos. El cuadro 67 presenta la estimación de los beneficios por campaña en la situación «sin proyecto».

#### **Cuadro 67 Estimación del VNP total por campaña, situación «sin proyecto»**

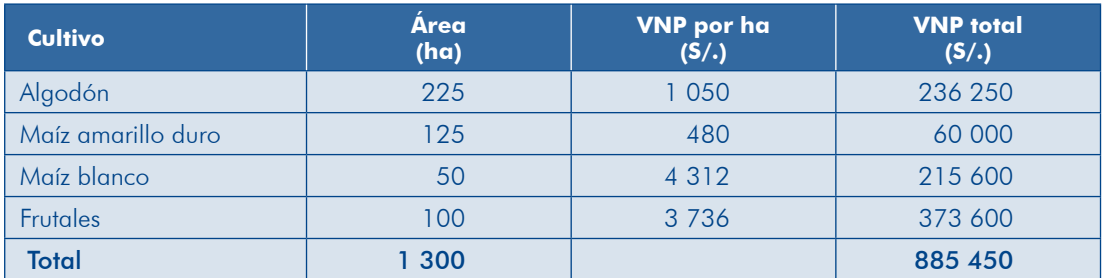

Con la información anterior se procede a elaborar el flujo de beneficios sociales en la fase de postinversión (cuadro 68).

**Cuadro 68 Flujo de beneficios sociales, «PIP de riego», situación «sin proyecto»** 

|           | Año 1   | <b>Años 2-9</b> | Año 10  |
|-----------|---------|-----------------|---------|
| VNP (S/.) | 885 450 | 885 450         | 885 450 |

#### Paso 4. Elaborar el flujo de beneficios sociales incrementales

ración de los beneficios sociales en la situación «con provecto» y la situación «sin El flujo de beneficios sociales incrementales se elabora sobre la base de la compaprovecto».

Continuando con nuestro ejemplo del «PIP de riego», elaboramos el flujo de benefi-<br>cios sociales comparando los flujos presentados en los cuadros 65 y 68 (cuadro 69).

**10 Año 2-9 Años 1 Año Beneficios** Con proyecto 2443 245 2443 245 2443 245 450 885 450 885 450 885 proyecto Sin Incrementales 1995 1995 1995 1996 1997 1998 1997 1998

69 Cuadro **Flujo de beneficios sociales «incrementales», «PIP de riego» (S/.)** 

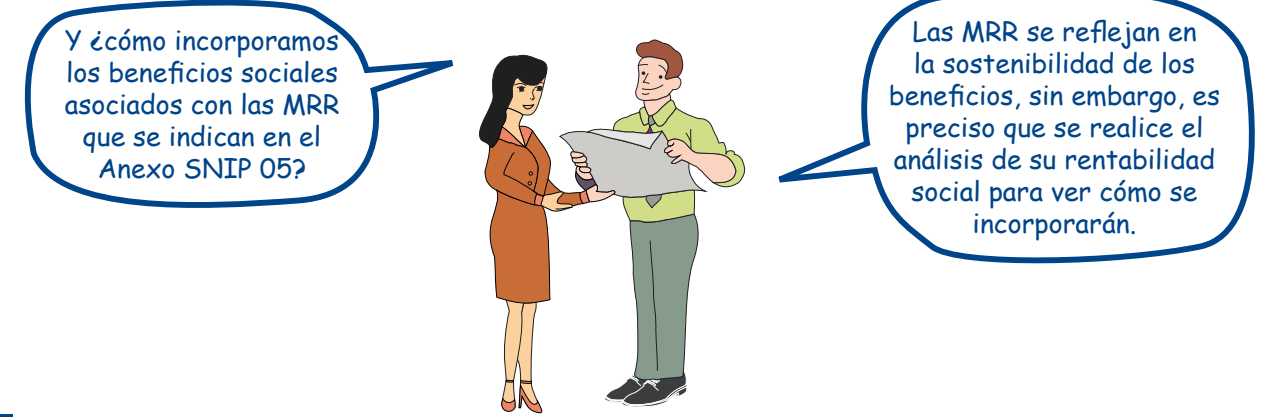

#### 4.1.2 Costos sociales

A diferencia de lo que sucede en la evaluación privada de un proyecto, en la que interesa conocer los egresos monetarios que este genera, los cuales se calculan a partir de la valorización de todos los recursos utilizados a precios de mercado, en la evaluación social interesa conocer el valor que tienen para la sociedad los recursos (bienes y servicios) que se emplearán en el proyecto (costo de oportunidad).

Al jaugl que con los beneficios sociales, un provecto puede generar distintos tipos de costos sociales, los cuales pueden ser:

- ción del PIP para generar los productos previstos en la fase de inversión y los e) Directos: que están asociados a los recursos que se utilizarán durante la ejecuque se requerirán para proveer a los usuarios de los bienes o los servicios en la fase de postinversión (O&M).
- secuencia de la ejecución del proyecto o de su operación y mantenimiento en b) Indirectos: costos en los que pueden incurrir los usuarios o la UP como conmercados relacionados directamente con el servicio. Por ejemplo:
	- drán que utilizar movilidad para llegar al nuevo local; el costo de los pasajes **e** En un proyecto en el que se va a reubicar una IE parte de los alumnos ten-

en los que incurrirán como consecuencia del proyecto será un costo social indirecto en la fase de postinversión.

- $\bullet$  Durante la ejecución de un proyecto de mejoramiento de carretera se desvía el tráfico hacia una trocha provisional, lo que ocasionará costos sociales por mayor tiempo de traslado y mayores costos de operación vehicular durante la fase de inversión.
- el En el caso de un proyecto de mejoramiento de una vía urbana se desvía el tráfico a vías alternas, generándose molestias con el congestionamiento de estas y, por consiguiente, pérdidas de tiempo a los usuarios y mayores costos de operación vehicular.
- terceros sobre terceros sobre terceros sobre terceros intensivas: aquellos efectos que genera el proyecto sobre terceros que no están vinculados con el mercado del servicio. Por ejemplo:
	- **•** En el caso de un proyecto de mejoramiento de una vía, con el mayor tráfico en las vías alternas se generará una mayor contaminación del aire, que puede ocasionar enfermedades a los residentes de la zona.
	- ción (hospital), se va a generar mayor tráfico en las vías de acceso, lo cual **•** En un provecto de instalación de servicios de salud del tercer nivel de atenpuede ocasionar congestión y los consiguientes costos sociales por pérdidas de tiempo y contaminación ambiental a los residentes de la zona.

#### **PRESENTE TEN**

Los costos sociales no solo incluyen los bienes y los servicios que aparecen en el flujo de costos a precios de mercado, sino que hay otros costos sociales que genera el proyecto en otros mercados, o que no se transan en el mercado.

Para la estimación de los costos sociales de cada alternativa sigue los pasos que se presentan en el gráfico 54.

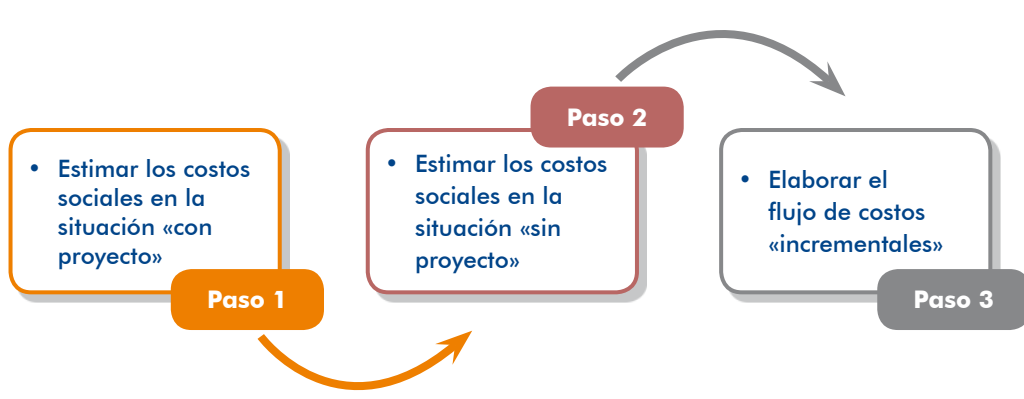

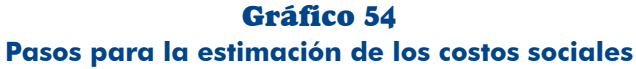

#### Paso 1. Estimar los costos sociales en la situación «con proyecto»

Considera los flujos de costos a precios de mercado de inversión, reposición, ope-<br>ración y mantenimiento elaborados en el acápite 3.4.

#### TAREA 1. Desagregar los costos a precios de mercado por tipo de rubro

Los costos de inversión, reposición, operación y mantenimiento que están a precios de mercado se desagregarán según los siguientes rubros:

- **•** Bienes y servicios importables (transables)
- **E** Bienes y servicios exportables (transables)
- **Exportance interpreneuse no se importan ni exportan (no transables)**
- **•** Combustibles
- **e** Mano de obra no calificada
- **e** Mano de obra calificada

En el «PIP de agua potable y saneamiento rural» se desagregan los rubros del costo de la línea de conducción, uno de los elementos del sistema (cuadro 70).

#### **Cuadro 70 Definición de los rubros del costo de la línea de conducción. «PIP de agua potable y saneamiento rural»**

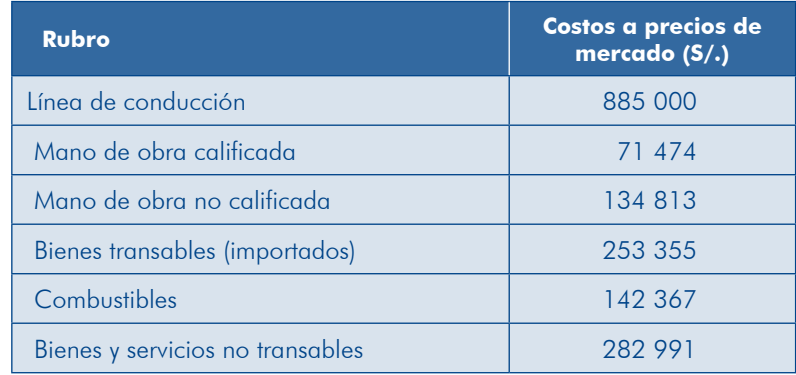

#### TAREA 2. Aplicar los factores de corrección

A los costos de inversión, reposición y O&M desagregados por rubros se les aplican los factores de corrección sobre la base de lo establecido en Anexo SNIP 10 que presenta los precios sociales y los factores de corrección. En el primer caso, tendrás que determinar el factor de corrección y, en el segundo, aplicarlos directamente. Estas son algunas orientaciones al respecto:

**e** Los salarios de la mano de obra calificada están sujetos al impuesto a la renta (IR) y, por tanto, para el cálculo del costo social se excluyen los impuestos. El factor de corrección (FC) se calcula con esta fórmula:

$$
FC = \frac{l}{l + IR}
$$

Módulo IV

**e** La mano de obra no calificada se corrige con el FC correspondiente a la localización del proyecto (región geográfica y ámbito urbano o rural).

*FC x fc social de la mano de obra no calificada = Costo de mercado x FC* 

 $\bullet$  El rubro transable se refiere a los bienes o servicios importables o exportables. Los FC se estiman aplicando las siguientes fórmulas.

*Precio social de bienes importables = Precio CIF x*  $PSD + MC + GF$ 

#### Donde<sup>.</sup>

- $CIF = En$  puerto de llegada: costos, seguros y fletes
- $PSD = Precio social de la divisa$
- $MC = M$ argen comercial del importador por manejo, distribución almacenamiento y
- $GF =$  Gastos del flete nacional neto de impuestos

#### *Precio social de bienes exportables = Precio FOB x*  $PSD - GM - GF + GT$

#### Donde:

- $FOB =$  En puerto de embarque: libre a bordo
- $PSD = Precio social de la divisa$
- $GM =$  Gastos de manejo neto de impuestos

 $GF =$  Gastos de flete del proveedor al puerto nacional neto de impuestos

 $\sigma =$  Gastos del transporte nacional al proyecto neto de impuestos

#### *Precio social de la divisa =*  $1,02$  *x tipo de cambio nominal*

• Los servicios y otros bienes de origen nacional (no transables) están afectos al impuesto general a las ventas (IGV), por lo que para el cálculo del costo social se excluye dicho impuesto. El FC se calcula con la siguiente fórmula:

$$
FC = \frac{1}{1 + IGV}
$$

**e** En el caso de los combustibles se aplica el FC vigente que se muestra en el Anexo SNIP 10. La fórmula es la siguiente:

 $Costo social del combustible = Costo de mercado x 0.66$ 

Al ejemplo del cuadro 70 (tarea 1) se aplicaron los factores de corrección pertinentes a los costos a precios de mercado en cada rubro, como se muestra en el cuadro 71.

#### **Cuadro 71 Ejemplo de estimación del costo social,** «PIP de agua potable y saneamiento rural»

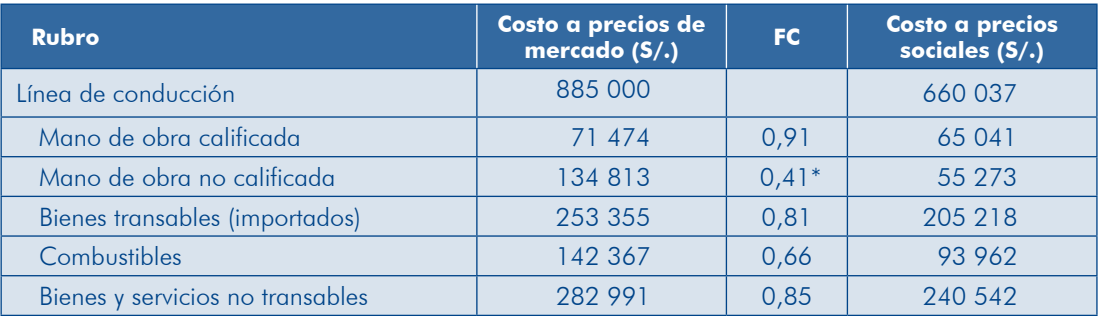

\* Proyecto ubicado en zona rural en la sierra.

En el cuadro 72 se muestra la estimación de los costos sociales de O&M del «PIP de riego».

#### **Cuadro 72 Ejemplo de estimación de costos sociales de O&M, «PIP de riego»**

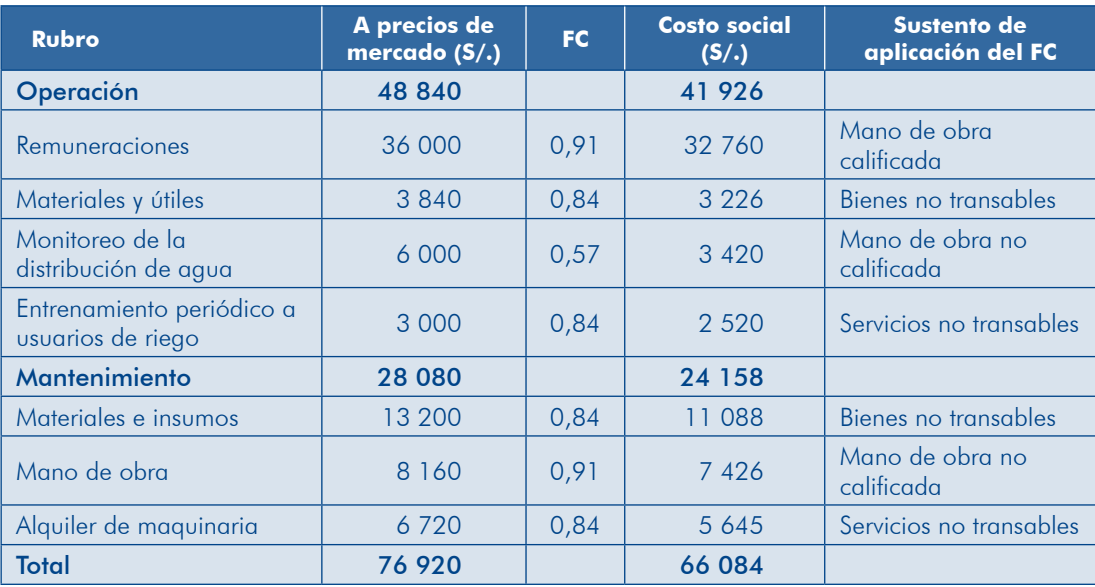

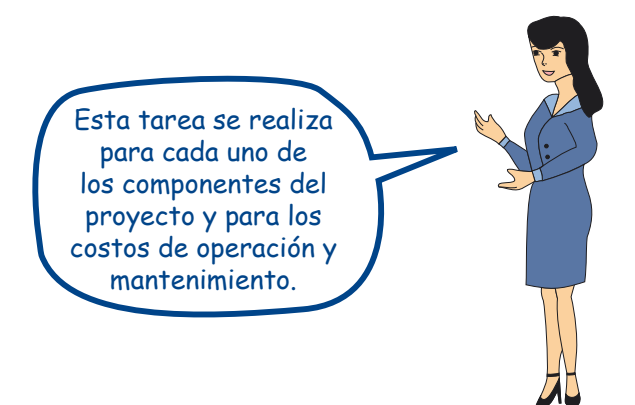

Módulo IV

#### TAREA 3. Identificar y estimar otros costos sociales

Como se explicó al inicio de este acápite (costos sociales), el proyecto puede incurrir en costos sociales indirectos o externalidades negativas, tanto en la fase de inversión como en la de postinversión, que no aparecen en los flujos de costos a precios de mercado. En esta tarea corresponde identificar dichos costos y estimar su valor siempre que sea posible.

Por ejemplo, si en la fase de ejecución de un proyecto se desvía el tráfico generando congestión y, por tanto, mayor tiempo de traslado, se puede estimar este costo social a partir de la información sobre el tráfico desviado (IMD) incremental, el mayor tiempo de traslado y el valor social del tiempo. A continuación te mostramos cómo estimar este costo social.

La información recopilada en campo siguiendo las técnicas establecidas por el Ministerio de Transportes y Comunicaciones (MTC), aplicando las encuestas y del Anexo SNIP 10 es la siguiente:

- es Valor social del tiempo (VST) para usuarios de transporte privado en Lima es  $S/7,40.$
- Tráfico desviado incremental (IMD) = 200.
- **.** Incremento en tiempo de traslado (IT) expresado en horas = 1/3 (20 minutos).
- Promedio de pasajeros por vehículo  $(NP) = 3$ .

Sabiendo que por la ejecución del PIP se desviará el tráfico (TD) durante 240 días (8 meses), el costo social se estima en S/. 355 200, aplicando la siguiente expresión:

 $Costo social = IMD x IT x NP x TD x VST$ 

Costo social = 
$$
200 \times \frac{1}{3} \times 3 \times 240 \times 7,4 = 355\ 200 \, \text{soles}
$$

#### TAREA 4. Elaborar el flujo de costos sociales «con proyecto»

Estimados los costos sociales de inversión, reposición y O&M, se elaborarán los flujos de costos sociales para la situación «con proyecto». A continuación, te mostramos los resultados del proceso seguido para la elaboración de los flujos de costos sociales de inversión, O&M del «PIP de riego» que venimos desarrollando (cuadro 73).

| <b>Fases</b>                                          | Año 1     | Año 2     | Año 3   | <b>Años 4-12</b> |
|-------------------------------------------------------|-----------|-----------|---------|------------------|
| <b>FASE DE INVERSIÓN</b>                              | 2 348 920 | 3 374 940 |         |                  |
| Componente 1: Construcción del nuevo sistema          | 2 348 920 | 3 143 449 |         |                  |
| Expediente técnico                                    | 210 000   |           |         |                  |
| Presa                                                 | 1 184 809 | 789 873   |         |                  |
| <b>Bocatoma</b>                                       | 954 111   |           |         |                  |
| Canal principal                                       |           | 1 392 590 |         |                  |
| Canales laterales                                     |           | 960 986   |         |                  |
| Componente 2: Mejora en la gestión                    |           | 31 588    |         |                  |
| Componente 3: Entrenamiento en aplicación<br>de riego |           | 136 500   |         |                  |
| Mitigación del impacto ambiental                      |           | 63 404    |         |                  |
| <b>FASE DE INVERSIÓN</b>                              |           |           | 66 084  | 66 084           |
| Costos de operación                                   |           |           | 41 9 26 | 41 926           |
| Costos de mantenimiento                               |           |           | 24 158  | 24 158           |
| <b>FASE DE INVERSIÓN</b>                              | 2 348 920 | 3 374 940 | 66 084  | 66 084           |

**Cuadro 73** Flujo de costos sociales, «PIP de riego», situación «con proyecto» (S/.)

# **PRESENTE TEN**

Los flujos de costos sociales deben incluir aquellos asociados a las medidas de reducción de riesgos.

#### Paso 2. Estimar los costos sociales en la situación «sin proyecto»

yecto o la situación optimizada. Para ello, te basarás en los flujos de costos a precios Considera los costos en los que incurrirá la UP a futuro sin la intervención del prode mercado en la situación «sin proyecto» para O&M. Estas tareas son similares a las desarrolladas en el paso 1.

#### TAREA 1. Desagregar los costos a precios de mercado por rubro

Los costos de O&M que están a precios de mercado se desagregarán según los siguientes rubros:

- **•** Bienes y servicios importables (transables)
- **E** Bienes y servicios exportables (transables)
- **Exportance interpreneuse no servicios que no se importan ni exportan (no transables)**
- **e** Combustibles
- calificada no obra de Mano<sup>l</sup>
- **e** Mano de obra calificada

#### TAREA 2. Aplicar los factores de corrección

A los costos de O&M desagregados por rubro se aplican los factores de corrección sobre la base de lo establecido en el Anexo SNIP 10, como se indica en la tarea 2 del paso 1.

#### TAREA 3. Elaborar el flujo de costos sociales «sin proyecto»

Una vez que se han estimado los costos sociales de O&M se elaborará el flujo de costos sociales para la situación «sin proyecto».

En el ejemplo del «PIP de riego» no se estiman los costos sociales sin proyecto porque con este se instalará el servicio de agua para riego.

#### Paso 3. Elaborar el flujo de los costos sociales incrementales

Los flujos de costos sociales incrementales se elaboran sobre la base de la com-<br>paración de los costos sociales en la situación «con proyecto» y en la situación «sin proyecto». A continuación te mostramos el flujo de los costos sociales incrementales para el «PIP de agua potable y saneamiento rural» (cuadro 74).

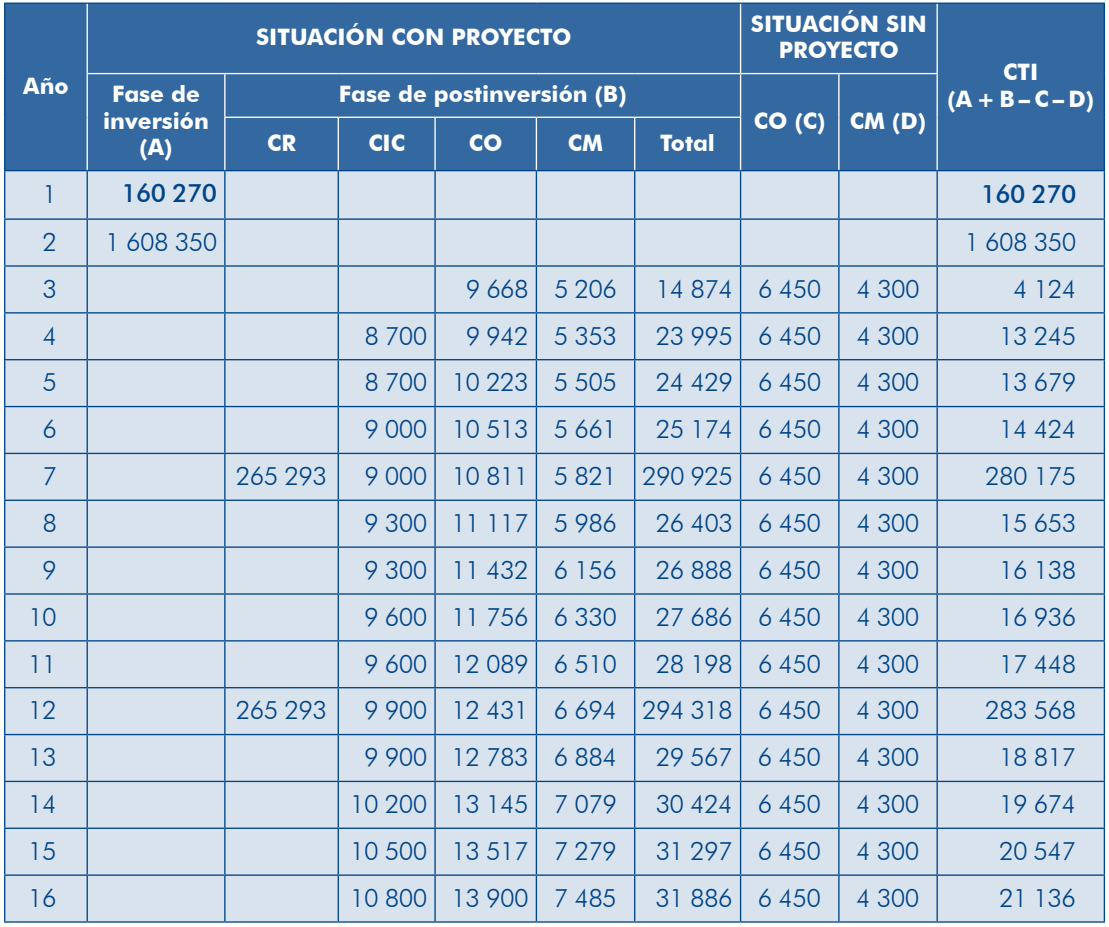

#### **Cuadro 74 Flujo de costos sociales incrementales.** «PIP de agua potable y saneamiento rural» (S/.)

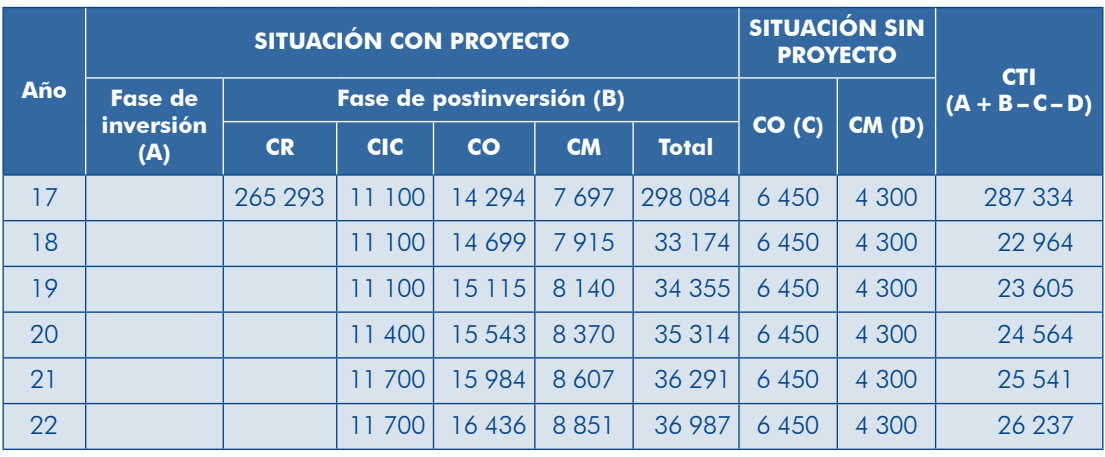

#### Donde:

 $CR = \text{Costos de reposición}$ 

CIC = Costos de inversión complementaria, corresponden a la instalación de las nuevas conexiones domiciliarias

 $CO =$  Costos de operación

 $CM =$  Costos de mantenimiento

 $CTI = \text{Costos}$  totales incrementales

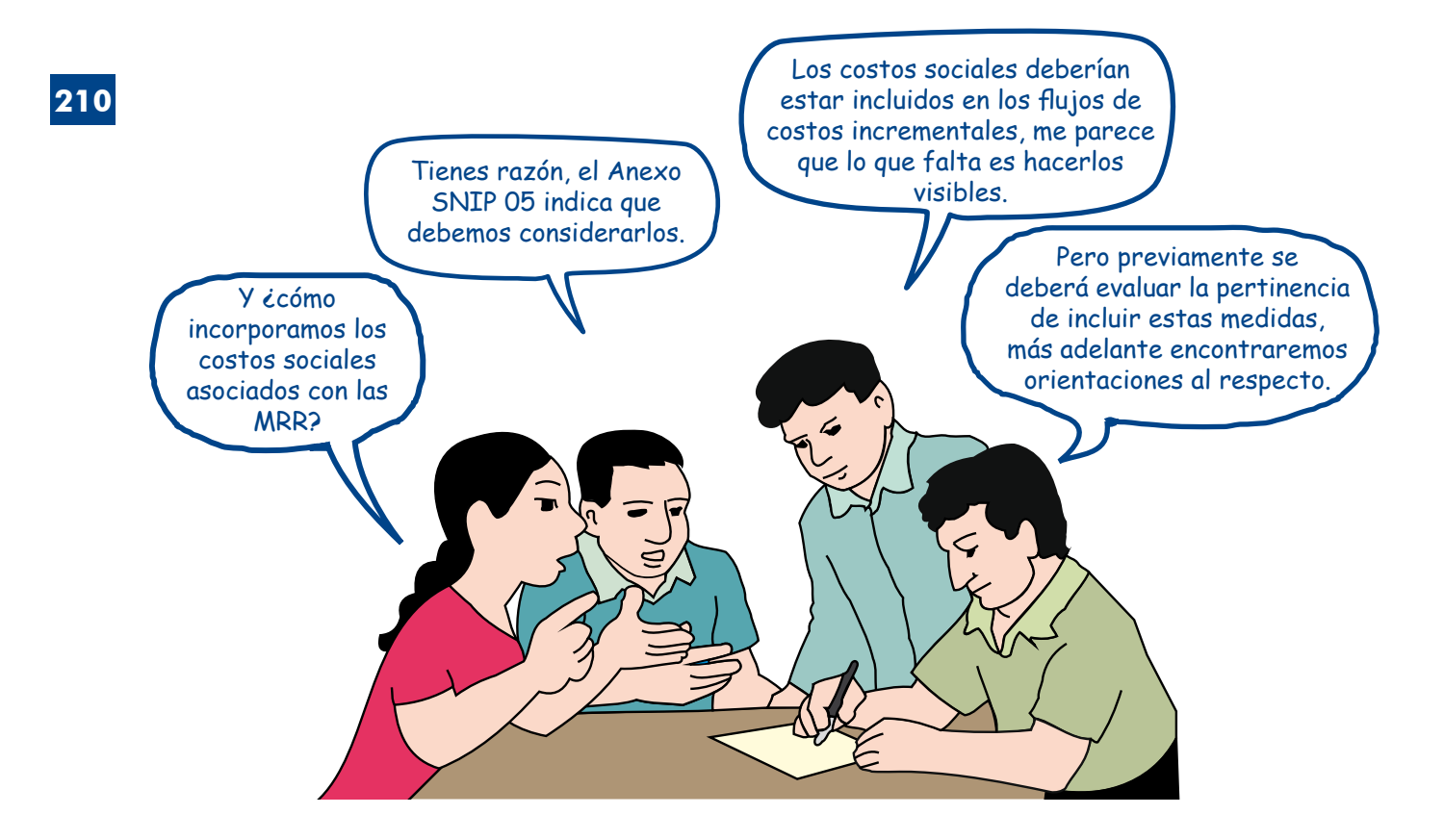

#### 4.1.3 Estimación de los indicadores de rentabilidad social

Para la evaluación social se pueden aplicar dos metodologías: costo-beneficio y costo-efectividad, revisaremos ambas.

#### **beneficio-costo evaluación de Metodología) a**

Sirve para estimar la rentabilidad social de un PIP a partir de la comparación de los beneficios sociales con los costos sociales. Se utiliza siempre que los beneficios sociales puedan valorizarse o expresarse en valores monetarios.

Los indicadores de rentabilidad social que se calculan son:

**D** Valor actual neto social (VANS): refleja el valor, en nuevos soles de hoy o junto de beneficios netos de cada una de las alternativas; es decir, la diferencia momento inicial (comienzo del primer año del horizonte de evaluación), del conentre los beneficios sociales y los costos sociales considerando la preferencia intertemporal expresada a través de la tasa social de descuento (TSD) vigente en el SNIP

Para calcular el VANS aplicamos la siguiente fórmula:

$$
VANS = \sum_{t=1}^{n} \frac{(BSI - CSI)_t}{(1 + TSD)^t}
$$

Donde:

 $BSI =$  Beneficio social incremental

 $CSI = Costo social incremental$ 

 $p =$  Horizonte de evaluación del provecto

 $TSD = T<sub>0</sub>$ social de descuento

**D** Tasa interna de retorno social (TIRS): refleja la rentabilidad promedio de una inversión. Operativamente, es la tasa de descuento que hace cero el valor del VANS, es decir:

$$
VANS = \sum_{t=1}^{n} \frac{(BSI - CSI)_t}{(1 + TIRS)^t} = 0
$$

Donde<sup>-</sup>

 $BSI =$  Beneficio social incremental

 $CSI = Costo social incremental$ 

 $p =$  Horizonte de evaluación del proyecto

Los PIP son socialmente rentables cuando el VANS es mayor a cero y la TIRS es mayor a la TSD vigente. Para aplicar esta metodología debes contar con los flujos de los beneficios y los costos sociales (gráfico 55).

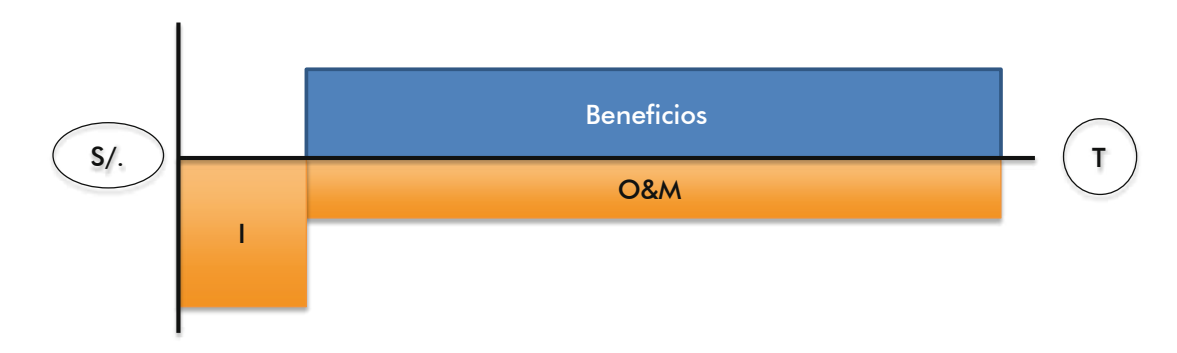

Gráfico 55 **Flujos para la aplicación de la metodología costo-beneficio** 

#### **b)** Metodología costo-efectividad o costo-eficacia

Con esta metodología se estima el costo social de lograr los resultados y los impactos del PIP, o de cada una de sus alternativas. Para identificar los resultados y los impactos recordemos el planteamiento de los objetivos, los medios y los fines, tratado en el Módulo Identificación. Los resultados quardan relación con el objetivo central del proyecto y los impactos, con los fines de este.

#### **TEN PRESENTE**

Esta metodología se aplica cuando la valorización de los beneficios sociales es compleja y no cuando utilizando la metodología costo-<br>beneficio el PIP no es rentable socialmente.

Para utilizarla necesitamos definir un indicador que exprese los impactos del PIP, el cual se conoce como *indicador de efectividad;* sin embargo, frente a la dificultad de medir este tipo de indicadores, es posible realizar una aproximación basados en los resultados inmediatos del PIP que se expresan con un indicador de eficacia.

Observemos en el gráfico 56 cómo la efectividad de un PIP, o de una alternativa, se relaciona con sus impactos o fines, mientras que la eficacia lo hace con los resultados o el objetivo central.

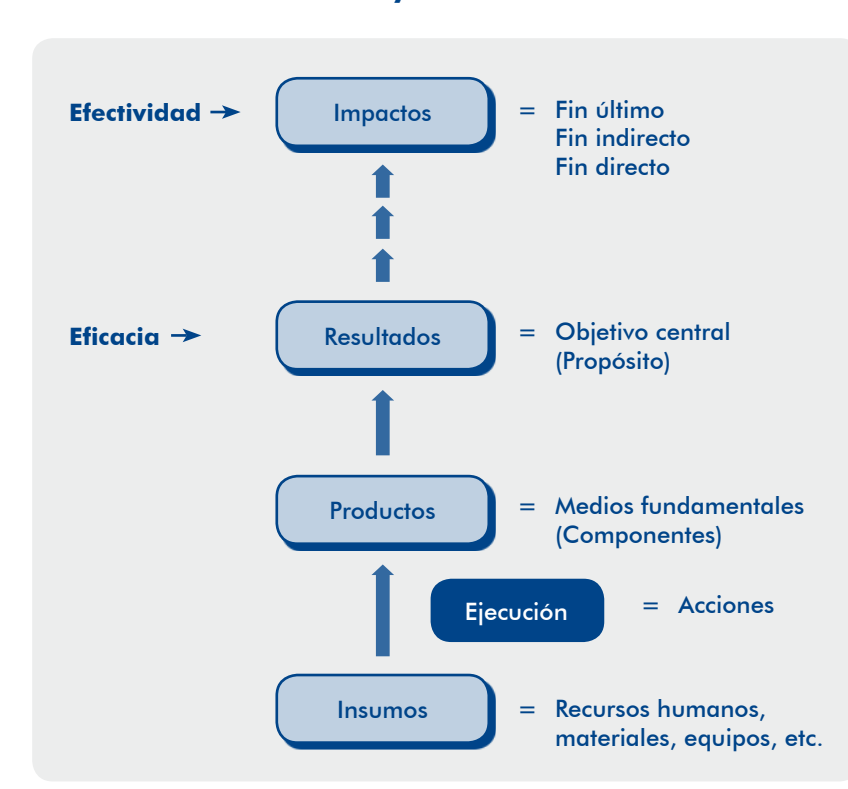

#### Gráfico 56 **Efectividad y eficacia de un PIP**

Por ejemplo, para el caso de un PIP dirigido a incrementar la cobertura de atención materno-infantil, un indicador de efectividad del proyecto sería el cambio en la «tasa de mortalidad y morbilidad materno-perinatal e infantil». El indicador de eficacia para el mismo proyecto sería «número de atenciones de los servicios materno-<br>perinatal e infantil en un año determinado».

El cuadro 75 presenta ejemplos de indicadores de eficacia y de efectividad para distintos PIP.

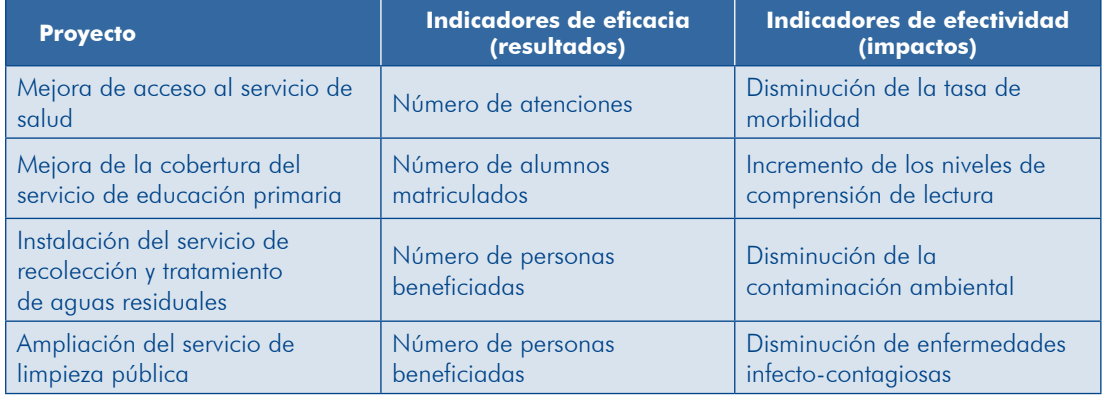

#### **Cuadro 75 Ejemplos de indicadores de eficacia y de efectividad**

El indicador de rentabilidad social que comúnmente se usa en esta metodología es el ratio costo-eficacia (CE), que es el cociente del indicador del valor actual de los costos sociales (VACS) entre la sumatoria de las metas del indicador de eficacia (IE), con la fórmula:

$$
CE = \frac{VACS}{\sum lE}
$$

El VACS se obtiene trayendo a valor presente, hoy o momento inicial, los costos sociales tanto de la fase de inversión como de la de postinversión, aplicando la TSD vigente. Se debe considerar que, en ciertos casos, cuando se ha logrado valorizar algunos beneficios sociales, estos se descuentan del flujo de los costos sociales; al valor presente de estos nuevos flujos se le conoce como valor actual de costos sociales netos (VACSN).

El indicador de eficacia es la sumatoria de las metas anuales de este indicador perativa en el horizonte de evaluación, o el total de matrículas en el horizonte de durante la fase de postinversión; por ejemplo, el total de atenciones de salud recuevaluación. Esto en razón de que se incluyen todos los costos en los que se va a incurrir durante el horizonte de evaluación.

Para aplicar esta metodología se debe disponer del flujo de los costos sociales y del flujo de metas del indicador de eficacia, o de la meta del indicador de efectividad (gráfico 57).

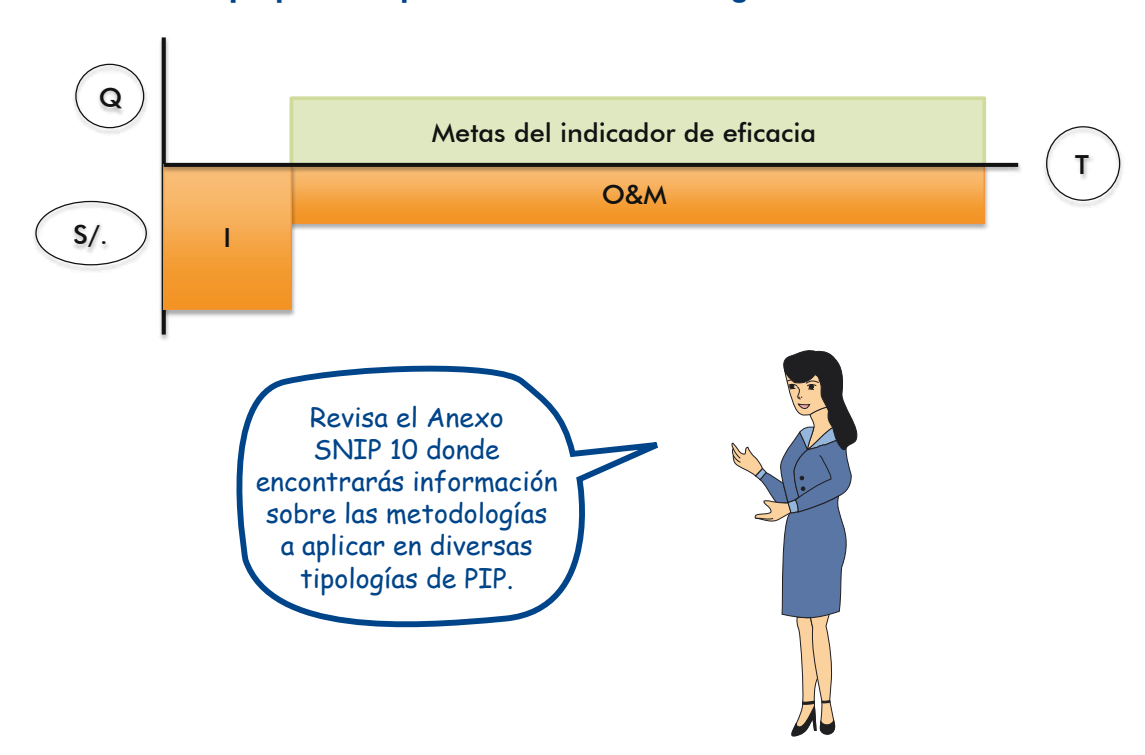

Gráfico 57 **Flujos para la aplicación de la metodología costo-eficacia** 

## **c)** Proceso de estimación de los indicadores

En el Anexo SNIP 05 se indica que los flujos de beneficios y costos sociales deben incluir los asociados con las MRR; sin embargo, al desarrollar el acápite 4.1.1 no se incluyeron y hasta este punto del acápite 4.1.3 no estaban explícitos, la razón es que se requiere conocer previamente la rentabilidad social de dichas medidas para definir los flujos de beneficios y de costos pertinentes.

En este contexto, el proceso de estimación de los indicadores de rentabilidad social es el que se muestra en el gráfico 58.

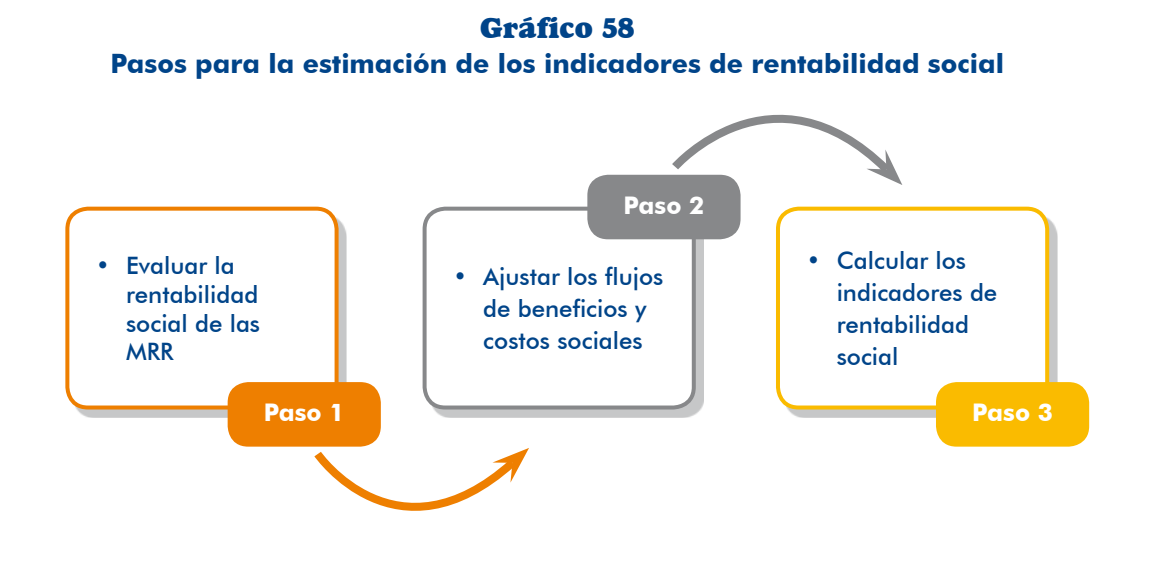

#### Paso 1. Evaluar la rentabilidad social de las medidas de reducción de riesgos

Se ha convenido en el SNIP en que se apliquen MRR siempre y cuando estas demuestren ser rentables socialmente, es decir, que los beneficios no perdidos y los costos evitados compensen el mayor costo de inversión, O&M. Con este propósito realizarás las tareas que se indican a continuación.

#### TAREA 1. Estimar los costos sociales en la situación «sin medidas de reducción de riesgos».

Entre los costos sociales de no incluir medidas que eviten o disminuyan el riesgo de desastre en el proyecto o alternativa de solución que estés evaluando se tienen:

- **e** Beneficios sociales perdidos (BP): como consecuencia de la interrupción de la prestación del servicio los usuarios dejan de percibir los beneficios por el tiempo que se demore la recuperación de la capacidad de la UP.
- **·** Costos de atención de la emergencia, la rehabilitación y la recuperación ción de emergencia y, posteriormente, se rehabilite y recupere la capacidad (CERR): cuando la UP ha sufrido daños es necesario que se atienda la situade prestación del servicio (recuperación posdesastre).
ner del servicio los usuarios pueden incurrir en costos para acceder a este **o** Costos adicionales para el usuario (CAU): como consecuencia de no dispo-(traslados a otras UP), o por no acceder a este (gastos en tratamiento de enfermedades).

Los costos sociales de no incluir MRR se ilustran en el gráfico 59.

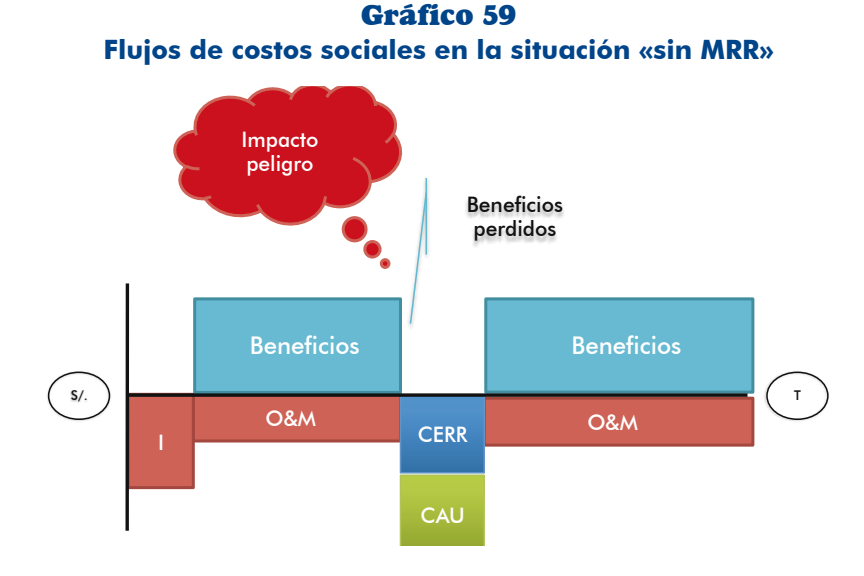

Veamos un ejemplo de un PIP para instalar el servicio de abastecimiento de agua potable en una zona en la cual pueden ocurrir deslizamientos que dañarían la línea de conducción y el reservorio, expuestos a este peligro. De no incluir MRR se dañarían estos elementos y se interrumpiría el servicio con los siguientes costos sociales:

- nas, otras recibirán el servicio por horas teniendo que almacenarla. En ese cister de animais de agua a de agua adquirirán de as de cisterperiodo disminuiría el excedente para los consumidores y la liberación de recursos, lo que significa la pérdida de beneficios directos.
- pañas para racionalizar su consumo y promover prácticas de higiene para • Durante la emergencia se repartirá agua a las familias, se efectuarán camevitar enfermedades. Estos serían los costos de la atención de la emergencia en los cuales pueden incurrir la UP u otros actores que atiendan la emer-<br>gencia.
- Posteriormente, se rehabilitará el servicio en condiciones mínimas conectando temporalmente la línea de conducción. Estos serían los costos de rehabilita-<br>ción en los que incurrirá la UP.
- · Finalmente, se reconstruirán la línea y el reservorio. Estos son los costos de recuperación de la capacidad de producción del servicio a cargo de la UP.
- cuada, la población se enferma e incurre en gastos en medicinas. Estos son • Por otra parte, debido al consumo de agua en cantidad o calidad no ade-

nos no acudan a laborar generándose costos por pérdidas en producción o costos sociales adicionales para los usuarios; también es probable que algu-.productividad

Repitamos el ejercicio para un PIP de mejoramiento de la infraestructura vial, en el cual un tramo puede verse afectado por flujos de lodo (huaicos) activados en época de lluvias, si el peligro impacta:

- Se dañarían la superficie de rodadura, las cunetas y las alcantarillas; por consiguiente, se interrumpirá y dificultará el tránsito por la carretera en dicho tramo.
- Si en el momento en que se produce el huaico están transitando vehículos podrían ser impactados, lo que ocasionaría daños a estos y a las personas o la carga que transportaban. Estas pérdidas constituyen los costos sociales adicionales para los usuarios.<sup>51</sup>
- En tanto no se pueda transitar por la vía quedarán varados vehículos con pasajeros y carga, con los consiguientes costos de tiempo de espera de los pasajeros y la tripulación, de viajes no realizados por los transportistas, de trasbordos y pérdidas de mercancías, entre otros. Estos son costos sociales adicionales para los usuarios.
- · Mientras se rehabilita o reconstruye la vía los vehículos transitarán por una trocha provisional, lo cual generará mayores tiempos de traslado de personas y mercancías y costos de operación vehicular. En consecuencia, los beneficios del PIP serán menores, es decir, habrá pérdida de beneficios.
- La limpieza de la vía para dar paso a los vehículos o la construcción de una trocha provisional son un costo de atención de la emergencia.
- · Finalmente, se incurrirá en los costos de rehabilitación o reconstrucción de la vía.

## **TEN PRESENTE**

Los costos sociales de no incluir las MRR están asociados con los probables daños y pérdidas que se identificaron al realizar el análisis del riesgo en los módulos Identificación y Formulación.

Identificados los costos sociales en la situación «sin MRR» se procede a cuantificarlos y valorizarlos.

<sup>51.</sup> Se considera como costo social porque la sociedad ha dejado de tener ese bien y su reposición significa el uso de un bien que podía destinarse a otros fines. Esto no implica que la reposición sea asumida por la UP.

#### **P** Estimación de los beneficios sociales perdidos

Para su estimación se necesita saber cuánto tiempo estaría interrumpido el servicio, cuántos usuarios serían los afectados, de qué forma estos atenderían sus necesidades en ese periodo y cuáles serían los otros costos generados por no disponer del servicio.

En el ejemplo del «PIP de agua potable y saneamiento rural», al analizar el ciones de vulnerabilidad frente a deslizamientos. Si ocurre el evento y colapsa riesgo se concluvó que la línea de conducción estaría expuesta y en condila línea, el tiempo de recuperación del servicio sería de 3 meses, el 100 % de los usuarios no dispondría del servicio y volverían a abastecerse como lo hacían en la situación sin proyecto.

## **P** Estimación de los costos de emergencia y rehabilitación

fesionales que elaboran el estudio de inversión, considerando la información Para la estimación de estos costos servirán los cálculos realizados por los prodisponible o experiencias similares. En el ejemplo relacionado con la carretera se estimarán los costos de limpieza y afirmado del tramo afectado y la cons-<br>trucción de un desvío temporal, entre otros.

Para el ejemplo del «PIP de agua potable y saneamiento rural», sobre la base de experiencias anteriores se estimó que la provisión de agua los primeros 30 días tiene un costo social promedio diario de S/. 1 por persona, y los siguientes 60 días se reduce en un 50 %.

## **Estimación de los costos de recuperación del servicio**

A partir del análisis de riesgos que se efectuó se tiene la información sobre los daños que sufrirían la UP o sus elementos. El equipo que está estimando los costos de inversión del proyecto tendrá todos los elementos para calcular los costos de recuperar la capacidad de producción al volver a invertir en infraes-<br>tructura, equipos y otros que se habrían dañado.

En el ejemplo del «PIP de agua potable y saneamiento rural», el deslizamiento haría colapsar la línea de conducción debiéndose instalar una nueva. El costo de inversión de la línea de conducción es de S/. 660 037 a precios sociales (cuadro 71), incluyendo los costos de reducción de riesgos; si la tubería no fuese enterrada los costos de inversión a precios sociales serían S/. 558 037, asumiéndose que este sería el costo de recuperación de la línea.

## **u** Estimación de costos adicionales para los usuarios

La información que se requiere se relaciona con los costos de traslado y de tiempo, entre otros, en que incurren los usuarios para acceder al servicio en otras UP; por ejemplo, si se interrumpiera el servicio de atención primaria de salud se debe conocer dónde iría la población a atenderse y los costos de los pasajes y el tiempo que demandaría esta atención. Por otra parte, puede ser que estos costos correspondan a los generados por no disponer del servicio.

Por ejemplo, en el caso del «PIP de agua potable y saneamiento rural», las enfermedades diarreicas y dérmicas se incrementarán y generarán costos en gtención de la salud. Al indagar en el establecimiento de salud se estima que

el incremento en el índice de morbilidad sería del 10 % y el costo promedio del tratamiento ascendería a S/. 48 por persona.

Estos costos adicionales deben ser consistentes con los efectos del problema y no debe duplicarse su estimación. Por ejemplo, si en el PIP de servicios de gaug potable se ha estimado los beneficios directos (liberación de recursos y excedente del consumidor) y los beneficios indirectos (gastos de tratamiento de enfermedades), no correspondería volverlos a estimar pues ya estarían considerados dentro de los beneficios perdidos.

El cuadro 76 resume las estimaciones de los costos sociales atribuibles a la situación «sin medidas de reducción de riesgos» en el «PIP de gaua potable y saneamiento rural». Como los beneficios sociales varían anualmente, se ha estimado los costos nario de ocurrencia del deslizamiento a futuro para consianar la información en el sociales para cada año, debiéndose considerar que se necesita conocer el esceperiodo correspondiente en el horizonte de evaluación.

### 76 Cuadro **Estimación de los costos sociales,** «PIP de agua potable y saneamiento rural», situación «sin MRR» (S/.)

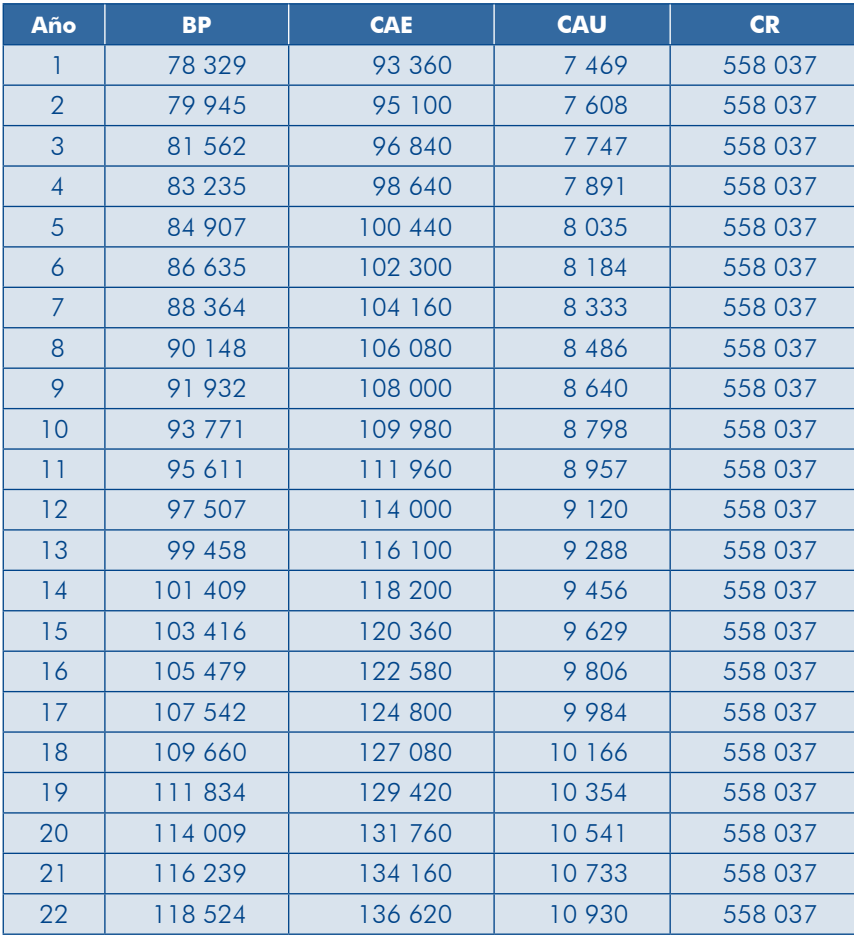

Leyenda:  $BP =$  Beneficios perdidos /  $CAE =$  Costos de atención de la emergencia

 $CR =$  Costos de recuperación del servicio / CAU = Costos adicionales para el usuario

## **PRESENTE TEN**

- Los costos sociales dependerán de la tipología del proyecto y deberán estar claramente asociados a la situación «sin MRR».
- No se requiere efectuar estudios adicionales para estimar los costos sociales «sin MRR».

TAREA 2. Estimar los beneficios sociales de las MRR

Recordemos que en la situación «sin MRR» el impacto del peligro va a ocasionar daños y la interrupción de los servicios (parcial o total); por consiguiente, hay pérdidas de beneficios, se generan costos sociales para los usuarios del servicio y costos por la atención de la emergencia, la rehabilitación y la recuperación de la capacidad de producción.

miento, pero cuando ocurra el peligro NO habrá daños ni pérdidas o estos serán Si se implementan MRR, habrá mayores costos de inversión, operación y mantenimenores; por lo tanto, la provisión del servicio será sostenible o las interrupciones serán mínimas. En consecuencia, los beneficios sociales atribuibles a las MRR son los costos sociales que se evitan por la aplicación de dichas medidas, los cuales se estimaron en la tarea 2.

Se debe considerar la información de los escenarios futuros de ocurrencia del peligro (planteados en el análisis de peligros realizado en el Módulo Identificación) para definir cuándo se atribuirán los beneficios a las MRR.

En el ejemplo del «PIP de agua potable y saneamiento rural» se estimó que en el horizonte de evaluación podrían ocurrir dos eventos: el escenario A es que ocurran aproximadamente en los años 5 y 15 de la fase de postinversión (años 7 y 17 del horizonte de evaluación). Sobre la base de las estimaciones mostradas en el cuadro 76 se tendría el flujo de beneficios que se presenta en el cuadro 77.

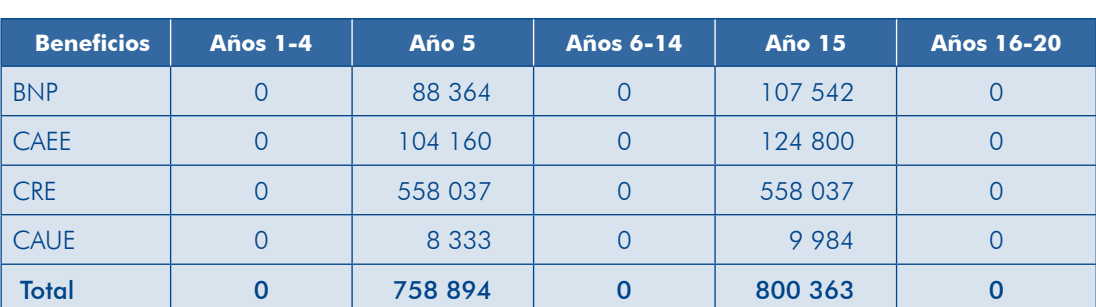

#### 77 Cuadro **Flujo de beneficios sociales de las MRR,** «PIP de agua potable y saneamiento rural» (S/.)

Leyenda:  $BNP =$  Beneficios no perdidos /  $CAEE =$  Costos de atención de la emergencia evitados  $CRE = Costos$  de recuperación del servicio evitados /  $CAUE = Costos$  adicionales para el usuario evitados Veamos el flujo en el gráfico 60.

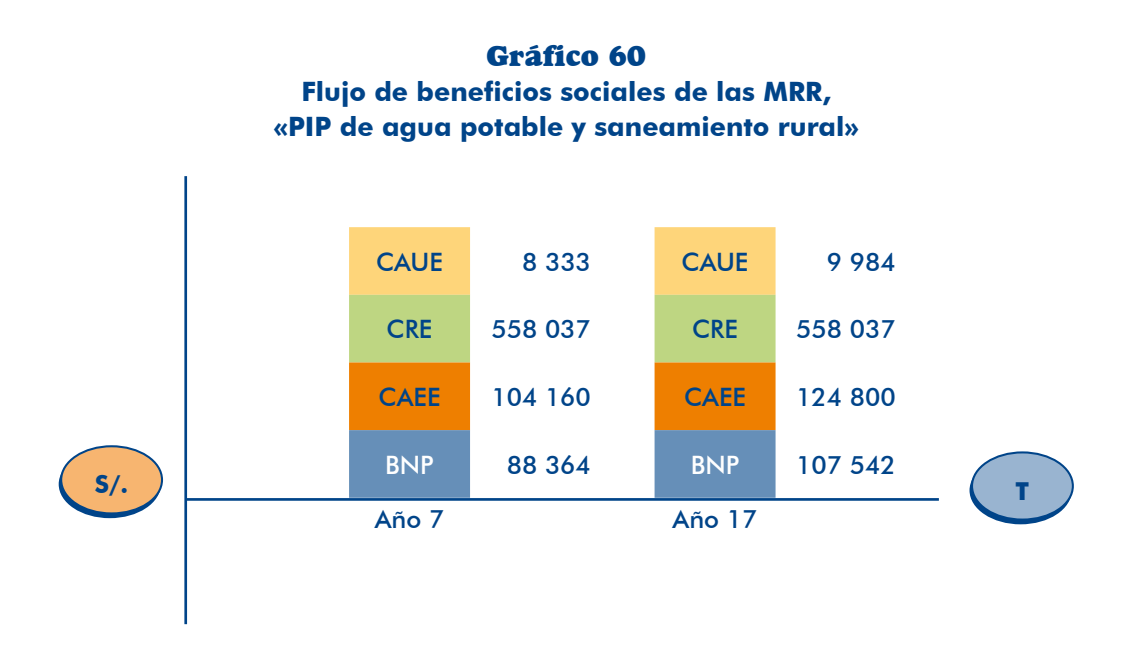

TAREA 3. Estimar los costos incrementales de inversión, operación y mantenimiento asociados a las MRR

vas cuyos costos de inversión, operación y mantenimiento ya debieron ser estimados. Sobre la base del análisis de riesgos se identificaron las MRR correctivas y prospecti-En el ejemplo del «PIP de agua potable y saneamiento rural», hay dos MRR asociadas a la ocurrencia de deslizamientos: una es el tendido de la tubería de conducción enterrada y la otra, construir un muro de protección siguiendo el trazado de la línea. Se estima el costo de la alternativa de la línea enterrada comparando los costos en la situación «con medida» y «sin medida» (cuadro 78).

**Cuadro 78 Estimación del costo de inversión en MRR.** «PIP de agua potable y saneamiento rural» (S/.)

| l Costo de inversión sin MRR $^{\top}$ | l Costo de inversión con MRR | Costo de MRR |
|----------------------------------------|------------------------------|--------------|
| 558 037                                | 660 037                      | $-102,000$   |

En este ejemplo no hay costos de O&M incrementales asociados a las MRR.

TAREA 4. Estimar los indicadores de rentabilidad social de las MRR Considerando las estimaciones de beneficios y costos sociales asociados con las MRR, los escenarios de ocurrencia del peligro y los grados de daño, se estimarán los indicadores según la metodología aplicable para cada tipología de PIP.

remos la metodología costo-beneficio. Los flujos para el escenario A (cuadro 79) En el ejemplo del «PIP de servicios de agua potable y saneamiento rural» aplicaprovienen de las estimaciones de las tareas 2 y 3.

#### **Cuadro 79**

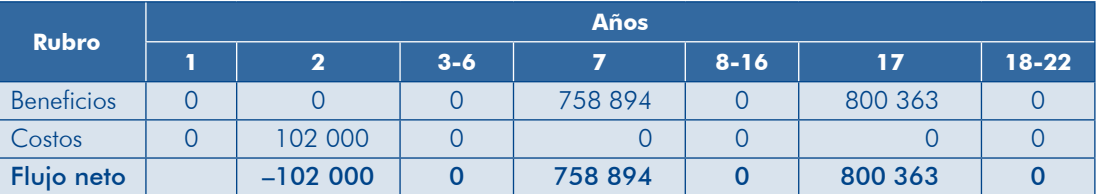

## **Flujos de beneficios y costos sociales de las MRR,** «PIP de agua potable y saneamiento rural»: escenario A (S/.)

Dada la incertidumbre respecto al momento en el que podrían ocurrir los eventos y acerca de los arados de daño de la línea de conducción se analizaron los siaujentes escenarios previamente planteados:

- ducción se daña totalmente y el tiempo de recuperación del servicio es de 3 meses. A. Los eventos ocurrirán los años 7 y 17 del periodo de evaluación. La línea de con-
- B. El primer evento puede ocurrir en cualquier momento dentro de los primeros 10 años de la fase de postinversión y el segundo, en los 10 años posteriores. La línea de conducción se daña totalmente y el tiempo de recuperación del servicio es de 3 meses.
- c. Los eventos ocurrirán los años 7 y 17 del periodo de evaluación. Los daños en la línea de conducción son parciales (50 %) y, por tanto, la recuperación del servicio tomaría solo 2 meses.
- D. El primer evento puede ocurrir en cualquier momento dentro de los primeros 10 años de la fase de postinversión y, el segundo, en los 10 años posteriores. Los daños en la línea de conducción son parciales (50 %) y, por tanto, la recu-<br>peración del servicio tomaría solo 2 meses.

En el cuadro 80 se muestran los resultados de la evaluación social de las MRR. En todos los escenarios analizados aplicarlas es socialmente rentable.

Cuadro 80

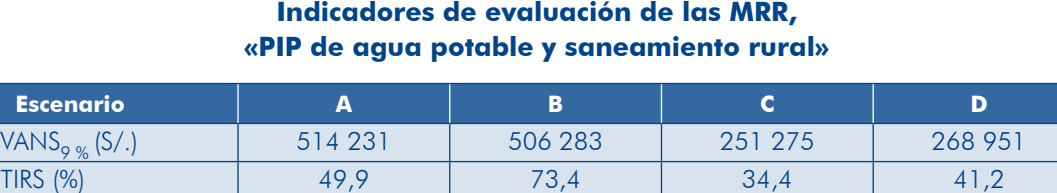

Esta metodología puede aplicarse para analizar la rentabilidad marginal de las MRR<sup>52</sup> en las tipologías de PIP que se evalúan mediante costo-eficacia, como salud, educación y limpieza pública, entre otros.

<sup>52.</sup> Consultar el caso «Ampliación del Centro de Salud: Módulo para la Atención de Madres Gestantes, CLAS Pampacolca» en el libro: DGPM-MEF, Evaluación de la rentabilidad social de las medidas de reducción de riesgo de desastres en los proyectos de inversión pública. Documento 4, Serie Sistema Nacional de Inversión Pública y la Gestión del Riesgo de Desastres, Lima, MEF / GTZ, 2010. Disponible en <http://www.mef. gob.pe/contenido/inv\_publica/docs/estudios\_documento/documentos/evaluaciondelarentabilidadsocial MEF-4.pdf>. En adelante, DGPM-MEF 2010 $a$ .

Esta metodología también se puede emplear para comparar la situación «sin MRR» con aquella «con MRR» y establecer cuál es la más efectiva (tiene menor costo). Para el caso de un PIP de salud, si se interrumpe el servicio por la no aplicación de MRR se generará una disminución de las metas de atención establecidas, lo cual se incrementará el costo-eficacia; en un PIP de educación se deberá usar un indicador que permita diferenciar la situación con MRR de aquella sin MRR, el cual puede ser «días de enseñanza impartidos cumpliendo con los estándares de calidad».

Para conocer más sobre este análisis puedes consultar las siguientes publi-<br>caciones:

- *del reducción de medidas las de social rentabilidad la de Evaluación•*  riesgo de desastre en los proyectos de inversión pública
- **El Sistema Nacional de Inversión Pública y el cambio climático: una estimación** de los beneficios y costos de implementar medidas de reducción de riesgos

## Paso 2. Ajustar los flujos de beneficios y costos sociales

Evaluada la rentabilidad social de las MRR, se realizan los ajustes que correspondan a los flujos para la evaluación de la alternativa o del proyecto, según la metodología de evaluación que se aplique.

## METODOLOGÍA COSTO-BENFEICIO

CASO 1. Las medidas son rentables socialmente Se incorporarán en el flujo de beneficios sociales los costos evitados y en el flujo de costos sociales se considerarán los costos de inversión y O&M (gráfico 61).

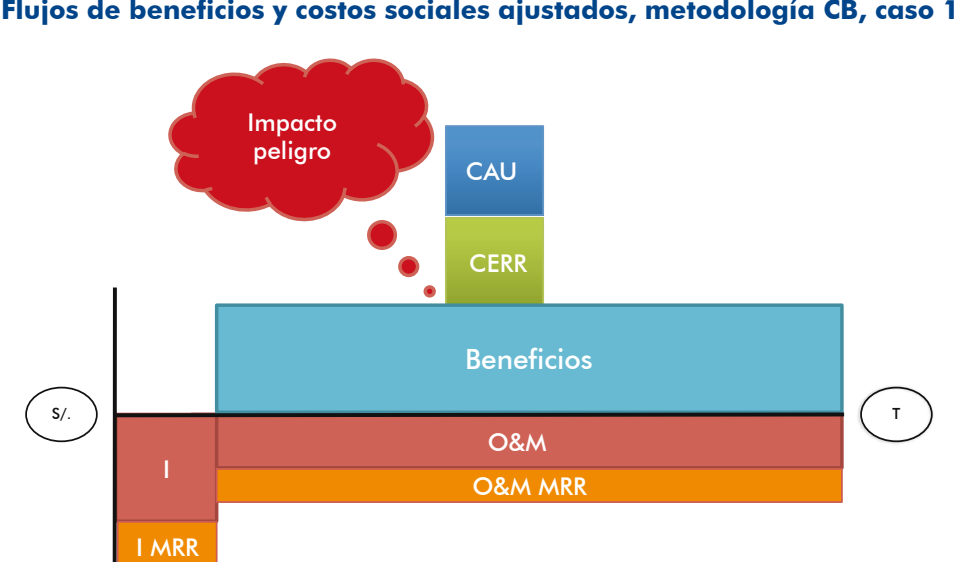

#### Gráfico 61 **Flujos de beneficios y costos sociales ajustados, metodología CB, caso 1**

En el ejemplo del «PIP de agua potable y saneamiento rural» los flujos corregidos se muestran en el cuadro 81.

| Año            | <b>Costos sociales</b> | <b>Beneficios</b><br>sociales | <b>Costos evitados</b> | <b>Flujo neto</b> |
|----------------|------------------------|-------------------------------|------------------------|-------------------|
| 1              | 160 270                |                               |                        | $-160270$         |
| $\overline{2}$ | 1 608 350              |                               |                        | $-1608350$        |
| 3              | 4 1 2 4                | 326 248                       |                        | 322 124           |
| $\overline{4}$ | 13 245                 | 332 938                       |                        | 319 693           |
| 5              | 13679                  | 339 628                       |                        | 325 949           |
| $\overline{6}$ | 14 4 24                | 346 541                       |                        | 332 117           |
| 7              | 280 175                | 353 454                       | 670 530                | 743 808           |
| 8              | 15 653                 | 360 590                       |                        | 344 937           |
| 9              | 16 138                 | 367 726                       |                        | 351 588           |
| 10             | 16936                  | 375 085                       |                        | 358 149           |
| 11             | 17448                  | 382 444                       |                        | 364 996           |
| 12             | 283 568                | 390 026                       |                        | 106 458           |
| 13             | 18817                  | 397 831                       |                        | 379 014           |
| 14             | 19 674                 | 405 636                       |                        | 385 962           |
| 15             | 20 547                 | 413 664                       |                        | 393 117           |
| 16             | 21 136                 | 421 915                       |                        | 400 779           |
| 17             | 287 334                | 430 166                       | 692821                 | 835 652           |
| 18             | 22 964                 | 438 640                       |                        | 415676            |
| 19             | 23 605                 | 447 337                       |                        | 423 732           |
| 20             | 24 5 6 4               | 456 034                       |                        | 431 470           |
| 21             | 25 541                 | 464 954                       |                        | 439 413           |
| 22             | 26 237                 | 474 097                       |                        | 447860            |

**Cuadro 81** Flujo ajustado de beneficios y costos sociales, caso 1 (S/.)

La columna 1 «costos sociales» corresponde al flujo de costos totales de inversión, reposición y costos de O&M, que se estimó en el paso 3 del acápite 4.1.2 (cuadro 74 [Flujo de costos sociales incrementales, «PIP de agua potable y saneamiento rural»]). Se debe precisar que los costos de inversión ya incluían los costos de las MRR, por lo que no hay variaciones.

maron en el paso 1 del acápite 4.1.1 (cuadro 63 [Estimación de los flujos de beneficios La columna 2 «beneficios sociales» corresponde al flujo de beneficios sociales que se estisociales, «PIP de agua potable y saneamiento rural», situación «con proyecto»]), dado que se implementan las MRR los beneficios serán sostenibles durante el horizonte de evaluación.

La columna 3 «costos evitados» corresponde a los costos de atención de la emergencia, de instalación de una nueva la línea de conducción y a los costos adicionales de los usuarios que se evitarán por la ejecución de las MRR, estos beneficios se detallaron en la tarea 2 del paso 1 (cuadro 76 [Estimación de los costos sociales, «PIP de agua potable y saneamiento rural», situación «sin MRR»I).

## CASO 2. Las medidas no son rentables socialmente

En el flujo de beneficios se considerará el o los periodos en los cuales los usuarios no percibirán los beneficios esperados debido a la interrupción del servicio como consecuencia del peligro, y el valor de estos. La información proviene del análisis realizado en la tarea 1 del paso 1.

En el flujo de costos sociales se excluirán los costos (inversión, O&M) asociados a las MRR y se incluirán los costos de atención de la emergencia, rehabilitación, recuperación (CERR) y los adicionales para los usuarios (CAU) (gráfico 62). La información provendrá del análisis realizado en las tareas 1 y 3.

Gráfico 62

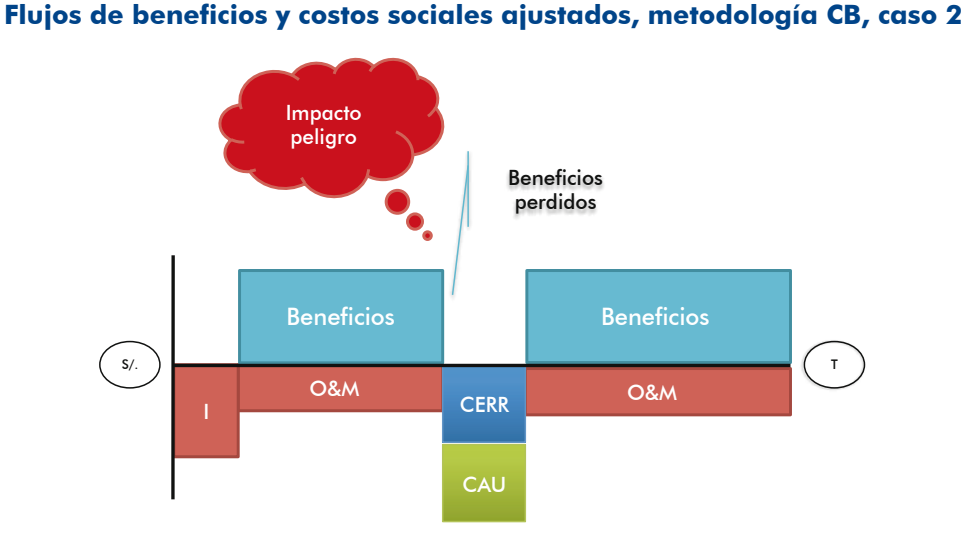

Si en el ejemplo del «PIP de agua potable y saneamiento rural» la incorporación de la MRR no hubiese resultado rentable socialmente el efecto sería: 1) la disminución en los beneficios sociales en los periodos 7 y 17; 2) la disminución del costo de inversión debido a que no se aplicaron las MRR; y 3) el incremento de los costos al incluirse aquellos en los que se tiene que incurrir para atender la emergencia, instalar la nueva línea de conducción y los costos adicionales de los usuarios (CERR). Los flujos para la evaluación del PIP serían los que se muestran en el cuadro 82.

| Año            | <b>Costos sociales</b> | <b>CERR</b> | <b>Beneficios</b><br>sociales | <b>Flujo neto</b> |
|----------------|------------------------|-------------|-------------------------------|-------------------|
|                | 160 270                |             |                               | $-160270$         |
| $\overline{2}$ | 1 506 350              |             |                               | $-1,608,350$      |
| 3              | 4 1 2 4                |             | 326 248                       | 322 124           |
| $\overline{4}$ | 13 245                 |             | 332 938                       | 319 693           |
| 5              | 13679                  |             | 339 628                       | 325 949           |
| 6              | 14 4 24                |             | 346 541                       | 332 117           |
| 7              | 280 175                | 670 530     | 265 091                       | $-685614$         |
| 8              | 15 653                 |             | 360 590                       | 344 937           |
| 9              | 16 138                 |             | 367 726                       | 351 588           |
| 10             | 16936                  |             | 375 085                       | 358 149           |

**Cuadro 82** Flujo ajustado de beneficios y costos sociales, caso 2 (S/.)

Guía general para identificación, formulación y evaluación social de proyectos de inversión pública, a nivel de perfil **Módulo IV** 

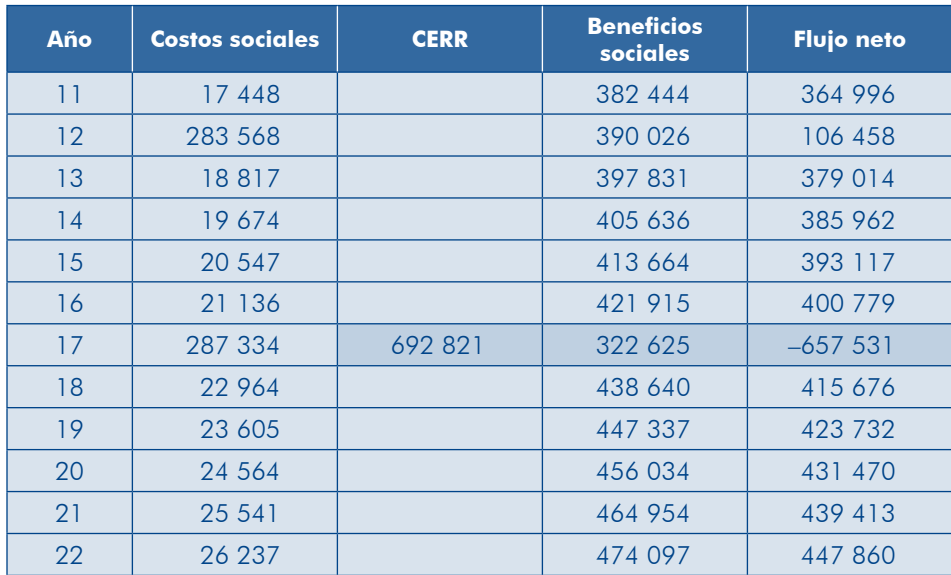

## METODOLOGÍA COSTO-EFICACIA

CASO 1. Las medidas son rentables socialmente

Para aquellos PIP que se evalúan aplicando la metodología costo-eficacia, cuando las MRR sean rentables socialmente corresponderá incluir en el flujo de costos sociales los asociados a dichas medidas y considerar los beneficios por los costos evitados de atención de la emergencia, rehabilitación y recuperación (CERR) y adi-<br>cionales a los usuarios (CAU) (gráfico 63).

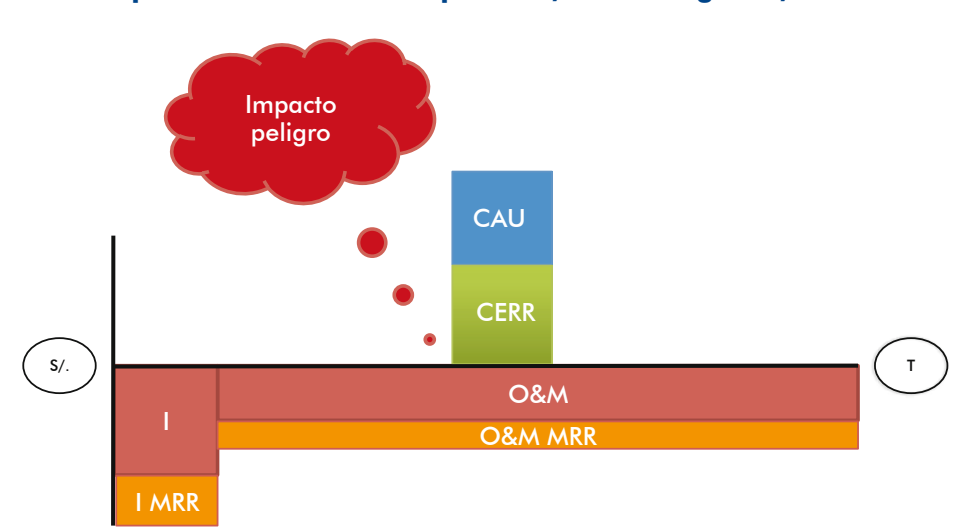

Gráfico 63 Flujos de costos sociales ajustados, metodología CE, caso 1

El indicador de costo-eficacia (CE) se obtendrá aplicando la siguiente fórmula:

$$
CE = \frac{VACSN}{\sum IE}
$$

Donde VACSN es el valor de los costos sociales netos que resulta de restar, en el periodo correspondiente (donde se espera impactaría el peligro), los costos evitados a los costos de O&M.

Recuerda que el denominador viene a ser la sumatoria de las metas del indicador de eficacia en la fase de postinversión. Si es un PIP de servicios de limpieza pública sería *n*<sub>*i*</sub> *i t residuos sólidos;* si es un PIP de servicios de salud sería  $\sum_{i}^{n}$  *atenciones de salud.* 

CASO 2. Las medidas no son rentables socialmente

cacia serán menores en el periodo en el que se espera impacte el peligro; 2) no se Cuando las MRR no son rentables socialmente: 1) los valores del indicador de efiincluirá en el flujo de costos sociales los asociados a las MRR; y 3) se incorporarán los costos de atención de la emergencia, la rehabilitación y la recuperación (CERR) y adicionales a los usuarios (CAU) (gráfico 64).

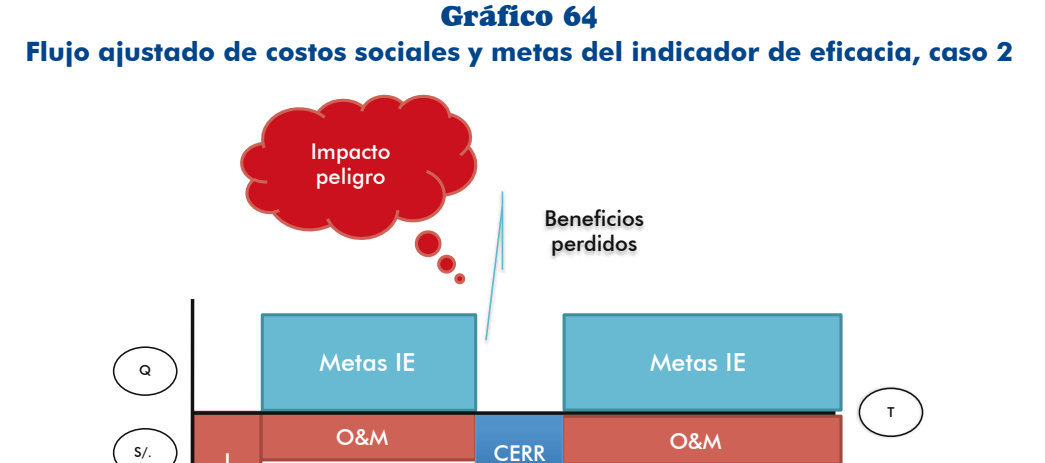

#### **Paso 3.** Calcular los indicadores de rentabilidad social

### METODOLOGÍA COSTO-BENEFICIO

Utilizando los flujos de beneficios y costos sociales ajustados se procede a calcular el VANS y la TIRS. Si el VANS es  $\geq 0$ , conviene ejecutar el PIP.

**CAU** 

En el ejemplo del «PIP de agua potable y saneamiento rural», considerando el flujo neto que se muestra en el cuadro 81 (Flujo giustado de beneficios y costos sociales, caso 1), los indicadores son:

VANS<sub>9%</sub> = S/. 1 484 607 y TIRS = 20,2 %

Se preguntarán algunos si la incorporación de las MRR afectó la rentabilidad social del PIP, para despejar las dudas se ha calculado los indicadores considerando el flujo no ajustado que se muestra en el cuadro 83.

| Año                | <b>Costos sociales</b> | <b>Beneficios sociales</b> | <b>Flujos netos</b> |
|--------------------|------------------------|----------------------------|---------------------|
| 1                  | 160 270                |                            | $-160270$           |
| $\overline{2}$     | 1 506 350              |                            | $-1506350$          |
| 3                  | 4 1 2 4                | 326 248                    | 322 124             |
| $\overline{4}$     | 13 245                 | 332 938                    | 319 693             |
| 5                  | 13 679                 | 339 628                    | 325 949             |
| $\boldsymbol{6}$   | 14 4 24                | 346 541                    | 332 117             |
| $\overline{7}$     | 280 175                | 353 454                    | 73 279              |
| 8                  | 15 653                 | 360 590                    | 344 937             |
| 9                  | 16 138                 | 367726                     | 351 588             |
| 10                 | 16936                  | 375 085                    | 358 149             |
| 11                 | 17 448                 | 382 444                    | 364 996             |
| 12                 | 283 568                | 390 026                    | 106 458             |
| 13                 | 18817                  | 397 831                    | 379 014             |
| 14                 | 19 674                 | 405 636                    | 385 962             |
| 15                 | 20 547                 | 413 664                    | 393 117             |
| 16                 | 21 136                 | 421 915                    | 400 779             |
| 17                 | 287 334                | 430 166                    | 142 832             |
| 18                 | 22 964                 | 438 640                    | 415 676             |
| 19                 | 23 605                 | 447 337                    | 423 732             |
| 20                 | 24 564                 | 456 034                    | 431 470             |
| 21                 | 25 541                 | 464 954                    | 439 413             |
| 22                 | 26 237                 | 474 097                    | 447860              |
| VANS <sub>9%</sub> |                        |                            | 1 043 563           |
| <b>TIRS</b>        |                        |                            | 17,6 %              |

**Cuadro 83** Flujo no ajustado, «PIP de agua potable y saneamiento rural» (S/.)

Se puede concluir que en este caso incluir las MRR hace sostenible el proyecto y mejora su rentabilidad social.

## **METODOLOGÍA COSTO-EFICACIA**

Utilizando el flujo de costos sociales ajustados, procede a calcular el indicador de  $\cosh$  eficacia. Si el CE es  $\leq$  a la línea de corte, conviene ejecutar el PIP.

Calculemos el indicador en un PIP de mejoramiento de los servicios de limpieza pública que comprende la recolección y la disposición final de residuos sólidos en

un relleno sanitario. El indicador de eficacia será toneladas de residuos sólidos recolectados y dispuestos en forma adecuada en el relleno sanitario.

Se estimaron los costos de inversión, reposición y los costos de O&M incrementales para la fase de postinversión, los cuales se expresan a precios sociales (cuadro 84).

| Año            | <b>Inversión</b><br>$(S/\lambda)$ | <b>Reposición</b><br>(S/.) | <b>Costos de O&amp;M</b><br><i>incrementales</i><br>(S/.) | <b>Flujo total</b><br>de costos<br>$(S/\.)$ | <b>Residuos</b><br>sólidos<br>(toneladas) |
|----------------|-----------------------------------|----------------------------|-----------------------------------------------------------|---------------------------------------------|-------------------------------------------|
| 1              | 7 200 000                         |                            |                                                           | 7 200 000                                   |                                           |
| $\overline{2}$ |                                   |                            | 350 000                                                   | 350 000                                     | 23 000                                    |
| 3              |                                   | 300 000                    | 350 000                                                   | 650 000                                     | 23 500                                    |
| $\overline{4}$ |                                   | 880 000                    | 350 000                                                   | 1 230 000                                   | 24 000                                    |
| 5              |                                   |                            | 370 000                                                   | 370 000                                     | 24 500                                    |
| 6              |                                   | 1 950 000                  | 370 000                                                   | 2 320 000                                   | 25 000                                    |
| $\overline{7}$ |                                   | 1 080 000                  | 370 000                                                   | 1 450 000                                   | 25 500                                    |
| 8              |                                   |                            | 390 000                                                   | 390 000                                     | 26 000                                    |
| 9              |                                   |                            | 390 000                                                   | 390 000                                     | 26 500                                    |
| 10             |                                   | 30 000                     | 390 000                                                   | 420 000                                     | 27 000                                    |
| 11             |                                   |                            | 390 000                                                   | 390 000                                     | 27 500                                    |
|                |                                   |                            | VACS <sub>9%</sub>                                        | 12 419 715                                  |                                           |
|                | Toneladas totales                 |                            | 252 500                                                   |                                             |                                           |
|                |                                   |                            | <b>INDICE COSTO-EFICACIA</b><br>(S/. por tonelada)        |                                             | 49,19                                     |

**Cuadro 84 Cálculo de CE, «PIP de servicios de limpieza pública»** 

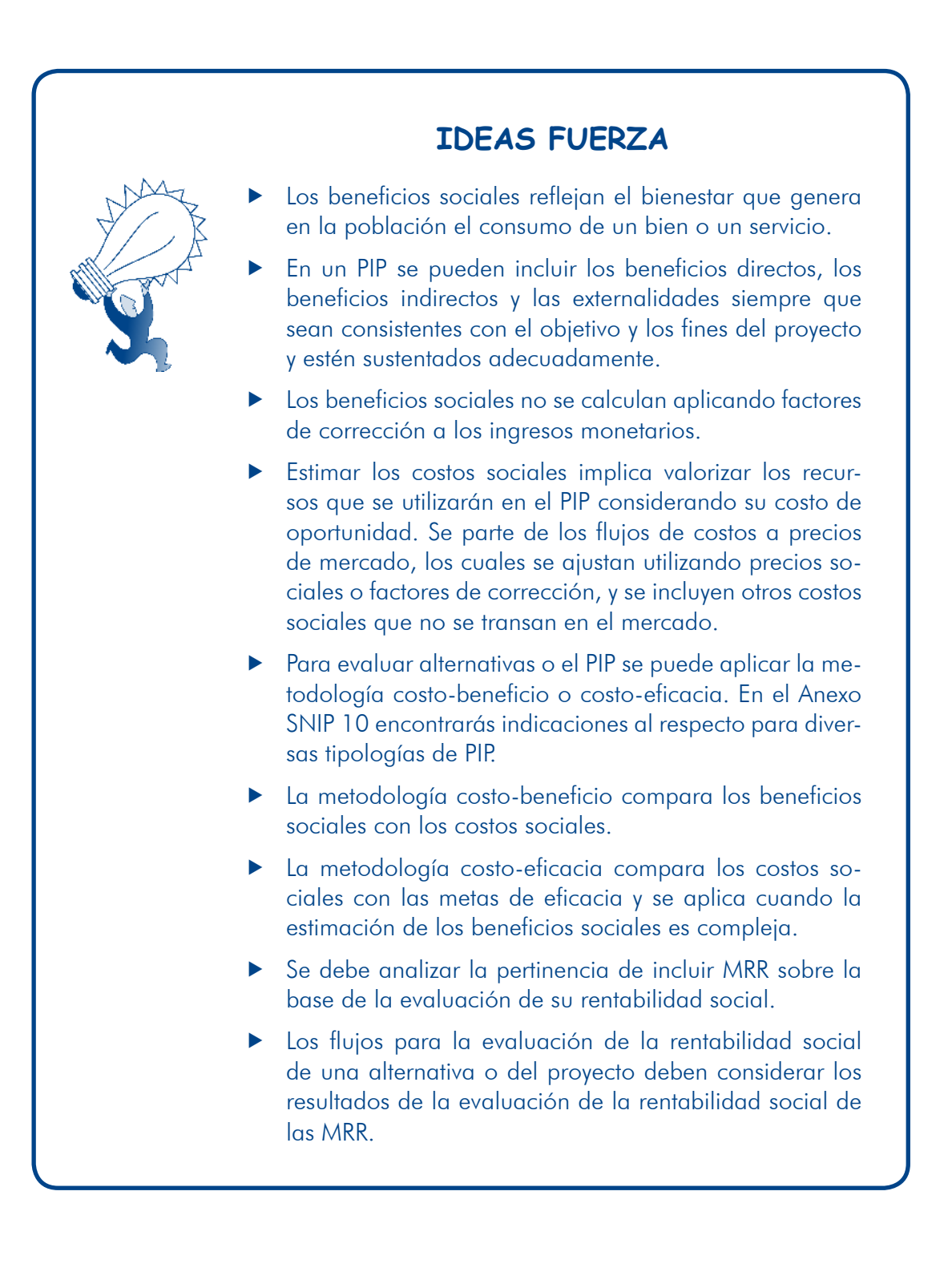

# 4.1.4 Análisis de sensibilidad

radores, los cuales pueden afectar su ejecución, O&M a lo largo del horizonte de Todos los PIP están expuestos a factores no controlables por sus ejecutores u ope-.evaluación

El propósito del análisis de sensibilidad es identificar las variaciones en la rentabilidad social del PIP, medida ya sea a través del VANS o el ratio CE, como resultado de cambios en las variables que influyen sobre los costos y los beneficios considerados para el análisis de cada alternativa o del proyecto.

Este análisis debe permitir identificar los cambios que pueden alterar la selección de vantes sin que el PIP deje de ser rentable. Para ello sigue los pasos que se muestran alternativas o establecer los valores límite que pueden alcanzar las variables releen el gráfico 65.

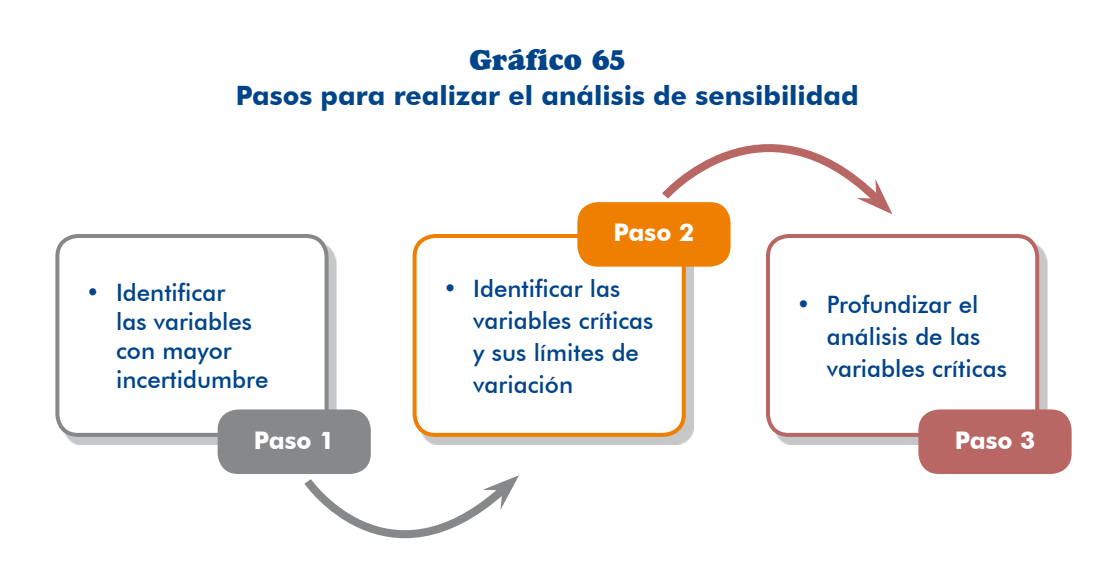

## METODOLOGÍA COSTO-BENEFICIO

#### Paso 1. Identificar las variables con mayor incertidumbre

Al elaborar el estudio se asume algunos supuestos sobre el comportamiento de las variables o sobre la certeza de la información de que se dispone; por ello es necesario identificar las variables sobre las cuales se tenga mayor incertidumbre acerca de su comportamiento, o cuyas variaciones puedan incidir sustantivamente en la rentabilidad social del PIP.

El cuadro 85 presenta las variables con mayor incertidumbre según el servicio sobre el cual se interviene para las que se recomienda efectuar el análisis de .sensibilidad

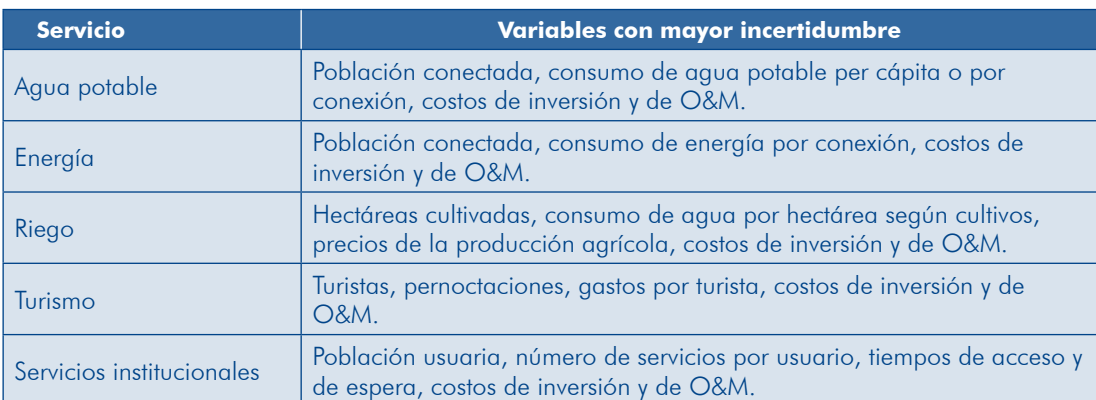

#### **Cuadro 85 Ejemplos de variables con mayor incertidumbre, por tipo de servicio**

## Paso 2. Identificar las variables y los límites críticos

Se calculan nuevamente los indicadores de rentabilidad social incorporando en los das, o los nuevos escenarios de comportamiento. Con estos resultados se identifican flujos de beneficios o costos sociales los cambios esperados en las variables identificalas variables críticas, que son aquellas que modifican sustancialmente la rentabilidad social, y se establecen los límites de variaciones que puede resistir el proyecto para que siga siendo rentable, o la alternativa seleccionada siga siendo la mejor.

En el cuadro 86 encontrarás un ejemplo de análisis de sensibilidad para una de las alternativas planteadas en un proyecto de agua potable.

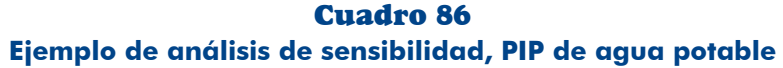

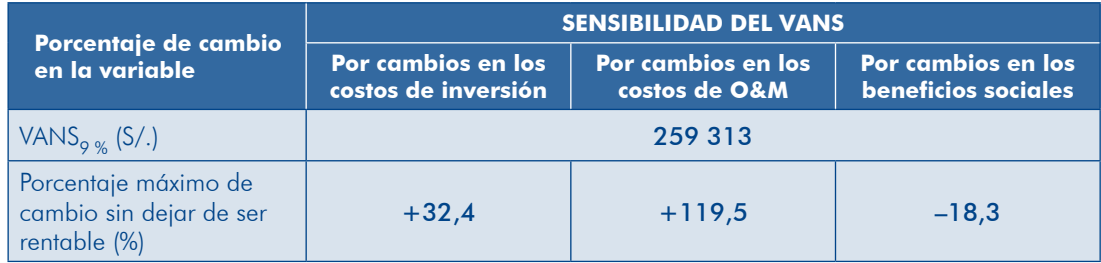

Los resultados para esta alternativa indican que es más sensible a variaciones en los beneficios sociales proyectados, donde solo resiste una disminución de hasta un 18,3 % en el consumo de gaua y la liberación de recursos de los nuevos usuarios. Veamos un ejemplo de análisis de alternativas en un proyecto para mejorar un tramo de una carretera. Las alternativas son: 1) cambiar el trazo del tramo a una vando el mismo trazo e incluyendo medidas para el manejo de las escorrentías. Al ubicación con menor exposición a las escorrentías y 2) mejorar el tramo conserefectuar la evaluación social de las alternativas se obtuvieron los indicadores que aparecen en el cuadro 87.

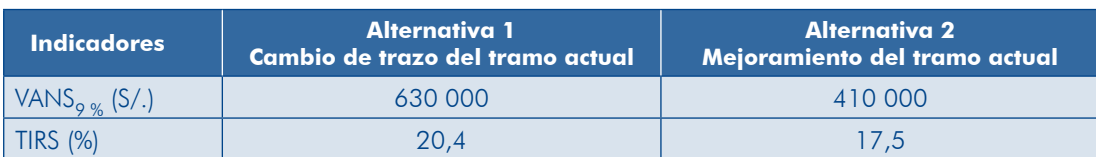

#### **Cuadro 87 Indicadores de rentabilidad social de alternativas, PIP de carretera**

Ambas alternativas son rentables socialmente, sin embargo, la alternativa 1, que propone el cambio de trazo, es la mejor porque tiene un mayor VANS.

De acuerdo con el análisis realizado, se ha identificado que una de las varia-<br>bles que puede generar cambios significativos en la rentabilidad social de la alternativa seleccionada es el costo de inversión del nuevo tramo (soles por kilómetro). En el ejemplo se determinó que el incremento en un 17 % en los costos de inversión haría que la alternativa 2 (mejoramiento del tramo actual), fuese la mejor (gráfico 66). A partir de este resultado, es recomendable revisar en detalle los costos de la alternativa 1 para reducir el riesgo de un incremento en los costos de inversión.

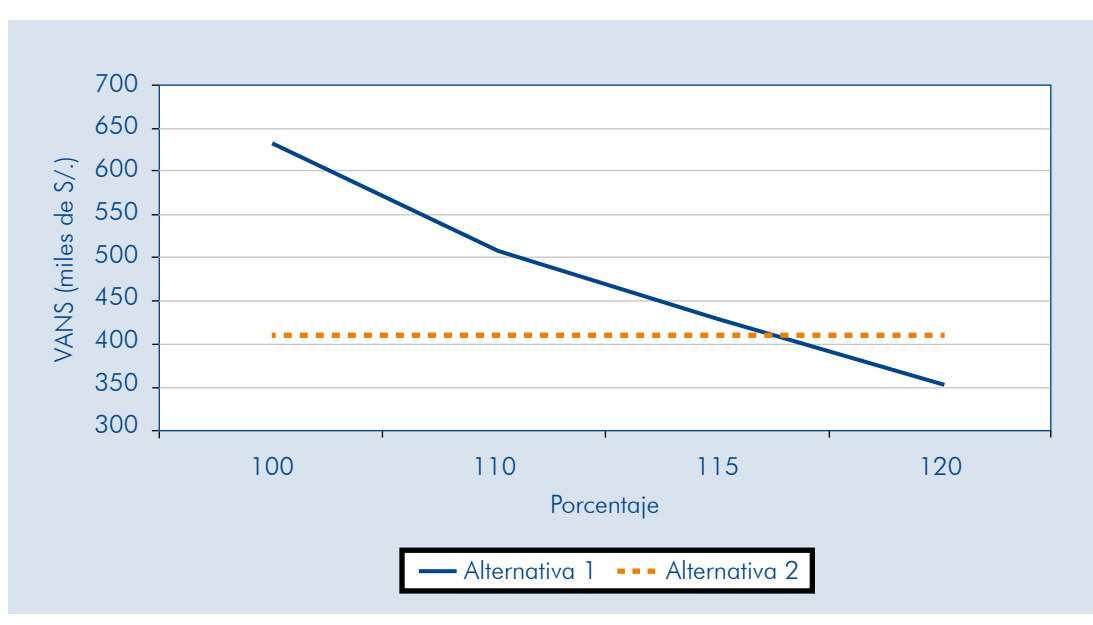

Gráfico 66 Análisis de sensibilidad de alternativas, PIP de carretera

ble, pero la UF podría realizar un análisis multivariable, en el cual se determina la Los análisis de sensibilidad indicados se basan en modificaciones de una sola variavariación de la rentabilidad social ante la modificación de dos o más variables y frente a diversos escenarios (sobre todo en proyectos en los cuales se aprecian con mayor intensidad los riesgos). Para ello existen diferentes aplicativos informáticos que se pueden emplear, como Crystal Ball, entre otros.

### Paso 3. Profundizar el análisis de variables críticas

Se deberá indagar más sobre el comportamiento de las variables críticas y acerca de la probabilidad de que varíen por encima de los límites, con el fin de revisar qué factores pueden ocasionar que esas variables no se comporten de acuerdo con lo esperado; se identifica así el nivel de riesgo y se proponen las medidas para mitigarlo. En el primer ejemplo del paso anterior deberían analizarse las estimaciones de consumo de aqua y el costo social de las formas de aprovisionamiento de aqua sin provecto, al javal que la disponibilidad y la capacidad de la población para conectarse al servicio. Como medidas de mitigación de este riesgo se plantea que las campañas de educación sanitaria y de promoción del proyecto incidan en que las viviendas se conecten al servicio; lo cual puede reforzarse con el monitoreo.

## **METODOLOGÍA COSTO-EFICACIA**

En el caso de haber evaluado el proyecto con esta metodología, en tanto no haya lúen las alternativas, con el fin de disminuir la incertidumbre en la selección de la líneas de corte, se recomienda efectuar el análisis de sensibilidad cuando se evamejor entre ellas.

Los pasos a seguir son los mismos que los de la metodología costo-beneficio. El cuadro 88 muestra las variables con mayor incertidumbre según el servicio sobre el cual se interviene, para las que se recomienda efectuar el análisis de .sensibilidad

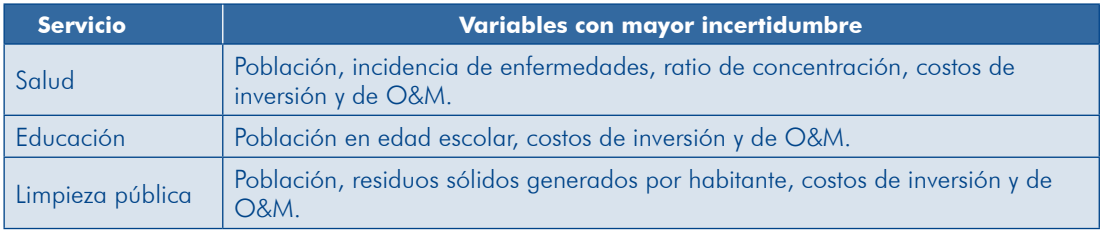

#### 88 Cuadro **Ejemplos de variables con mayor incertidumbre, por tipología de servicio**

A continuación se presenta el análisis para un PIP de servicios de salud donde se comparan dos alternativas: 1) instalar un establecimiento de salud y 2) organizar brigadas móviles. Los resultados de la evaluación social de ambas alternativas se muestran en el cuadro 89

#### 89 Cuadro **Indicadores de rentabilidad social de alternativas, PIP de salud**

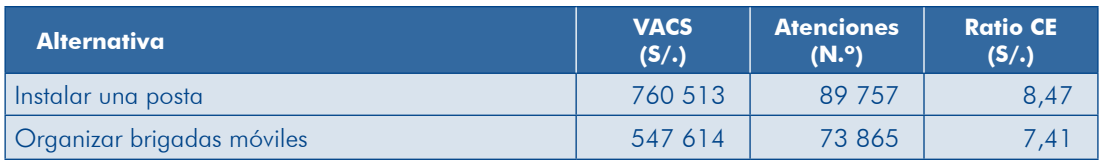

Se observa en el cuadro una diferencia en las metas de atenciones; en ambos ciones recuperativas ya que hay limitaciones en el acceso al establecimiento casos las atenciones preventivas son similares, la diferencia está en las atende referencia cuando la oferta es móvil. Se debe precisar que las alternativas corresponden a un mismo nivel de servicio (atenciones de primer nivel), por lo que son comparables.

Se ha efectuado el análisis considerando como variable de mayor incertidumbre la demanda de atenciones; luego de estimar el indicador CE con cambios en dicha variable, se estableció que es crítica y el límite para que la alternativa 1 sea la mejor es que la demanda en la alternativa 2 disminuya por debajo del 88 % de las atenciones previstas originalmente (gráfico 67).

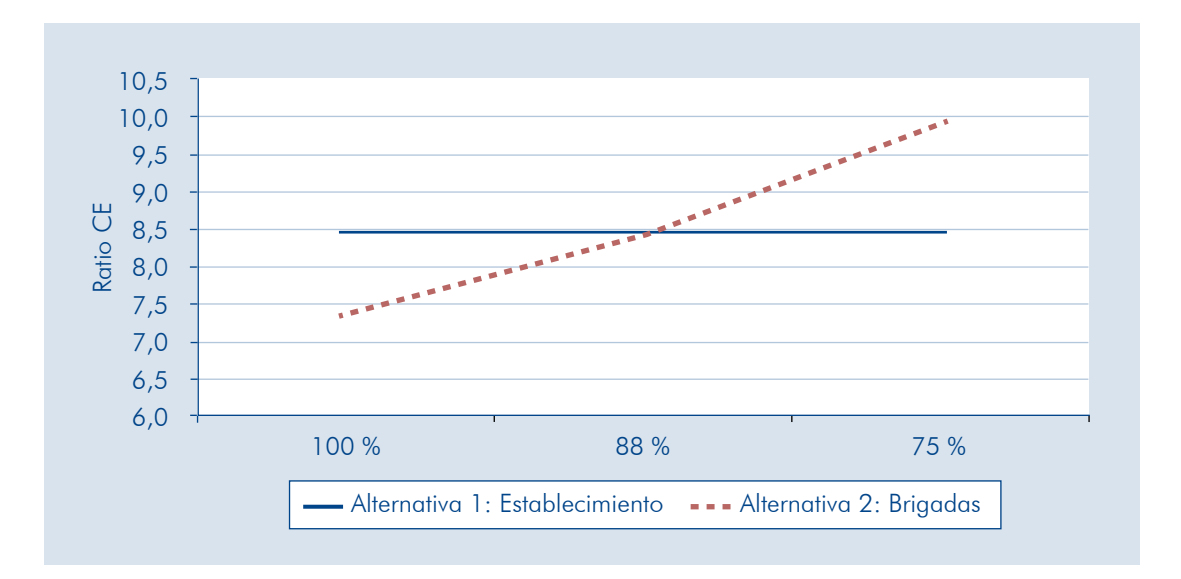

Gráfico 67 Análisis de sensibilidad de alternativas. PIP de salud

Con este resultado será necesario reforzar en el proyecto las acciones orientadas a incentivar la demanda por los servicios como medida de mitigación de que la demanda disminuya, lo que afectaría la selección de la alternativa.

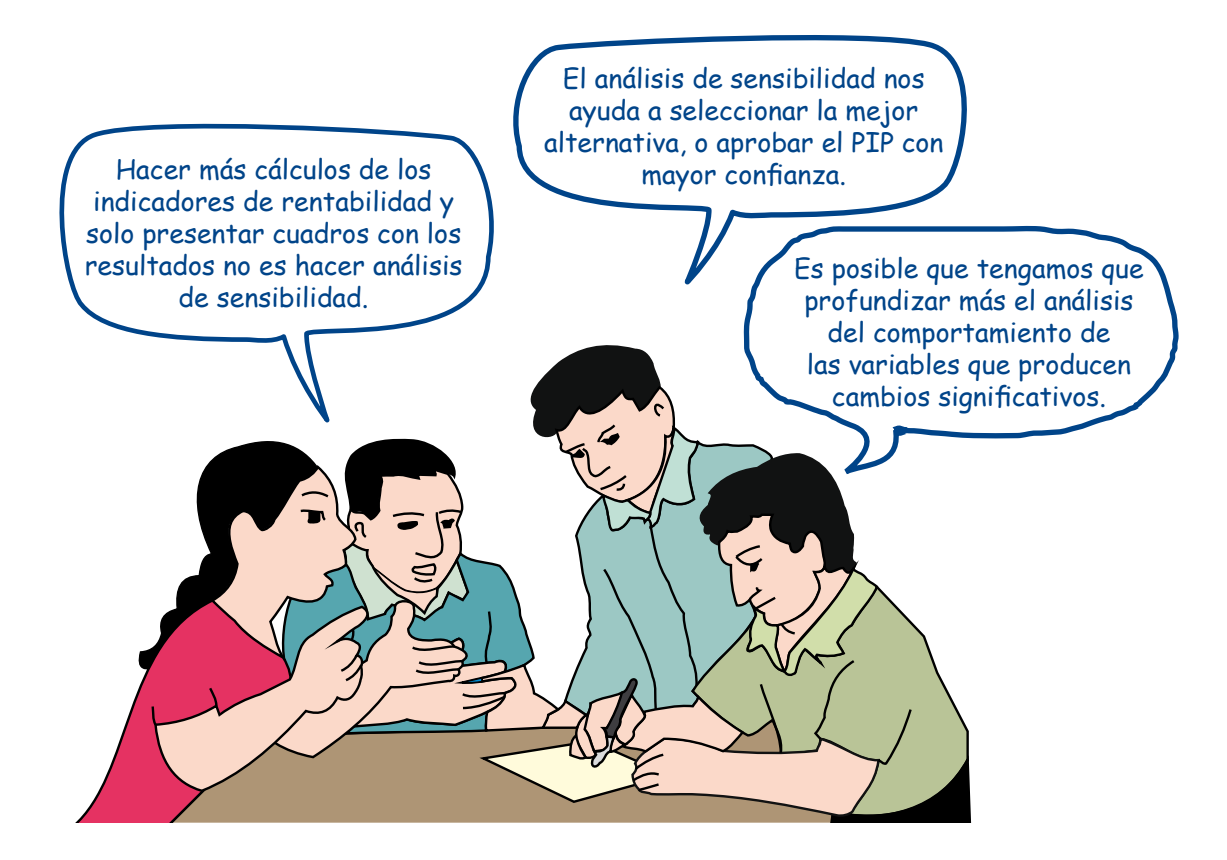

# 4.2 Evaluación privada

En aquellos casos en los que el sector privado participe en la ejecución de las inversiones y/o en la O&M (asociaciones público-privadas), y en los proyectos de empresas públicas se efectuará, además de la evaluación para la sociedad en su conjunto, la evaluación de la rentabilidad desde el punto de vista privado. Esta ciamiento) y financiera (considerando participación y condiciones del financiamiento evalugción puede ser económica (sin considerar fuentes y características del finanposible de obtener).

cado, para las alternativas analizadas. Se debe considerar que los ingresos para Para ello se elabora el flujo de ingresos y costos, expresados a precios de merla evaluación privada (derivados de la venta de bienes o servicios públicos) no son javales a los beneficios estimados para la evaluación social. Además, los costos de la evalugción privada corresponden a los precios de mercado y no incluven los costos sociales indirectos ni las externalidades

Con los flujos de ingresos y los costos privados se estiman el valor actual neto (VAN) y la tasa interna de retorno (TIR) del proyecto. Se utiliza como tasa de descuento el costo de oportunidad para los recursos de la entidad promotora del proyecto, lo que no es igual a la tasa social de descuento. En algunos sectores se ha establecido esta tasa, lo que te recomendamos consultar.

Módulo IV

# 4.3 Análisis de sostenibilidad

Uno de los requisitos para la declaración de viabilidad de un PIP es la sostenibilidad: capacidad de producir los bienes y los servicios previstos de manera ininterrumpida a lo largo de su vida útil; esto supone la gestión de los riesgos que pueden afectar tal sostenibilidad.

Recuerda que las decisiones en relación con la ejecución de un PIP se basan en un bles que incidirán en las estimaciones de los costos y los beneficios que se comparan análisis prospectivo, para ello se asumen escenarios de comportamiento de las variapara determinar la rentabilidad social. El indicador que se calcula en el estudio de preinversión expresa el valor esperado, sea el VAN o el ratio costo-efectividad (CE).

El riesgo para un proyecto debe entenderse como las probables variaciones de los valores esperados de los indicadores de rentabilidad social (disminución del VANS o aumento del CE), debido a cambios en algunas variables como: que la demanda esperada sea menor a la estimada, que el costo de un recurso sea mayor al previsto, o que el plazo de ejecución sea mayor. Por ello, se deben efectuar los estudio en el estudio el este del riesgo y la incertidumbre (este último en el estudio de factibilidad), para definir las variables críticas cuyas variaciones afectarán la rentabilidad social, y adoptar las medidas necesarias para reducir el riesgo de que el proyecto no sea rentable socialmente y sostenible, o que la alternativa seleccionada no sea la mejor.

El análisis de sostenibilidad se realiza a medida que se elabora el estudio y en él se identifican los distintos factores de riesgo y las medidas de reducción de estos. En este acápite se resumirán los riesgos para la sostenibilidad del proyecto que se han identificado y se especificarán las medidas adoptadas de acuerdo con los pasos que se describen a continuación (gráfico 68).

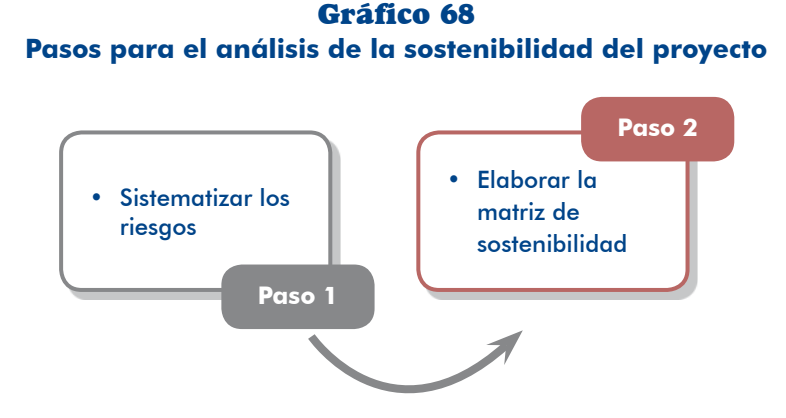

## Paso 1. Sistematizar los riesgos

ción sobre los riesgos que se ha identificado. Para ello considera que algunos Revisa los distintos acápites desarrollados en el estudio y recopila la informafactores pueden afectar la rentabilidad social y la sostenibilidad del proyecto, entre ellos:

- Los beneficios sociales esperados serán menores si:
	- La población demandante y la demanda efectiva son menores a lo esperado debido al uso de información o parámetros muy inciertos, una inadecuada minantes como los efectos del cambio climático, distintos patrones culturales determinación del área de influencia, la no incorporación de factores detero estilos de vida, entre otros.
	- El valor del beneficio social unitario es menor al esperado debido a una deficiente estimación o a una insuficiente información, entre otros.
	- El retraso en la provisión de bienes y/o servicios a los usuarios, en especial por demoras en la ejecución del proyecto o incumplimiento de los arreglos .institucionales
	- La provisión de bienes y/o servicios es menor, en cantidad o calidad, a la esperada debido a que:
		- Disminuye la capacidad de la UP por una inadecuada operación o un insuficiente mantenimiento.
		- Se interrumpe la provisión debido a que la UP se ve dañada o destruida por peligros naturales o antrópicos, entre otros.
		- dad esperadas por la falta de recursos financieros o debido a los efectos oportuni la contidad la continua en la cantidad de la oportunidel cambio climático.
		- Existe desconocimiento o falta de asimilación de las tecnologías que se aplicarán para la operación de la UP.
		- Es insuficiente la disponibilidad de recursos humanos con las capacidades y las competencias requeridas para la operación, el mantenimiento y la aestión de la UP.
		- Hay una inadecuada gestión del PIP y de la UP.
- **I** Los costos sociales esperados son mayores si:
	- No se han estimado los costos con información de calidad y con la mayor certidumbre posible.
	- No se han identificado todos los recursos que se requieren tanto para la inversión como para la O&M.
	- . No se cumple con los plazos de ejecución previstos.

# **TEN PRESENTE**

Los riesgos en un contexto de cambio climático podrían afectar de forma negativa<sup>53</sup> la disponibilidad de los recursos con los cuales las UP proveen los servicios y/o influir en aquellos factores que intervienen en la definición de la brecha del servicio y en la estimación de los beneficios. Para mayor información sobre el tema te recomendamos revisar las páginas 45-55 del documento DGPI-MEF 2013a.

## Paso 2. Elaborar la matriz de sostenibilidad

Con la información de los riesgos que has identificado, revisa si ya se han planteado dientes. El cuadro 90 resume en una matriz los riesgos identificados y las medidas las medidas de reducción de estos, si no fuese así plantea las medidas correspon-.adoptadas

| <b>Riesgo</b>                                    | <b>Medidas adoptadas</b>                                  | Referencia en el<br>estudio                    | <b>Costos</b>    |
|--------------------------------------------------|-----------------------------------------------------------|------------------------------------------------|------------------|
| No disponibilidad<br>oportuna de recursos        | Compromiso de los<br>usuarios para pagar<br>la tarifa     | Anexo en el estudio                            | No genera costos |
| para O&M                                         | Desarrollo de<br>capacidades de<br>gestión en el operador | Programación de<br>actividades del<br>proyecto | S/. XXX XXX      |
| Incumplimiento de<br>arreglos institucionales    | Seguimiento y<br>monitoreo                                | Gestión del proyecto                           | No genera costos |
| No uso de los<br>servicios del proyecto          | Campañas de<br>promoción del servicio                     | Programación de<br>actividades del<br>proyecto | S/. XXX XXX      |
| Uso ineficiente de los<br>servicios del proyecto | Campañas de<br>promoción del servicio                     | Programación de<br>actividades del<br>proyecto | S/. XXX XXX      |
| Desastres asociados a<br>peligro XX              | Mecanismos de<br>protección frente a<br>peligro XX        | Programación de<br>actividades del<br>proyecto | S/. XXX XXX      |

90 Cuadro **Ejemplo de matriz de sostenibilidad del proyecto** 

El cuadro 91 presenta un listado de factores y recomendaciones para el análisis de la sostenibilidad de la alternativa seleccionada o del PIP; de acuerdo con la tipología de PIP se deberá profundizar el análisis en aquellos aspectos de mayor relevancia.

<sup>53.</sup> Hay potenciales impactos positivos asociados a los cambios en el clima que no se consideran riesgos.

#### **Cuadro 91**

## Factores y recomendaciones para el análisis de sostenibilidad

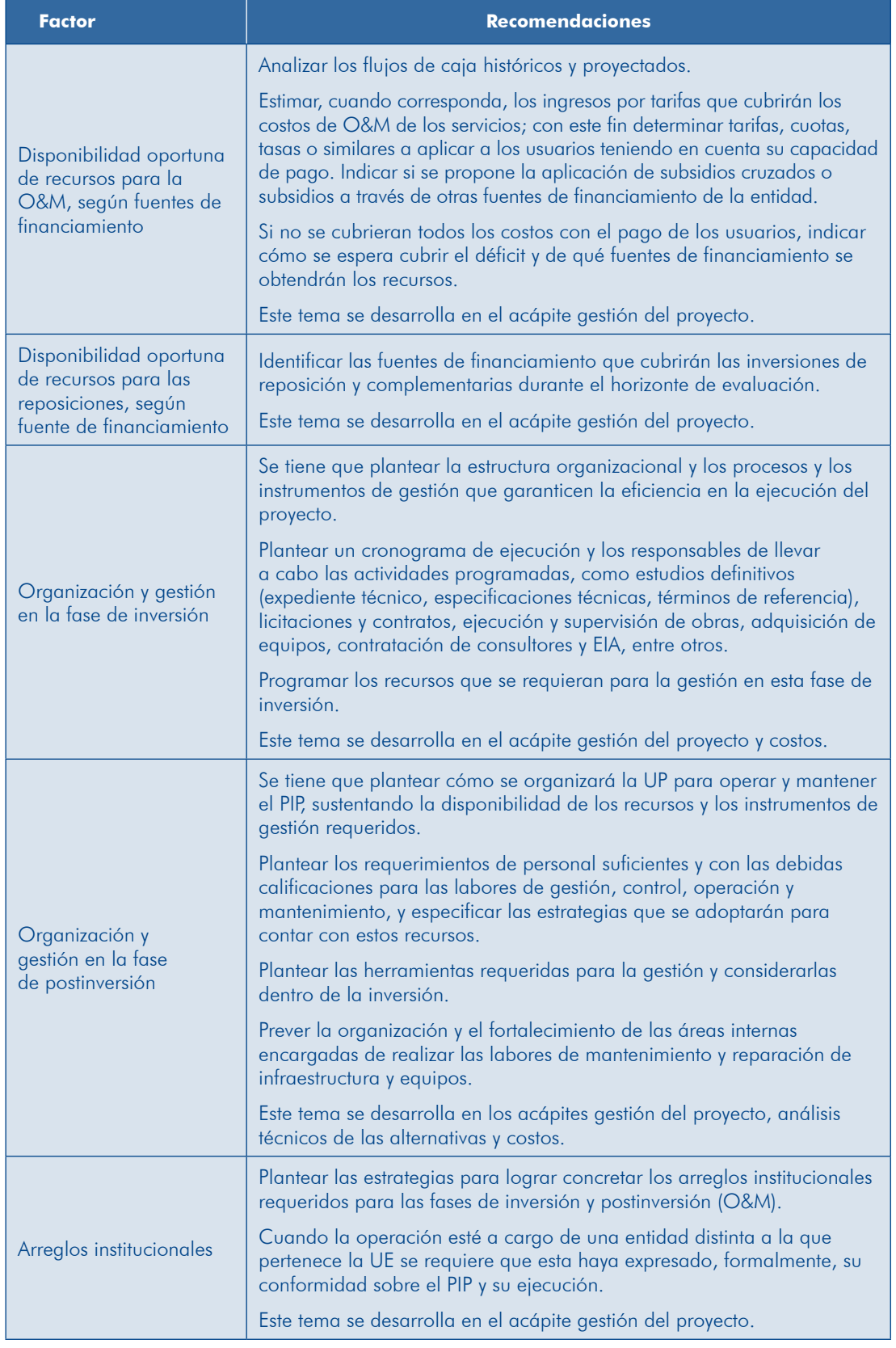

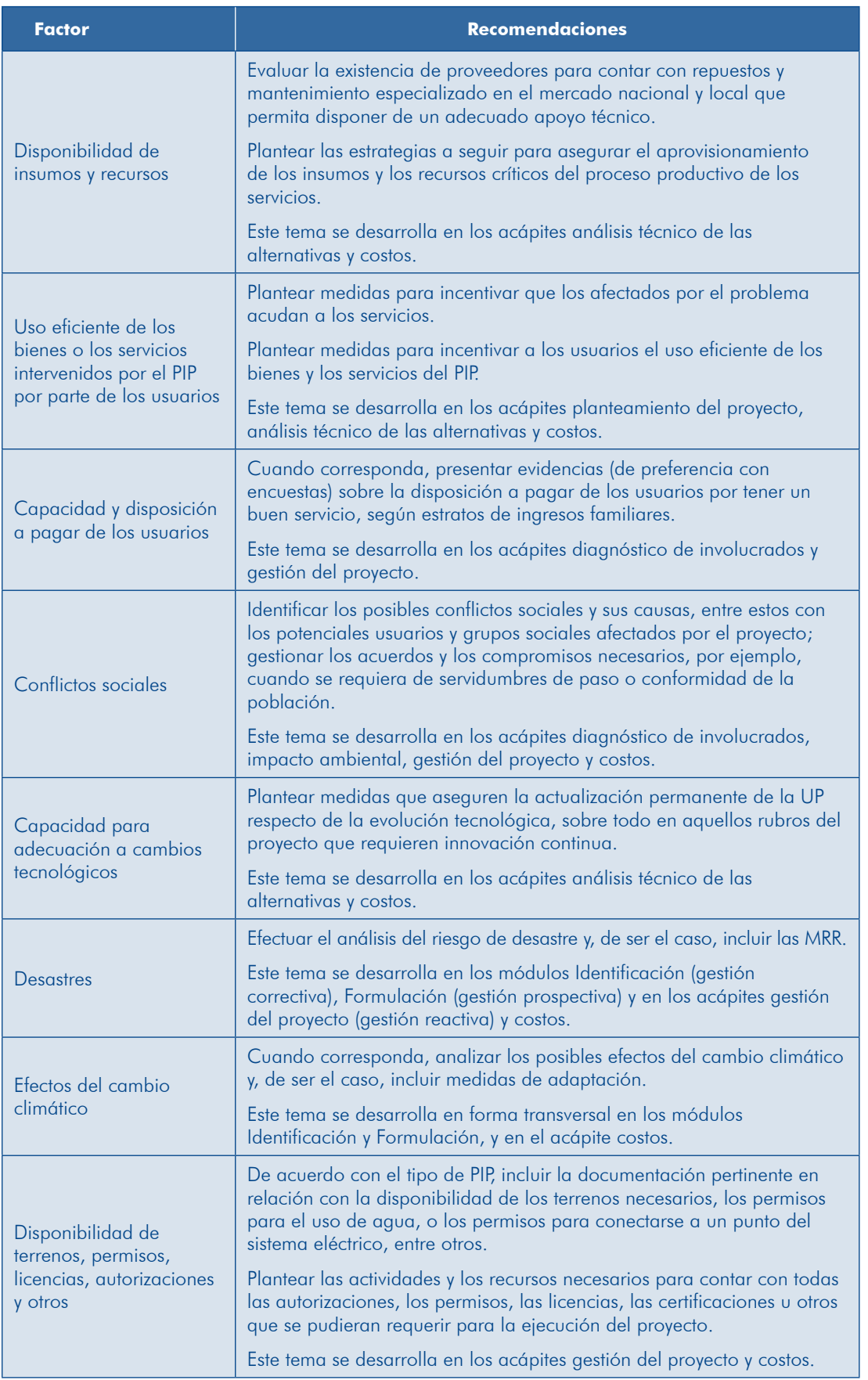

# 4.4 Impacto ambiental

Los PIP pueden generar impactos positivos o negativos sobre el ambiente, que se traducen en externalidades positivas o negativas que pueden influir en la selección de alternativas de localización, tecnología y, por consiguiente, en su rentabilidad social.

Para evaluarlos existe el Sistema Nacional de Evaluación del Impacto Ambiental trol y la corrección anticipada de los impactos ambientales derivados de provectos  $(SEIA)$ , <sup>54</sup> que tiene por objeto la identificación, la prevención, la supervisión, el conde inversión, tanto públicos como privados.

A continuación se presentan algunas definiciones que ayudarán a la comprensión de este tema.

#### **IMPACTO AMBIENTAL**

Alteración positiva o negativa de uno o más de los componentes del ambiente, provocada por la acción de un proyecto.

## COMPONENTES DEL AMBIENTE

- Medio físico, referido a los elementos de la naturaleza considerados inorgánicos: aqua, aire, suelo, rocas, acuíferos, entre otros.
- orgánicos considerados considerados elementos de la naturaleza considerados orgánicos como: flora, fauna, ecosistemas, áreas naturales protegidas, entre otros.
- Medio social, referido a aspectos de la población en general y en especial de los grupos beneficiados o afectados por el proyecto; al igual que los recursos construidos como UP, servicios y otros.

## CLASIFICACIÓN DE IMPACTOS

- Por el tipo de efectos, en positivos, negativos o neutros.
- Por la duración o persistencia de los efectos, en temporales o permanentes.
- Por la magnitudo el grado de afectación ambiental, en leves, moderados o fuertes.
- Por el ámbito o alcance de los efectos, en locales, regionales o nacionales.

#### EVALUACIÓN DEL IMPACTO AMBIENTAL

La evaluación del impacto ambiental de un PIP implica el conjunto de estudios, informes técnicos y consultas que permiten identificar y evaluar los efectos que puede causar determinado PIP en el ambiente. Asimismo, comprende las medidas de mitigación o prevención de los impactos negativos y sus respectivos costos.

<sup>54.</sup> Ley 27446, Ley del Sistema Nacional de Evaluación del Impacto Ambiental (SEIA), modificada por el Decreto Legislativo 1013 y su Reglamento, aprobado por Decreto Supremo 019-2009-MINAM, del 24 de septiembre de 2009.

En el SEIA,<sup>55</sup> se define la evaluación de impacto ambiental como un proceso parti-<br>cipativo, técnico-administrativo, destinado a prevenir, minimizar, corregir y/o mitigar e informar acerca de los potenciales efectos negativos que pudieran derivarse, entre otros, de los PIP.

# **MEDIDAS DE GESTIÓN AMBIENTAL**

- Prevención: diseño y ejecución de medidas, obras o acciones dirigidas a prevenir, controlar, evitar o anular la generación de los impactos y los efectos negativos sobre el ambiente derivados de un proyecto.
- estándares los de recuperación estándares en <sup>o</sup> corrección de los estándares de calidad ambiental, o la condición original de los procesos o funciones de un ecosistema, luego de un determinado periodo.
- Mitigación: medidas o acciones orientadas a atenuar o minimizar los impactos negativos que un proyecto puede generar sobre el ambiente.

# 4.4.1 Declaración de viabilidad a nivel de perfil

Para evaluar el impacto ambiental de un PIP se debe considerar lo establecido en la Directiva para la Concordancia entre el SEIA y el SNIP.<sup>56</sup> Esta norma dispone que la autoridad competente (AC) se pronuncie en la fase de preinversión sobre la categorización de los impactos ambientales, este pronunciamiento es condición previa para la declaración de viabilidad del proyecto. La Calificación Ambiental y la Certificación Ambiental se realizarán en la fase de inversión como condición previa a la ejecución del PIP.

La evaluación del impacto ambiental considera los pasos que se exponen en el gráfico 69.

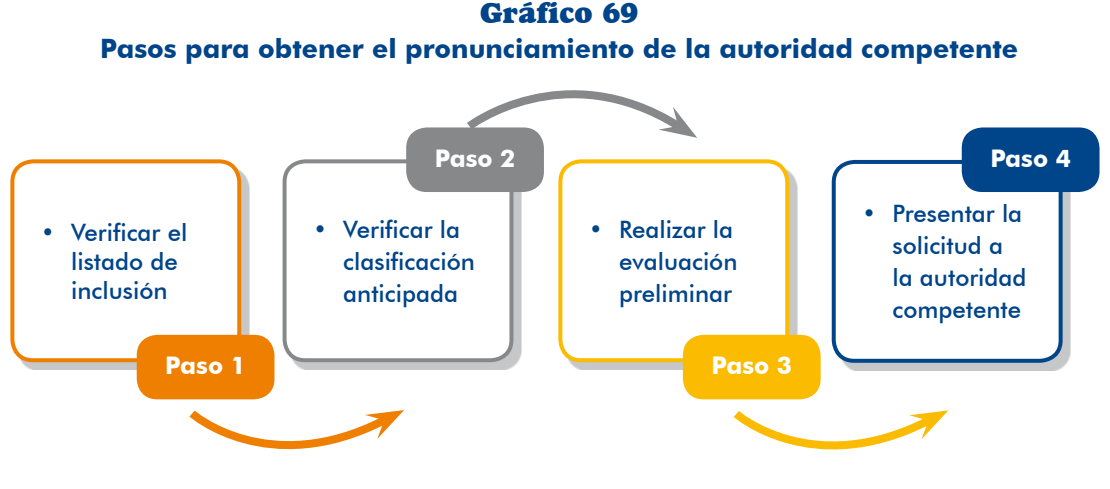

55. Artículo 14 del Reglamento de la Ley 27446.

56. Aprobada con Resolución Ministerial 052-2012-MINAM, del 7 de marzo de 2012.

**243**

### **Paso 1.** Verificar el listado de inclusión

Revisa el Anexo II del Reglamento del SEIA, o sus actualizaciones, para verificar si lizará de acuerdo con lo establecido en dicho sistema. Si está incluido en el listado la tipología de PIP se encuentra en el listado de provectos cuva evaluación se regcontinúa con los siguientes pasos.

Si el PIP no se encontrase en el listado, en concordancia con lo establecido en el artículo 23 del Realamento de la Ley del SEIA, en el diseño del provecto se deberá cumplir con todas las normas generales emitidas para el manejo de residuos sólidos. aguas, efluentes, emisiones, ruidos, suelos, conservación del patrimonio natural y cultural, zonificación, construcción y otros que pudieran corresponder. Los costos de las actividades en que se incurran para el cumplimiento de estas normas deben incluirse en el PIP.

También revisa si la AC ha regulado la aplicación de un instrumento de gestión para provectos no comprendidos en el SEIA. Por ejemplo, el Reglamento de Gestión Ambiental del Sector Agrario establece la presentación de un informe de gestión ambiental para este tipo de proyectos (Capítulo III del Decreto Supremo 019-2012-AGI.

# **PRESENTE TEN**

plir con las normas generales que regulan los impactos ambientales Aunque el PIP no esté incluido en el listado del SEIA, se debe cumnegativos

### Paso 2. Verificar la clasificación anticipada

El artículo 39 del Reglamento de la Ley del SEIA indica que la AC puede emitir normas para clasificar anticipadamente y aprobar TdR para proyectos de inversión que presenten características comunes o similares.

Si el PIP dispone de clasificación anticipada en el marco del SEIA no será necesario que se gestione el pronunciamiento de la AC; sin embargo, en el perfil se realizará el análisis de los impactos ambientales y el planteamiento de las medidas de gestión ambiental y se considerará un estimado de los costos de estas y de la elaboración, en la fase de inversión, del estudio que se haya establecido: Declaración de Impacto Ambiental (DIA) y EIA semidetallado (EIA-sd) o detallado (EIA-d).

### Paso 3. Realizar la evaluación preliminar

De acuerdo con lo establecido en la Directiva para la Concordancia entre el SEIA y el SNIP, la evaluación preliminar se realiza durante el proceso de elaboración del estudio de preinversión y se sistematiza en los formularios de los anexos 01 y 02 de dicha directiva. Para ello, dentro del equipo que formula el estudio debe participar un profesional con experiencia en estudios de impacto ambiental.

En este acápite del estudio de preinversión se presenta una síntesis de la evaluación preliminar considerando los siguientes aspectos:

- Variables ambientales afectadas negativamente por el funcionamiento de la UP, si existe, o que podrían afectarse debido a la ejecución del PIP, señalando los nalmente como: matriz tipo Leopold, diagrama causa-efecto y hojas de campo. impactos ambientales. Considerar la aplicación de métodos aceptados internacio-
- Las medidas de prevención, mitigación y corrección se incluyen en el proyecto consignando los costos y el cronograma de ejecución.

A continuación presentamos un ejemplo de síntesis.

#### «PIP de mejoramiento de los servicios turísticos públicos en la laguna Warmi»

La laguna Warmi se ubica en el distrito de Cielo Azul a unos 1800 m s. n. m. No pertenece tario de recursos turísticos del Perú. Dada la belleza paisajística de la laguna, se propone a ningún área natural protegida ni zona de amortiguamiento y se encuentra en el invenpromover el turismo hacia la zona.

prendiendo la mejora del acceso principal, la construcción de un parador turístico, el El PIP busca mejorar los servicios turísticos en los accesos y en el recurso mismo, commejoramiento del mirador turístico y la construcción de instalaciones sanitarias.

Paso 1. El PIP se encuentra en la primera actualización del listado de inclusión de los proyectos de inversión sujetos al SEIA, considerados en el Anexo II del Reglamento de la Ley 27446. Pertenece al sector turismo: proyectos de inversión turística ubicados en mar, ríos, lagos, lagunas y terrenos ribereños.

Paso 2. El proyecto no dispone de clasificación anticipada.

Paso 3. Las variables ambientales que podrían ser afectadas durante la ejecución del proyecto son: aire, fauna, suelos y paisaje. Durante la operación del proyecto se podrían afectar las variables aire y paisaje.

- I Los impactos ambientales que generará el proyecto en la fase de inversión son:
	- La calidad del aire será uno de los componentes más afectados debido al movimiento de tierras, el traslado y la emisión de gases de la maquinaria.
	- rias provenientes de las actividades relacionadas con las obras civiles afectará a la • El incremento en los niveles de ruido por el funcionamiento de equipos y maguinafauna existente.
	- La morfología del terreno se afectará por las actividades relacionadas con el movimiento de tierras.
	- El paisaje se verá afectado debido a la circulación de maquinaria y al proceso de .construcción

- **D** En fase de postinversión los impactos son:
	- La calidad del aire se verá alterada debido a la presencia del transporte de turistas.
	- El paisaje natural se afectará por las actividades que los turistas realicen durante su permanencia en la laguna.

Las propuestas de medidas son:

**246**

- De Durante la fase de inversión del provecto:
	- Humedecer las áreas donde se realicen movimientos de tierra para disminuir la emisión de partículas.
	- Establecer lugares señalizados de disposición temporal de desmonte dentro del área de trabajo y efectuar su disposición final en sitios autorizados.
	- · Aislar con material acústico el motor de las máquinas que emiten ruidos.
	- . Restaurar la vegetación afectada durante el mejoramiento del acceso principal.
	- Dictar charlas sobre seguridad y medio ambiente a todo el personal.
	- Señalizar los accesos para realizar las obras con el fin de no afectar la flora y la fauna.
- Durante la fase de postinversión del proyecto:
	- Disposición adecuada de los residuos domésticos dejados por los turistas.
	- · Disposición adecuada de los residuos sólidos generados en los servicios higiénicos.
	- · Monitoreo de la aplicación de buenas prácticas ambientales de los turistas.

Los costos de las medidas que se han propuesto y el cronograma de ejecución de estas se muestra a continuación.

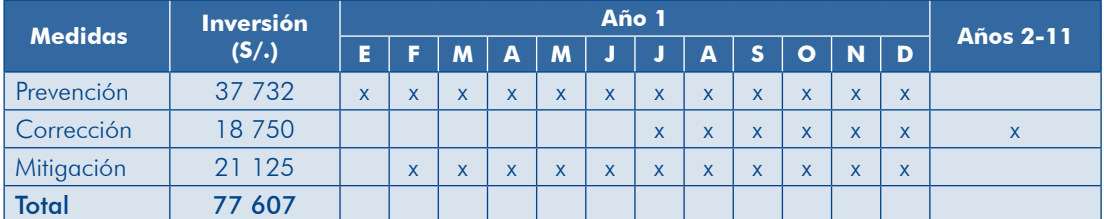

#### Cuadro 92 Costo de medidas ambientales, PIP de mejoramiento de servicios turísticos

En este ejemplo, la Dirección de Medio Ambiente y Sostenibilidad Turística del Ministerio de Comercio Exterior y Turismo (MINCETUR) es la AC para emitir el pronunciamiento de categorización del PIP.

#### Paso 4. Presentar solicitud a la autoridad competente

# TAREA 1. Completar la información contenida en el Anexo 01 de la Directiva para la Concordancia entre el SEIA y el SNIP

Este anexo resume los resultados obtenidos en los pasos 1 y 2.

La UF es responsable del llenado de la parte I. Cabe indicar que quien lo haga debe tener experiencia profesional en la formulación y/o la evaluación de instrumentos de gestión ambiental.

# TAREA 2. Llenar el formulario del Anexo 02 (parte I) de la Directiva para la Concordancia entre el SEIA y el SNIP

A continuación se presentan orientaciones para llenar el Anexo 02 «Información para la evaluación preliminar para la categorización de los PIP de acuerdo al riesgo ambiental, a nivel de perfil»:

- $\bullet$  1 ftem 1.1. Autoridad competente: revisar el anexo II del Realamento de la Lev .SEIA del
- o Ítem 1.2. Información general del PIP: la cual debe desarrollarse en sus aspectos generales, de diagnóstico del área de estudio y de diagnóstico de la UP, si existe.
- Ítem 1.3.1. Fase de inversión del numeral 1.3 «Características ambientales del PIP»: esta información corresponde al acápite de diagnóstico de la UP, si existe, y al análisis técnico de la alternativa seleccionada.
- $\bullet$  [tem 1.3.2. Fase de postinversión del numeral 1.3 «Características ambientales del PIP»: esta información proviene del acápite sobre análisis técnico de las .alternativas

## TAREA 3. Enviar solicitud a la autoridad competente

La UF envía el formato del Anexo 01 y la parte I del Anexo 02, junto con el estudio de preinversión, a la autoridad competente para su pronunciamiento.

## **PRESENTE TEN**

mato. Esta autoridad emitirá un pronunciamiento sobre el proyecto. La autoridad competente del SEIA desarrollará la parte 2 del for-Este documento formará parte del sustento técnico del perfil que se presentará a la OPI.

# 4.4.2 Declaración de viabilidad a nivel de factibilidad

Para los proyectos cuya declaración de viabilidad se realiza a nivel de factibilidad no se requiere del pronunciamiento de la autoridad competente a nivel de perfil; sin embargo, en el estudio deberá desarrollarse la evaluación de los impactos ambientales y presentar una síntesis de estos, tal como se planteó en el paso 3 del caso «viabilidad a nivel de perfil».

Ijminar (EVAP) siguiendo los contenidos establecidos en el Anexo VI del Reglamento En el estudio a nivel de factibilidad se deberá realizar la evaluación ambiental prede la Ley del SEIA. Esta evaluación la deberá elaborar una entidad inscrita en el Registro de Entidades Autorizadas para la Elaboración de Estudios Ambientales.<sup>57</sup>

<sup>57.</sup> El Decreto Supremo 011-2013-MINAM, del 15 de noviembre de 2013, aprueba el Reglamento del Registro de Entidades Autorizadas para la Elaboración de Estudios Ambientales en el Marco del SEIA.

La UF solicitará a la autoridad competente la clasificación según el riesgo ambiental, para lo cual adjuntará la siguiente información:

- **D** EVAP de la alternativa seleccionada
- **P** Propuesta de clasificación según riesgo ambiental
	- Categoría I: DIA
	- Categoría II: EIA-sd
	- Categoría III: EIA-d
- **P** Propuesta de TdR del estudio según su categoría
- $\triangleright$  Estudio de preinversión a nivel de factibilidad

La autoridad competente del SEIA emitirá una resolución con la clasificación según el riesgo ambiental, determinando el estudio que se debe realizar. Este documento formará parte del expediente técnico que se presentará a la OPI para la evaluación del PIP<sub>58</sub>

## 4.5 Gestión del proyecto

La ejecución eficiente de las inversiones y la prestación sostenible de los bienes y/o los servicios por parte de la UP son dos de los aspectos críticos en el Ciclo del Proyecto, sobre todo cuando en el estudio de preinversión no se ha previsto su inserción apropiada en la entidad y no se han considerado los recursos necesarios para las fases de inversión y de postinversión.

## 4.5.1 Fase de inversión

Se debe entender como gestión del proyecto el proceso de planeamiento, ejecución y control de los recursos a través de la aplicación de conocimientos, habilidades, herramientas y técnicas en las actividades necesarias para generar los productos esperados en cada uno de los medios fundamentales (componentes) del proyecto.

Los temas que se deberán desarrollar en el estudio se muestran en el gráfico 70.

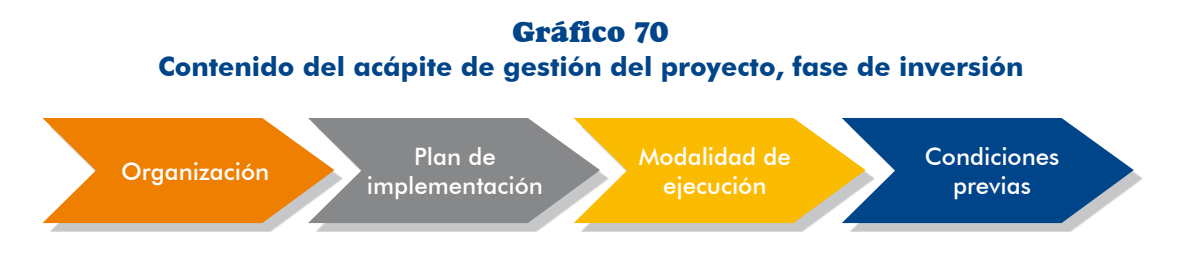

58. Para mayor información, revisar los artículos 40 y 41 del Reglamento de la Ley 27446.

# **Organización) a**

La responsabilidad de la ejecución del PIP está a cargo de la UE registrada en la ción de las distintas actividades a través de las cuales se logre concretar las metas Dirección General de Presupuesto Público (DGPP); sin embargo, para la realizaestablecidas en cada uno de los medios fundamentales es necesario definir una pragnización apropiada al interior de la entidad, con los recursos necesarios para una eficiente ejecución del proyecto.

En esta organización puedes encontrar dos situaciones: 1) que la UE directamente realice la conducción, la coordinación o el desarrollo de los aspectos técnicos de la ejecución de todos y cada uno de los componentes del PIP; o 2) que, además de la UE, sea necesario que un órgano o algunos órganos de la entidad intervengan.

Así, en el caso de una municipalidad en la cual la UE registrada en la DGPP es esta entidad, aun cuando la Oficina General de Administración cumple con las funciones cas en la ejecución del PIP. Por ejemplo, la Gerencia de Infraestructura designada por delegación del órgano resolutivo, por lo general intervienen otras áreas técnipara ejecutar actividades técnicas como formular los términos de referencia para contratar la elaboración del expediente técnico o coordinar la ejecución de las obras; o la Gerencia de Desarrollo Social encargada de coordinar la ejecución de las acciones de capacitación de la población. Ambas gerencias constituyen áreas técnicas designadas para el proyecto.

yecto, se debe organizar un AT dentro de la entidad para que se encargue de dirigir, En algunos casos, debido principalmente a la complejidad o la magnitud del procoordinar y/o ejecutar los diferentes aspectos técnicos del proyecto en la fase de cia y/o el plan de trabajo para el estudio definitivo y los estudios complementarios; inversión. Este AT se encarga, entre otras tareas, de preparar los términos de referende asistir y participar en calidad de área usuaria en los procesos de selección y contratación; y de supervisar y/o monitorear la ejecución de los contratos hasta la liquidación y el cierre del proyecto.

La importancia de designar un AT radica en asegurar que las inversiones se realicen en los tiempos previstos, se ejecuten todos los medios fundamentales (componentes) del provecto y se logren las metas previstas de los distintos productos.

Para plantear la organización que se adoptará en la fase de inversión se plantean los pasos que se muestran en el gráfico 71.

Gráfico 71 Pasos para plantear la organización en la fase de inversión

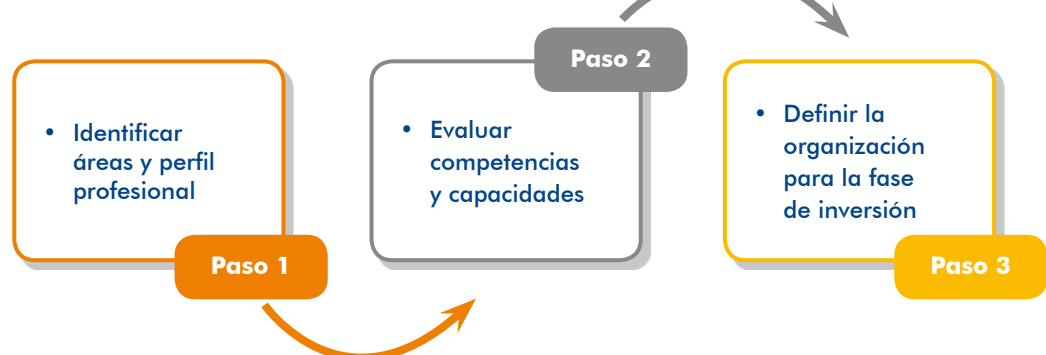

## Paso 1. Identificar áreas y perfil profesional requerido

Para definir cómo se organizará el proyecto debes:

- Evaluar su complejidad considerando, entre otros aspectos, tamaño, monto de inversión, complejidad de la tecnología a aplicar, conocimientos técnicos requeridos y sus componentes.
- el dentificar la UE que será responsable de la ejecución del PIP. Puede darse el caso en el cual para la ejecución de un PIP se requiera la participación de más de una UE, debiendo establecerse previamente los arreglos institucio-<br>nales que se requieran.
- e Identificar las áreas técnicas de la institución que participarían en la ejecución de cada componente considerando sus competencias y funciones. Cuando intervienen varias áreas es recomendable que se designe un coordinador de proyecto que cautele la ejecución de los diferentes componentes del PIP.
- o ldentificar el perfil de quienes participarían en la UE y las áreas técnicas, para estas últimas indicar el responsable del componente. Puede ocurrir que una acción dentro de un componente sea tan compleja que se requiera designar un responsable de esta.

miento en San Miguel»<sup>59</sup> que tiene siete componentes (asociados a los medios A continuación te mostramos un ejemplo para el «PIP de agua potable y saneafundamentales) (cuadro 93). La identificación de las áreas técnicas involucradas en la ejecución del proyecto para algunos de los componentes planteados en el ejemplo del Módulo Identificación se basó en el monto de inversión y los aspectos técnicos de cada componente.

<sup>59.</sup> Planteado en el Módulo Identificación de esta guía.

## **Cuadro 93 Ejemplo de identificación de áreas técnicas involucradas y** perfil profesional

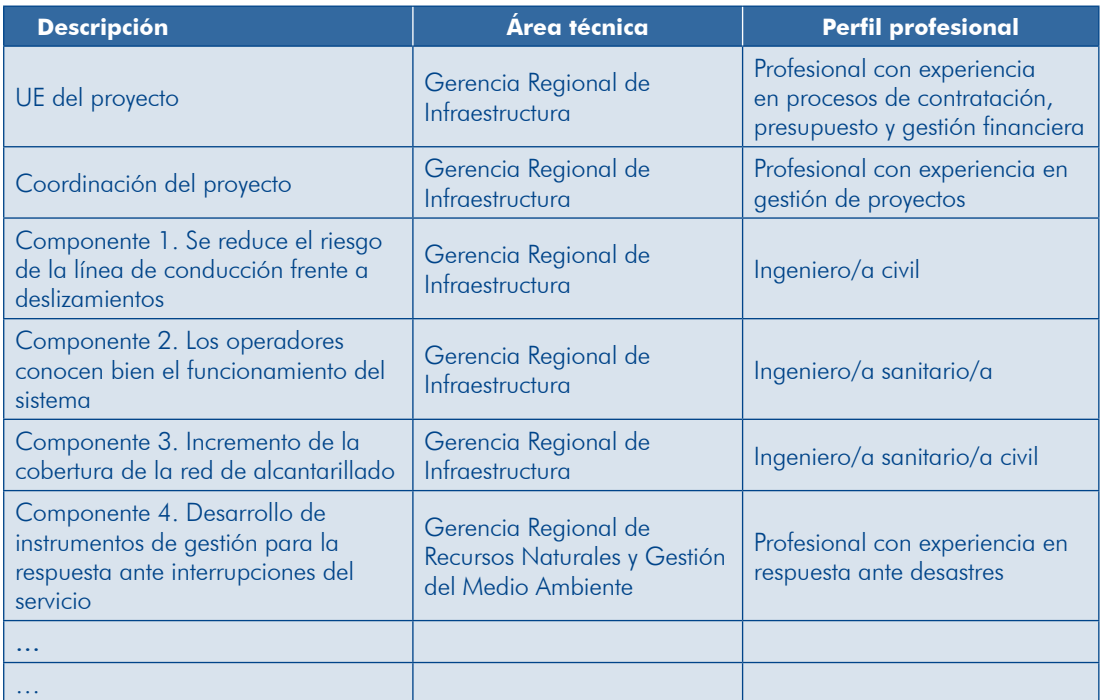

## Paso 2. Evaluar competencias y capacidades

Para todas las áreas que se han identificado como involucradas en la ejecución del proyecto se deberá evaluar:

- Las competencias y las funciones de cada uno señalando su campo de acción o vínculo con el proyecto.
- cución de provectos similares, disponibilidad de recursos físicos y carga de · La capacidad técnica necesaria teniendo en cuenta experiencia en la ejeyecto ya que, dependiendo de esta, las capacidades pueden ser distintas; trabajo, entre otros. Se debe considerar la modalidad de ejecución del propor ejemplo, si el proyecto se hace por administración directa o indirecta.
- $\bullet$  La capacidad operativa teniendo en cuenta la disponibilidad de recursos humanos con los perfiles requeridos y la carga laboral, entre otros. Esta evaluación es importante porque sobre esta base se decidirá si se requiere contratar recursos humanos para las actividades consideradas en la progra-<br>mación del proyecto.

des con la finalidad de seleccionar la UE idónea cuando existe más de una en la El cuadro 94 presenta una matriz para la evaluación de competencias y capacidaentidad, esta matriz puede adecuarse para la evaluación de las áreas técnicas y así definir los órganos técnicos.
| <b>Factores</b>             | <b>Criterios</b>                                                                   | <b>UE 1</b> | <b>UE 2</b> |
|-----------------------------|------------------------------------------------------------------------------------|-------------|-------------|
|                             | Experiencia en la ejecución de la tipología de PIP                                 |             |             |
| Capacidad                   | Presencia de personal especializado en la tipología de PIP                         |             |             |
| técnica                     | Disposición de equipo o maquinaria esencial<br>requeridos para la tipología de PIP |             |             |
|                             | Contar con suficiente personal especializado en<br>contrataciones                  |             |             |
| Capacidad<br>administrativa | Contar con apoyo legal en contrataciones                                           |             |             |
|                             | Los procesos de selección se cumplen dentro del<br>plazo establecido               |             |             |
|                             | Es de su competencia legal                                                         |             |             |
| Competencia                 | Tiene un convenio que permite ejecutar el PIP o un<br>componente                   |             |             |

**Cuadro 94 Matriz para evaluación de competencias y capacidades entre UE** 

#### Paso 3. Definir la organización para la fase de inversión

Como resultado del paso anterior se definirá la UE o las UE del proyecto<sup>60</sup> y el AT o las AT designadas. Para cada uno de ellos se precisará la organización interna, las funciones que cumplirán, el número de personas y las calificaciones requeridas y disponibles, los recursos físicos necesarios y aquellos con los que se cuenta. Todo ello con el fin de identificar los recursos que se deben proveer en el marco del proyecto. En esta fase es importante diferenciar claramente las funciones de la UE y aquellas del AT o las AT designadas, para evitar ambigüedad en las responsabilidades y duplicidad en las acciones.

A continuación te proponemos una matriz síntesis de la organización y un ejemplo de la inserción del proyecto en la organización de la institución (cuadro 95 y gráfico 72).

| <b>Descripción</b>        | Área | Nombre del responsable |
|---------------------------|------|------------------------|
| UE del proyecto           |      |                        |
| Coordinación del proyecto |      |                        |
| Área técnica 1            |      |                        |
| Área técnica 2            |      |                        |
| Área técnica 3            |      |                        |
| $\cdots$                  |      |                        |

**Cuadro 95 Matriz síntesis de la organización para la fase de inversión** 

<sup>60.</sup> La UE propuesta en la fase de preinversión puede cambiarse con la debida iustificación y sustento de su capacidad (técnica, administrativa y legal). Esta misma UE deberá liquidar, cerrar y, si corresponde, transferir el PIP.

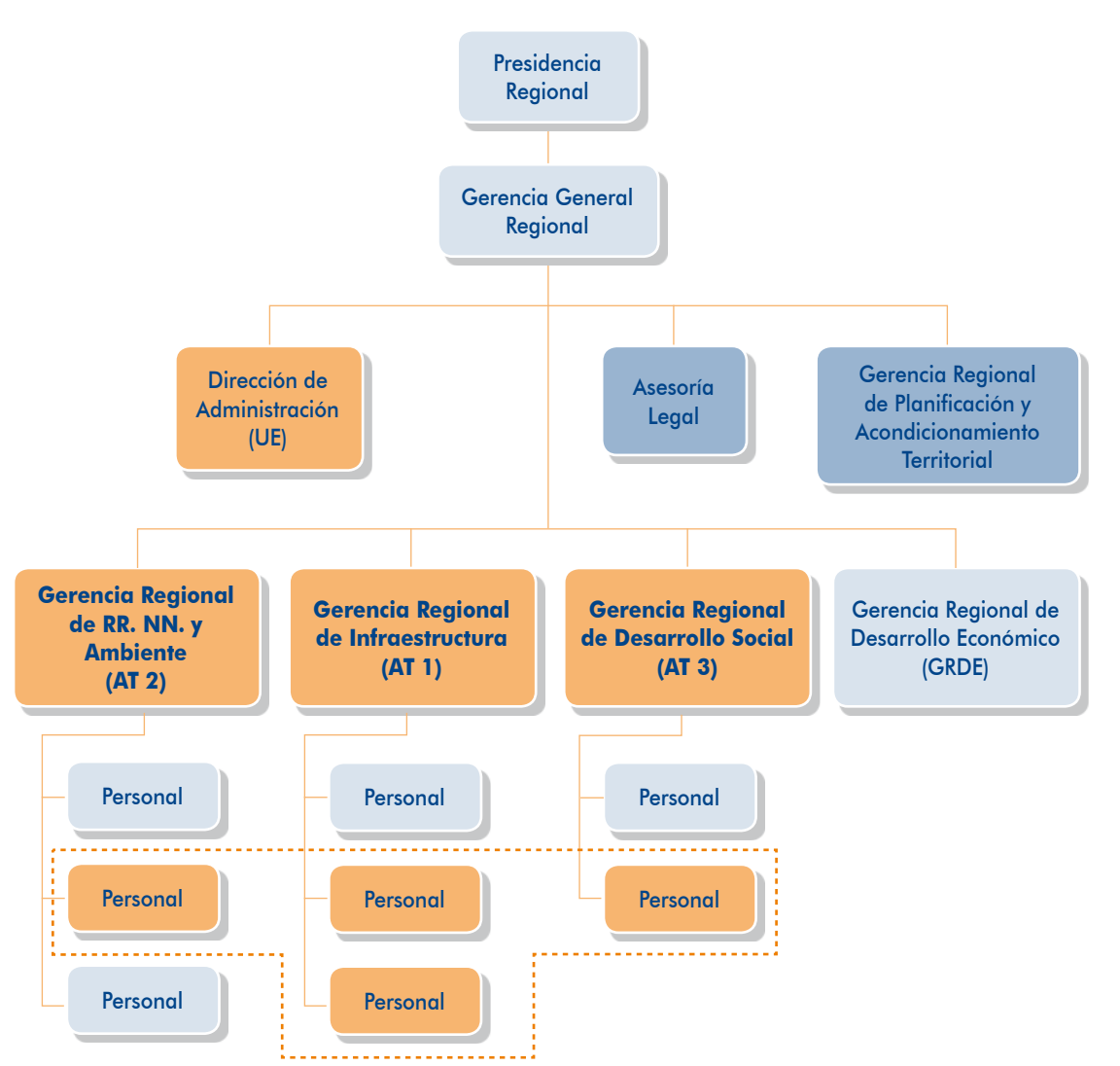

72 Gráfico **Inserción de la organización del PIP en la organización de la institución** 

# **i**b) Plan de implementación

En esta parte desarrollarás los ítems que se señalan en el literal iii) del numeral 5.5.1 de los «contenidos mínimos» (Anexo SNIP 05).

En el plan de implementación del proyecto se detallarán las actividades y las tareas necesarias para el logro de las metas de productos, estableciendo la secuencia y la ruta crítica, la duración, los responsables y los recursos necesarios. Se requiere elaborar una programación realista de las actividades por ejecutar en la fase de inversión, que permita el control y el seguimiento adecuados de los tiempos de ejecución.

Es necesario tener en cuenta que en el proceso de ejecución de las inversiones del proyecto debe existir una apropiada articulación de las actividades según los sistemas

administrativos de inversiones, presupuestal y de contrataciones. Se recomienda que los formuladores de proyectos conozcan bien las normas sobre presupuesto y contrataciones, además de aquellas vinculadas con la inversión pública (gráfico 73).

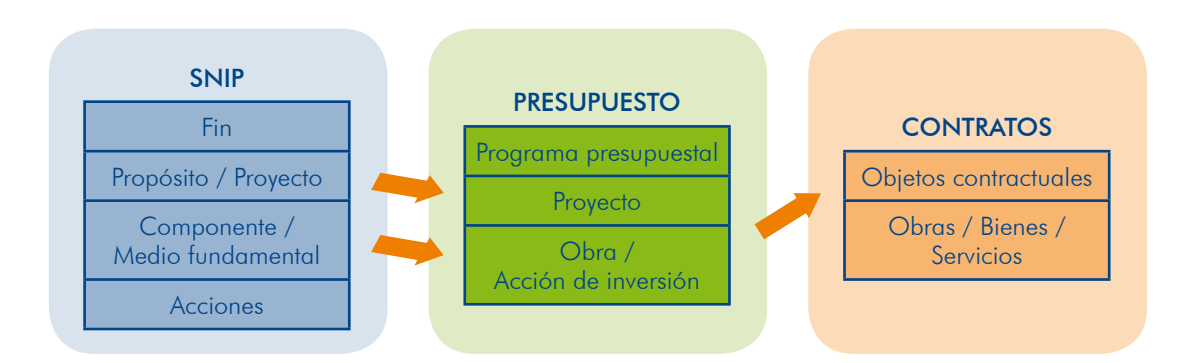

Gráfico 73 **Articulación de los sistemas administrativos** 

De acuerdo con el gráfico anterior, el propósito/proyecto en el SNIP se convierte en un proyecto para el presupuesto; el componente/medio fundamental en el SNIP se convierte en obra/acción de inversión para el presupuesto; y, finalmente, la obra/ acción de inversión para el presupuesto se convierte en objetos contractuales para el Sistema de Contrataciones (obras, bienes y/o servicios).

ciones que demanda el proyecto deben incluirse en el Plan Anual de Contrataciones; En las contrataciones referidas a obras, bienes o servicios los procesos de adquisiademás, existen opciones establecidas en la Ley de Contrataciones del Estado y su Reglamento<sup>61</sup> en cuanto a procesos de selección, sistemas de contratación y modalidades de ejecución contractual.

Para elaborar el plan de implementación se seguirán los pasos que se detallan en el gráfico 74.

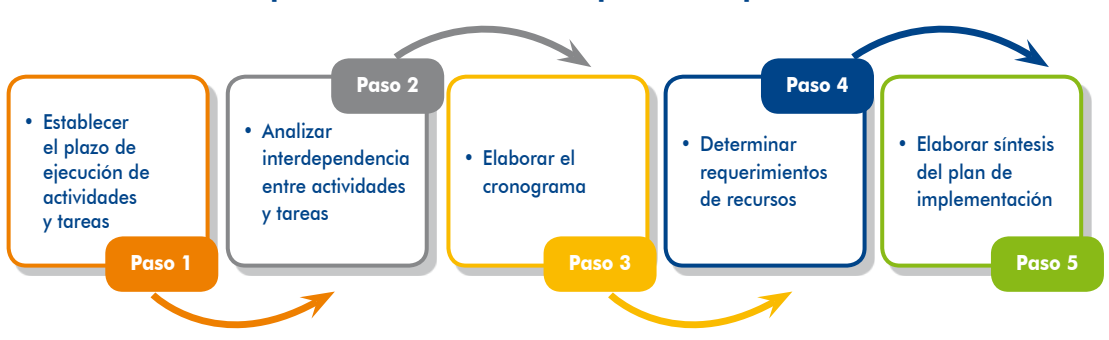

Gráfico 74 **Pasos para la elaboración del plan de implementación** 

61. Aprobados con el Decreto Legislativo 1017, del 28 de junio de 2008, y el Decreto Supremo 184-2008-EF, respectivamente.

### Paso 1. Establecer el plazo de ejecución de actividades y tareas

En este paso es necesario realizar el mayor esfuerzo para precisar y desagregar las diferentes actividades y tareas a llevar a cabo durante la ejecución del PIP, de tal forma que se estimen de manera adecuada los tiempos requeridos y se minimicen los riesgos de que el proyecto se vea desfasado en su culminación, o no se prevean a tiempo las acciones que demanda.

Recuerda que durante la estimación de los costos de inversión (acápite 3.4.1) se detallan las actividades que se deben realizar, las que se tomarán en cuenta para definir, si es necesario, las tareas correspondientes y, luego, establecer la duración de cada una de ellas

# **PRESENTE TEN**

cificaciones técnicas, para equipamiento; y, términos de referencia, Los estudios definitivos son: expediente técnico, para obras; espepara servicios.

Considerando la articulación con los sistemas administrativos de contrataciones y presupuesto dentro de las actividades, te recomendamos incluir las tareas que se mencionan en el cuadro 96 para establecer los plazos de cada una según las normas.

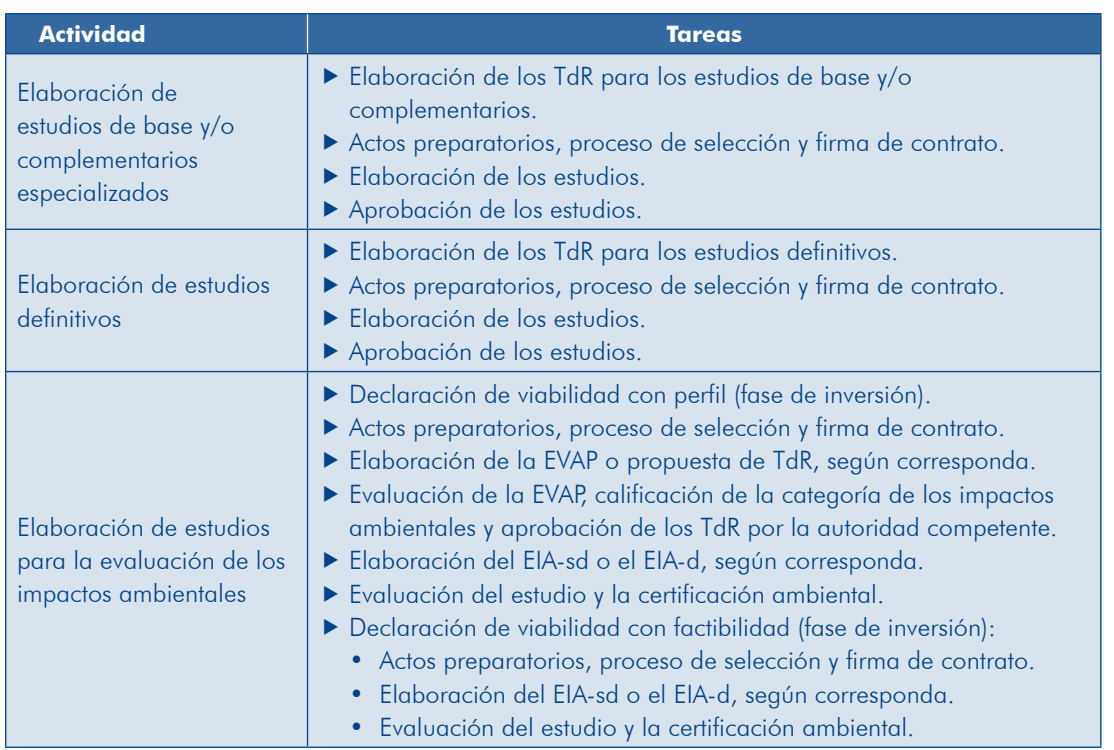

#### 96 Cuadro **tiar Ejemplos de actividades y tareas**

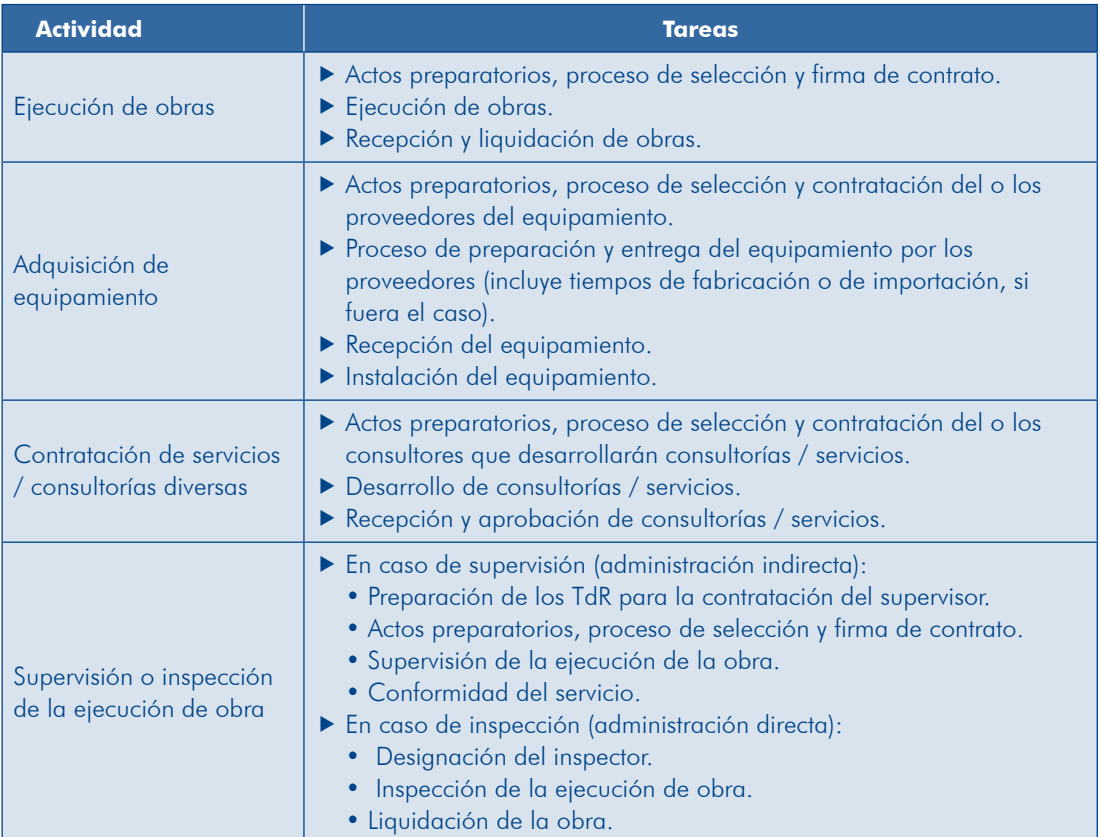

das a las medidas: 1) de reducción del riesgo en un contexto de cambio climático y En el plan de implementación se deben considerar también las actividades asocia-2) de gestión ambiental.

En la elaboración del cronograma de actividades es necesario que la programación ciones, autorizaciones, obtención de licencias, permisos, certificaciones, y posibles tenga tiempos realistas, inclusive tomando en cuenta periodos de espera, aprobatiempos para subsanación de observaciones. Todo ello con el propósito de prevenir posibles desfases que se puedan producir en la fase de inversión, los cuales puedan llevar la necesidad de una revisión o una verificación de la viabilidad del proyecto. Sobre la base de las actividades y las tareas detalladas, establece los tiempos de duración de cada una teniendo en cuenta los plazos que figuran en las normas de contratación y presupuesto, y la información sobre la duración de la ejecución de las obras, los plazos de entrega y de instalación del equipamiento y del desarrollo de servicios de los posibles suministradores, o las experiencias recientes de la UE y de otras UE sobre proyectos ya ejecutados.

Se recomienda que la UF valide con las áreas correspondientes de la entidad las actividades, las tareas y los plazos de ejecución.

Ten en cuenta, también, que la programación de actividades difiere dependiendo de si los estudios y/o las obras se van a ejecutar por contrata o por administración directa.

Veamos un ejemplo en el cuadro 97.

| <b>Actividad</b>                                                       | <b>Tarea</b>                                                                                                    |    |
|------------------------------------------------------------------------|----------------------------------------------------------------------------------------------------|----|
|                                                                        | 1.1 Elaboración de los TdR para los estudios definitivos                                                                                 | 30 |
| 1. Elaboración de<br>estudios definitivos                              | 1.2 Actos preparatorios,* proceso de selección y firma<br>de contrato                                                                    | 30 |
|                                                                        | 1.3 Elaboración de los estudios                                                                                                    | 60 |
|                                                                        | 1.4 Aprobación de los estudios                                                                                                    | 10 |
| 2. Elaboración de<br>estudios para la                                  | 2.1 Actos preparatorios, proceso de selección y firma<br>de contrato                                                                     | 60 |
| evaluación de los<br>impactos ambientales                              | 2.2 Elaboración de la EVAP y propuesta de TdR, según<br>corresponda                                                                      | 30 |
| (Caso: declaración de<br>viabilidad con perfil y<br>certificación DIA) | 2.3 Evaluación de la EVAP y calificación de la categoría<br>de impactos ambientales y certificación (DIA) por<br>la autoridad competente | 30 |
|                                                                        | 3.1 Actos preparatorios, proceso de selección y firma<br>de contrato                                                                     | 45 |
| 3. Ejecución de obras                                                  | 3.2 Ejecución de obras                                                                                                    | 90 |
|                                                                        | 3.3 Recepción y liquidación de obras                                                                                                    | 10 |

**Cuadro 97 Ejemplo de definición del plazo de ejecución de actividades** 

\* Se consideran los procesos de elaboración y aprobación de las bases.

Es necesario que en la programación de actividades se tengan en cuenta las reales posibilidades de la entidad para la obtención de los recursos financieros requeridos en la fase de inversión del proyecto, principalmente de aquellas entidades en las cuales gran parte de su presupuesto se encuentra comprometido para los próximos años (presupuesto multianual).

Si se tratase de un PIP que, además del perfil, requiriese contar con un estudio de factibilidad será necesario precisar en el cronograma de actividades las tareas requeridas para contar con dicho estudio. Por ejemplo: 1) elaboración de TdR, precisando el equipo de profesionales necesario; 2) actos preparatorios, proceso de selección y firma de contrato; 3) seguimiento y supervisión; y 4) revisión y .aprobación

# Paso 2. Analizar la interdependencia entre actividades y tareas

Se tiene que identificar la relación que existe entre las actividades y las tareas para determinar si son secuenciales (se deben realizar una después de otra) o se pueden efectuar en forma paralela; sobre esta base se establece la ruta crítica, es decir, aquella secuencia de actividades que no puede presentar atrasos pues originaría un desfase en el plazo de ejecución de un proyecto.

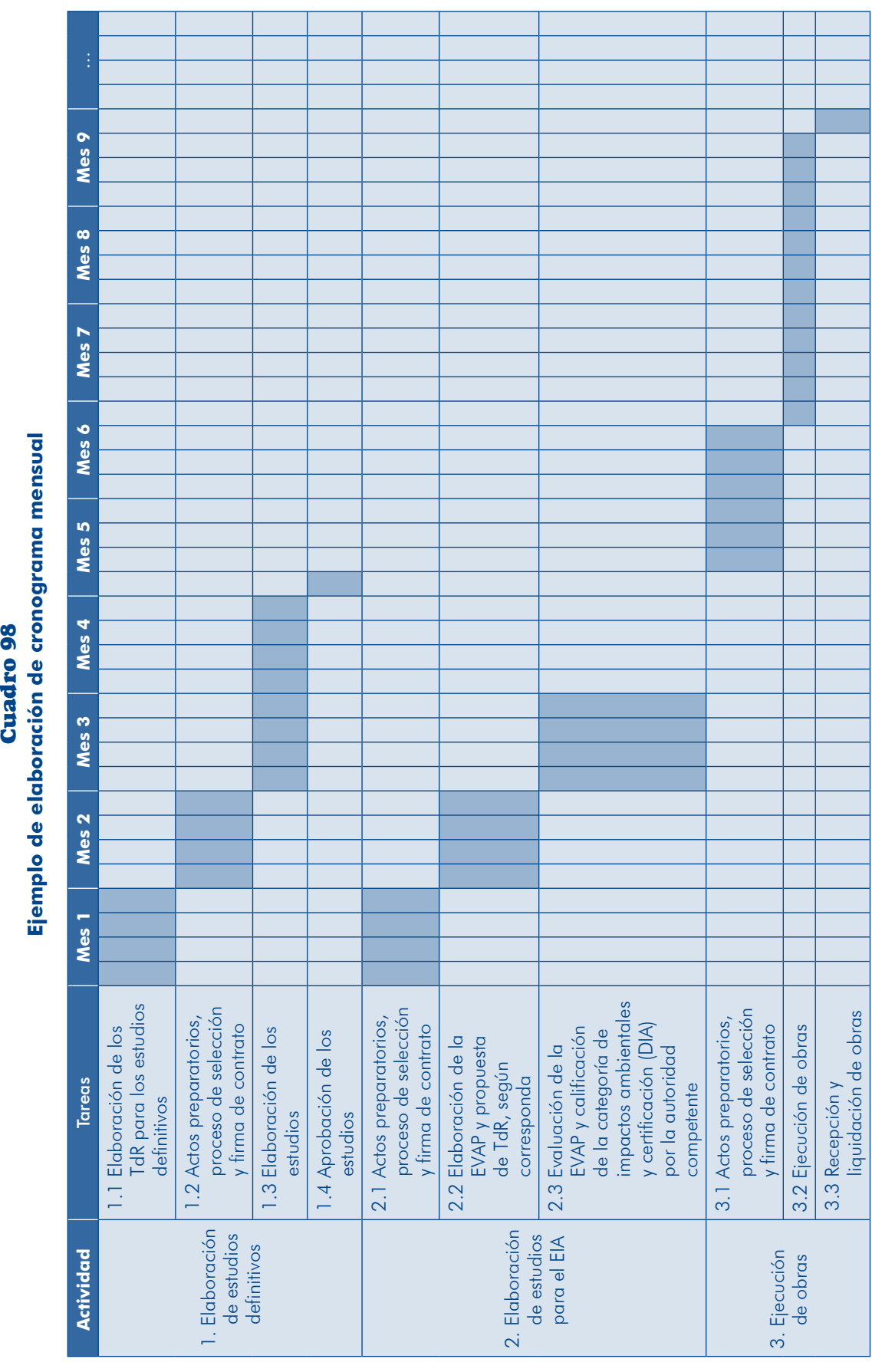

Analizando el ejemplo anterior se encuentra lo siguiente:

- Las actividades 1 y 2 son interdependientes porque se requiere la certificación expediental (tarea 2.3) para que se apruebe el expediente técnico (tarea 1.4); pero también algunas de sus tareas pueden realizarse paralelamente, como es el caso de las tareas 1.1 v 2.1.
- Las actividades 1 y 3 son interdependientes porque se requiere la aprobación del expediente técnico (tarea 1.4) para que se inicie la ejecución de obra.
- e Las tareas dentro de cada actividad son secuenciales

#### Paso 3. Elaborar el cronograma

Sobre la base de la interdependencia entre las actividades y las tareas se elabora el cronograma mensual de ejecución del proyecto (cuadro 98). También es necesario contar, para la fase de inversión, con un cronograma de ejecución valorizado, el cual muestra la programación mensual de las inversiones teniendo en cuenta gauel elaborado antes

#### Paso 4. Determinar los requerimientos de recursos

Para la adecuada gestión del provecto es necesario analizar los recursos humanos v físicos que va a demandar su ejecución y su disponibilidad en la institución. Para cada tarea se identificarán los recursos necesarios y se evaluará su disponibilidad dentro del área responsable (tiempos y perfil); sobre esta base se podrá definir y sustentar la contratación de recursos humanos y físicos para la ejecución de una determinada tarea e incorporar sus costos dentro de los costos de inversión del proyecto.

A continuación, siguiendo con el «PIP de agua potable y saneamiento en San Miguel», el cuadro 99 muestra los recursos con los que se deberá contar para la ejecución del proyecto, a manera de ejemplo, para una de las acciones del primer componente.

|                                                                              | <b>Componente / Acción / Actividad / Tarea</b>                     | <b>Responsable</b>                      | Recursos para la gestión<br>del proyecto |
|------------------------------------------------------------------------------|--------------------------------------------------------------------|-----------------------------------------|------------------------------------------|
| 1.1 Se reduce el riesgo de la línea de<br>conducción frente a deslizamientos |                                                                    | Gerencia Regional de<br>Infraestructura | Un ingeniero civil                       |
| 1.1.1                                                                        | Cambio de diseño de la línea de<br>conducción manteniendo el trazo |                                         |                                          |
|                                                                              | Elaboración del expediente técnico                                 | Gerencia Regional de<br>Infraestructura |                                          |
|                                                                              | Elaboración de los TdR para<br>los estudios definitivos            | Gerencia Regional de<br>Infraestructura | Equipo de dos<br>profesionales           |
| $\mathsf{A}$                                                                 | Actos preparatorios, proceso<br>de selección y firma de contrato   | Gerencia Regional de<br>Infraestructura | Un profesional                           |
|                                                                              | Elaboración de los estudios                                        | Firma contratada                        |                                          |
|                                                                              | Aprobación de los estudios                                         | Gerencia Regional de<br>Infraestructura | Un profesional                           |

99 Cuadro **Ejemplo de requerimiento de recursos para la gestión** 

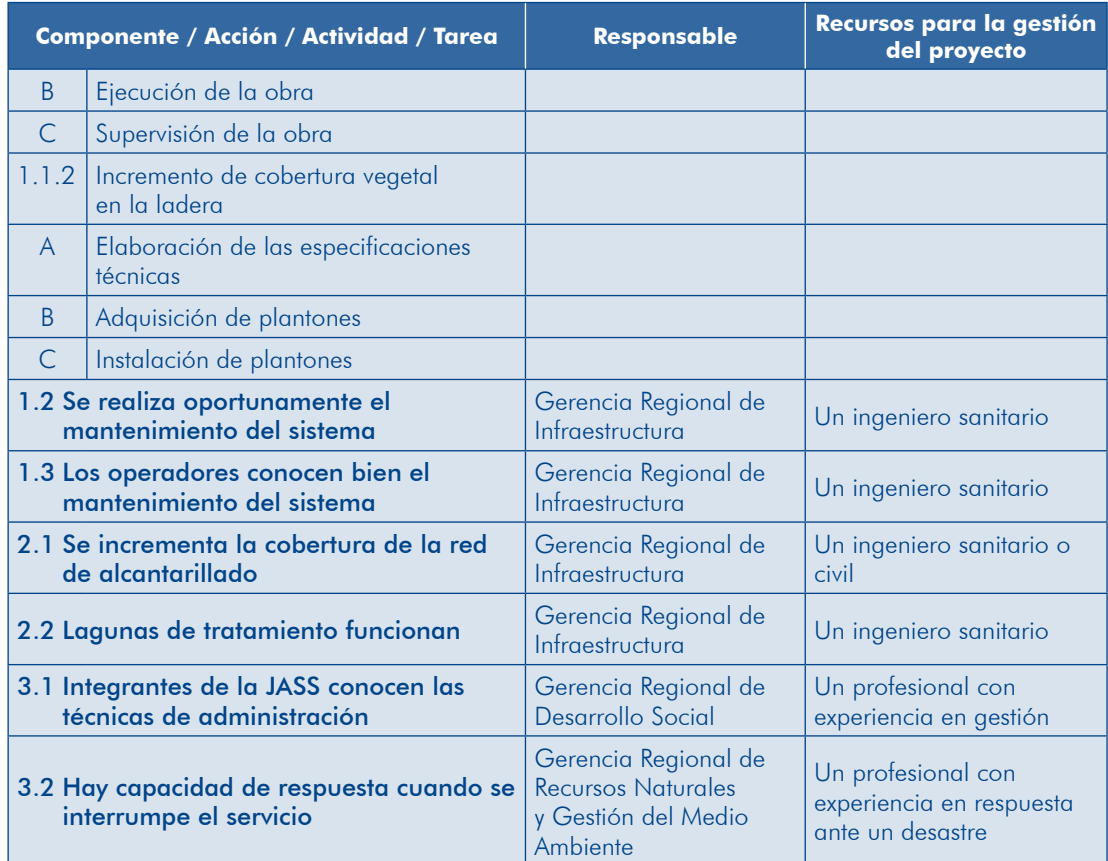

De la evaluación de los recursos de los que dispone la Gerencia Regional de Infraestructura se concluye que se debe contratar un equipo de dos profesionales que elaboren los TdR para la contratación del expediente técnico; el tiempo de contratación será igual al plazo definido en el paso 1 (30 días). Los costos de con-<br>tratación se incorporarán a los costos de gestión del proyecto.

# Paso 5. Elaborar la síntesis del plan de implementación

tos de recursos se presentará una síntesis del plan de implementación (cuadro 100). Con la información del cronograma de ejecución del proyecto y de los requerimien-Como ejemplo se presenta el PIP de mejoramiento y ampliación de los servicios de agua potable y saneamiento, con un desarrollo parcial.

# **PRESENTE TEN**

La síntesis del plan de implementación debe mostrar el detalle hasta el nivel de actividades organizadas por cada medio fundamental o componente.

Módulo IV

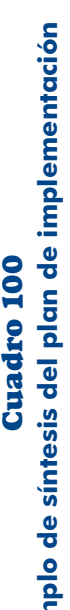

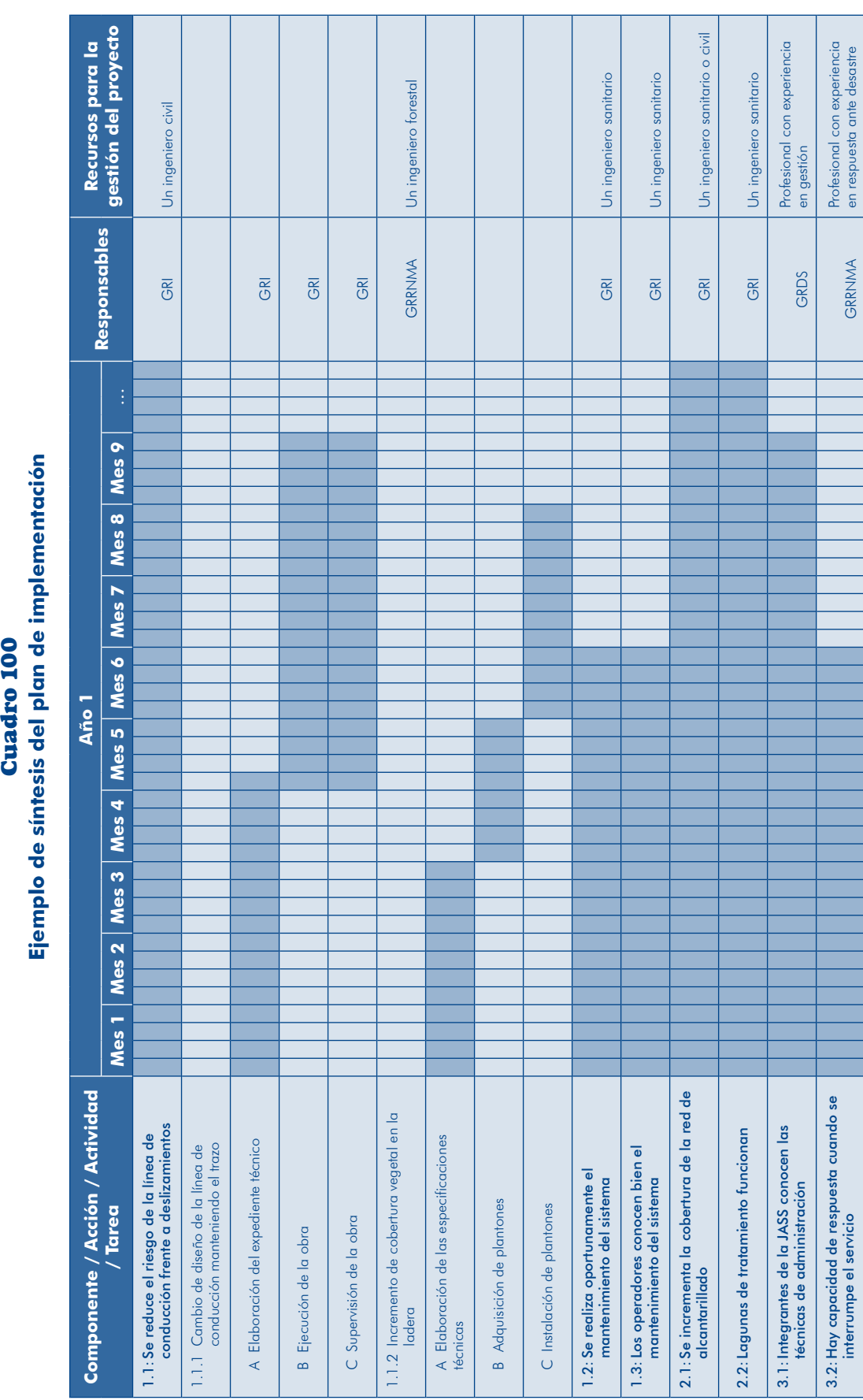

### **c)** Definición de la modalidad de ejecución

Se debe especificar la modalidad de ejecución presupuestal del PIP sustentando tración indirecta» (contrata, APP, entre otros) o «por administración directa». En un los criterios aplicados para la selección; las modalidades pueden ser «por adminisproyecto puede haber una combinación de ambas modalidades dependiendo de las capacidades de la institución.

#### **PRESENTE TEN**

sidera las disposiciones de la Contraloría General de la República<sup>62</sup> Cuando selecciones la modalidad «por administración directa» conv revisa los costos de inversión.<sup>63</sup>

# **d)** Condiciones previas

Para garantizar un inicio oportuno de la ejecución y un eficiente desarrollo de las actividades previstas es importante tener en cuenta las condiciones previas que se deben cumplir; por ejemplo, la obtención de las aprobaciones y las autorizaciones necesarias para la ejecución, la entrega del terreno o el saneamiento legal de la propiedad, la licencia de construcción, y la certificación ambiental cuando corres-<br>ponda, entre otros.

Respecto de los terrenos requeridos para el proyecto, en el estudio de preinversión se deben presentar evidencias de que se va contar con estos, por ejemplo:

- Inter de carta una meno es de propiedad privada, tener al menos una carta de intención del propietario en la cual este declare su voluntad de vender y se especifiquen el área y el precio solicitado por  $m^2$ .
- $\bullet$  Si el terreno es de una comunidad campesina, contar al menos con un documento de cesión en uso, especificando el área y el tiempo de la cesión.
- De Si el terreno es del Estado, presentar un documento de la máxima autoridad de la entidad a la cual está asignado, declarando su voluntad de transferirlo a la entidad que va a ejecutar el proyecto, si fuera el caso.

## **PRESENTE TEN**

La obtención del terreno muchas veces se convierte en un tema crítico que puede retrasar la ejecución del proyecto o detenerla, por lo que se debe prestar la mayor atención a este tema.

<sup>62.</sup> Ver Resolución de Contraloría 195-88-CG, del 18 de julio de 1988.

<sup>63.</sup> No se incluyen las utilidades, además, los gastos administrativos atribuidos al proyecto tienen que estar .sustentados

Cuando se requiera la participación de más de una UE, los arreglos institucionales deben estar claramente establecidos. Por ejemplo, en un PIP de turismo participa una UE del sector, otra del sector cultura y la municipalidad distrital en la que se ubica el recurso; en este caso se establecerán los procesos de coordinación, los compromisos y las responsabilidades en la ejecución del proyecto.

# 4.5.2 Fase de postinversión

En el gráfico 75 se señala los temas a desarrollar en el estudio.

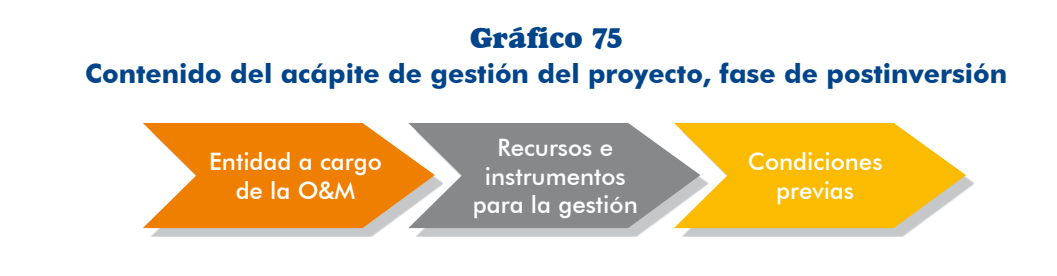

# **a)** Entidad que se hará cargo de la O&M y organización que se adoptará

Se requiere precisar quién se hará cargo de la operación y el mantenimiento de la UP que se instalará o intervendrá con el proyecto. Si se trata de una nueva UP se debe plantear la organización de la unidad de gestión; por ejemplo una junta de usuarios de riego, una JASS, o una junta de administración de una IE, entre otros, lo que se reflejará en el organigrama correspondiente.

Si se tratase de una UP ya existente en la cual interviene el PIP se deberán plantear los ajustes que se requieran en la organización, lo cual se reflejará en el organi-<br>grama correspondiente.

#### **PRESENTE TEN**

Considerar las normas y los procesos vigentes para aquellos casos en los cuales la operación y el mantenimiento se encarguen a entidades privadas, vía concesiones u otras modalidades.

# **b**) Recursos e instrumentos que se requerirán para la adecuada **gestión de la UP**

Si se trata de una UP nueva es necesario identificar los recursos humanos y físicos (mobiliario, equipos, ambientes, entre otros) y los instrumentos que se requieren para apovar la gestión de la UP (reglamento de organización y funciones, manuales, quías, planes estratégico y operativo, presupuesto multianual y anual, entre otros). Si se tratase de una UP ya existente, se deberán plantear los ajustes que se requieran en los instrumentos de gestión sobre la base del diagnóstico de la UP. Igualmente, se analizará si se necesitan mayores recursos para la unidad de gestión; por ejemplo, si se ampliará el servicio de agua para riego es posible que se requiera una persona para el control y el monitoreo del cumplimiento de los turnos establecidos, o si se ampliará el servicio de agua potable y saneamiento podría necesitarse recursos (humanos y materiales) para la facturación y las cobranzas a los nuevos usuarios. En ambos casos, el costo de los recursos incrementales se deberá prever en esta fase bajo el rubro «gestión del servicio».

Cuando se ha establecido el nivel de riesgo aceptable, o existe un riesgo residual, trumentos de gestión (planes de emergencia, planes de contingencia, protocolos de es necesario aumentar la resiliencia de la UP a través de la disponibilidad de insactuación) y capacidades para la respuesta oportuna (sistema de alerta temprana, <sup>64</sup> sensibilización y organización de los usuarios, repuestos y materiales para rehabi-<br>litación, entre otros)

# **PRESENTE TEN**

Los costos para la gestión reactiva del riesgo deben preverse en la fase de inversión para generar las capacidades en la unidad de gestión de la UP y en la fase de postinversión considerar aquellos asociados con la actualización de los instrumentos y el permanente entrenamiento a los operadores y la información a los usuarios.

# **c)** Condiciones previas relevantes para el inicio oportuno de la operación

Se requiere identificar aquellas acciones previas que garanticen la disponibilidad del servicio, pues culminada la fase de inversión se habrá cumplido con las metas de productos pero para que se preste el servicio se requerirán, entre otros:

- las Recursos humanos entrenados para operar la UP; por ejemplo, asignar los docentes o el personal de salud, es decir, cumplir con los compromisos previa-<br>mente establecidos.
- **D** Que el operador disponga de los recursos previstos para iniciar la prestación del servicio; por ejemplo, en un PIP de servicio de agua potable y saneamiento que se disponga de un stock<sup>65</sup> de insumos y materiales para el tratamiento del agua, o en un establecimiento de salud que se cuente con insumos, materiales

<sup>64.</sup> El sistema puede ser propio de la UP o estar articulado con un sistema instalado en la entidad competente.

<sup>65.</sup> A este stock se le llama «capital de trabajo», el cual en algunos casos deberá adquirirse en la fase de inversión.

y medicinas. Esto supone el cumplimiento de compromisos previos o de las previsiones correspondientes en la fase de inversión.

- las pruebas y la puesta en marcha de la UP intervenida con el fin de verificar su eficiente funcionamiento.
- **D** Los instrumentos de gestión, los cuales pueden ser elaborados o mejorados en la fase de inversión.
- **D** Establecimiento de procesos y protocolos para la operación y el mantenimiento preventivo y correctivo.
- Difusión a la población del inicio de operaciones del PIP.

### 4.5.3 Financiamiento

En este acápite se desarrollarán los temas que se muestran en el gráfico 76.

#### Gráfico 76 **Contenido del acápite financiamiento del proyecto**

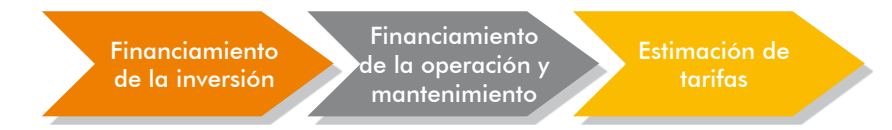

#### **individade inversión** de la inversión

ldentifica las fuentes de financiamiento de que se puede disponer para ejecutar las inversiones. Entre las fuentes de financiamiento de un PIP están: recursos ordinarios, canon y sobrecanon, regalías, endeudamiento interno, endeudamiento externo, transferencias, donaciones, y participación de inversionistas privados, entre otros.

sión teniendo en cuenta el cronograma de ejecución. Con base en el resultado del Analiza la disponibilidad de las fuentes identificadas para cubrir los costos de inveranálisis, especifica las fuentes de financiamiento previstas y su participación relativa en el monto de inversión, precisando los componentes a los que se aplicará cada fuente. Deberás mostrar la estructura de financiamiento de la manera que se indica en el cuadro 101.

101 Cuadro **Estructura de financiamiento de la inversión según componentes (S/.)** 

|                                 | <b>Costo total</b> | Fuente de financiamiento |   |  |  |  |
|---------------------------------|--------------------|--------------------------|---|--|--|--|
| Componente del PIP <sup>'</sup> |                    | A                        | в |  |  |  |
| Componente 1                    |                    |                          |   |  |  |  |
| Componente 2                    |                    |                          |   |  |  |  |
| $\sim$ $\sim$ $\sim$            |                    |                          |   |  |  |  |
| iota                            |                    |                          |   |  |  |  |

# **b**) Financiamiento de la operación y el mantenimiento

El gráfico 77 muestra los pasos para el análisis del financiamiento de la O&M.

77 Gráfico

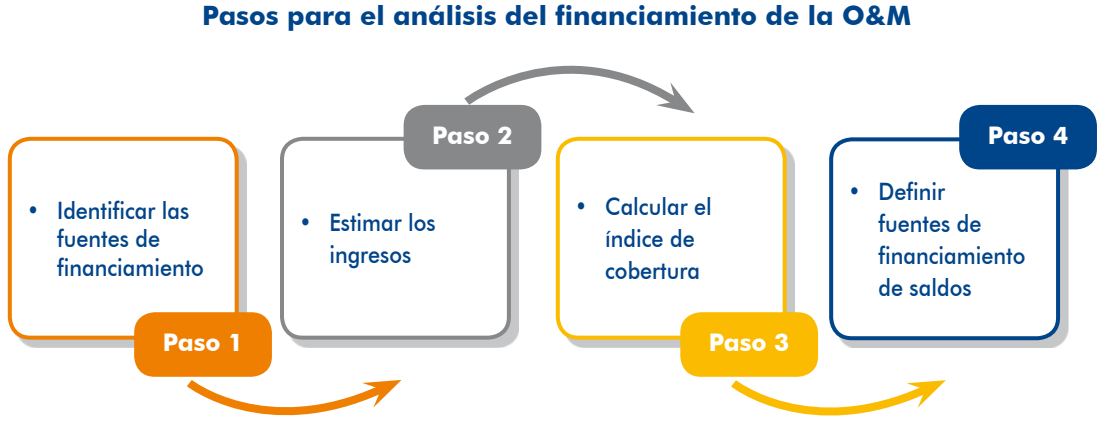

# Paso 1. Identificar las fuentes de financiamiento

Especifica las fuentes de financiamiento y su participación, precisando los rubros de costos a los que se aplicará cada fuente. Las fuentes de financiamiento de la O&M pueden ser: pago de tarifas, recursos directamente recaudados y transferencias. Identifica cuáles serían las posibles fuentes de financiamiento.

ciamiento posibles son las tarifas que se cobran a los pacientes, los reembolsos del En el ejemplo «PIP de servicios de atención de la salud básica» las fuentes de finan-Seguro Integral de Salud (SIS) y las transferencias.

#### Paso 2. Estimar los ingresos

vicios que se entregarán (demanda efectiva que se atenderá con el PIP, o demanda Para estimar los ingresos se necesita información sobre la cantidad de bienes o serobjetivo) y las tarifas que se cobrarán por ellos.

En el ejemplo del paso 1, las atenciones que se brindarían, según las estimaciones de la brecha de servicios, se muestran en el cuadro 102 con tres periodos de referencia.

| <b>Servicio</b>                | Año 1 | Año 5   | <b>Año 10</b> |
|--------------------------------|-------|---------|---------------|
| Controles de embarazo          | 832   | 904     | 1 2 3 6       |
| Control del niño de 0 a 3 años | 1 150 | 1560    | 2015          |
| Atención del parto normal      | 188   | 249     | 351           |
| Consultas curativas en general | 3 160 | 4 5 3 3 | 5 7 6 8       |

**Cuadro 102 Atenciones por año, PIP de salud básica** 

Las atenciones preventivas son totalmente gratuitas. Las tarifas y el reembolso del SIS se muestran en el cuadro 103.

| <b>Servicio</b>                  | <b>Tarifas</b> | <b>Reembolso SIS</b> |
|----------------------------------|----------------|----------------------|
| Control del embarazo             |                | 1.5                  |
| l Control del niño de 0 a 3 años |                |                      |
| Atención del parto normal        | 30             | 100                  |
| Consultas curativas en general   |                |                      |

**Cuadro 103** Tarifas y reembolsos SIS por atención, PIP de salud básica (S/.)

De acuerdo con el diagnóstico, el 50 % de las embarazadas, el 80 % de los niños de 0 a 3 años de edad y el 30 % del resto de la población demandante están afi-<br>liados al SIS.

Con la información anterior se calculan los ingresos que se percibirá (cuadro 104). Por ejemplo, los ingresos por atención de partos normales en el año 1 de la fase de postinversión son:

> $Ingressos = N.$ <sup>o</sup> de partos normal x Tarifa + N.<sup>o</sup> de partos normal x *reembolso* x *SIS afiliado* %

> > $Ingressos = 188 \times 30 + 188 \times 50 \% \times 100 = 2820$

| <b>Rubro</b>                   | Año 1   | Año 5   | <b>Año 10</b> |
|--------------------------------|---------|---------|---------------|
| Ingresos                       | 51 240  | 69788   | 91732         |
| Pago directo (RDR)             | 13880   | 19616   | 25 4 6 8      |
| Atención del parto normal      | 2820    | 3750    | 5 2 8 0       |
| Consultas curativas en general | 11060   | 15866   | 20 188        |
| Reembolsos del SIS             | 37 360  | 50 172  | 66 264        |
| Control del embarazo           | 6 2 4 0 | 6 780   | 9 2 7 0       |
| Control del niño de 0 a 3 años | 2 760   | 3 7 4 4 | 4 8 3 6       |
| Atención del parto normal      | 9 4 0 0 | 12 450  | 17 550        |
| Consultas curativas en general | 18 960  | 27 198  | 34 608        |

**Cuadro 104** Ingresos por tarifas y reembolsos, PIP de salud básica (S/.)

# Paso 3. Calcular el índice de cobertura

Para calcularlo se comparan los ingresos con los costos de O&M a precios de mercado; en el ejemplo se ha calculado el porcentaje de los costos que cubren los ingresos estimados previamente, apreciándose que habrá un saldo por financiar (cuadro 105).

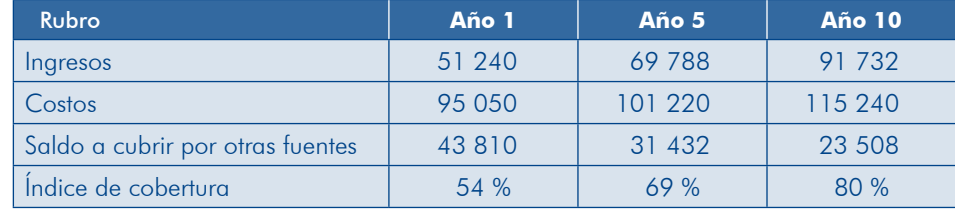

#### **Cuadro 105 Índice de cobertura de los ingresos, PIP de salud básica**

## Paso 4. Definir fuentes de financiamiento de los saldos

tionar los compromisos de asignación de recursos financieros. Se debe considerar Si hubiese un déficit, analizar las alternativas de financiamiento de los saldos y gesque no basta indicar que una entidad asignará fondos para la O&M, sino que debe verificarse que el aporte de cada entidad sea financieramente factible y que haya evidencias del compromiso de incorporar los gastos en sus respectivos presupuestos, en el rubro gastos corrientes.

## **table de traifas** de tarifas

Para la determinación de las tarifas o las cuotas, en aquellas tipologías de proyectos en las que sea pertinente su estimación, como agua potable y saneamiento, energía eléctrica, transportes, turismo y riego, entre otros, se deben aplicar las fórmulas que se utilicen en cada sector. A continuación, se presenta un ejemplo de dichas fórmulas en proyectos de servicios de limpieza pública. Los costos se expresan en precios de mercado.

1) La tarifa media de largo plazo requerida para cubrir los costos de inversión y O&M se puede calcular con la siguiente fórmula:

$$
TMLP = \frac{K_0 + \sum \frac{Inv + O\&M}{(1+r)^n}}{\sum \frac{Q}{(1+r)^n}}
$$

 $TMLP =$  Tarifa media de largo plazo

- $\sum \frac{Inv + O\&M}{(1 + r)^n}$  = Valor actual de costos de inversión, operación y mantenimiento
- $\sum \frac{Q}{(I+r)^n}$  = Valor actual de la demanda de servicios de RSM (en toneladas)
- $K_o$  = Valor neto, en el año base, de los activos existentes del servicio *pública limpieza de*

2) La tarifa media de largo plazo requerida para cubrir únicamente los costos de operación y mantenimiento se puede calcular con la siguiente fórmula:

$$
TMLP = \frac{\sum \frac{O \& M}{(1+r)^n}}{\sum \frac{Q}{(1+r)^n}}
$$

*TMLP* = Tarifa media de largo plazo

 $\sum \frac{O\&M}{(1+r)^n}$  = Valor actual de costos de inversión, operación y mantenimiento

$$
\sum \frac{Q}{(1+r)^n} = \text{Valor actual de la demanda de servicios de RSM (en toneladas)}
$$

El cuadro 106 muestra un ejemplo de cálculo de la tarifa media de largo plazo para un proyecto de servicio de limpieza pública. Se puede observar que la tarifa media por tonelada de residuos sólidos recolectados y dispuestos en el relleno sanitario es de S/, 160, si se plantea recuperar todos los costos, y de S/, 82 si solo se prevé recuperar los costos de O&M.

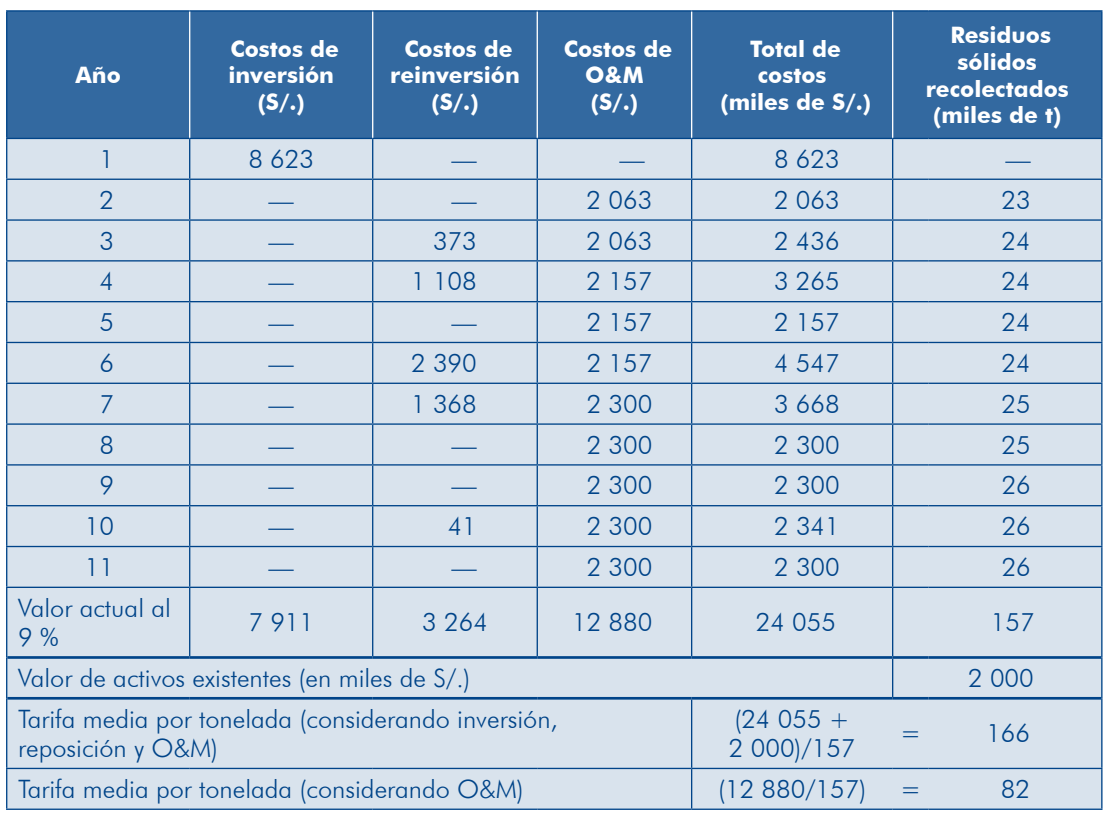

#### **Cuadro 106 Ejemplo de estimación de la tarifa media, PIP** de servicios de limpieza pública

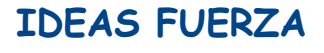

- El análisis de sostenibilidad estudia los factores (riesgos) que pueden restringir la disponibilidad y el uso de los servicios sobre los cuales se intervino con el PIP y demostrar que se ha considerado las medidas para los factores que pueden manejarse desde el proyecto.
- En el análisis de sostenibilidad no solo se consideran los riesgos de financiamiento de la O&M, también es importante, entre otros, el nivel de uso de los servicios por parte de los beneficiarios, la gestión del proyecto, los riesgos de desastre y los impactos ambientales.
- $\blacktriangleright$  El análisis del impacto ambiental permite identificar y caracterizar los efectos que puede tener la ejecución y la operación de un PIP sobre el medio ambiente. Si existen impactos negativos se deberán considerar las medidas para prevenirlos, mitigarlos o controlarlos. Sus costos forman parte del PIP.
- Para lograr una eficiente ejecución del proyecto se debe precisar: 1) cómo se organizará la entidad y los recursos que asignará para tal fin, 2) el plan de implementación, 3) la modalidad de ejecución, y 4) las condiciones previas que se deben cumplir.
- El plan de implementación del proyecto es una herramienta en la que se debe detallar: 1) el cronograma de ejecución de las actividades y las tareas a realizarse para lograr las metas de los productos, 2) las áreas o los órganos encargados de su ejecución, y 3) los requerimientos de recursos humanos y materiales necesarios para la gestión.
- En los costos de inversión del proyecto se deben incluir los costos de los recursos incrementales que se contratarán para la gestión del proyecto, con el apropiado sustento.
- Para la fase de postinversión se debe precisar la entidad que se hará cargo de la UP, definiendo: 1) la organización que se adoptará si es nueva o los ajustes si esta existe, 2) los recursos e instrumentos para la gestión, y 3) las condiciones previas a tener en cuenta para el inicio oportuno de la operación.
- Se deben detallar las fuentes de financiamiento de la inversión, la operación y el mantenimiento, sustentando el planteamiento. Si los costos de O&M serán financiados con una tarifa se debe calcular esta y evaluar la capacidad y la disposición a pagar de los usuarios.

# 4.6 Matriz del Marco Lógico

Este acápite se refiere a algunas consideraciones básicas sobre la Matriz del Marco Lógico (conceptos y utilidad) y al proceso de su elaboración.

# básicas Consideraciones 4.6.1

**Indicadores Cobjetivo Enunciado Indicadores** 

# **Conceptos) a**

Fin

Propósito

**Componentes** 

Acciones

# MATRIZ DEL MARCO LÓGICO

tura muestra los distintos niveles de objetivos de este, en 4 filas, y la información Es una herramienta que resume la información esencial de un proyecto. Su estrucnarrativa de estos (enunciado) con sus correspondientes indicadores, medios de verificación y supuestos, en 4 columnas (cuadro 107).

**Cuadro 107 Matriz del Marco Lógico** 

**Medios** de

**verificación**

**Supuestos**

# LAS FILAS

A continuación, veamos el significado de los objetivos que aparecen en las filas de la Matriz del Marco Lógico (MML) (aráfico 78).

efecto que quía el orden establecido. Cuando se realicen las actividades se deberá Existe una lógica vertical en la columna de objetivos que expresa una relación causalograr los productos asociados a los componentes y, a su vez, la consecución de los productos permitirá alcanzar el propósito del proyecto, siempre y cuando los bienes o los servicios estén efectivamente disponibles y sean usados. Finalmente, consequir el propósito hará posible contribuir con los objetivos de desarrollo.

Por ejemplo, si en un PIP de servicios educativos se logra la construcción de las 3 aulas previstas con el equipamiento correspondiente, se cumplirá con los productos, pero el servicio estará disponible solo si se asigna el personal docente, lgualmente, para que se logre el propósito será necesario que los padres de familia matriculen a los niños.

#### 78 Gráfico **Significado de los objetivos de la MML**

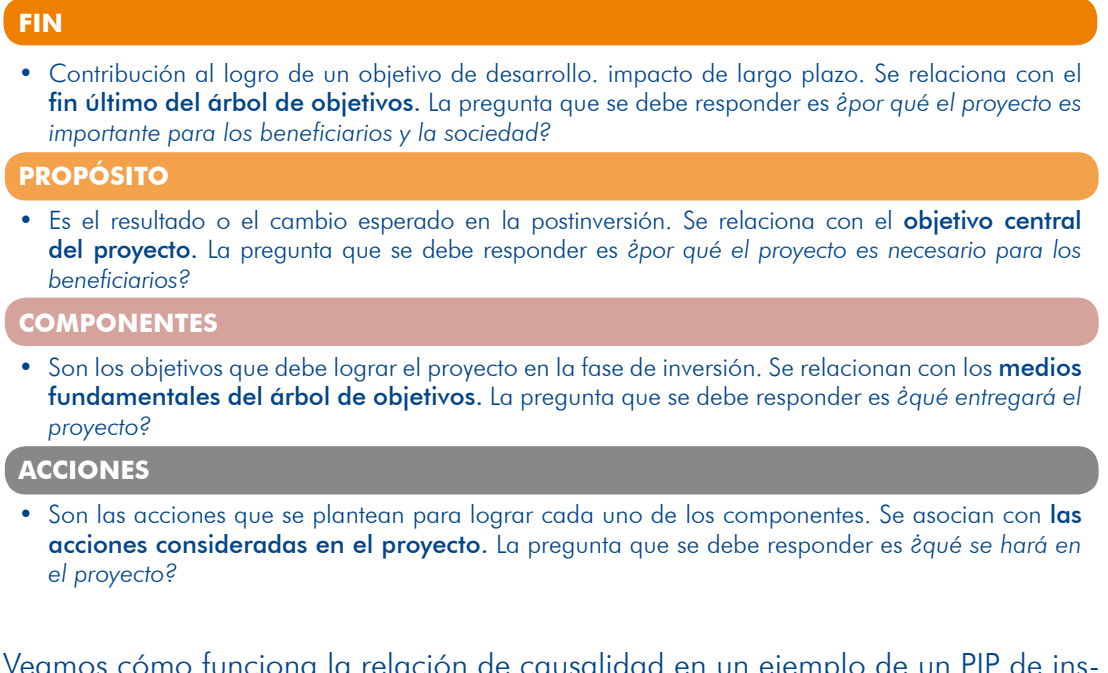

Veamos cómo funciona la relación de causalidad en un ejemplo de un PIP de ins-<br>talación de servicios de agua para riego (gráfico 79).

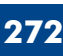

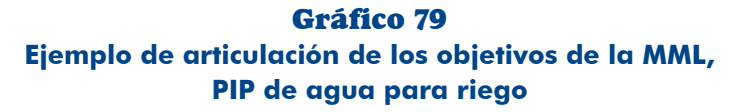

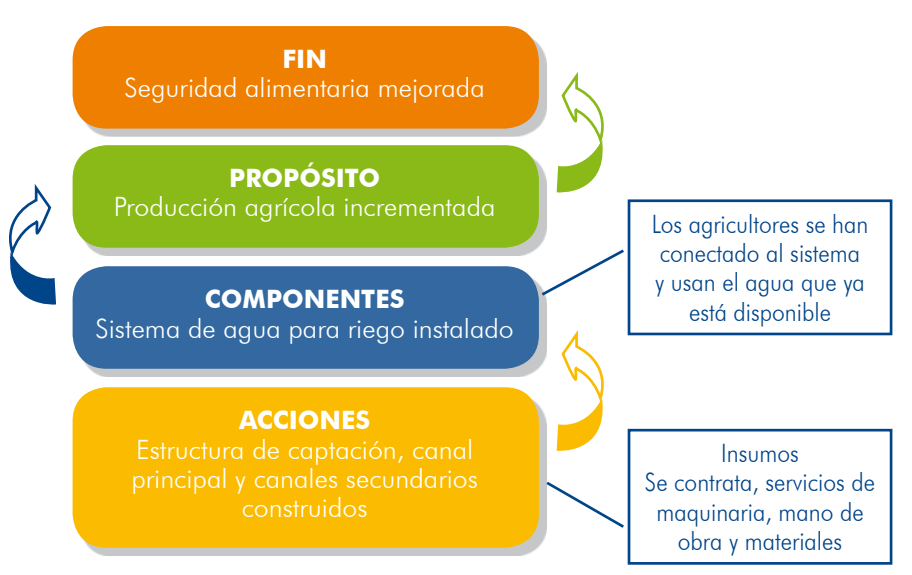

vidades y tareas programadas en el cronograma de ejecución (acápite 4.5.1). Como se aprecia, lograr las metas de las acciones implica la realización de acti-Una vez construidos los elementos del sistema (captación, canales, entre otros) se podrá conseguir la meta del componente (acápite 3.3.2) que es la instalación de un sistema de riego con capacidad de XX l/s. El propósito «producción agrícola incrementada» se logrará cuando los agricultores instalen el riego en sus parcelas y usen el agua en sus cultivos. Finalmente, con la mayor producción los agricultores podrán disponer de alimentos, contribuyendo así el proyecto al objetivo nacional «seguridad alimentaria mejorada».

#### LAS COLUMNAS

lgualmente, de manera resumida, presentamos el contenido de cada columna (gráfico 80).

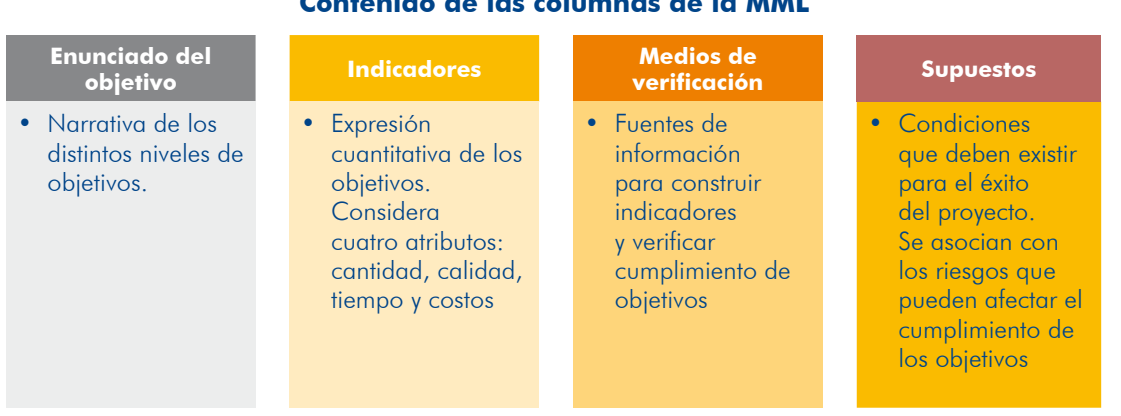

#### Gráfico 80 **Contenido de las columnas de la MML**

# **b**) Utilidad

En la fase de preinversión, la elaboración de la MML permite:

- Verificar la lógica causal en la definición del PIP (Módulo Identificación), a partir del análisis de la correspondencia entre los distintos niveles de objetivos.
- Revisar que se havan definido los indicadores, con sus atributos de cantidad, calidad, tiempo y costos (módulos Formulación y Evaluación).

En la fase de inversión, la MML es una herramienta que facilita la evaluación en cualquier momento durante la ejecución del proyecto. Examina la evolución del logro de los objetivos en cuanto a acciones y componentes, con los indicadores asociados a estos. La evaluación permite:

- Conocer cómo está progresando la intervención en términos de plazos, tiempos y metas, de acuerdo con lo planificado en el estudio de preinversión.
- $\bullet$  Identificar posibles problemas de ejecución.
- Apoyar la toma de decisiones sobre giustes en la ejecución del proyecto.

La MML es también una herramienta clave para el seguimiento de los proyectos y la evaluación intermedia, con el fin de anticiparse a problemas en la ejecución y al logro de las metas establecidas para la fase de inversión y, de ser el caso, plantear las acciones correctivas.

En la fase de postinversión, la MML es una herramienta básica para la evaluación ex post;<sup>66</sup> a partir de esta será posible evaluar si se han logrado los distintos niveles de objetivos mediante la aplicación de cinco criterios:

- **P** Pertinencia: para comprobar la validez y la necesidad de un proyecto. Se analiza si el proyecto ha resuelto el problema (cumplimiento del propósito), si contribuye con los objetivos de desarrollo (cumplimiento del fin), si es consistente con las políticas y las normas, y si las estrategias y los enfoques del proyecto son relevantes.
- $\blacktriangleright$  *Efectividad: para verificar si el proyecto ha beneficiado a la población objetivo,* conforme a lo planificado originalmente en el estudio de preinversión.
- tos. Se concentra principalmente en la relación entre el costo del proyecto y los **P** Eficiencia: para analizar cómo se convierten los recursos/insumos en producproductos que este entrega en la fase de inversión.
- yendo impactos directos o indirectos, positivos o negativos, programados o no. **in**el impacto: para evaluar los efectos del proyecto en el mediano y el largo plazo, inclu-
- **D** Sostenibilidad: para verificar si los efectos producidos continúan una vez culminada-la ejecución del proyecto.

El gráfico 81 muestra la relación entre criterios de evaluación y niveles de objetivos del Marco Lógico, según los criterios ya señalados.

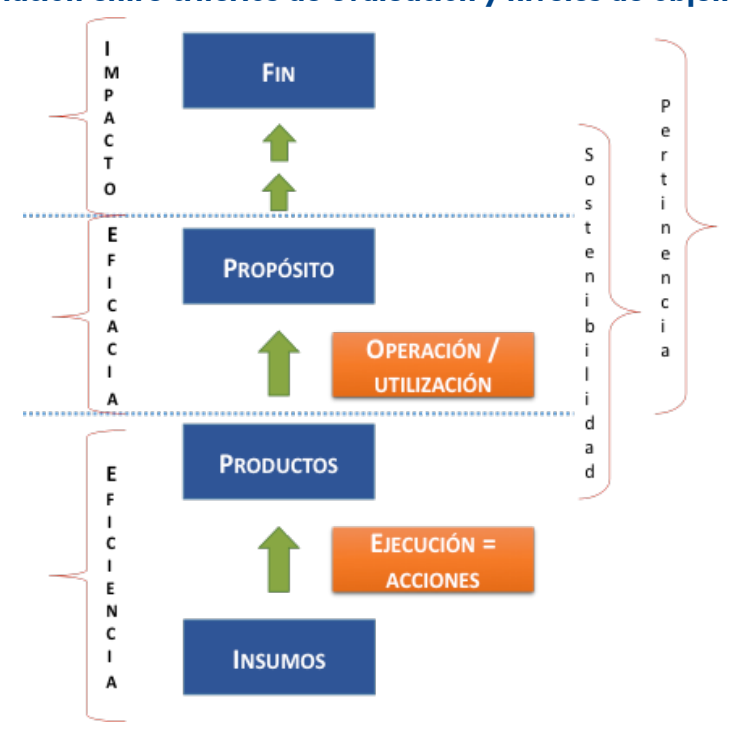

#### Gráfico 81 **Relación entre criterios de evaluación y niveles de objetivos**

66. Para mayor información revisar el documento: DGPI-MEF, Pautas generales para la evaluación ex post de proyectos de inversión pública, Lima: JICA / MEF, 2012. En adelante, DGPI-MEF 2012.

Como se aprecia en este gráfico, cada criterio de evaluación ex post está relacionado cuado planteamiento en la fase de preinversión facilitará el proceso de evaluación con algunos de los niveles de objetivos especificados en la MML; por tanto, su adeex post.

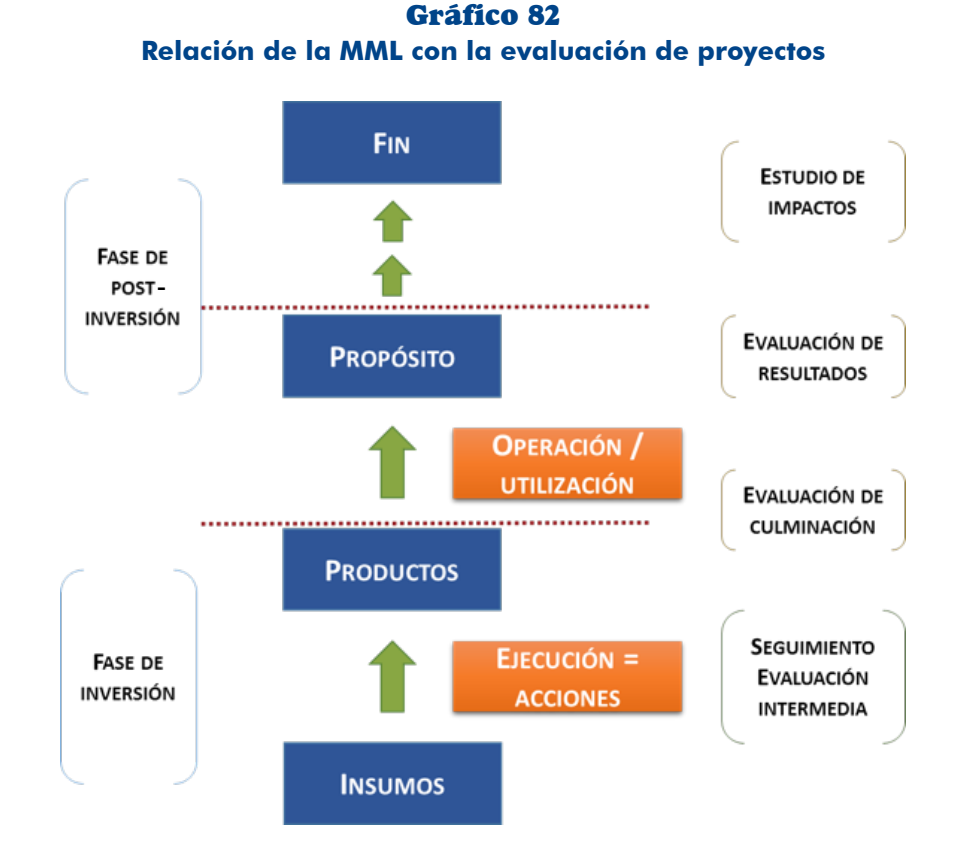

El gráfico 82 sintetiza la relación de la MML con la evaluación de los proyectos.

# 4.6.2 Elaboración de la MML

Los pasos para la elaboración de la MML se muestran en el gráfico 83.

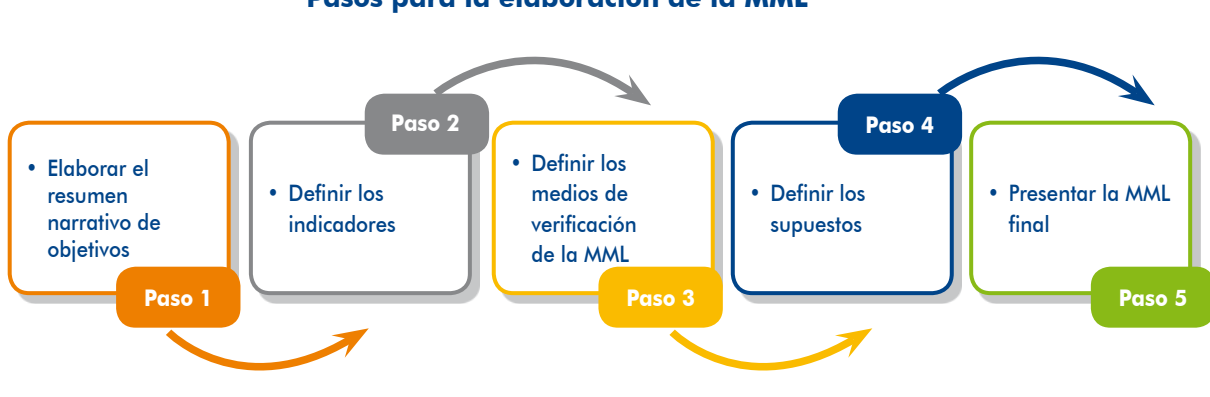

Gráfico 83 **Pasos para la elaboración de la MML** 

## Paso 1. Elaborar el resumen narrativo de objetivos

tivo de los objetivos. La información proviene del árbol de objetivos del provecto El objetivo de este paso es construir la columna que corresponde al resumen narray del planteamiento de las acciones para el logro de los medios fundamentales.

## TAREA 1. Redactar la columna de objetivos

En una MML se definen los objetivos teniendo presente la relación causal existente en cada nivel de objetivo. Se recomienda lo siguiente:

- Redactar los objetivos como una situación alcanzada y no como una situación deseada.
- Plantear un solo propósito.
- Utilizar frases sencillas.
- Revisar y ajustar la estructura analítica del proyecto.<sup>67</sup>

Aplicaremos esta tarea al ejemplo «PIP de agua potable y alcantarillado en San Miguel»,<sup>68</sup> considerando algunos de los objetivos.

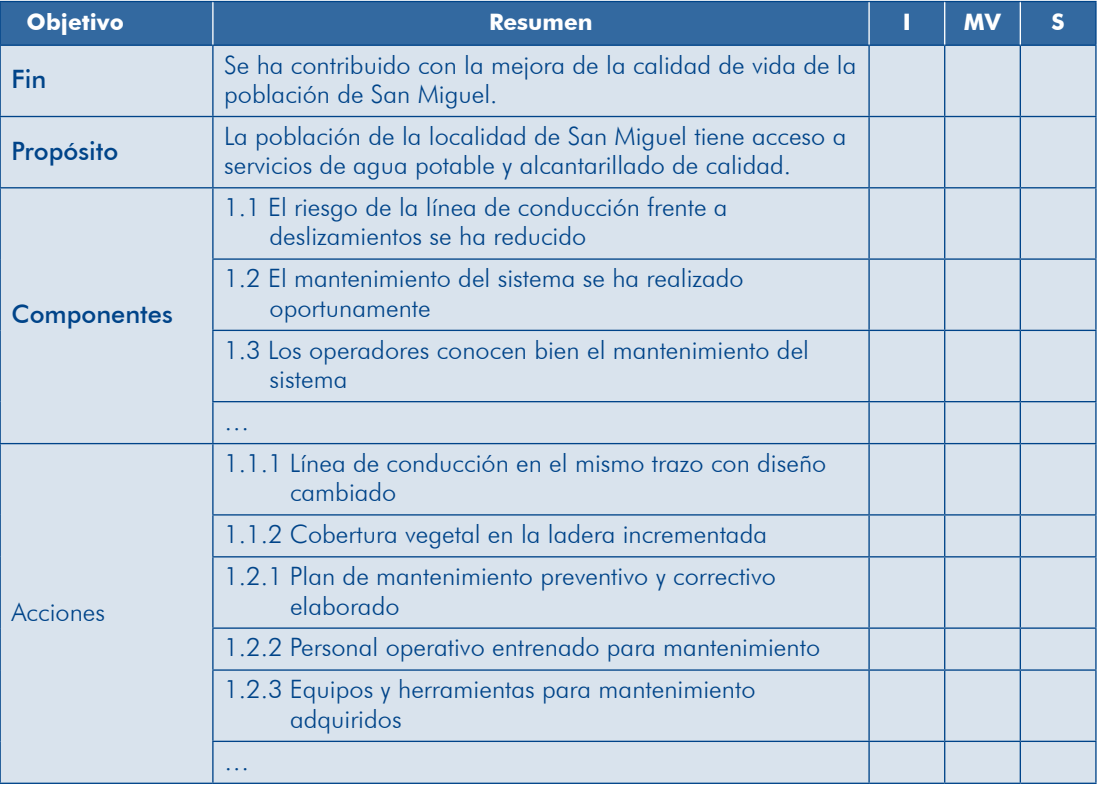

# **Cuadro 108 Ejemplo de resumen de objetivos de la MML**

<sup>67.</sup> Se aplica cuando los medios fundamentales son numerosos, lo que puede complicar el seguimiento y la evaluación en las fases de inversión y de postinversión.

<sup>68.</sup> Planteado en el Módulo Identificación de esta guía.

### TAREA 2. Evaluar la columna de objetivos

Una columna de objetivos bien estructurada es aquella que permite reconocer los vínculos causales de abajo hacia arriba, es decir, desde las acciones hasta el fin. Cuando se tiene el resumen de los objetivos en los distintos niveles se debe verificar su consistencia, esta es una de las utilidades de la MML en la fase de preinversión. Para poder asegurar que el PIP se desarrolla bajo el enfoque lógico de causalidad, valida esta columna aplicando los criterios que se presentan en el cuadro 109. Si alguna de las condiciones no se cumpliera, debes revisar nuevamente la relación de causalidad entre los niveles jerárquicos de objetivos de la MML y, de ser el caso, revisar el planteamiento del proyecto.

#### **Cuadro 109**

## **Criterios para la validación de la causalidad entre objetivos**

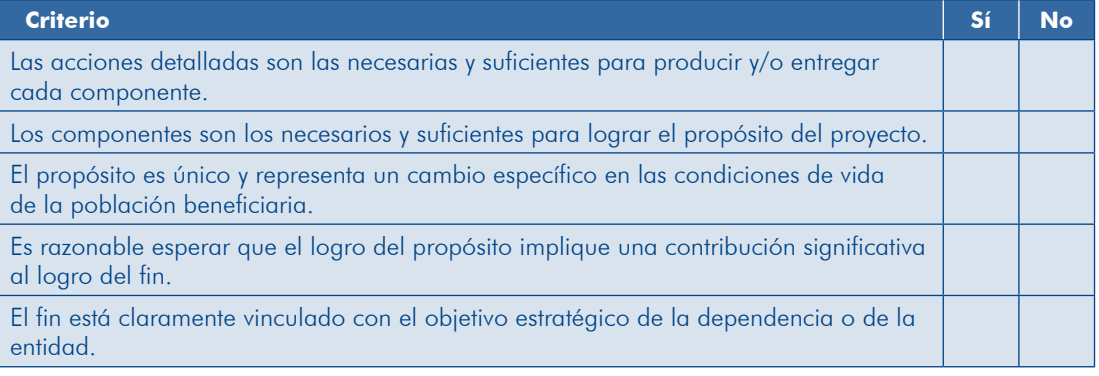

# **PRESENTE TEN**

Al realizar esta tarea estarás asegurando que el PIP se diseñó desde un inicio bajo un enfoque lógico-causal.

Ejecutemos esta tarea en el «PIP de agua potable y alcantarillado en San Miguel»  $(cuadro 110)$ .

#### **Cuadro 110 Ejemplo de aplicación de los criterios** para validación de la causalidad de los objetivos

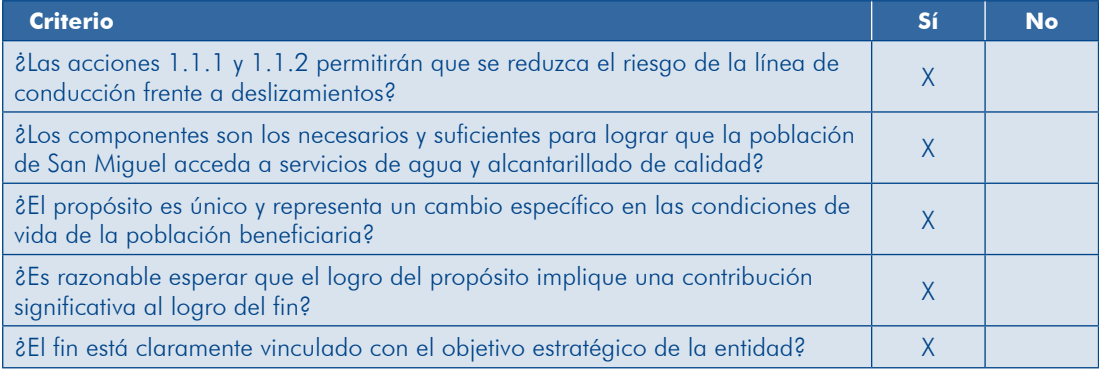

#### Paso 2. Definir los indicadores

mento que orienta la gestión, el monitoreo y la evaluación de un PIP en las fases tivos de la MML. Expresa las metas de estos, por lo que se convierte en un instru-Un indicador tiene la función de definir de manera operacional los niveles de objede inversión y de postinversión, debiéndose definir desde la fase de preinversión.

Para la construcción de un buen indicador se deben reunir ciertos atributos que se presentan a continuación.

- el Específico: la información que el indicador ofrezca debe permitir verificar el grado de cumplimiento o no de los objetivos del PIP.
- Realizable: el logro del indicador debe ser posible en todos sus aspectos.
- $\bullet$  Mensurable o verificable: permite ser medido o verificado de manera objetiva, sea cuantitativa o cualitativa.
- **e** Relevante: los indicadores seleccionados son los más apropiados y permiten medir un objetivo.
- **Enmarcado en el tiempo: expresa plazos, considera un tiempo de inicio y uno** de término.
- el *Independiente*: no debe existir relación causa-efecto entre el indicador y el .objetivo

También es importante considerar la disponibilidad de información tanto para definir la base de referencia como para la evaluación de su logro; la recopilación de los datos debe estar al alcance de la UE y no debería requerir expertos para el análisis. La información para la definición de los indicadores se va construyendo durante el desarrollo del estudio, como se señala en el gráfico 84.

#### Gráfico 84

#### **Fuentes de información para construcción de indicadores de la MML**

#### **Fines**

• Evaluación del proyecto: beneficios (cantidad, calidad, tiempo)

#### **Propósito**

• Determinación de la brecha: demanda (cantidad, calidad, tiempo)

#### **Componentes**

- Análisis técnico: metas de productos (cantidad y calidad)
- Gestión del proyecto: plan de implementación (tiempo)

# **Acciones**

- Costos: costos de inversión (metas y monto)
- Gestión del proyecto: plan de implementación (tiempo)

Para el planteamiento de indicadores adecuados realiza las tareas siguientes.

## TAREA 1. Elaborar los indicadores

De acuerdo con los objetivos que se considere, se identifican indicadores<sup>69</sup> que minos de cantidad, calidad, tiempo y costos. Esto debe hacerse con una referencia reflejen los logros de los objetivos en cada nivel y se establecen las metas en térbásica, un estándar básico o un punto de partida en relación con el cual se medirá el logro en los cambios esperados con la ejecución del proyecto.

La información base para comparar los indicadores que se definan se recoge cuando se realiza el diagnóstico (encuestas, grupos focales, fuentes de información gene-<br>radas por las entidades públicas, entre otros).<sup>70</sup>

Se debe utilizar el menor número de indicadores, por lo que se hace necesario priorizar y seleccionar indicadores, para lo cual es útil aplicar los criterios que se presentan con un ejemplo a continuación (cuadro 111).

|                                             | Definición de metas<br><b>Indicador</b>                                                                                                    |                                                                              |                                                  |                                                       |  |  |
|---------------------------------------------|----------------------------------------------------------------------------------------------------|------------------------------------------------------------------------------|--------------------------------------------------|-------------------------------------------------------|--|--|
| <b>Objetivo</b>                             | <b>Cantidad</b>                                                                                                    |                                                                              | <b>Calidad</b>                                   | <b>Tiempo</b>                                         |  |  |
| Producción<br>del cultivo A<br>incrementada | Área bajo riego<br>destinada a<br>cultivo A                                                                                                    | De 500 a 850<br>hectáreas                                                    | Tierras aptas para<br>el cultivo A               | Tercer año del<br>inicio operación<br>del proyecto    |  |  |
| en la zona<br>beneficiada<br>con riego      | Indicador 1. El área bajo riego destinado al cultivo A se incrementa de 500 a 850<br>hectáreas de tierras aptas para este desde el tercer año de inicio de operación del<br>proyecto.                               |                                                                              |                                                  |                                                       |  |  |
|                                             | Rendimiento<br>promedio del<br>cultivo A                                                                                                    | 30 % (de 5<br>toneladas por<br>hectárea a 6,75<br>toneladas por<br>hectárea) | Tamaño del<br>producto aceptado<br>en el mercado | Quinto año del<br>inicio de operación<br>del proyecto |  |  |
|                                             | Indicador 2. El rendimiento promedio del cultivo A se incrementa un 30 % (de 5<br>a 6,75 toneladas) por hectárea desde el segundo año de inicio de operación del<br>proyecto, con un tamaño aceptado en el mercado. |                                                                              |                                                  |                                                       |  |  |

**Cuadro 111 Ejemplo de construcción de indicadores de la MML** 

Un buen indicador es aquel que permite realizar un seguimiento o una evaluación de logros de metas a lo largo de cada fase del Ciclo del Proyecto, por lo que se recomienda establecer metas parciales. Veamos en el ejemplo anterior las metas parciales para los indicadores definidos (cuadro 112).

<sup>69.</sup> En el documento: DGPI-MEF 2012 se anexan indicadores típicos para PIP de saneamiento, salud, trans-<br>portes y energía en los distintos niveles de objetivos.

<sup>70.</sup> En el estudio a nivel de factibilidad se debe elaborar la línea de base para la definición de los indicadores de la MML.

#### **Cuadro 112 Ejemplo de construcción de metas parciales**

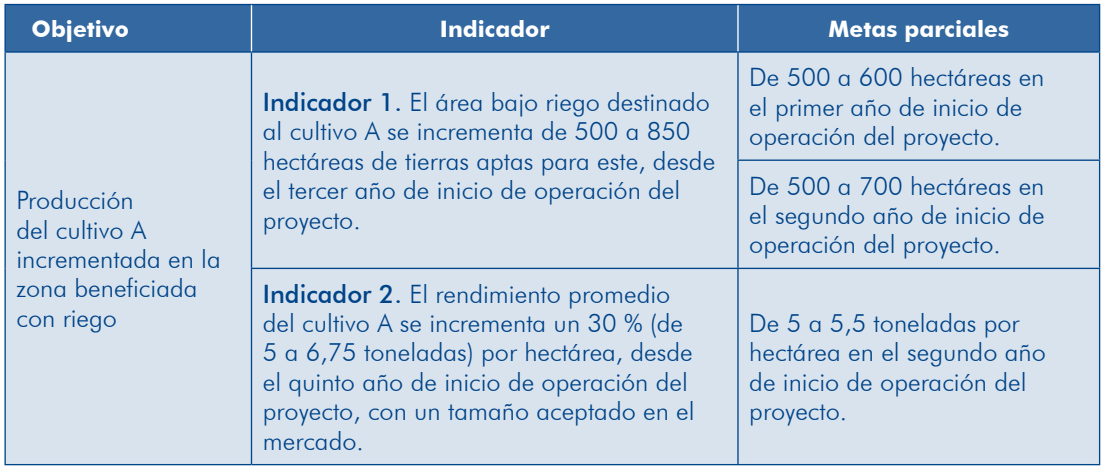

# TAREA 2. Verificar atributos de los indicadores

Es necesario asegurarse de que los indicadores identificados en la tarea 1 reúnan los atributos señalados al inicio del paso 2, por lo que se recomienda verificar su cumplimiento respondiendo las preguntas que se presentan en el cuadro 109. En el cuadro 113 se muestra la verificación de la propuesta de indicadores de los objetivos que se plantearon en el cuadro 108.

|              |       | <b>RO</b><br><b>Indicador</b>                                                                              |    |                                           | <b>Atributos del indicador</b> |                |                                                                 |                    |
|--------------|-------|----------------------------------------------------------------------------------------------------|----|-------------------------------------------|--------------------------------|----------------|-----------------------------------------------------------------|--------------------|
| <b>Nivel</b> |       |                                                                                                    |    | Es mensurable<br>verificable<br>$\bullet$ | Es realizable                  | relevante<br>씶 | $\epsilon$<br>tiempo<br>enmarca<br>$\overline{\bullet}$<br>ပ္တီ | independiente<br>잂 |
| Fin          |       | El número de casos de EDA disminuirá<br>en un 100 %.                                                       | Sí | Sí                                        | <b>No</b>                      | Sí             | No                                                              | Sí                 |
| P            |       | Desde el tercer año de operación,<br>el 100 % de la población tendrá servicio<br>continuo de agua potable. | Sí | Sí                                        | Sí                             | Sí             | Sí                                                              | Sí                 |
|              |       | La ocurrencia de deslizamientos no<br>interrumpe el servicio.                                              | Sí | Sí                                        | Sí                             | Sí             | No                                                              | Sí                 |
| $\subset$    | 1.1   | Desde el primer año de operación<br>funciona la línea de conducción<br>enterrada.                          | Sí | Sí                                        | Sí                             | No             | Sí                                                              | No                 |
| A            | 1.1.3 | 3 operarios capacitados en 3 meses a<br>un costo de S/. 9000.                                              | Sí | Sí                                        | Sí                             | Sí             | Sí                                                              | Sí                 |

**Cuadro 113 Matriz de verificación de atributos de indicadores de la MML** 

Como resultado de la verificación se concluye que será necesario replantear las metas: 1) del indicador del fin, debido a que es imposible que se reduzca en un 100 % las EDA y a que estas no solo dependen del consumo de agua potable; 2) del segundo indicador del propósito, porque carece del atributo de tiempo; y pendiente para el componente. Los indicadores definitivos se aprecian en el paso 3. 3) del componente 1.1, ya que se requiere otro indicador que sea relevante e inde-

## Paso 3. Definir los medios de verificación

Después de determinar los indicadores se deben precisar los métodos y las fuentes de recolección de información que permitirán evaluar y hacer seguimiento de estos y de las metas propuestas para observar el logro de los objetivos.

Los medios de verificación son internos cuando se trata de los niveles de acciones y de los componentes (la UE del provecto y, de ser el caso, el AT) y externos para el propósito y los fines. Para definirlos se debe precisar:

- Fuente de información
- $\bullet$  Método de recolección
- **·** Frecuencia de recolección
- **•** Método de análisis

Es importante que se cuente con precisiones sobre quién genera la información (entidad, área responsable), con qué frecuencia y cómo se accede a esta.

Sobre la base del ejemplo presentado en el cuadro 113 se plantean los medios de verificación para cada uno de los indicadores definidos (cuadro 114).

| <b>Nivel</b> | <b>RO</b> | <b>Indicador</b>                                                                                                    | Medio de verificación                                                                                                    |
|--------------|-----------|----------------------------------------------------------------------------------------------------|----------------------------------------------------------------------------------------------------|
| <b>Fin</b>   |           | Al quinto año de operación del proyecto<br>el índice de morbilidad de las EDA<br>disminuirá en un 40 %, del 35 % en<br>2013 al 21 %. | Reportes epidemiológicos generados<br>anualmente por la Oficina de Estadística<br>de la DIRESA.                                                                                      |
|              |           | Desde el tercer año de operación,<br>el 100 % de la población con servicio<br>continuo de agua potable.                              | Reportes de indicadores de gestión<br>generados por la EPS anualmente.<br>Encuestas a una muestra representativa<br>de usuarios aplicada por la UE en el<br>tercer año de operación. |
|              |           | La ocurrencia de deslizamientos no<br>interrumpe el servicio desde el primer<br>año de operación.                                    | Reportes de operadores sobre la<br>verificación in situ cuando ocurra un<br>deslizamiento al que está expuesta la<br>línea de conducción.                                            |
|              | 1.1       | El 100 % de la línea de conducción está<br>protegida frente a deslizamientos desde<br>el primer año de operación del proyecto.       | Reporte de la UE de culminación de la<br>instalación de la línea de conducción<br>enterrada.                                                                                         |
| A            | 1.1.3     | 3 operarios capacitados en 3 meses a un<br>costo de S/. 9000.                                                                        | Reportes de la UE en los que incluya un<br>informe del cumplimiento de metas y<br>comprobantes de pago por el servicio.                                                              |

**Cuadro 114 Ejemplo de definición de medios de verificación en la MML** 

#### Paso 4. Definir los supuestos

**282**

Cuando se plantea un proyecto se realiza un análisis prospectivo con cierto grado de incertidumbre que se refleja en los posibles riesgos que pueden comprometer la viabilidad de este. Como ya se ha visto en el acápite «sostenibilidad», el proyecto puede tener riesgos financieros, institucionales, sociales, políticos, ambientales y/o de desastres, entre otros; algunos de ellos pueden gestionarse desde el provecto, pero etros son factores externos que estarán fuera del control del responsable de ejecución u operación del PIP y tienen mucha influencia en el éxito o el fracaso de este.

Los factores externos cuyo cumplimiento permite alcanzar los objetivos de nivel superior son los que se consignarán en la MML como supuestos; existe un nexo de causalidad entre los supuestos y el logro de los objetivos (gráfico 85).

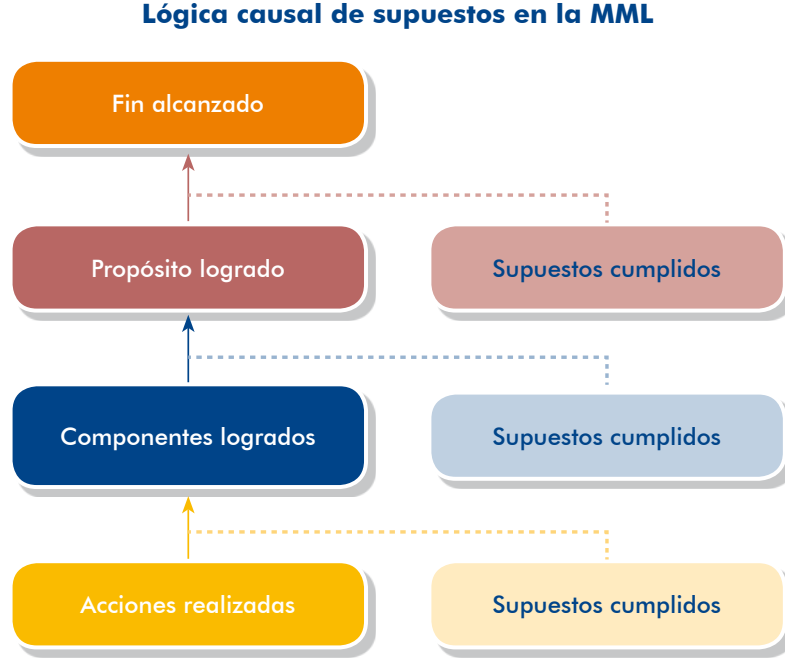

Gráfico 85 **Lógica causal de supuestos en la MML** 

Los supuestos deben cumplir con los siguientes atributos:

- **.** Ser un factor de riesgo externo. No es controlable por la UE o el operador.
- **Edge** Ser determinante para el éxito del PIP. El cumplimiento del supuesto es esencial para el logro del objetivo del siguiente nivel.
- **D** Que tenga una probabilidad media de ocurrencia. Existe la posibilidad de que el supuesto se cumpla. Si la probabilidad es baja o es improbable que se cumpla debería revisarse si puede reformularse el proyecto introduciendo cambios para que no dependa del factor, si no fuese posible deberá rechazarse.

El cuadro 115 muestra un ejemplo de la definición de supuestos.

| <b>Nivel</b>   | <b>RO</b> | <b>Indicador</b>                                                                                                    | <b>Medio de</b><br>verificación | <b>Supuesto</b>                                                                                                    |
|----------------|-----------|----------------------------------------------------------------------------------------------------|---------------------------------|----------------------------------------------------------------------------------------------------|
| Fin            |           | Al quinto año de operación del<br>proyecto el índice de morbilidad<br>de las EDA disminuirá en 40 %,<br>de 35 % en 2013 a 21 %.     |                                 |                                                                                                    |
| P              |           | Desde el tercer año de<br>operación, 100 % de la<br>población con servicio continuo<br>de agua potable.                             |                                 | No menos del 80 % de la<br>población de la localidad de San<br>Miguel pone en práctica técnicas<br>de hábitos de higiene y limpieza           |
|                |           | La ocurrencia de deslizamientos<br>no interrumpe el servicio desde<br>el primer año de operación.                                   |                                 | de depósitos aprendidos en los<br>talleres                                                                                                    |
|                | 1.1       | FL100 % de la línea de<br>conducción está protegido<br>frente a deslizamientos desde<br>el primer año de operación del<br>proyecto. |                                 | Las precipitaciones de lluvias<br>no superarán los promedios de<br>periodos de recurrencia de 100<br>000s                                     |
| $\overline{A}$ | 1.1.3     | 3 operarios capacitados en 3<br>meses a un costo de S/. 9 000.                                                                      |                                 | No menos del 95% de la<br>población participa activamente<br>durante la ejecución del PIP.                                                    |
|                |           |                                                                                                    |                                 | Los precios de los suministros no<br>se incrementan por encima del<br>10 % de los valores<br>presupuestados, durante la<br>ejecución del PIP. |

**Cuadro 115 Ejemplo de la definición de supuestos de la MML** 

## Paso 5. Presentar la MML final

Realizados los pasos previos, consigna la información en la matriz como se muestra en el cuadro 116.

# **PRESENTE TEN**

La Matriz del Marco Lógico, es una herramienta que permite el seguimiento de la ejecución del PIP, así como la evaluación de sus resultados e impactos.

ción que permita la evaluación ex post del PIP. Cuando se termina Al elaborar el estudio de preinversión ya se debe incluir la informala ejecución se debe evaluar la eficiencia; cuando ya opera el PIP y los beneficiarios usan los servicios, hay que evaluar su eficacia.

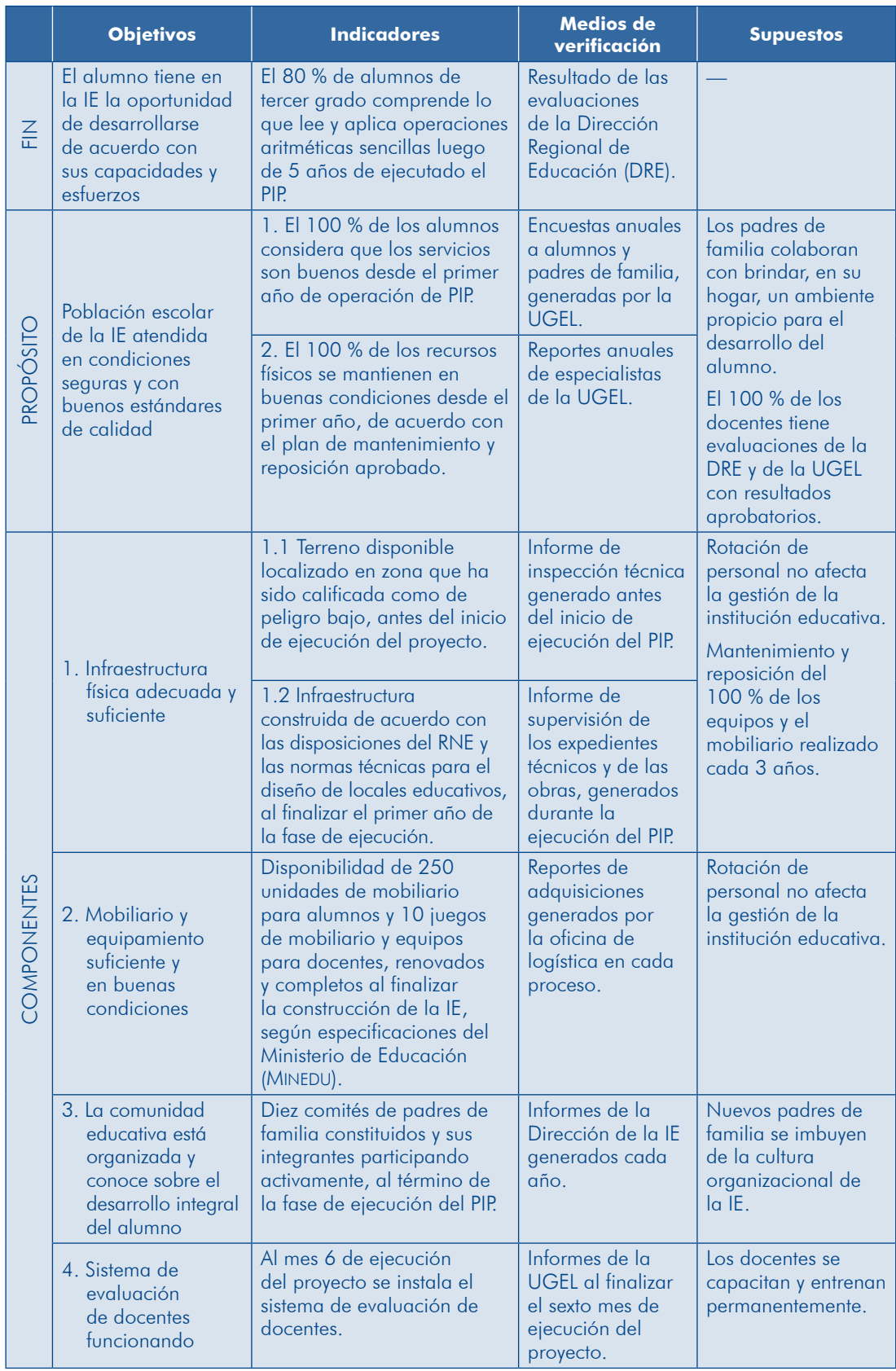

#### **Cuadro 116 Ejemplo de Matriz del Marco Lógico, PIP de servicios de educación**

Módulo IV

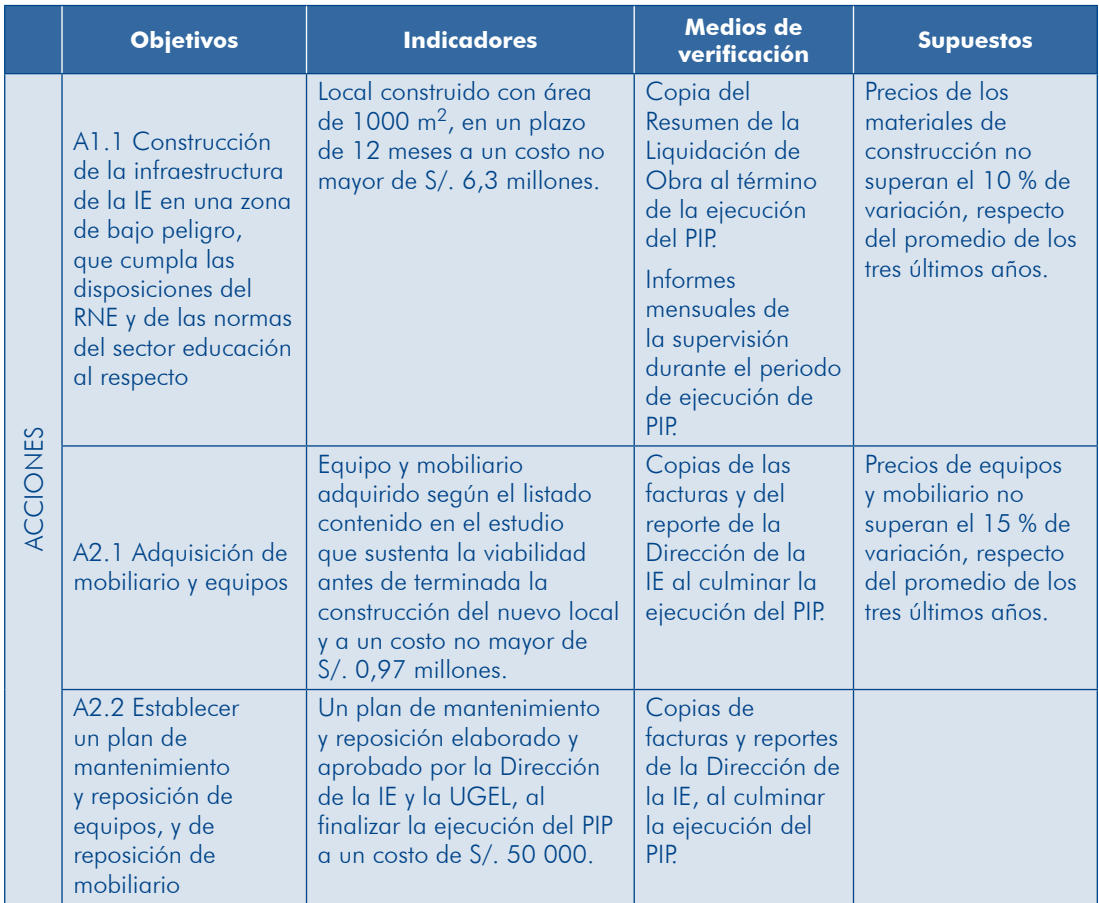

# Apéndices

# Abreviaciones

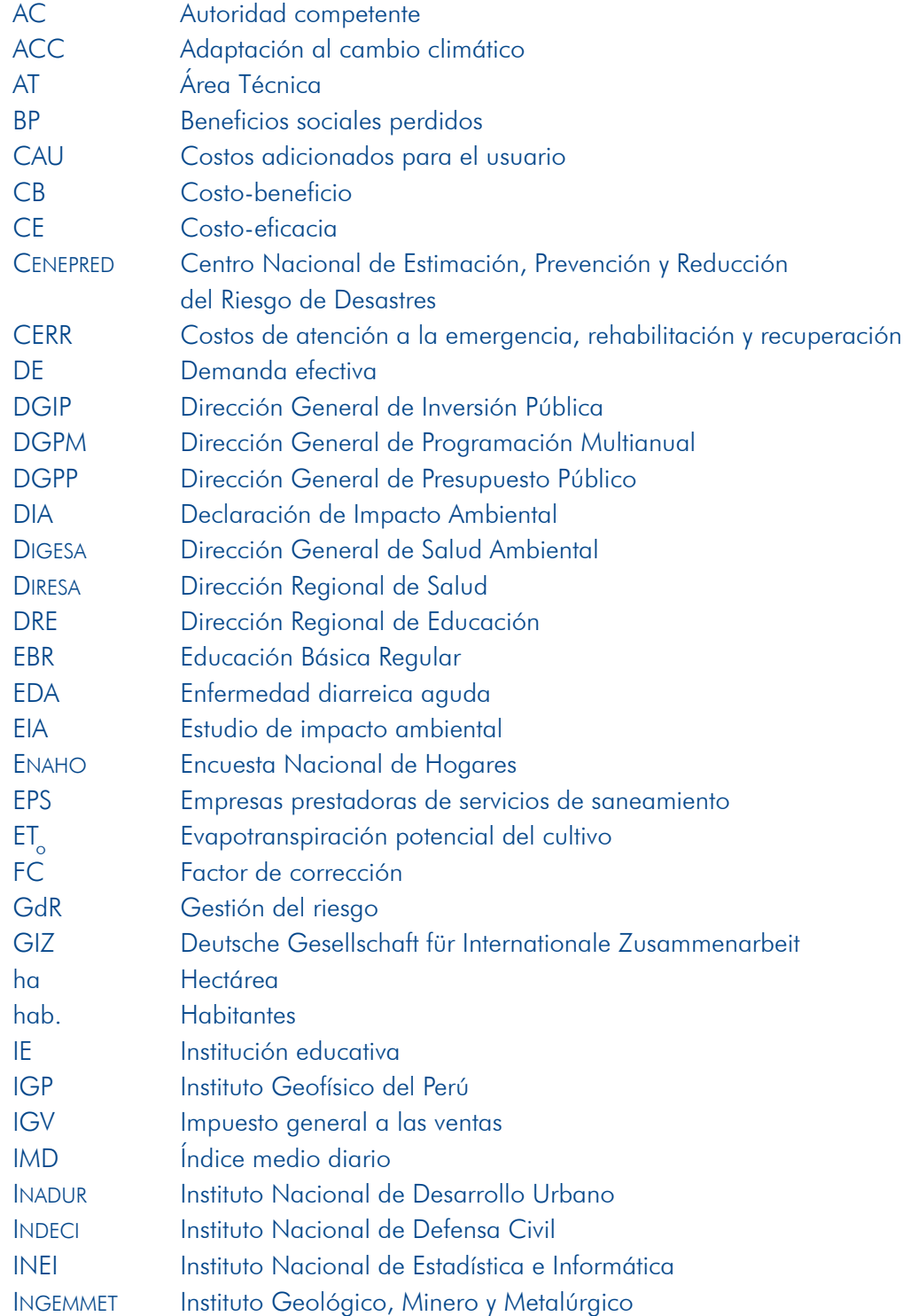
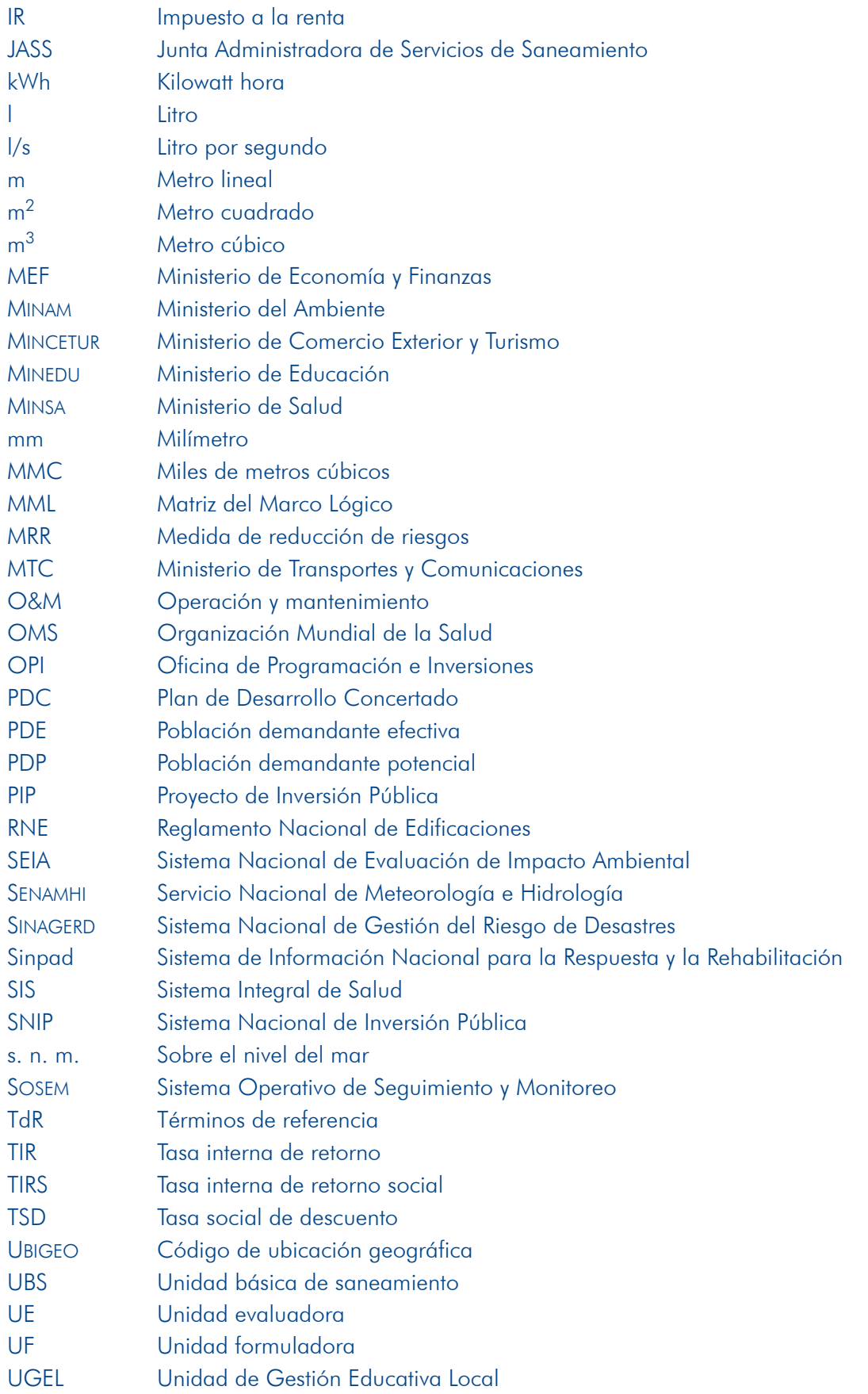

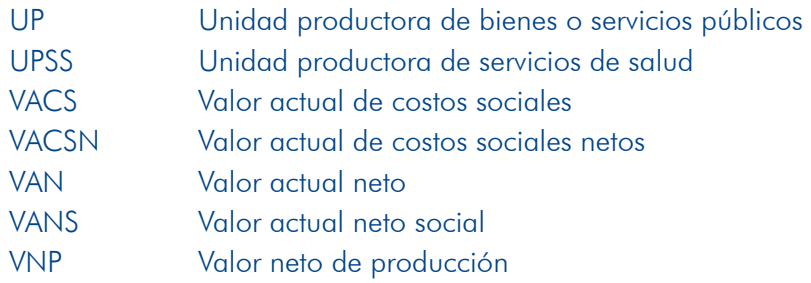

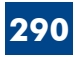

# Índices

# 1. Cuadros

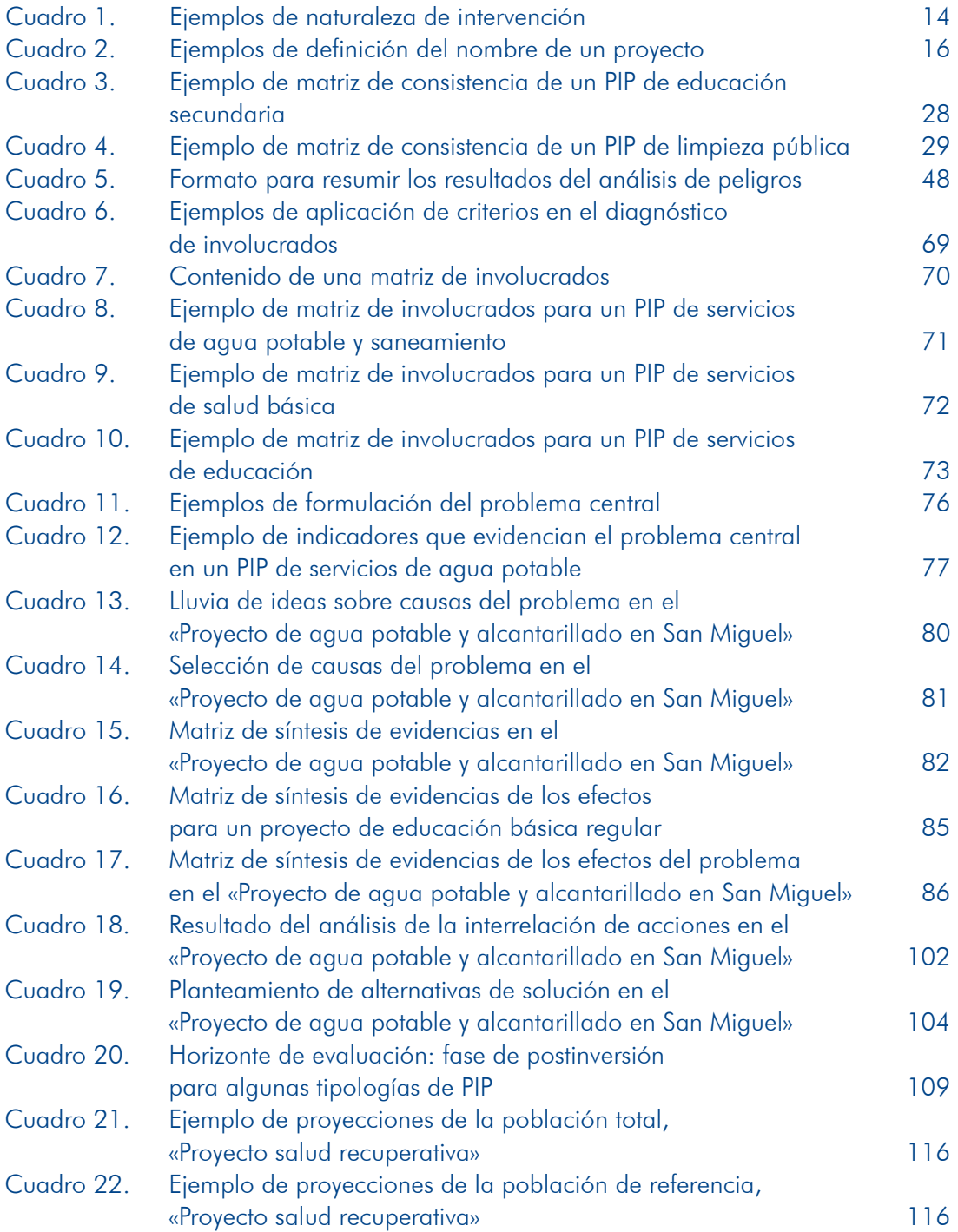

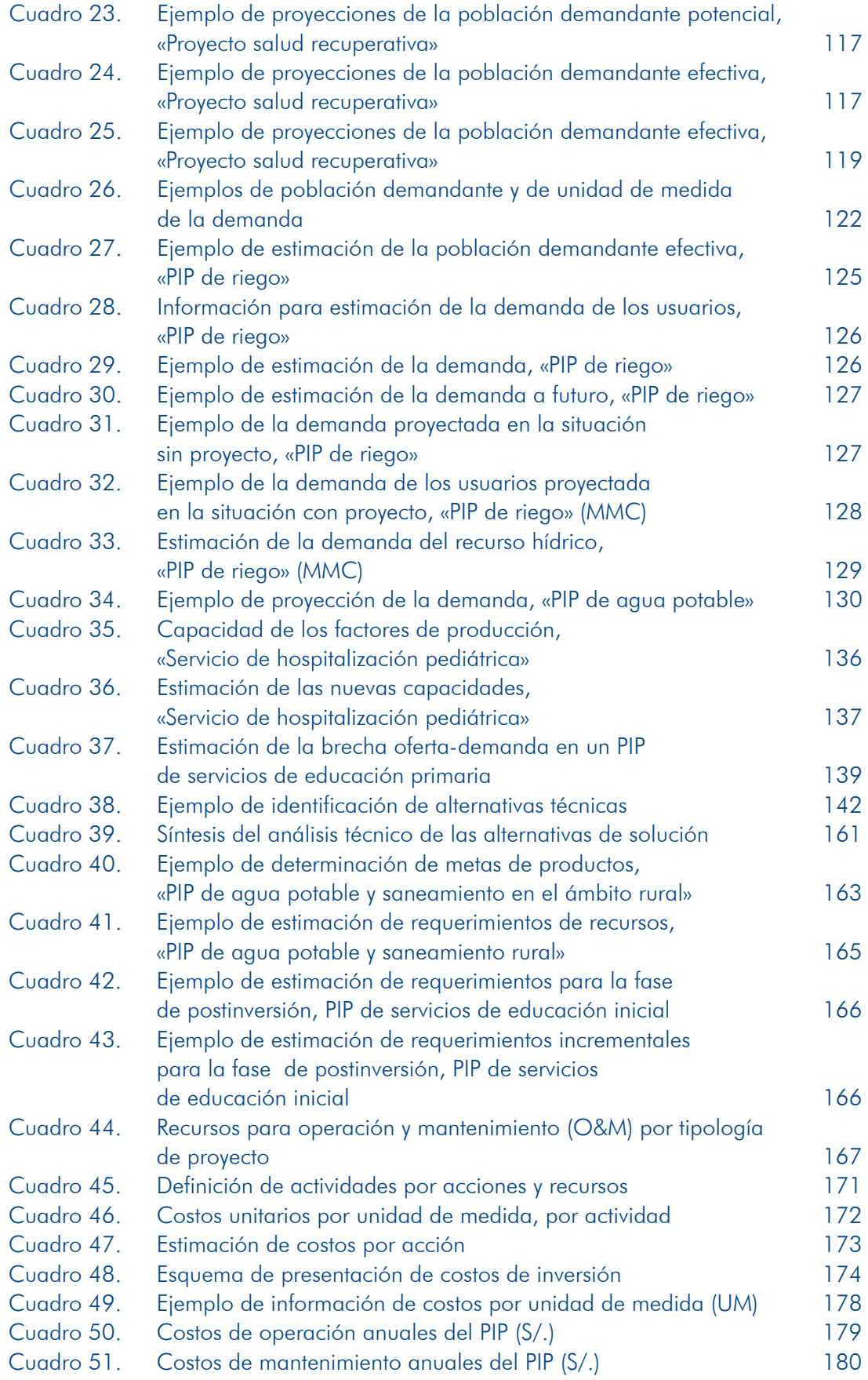

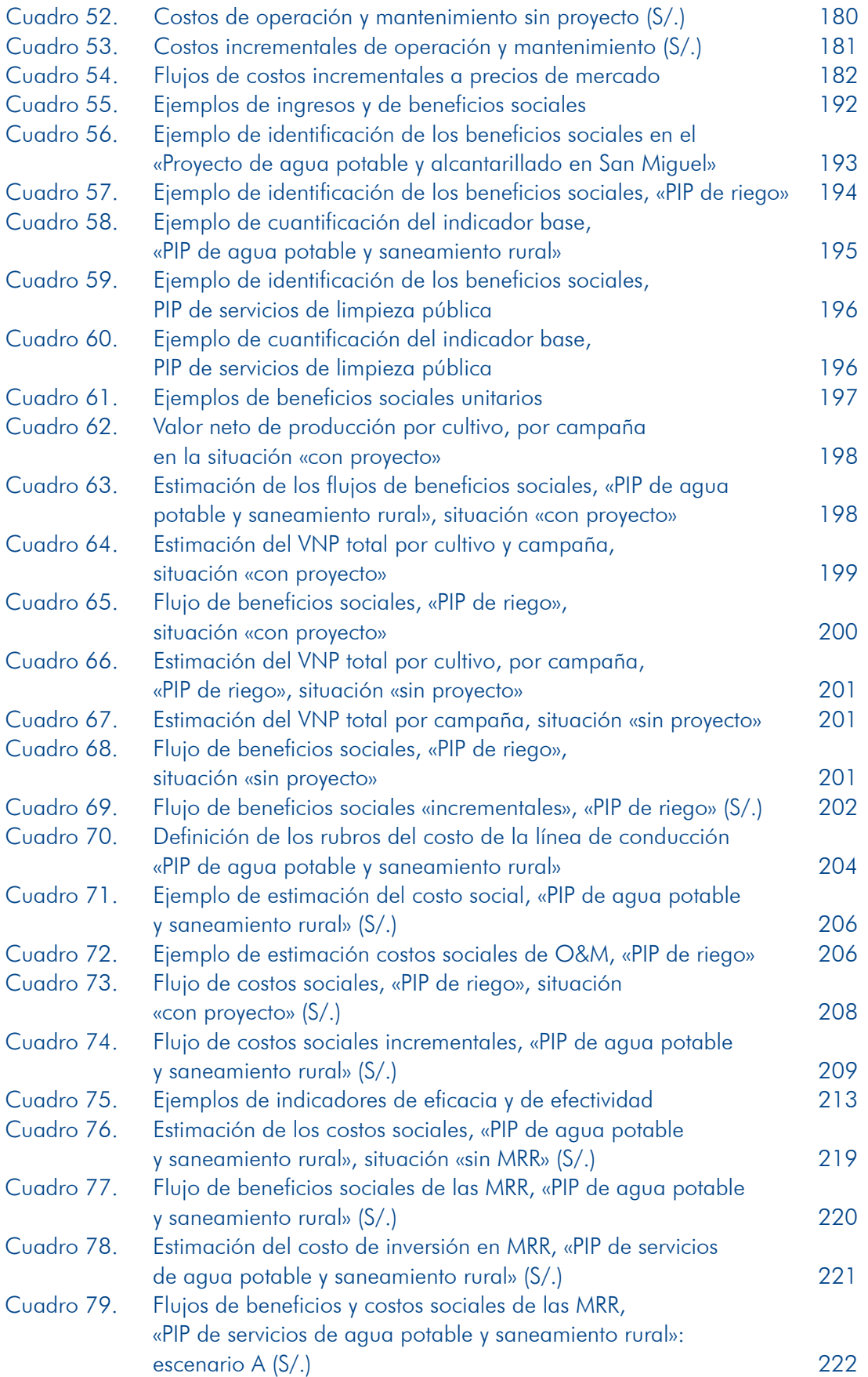

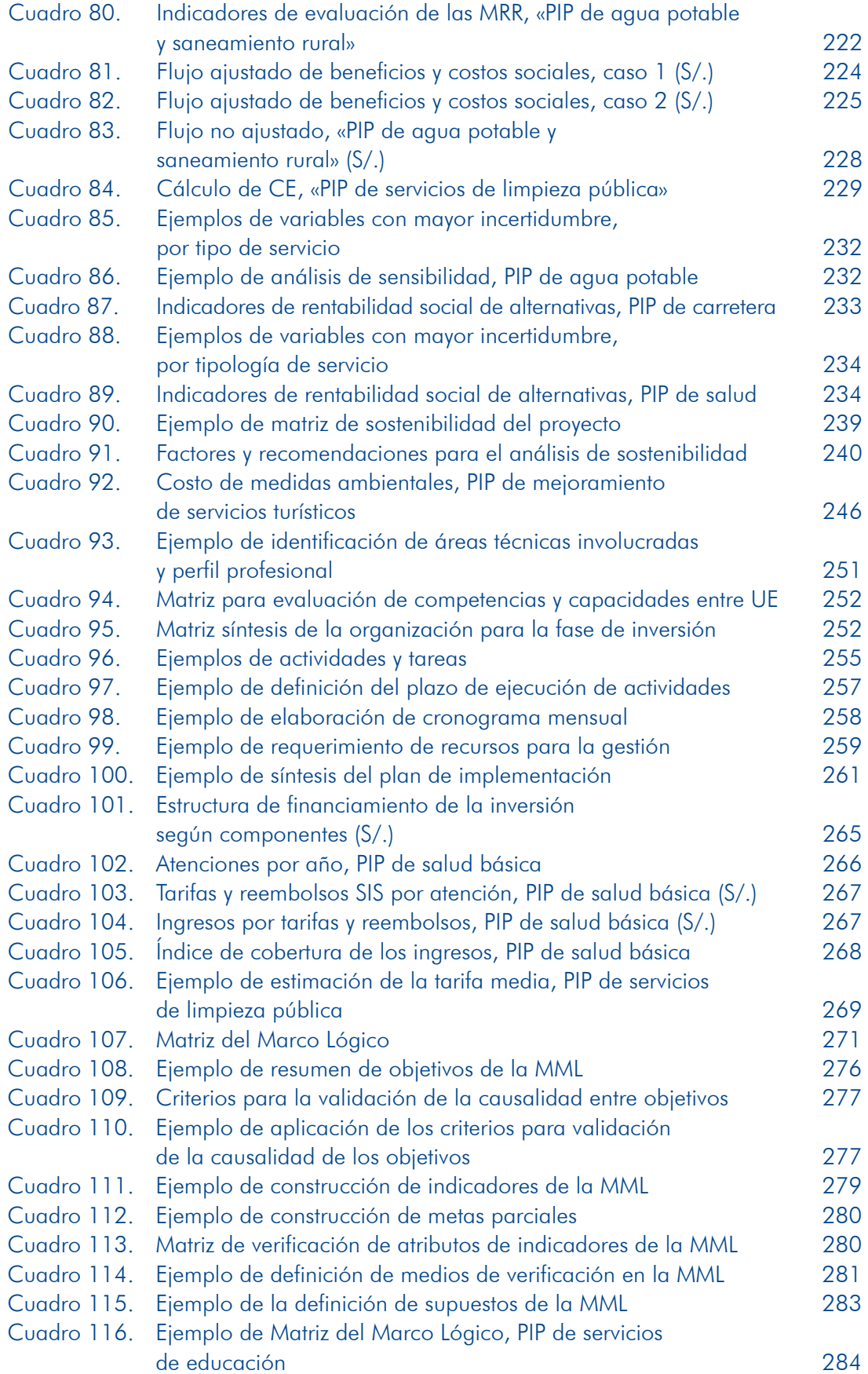

# 2. Gráficos

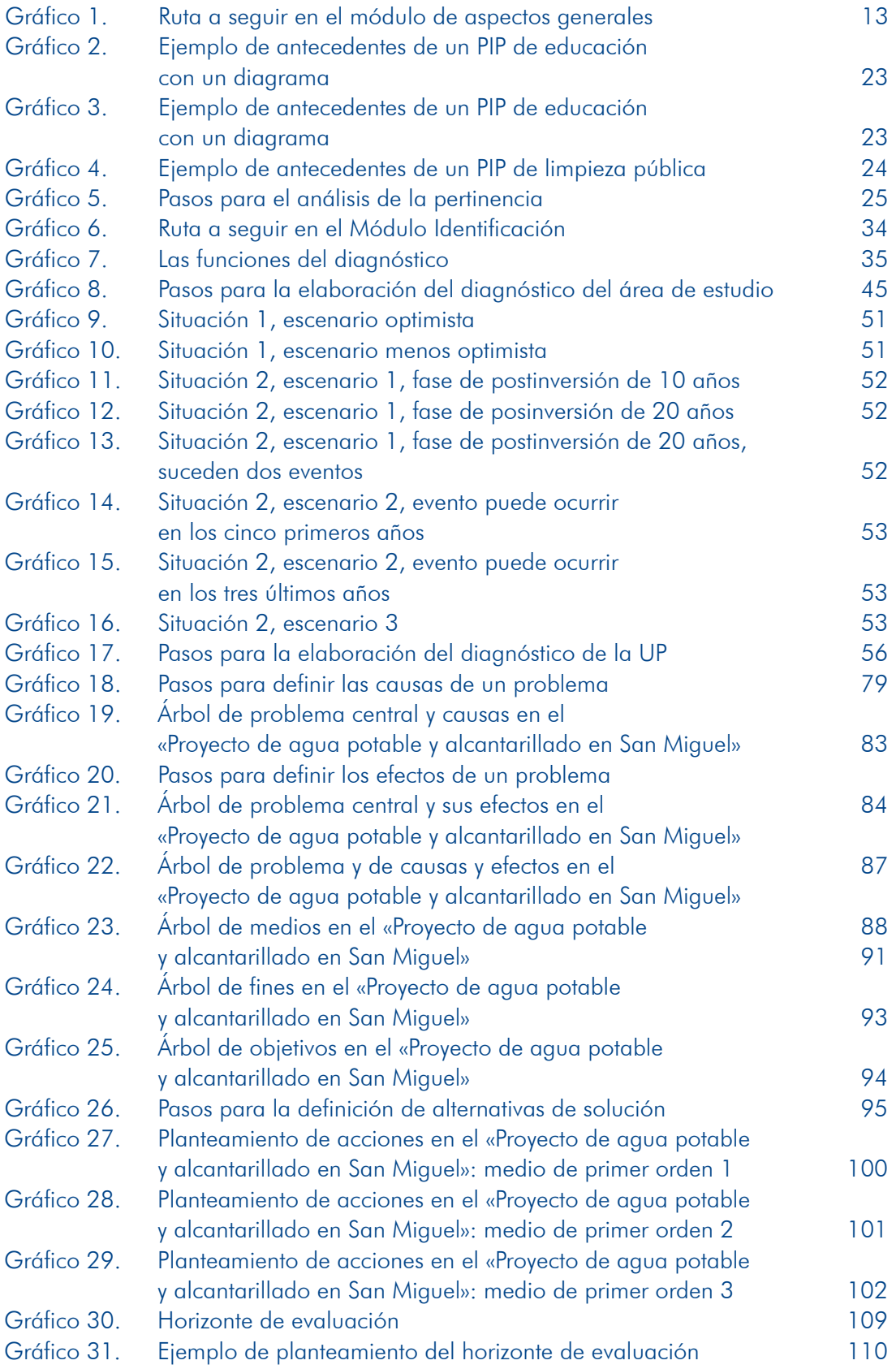

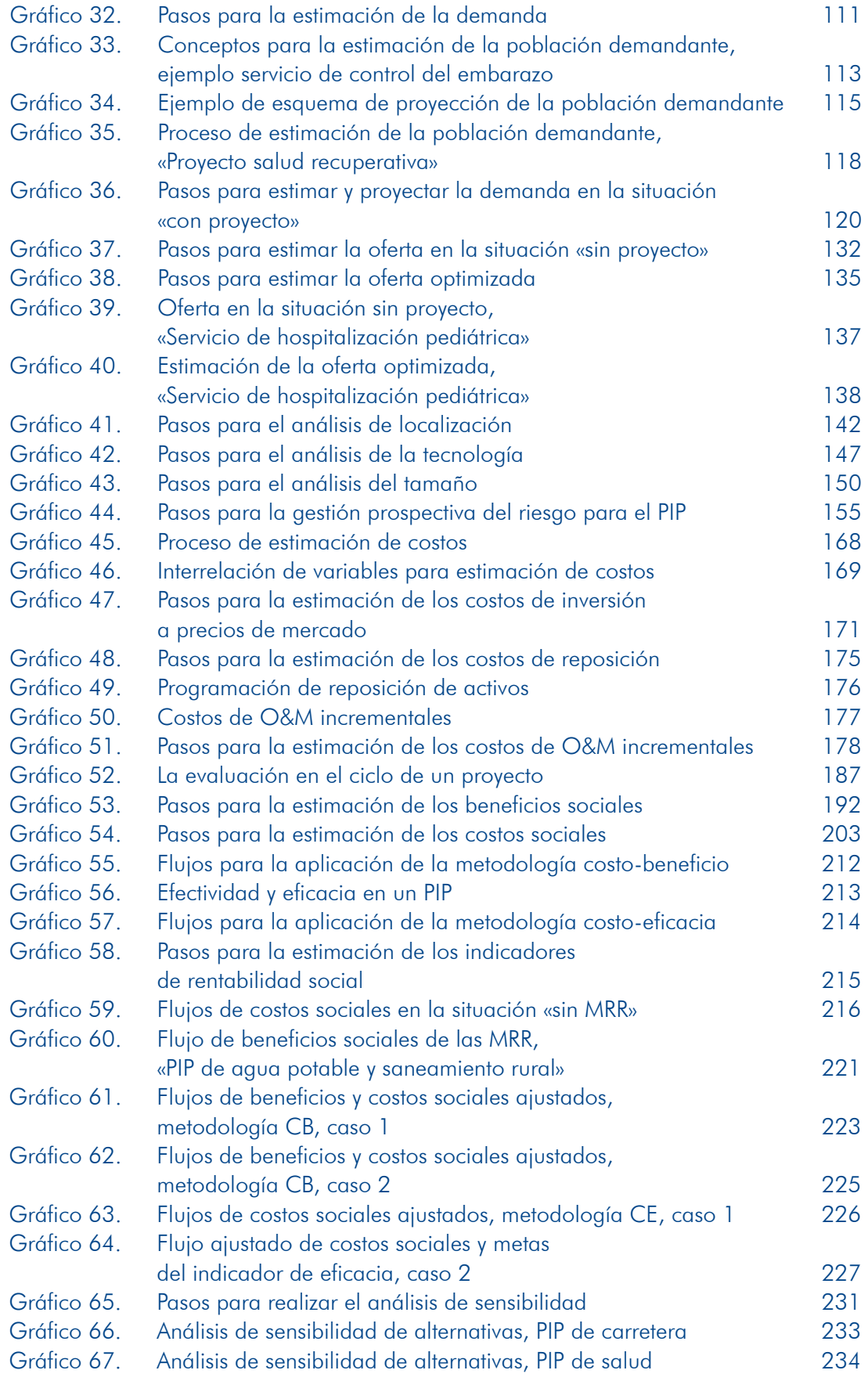

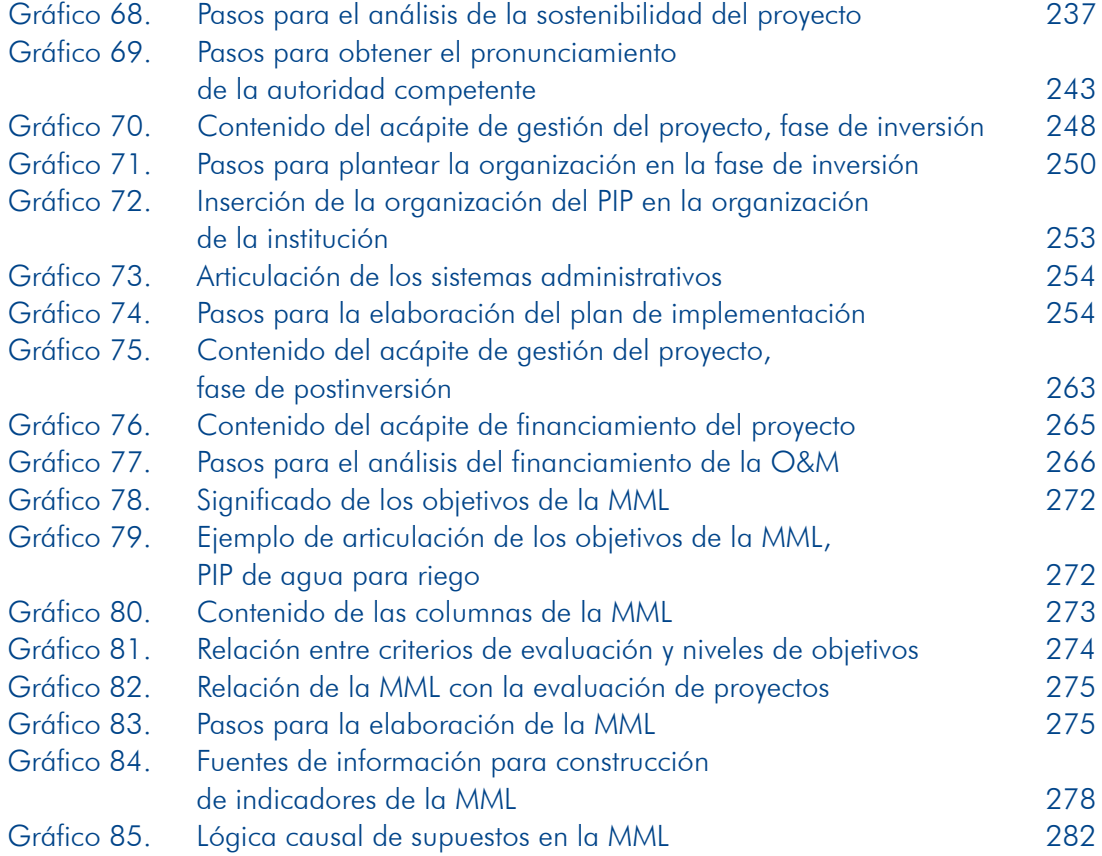

# 3. Ilustraciones

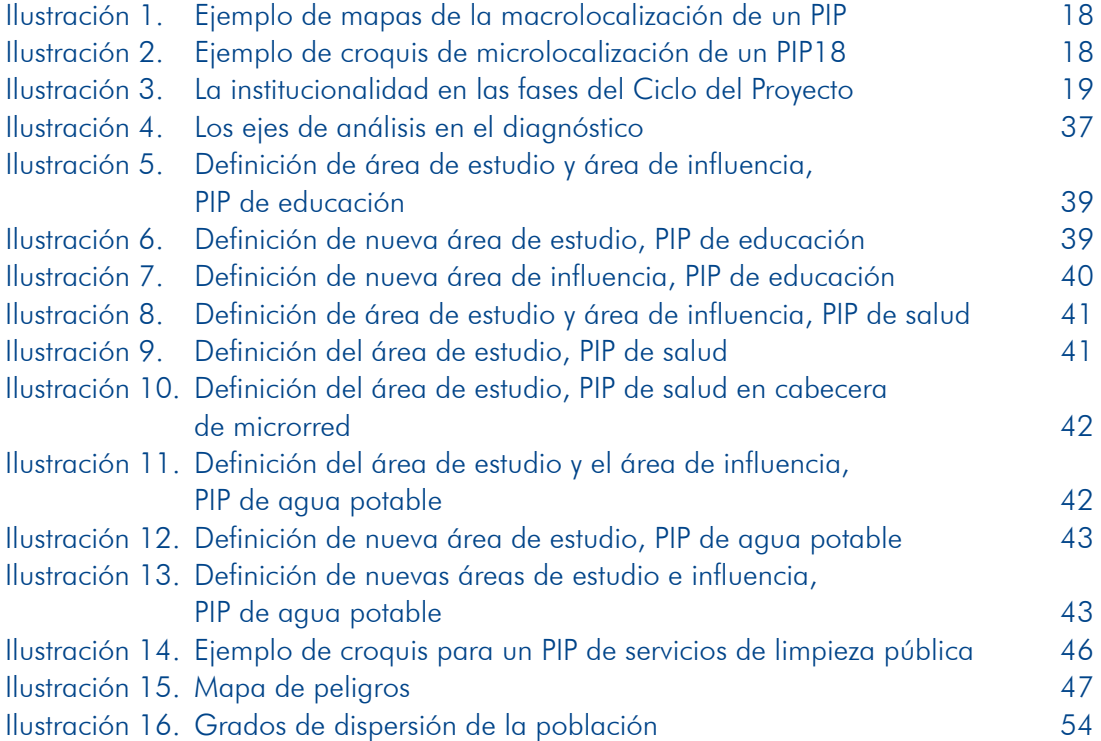

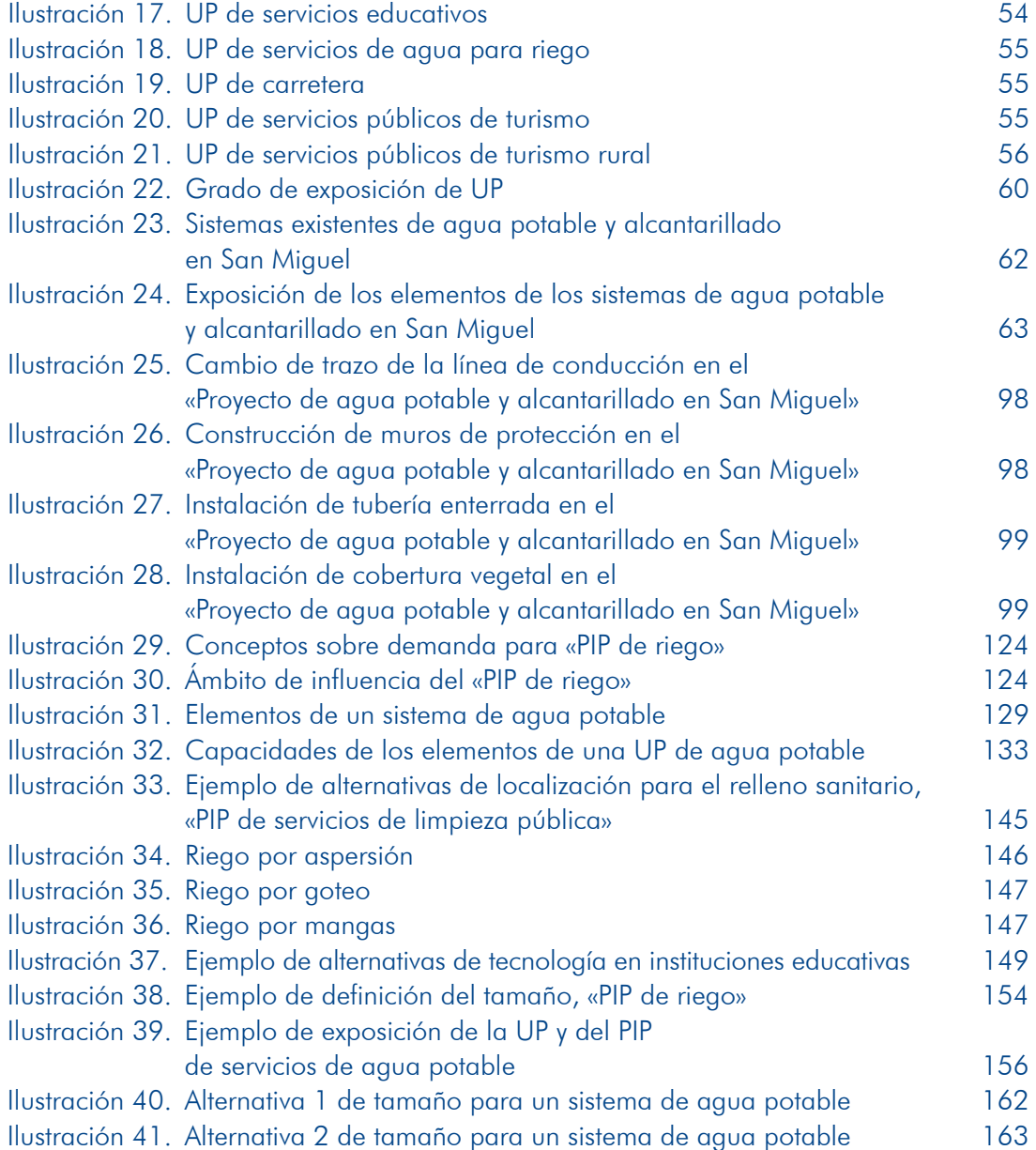

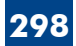

# Anexos

# **Anexo 1 PIP un de intervención de objeto de Ejemplos**

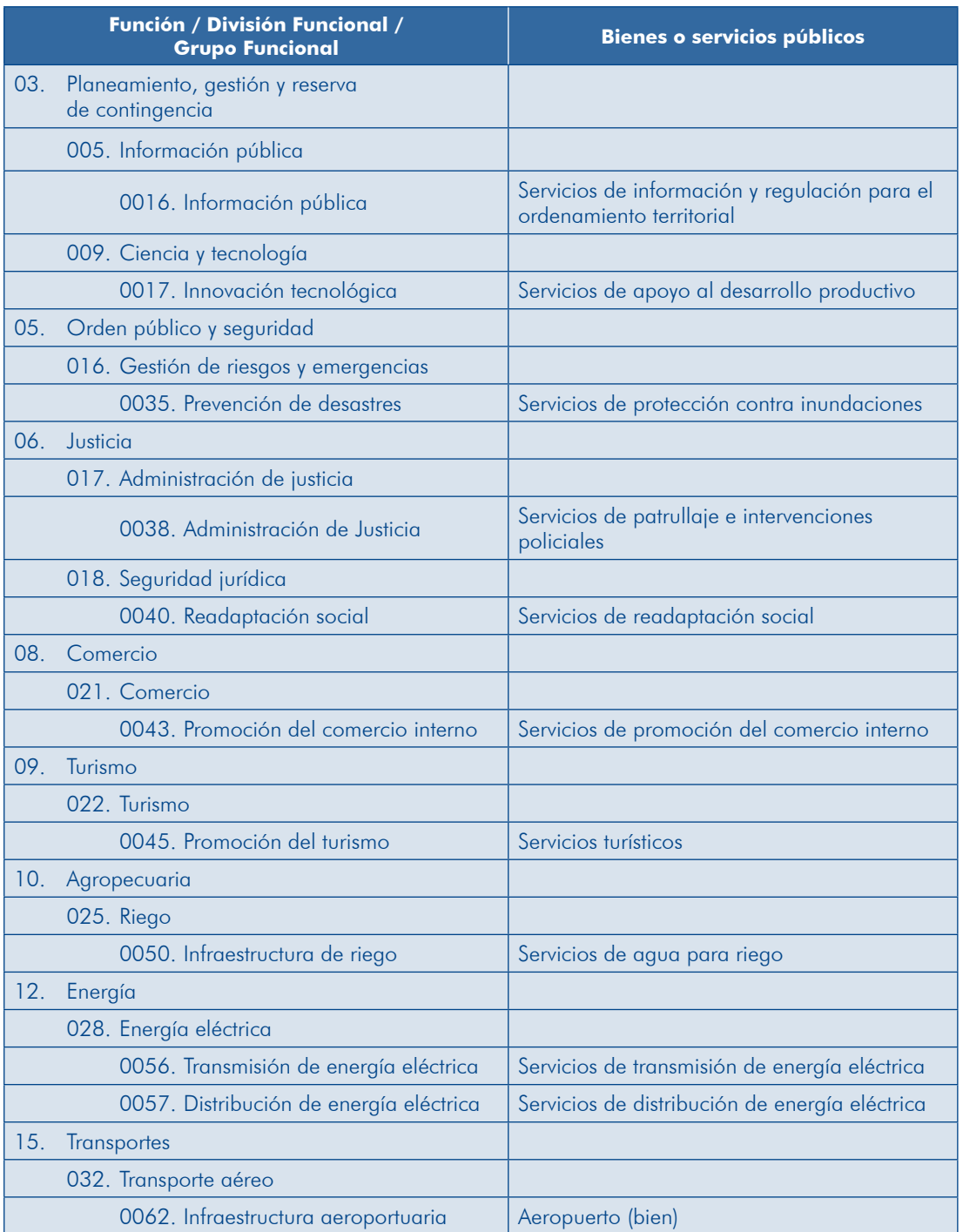

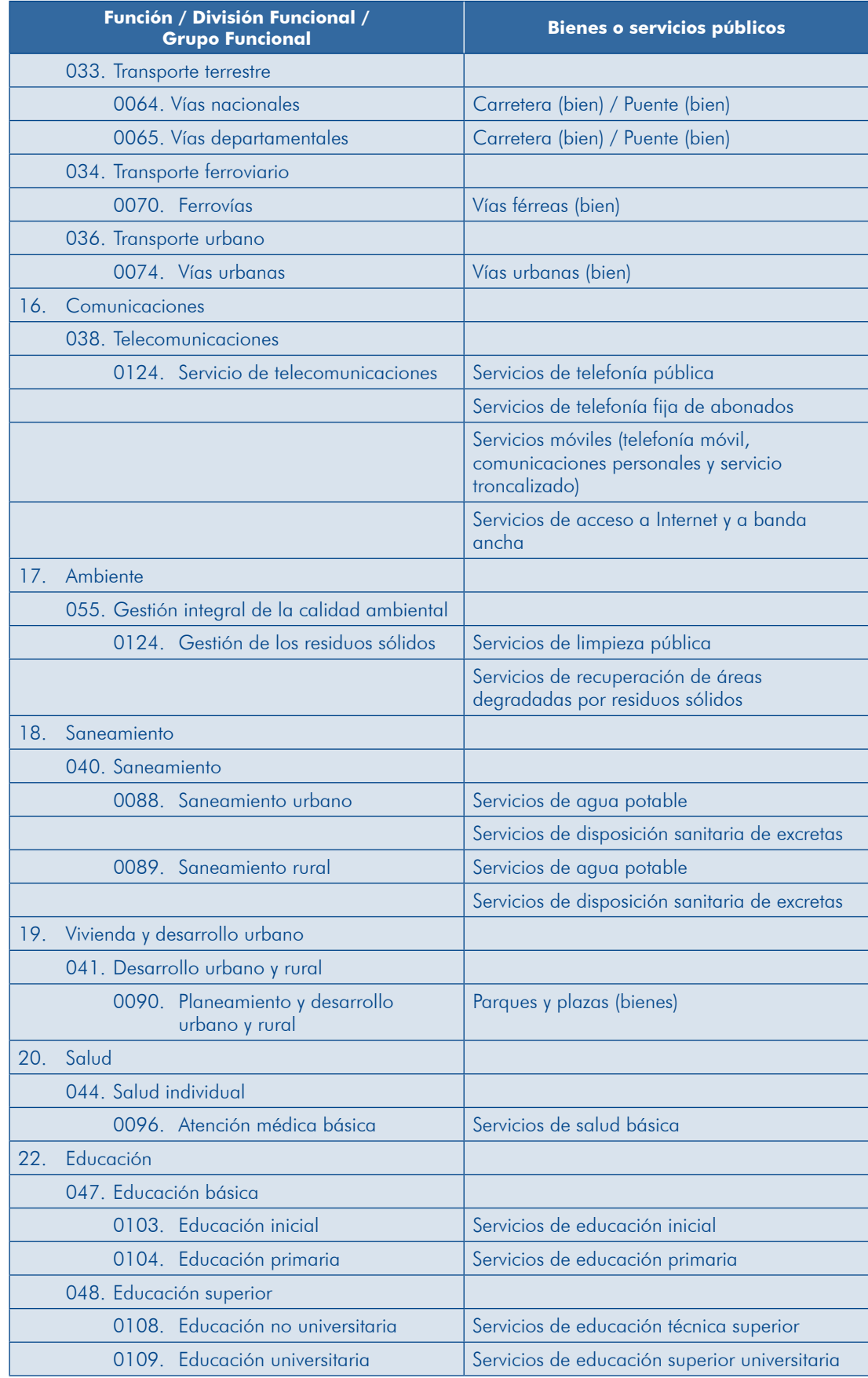

# 2 Anexo **Orientaciones para la georreferenciación de un PIP**

# **CONCEPTOS**

- cologie Georreferenciación. Es la representación de un objeto a través de coordenadas cartesianas. Dicha representación puede ser mediante punto, vector, polígono o volumen. Todos estos elementos espaciales deben estar sobre un sistema referencial de proyección cartográfica y datum determinado.
- b) Proyección cartográfica o proyección geográfica. Es un sistema de representación gráfica que establece una relación ordenada entre los puntos de la superficie curva de la Tierra y los puntos de una superficie plana (mapa). Estos puntos se localizan auxiliándose con una red de meridianos y paralelos, en forma de malla. Para el Perú se establece la Proyección Cartográfica Universal Transversa de Mercator (UTM). El Perú se encuentra comprendido en tres zonas: Zona 17, Zona 18 y Zona 19 (Norma Técnica IGN 090-2011- IGN/JEF/OAJ).
- $\epsilon$ ) UTM. Es un sistema cilíndrico transverso conforme, secante al globo terráqueo, tiene las características técnicas siguientes para nuestro territorio:
	- I Zonas de proyección del territorio nacional de 6° de longitud cada una:
	- ▶ Zona 17 con meridiano central (MC) 81° Oeste
	- ▶ Zona 18 con meridiano central (MC) 75° Oeste
	- Cong 19 con meridiano central (MC) 69° Oeste
	- $\blacksquare$  Unidad de medida: metro
	- **D** Falso Norte: 10 000 000 metros
	- **D** Falso Este: 500 000 metros
	- **D** Factor de escala en el Meridiano Central: 0,9996 (Resolución Jefatural 112-2006- IGN/OAJ/DGC/J)
- d) Datum geodésico. Es un conjunto de parámetros que determina la forma y las dimensiones del elipsoide de referencia; sirve para los cálculos de posiciones aeodésicas en los levantamientos de control horizontal. En el caso del Perú y para efectos prácticos se usan siguientes parámetros:
	- **D** Elipsoide: WGS84 (World Geodesic System 1984)
	- D. Datum: Geocéntrico (Norma Técnica IGN-NGP-GI/E, 3001/1990/2005).
- e) Sistema de posicionamiento global (Global Positioning System [GPS]). Es un sistema compuesto por satélites artificiales que permiten determinar la posición de un objeto en la Tierra. Un sistema de posicionamiento global consta de tres segmentos: el sistema de satélites, el segmento control (con estaciones en tierra) y el sistema de usuario. Para fines prácticos, en el sistema usuario se utilizan los receptores GPS; los hay de dos clases, el diferencial y el navegador. Este último receptor será materia de aplicación en el presente documento.

El funcionamiento del GPS se basa en una señal codificada que envía un conjunto de satélites. Dicha señal es interceptada y procesada por un receptor

terrestre e indica nuestra posición: latitud, longitud, altitud o coordenadas planas y la hora. Para poder procesar adecuadamente la señal será necesario tener en el receptor, de manera simultánea, al menos cuatro satélites.

# CÓMO GEORREFERENCIAR LOS ELEMENTOS DE UNA UP O DE UN PIP

Para realizar una georrefenciación debemos hacer uso de un equipo receptor GPS y realizar una visita de campo a la zona donde se encuentra ubicada la UP que se va a intervenir con un PIP, o la zona donde se ubicará el PIP cuando se trata de instalación o creación de una nueva.

En una UP que tiene o tendrá varios elementos (por ejemplo, una carretera, un sistema de aqua potable, un sistema de riego, entre otros) debemos seleccionar los puntos de inicio y final, y los elementos más representativos en el trayecto. La figura siguiente muestra un ejemplo para georreferenciar una carretera y su presentación en un cuadro resumen

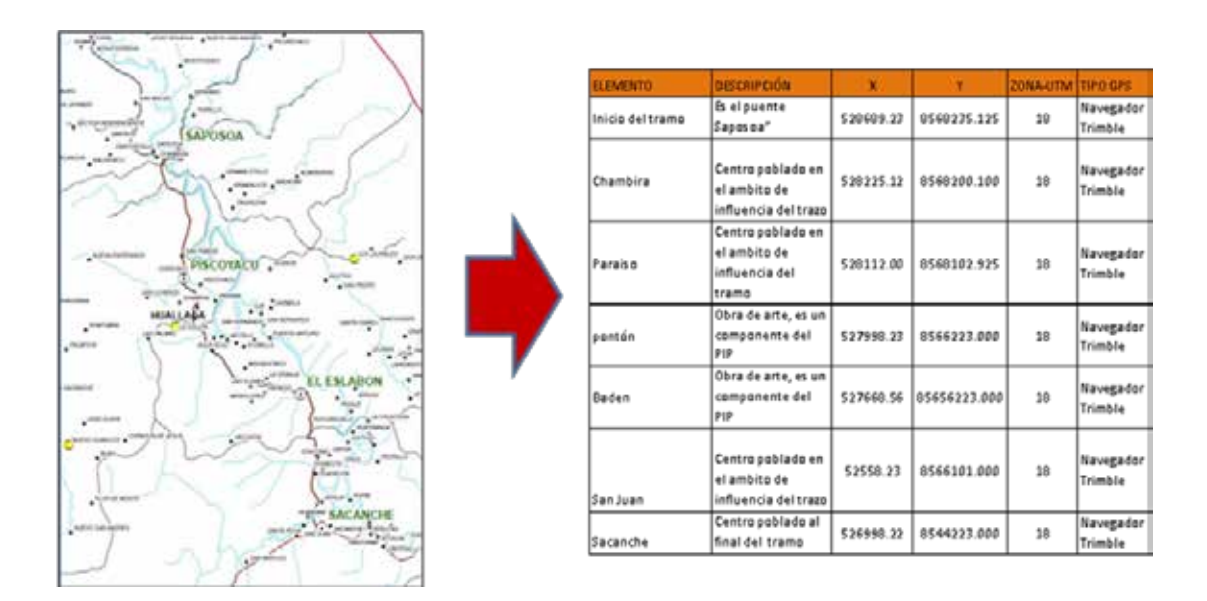

#### RECOMENDACIONES

- 1. De manera general puede usarse el criterio de georreferenciar los componentes principales de mayor costo en el PIP y los elementos más representativos del área de influencia.
- 2. Elaborar una tabla resumen de coordenadas que contenga al menos los siguientes campos: elemento o componente a georreferenciar, descripción adicional, coordenadas (x, y), zona UTM y tipo de GPS.

#### QUÉ FOUIPO USAR PARA HACER UNA GEORREFERENCIACIÓN

En la actualidad, un usuario puede encontrar los siguientes tipos de navegadores:

- GPS portátiles
- $\blacksquare$  Teléfono móvil o agenda con GPS integrado

- GPS integrados en los vehículos
- **N** Receptores GPS para usar con otros equipos como móviles

En la fase de preinversión, el objetivo de la georreferenciación es tener una referencia de la localización del proyecto, por ello se recomienda usar en esta etapa un GPS portátil o un receptor GPS del tipo navegador.

# **TEN PRESENTE**

En un área despejada las condiciones ideales de recepción son buenas, llegándose a obtener más de 6 satélites en la pantalla de visualización del receptor.

La presencia de árboles, construcciones, edificios, antenas de otros sistemas de comunicación, etc., interfiere en la recepción de la señal.

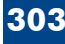

# Anexo 3 **Normatividad y política relacionadas con la gestión del riesgo de desastres aplicable a PIP**

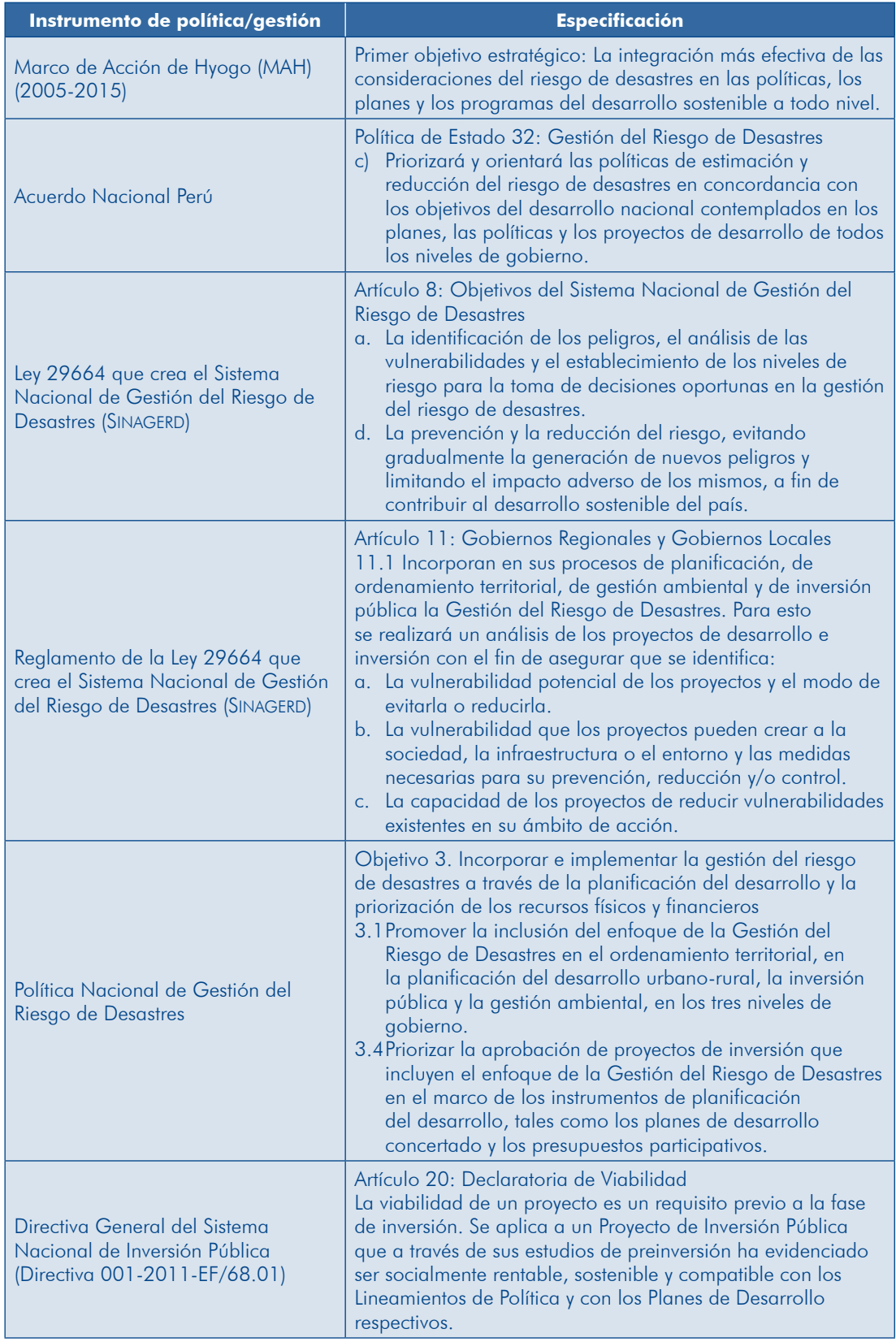

# Anexo 4 **Normatividad y política relacionadas con el cambio climático**

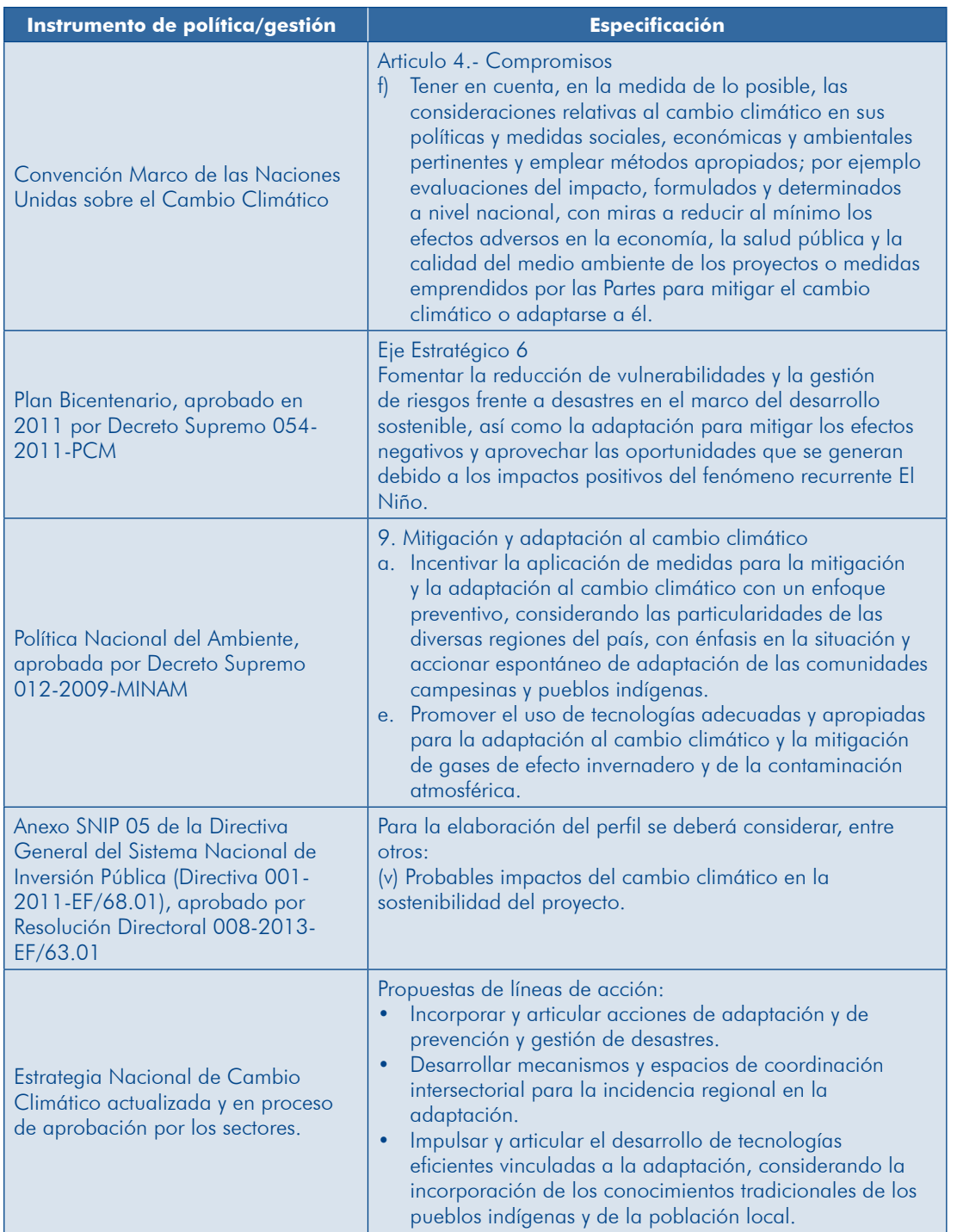

# Anexo 5 **Ejemplos de información primaria y secundaria necesaria**

Se recuerda que muchas veces los datos existentes sobre un lugar determinado son muy antiguos y no se qiustan a la realidad, por lo que se debe ir al campo para recoger información más precisa y actual. Esta información es de fuente primaria.

# **in**) PIP de servicios de educación básica inicial

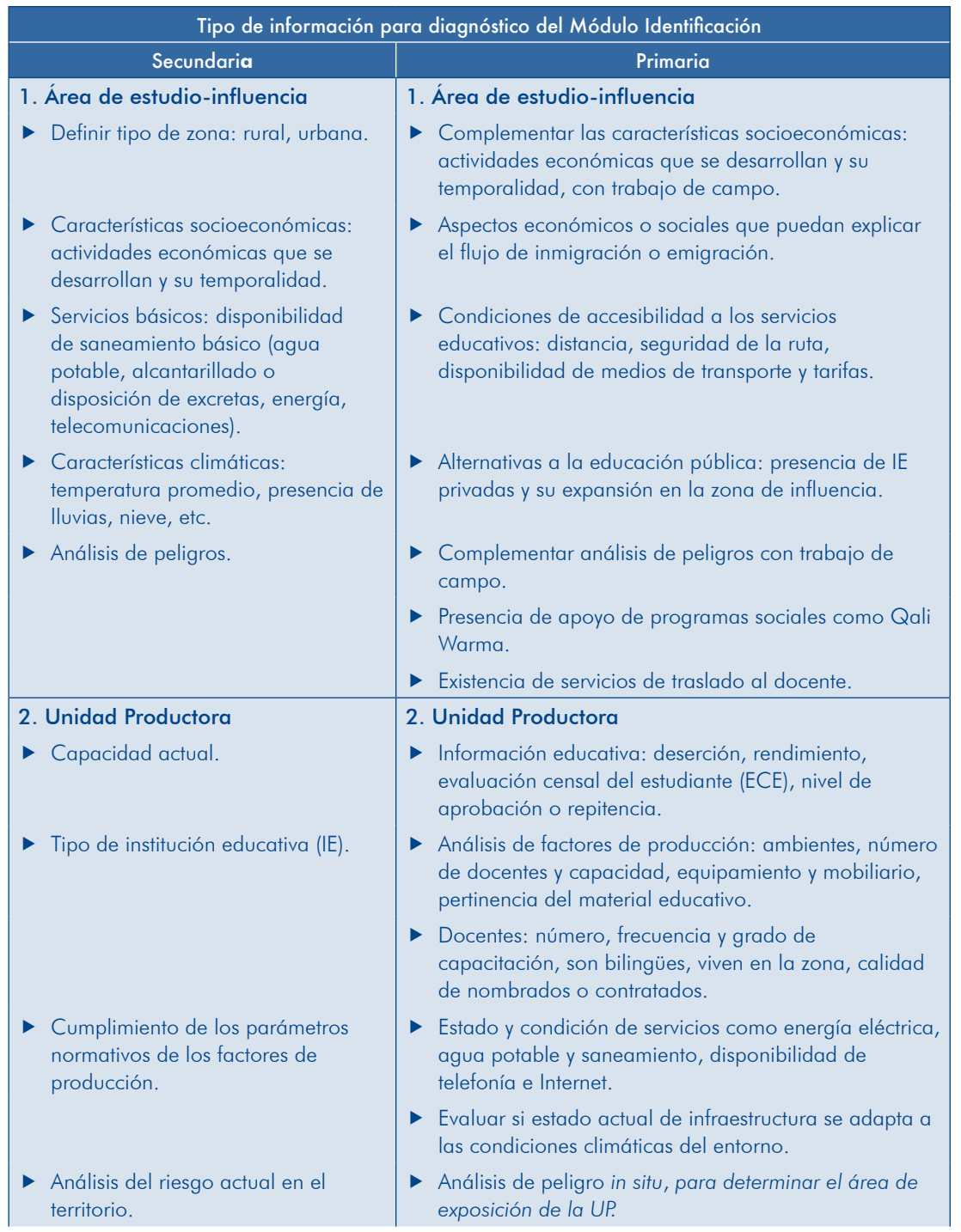

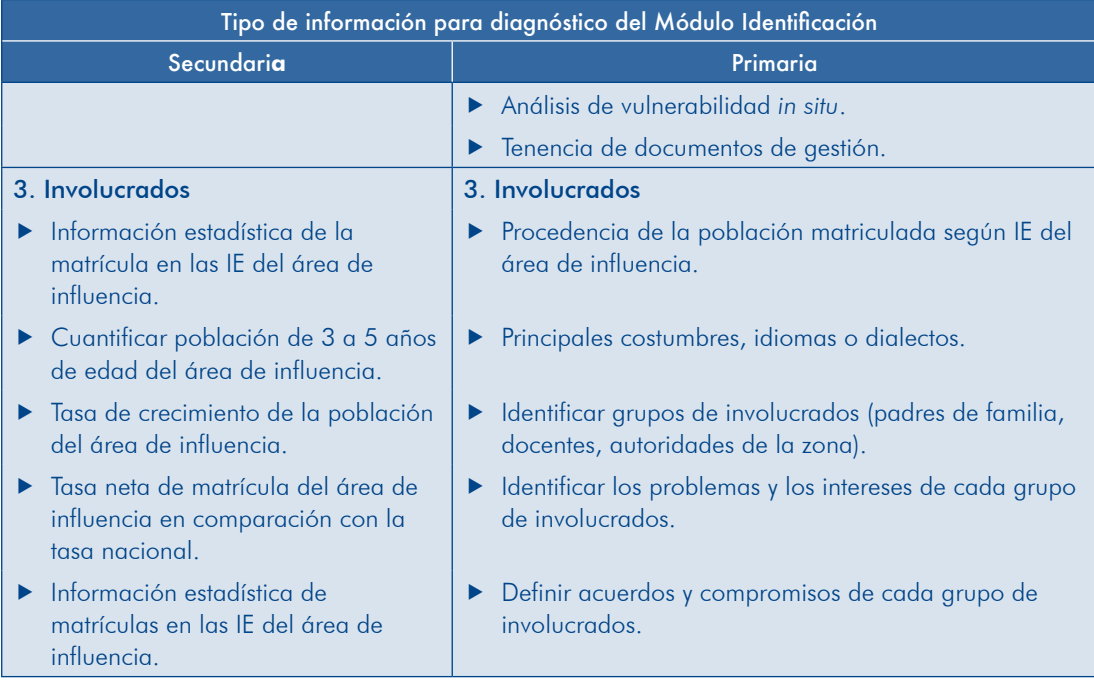

# **b)** PIP de servicios de agua potable

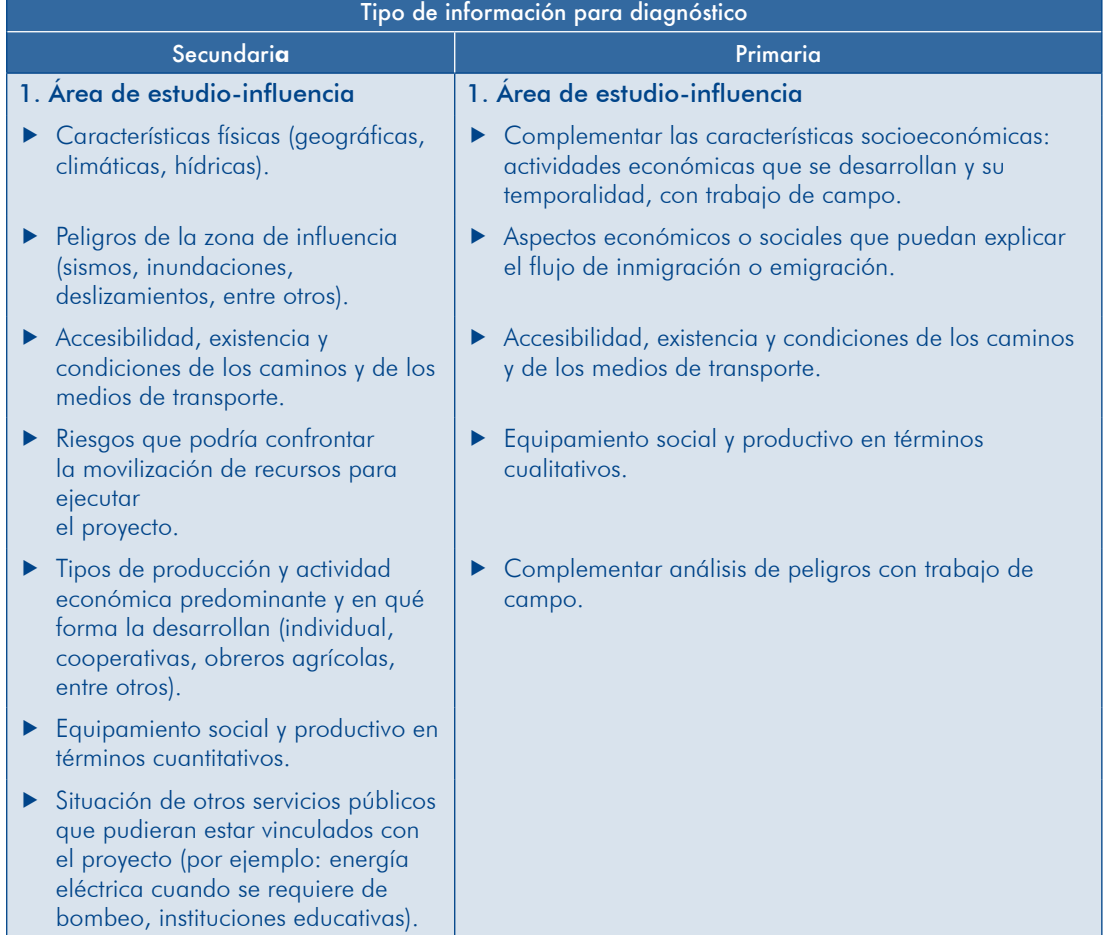

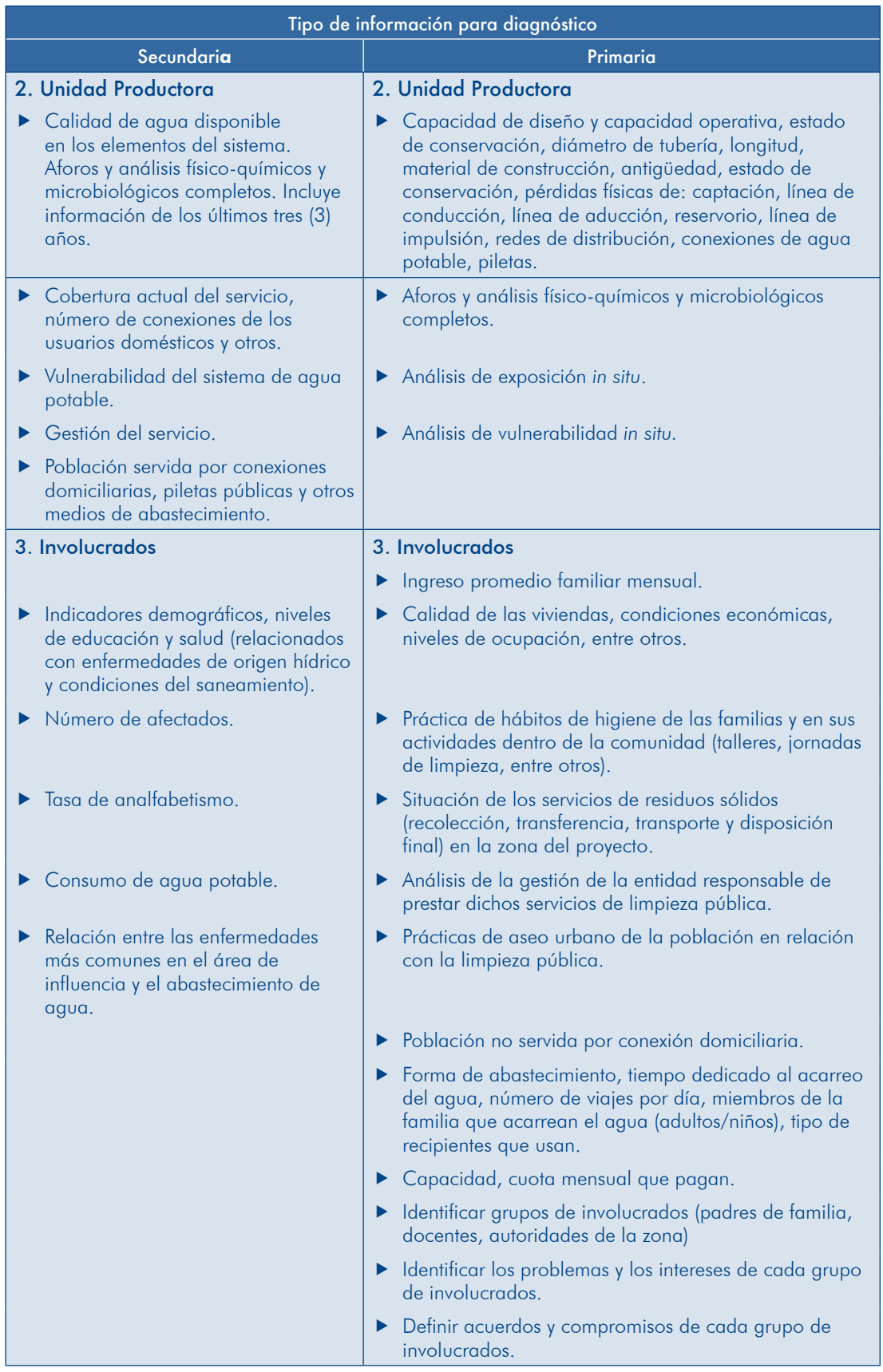

# **rd** PIP de servicios de agua para riego

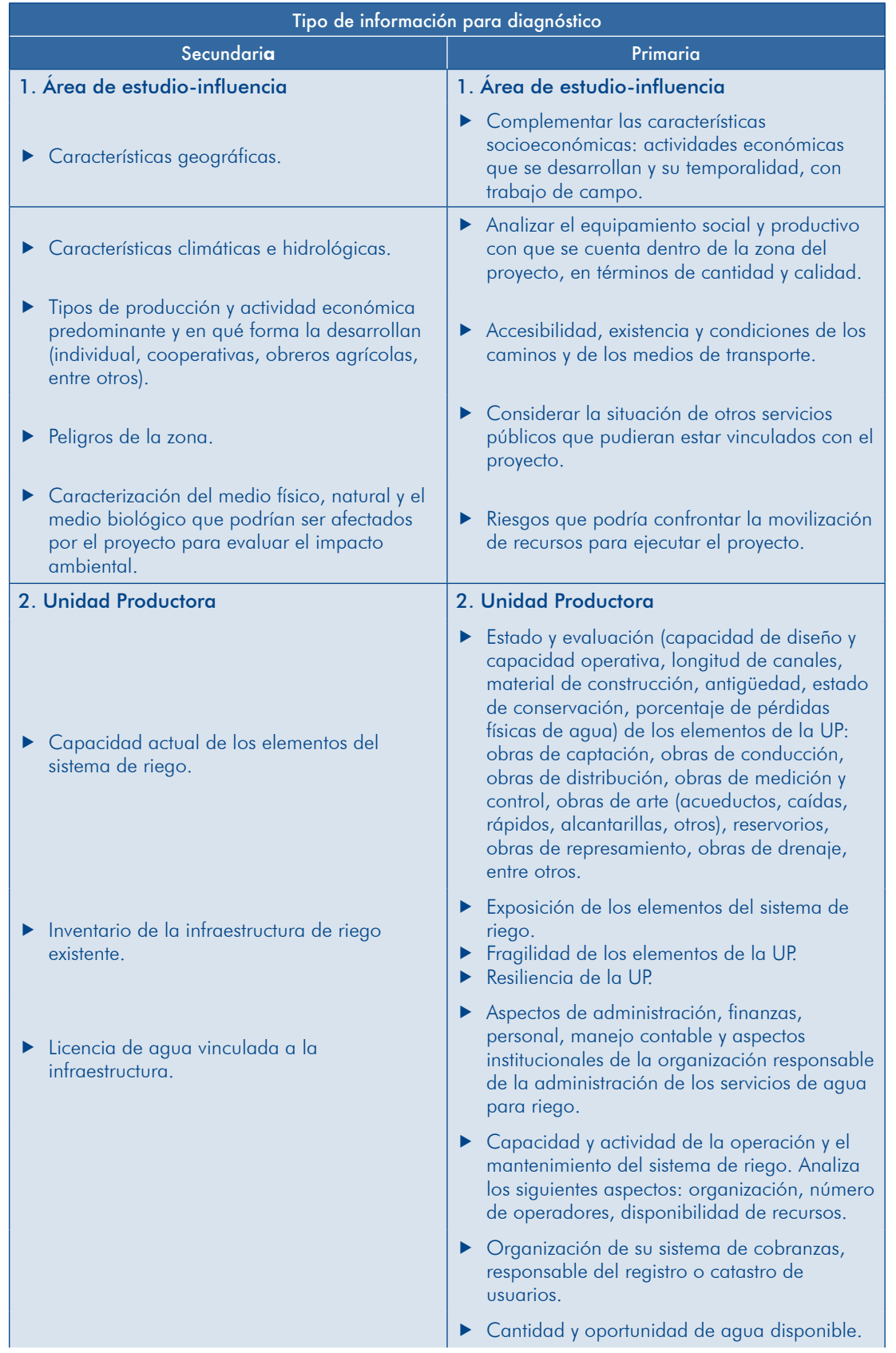

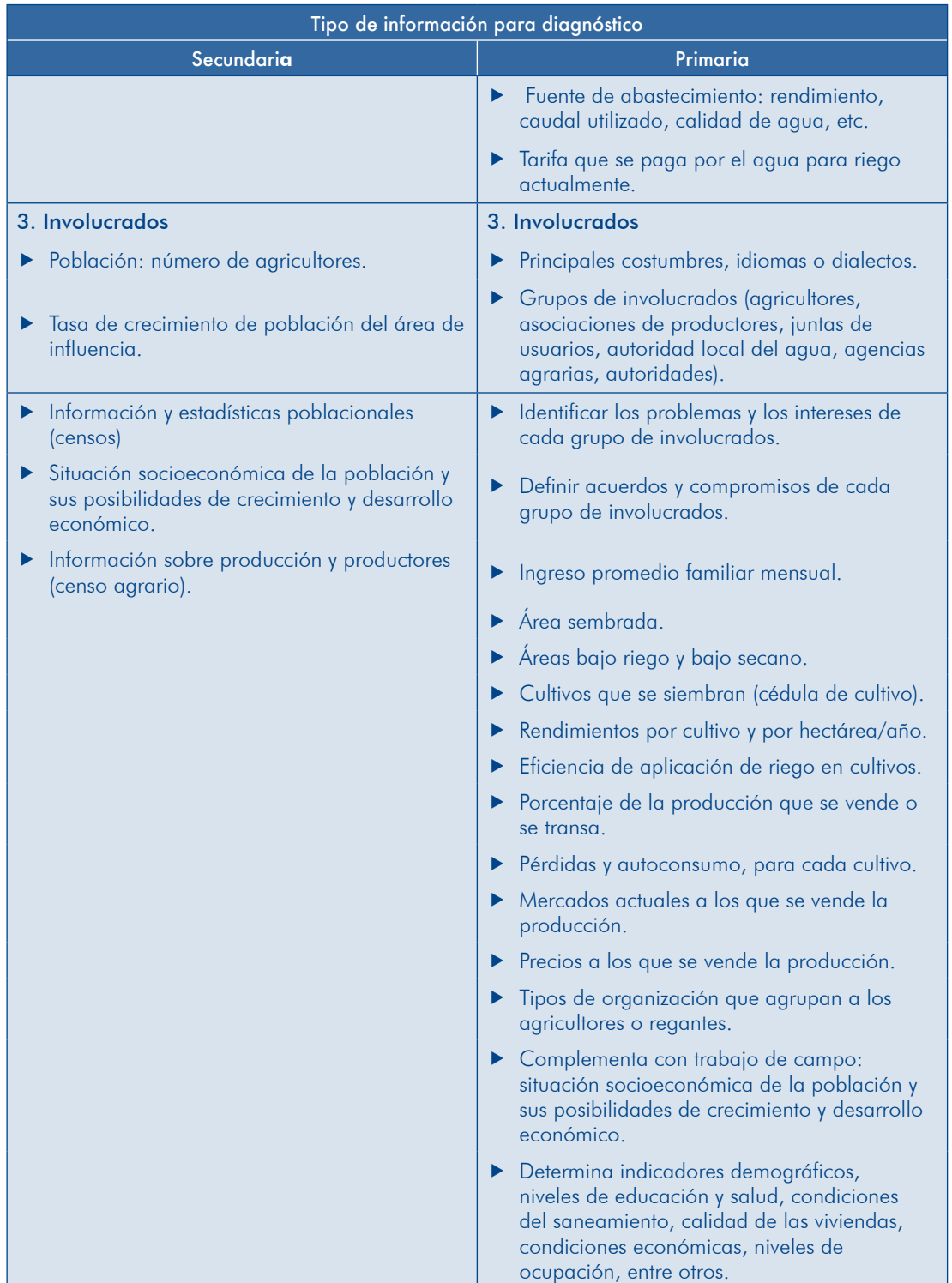

# 6 Anexo **Glosario**

# *beneficio-costo Análisis*

Metodología de evaluación de un PIP que consiste en comparar los costos y los beneficios sociales generados por el PIP durante su vida útil, con el objeto de emitir un juicio sobre la conveniencia de su ejecución.

# Análisis costo-efectividad

Metodología de evaluación social que consiste en comparar los costos sociales y los resultados esperados de un proyecto, a nivel de propósito (eficacia) o a nivel de fines (efectividad).

Se aplica en los casos en que resulte difícil realizar una valorización de los beneficios sociales en términos monetarios.

# **Bienestar** social

Nivel de satisfacción de las personas como consecuencia de cambios en los factores que inciden en la calidad de vida, como el acceso a los servicios, o el incremento en la productividad laboral por mejora del capital humano, entre otros.

# **Beneficio** social

Bienestar social que genera a la población usuaria el incremento o la mejora de la disponibilidad del bien o el servicio sobre el que interviene el PIP.

# Cambio climático

Cambio en el estado del clima identificado por las alteraciones en el valor medio  $y$  a la variabilidad de la frecuencia  $y$  o la intensidad de sus propiedades y que persiste durante periodos extensos.

#### *Proyecto del Ciclo*

Corresponde al proceso que sigue un proyecto de inversión pública, comprende las fases de preinversión, inversión y postinversión.

#### *oportunidad de Costo*

El costo de oportunidad se entiende como aquel costo en que se incurre al tomar una decisión y no otra; es el valor de los beneficios que se sacrifican por utilizar los bienes o servicios en el PIP en lugar de otra alternativa

# *proyectos de Duplicación*

Duplicar un PIP implica plantear un proyecto con los mismos objetivos, beneficiarios y localización geográfica que uno registrado en el Banco de Proyectos del SNIP.

# **Estudio de preinversión a nivel de perfil**

Tiene como objetivo principal la definición del proyecto y sus alternativas, las que deberán ser analizadas y evaluadas en términos de costos y beneficios sociales para determinar la más adecuada y conveniente. Este nivel de estudio es obligatorio para todos los PIP.

# **Estudio de preinversión a nivel de prefactibilidad**

Tiene como objetivo reducir la incertidumbre en la selección de la alternativa de solución sobre la base de mayor información que permita la evaluación con mayor profundidad de los aspectos técnicos (tamaño, localización, momento de iniciación, tecnología y aspectos de gestión). Este análisis se realiza como parte del estudio de perfil y constituye la última instancia para eliminar alternativas .ineficientes

# *factibilidad de nivel a preinversión de Estudio*

Tiene como objetivo el análisis a mayor profundidad de la alternativa seleccionada para reducir la incertidumbre sobre la estimación de los beneficios y los costos sociales, considerando su diseño optimizado.

#### *definitivo Estudio*

Estudio que permite analizar en detalle la alternativa seleccionada en el nivel de preinversión y calificada como viable. Para su elaboración se deben realizar estudios especializados que permitan definir a profundidad los aspectos técnicos del proyecto, el plan de implementación, los costos unitarios por componentes, las medidas de mitigación de impactos ambientales negativos y de reducción de riesgos de desastres, y los requerimientos para la operación y el mantenimiento, entre otros.

Los estudios definitivos pueden ser expediente técnico (obras), especificaciones técnicas (bienes) y términos de referencia (servicios).

Los contenidos de los estudios varían con el tipo de proyecto y se establecen de acuerdo con la reglamentación sectorial vigente y los requisitos señalados por la Unidad Formuladora y/o la Unidad Ejecutora del proyecto.

# Evaluación ex post

La evaluación ex post es una evaluación objetiva y sistemática sobre un proyecto con el objeto de retroalimentar y hacer transparente el proceso y los resultados de la inversión pública. Comprende la evaluación de la fase de inversión, cuando esta ha concluido, y del posterior desempeño del proyecto en relación con los objetivos (a nivel de propósito y/o de fin) en la fase de postinversión.

En la evaluación ex post se consideran cuatro momentos: la evaluación de la culminación, el seguimiento ex post, la evaluación de resultados y el estudio de impactos.

# *privada Evaluación*

Análisis de la rentabilidad del proyecto desde el punto de vista del inversionista privado.

# *Evaluación* social

Medición de la contribución de los proyectos de inversión al nivel de bienestar de la sociedad.

#### **Especificaciones técnicas**

Son descripciones específicas de carácter técnico referidas al diseño, la estructura y otras características de un bien (mobiliario, equipos, vehículos, hardware, software, entre otros). Algunos ejemplos son: especificaciones de diseño, especificaciones del producto, especificaciones de prueba, etc.

# **Expediente técnico**

Documento que contiene los estudios de ingeniería de detalle con su respectiva memoria descriptiva, bases, especificaciones técnicas y el presupuesto definitivo.

#### *Exposición*

Localización de una UP existente o por instalarse en el área de impacto de un .peligro

#### **Fase de preinversión**

En esta fase se desarrollan los estudios que permitan sustentar la declaración de viabilidad del provecto. Comprende la elaboración de los estudios de preinversión a nivel de perfil, prefactibilidad y factibilidad, así como los estudios de base o complementarios que se requieran para el desarrollo de los .anteriores

#### Fase de *inversión*

En esta fase se ejecutarán las acciones que permitan lograr las capacidades requeridas en la Unidad Productora para proveer los bienes y/o los servicios a los usuarios. Comprende la elaboración de los estudios definitivos, como expedientes técnicos, especificaciones técnicas, términos de referencia, y la ejecución de todas las intervenciones previstas en el proyecto para el logro de los productos esperados.

#### **Fase de postinversión**

En esta fase se provee a los usuarios los bienes y/o los servicios sobre los cuales se intervino con el PIP. En el SNIP comprende la evaluación ex post en sus cuatro momentos.

### *proyectos de Fraccionamiento*

Un proyecto está fraccionado cuando no contiene todos los componentes y las acciones necesarias para solucionar el problema, independientemente de quién las ejecutará o financiará y, por tanto, requerirá de la ejecución de otro PIP con los componentes y las acciones que se omitieron, o no se proveerá el servicio cumpliendo con los estándares de calidad establecidos.

No califica como fraccionamiento: a) cuando con el PIP no se cubra toda la brecha estimada, pero los bienes o los servicios que se proporcionen a la población objetivo cumplirán con los estándares de calidad establecidos; y b) cuando en una Unidad Productora de bienes y servicios públicos (UP) se interviene en un servicio en particular, como en las instituciones educativas o en una unidad productora de servicios de salud (UPSS) de establecimiento de salud.

#### *Fragilidad*

Nivel de resistencia de una UP frente al impacto de un peligro, explicado por sus condiciones de desventaja o de debilidad.

# *mantenimiento de Gastos*

Son aquellos en que se incurre para la ejecución del conjunto de actividades, operaciones y procesos requeridos para que la infraestructura, la maquinaria, los equipos y los procesos regulares de la UP de los bienes o los servicios sobre los que se intervino con el PIP conserven su condición adecuada de operación.

#### *operación de Gastos*

Son aquellos en que se incurre en el conjunto de actividades, operaciones, procesos y recursos necesarios para la provisión adecuada y continua de bienes y servicios por la UP de los bienes o los servicios sobre los que se intervino con el PIP.

#### Gestión del riesgo

Proceso de adopción de medidas que eviten la generación de riesgos a futuro para un PIP (gestión prospectiva), corrijan el riesgo existente en una UP (gestión correctiva), o permitan enfrentar la interrupción de los servicios y recuperar la capacidad de la UP después del desastre (gestión reactiva).

#### *Horizonte de evaluación del proyecto*

Periodo establecido para evaluar los beneficios y los costos atribuibles a un determinado PIP. Comprende el periodo de ejecución de este más el periodo de postinversión establecido según la tipología de PIP.

#### *Peligro*

Es un evento de origen natural, socionatural o antrópico con probabilidad de ocurrir y que, por su magnitud y/o características, puede causar daños y pérdidas en una UP.

# **Precio** social

Parámetro de evaluación que refleja el costo de oportunidad que significa para la sociedad el uso de un bien, un servicio o un factor productivo.

#### *(PIP (Pública Inversión de Proyecto*

Toda intervención limitada en el tiempo que utiliza total o parcialmente recursos públicos, con el fin de crear, ampliar, mejorar, modernizar o recuperar la capacidad productora de bienes o servicios; cuyos beneficios se generen durante la vida útil del proyecto y sean independientes de los de otros proyectos.

# *social Rentabilidad*

Situación en la que los beneficios sociales que genera un PIP superan los costos sociales de inversión, reposición, operación y mantenimiento.

# *públicos Recursos*

Todos los recursos financieros y no financieros de propiedad del Estado, o que administran las entidades del sector público. Los recursos financieros comprenden todas las fuentes de financiamiento.

#### *Reposición*

Es el reemplazo de un activo cuyo tiempo de operación ha superado su periodo de vida útil económica, o ha sufrido daños por factores imprevisibles que afectan la continuidad de sus operaciones.

# *Resiliencia*

Capacidad de absorción, preparación y recuperación que pueden tener la UP y sus usuarios frente al impacto de un peligro.

#### *Sostenibilidad*

Es la capacidad de un PIP para producir los bienes o los servicios previstos de manera ininterrumpida durante su vida útil.

#### *desastre de Riesgo*

Probables daños y pérdidas que sufrirán una UP y sus usuarios como consecuencia del impacto de un peligro, debido a su grado de exposición y condiciones de vulnerabilidad.

#### *proyectos de Tipología*

Conjunto de PIP que comparten características particulares que los diferencian de otros; por esta razón, los sectores emiten normas técnicas específicas, o en el SNIP se elaboran instrumentos metodológicos por tipologías. Por ejemplo, PIP de educación inicial, PIP de saneamiento básico en el ámbito rural, PIP de carreteras de la red vial vecinal

# Unidad Productora de bienes o servicios públicos (UP)

Conjunto de recursos (infraestructura, equipos, personal, organización, capacidades de gestión, entre otros) que, articulados entre sí, constituyen una capacidad para la provisión de bienes y /o servicios públicos a la población. Por ejemplo, una institución educativa, un establecimiento de salud, o una empresa prestadora de servicios de saneamiento.

# *Viabilidad*

Condición atribuida expresamente por quien posee tal facultad a un PIP que demuestra ser socialmente rentable, sostenible y compatible con las políticas sectoriales, regionales y locales, según sea el caso.

# *proyecto del útil Vida*

Periodo durante el cual un proyecto es capaz de generar beneficios por encima a los costos incurridos para su ejecución y operación.

# *Vulnerabilidad*

Susceptibilidad de una UP y de sus usuarios de sufrir daños por el impacto de un peligro o de sus efectos. Sus factores explicativos son la fragilidad y la .resiliencia

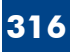

Por encargo de:

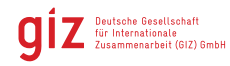

**All** Ministerio Federal<br>de Medio Ambiente, Protección de la Naturaleza,<br>Dbras Públicas y Seguridad Nuclear

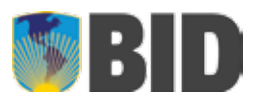

Agencia de los Estados Unidos para el Desarrollo Internacional (USAID/Perú) www.usaid.gov/peru

de la República Federal de Alemania

Con el apoyo de:

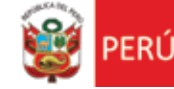

Ministerio<br>del Ambiente

# **05 SNIP ANEXO**

# **UN DE PERFIL DE NIVEL A PREINVERSIÓN DE ESTUDIO DEL GENERAL MÍNIMO CONTENIDO PROYECTO DE INVERSIÓN PÚBLICA**

El presente contenido mínimo general será aplicable a los estudios de preinversión a nivel de perfil<sup>n</sup> de los Proyectos de Inversión Pública (PIP). No sólo se considerará la estructura que se plantea para la organización del estudio, sino fundamentalmente, las indicaciones y orientaciones que se detallan en cada uno de los temas que tienen que ser desarrollados en este.

La elaboración del perfil se basará en información primaria complementada con información secundaria/<sup>2</sup>; en el estudio se incluirá material fotográfico y gráfico que respalde el diagnóstico y el planteamiento del proyecto.

Estará a cargo de un equipo profesional ad-hoc a la tipología del PIP. En el proceso de aprobación de los términos de referencia o planes de trabajo para la elaboración del estudio, la UF y la OPI, acordarán la información complementaria que sea necesaria para el perfil de un PIP específico, la que corresponderá a este nivel de estudio.

Para la elaboración del perfil se deberá considerar, entre otros: (i) las normas técnicas que los sectores hayan emitido en relación con la tipología<sup>3</sup> del proyecto; (ii) las normas y regulaciones que sobre la inversión pública se considere en otros Sistemas Administrativos o Funcionales, tales como el Sistema Nacional de Gestión del Riesgo de Desastres (SINAGERD), Sistema Nacional de Evaluación de Impactos Ambientales (SEIA, Directiva de Concordancia entre el SEIA y el SNIP); (iii) los procedimientos de Contrataciones y Adquisiciones del Estado; (iv) los permisos, autorizaciones, licencias, certificaciones, que se requieran: y. (y) los probables impactos del Cambio Climático en la sostenibilidad del provecto.

La UF, de acuerdo con lo establecido en la Directiva General del SNIP, debe elaborar el perfil considerando el análisis que se solicita en cada tema que se incluye en este contenido y la OPI debe verificar su cumplimiento cuando evalúe el PIP.

#### **EJECUTIVO RESUMEN 1.**

Síntesis del estudio. Este Resumen debe reflejar la información y los resultados más relevantes del PIP, ya que es visado por la OPI cuando declara la viabilidad. En el apéndice A se incluye orientaciones al respecto.

#### **GENERALES ASPECTOS 2.**

#### **2.1. Nombre del Proyecto y localización**

Para definir el nombre, considerar las naturalezas de intervención, los bienes y/o servicios sobre los cuales se intervendrá v la localización.

Incluir mapas y croquis de la localización específica. Los mapas deben ser georeferenciados con coordenadas UTM WGS 84: señalar, si existe, código UBIGEO de centro poblado.

#### **Institucionalidad 2.2.**

Identificación de la Unidad Formuladora, la Unidad Eiecutora propuesta y el órgano técnico de la Entidad que se encargará de coordinar o ejecutar los aspectos técnicos del PIP en la fase de ejecución. Así mismo, indicar quién se hará cargo de la operación y mantenimiento del proyecto.

#### **referencia de Marco 2.3.**

Presentar antecedentes e hitos relevantes del PIP.

Sustentar la pertinencia del PIP, sobre la base del análisis de cómo se enmarca, entre otros, en los lineamientos de política nacional, sectorial-funcional, la normatividad vigente, los Planes de Desarrollo Concertado y el Programa Multianual de Inversión Pública, en el contexto nacional, regional, y/o local, según corresponda. Señalar con qué instrumento (legal o de gestión) se ha asignado la prioridad al PIP.

#### **IDENTIFICACION 3.**

#### **Diagnóstico 3.1.**

 $\overline{a}$ 

Se incluirá información cuantitativa, cualitativa, material gráfico, fotográfico, entre otros, que sustente el análisis,

 $1$  Orientaciones para la elaboración de este estudio en Instrumentos metodológicos (lineamientos, pautas, quías), Anexo SNIP 09 y Anexo SNIP 10, a los cuales se puede acceder en la página WEB del MEF.

 $2$  Indispensable precisar la fuente, señalando el documento, autor y la fecha.

<sup>&</sup>lt;sup>3</sup> Entiéndase como tipología a un conjunto de PIP que comparten características particulares que los diferencian de otros: por esta razón los sectores emiten normas técnicas específicas o en el SNIP se elaboran instrumentos metodológicos por tipologías; por ejemplo PIP de educación inicial. PIP de saneamiento básico en el ámbito rural. PIP de carreteras de la red vial vecinal.

interpretación y medición de la situación actual, los factores que la explican y las tendencias a futuro.

:*influencia de área y estudio de Área* 3.1.1.

Definir el área de estudio y el área de influencia; analizar, entre otras, las características físicas, económicas, accesibilidad, disponibilidad de servicios e insumos, que influirán en el diseño técnico del proyecto (localización, tamaño, tecnología), en la demanda o en los costos. Identificar los peligros que pueden afectar a la Unidad Productora (UP)/4, si existe, y al proyecto, así como las dimensiones ambientales que se esté afectando o se pudiera afectar.

3.1.2. La Unidad Productora/<sup>5</sup>de bienes o servicios (UP) en los que intervendrá el PIP:

El diagnóstico debe permitir identificar las restricciones que están impidiendo que la UP provea los bienes y servicios, en la cantidad demanda y con los estándares de calidad y eficiencia establecidos, así como las posibilidades reales de optimizar la oferta existente; para ello, se analizará y evaluará, entre otros: (i) los procesos y factores de producción (recursos humanos, infraestructura, equipamiento, entre otros), teniendo presente las normas y estándares técnicos pertinentes; (ii) los niveles de producción; (iii) las capacidades de gestión; (iv) la percepción de los usuarios respecto a los servicios que reciben (y) la exposición y vulnerabilidad de la UP frente a los peligros identificados en el diagnóstico del área de estudio: y, (vi) los impactos ambientales que se estuviesen generando.

3.1.3. Los involucrados en el PIP:

Identificar los grupos sociales involucrados en el proyecto, así como las entidades que apoyarían en su ejecución y posterior operación y mantenimiento; analizar sus percepciones sobre el problema, sus expectativas e intereses en relación con la solución del problema, sus fortalezas, así como su participación en el Ciclo del Proyecto. Incluir Matriz .resumen

Especial atención tendrá el diagnóstico de la población afectada por el problema y su participación en el proceso; de este grupo se analizará los aspectos demográficos, económicos, sociales, culturales, además de los problemas y efectos que perciben. Sobre esta base se planteará, entre otros: (i) el problema central; (ii) la demanda (iii) las estrategias de provisión de los bienes y servicios.

De acuerdo con la tipología del PIP, considerar en el diagnóstico, entre otros, los enfoques de género, interculturalidad, estilos de vida, costumbres, patrones culturales, condiciones especiales como discapacidad, situaciones de riesgo de desastres o de contaminación ambiental, a efectos de tomarlos en cuenta para el diseño del PIP.

lgualmente, es importante que se analice los grupos que pueden ser o sentirse afectados con la ejecución del PIP, o podrían oponerse; sobre esta base, se plantearán las medidas para reducir el riesgo de conflictos sociales con tales .grupos

#### **3.2.** Definición del problema, sus causas y efectos

Especificar con precisión el problema central identificado, el mismo que será planteado sobre la base del diagnóstico de involucrados. Analizar y determinar las principales causas que lo generan, así como los efectos que éste ocasiona, sustentándolos con evidencias/<sup>6</sup> basadas en el diagnóstico realizado, tanto de la UP como de la población afectada por el problema; de ser el caso, incluir los resultados del análisis de vulnerabilidad de la UP. Sistematizar el análisis en el árbol de causas-problema-efectos.

#### **proyecto del Planteamiento 3.3.**

Especificar el objetivo central o propósito del proyecto, así como los objetivos específicos o medios (de primer orden y fundamentales). los cuales deben reflejar los cambios que se espera lograr con las intervenciones previstas. Sistematizar el análisis en el árbol de medios-objetivo-fines.

Plantear las alternativas de solución del problema, sobre la base del análisis de las acciones<sup>7</sup> que concretarán los medios fundamentales. Dichas alternativas deberán tener relación con el objetivo central, ser técnicamente posibles, pertinentes y .comparables

#### **FORMULACION 4.**

# **4.1. Definición del horizonte de evaluación del proyecto/8**

#### **4.2. Determinación de la brecha oferta - demanda**

4.2.1. Análisis de la demanda: Estimar y provectar, de acuerdo con la tipología de PIP, la población demandante y la

 $\overline{a}$ 

<sup>4</sup> Conjunto de recursos (infraestructura, equipos, personal, capacidades de gestión, entre otros) que articulados entre sí constituyen una capacidad para proveer bienes y/o servicios públicos a la población.

<sup>&</sup>lt;sup>5</sup> Solo si ya existe.

<sup>&</sup>lt;sup>6</sup> Indicadores cuantitativos, cualitativos, material fotográfico, entre otros.

 $^7$  Se precisará el marco teórico o estudios utilizados como referencia, que sustentan su planteamiento. Se puede definir una sola alternativa de solución, con el debido sustento.

<sup>8</sup> Consultar el Anexo SNIP 10 Parámetros para Evaluación, página 2.

demandal<sup>9</sup> en la situación "sin proyecto" y, de corresponder, en la situación "con proyecto", del o los servicios que se proveerán en la fase de postinversión. Se sustentará el enfoque metodológico, los parámetros y supuestos utilizados; la información provendrá del diagnóstico de involucrados (numeral 3.1.3).

- 4.2.2. Análisis de la oferta: Determinar la oferta en la situación "sin proyecto" y, de ser el caso, la oferta "optimizada" en función a las capacidades de los factores de producción; efectuar las proyecciones de la oferta. Se sustentará el enfoque metodológico, los parámetros y supuestos utilizados; la información provendrá del diagnóstico de la UP (numeral 3.1.2).
- 4.2.3. Determinación de la brecha: sobre la base de la comparación de la demanda proyectada (en la situación sin proyecto o con proyecto, según corresponda) y la oferta optimizada o la oferta "sin proyecto" cuando no haya sido posible .optimizarla

#### **alternativas las de técnico Análisis 4.3.**

- 4.3.1. Aspectos técnicos: para cada alternativa de solución definida en el numeral 3.3, efectuar el análisis de la localización/<sup>10</sup>, tecnología de producción o de construcción, tamaño óptimo. Para este análisis se deberá considerar los factores que inciden en la selección de dichas variables y los establecidos en las normas técnicas emitidas por los sectores/<sup>11</sup>, según la tipología de PIP, así como las relacionadas con la gestión del riesgo de desastres y los impactos ambientales. Resultado de este análisis se puede identificar alternativas técnicas, que serán evaluadas para seleccionar la mejor.
- 4.3.2. Metas de productos: teniendo en consideración la brecha oferta-demanda y el análisis técnico señalado en el párrafo anterior establecer las metas concretas de productos/<sup>12</sup> que se generarán en la fase de inversión, incluyendo las relacionadas con la gestión del riesgo de desastres y la mitigación de los impactos ambientales negativos.
- 4.3.3. Requerimientos de recursos: identificar y cuantificar los recursos que se utilizarán en la fase de inversión y para la operación y mantenimiento. Para ello, considerar las metas de productos y la brecha oferta-demanda

#### :**mercado de precios a Costos 4.4.**

- 4.4.1. Costos de inversión: estimar los costos de inversión para cada alternativa, sobre la base de los requerimientos de recursos definidos en el numeral anterior y la aplicación de costos por unidad de medida de producto/<sup>13</sup>; la metodología de cálculo y los costos aplicados serán sustentados. Considerar todos los costos en los que se tenga que incurrir en la fase de inversión: incluvendo los asociados con las medidas de reducción de riesgos y con la mitigación de los impactos ambientales negativos, así como los de estudios, licencias, certificaciones, autorizaciones, de corresponder.
- 4.4.2. Costos de reposición: Especificar el flujo de requerimientos de reposiciones o reemplazo de activos durante la fase de post-inversión del proyecto y estimar los costos correspondientes<sup>14</sup>.
- 4.4.3. Costos de Operación y Mantenimiento: estimar los costos detallados de operación y mantenimiento incrementales sobre la base de la comparación de los costos en la situación "sin proyecto" y en la situación "con proyecto". Describir los supuestos y parámetros utilizados y presentar los flujos de costos incrementales a precios de mercado.

# **EVALUACIÓN 5.**

-

#### **Social Evaluación 5.1.**

- 5.1.1. Beneficios Sociales: Identificar, cuantificar y valorar (cuando corresponda) los efectos positivos o beneficios atribuibles al proyecto/<sup>15</sup> sobre los usuarios del servicio, así como las potenciales externalidades positivas; los beneficios guardarán coherencia con los fines directos e indirectos del PIP y, de ser el caso, con los asociados con la gestión del riesgo de desastres (costos evitados, beneficios no perdidos)/<sup>16</sup>. Elaborar los flujos incrementales, sobre la base de la comparación de los beneficios en la situación "sin proyecto" y la situación "con proyecto".
- 5.1.2. Costos Sociales: Estimar los costos sociales sobre la base de los costos a precios de mercado, para lo cual se utilizará los factores de corrección publicados en el Anexo SNIP 10/<sup>17</sup>; tener presente los costos sociales que no estén incluidos en los flujos de costos a precios de mercado (como son las potenciales externalidades negativas), así como los asociados con la gestión del riesgo de desastres y los impactos ambientales negativos. Elaborar los flujos incrementales

<sup>&</sup>lt;sup>9</sup> Consultar el Anexo SNIP 09, páginas 3 y 4

<sup>&</sup>lt;sup>10</sup> En la inversión en infraestructura, para definir la localización se deberá considerar el tipo de suelo, características de la topografía del terreno, facilidades de acceso, peligros existentes, entre otros.

<sup>&</sup>lt;sup>11</sup> Consultar Anexo SNIP 09 Parámetros y Normas Técnicas para Formulación, páginas 5-43 (por tipologías).

 $12$  Por ejemplo: Nº de aulas o m<sup>2</sup> de construcción, Nº de km de carretera, Nº de cursos de capacitación.

<sup>13</sup> Por ejemplo: costo por m<sup>2</sup> de construcción de aulas, costo por km de carretera, costo por curso de capacitación

<sup>&</sup>lt;sup>14</sup> Tener presente que el monto de inversión total con el que se declara viable el PIP no debe incorporar dichos costos; en el flujo de costos para la evaluación si corresponde incluirlos.

<sup>&</sup>lt;sup>15</sup> Consultar el Anexo SNIP 10 Parámetros para Evaluación. Páginas 5-8

<sup>16</sup> Al incorporar los beneficios asociados a los efectos directos e indirectos y a la gestión del riesgo, tener cuidado en no incurrir en una doble .contabilización

Consultar el Anexo SNIP 10 Parámetros para Evaluación. Páginas 2 a 5 y 9 a 15

sobre la base de la comparación de los flujos de costos en la situación "sin proyecto" y la situación "con proyecto".

- 5.1.3. Estimar los indicadores de rentabilidad social del Proyecto de acuerdo con la metodología aplicable al tipo de proyecto/<sup>18</sup>.
- 5.1.4. Efectuar el análisis de sensibilidad para: (i) determinar cuáles son las variables cuyas variaciones pueden afectar la condición de rentabilidad social del proyecto, su sostenibilidad financiera (cuando corresponda) o la selección de alternativas; (ii) definir y sustentar los rangos de variación de dichas variables que afectarían la condición de rentabilidad social o la selección de alternativas.

#### **privada Evaluación 5.2.**

Se evaluará la rentabilidad económica y financiera del PIP, cuando hay posibilidad de una Asociación Público Privada o cuando el provecto corresponda a una empresa del Sector Público no Financiero.

#### **Sostenibilidad de Análisis 5.3.**

Especificar las medidas que se están adoptando para garantizar que el proyecto generará los resultados previstos a lo largo de su vida útil. Entre los factores que se deben considerar están: (i) la disponibilidad oportuna de recursos para la operación y mantenimiento, según fuente de financiamiento; (ii) los arreglos institucionales requeridos en las fases de inversión y postinversión: (iii) la capacidad de gestión del operador: (iv) el no uso o uso ineficiente de los productos y/o servicios (y) conflictos sociales: (yi) la capacidad y disposición a pagar de los usuarios: y, (yii) los riesgos de desastres.

Cuando los usuarios deban pagar una cuota, tarifa, tasa o similar por la prestación del servicio, se realizará el análisis para determinar el monto y elaborará el flujo de caja (ingresos y gastos). Se debe hacer explícito qué proporción de los costos de operación y mantenimiento se podrá cubrir con tales ingresos.

#### **ambiental Impacto 5.4.**

Considerar lo dispuesto en la Directiva para la Concordancia entre el SEIA y el SNIP aprobada con Resolución Ministerial 052-2012-MINAM/<sup>19</sup>.

#### **Proyecto del Gestión 5.5.**

 $\overline{a}$ 

- 5.5.1. Para la fase de ejecución: (i) plantear la organización que se adoptará; (ii) especificar la Unidad Eiecutora v el Órgano Técnico designado que coordinará la ejecución de todos los componentes del proyecto y/o se encargará de los aspectos técnicos, sustentando las capacidades y la designación, respectivamente; (iii) detallar la programación de las actividades previstas para el logro de las metas del proyecto, estableciendo la secuencia y ruta crítica, duración, responsables y recursos necesarios; (iv) señalar la modalidad de ejecución del PIP, sustentando los criterios aplicados para la selección; (v) precisar las condiciones previas relevantes para garantizar el inicio oportuno la ejecución y la eficiente ejecución.
- 5.5.2. Para la fase de postinversión: (i) detallar quién se hará cargo de la operación y mantenimiento y la organización que se adoptará; (ii) definir los recursos e instrumentos que se requerirán para la adecuada gestión de la UP; (iii) precisar las condiciones previas relevantes para el inicio oportuno de la operación.
- 5.5.3. Financiamiento: plantear la estructura de financiamiento de la inversión, operación y mantenimiento, especificando las fuentes de financiamiento y su participación relativa y, de ser el caso, los rubros de costos a los que se aplicará.

#### **seleccionada alternativa la para lógico marco de Matriz 5.6.**

Se presentará la matriz del marco lógico de la alternativa seleccionada, en la que se deberán consignar los indicadores relevantes/<sup>20</sup> y sus valores en el año base y esperados, a efectos del seguimiento y evaluación ex post.

#### **6. CONCLUSIONES Y RECOMENDACIONES**

- 6.1. Si el PIP va ser declarado viable con este nivel de estudio, señalar la alternativa seleccionada explicitando los criterios que se han considerado para ello. Recomendar las siguientes acciones a realizar en relación al Ciclo del Proyecto, así como dar cuenta de las medidas que deben adoptarse para gestionar el riesgo de variaciones de las variables críticas que puedan afectar la viabilidad del provecto, conforme a lo detectado en el análisis de sensibilidad.
- 6.2. Si el PIP requiere del estudio a nivel de factibilidad para la declaración de viabilidad, desarrollar lo siquiente:
	- a) La fundamentación de los resultados del proceso de evaluación de las alternativas y las razones por las cuales se descartaron el resto de alternativas planteadas, así como los riesgos que la decisión de inversión implica en términos de las variables que resultaron críticas para el provecto de acuerdo con el análisis de sensibilidad. Descripción de la alternativa seleccionada a ser desarrollada en el estudio de factibilidad.

<sup>&</sup>lt;sup>18</sup> Consultar el Anexo SNIP 10 Parámetros para Evaluación. Páginas 5-8

<sup>19</sup> Página WEB del MEF/inversión pública/documentación/documentos de interés

<sup>20</sup> Consultar la lista de indicadores incluidos en las Pautas Generales para la Evaluación Ex-post aprobados con la RD N° 004-2013/53.01 publicada el 07 de julio de 2013 en el Diario oficial "El Peruano", que se encuentra publicada en la página WEB del MEF/Inversión Pública/ Instrumentos Metodológicos/Evaluación Ex Post.

b) Los temas, variables o aspectos técnicos que ameritan ser profundizados en el estudio de factibilidad para la obtención de su viabilidad, así como la información adicional o complementaria necesaria para terminar de definir la alternativa seleccionada en sus aspectos de diseño, ejecución y funcionamiento, de tal modo de asegurar el máximo impacto posible del PIP.

Un criterio para fundamentar qué variables y/o aspectos deberán ser profundizados en el siguiente nivel de estudio es el resultado del análisis de sensibilidad, el cual permitirá identificar aquellas que afectan sustancialmente los indicadores de evaluación social de la alternativa de solución seleccionada o la selección de la alternativa.

c) Recomendar las siguientes acciones a realizar en relación al Ciclo de Proyecto.

#### **ANEXOS 7.**

Incluir como anexos la información que sustente o detalle los temas analizados en el perfil.

#### **APENDICE A**

#### Orientaciones para la elaboración del Resumen Ejecutivo

Tanto la Unidad Formuladora como la Oficina de Programación e Inversiones, deben tener presente que el Resumen Ejecutivo es el documento que evidenciará las condiciones en las cuales es declarado viable el proyecto y será suscrito por ambas partes.

El Resumen Ejecutivo debe ser un documento que refleje, de manera concisa, las principales características del PIP y los resultados del estudio a nivel de perfil. El contenido será el siguiente:

#### A. Información general

Nombre del PIP, la localización (incluir mapa). La institucionalidad, especificando la UF, la UE propuesta, el Órgano Técnico y el Operador.

B. Planteamiento del provecto

Se señalarán los objetivos y medios fundamentales del Provecto.

Se detallarán las alternativas de solución que han sido evaluadas, precisándose las acciones que se incluven en cada una. Si la alternativa de solución es única se sustentará el resultado.

C. Determinación de la brecha oferta y demanda

Se incluirá la tabla de balance de oferta y demanda proyectado en el horizonte de evaluación del PIP. Se precisará el enfoque metodológico, los parámetros y supuestos utilizados para las estimaciones y proyecciones de la demanda y la oferta.

Se precisará el número de beneficiarios directos del proyecto.

D. Análisis técnico del PIP

Se presentará las alternativas de localización, tamaño y tecnología que se hayan evaluado, indicando los factores que se han considerado para su definición y el sustento de la selección. De ser el caso, sustentar por qué no se han considerado alternativas técnicas.

E. Costos del PIP

Incluir una tabla con el cronograma de los costos de inversión a precios de mercado desagregados por medios fundamentales o componentes. Sustentar de manera concisa la información utilizada para la estimación de los costos. Incluir tabla del cronograma de los costos de operación y mantenimiento, así como los costos de reposición cuando corresponda. Sustentar de manera concisa la información utilizada para la estimación de los costos. Se precisará el costo de inversión por beneficiario

F. Evaluación Social

Señalar de manera concisa los beneficios y costos sociales del PIP, la metodología, parámetros y supuestos asumidos para su estimación.

Precisar los indicadores de rentabilidad social y mostrar el ranking de alternativas de acuerdo al criterio de decisión elegido (VAN social o costo-eficacia). Señalar las variables a las cuales es más sensible el proyecto y los rangos de variación que afectarían la rentabilidad social o la selección de alternativas.

G. Sostenibilidad del PIP

Señalar los riesgos que se han identificado en relación con las sostenibilidad del proyecto y las medidas que se han .adoptado

Mostrar el porcentaje de cobertura del financiamiento de los costos de operación y mantenimiento, a partir de las diferentes fuentes de ingresos que el proyecto es capaz de generar, según sea el caso.

H. Impacto ambiental

Precisar los principales impactos negativos, medidas de mitigación y control a implementar. Indicar los resultados de la clasificación que ha realizado la Autoridad Ambiental Competente.

**I.** Gestión del Provecto

Precisar la organización que se adoptará y la asignación de responsabilidades y recursos para la ejecución del proyecto y su posterior operación y mantenimiento.

J. Marco Lógico

Incluir el marco lógico de la alternativa seleccionada, a nivel de propósito, componentes y fines directos, precisando los indicadores y metas.

# ANEXO SNIP 06

# CONTENIDOS MÍNIMOS PERFIL PARA PROGRAMAS DE INVERSIÓN

El programa de inversión surge como una propuesta de solución integral a un problema central vinculado a uno o más subprogramas, dentro de un proceso de planificación territorial,  $intrasectorial y/o$  intersectorial.

El estudio tiene como propósito sustentar, de forma breve y precisa, el modelo conceptual que justifique la articulación de un conjunto de proyectos alrededor de un Programa de Inversión. Tal modelo conceptual se define como la estructura analítica preliminar del Programa en términos de sus fines, objetivo central y medios fundamentales, cuyas relaciones de jerarquía y causalidad reflejen las sinergias y relaciones de complementariedad de acciones y potenciales impactos que demuestren la conveniencia de articulación de los proyectos de inversión pública propuestos, en comparación con abordarlos de forma individual.

El Programa de inversión puede incluir Proyectos de Inversión Pública (PIP) en proceso de evaluación o con declaratoria de viabilidad anterior a la conformación del Programa, justificando su conexión y pertinencia con los medios fundamentales identificados en el marco del estudio del Programa.

#### 1 ASPECTOS GENERALES

#### 1.1 Nombre del Programa de Inversión

Definir la denominación del Programa, la cual debe permitir identificar el tipo de intervención, su objetivo y ubicación.

#### 1.2 Unidad Formuladora

Colocar el nombre de la Unidad Formuladora del Programa y la entidad o entidades participantes en su elaboración.

#### 1.3 Participación de los involucrados

Consignar las opiniones y acuerdos de los involucrados en los proyectos de inversión que conformarían el Programa, respecto a sus intereses de articulación con éste y sus compromisos con su implementación.

#### 1.4 Marco de referencia

Especificar la prioridad del Programa y la manera como su objetivo central y medios fundamentales (asociados con los PIP que lo conforman) se articulan con los Lineamientos de Política Sectorial-funcional, los Planes de Desarrollo Concertados y el Programa Multianual de Inversión Pública, dentro de un contexto sectorial, intersectorial v territorial.

#### 2 **IDENTIFICACION**

#### 2.1 Diagnóstico de la situación actual

Presentar el diagnóstico que justifique una acción pública articulada desde una perspectiva sectorial, intersectorial y territorial, relacionada con el acceso de la población a bienes y servicios públicos de calidad. Dicho diagnóstico analizará la situación actual, los factores que las explican y las tendencias a futuro, centrándose en los siguientes temas:

- a. El área de influencia del Programa de Inversión. Considera el área de influencia de los PIP que lo conforman
- b. El o los servicios sobre los cuales buscará intervenir.
c. Los grupos involucrados. Beneficiarios, perjudicados, entidades, etc.

#### 2.2 Definición del problema, sus causas y efectos

Especificar con precisión el problema central identificado. Determinar las causas que lo problema-efectos. Se debe precisar el conjunto de evidencias, indicadores de tipo generan y las consecuencias o efectos de su persistencia. Incluir el árbol de causascualitativo o cuantitativo, que permitan medir las causas y efectos detectados, así como material fotográfico, gráfico, etc.

#### 2.3 Definición del objetivo, sus fines y medios

Describir el objetivo central o propósito del Programa, así como los objetivos específicos que permitan justificar la inclusión de los PIP. Incluir el árbol de medios-objetivo-fines. Se debe precisar el conjunto de indicadores que permitan medir el logro de la cadena de objetivos del Programa.

La incorporación o definición de provectos de inversión pública se iustificarán a partir de su vinculación directa con el logro de los medios fundamentales que se deriven del análisis de medios del Programa de Inversión.

Explicar las sinergias que se lograrán con la ejecución de los PIP de manera articulada en un Programa de Inversión; así mismo, exponer la estrategia global para solucionar el problema central. Incluir una breve descripción de los PIP que lo conformarán resaltando sus objetivos y principales intervenciones y los beneficios de articularse en un Programa.

#### COSTOS 3

Presentar una aproximación preliminar de los costos de inversión del Programa, sobre la base de la información disponible de los PIP que lo conformarán; de financiarse con recursos de endeudamiento señalar el monto estimado de éste.

De igual manera, presentar una estimación preliminar de los costos de organización y gestión de la Unidad que se encargará de la coordinación y articulación del Programa.

# 4 MARCO LÓGICO

Elaborar la Matriz preliminar del Marco Lógico del Programa, que contendrá información referente al propósito, componentes y fin último e indicadores, sobre la base del desarrollo del numeral 2.3 de estos contenidos mínimos.

#### 5 CONCLUSIONES Y RECOMENDACIONES

#### 5.1 Conclusiones:

Se deberá concluir sobre los beneficios de conformar el Programa de Inversión, considerando -entre otros- los siguientes criterios:

- a) Si la propuesta de conformación guarda correspondencia con la definición de Programa de Inversión Pública establecida en la Directiva General del SNIP.
- b) Existe coherencia y consistencia entre la articulación de los Proyectos de Inversión Pública y la estructura analítica del Programa de Inversión.
- c) Las sinergias identificadas en la articulación de los proyectos de inversión pública en el marco del estudio, en términos de ventajas técnicas, económicas, institucionales, entre otros.

#### 5.2 Recomendaciones:

Describir la estrategia de preinversión a seguir para la consecución de la declaratoria de viabilidad del Programa de Inversión. Incluye los criterios para la selección del subconjunto de PIP cuya preinversión se desarrollaría una vez aprobado el Programa.

#### 6 ANEXOS

Incluir como anexos la información que complemente el análisis realizado en este estudio.

### **07 SNIP ANEXO CONTENIDOS MÍNIMOS - FACTIBILIDAD PARA PIP**

Para la elaboración de un estudio de factibilidad, se debe tomar como punto de partida el estudio de perfil aprobado y considerarse las recomendaciones que la UF incluyó en el perfil y aquellas que la OPI emitió en su informe de aprobación, en relación con los contenidos, variables o aspectos técnicos que requerían ser profundizados, así como con la información de fuentes primarias necesaria.

El estudio de factibilidad incluye, básicamente, los mismos temas que el de perfil, pero son resultado del análisis con un mayor nivel de profundidad y uso de información de mayor confiabilidad, considerando aspectos relevantes que permitan una adecuada implementación del proyecto.

Tiene por objetivo establecer definitivamente los aspectos técnicos y económicos fundamentales del PIP: la localización, el tamaño, la tecnología, el plan de implementación, la puesta en marcha, la organización y gestión, la sostenibilidad, considerando un menor rango de variación en los costos y beneficios de la alternativa seleccionada en el estudio a nivel de .perfil

La UF con la OPI acordarán los temas que se profundizarán en el estudio de factibilidad los cuales se reflejarán en los términos de referencia o plan de trabajo. A tal efecto, dichos operadores evaluarán el beneficio de realizar estudios e investigaciones adicionales en la reducción de la incertidumbre en la toma de decisiones.

La elaboración de este estudio podría demandar mayor tiempo y recursos que el estudio a nivel de perfil, ya que requiere de especialistas, de estudios de mayor profundidad e información primaria, con la finalidad reducir los riesgos para la decisión de inversión.

El contenido de los estudios se desarrollará de acuerdo al siguiente esquema:

# 1. **RESUMEN EJECUTIVO**

En este resumen, se deberá presentar una síntesis del estudio de perfil que contemple los siguientes temas:

- A. Nombre del Proyecto de Inversión Pública
- B. Objetivo del proyecto
- C. Balance oferta y demanda de los bienes o servicios del PIP
- D. Análisis técnico del PIP
- E. Costos del PIP
- F. Beneficios del PIP
- G. Resultados de la evaluación social
- H. Sostenibilidad del PIP
- I. Impacto ambiental
- J. Organización y Gestión
- K. Plan de Implementación
- L. Financiamiento del PIP
- M. Marco Lógico

# **GENERALES ASPECTOS 2.**

Se caracterizará brevemente el PIP, sobre la base del estudio desarrollado.

# 2.1. Nombre del Proyecto

Se consignará el nombre que se definió en el perfil del proyecto, el mismo que debe permitir identificar el tipo de intervención/<sup>1</sup>, el bien o servicio sobre el que se intervendrá v la ubicación.

# **Localización** 2.2.

Presentar mapas, croquis de la localización del PIP

# **Ejecutora Unidad y Formuladora Unidad** 2.3.

Colocar el nombre de la Unidad Formuladora y el nombre del funcionario responsable de la formulación.

Proponer la Unidad Ejecutora del proyecto, sustentando la competencia funcional y capacidades operativas.

De ser el caso, especificar el Órgano Técnico de la Entidad que se encargarán de coordinar o ejecutar los aspectos técnicos en la fase de ejecución. Sustentar la designación.

# **2.4. Participación de los involucrados**

En este nivel de estudio es conveniente que se contacte nuevamente con la población afectada por el problema y aquellos que podrían ser afectados con la ejecución del PIP, validando la alternativa seleccionada. Con la información obtenida, de ser el caso, actualizar la matriz que se presentó en el perfil.

Si se identifican posibles conflictos con algún grupo, la entidad deberá efectuar las acciones necesarias para reducir el riesgo.

# **referencia de Marco** 2.5.

En este punto se deberá especificar los siguientes aspectos:

- $-$  Un resumen de los principales antecedentes del proyecto.
- $-$  La pertinencia del proyecto, a partir del análisis de la manera en que se enmarca en los Lineamientos de Política Sectorial-funcional, los Planes de Desarrollo Concertados y el Programa Multianual de Inversión Pública, en el contexto nacional, regional y local. De ser el caso, considerar también el contexto .internacional

# **IDENTIFICACIÓN 3.**

# **3.1. Diagnóstico de la situación actual**

Se profundizará el diagnóstico realizado en el nivel de perfil, con información de fuente primaria; se incluirá, entre otros, información cuantitativa, cualitativa, material gráfico, fotográfico, que sustente el análisis, interpretación y medición de la situación actual, los factores que la explican y las tendencias a futuro. Se considerará las recomendaciones de la UF incluidas en el perfil y las que la OPI incluyó en su informe de evaluación del dicho estudio.

El diagnóstico se organizará en los siguientes ejes:

# **a. 1.1.** El área de influencia y área de estudio

En este nivel el área de influencia y el área de estudio deben haberse definido .concluyentemente

1

 $^{1}$  Las naturalezas de las intervenciones aplicables se encuentran en la página WEB del MEF, Inversión Pública/Documentación/documentos de interés.

Profundizar el análisis de las características físicas, económicas, socio-culturales, más relevantes de acuerdo con la tipología del PIP. Incluir información, entre otros, sobre las dinámicas de uso y ocupación del territorio, los servicios básicos existentes, las vías de acceso, los medios de transporte.

Profundizar el análisis de los peligros (tipología, frecuencia, severidad)/<sup>2</sup> que han ocurrido o pueden ocurrir en la zona en la que se ubica la Unidad Productora si va existe/<sup>3</sup>y se ubicará el PIP, respectivamente. Se deberá contar con información confiable que permita plantear escenarios futuros de ocurrencia de los peligros identificados, durante el horizonte de vida útil del PIP.

De igual manera, se identificará con mayor detalle las dimensiones ambientales (medio físico natural, medio biológico, medio social, etc.) que son o pueden ser afectados por la actual producción de servicios o por el PIP.

#### **3.1.2. Los servicios en los que intervendrá el PIP**

Si ya existiese la Unidad Productora y, de ser necesario, se profundizará el análisis de las condiciones en las que se produce actualmente los bienes o servicios que se intervendrán con el PIP, identificando y evaluando los procesos y los factores de producción (recursos humanos, infraestructura, equipamiento, gestión, entre otros).

La evaluación de la adecuación de los principales factores de producción será realizada por especialistas en los distintos factores y se utilizarán estándares establecidos por el sector funcional o internacionales si éstos no existieran.

Analizar las dificultades o problemas que eventualmente estén impidiendo que la entidad oferente provea adecuadamente el bien o servicio. Sobre esta base, se identificarán los factores de producción que generen restricción de oferta y se planteará la optimización de ésta; se evaluará las posibilidades reales de optimizar la capacidad de producción actual con intervenciones que no califiquen como .inversión

Analizar la vulnerabilidad (exposición, fragilidad y resiliencia) de la Unidad Productora frente a los peligros identificados previamente en el área de estudio. Así mismo, analizar y estimar los probables daños y pérdidas que podrían generarse si ocurre el peligro e impacta sobre la Unidad Productora.

Señalar y cuantificar los recursos naturales (renovables y no renovables), insumos químicos, que se utilizan actualmente para la producción del bien(es) o servicio (s) que se intervienen con el PIP. Así mismo, señalar si en los procesos de producción actual se generan residuos (sólidos, líquidos, emisiones, entre otros) y, de ser afirmativo, evaluar sus características de acuerdo con las normas que establecen los límites permitidos y especificar cuál es el proceso de tratamiento, transporte y disposición final de éstos.

# **3.1.3. Los involucrados en el PIP:**

Sobre la base de los involucrados identificados en el estudio del nivel de perfil se recomienda una nueva aproximación a éstos, en particular a los grupos que serán beneficiados o perjudicados con el proyecto, así como las entidades que se harían cargo de la operación y mantenimiento. Este nuevo contacto debe servir para

<u>.</u>

 $2$  En el caso de sismos incluir información sobre aceleración sísmica.

<sup>&</sup>lt;sup>3</sup> Institución Educativa, Establecimiento de Salud, Sistema de Riego, Sistema de abastecimiento de Agua Potable, carretera, etc.

validar la alternativa seleccionada, a efectos de corroborar sus percepciones del problema, expectativas e intereses.

De acuerdo con la tipología del PIP, precisar los grupos considerando los enfoques de género, interculturalidad, estilos de vida, costumbres, patrones culturales, condiciones especiales como discapacidad, entre otros.

Se debe analizar también las características socioeconómicas, culturales, acceso a servicios básicos, situaciones de riesgo de desastres o de contaminación, etc., de la población que se beneficiará con el proyecto y, en general, aquellas variables vinculadas con los factores que condicionan la demanda o no demanda de los servicios en los que se intervendrá.

Respecto a los grupos que pueden ser afectados con la ejecución del PIP, así como con las medidas de reducción de riesgos de desastres y con las medidas de mitigación de los impactos ambientales negativos; señalar las acciones realizadas o que se tiene previsto realizar para reducir el riesgo de conflictos sociales con tales grupos.

#### **3.2. Objetivos del proyecto**

Se describirá el objetivo central o propósito del proyecto, así como los objetivos específicos (medios de primer orden y medios fundamentales).

Tanto para el objetivo central como para los objetivos específicos, se deberá precisar los indicadores que reflejen los productos y los resultados que se esperan lograr con la ejecución del proyecto.

#### **EVALUACIÓN Y FORMULACIÓN 4.**

#### 4.1. Definición del horizonte de evaluación del proyecto:

Se revisará y establecerá definitivamente el período/<sup>4</sup> en el que se estimarán los costos y beneficios del proyecto, a efectos de su evaluación.

#### **4.2. Análisis de la demanda**

Sobre la base de información primaria y la profundización del diagnóstico, se revisarán y efectuarán las estimaciones de la demanda actual y sus proyecciones; para lo cual se tendrá en cuenta:

- a. Los servicios en los que se intervendrá con el proyecto y que serán proporcionados a los usuarios en la post-inversión.
- b. El ámbito de influencia definitivo del proyecto y las características de la población demandante.
- c. Las tendencias de utilización del servicio público a intervenir y los determinantes que la afectan. Sobre esta base, se plantearán los parámetros y supuestos para las proyecciones de la demanda.

Se proyectará la demanda a lo largo del horizonte de evaluación del proyecto, señalando y sustentando los parámetros, supuestos y metodología utilizada.

Solo si en el PIP se incluyen intervenciones que pueden modificar las tendencias actuales de demanda, ya sea en términos de incremento de la población de mandante o el ratio de concentración (cantidad demandada por período o nivel de utilización del servicio), se proyectará la demanda en la situación "con proyecto". Se sustentará los supuestos asumidos.

<u>.</u>

<sup>4</sup> Consultar el Anexo SNIP 10 Parámetros para Evaluación. Página 2.

#### **oferta la de Análisis**4.3.

Sobre la base de la profundización del diagnóstico del servicio y de los factores de producción se revisará y, de ser el caso, ajustará las estimaciones de:

- a. Las capacidades de producción, actuales y futuras, de los distintos factores de producción, en base a estándares de rendimiento disponibles.
- b. La oferta actual y su evolución futura, en la situación sin proyecto.
- c. La oferta optimizada, considerando las posibilidades de incrementar la capacidad de los factores de producción restrictivos, fundamentalmente con mejoras en la gestión. Explicar porqué, si fuera el caso, no se ha logrado materializar una situación optimizada.

Se proyectará la oferta optimizada (o la oferta actual) en el horizonte de evaluación del PIP, detallando y sustentando los supuestos y parámetros utilizados.

#### **4.4. Balance Oferta Demanda**

Determinar la brecha a lo largo del horizonte de evaluación del proyecto (déficit o brecha), sobre la base de la comparación de la demanda provectada (en la situación sin proyecto o con proyecto, según corresponda) y la oferta optimizada o la oferta actual cuando no haya sido posible optimizarla.

#### **4.5. Análisis técnico del PIP.**

La alternativa que se seleccionó previamente y es objeto de este estudio, deberá estar totalmente definida en todos sus aspectos técnicos tales como: localización, tecnología de producción o de construcción, tamaño óptimo, etapas de construcción y operación, vida útil del proyecto. Tal definición se basará en la información que se recoja en el trabajo de campo.

Sobre la base del análisis del riesgo de desastres y de impactos ambientales, se deberá incluir:

- Acciones para reducir los daños y/o pérdidas que se podrían generar por la probable ocurrencia de desastres durante la vida útil del proyecto.
- $\cdot$  Medidas de mitigación de los impactos negativos del proyecto sobre el ambiente.

Sobre la base del análisis técnico y la brecha de oferta y demanda:

- $\cdot$  Se precisarán las metas de productos que se obtendrán en la fase de inversión.
- $\div$  Se definirán las metas de producción de bienes y/o servicios a ser cubiertas por el proyecto en la fase de post-inversión, con el sustento respectivo. Hay que tener presente los casos en los que se requiere un período de maduración que se reflejará en una gradualidad hasta alcanzar la total utilización de la capacidad instalada con el PIP.
- $\div$  Los requerimientos de recursos para la fase de inversión (características, cantidad y período).

En el caso de la inversión en infraestructura se deberá estimar las metas físicas (unidades, dimensiones, volumen) y especificar las principales características de la topografía del terreno, tipo de suelos, nivel de sismicidad en el área, disponibilidad de materiales en la zona o condiciones para su traslado a la obra, etc. Hay que considerar las normas técnicas y los estándares correspondientes al tipo de de PIP, así como a los usuarios o público con condiciones especiales, tal como las personas con discapacidad.

En el caso de inversión en equipamiento, se deberá precisar los equipos, la cantidad, las características técnicas básicas e incluir cotizaciones.

En el caso de inversión en capital humano o mejoras en procesos o en gestión de la entidad, estimar los requerimientos de los especialistas que intervendrán (perfil y número).

En el caso de que el proyecto contemple intervenciones en mejoras tecnológicas, :analizar

- $-$  Vigencia tecnológica;
- $-$  Posibilidades de contar con capacitación a operadores, usuarios, asistencia técnica durante la operación y mantenimiento;
- Disponibilidad de recursos humanos especializados para su operación;
- Las características y tendencias de los mercados de los principales insumos y factores productivos requeridos para producir el bien o servicio;
- Las dificultades que podrían impedir que dichos insumos y factores productivos estén disponibles en las cantidades y calidades requeridas.

Se considerará también los requerimientos de recursos (equipos, herramientas, almacenes, entre otros), para el mantenimiento en la fase de post-inversión

\* Los requerimientos de recursos para la fase de operación y mantenimiento (características, cantidad, período). Estos requerimientos estarán en función a las metas de producción.

#### **4.6. Costos a precios de mercado**

La estimación de los costos debe estar sustentada en los requerimientos de recursos (cantidad, características, periodo, etc.) que se definieron previamente en el numeral anterior 4.5 Análisis técnico de la alternativa de solución.

El monto de inversión del proyecto se presentará desagregado por componentes (medios fundamentales) y rubros, precisando y sustentando los precios que se han empleado. La fuente de información debe ser confiable y con el mayor grado de certidumbre posible.

- En el caso de inversión en infraestructura, se deberá considerar información a nivel de anteproyecto de ingeniería.
- $-$  En el caso de inversión en equipamiento, se deberá precisar las características técnicas específicas e incluir cotizaciones.
- $-$  En el caso de inversión en capital humano o mejoras institucionales, estimar los costos de los especialistas que intervendrán.

Se deberá incluir los costos de las medidas de reducción de riesgos y de mitigación de los impactos ambientales negativos; así mismo, los costos de la gestión de la fase de inversión, así como de la evaluación ex-post (culminación y resultados).

Considerar los costos de elaboración del estudio de evaluación del impacto ambiental que la Autoridad Competente ha establecido en la Calificación del Impacto Ambiental; el estudio se realizará en la fase de inversión según lo concordado entre el SNIP y el SEIA.

Los costos de operación y mantenimiento se estimarán en la situación "sin proyecto", definida como la situación actual optimizada, así como en la situación "con proyecto". Se precisará los costos de personal, insumos y servicios más importantes y se detallará y sustentará los supuestos y parámetros utilizados.

Determinar los costos incrementales, calculados como la diferencia entre la situación "con proyecto" y la situación "sin proyecto". Presentar los flujos de costos incrementales a precios de mercado.

#### :**Social Evaluación**4.7.

Se efectuará la evaluación social del proyecto, para lo cual se deberá elaborar los flujos de beneficios y costos sociales.

### **sociales Beneficios**4.7.1.

Sobre la base del diagnóstico y de las estimaciones de la demanda y oferta, se cuantificará y valorizará los beneficios sociales que se generaría con el proyecto durante el horizonte de evaluación/<sup>5</sup>. Hay que tener en cuenta la gradualidad de la generación de beneficios que estará en función a la maduración del PIP y al crecimiento de la demanda, variables que se reflejan en las metas de producción de los bienes o servicios.

Estimar los beneficios que se generarían en la situación "sin proyecto", para todo el horizonte de evaluación.

Determinar los flujos de beneficios sociales incrementales, definidos como la diferencia entre la situación "con proyecto" y la situación "sin proyecto".

#### **sociales Costos**4.7.2.

Se elaborarán los flujos de costos sociales, teniendo como base los flujos de costos a precios de mercado, los cuales serán ajustados aplicando los factores de corrección de precios de mercado a precios sociales**/<sup>6</sup>.** 

Se deberá incluir también en los flujos otros costos sociales, que no aparecen en los costos a precios de mercado, pero que pueden generarse tanto en la situación "sin proyecto" como en la situación "con proyecto".

# **4.7.3. Indicadores de rentabilidad social del Provecto**

Se estimarán los indicadores de acuerdo con la metodología aplicable al tipo de proyecto que se está formulando/<sup>7</sup>.

# **de riesgos de reducción de medidas las de social rentabilidad la de Evaluación** 4.7.4. **.(MRRD (desastres**

De ser el caso, se estimarán los indicadores de rentabilidad social de las MRRD, considerando los costos y beneficios incrementales asociados a dichas medidas/<sup>8</sup>. Si son rentables socialmente, el flujo pertinente para la evaluación social del PIP incorporará los costos y beneficios sociales asociados a las MRRD; caso contrario el flujo pertinente será sin MRRD.

Esta evaluación no se efectuará sobre las medidas de reducción de riesgos ante sismos; el formulador considerará las normas vigentes de sismo resistencia y el evaluador verificará que se hayan incluido las medidas correspondientes.

1

<sup>&</sup>lt;sup>5</sup> Consultar el Anexo SNIP 10 Parámetros para Evaluación. Páginas 5-6

 $^6$  Consultar el Anexo SNIP 10 Parámetros para Evaluación. Generales Páginas 2-4; por tipo de PIP páginas 7-13

 $\frac{7}{1}$  Consultar el Anexo SNIP 10 Parámetros para Evaluación. Páginas 5-6

 $^8$  Consultar las publicaciones: (a) Evaluación de la rentabilidad social de las medidas de reducción del riesgo de desastres en los PIP (2010). MEF-GIZ y (b) Sistema Nacional de Inversión Pública y Cambio Climático. Una estimación de los beneficios y costos de implementar medidas de reducción de riesgos (2010). MEF-MINAM-GIZ. Página WEB del MEF, Inversión Pública/Documentación/documentos de .interés

#### **Privada Evaluación**4.8.

Realizar el análisis costo beneficio desde el punto de vista privado, con el fin de evaluar la potencial participación del sector privado en el financiamiento de la ejecución y operación del proyecto.

#### **4.9. Análisis de Sensibilidad**

Se analizará y determinar los factores que pueden afectar los flujos de beneficios y costos. Se evaluará el comportamiento de los indicadores de rentabilidad de las alternativas ante posibles variaciones de los factores que afectan los flujos de beneficios y costos. Se definirá los rangos de variación de los factores que el proyecto podrá enfrentar sin afectar su rentabilidad social.

#### **4.10. Análisis de Riesgo de la rentabilidad social del PIP**

Estimar, mediante un análisis probabilístico, el valor esperado del VAN social del proyecto, así como el VAN privado, de ser necesario.

#### **Sostenibilidad de Análisis** 4.11.

Deberá demostrarse que se han adoptado las previsiones y medidas respecto a:

- a) Los arreglos institucionales necesarios para las fases de inversión, operación y ;mantenimiento
- b) El marco normativo necesario que permita llevar a cabo la ejecución y operación del proyecto.
- c) La capacidad de gestión de la organización o entidades encargadas del provecto en su etapa de inversión y operación:
- d) El financiamiento de los costos de operación y mantenimiento, señalando cuáles serían los aportes de las partes involucradas (Estado, beneficiarios, otros);
- e) El uso de los bienes y servicios sobre los cuales se interviene con el proyecto, por parte de los beneficiarios.
- f) Los probables conflictos que se pueden generar durante la operación y .mantenimiento
- g) Los riesgos de desastres.

# **ambiental Impacto** 4.12.

De acuerdo con las normas del Sistema Nacional de Evaluación del Impacto Ambiental (SEIA):

- a. Si el PIP no se encuentra en el listado del Anexo II, o en sus actualizaciones/<sup>9</sup>, en el marco del Reglamento de la Ley del SEIA, se considera lo estipulado en el art. 23 del citado reglamento, referido a proyectos, actividades, obras y otros no comprendidos en el SEIA.
- b. Si el PIP se encuentra en el listado del Anexo II, o en sus actualizaciones, en el marco del Reglamento de la Ley del SEIA, en este nivel de estudio se realizará la evaluación preliminar que se señala en el Reglamento de la Ley del Sistema Nacional de Evaluación del Impacto Ambiental (SEIA), debiéndose obtener la calificación ambiental previo a la declaración de viabilidad del PIP. A tal efecto, en este numeral se deberá sistematizar y desarrollar, según sea el caso, los siguientes aspectos, de acuerdo con el Anexo VI del Reglamento del SEIA/<sup>10</sup>; asimismo se tomará como información base aquella desarrollada en el numeral 4.5 de estos contenidos.
	- i. Fase de inversión del PIP:

<u>.</u>

 $^9$  Resolución Ministerial Nº 157-2011-MINAM primera actualización de listado de proyectos de inversión sujetos al SEIA:

 $10$  Que será adecuado para el caso de los PIP.

- Obras preliminares, desbroce, demolición, movimiento de tierras, entre otros.
- Construcción de infraestructura, señalando los requerimientos de recursos tales como maquinarias, equipos, combustible, agua, energía, personal y los residuos que se generarán.
- Disponibilidad de servicios básicos (agua, alcantarillado, energía, vías de acceso, etc.)
- ii. Fase de post-inversión:
	- $\overline{a}$  Diagramas de procesos para la producción de los bienes y servicios que se entregarán a los usuarios, cuando corresponda.
	- $-$  Requerimientos de recursos para la operación y mantenimiento. Señalar si se utilizará recursos naturales, insumos químicos, agua potable, energía, etc. Indicar cantidad a utilizar por período.
	- Residuos que se generan o generarán, tales como:
		- **Efluentes o residuos líquidos**
		- Residuos sólidos
		- **•** Sustancias peligrosas
		- **Emisiones atmosféricas**
		- Ruidos
		- vibraciones, radiaciones

Señalar características, especificar volumen por período, medidas previstas para tratamiento, transporte y disposición final, entre otros

- iii. Señalar las dimensiones ambientales que están siendo afectadas o pueden ser afectadas por la unidad productora del servicio y por el PIP.
- iv. Describir los posibles impactos ambientales.
- v. Señalar las medidas de prevención, mitigación o corrección de los impactos negativos. Indicar los costos.
- vi. Plan de seguimiento y control de las medidas establecidas.
- vii. Plan de contingencia.
- viii. Plan de cierre o abandono
- ix. Si corresponde, incluir los costos de elaboración del Estudio de Impacto Ambiental semidetallado (EIAsd) o Estudio de Impacto Ambiental detallado (EIAd).

#### **Gestión y Organización** 4.13.

Analizar las capacidades técnicas, administrativas y financieras para poder llevar a cabo las funciones asignadas, de cada uno de los actores que participan en la ejecución y en la operación del proyecto, en el marco de los roles y funciones que deberá cumplir.

Los costos de organización y gestión deben estar incluidos en los respectivos presupuestos de inversión y de operación.

Se deberá recomendar la modalidad de ejecución (contrata, administración directa) más apropiada para cada uno de los componentes de la inversión, sustentando los criterios utilizados.

En aquellos proyectos que contemplen la ejecución de obras por Administración Directa, se deberá sustentar que la Unidad Ejecutora responsable de su ejecución cuente con el personal técnico-administrativo, los equipos necesarios y la capacidad operativa para asegurar el cumplimiento de las metas previstas. La Entidad debe demostrar que el costo total de la obra a ejecutarse por Administración Directa, será menor que si se ejecutara por contrata, tomando como referencia costos de proyectos similares.

#### **4.14.** Plan de Implementación

Detallar la programación de las actividades previstas para el logro de las metas del proyecto, indicando secuencia y ruta crítica, duración, responsables y recursos necesarios. Incluir las condiciones previas relevantes para garantizar el inicio oportuno y adecuado de la ejecución.

#### **Financiamiento** 4.15.

Describir las fuentes de financiamiento previstas para la inversión, así como el impacto en las tarifas del bien o servicio producido.

Describir las fuentes de financiamiento previstas para la etapa de operación y .mantenimiento

#### 4.16. Matriz del marco lógico del proyecto

Se presentará la matriz definitiva del marco lógico del proyecto en la que se deberán consignar los indicadores relevantes, sus valores actuales y esperados, a ser considerados en el seguimiento, evaluación intermedia y evaluación ex post.

#### 4.17. Línea de Base para evaluación ex-post de impactos

Establecer la metodología e indicadores relevantes que deberán ser considerados en la determinación de la línea de base para la evaluación ex-post de impactos, de ser el caso. Detallar los costos y cronograma para la elaboración de la línea de base.

#### **E. CONCLUSIONES Y RECOMENDACIONES**

#### **ANEXOS 6.**

Incluir la información que sustente o detalle los puntos considerados en este estudio.

A efectos de la evaluación preliminar del Impacto Ambiental del PIP incluir:

- $\bullet$ Copia de habilitaciones correspondientes y documentación que acredite zonificación y saneamiento físico legal.
- Croquis de ubicación de la actual Unidad Productora y de los terrenos donde se localizará el PIP. Escala 1: 5000
- $\bullet$ Planos con el diseño de la infraestructura a instalar y/o existente.
- Planos de edificaciones existentes.

# ANEXO SNIP-08

# CONTENIDOS MÍNIMOS FACTIBILIDAD PARA PROGRAMAS DE INVERSIÓN

El estudio tiene como propósito sustentar la viabilidad del Programa de Inversión, sobre la base del Modelo Conceptual con que se obtuvo la conformidad para su conformación, el cual puede profundizarse, actualizarse o complementarse con la información proveniente de los estudios de preinversión de los Proyectos de Inversión que conforman dicho Programa.

El estudio que sustenta la declaración de viabilidad del Programa deberá ser elaborado considerando los resultados de los estudios de preinversión de los proyectos de inversión que lo conforman; los proyectos deberán contar por lo menos con un estudio a nivel de perfil que permita sustentar el dimensionamiento del Programa.

El Programa de inversión puede incluir proyectos de inversión en proceso de evaluación o con declaratoria de viabilidad anterior a la conformación del Programa, justificando su conexión y pertinencia con los medios fundamentales identificados en el marco del estudio.

La preparación de este estudio debe ser responsabilidad de un equipo multidisciplinario, en el que participan especialistas en los distintos temas relacionados con los proyectos de inversión que estructuran el programa de inversión: aspectos técnicos y económicos, ambientales, gestión e implementación, entre otros.

#### 1. RESUMEN EJECUTIVO

En este resumen, se deberá presentar una síntesis del estudio de perfil que contemple los siguientes aspectos:

- A. Nombre del Programa de Inversión Pública
- B. Objetivo del Programa
- C. Descripción de los proyectos de inversión del Programa
- D. Costos
- E. Beneficios
- F. Resultados de la evaluación social
- G. Sostenibilidad
- H. Organización y Gestión
- I. Impacto Ambiental
- J. Plan de Implementación
- K. Conclusiones y Recomendaciones
- L. Marco Lógico

#### 2 ASPECTOS GENERALES

#### 2.1 Nombre del Programa de Inversión

Definir la denominación del Programa, la cual debe permitir identificar el tipo de intervención, su objetivo y ubicación.

#### 2.2 Unidad Formuladora y Unidad (es) Ejecutora (s)

Colocar el nombre de la Unidad Formuladora del Programa y la entidad o entidades participantes en su elaboración.

Proponer la Unidad Ejecutora y/o Co-ejecutoras del programa y los proyectos de inversión a su cargo, sustentando sus competencias y capacidades operativas.

Tener en cuenta que puede requerirse que haya un órgano técnico responsable de la coordinación y seguimiento de la ejecución del programa y de cada uno de los PIP,

además de la Unidad Ejecutora registrada en la Dirección General de Presupuesto Público. Proponer el órgano y sustentar sus competencias y capacidades operativas

#### 2.3 Participación de los involucrados

Consignar las opiniones y acuerdos de los involucrados en los proyectos de inversión que conformarían el Programa, respecto a sus intereses de articulación con éste y sus compromisos con su implementación.

#### 2.4 Marco de referencia

Especificar la prioridad del Programa y la manera como su objetivo central y medios fundamentales (asociados con los PIP que lo conforman) se articulan con los Lineamientos de Política Sectorial-funcional, los Planes de Desarrollo Concertados y el Programa Multianual de Inversión Pública, dentro de un contexto sectorial, intersectorial y territorial.

#### 3 **IDENTIFICACION**

# 3.1 Diagnóstico de la situación actual

Presentar el diagnóstico detallado que justifique una acción pública articulada desde una perspectiva sectorial, intersectorial, interinstitucional y territorial, relacionada con el acceso de la población a bienes y servicios públicos de calidad. Dicho diagnóstico analizará la situación actual, los factores que las explican y las tendencias a futuro, centrándose en los siguientes temas:

- a. El área de influencia del Programa de Inversión. Considera el área de influencia de los PIP que lo conforman.
- b. El o los servicios sobre los cuales se intervendrá. Considera los servicios incluidos los PIP que conforman el Programa.
- c. Los grupos involucrados. Beneficiarios, perjudicados, entidades, etc. Considera a los grupos y entidades que participan en los PIP que conforman el Programa y en la gestión del programa.

En este estudio la información en la que se basa el análisis debe provenir esencialmente de fuentes primarias, teniendo como soporte la información recopilada para los estudios de preinversión de los proyectos que conforman el Programa.

#### 3.2 Definición del problema, sus causas y efectos

Especificar con precisión el problema central identificado. Determinar las causas que lo generan y las consecuencias o efectos de su persistencia. Incluir el árbol de causas-<br>problema-efectos. Se debe precisar el conjunto de evidencias, indicadores de tipo cualitativo o cuantitativo así como material fotográfico, gráfico, etc., que permitan sustentar las causas y efectos detectados; tales evidencias deben provenir del diagnóstico detallado del Programa o de los PIP que lo conforman.

Es posible que, basados en mayor información que se dispone, pueda ajustarse el planteamiento del problema, causas y efectos que se presentó en el estudio que justificó la conformación del Programa.

#### 3.3 Definición del objetivo, sus fines y medios

Describir el objetivo central o propósito del Programa, así como los objetivos específicos que permitan justificar la presencia de los proyectos de inversión. Incluir el árbol de medios-objetivo-fines. Se debe precisar el conjunto de indicadores de tipo cualitativo o cuantitativo que permitan medir el logro de los objetivos planteados.

La incorporación o definición de proyectos de inversión pública se justificará a partir de su vinculación directa con el logro de los medios fundamentales que se deriven del análisis de medios del Programa de Inversión.

Explicar las sinergias que se lograrán con la ejecución de los PIP de manera articulada en un Programa de Inversión; así mismo, exponer la estrategia global que se considera en el Programa para lograr los objetivos.

#### FORMULACION 4

#### 4.1 Descripción de los PIP y otras intervenciones consideradas en el Programa

Presentar un resumen con las principales características de cada uno de los PIP y otras intervenciones consideradas en el Programa; considerar estado de situación (viable, en evaluación, etc.) los objetivos, medios, principales intervenciones, indicadores y metas de resultados, beneficios de articularse en un Programa, entre otros.

#### 4.2 Organización y Gestión

Definir la organización, los roles y funciones de la Unidad que coordinará y articulará la ejecución del Programa y, de ser el caso, los mecanismos de coordinación con las distintas Unidades Ejecutoras propuestas para cada uno los PIP o demás intervenciones incluidas en el Programa.

Identificar las relaciones o coordinaciones de carácter intrasectorial, intersectoriales o interinstitucionales que debe existir para la normal implementación del Programa.

Especificar los recursos que se requerirán para la coordinación o administración de la ejecución del Programa, así como los costos de organización y gestión o administración de la Unidad Ejecutora y/o Co-ejecutoras relacionadas con la implementación del programa de Inversión.

#### 4.3 Costos

Para la estimación del monto de inversión del Programa se deberá utilizar los resultados de los estudios de preinversión de los proyectos de inversión pública que constituyen el Programa, en relación a sus costos de inversión.

Considerar los costos de organización y gestión del programa, los correspondientes a los arreglos institucionales que se requieran para la fase de ejecución y de mitigación de los impactos ambientales del programa, si fuese el caso.

Incluir los costos de la evaluación ex-post del programa.

Se deberá hacer explícito los rubros o acciones ligados a los componentes que compartan o que se encuentran relacionados entre los proyectos de inversión.

La estimación de los costos de operación y mantenimiento, se basará en los costos de los PIP que conforman el Programa, así como de otras intervenciones incluidas en éste.

# 4.4 Beneficios

ldentificar, definir y sustentar los beneficios del Programa de Inversión a partir de los fines del Programa y de los PIP que lo conforman. Señalar los beneficios del Programa de Inversión cuya materialización o incremento en su magnitud se producen por la presencia coordinada de más de un proyecto de inversión pública.

En caso que los beneficios de la conformación del Programa, sean susceptibles de ser valorizados, deberá estimarse la comparación entre el beneficio global del programa de inversión con los beneficios individuales estimados de cada proyecto de inversión

pública bajo un escenario sin articulación con el Programa de Inversión, tomando para ello supuestos y parámetros razonables.

#### 4.5 Evaluación Social

De acuerdo a la estimación de costos y beneficios señalados en los puntos anteriores, efectuar la evaluación social del Programa considerando lo siguiente:

#### A. Metodología costo/beneficio

Aplicar esta metodología cuando los beneficios de la conformación del Programa de Inversión sean susceptibles de ser valorizados. Se deberán utilizar los indicadores de Valor Actual Neto Social (VANS) global del Programa de Inversión y su Tasa Interna de Retorno Social (TIRS).

#### B. Metodología costo/eficacia

Aplicar esta metodología cuando existe dificultad para la estimación de los beneficios de la conformación del Programa de Inversión. Se deberá estimar el cociente entre el valor presente de los costos totales y el total de beneficiarios del Programa de Inversión, con el objeto de determinar el costo promedio por .beneficiario

#### 4.6 Análisis de Sostenibilidad

A la luz de los resultados obtenidos en el análisis de sostenibilidad de cada proyecto de inversión pública, deberá concluirse sobre la sostenibilidad global del Programa de .Inversión

Los criterios para sustentar la sostenibilidad serán principalmente:

- La disponibilidad de recursos financieros para las fases de inversión y post-<br>inversión, así como para la gestión del Programa.
- Los arreglos institucionales necesarios para las fases de inversión y post-<br>inversión.
- La adopción de medidas de reducción de riesgos de probables interrupciones en la ejecución del Programa o de los PIP que lo conforman, incluyendo los relacionados con desastres asociados a peligros naturales o socio-naturales.

Señalar aquellos aspectos o factores ligados a la sostenibilidad global del proyecto que compartan los distintos proyectos de inversión pública y que requieran de arreglos .institucionales

# 4.7 Impacto ambiental

A la luz de los resultados de las evaluaciones de impacto de los proyectos de inversión pública, concluir sobre el efecto ambiental global de la ejecución del Programa.

Señalar los PIP que están incluidos dentro del Sistema de Evaluación del Impacto Ambiental (SEIA); todos los PIP incluidos que cuenten con estudios de factibilidad deberán haber obtenido la calificación del impacto ambiental.

Identificar y analizar aquellas variables ambientales que podrían ser afectadas positiva o negativamente por la presencia conjunta de los proyectos de inversión pública y que deben ser resueltas desde una perspectiva intrasectorial  $y/o$  intersectorial. Los costos de prevención o mitigación de los impactos negativos y los arreglos institucionales deberán formar parte de la organización y gestión del Programa.

#### 4.8 Plan de Implementación

Detallar la implementación del Programa de Inversión en función al plan de ejecución de los proyectos de inversión pública, con énfasis en el análisis de la secuencia y ruta

crítica, duración, responsables y recursos necesarios de las acciones o componentes complementarios o transversales entre los provectos de inversión pública.

Detallar el plan de la organización y gestión del Programa.

Señalar las actividades necesarias para el logro de la declaración de viabilidad de aquellos PIP que al momento no lo son, así como su cronograma y recursos.

Incluir los criterios para la selección del subconjunto de PIP cuya preinversión se desarrollaría una vez aprobado el Programa.

Incluir las condiciones previas relevantes para garantizar el inicio oportuno y adecuado de la ejecución del Programa.

#### 4.9 Matriz de marco lógico

Se presentará la matriz definitiva del marco lógico del Programa de Inversión, en la que se deberán consignar los indicadores relevantes y sus valores actuales y esperados, los cuales estarán asociados al objetivo general del Programa de Inversión y a los objetivos de los diferentes proyectos de inversión que lo conforman.

#### 5 CONCLUSION

Se deberá concluir sobre la bondad del Programa de Inversión o de la etapa del Programa de Inversión, según sea el caso, en términos de las sinergias y ventajas técnicas y/o económicas identificadas en la articulación de los proyectos de inversión pública en el marco del estudio.

Según sea el caso, precisar los siguientes niveles de estudio para los proyectos de inversión pública que componen el Programa de Inversión.

#### 6 ANEXOS

Incluir como anexos la información que complemente el análisis realizado en este .estudio

# **09: SNIP ANEXO**

# **PARÁMETROS Y NORMAS TÉCNICAS PARA FORMULACIÓN**

# **ÍNDICE**

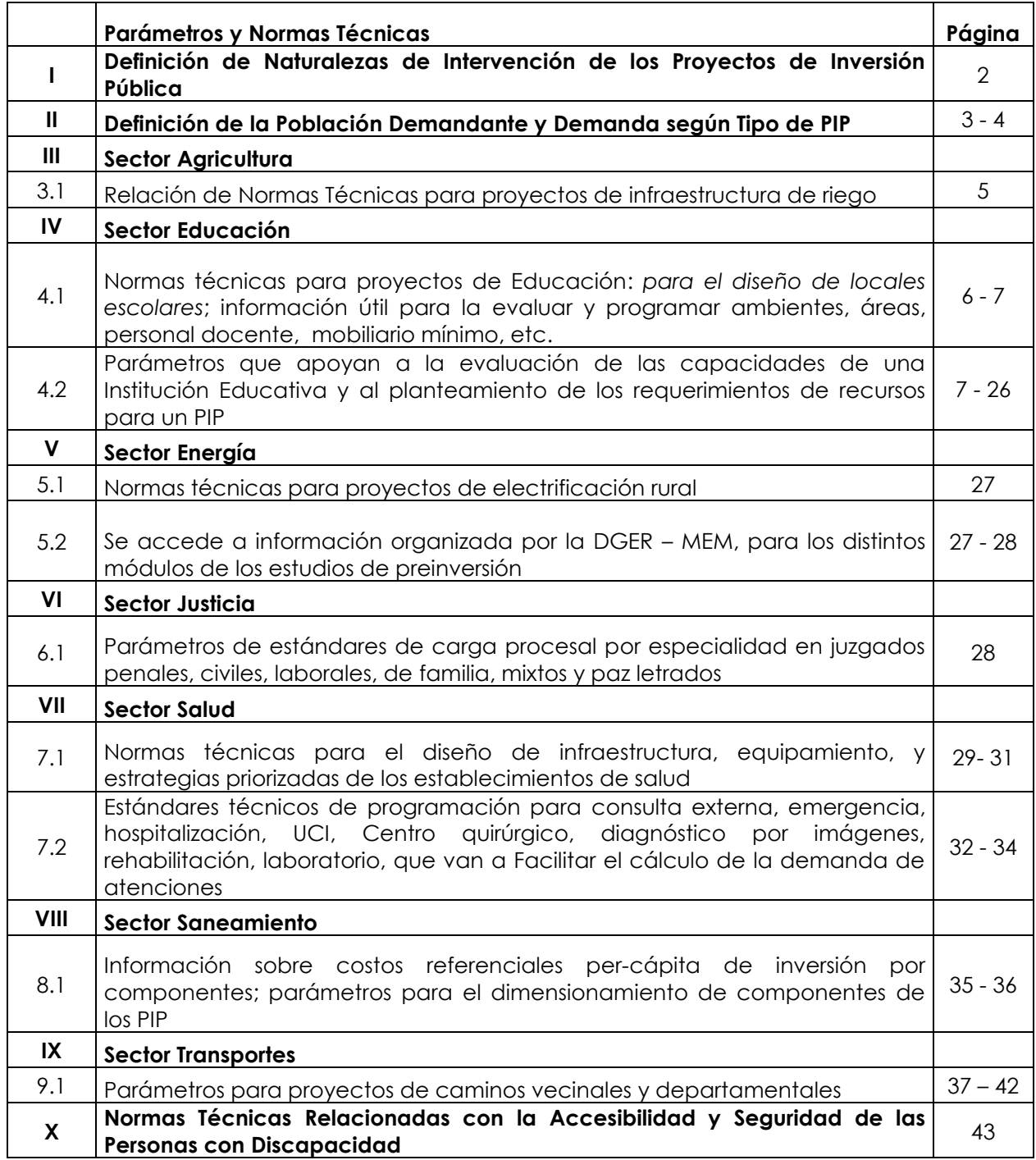

### **I. DEFINICIÓN DE NATURALEZAS DE INTERVENCIÓN DE LOS PROYECTOS DE INVERSIÓN PÚBLICA**

Para los Proyectos de Inversión Pública (PIP) se han consensuado las siguientes tipologías de naturalezas de intervención:

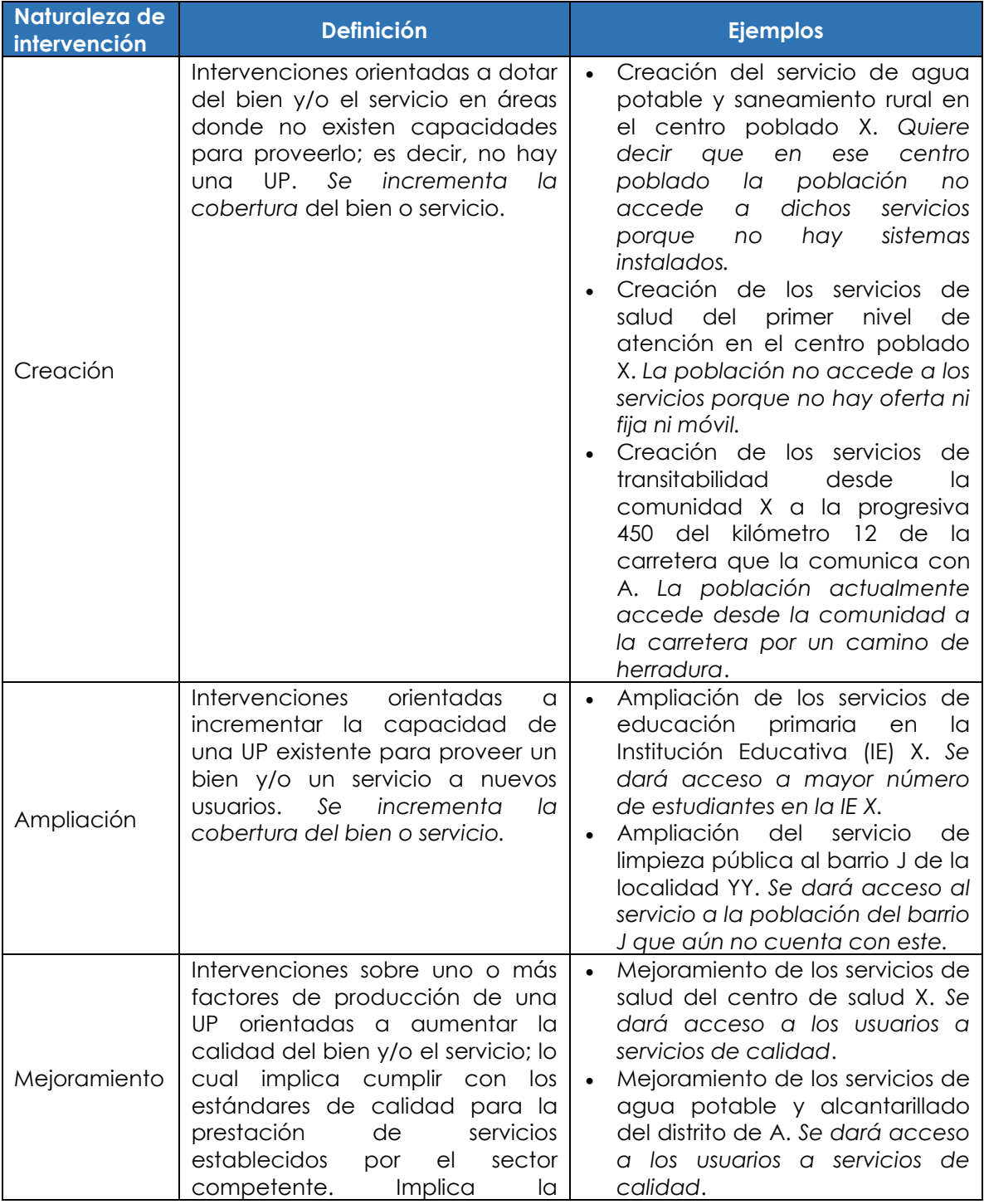

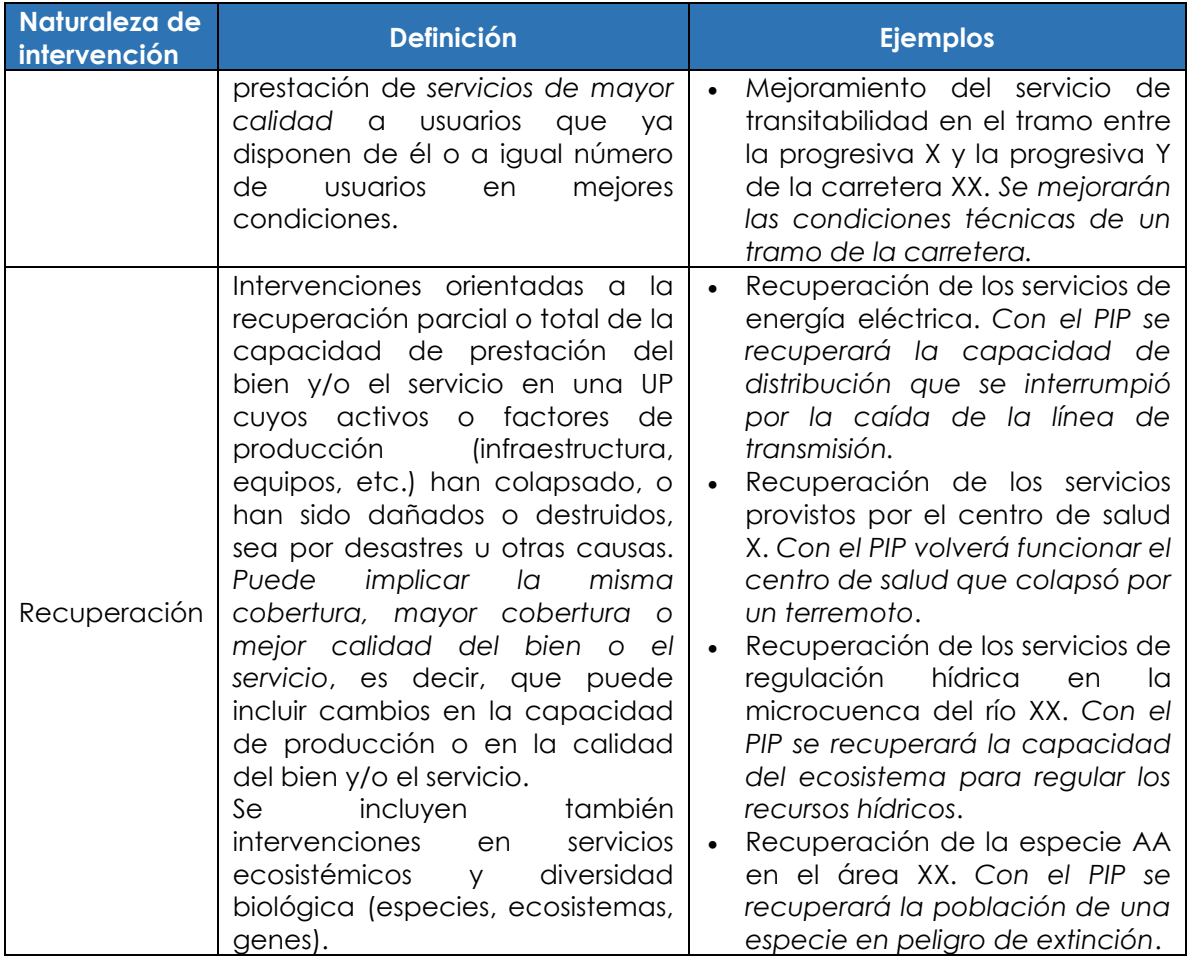

# **II. DEFINICIÓN DE LA POBLACIÓN DEMANDANTE Y DEMANDA SEGÚN TIPO DE PIP**

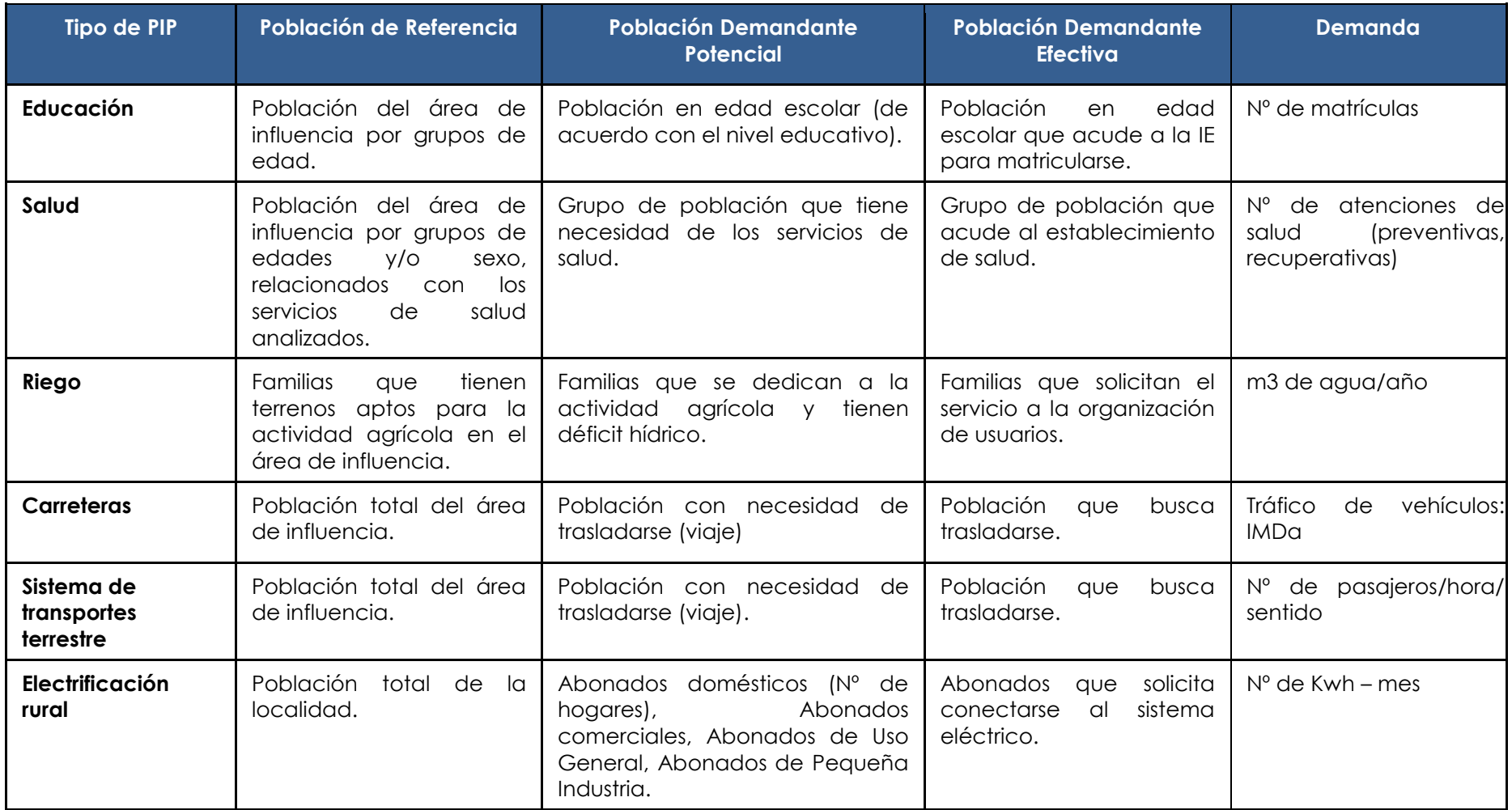

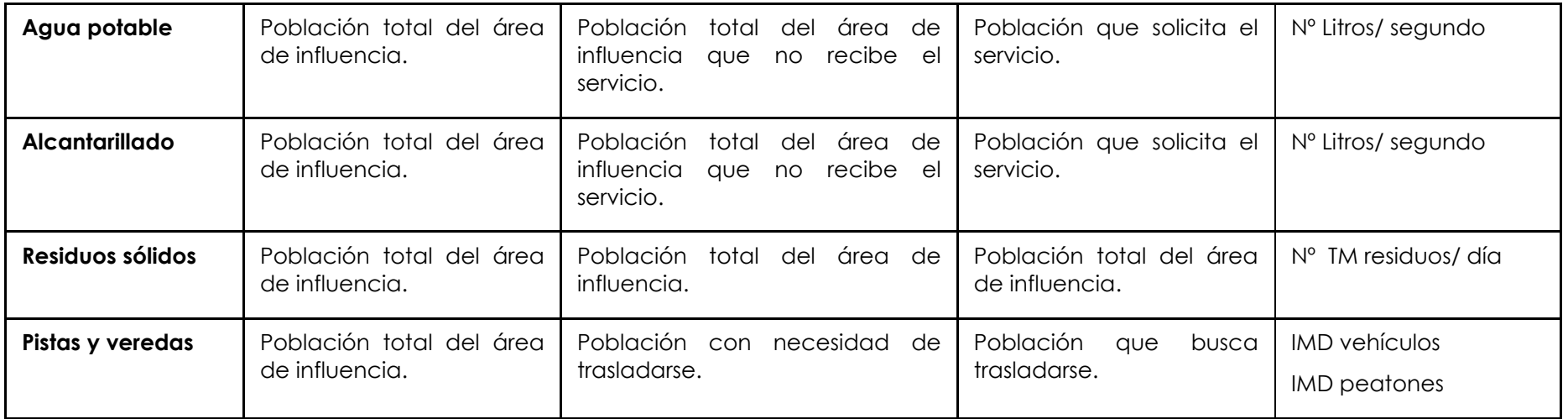

# **III. SECTOR AGRICULTURA**

# **8.1. NORMAS TÉCNICAS PARA PROYECTOS DE INFRAESTRUCTURA DE RIEGO**

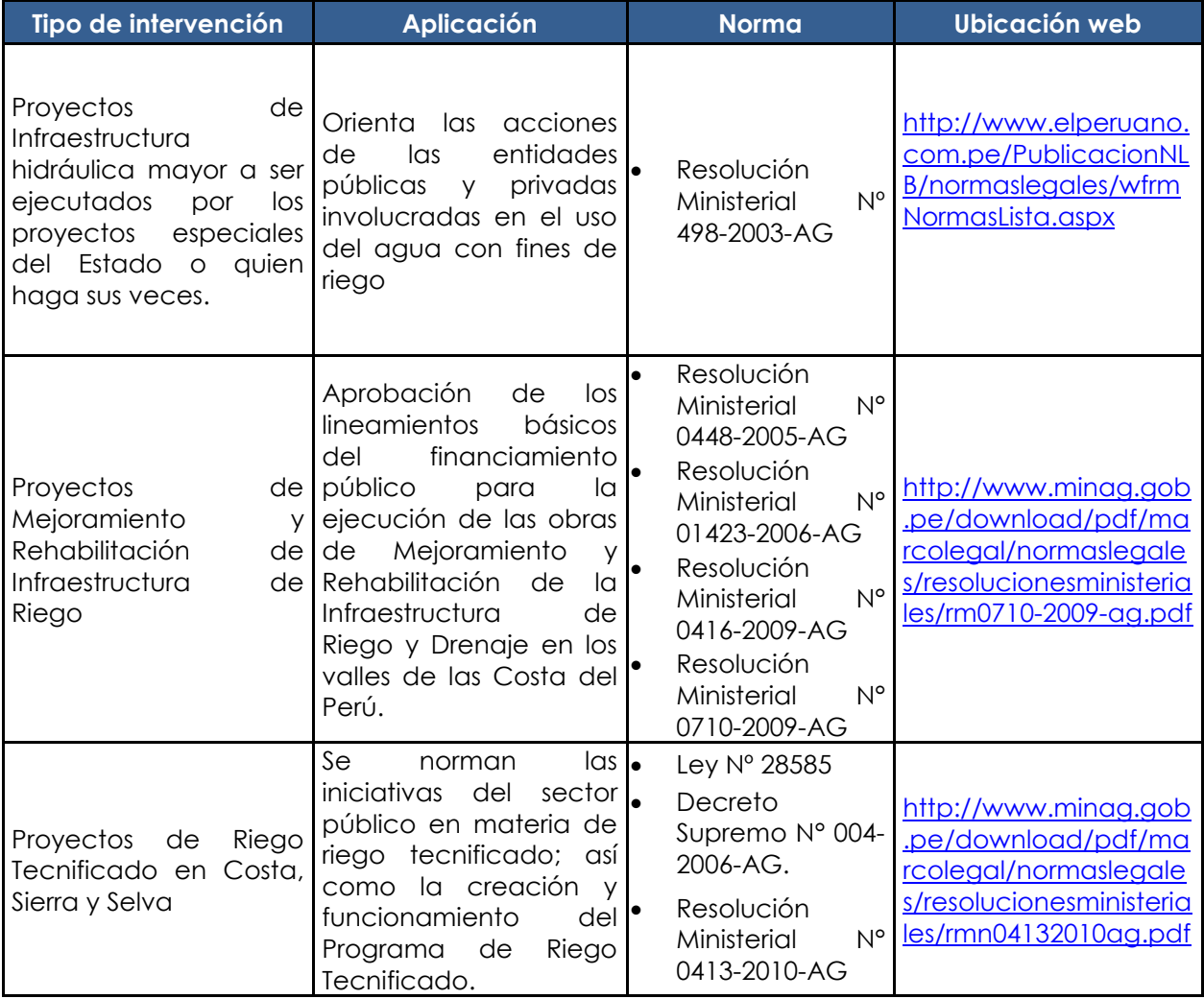

# **IV. SECTOR EDUCACIÓN**

# **4.1. NORMAS TÉCNICAS PARA PROYECTOS DE EDUCACIÓN**

# **4.1.1. NORMAS TÉCNICAS ESPECÍFICAS PARA EL DISEÑO DE LOCALES ESCOLARES**

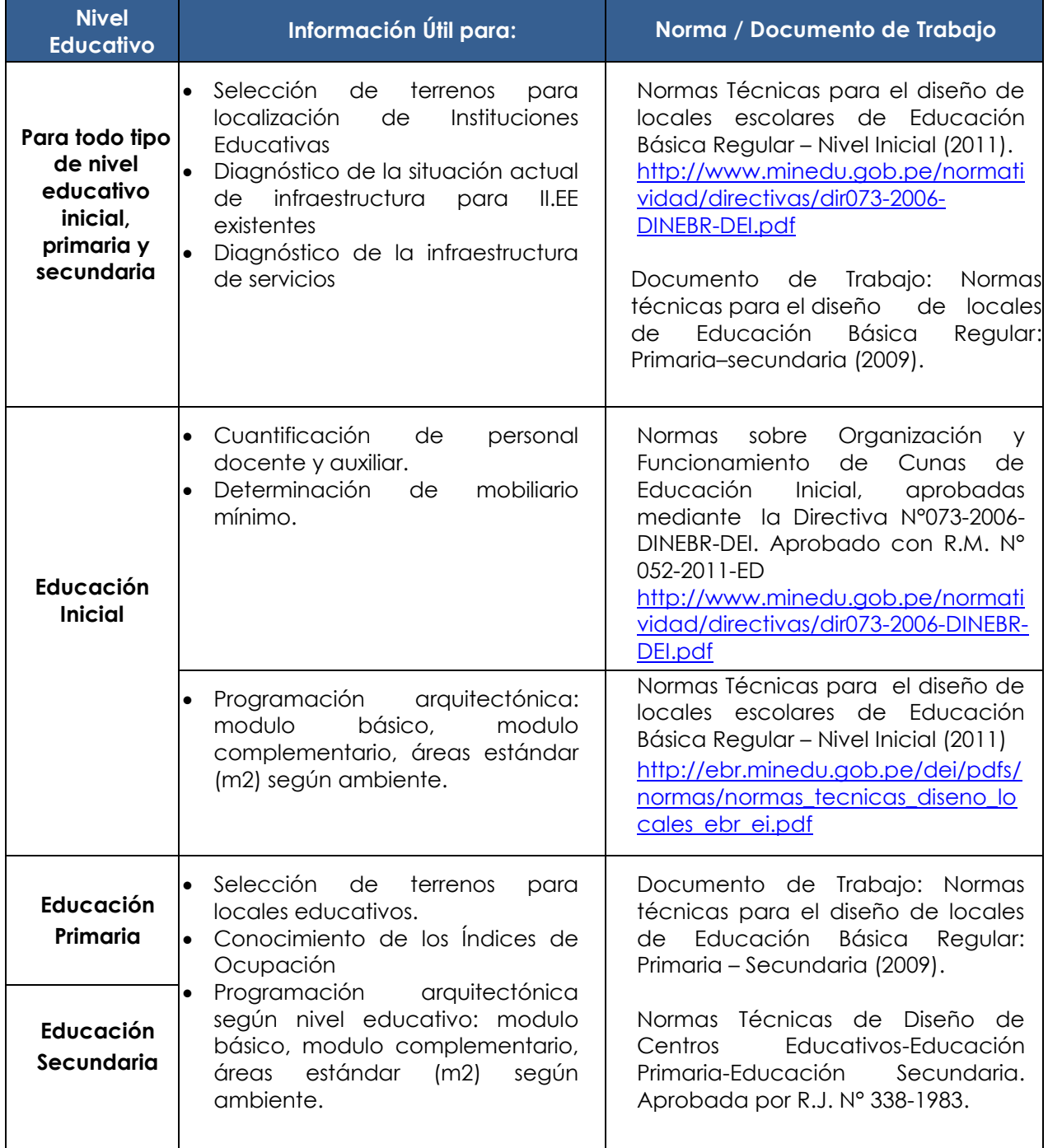

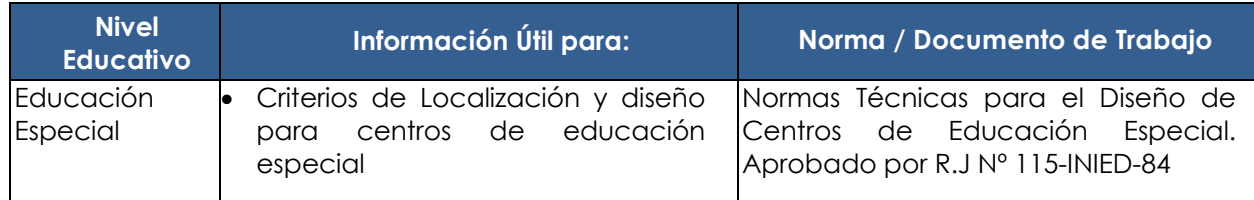

# **4.1.2. NORMAS TÉCNICAS ESPECÍFICAS PARA CUANTIFICACIÓN DE PERSONAL REGULAR BÁSICA EDUCACIÒN – NECESARIO**

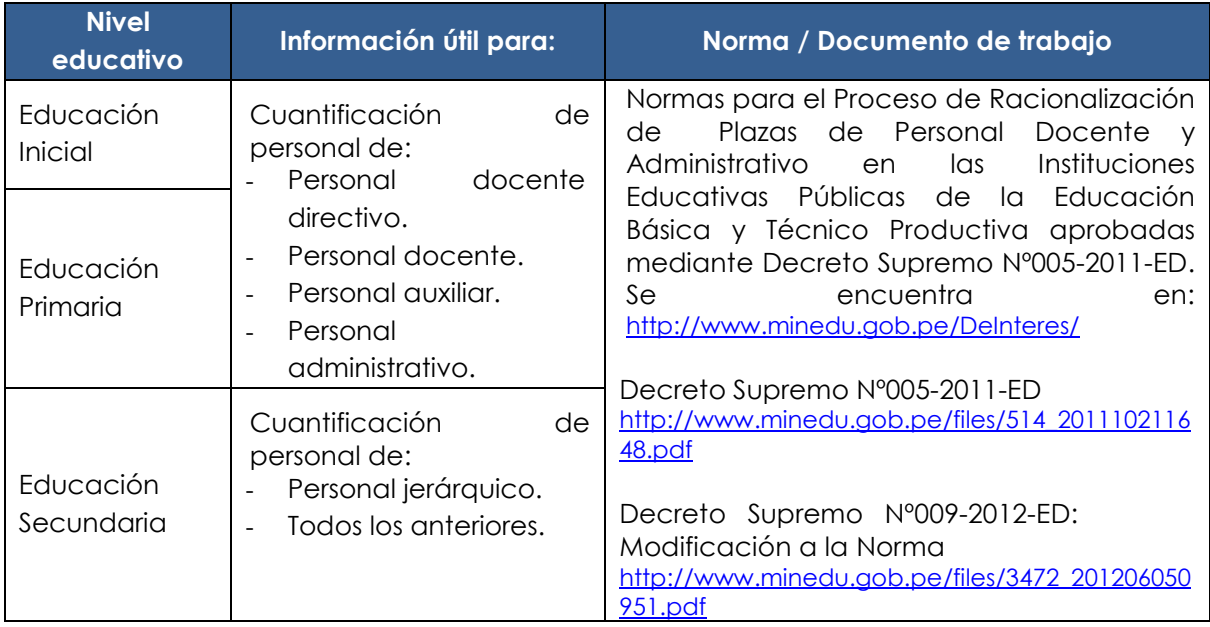

# **4.2. INFORMACIÓN PARA LA FORMULACIÓN DE PROYECTOS DE EDUCACIÓN BÁSICA REGULAR**

# **4.2.1. INSTITUCIONES EDUCATIVAS SEGÚN TIPO DE GESTIÓN Y NÚMERO DE DOCENTES**

Según el Reglamento de la Gestión del Sistema Educativo, aprobado mediante D.S. N°009-2005-ED, se tienen los siguientes tipos de I.E.:

# **INSTITUCIONES EDUCATIVAS SEGÚN TIPO DE GESTIÓN**

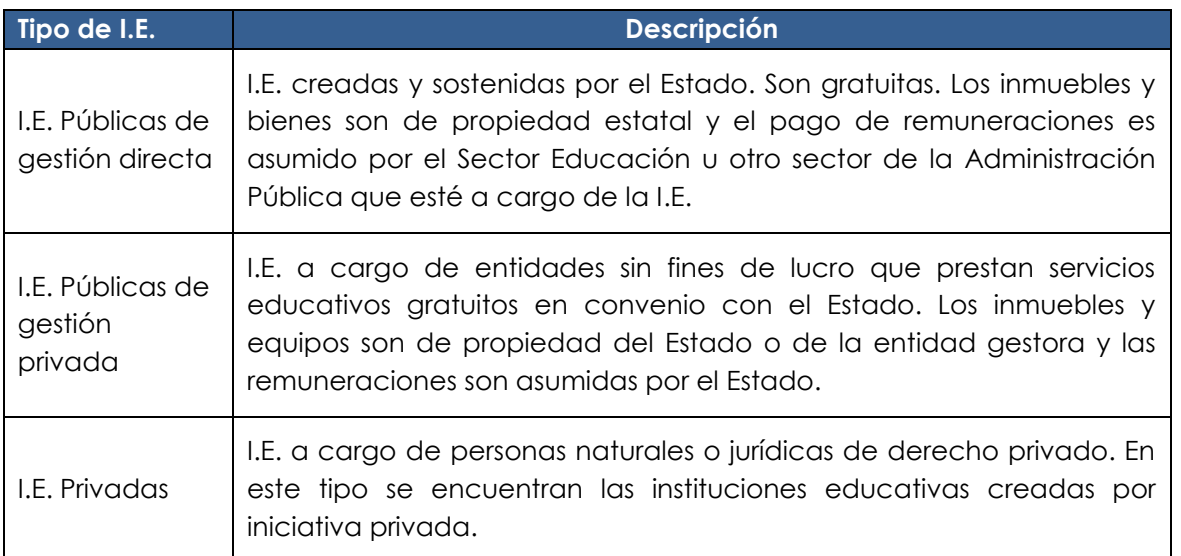

# **INSTITUCIONES EDUCATIVAS SEGÚN NÚMERO DE DOCENTES**

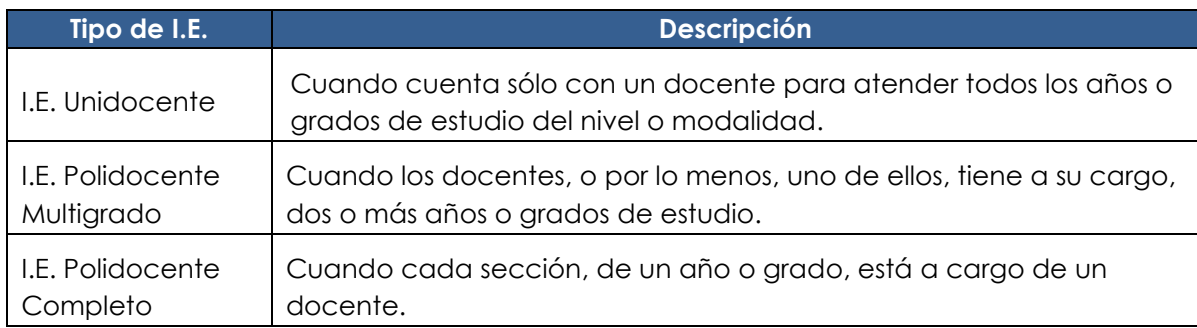

# **4.2.2. PARÁMETROS PARA GESTIONAR PLAZA DOCENTE**

# **NÚMERO DE ALUMNOS PARA GESTIONAR PLAZA DOCENTE**

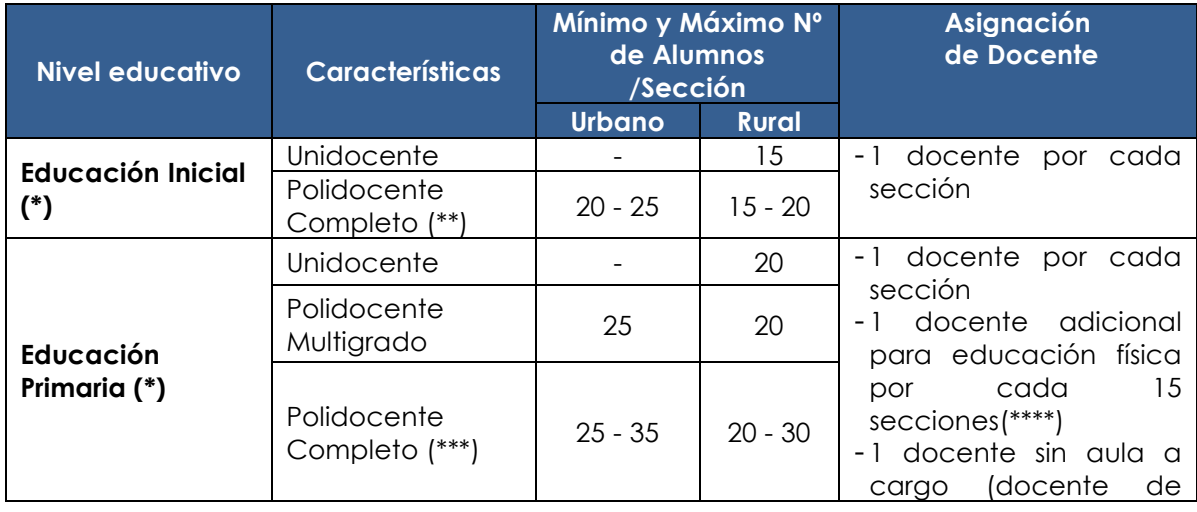

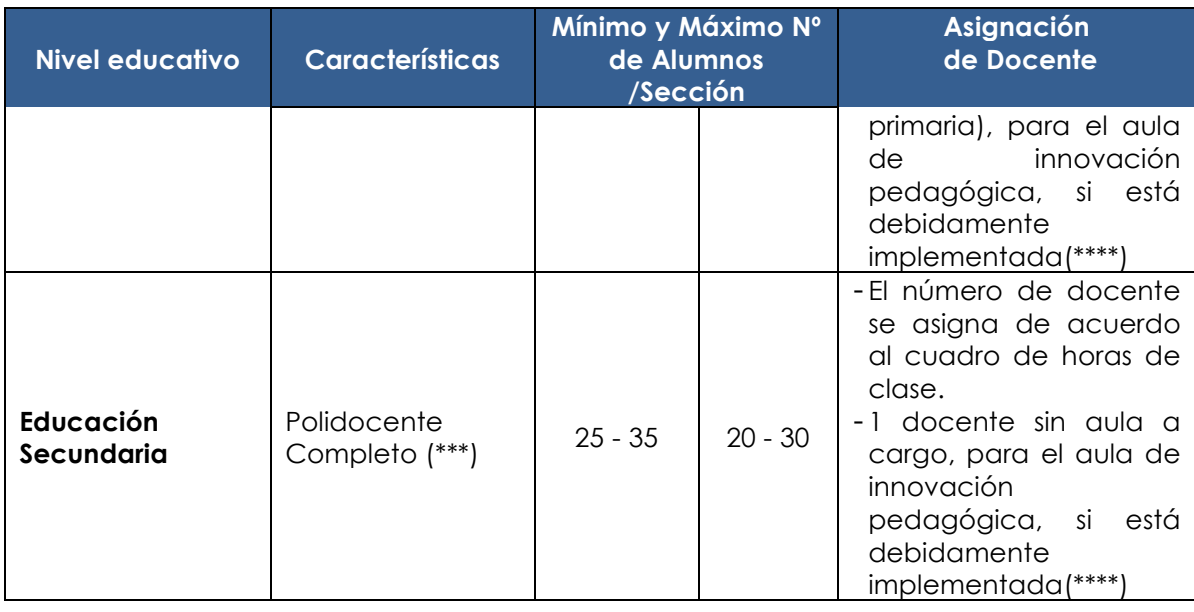

# **NÚMERO DE ALUMNOS PARA GESTIONAR PLAZA DOCENTE**

(\*) Para posibilitar incluir estudiantes con necesidades educativas especiales asociadas a la discapacidad (carga docente menor a la establecida)

(\*\*)De acuerdo al Documento de Trabajo: Normas Técnicas para el diseño de locales escolares de Educación Básica Regular – Nivel Inicial (2011).

(\*\*\*) De acuerdo al Documento de Trabajo: Normas Técnicas para el diseño de locales escolares de Educación Básica Regular – Nivel Inicial (2011)

<sup>\*\*\*\*</sup>) Siempre que exista disponibilidad presupuestal. Considerando la Directiva Nº 003-2003- Proyecto Huascarán, aprobada por la RM Nº 0364-2003-ED.

Fuente: Normas para el Proceso de Racionalización de Plazas de Personal Docente y Administrativo en las Instituciones Educativas Públicas de la Educación Básica y Técnico Productiva, aprobadas mediante Decreto Supremo Nº 005-2011-ED.

# **CARGA HORARIA SEMANAL**

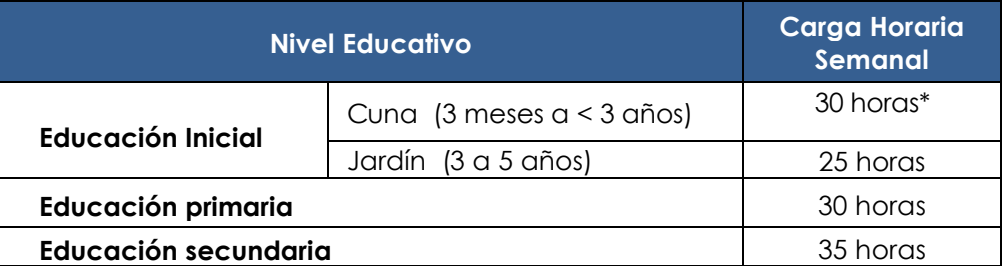

(\*)Incluye 5 horas de orientación de padres de familia y planificación de actividades Fuente: Documento de trabajo: Norma técnica para el diseño de locales de Educación Básica Regular: Primaria – Secundaria (2009). Véase Acápite 1.4 Carga Horaria Semanal. Normas Técnicas para el diseño de locales escolares de Educación Básica Regular - Nivel Inicial (2011). Véase Acápite 1.2.2 Carga horaria semanal del 1.2 Diseño Curricular Nacional.

# **EDUCATIVAS INSTITUCIONES DE UBICACIÓN LA PARA CONSIDERACIONES 4.2.3.**

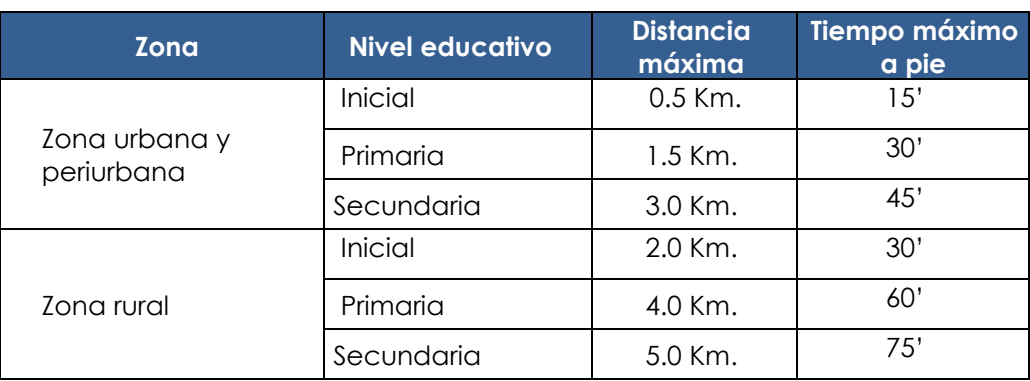

# **EDUCATIVO MÁXIMO A PIE SEGÚN NIVEL EDUCATIVO**

Fuente: Elaborado en base a:

Normas Técnicas para el diseño de locales escolares de Educación Básica Regular – Nivel Inicial (2011) Documento de Trabajo: Normas técnicas para el diseño de locales de Educación Básica Regular: Primaria – Secundaria (2009).

Nota: Puede acotarse esta información con documentos del lugar de procedencia y residencia.

#### **b)** ASPECTOS FÍSICOS DEL TERRENO

Se debe contar con información que permita verificar los siguientes criterios

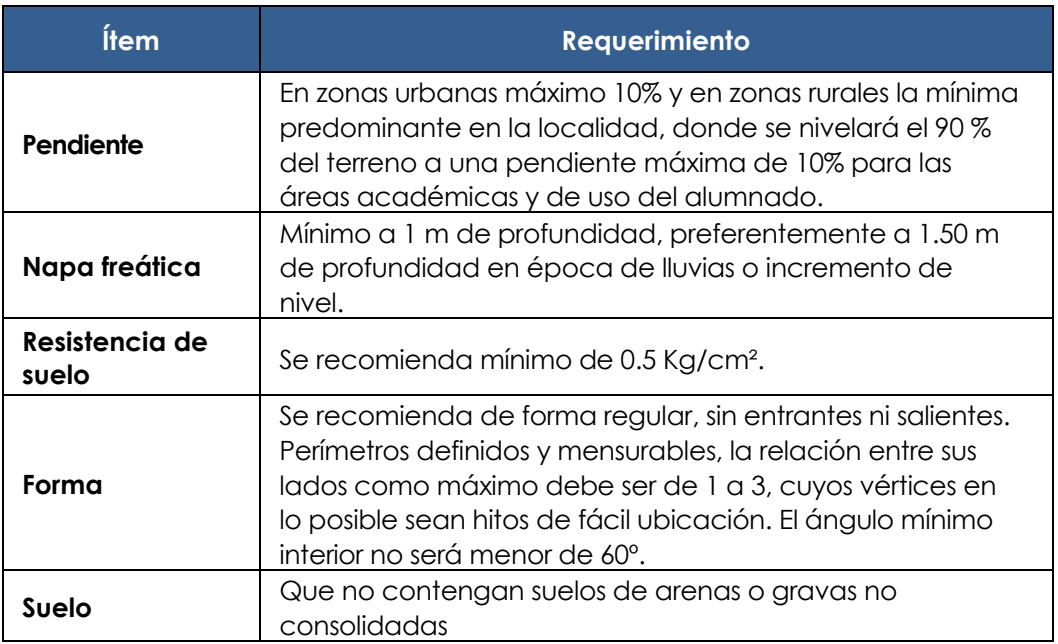

secundaria, 2009, Acápite 2.2 Selección de terrenos para locales educativos, pg. 51. Fuente: Normas Técnicas para el diseño de locales de Educación Básica Regular, nivel primaria-

# **C)** UBICACIÓN DEL TERRENO

Se debe considerar las normas técnicas para el diseño de Educación Básica Regular.

Ver Normas Técnicas para el diseño de Educación Básica Regular, nivel inicial – 2011. Acápite 2.1 Selección de terrenos para locales educativos.

Ver documento de trabajo Normas Técnicas para el diseño de Educación Básica Regular, nivel primaria-secundaria 2009. Acápite 2.2.5 Ubicación de Terrenos.

La UF analizará la ubicación actual o futura de la I.E. para determinar si no está en lugares considerados como no aptos (ver siguiente tabla) y, de ser el caso, planteará las medidas para reducir los riesgos de desastres en el PIP, para lo cual deberá realizar un análisis de localización de terrenos a fin de ubicar un lugar mas idóneo de acuerdo a las necesidades de seguridad que el proyecto .amerite

| <b>ÍTEM</b>    | <b>UBICACIONES NO APTAS PARA LOCALES</b>                                                                                                    | <b>ALCANCES Y COMENTARIOS</b>                                                                                     |
|----------------|----------------------------------------------------------------------------------------------------|----------------------------------------------------------------------------------------------------|
| 1              | Cauces de ríos o peligro de desbordamiento,<br>zonas inundables.                                                                                    | Los ubicados a menos de<br>500 m.<br>Se sugiere ubicar el<br>terreno en el sector más<br>elevado de la localidad. |
| $\overline{2}$ | Con presencia de filtración de agua o<br>adyacentes a zonas pantanosas.                                                                             |                                                                                                    |
| 3              | Los que presenten erosión o estén sujetos a<br>erosión hídrica y/o causada por los vientos.                                                         | No debe presentar erosión<br>a menos de 100 m. del<br>terreno.                                                    |
| 4              | En yacimientos petrolíferos o de gas, o que<br>presenten probabilidades de futuro<br>aprovechamiento.                                               |                                                                                                    |
| 5              | Cercanos a ductos en los que fluyan combustibles<br>(gasoductos, oleoductos, etc.), así como de<br>instalaciones industriales de alta peligrosidad. | Los ubicados a una<br>distancia igual o menor a<br>500 m.                                                         |
| 6              | Que presenten fallas geológicas.                                                                                                    |                                                                                                    |
| 7              | Localizados dentro de la línea de la costa, en<br>zona de marea y de oleaje, en zonas costera y<br>lacustre.                                        | Para determinar la<br>distancia a la línea de la<br>costa se pueden consultar<br>experiencias pasadas.            |
| 8              | En quebradas, cuencas, valles, conos aluviónicos<br>riesgosos ante fenómenos de avalanchas,<br>huaycos o inundaciones.                              | Se sugiere ubicar el<br>terreno en el sector más<br>elevado de la localidad.                                      |
| 9              | Ubicados sobre rellenos que contengan relaves<br>de mineral, desechos sanitarios, industriales o<br>químicos.                                       |                                                                                                    |

secundaria, 2009, Acápite 2.2.5 Ubicación de Terrenos y Normas Técnicas para el diseño de locales <sup>1</sup> Véase Normas Técnicas para el diseño de locales de Educación Básica Regular, nivel primariaescolares de Educación Básica Regular – Nivel Inicial (2011).

 $\overline{a}$ 

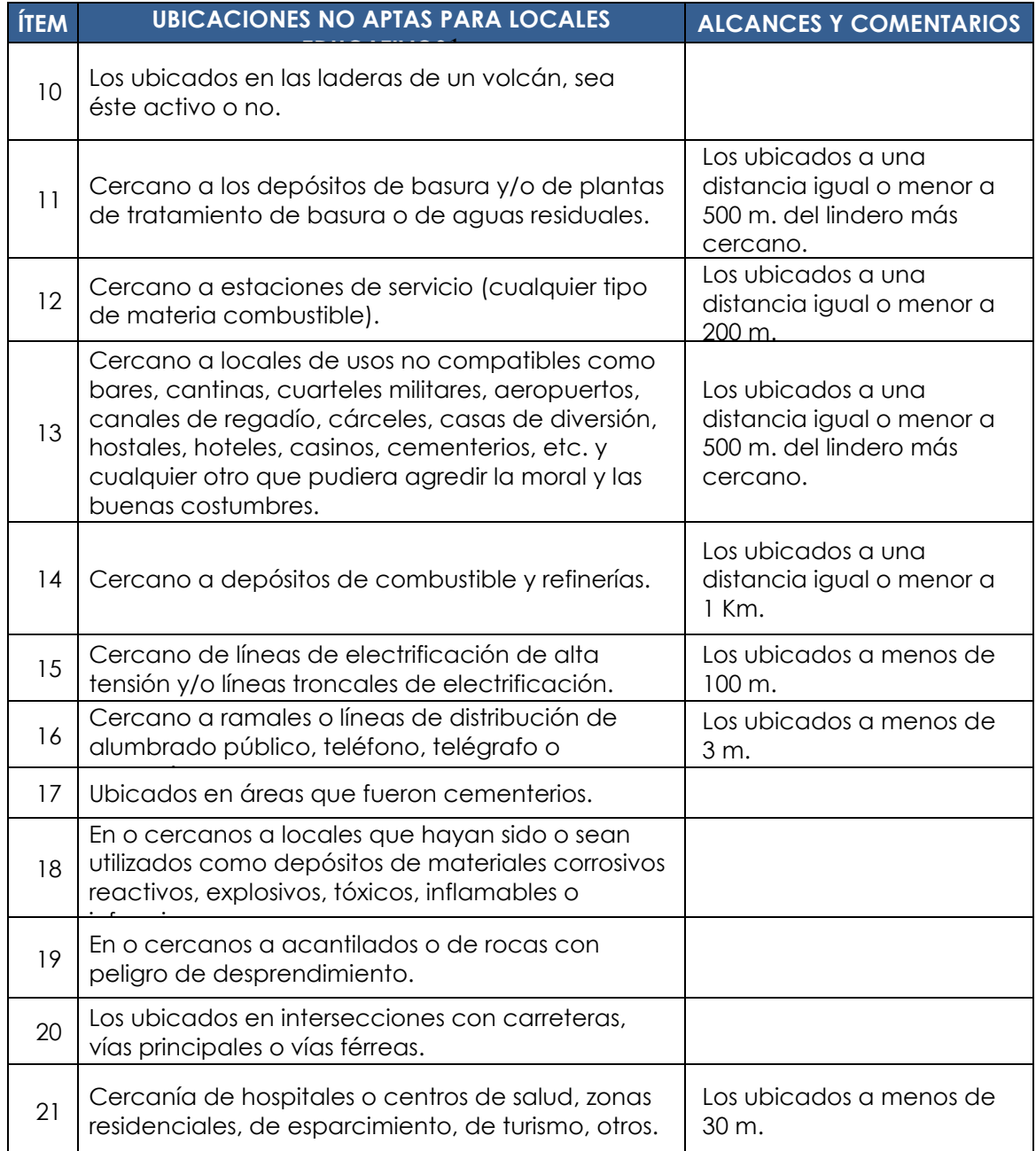

# **d)** DISPONIBILIDAD DE SERVICIOS

Para la localización de la I.E. se deberá considerar los siguientes servicios básicos mínimos

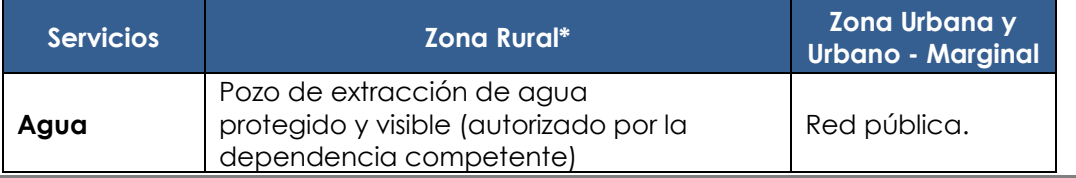

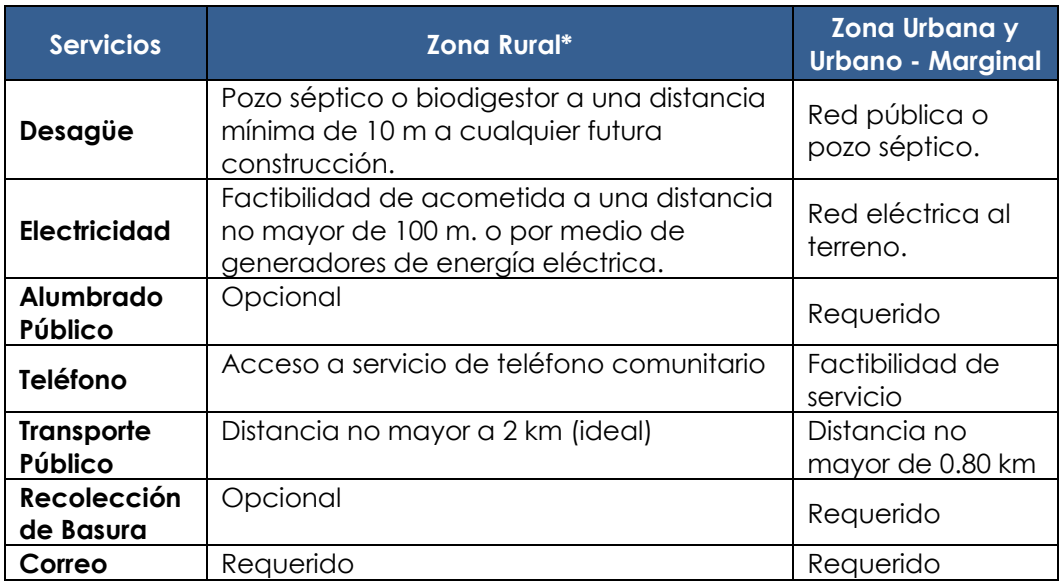

(\*)Los terrenos deben contar con la infraestructura básica máxima con que disponga la comunidad en zonas rurales.

Fuente:

Normas Técnicas para el diseño de Educación Básica Regular, nivel inicial - 2011. Acápite 2.1.1 Infraestructura de servicios.

Documento de Trabajo: Normas técnicas para el diseño de locales de Educación Básica Regular: Primaria – Secundaria (2009). Acápite 2.7.1. c Infraestructura de servicios básicos.

# **4.2.4. CONSIDERACIONES PARA EL DISEÑO AQUITECTÓNICO DE LOCALES EDUCATIVOS**

# **EDUCATIVO SEGÚN PERMITIDO SEGÚN NIVEL EDUCATIVO**

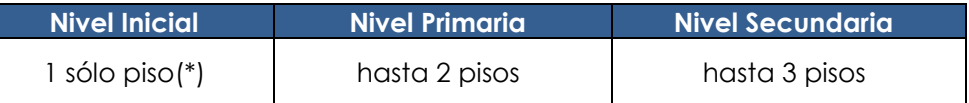

(\*)Se permitirá la construcción del segundo nivel solo para espacios administrativos, pero con acceso restringido a los niños y niñas.

Fuente: Normas técnicas para el diseño de locales de Educación Básica regular - Nivel Inicial, aprobada por R.M Nº 0252-2011-ED (14/06/2011).

Normas Técnicas de Diseño de Centros Educativos-Educación Primaria-Educación Secundaria, aprobado con Resolución Jefatural 338 (09/12/1983).

# **b)** COEFICIENTE DE OCUPACIÓN POR AULA

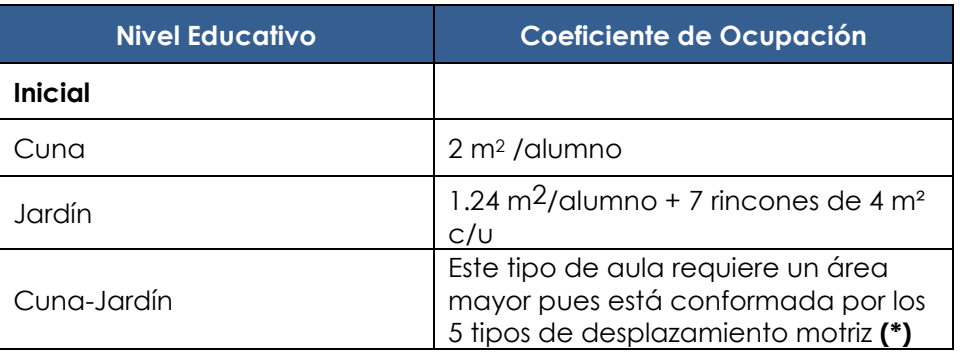

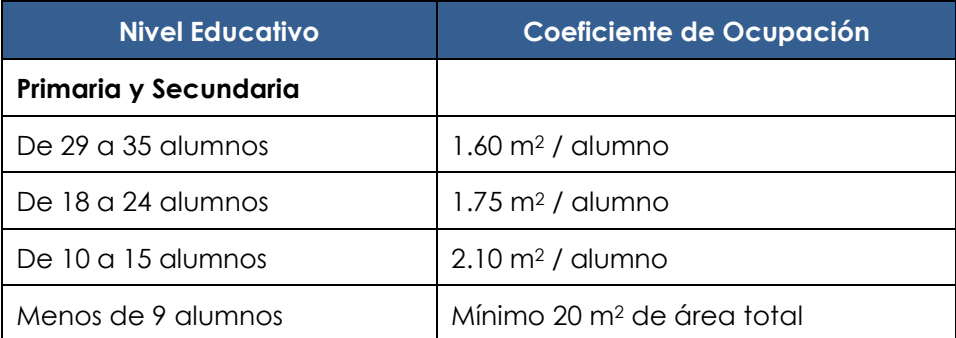

(\*) 5 tipos de desplazamientos: Para bebes que no se desplazan, para bebes que se desplazan, para bebes que gatean, Para bebés que se ponen de pie, dan pasos y se ponen a caminar y Niñas y niños que caminan y se desplazan con facilidad

Fuente: Normas Técnicas para el diseño de locales escolares de Educación Básica Regular - Nivel Inicial (2011). Véase Acápite 2.2.1 Espacios educativos para atención escolarizada Nivel Inicial: Cuna y Jardín. Descripción de espacios e índices de ocupación

Documento de Trabajo: Normas Técnicas para el diseño de locales escolares de Educación Básica Regular – Nivel primaria y secundaria (2009).

# **c) AREAS** DE LAS AULAS

# **ÁREA DE AULAS ESTÁNDAR SEGÚN NIVEL EDUCATIVO – ZONA URBANA**

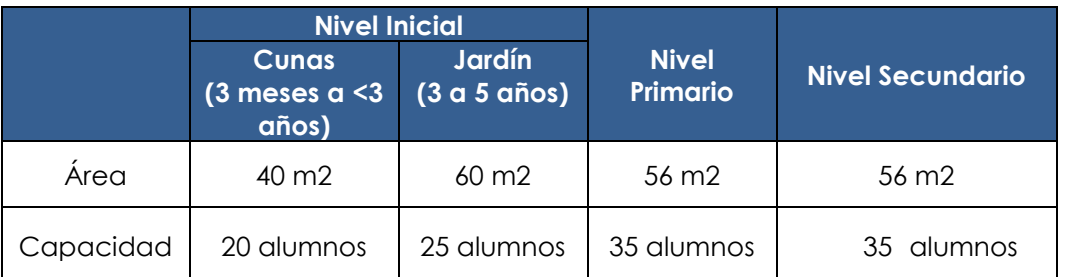

Fuente: Normas para el Proceso de Racionalización de Plazas de Personal Docente y Administrativo en las Instituciones Educativas Públicas de la Educación Básica y Técnico Productiva, aprobadas mediante Decreto Supremo Nº 005-2011-ED.

# **ÁREA DE AULAS ESTÁNDAR SEGÚN NIVEL EDUCATIVO – ZONA RURAL**

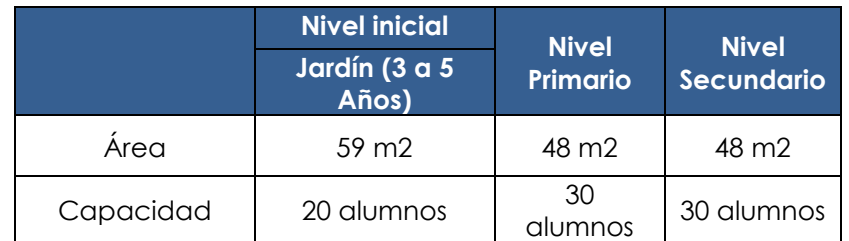

Fuente: Normas para el Proceso de Racionalización de Plazas de Personal Docente y Administrativo en las Instituciones Educativas Públicas de la Educación Básica y Técnico Productiva, aprobadas mediante Decreto Supremo Nº 005-2011-ED.

#### **AD PROGRAMA ARQUITECTÓNICO**

Para la asignación de espacios por nivel educativo, los formuladores del PIP deben guiarse del Módulo Básico por Nivel Educativo, establecidos en:

Normas Técnicas para el diseño de locales escolares de Educación Básica Regular – Nivel Inicial (2011). Acápite 1.4 Asignación de espacios para la atención del nivel inicial, acápite 1.7 Cuantificación de ambientes educativos y acápite 2.2 Criterios de diseño por funcionalidad de uso y accesibilidad de los espacios educativos para la atención del Nivel Inicial e índices de .ocupación

Documento de Trabajo: Normas Técnicas para el diseño de locales escolares de Educación Básica Regular – Nivel primaria y secundaria (2009). Acápite 2.1 Ambientes Educativos – Dimensionamiento e índice de ocupación, acápite 1.5.4 Ambientes indispensables y características y acápite 1.5.5. Ambientes .complementarios

En base a las normas mencionadas, se definirán los ambientes pedagógicos, complementarios, administrativos, servicios generales, elementos exteriores, entre otros y se estimará su dimensión, de acuerdo a la demanda del servicio (matrículas) y la ubicación de la I.E. (ámbito rural o urbano).

#### **EXTERIOS GENERALES DE DISEÑO DE ESPACIOS EXTERIORES**

Para el diseño de los espacios educativos los formuladores deberán quiarse por:

Normas Técnicas para el diseño de locales escolares de Educación Básica Regular – Nivel Inicial (2011). 3.1 Criterios Generales de Diseño de espacios educativos, que establece el diseño de Ingresos y circulaciones, rampas, patios y áreas libres, pendientes y desniveles, cercos, áreas verdes y jardines, áreas de recreación y deportivas.

Documento de Trabajo: Normas Técnicas para el diseño de locales escolares de Educación Básica Regular – Nivel primaria y secundaria (2009). Acápite 3.1 Criterios Generales de Diseño, que establece el diseño de Ingresos y circulación, rampas, patios y áreas libres, pendientes y desniveles, cercos, vegetación y jardines, áreas recreativas y deportivas.

# **EQUIPAMIENTO 4.2.5.**

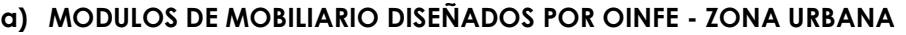

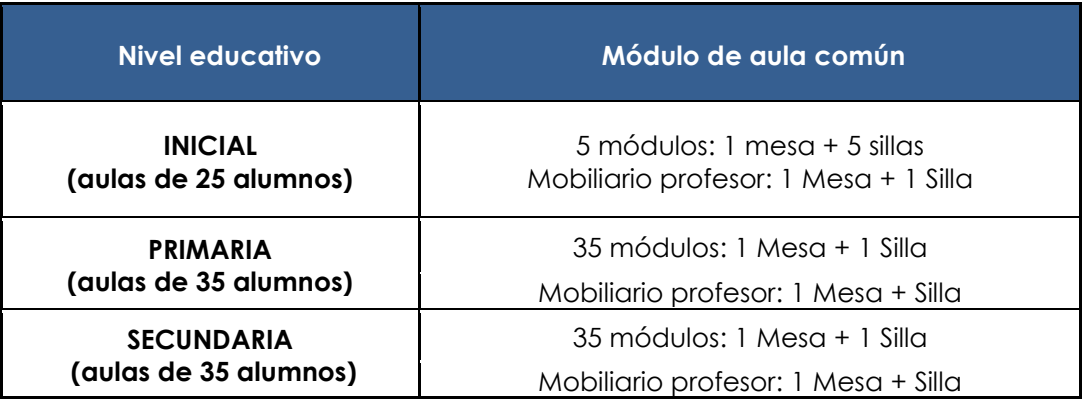

# **b)** MODULOS DE MOBILIARIO DISEÑADOS POR OINFE - ZONA RURAL

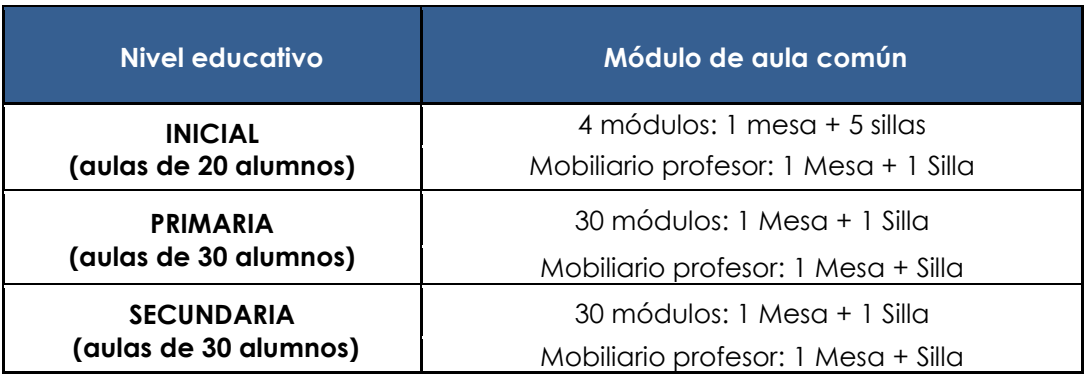

# **4.2.6. MODULOS DE MOBILIARIO DISEÑADOS POR OINFE Y EQUIPAMIENTO PARA** AULA DE INNOVACION PEDAGOGICA Y CENTRO DE RECURSOS **TECNOLOGICOS (CRT)**

**COSTO DE MOBILIARIO Y EQUIPAMIENTO DEL AULA DE INNOVACIÓN PEDAGÓGICA 1SECUNDARIA 1B 1SECUNDARIA 1B 1SECUNDARIA 1B 1** 

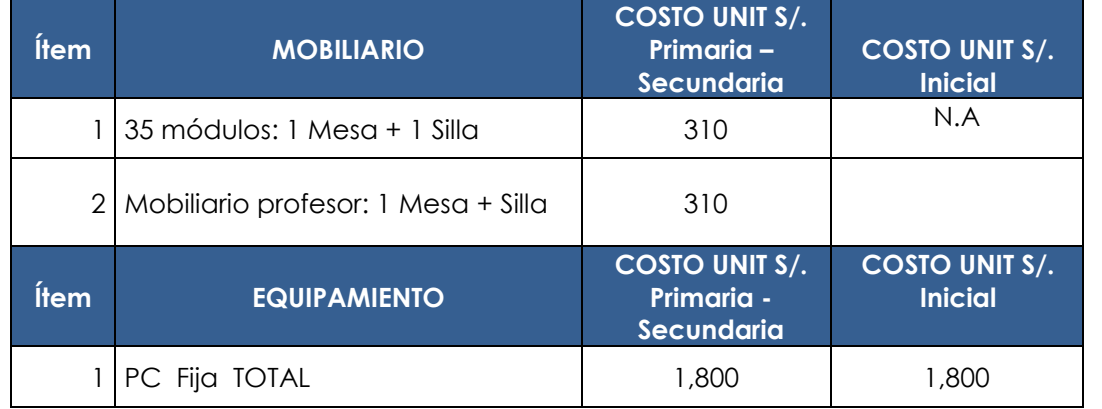

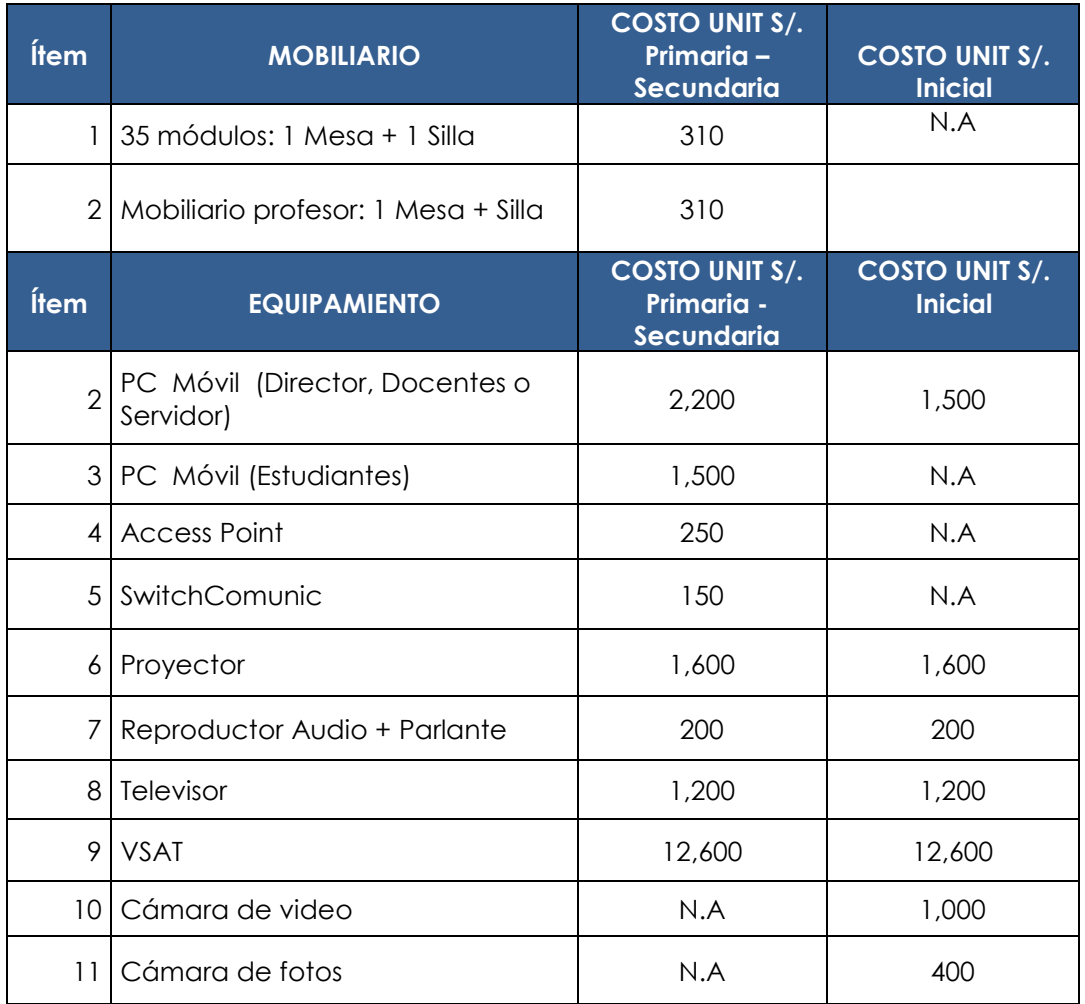

<sup>1</sup> Costos referenciales tomados del PIP: "Mejoramiento de las oportunidades de aprendizaje con tecnologías de Información y Comunicación (TIC) en zonas rurales"-DIGETE MINEDU.

El costo de las computadoras considera costos de licencias, garantías extendidas y mantenimiento de equipos por el proveedor, siendo el costo referencial.

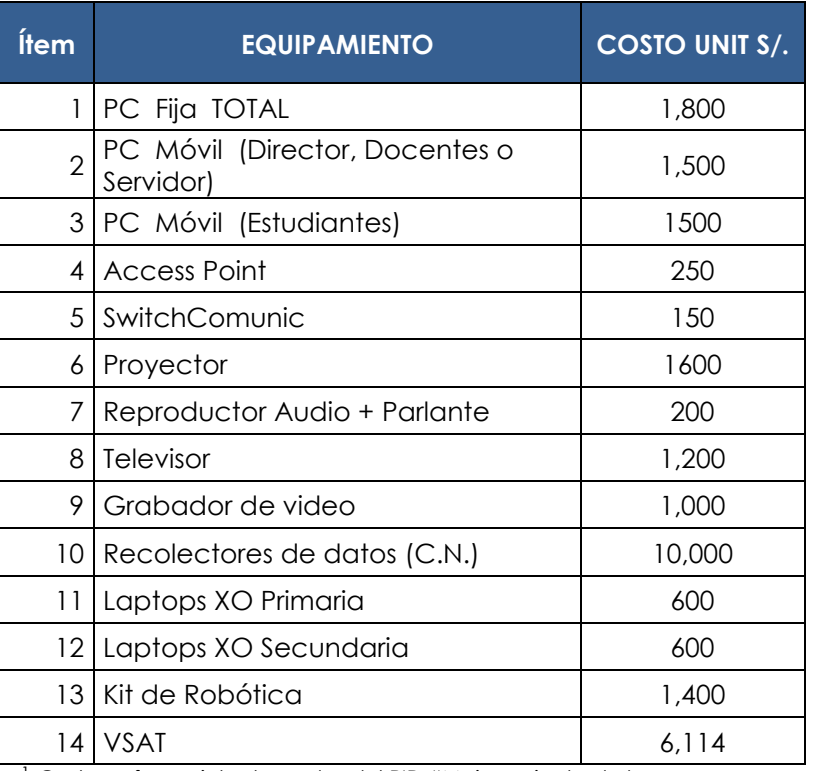

### **COSTO DE EQUIPAMIENTO TIC ASIGNADO A LOS CENTROS DE RECURSOS**

<sup>1</sup> Costos referenciales tomados del PIP: "Mejoramiento de las

oportunidades de aprendizaje con tecnologías de Información y

Comunicación (TIC) en zonas rurales"-DIGETE MINEDU.

Nota: El costo de las computadoras considera costos de licencias, garantías extendidas y mantenimiento de equipos por el proveedor, siendo el costo referencial.
# **4.2.7. COSTOS DE INFRAESTRUCTURA A PRECIOS DE MERCADO**

## **INICIAL NIVEL INICIAL AND INICIAL ASSESSED AS A LA INFORMACION DE MODULOS DE OINFES NIVEL INICIAL**

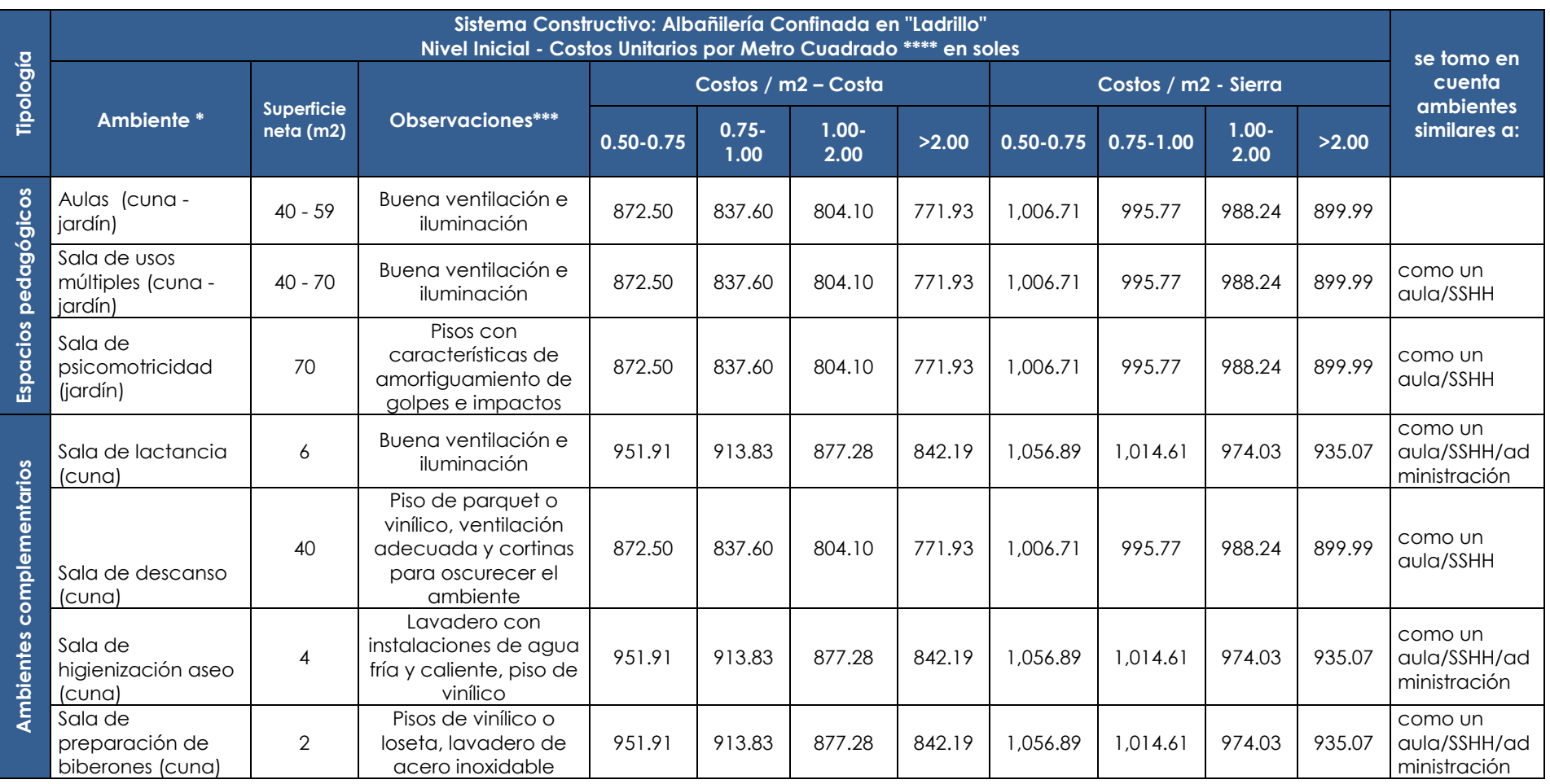

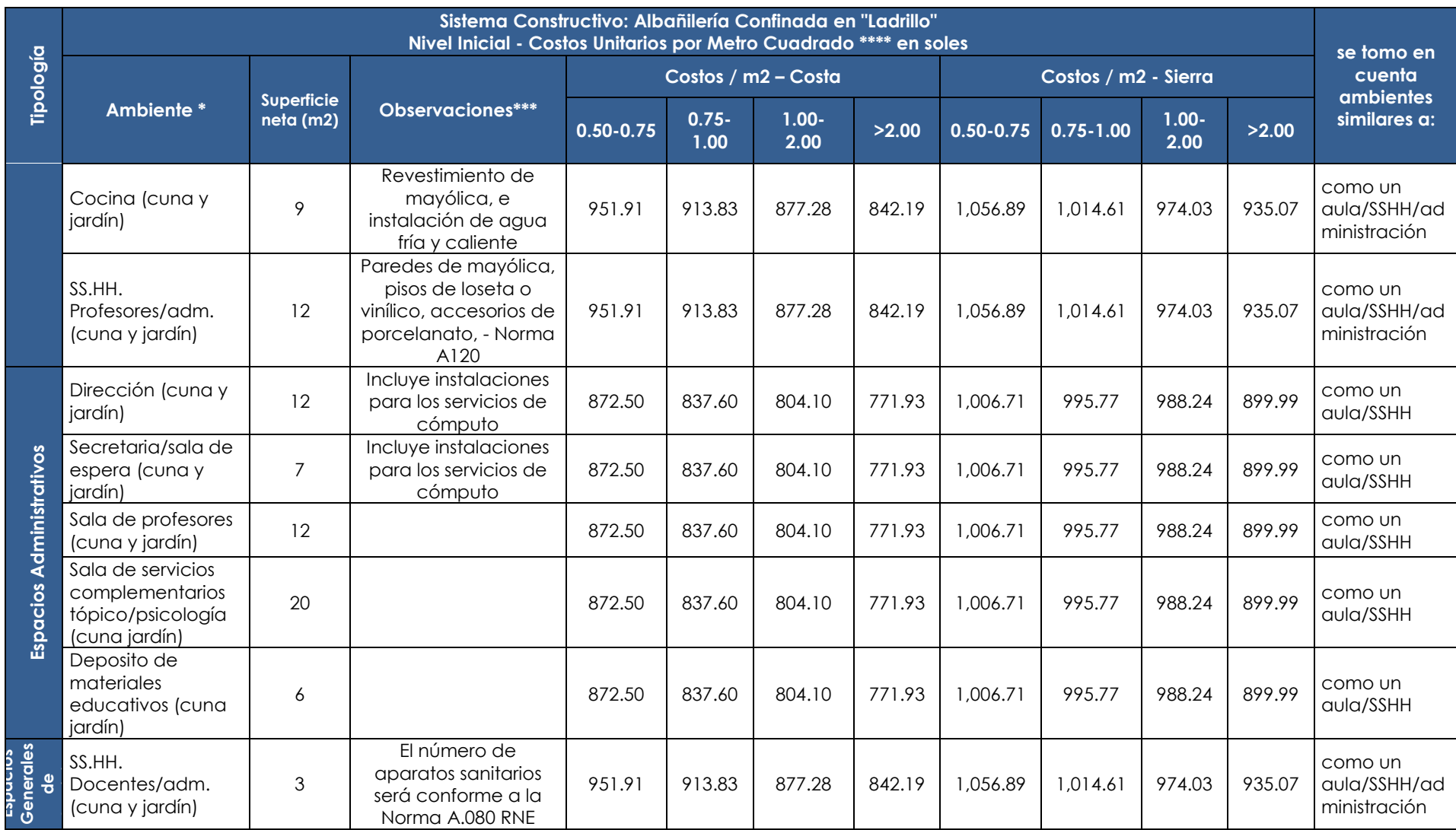

### **INICIAL NIVEL INICIAL AND INITIAL NIVEL INICIAL COSTOS REFERENCIALES EN BASE A LA INFORMACION DE MODULOS DE OINFES NIVEL INICIAL**

### **COSTOS REFERENCIALES EN BASE A LA INFORMACION DE MODULOS DE OINFES NIVEL INICIAL**

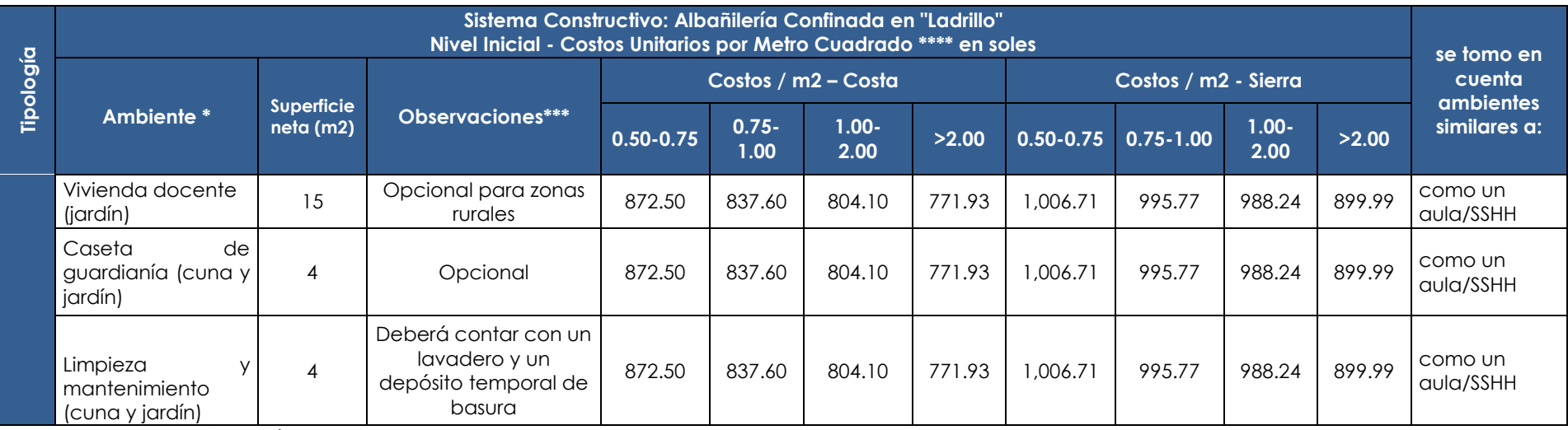

\* Incluye circulación muros

\*\* Los costos en la zona geográfica Costa proporcionados por OINFE son para un tipo de suelo RT = 0.5 - 0.75 (el más desfavorable). En el caso de suelos de mejor calidad se ha observado un decremento en el costo del 4% por cada unidad de incremento en la RT (datos tomados de los módulos correspondientes al área geográfica - sierra). Los datos de costos para suelos de mejor calidad (a partir de RT= 0.75) han sido estimados de acuerdo al decremento de 4% sobre el costo del suelo con RT =  $0.5 - 0.75$ 

\*\*\* Normas Técnicas para el Diseño de Locales de Educación Básica Regular - Nivel Inicial

<sup>\*\*\*\*</sup> Los Costos por metro cuadrado han sido obtenidos de los costos de Módulos Sistémicos de OINFES a Mayo 2011.

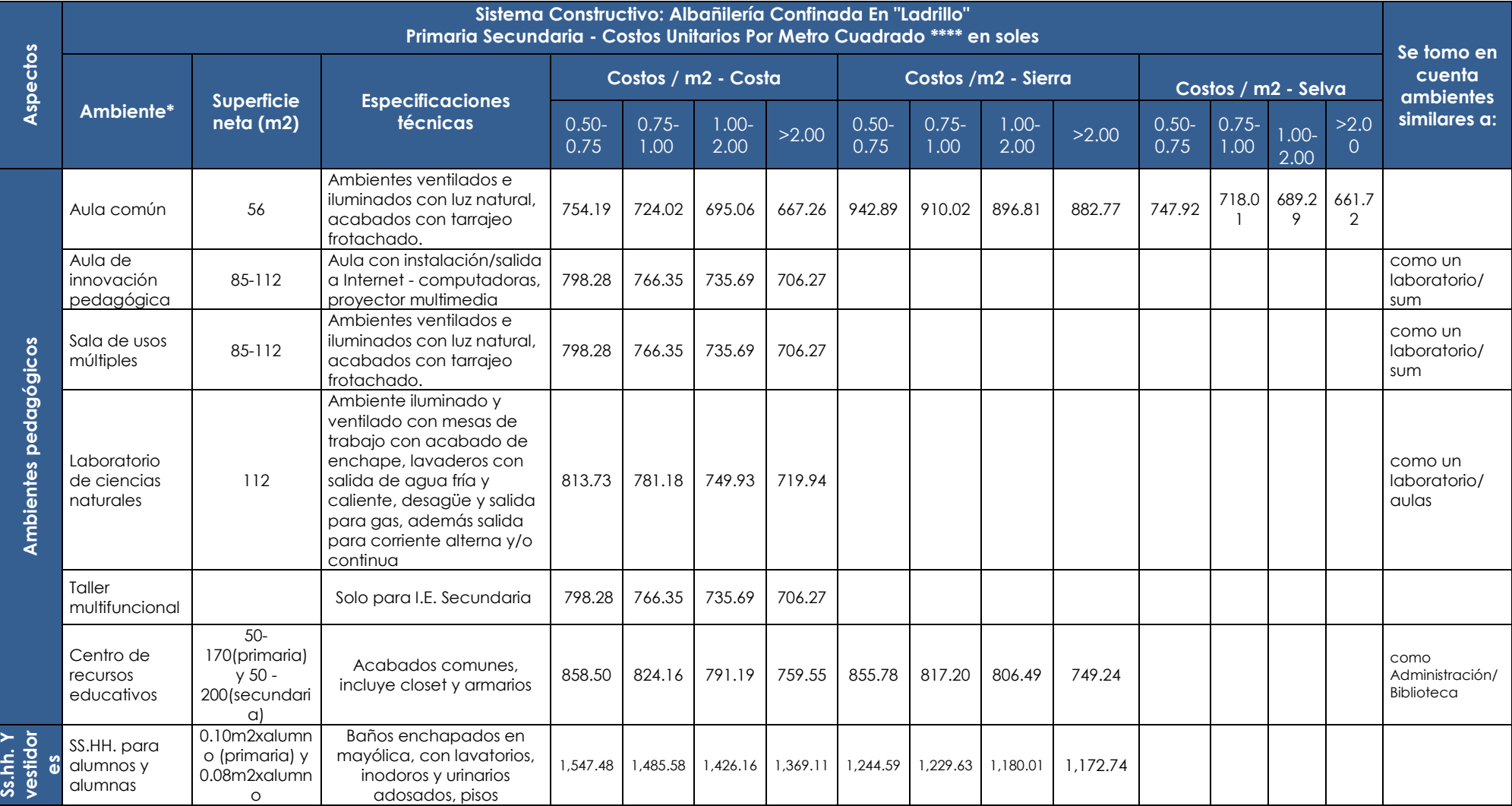

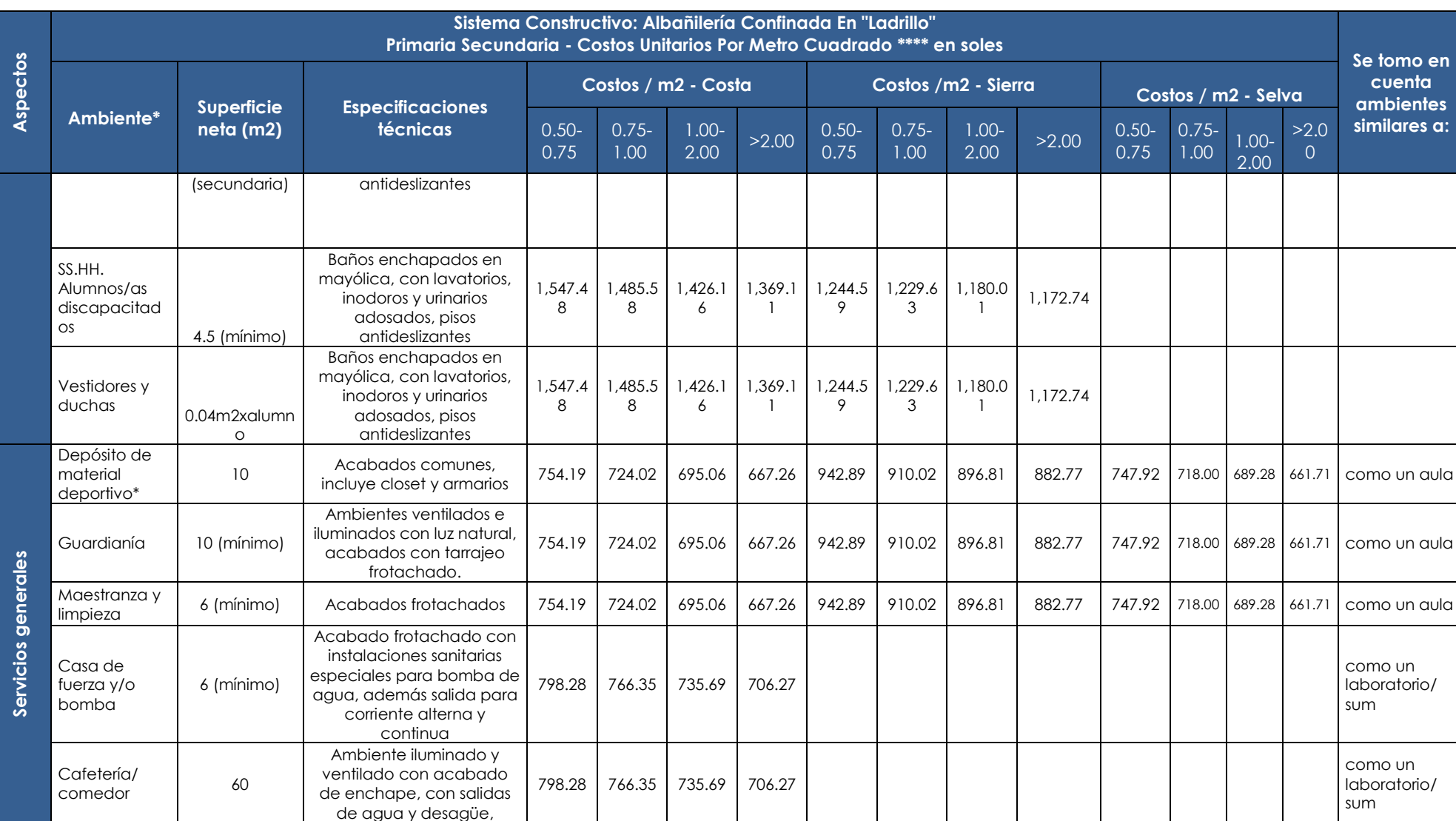

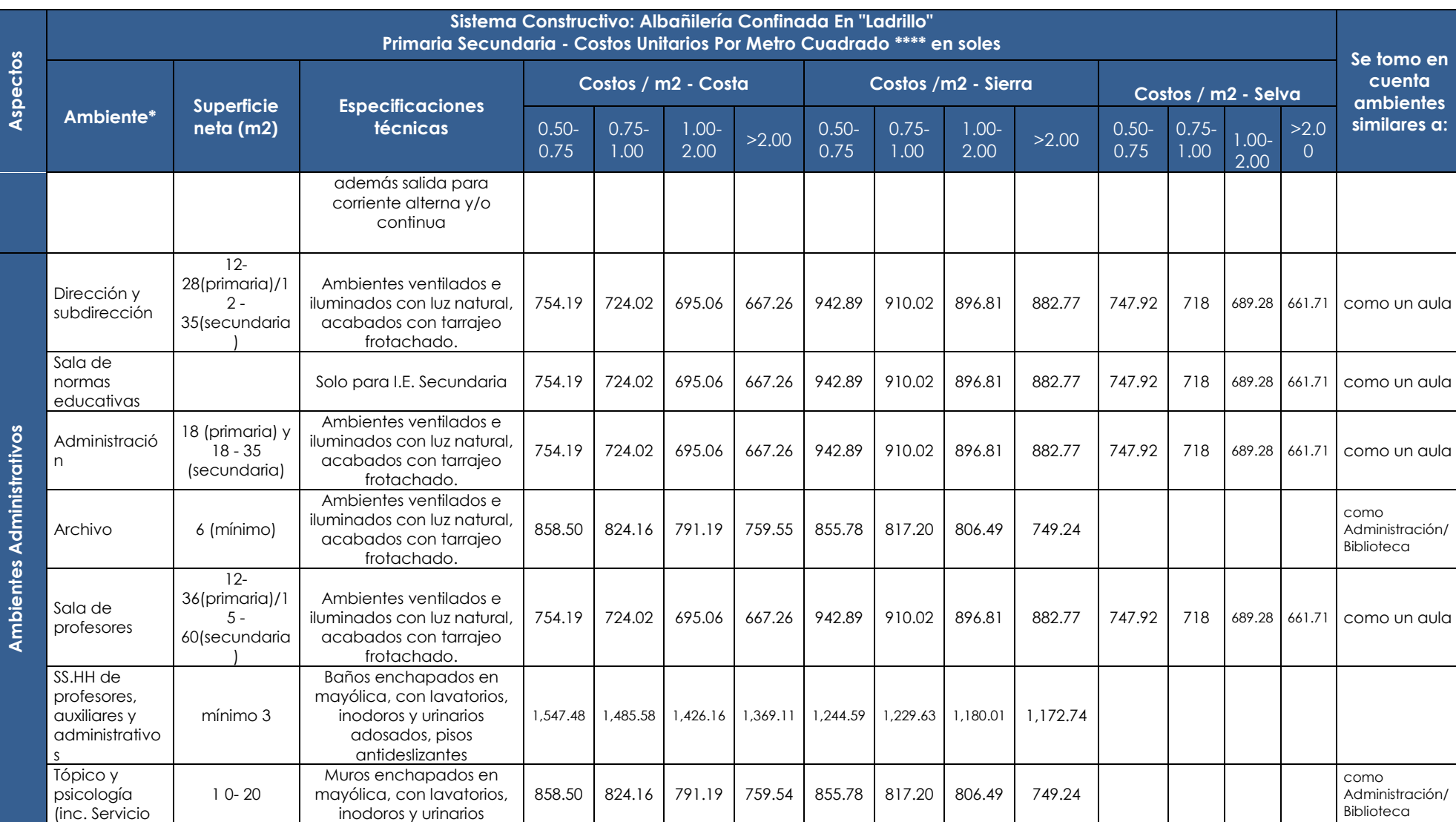

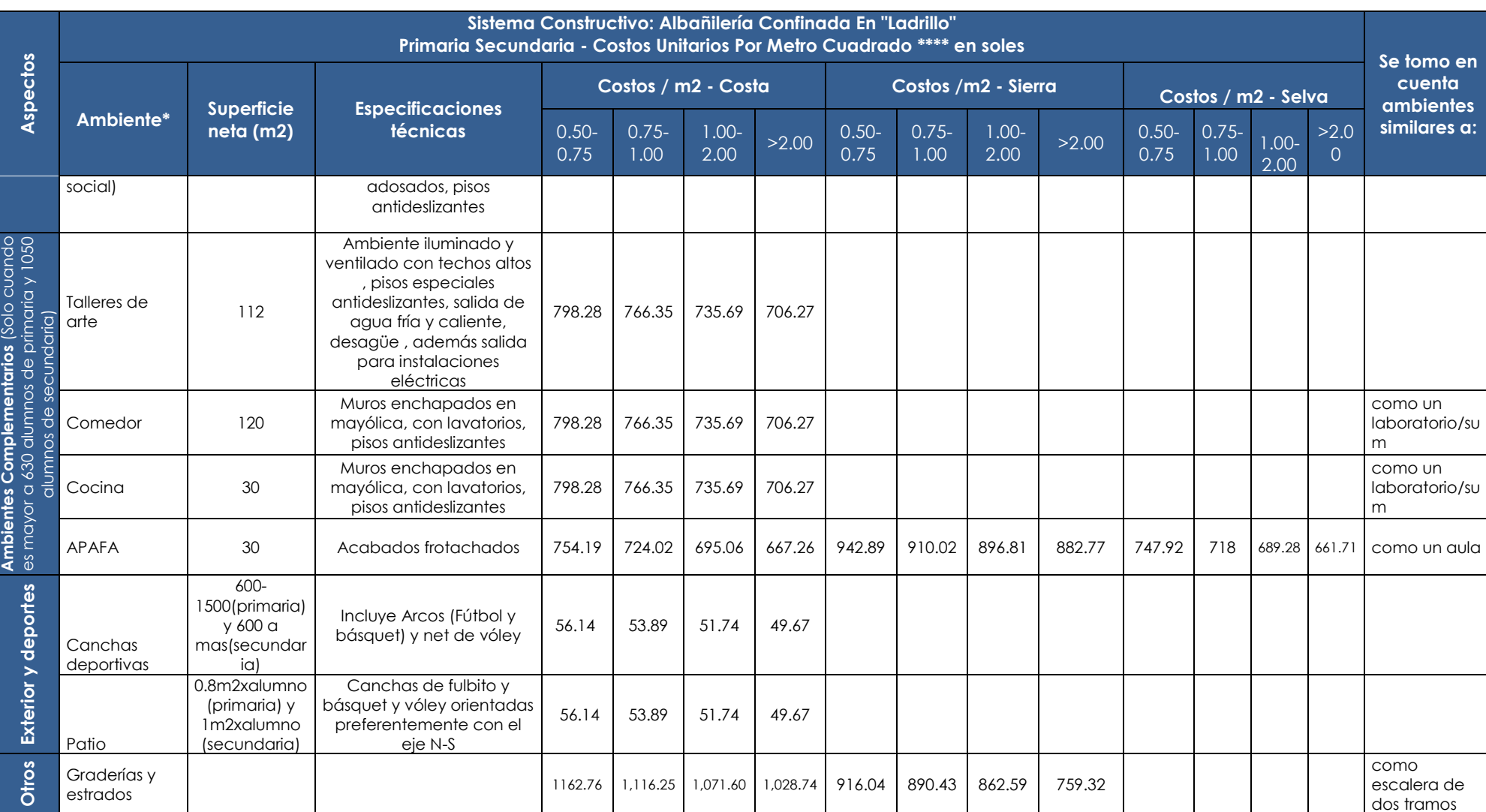

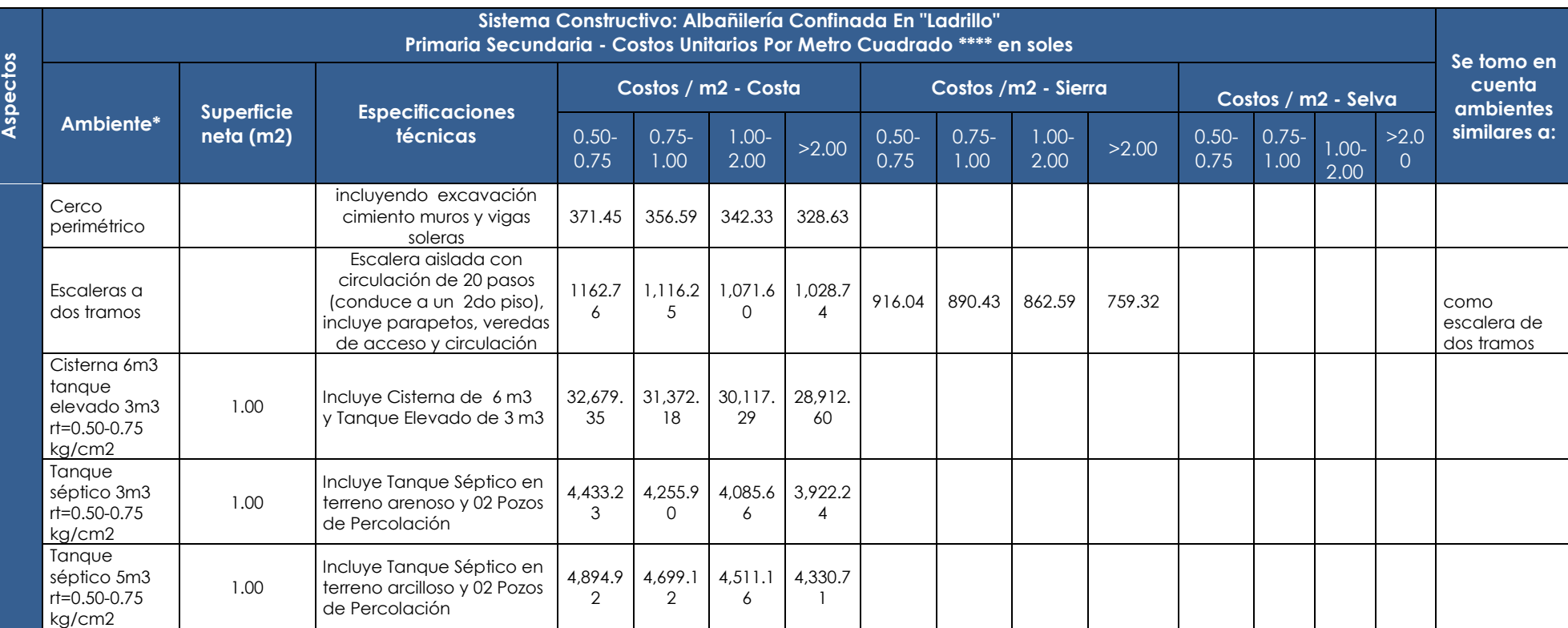

\* Incluye circulación muros

\*\* Los costos en la zona geográfica Costa proporcionados por OINFE son para un tipo de suelo RT = 0.5 - 0.75 (el más desfavorable). En el caso de suelos de mejor calidad se ha observado un decremento en el costo del 4% por cada unidad de incremento en la RT (datos tomados de los módulos correspondientes al área geográfica - sierra). Los datos de costos para suelos de mejor calidad (a partir de RT= 0.75) han sido estimados de acuerdo al decremento de 4% sobre el costo del suelo con RT  $= 0.5 - 0.75$ 

\*\*\* Normas Técnicas para el Diseño de Locales de Educación Básica Regular - Nivel Primaria y Secundaria

\*\*\*\* Los Costos por metro cuadrado han sido obtenidos de los costos de Módulos Sistémicos de OINFES a Mayo 2011.

# **V.** SECTOR ENERGÍA

# **RURAL ELECTRIFICACIÓN PARA PROYECTOS DE ELECTRIFICACIÓN RURAL**

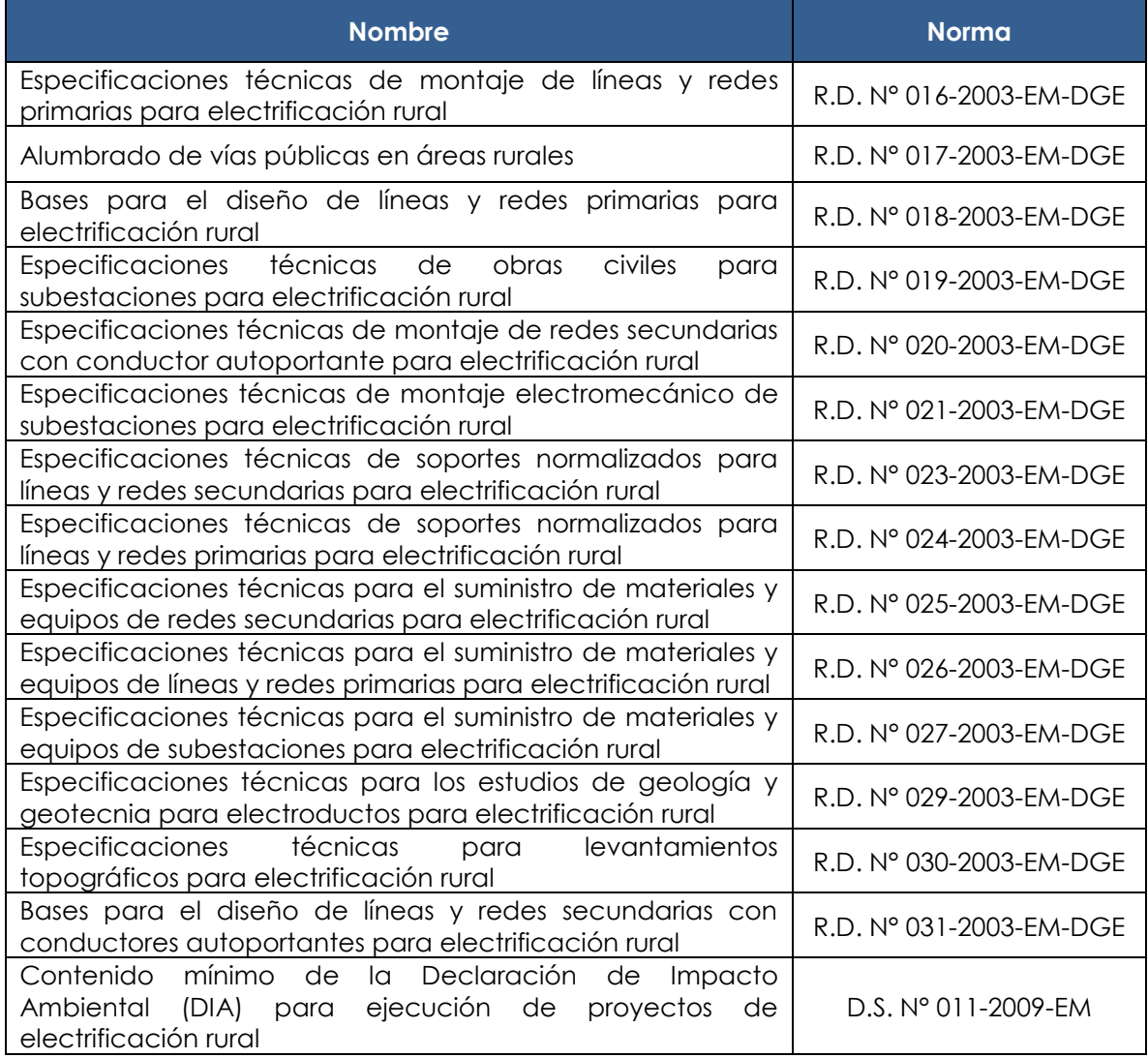

NOTA: estas normas pueden ubicarse en: http://dger.minem.gob.pe/Transparencia Normas Tecnicas.aspx

# **5.2. PARÁMETROS PARA LA FORMULACIÓN DE PROYECTOS DE ELECTRIFICACIÓN RURAL**

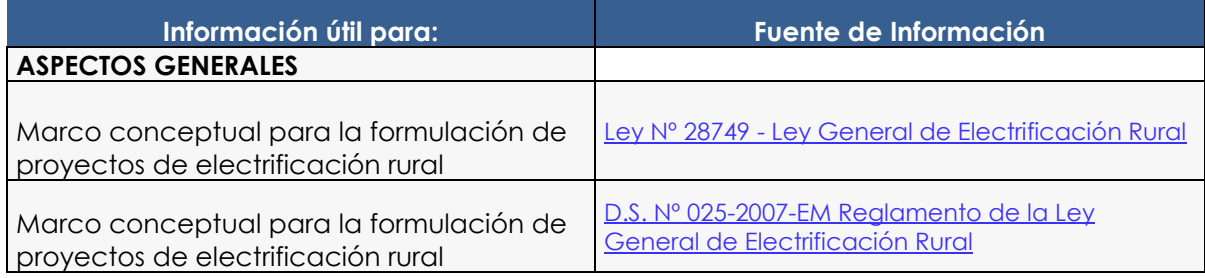

#### Directiva General del Sistema Nacional de Inversión Pública Resolución Directoral N° 003-2011-EF/68.01 Anexo SNIP 09

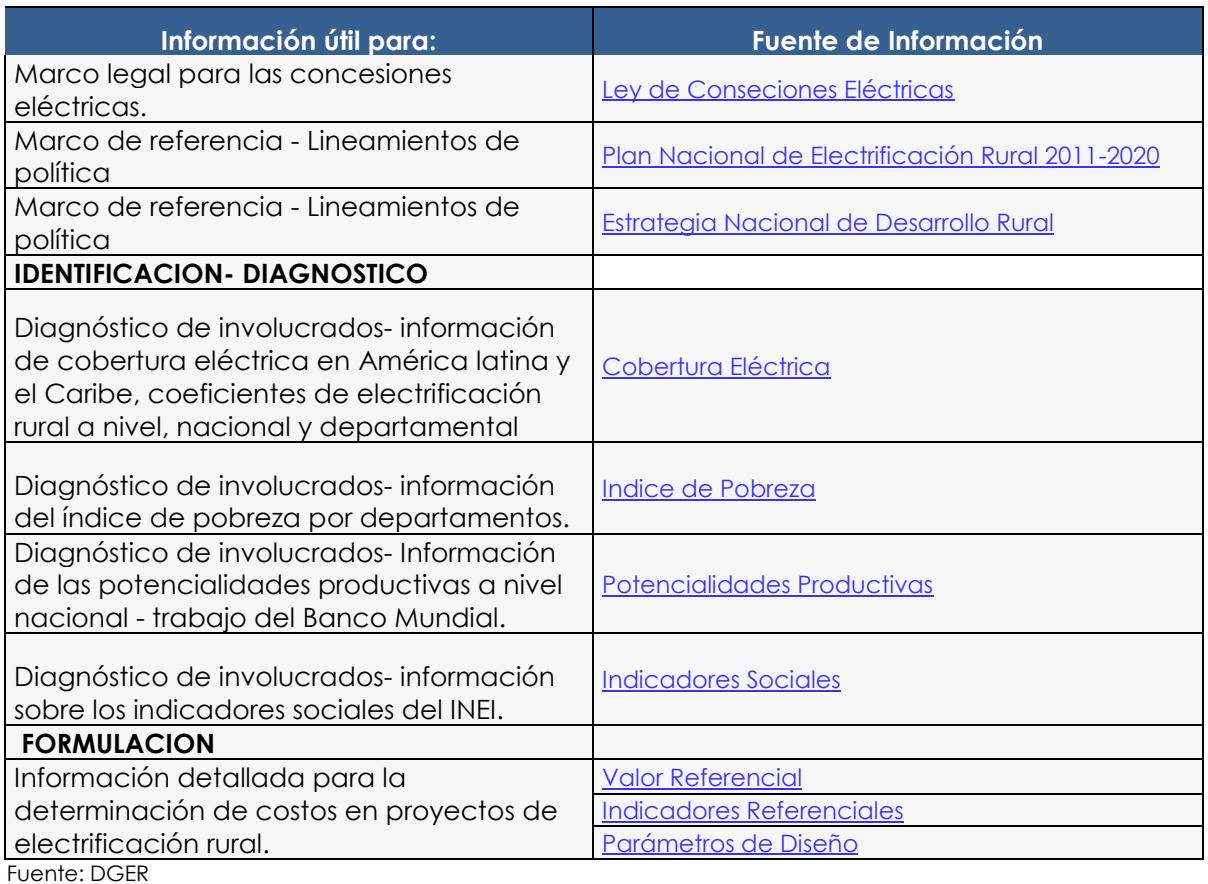

Página: http://dger.minem.gob.pe/Transparencia ParametrosSNIP.aspx

# **VI. SECTOR JUSTICIA**

# **6.1. PARÁMETROS PARA PROYECTOS DE JUSTICIA**

## **ESTÁNDARES DE CARGA PROCESAL POR ESPECIALIDAD**

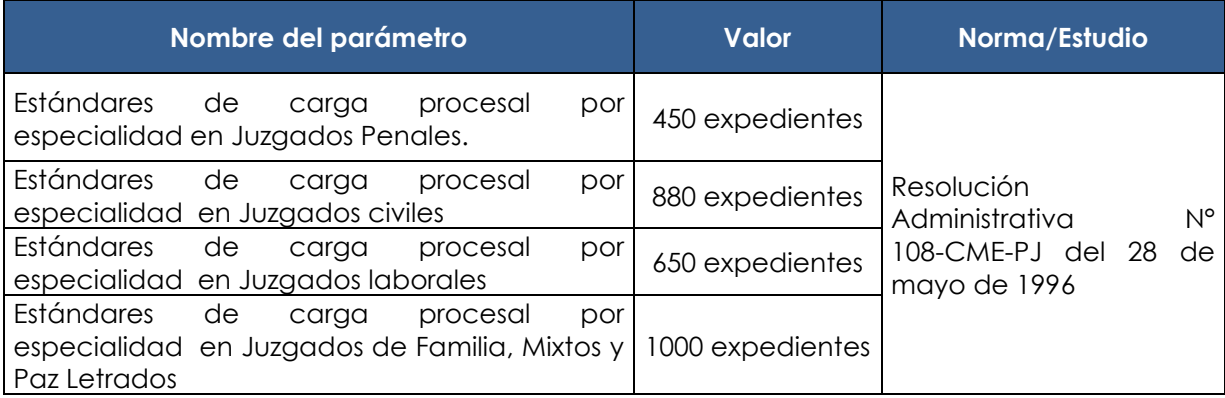

### **VII. SECTOR SALUD**

# **7.1 NORMAS TÉCNICAS DE SALUD**

# **7.1.1. NORMAS TÉCNICAS PARA EL DISEÑO DE INFRAESTRUCTURA Y EQUIPAMIENTO** DE LOS ESTABLECIMIENTOS DE SALUD.

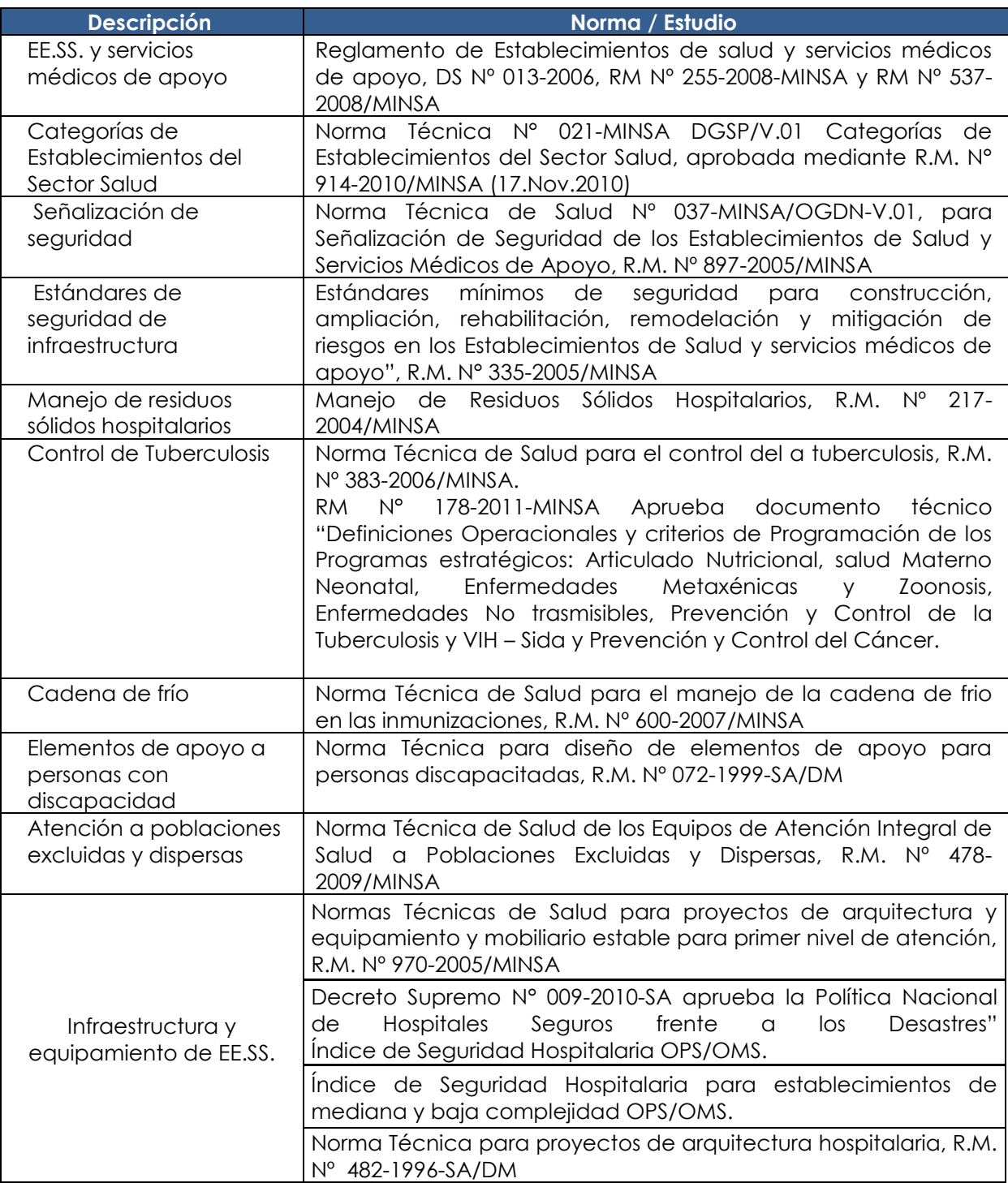

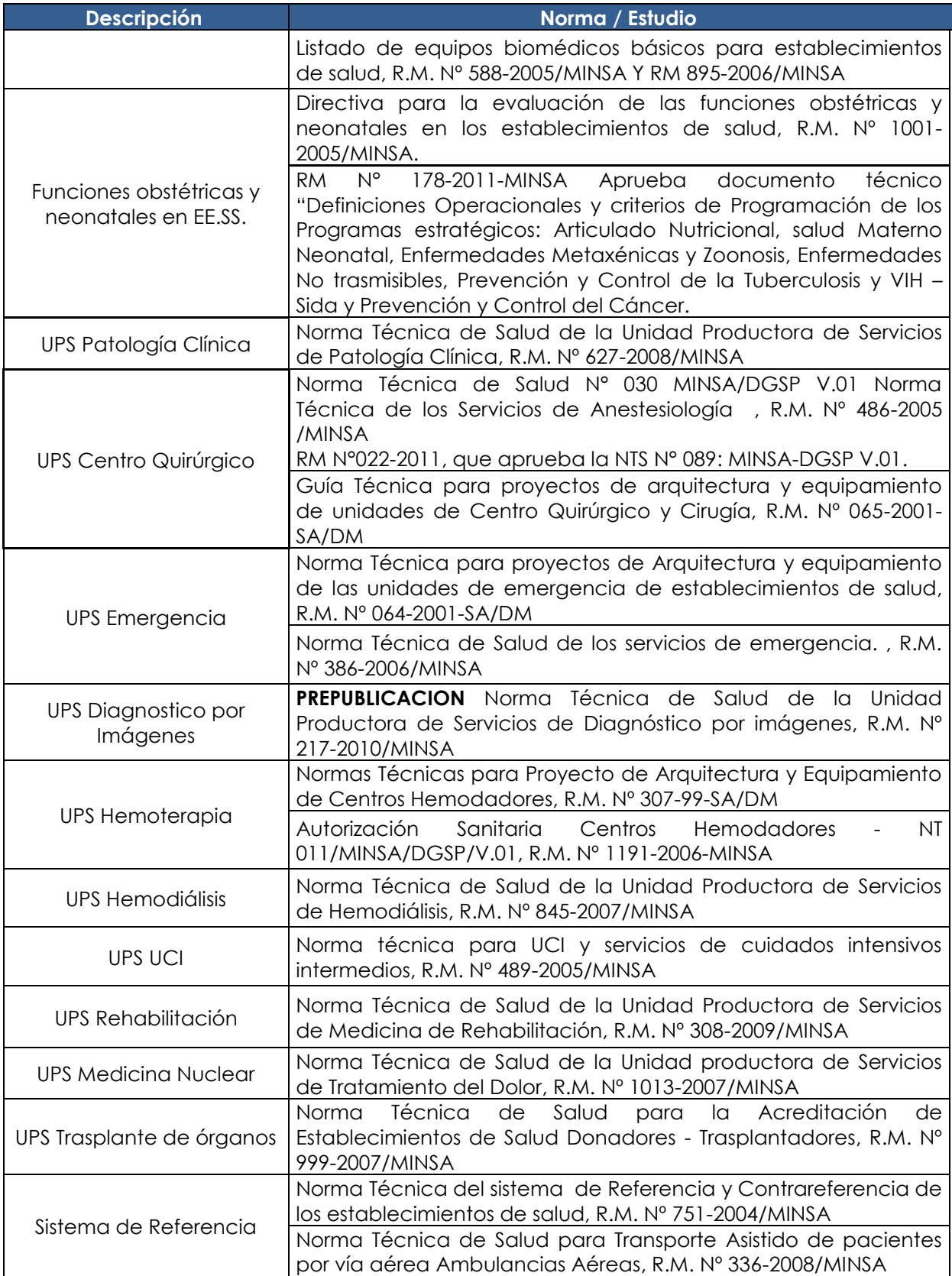

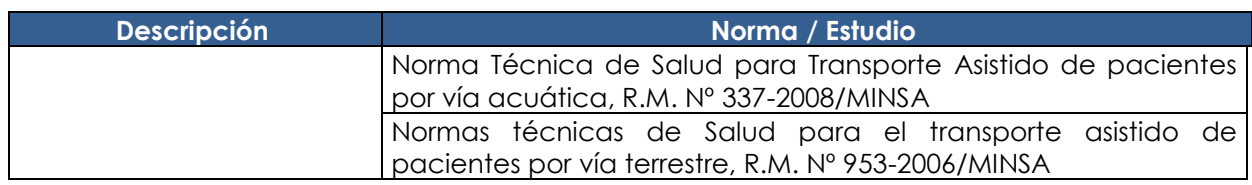

# **PRIORICAS ESTRATEGIAS PRIORIZADAS**

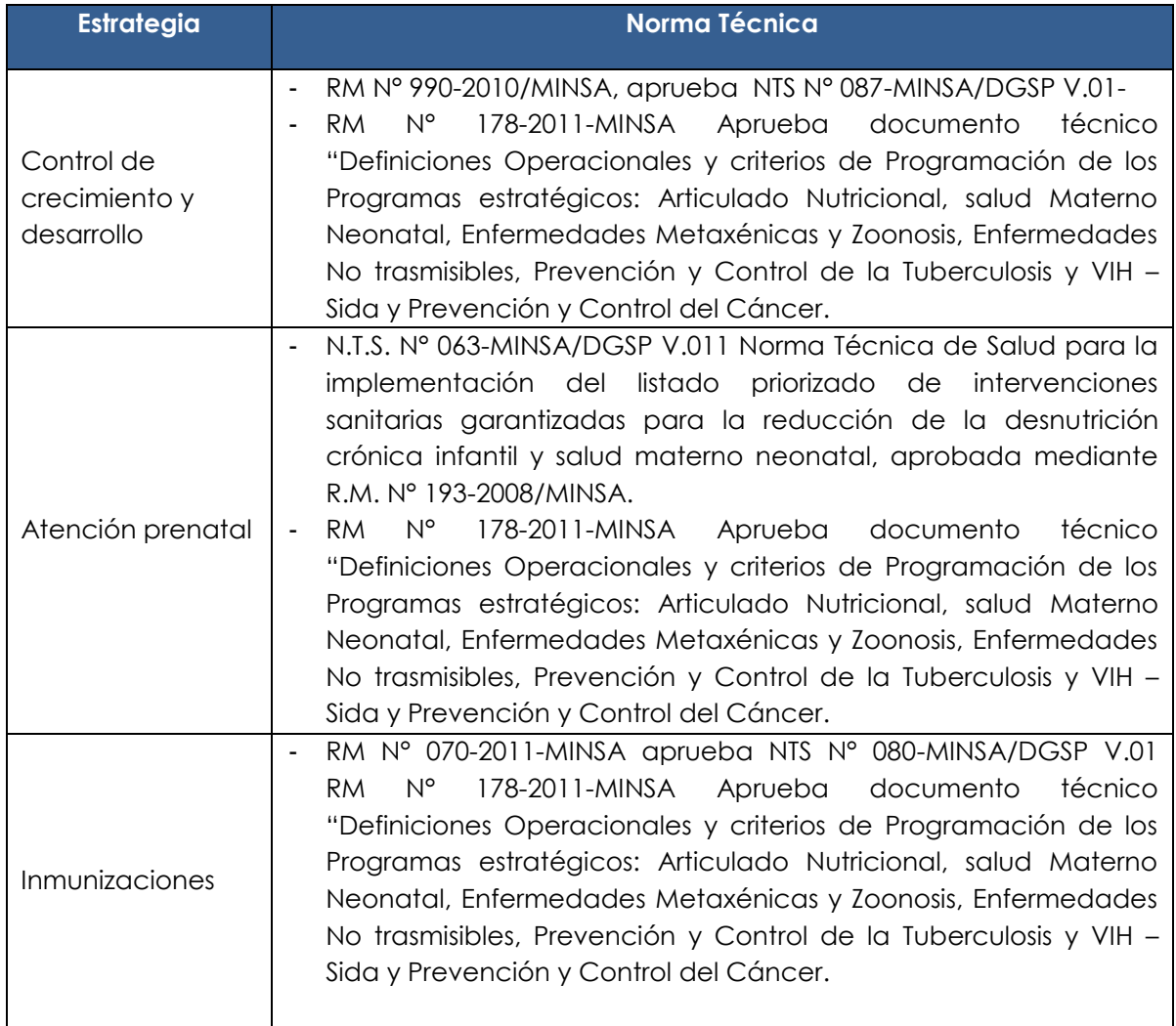

# **7.2. ESTÁNDARES TÉCNICOS**

# **7.2.1. ESTANDARES TÉCNICOS DE PROGRAMACIÓN – CONSULTA EXTERNA**

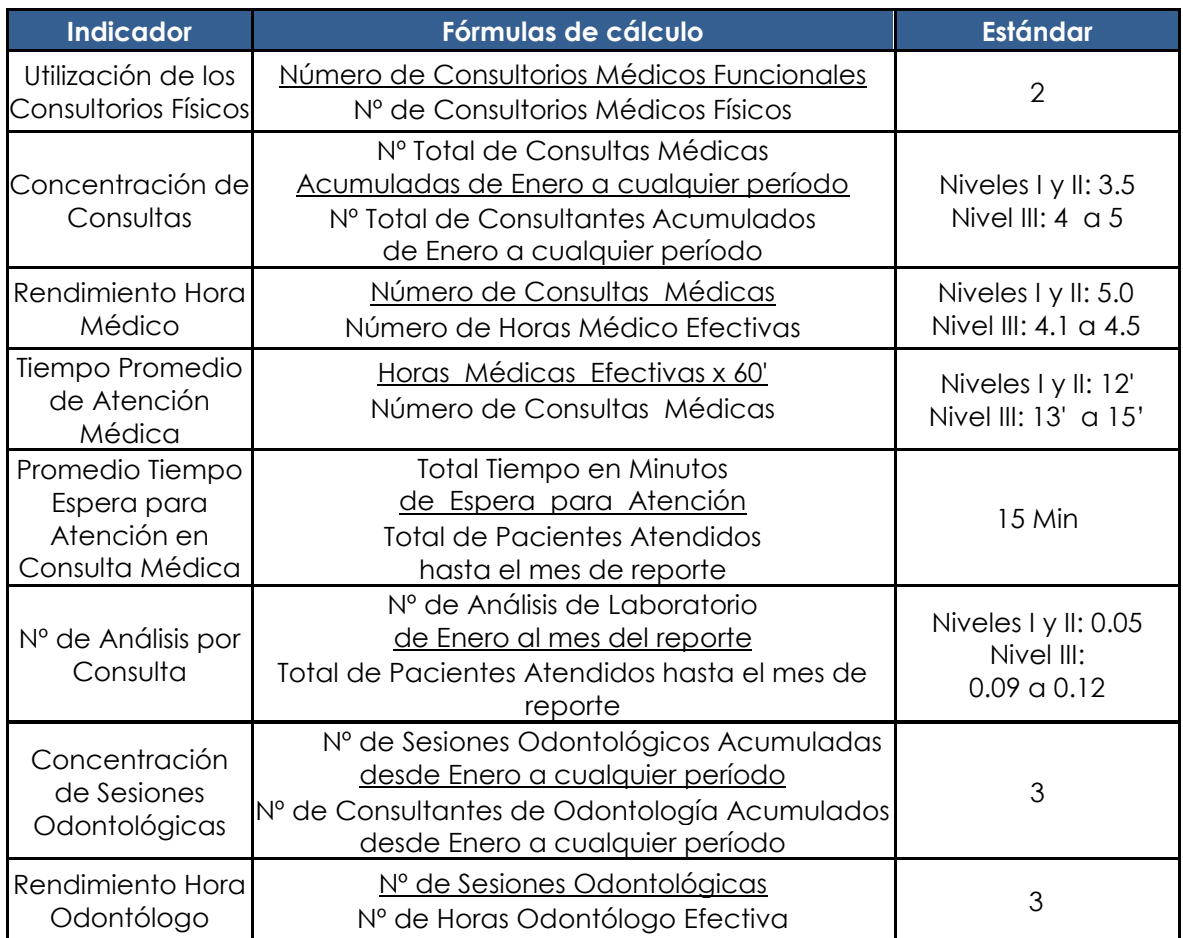

FUENTE: Guía del ASIS

# **7.2.2. ESTANDARES TÉCNICOS DE PROGRAMACIÓN – EMERGENCIA**

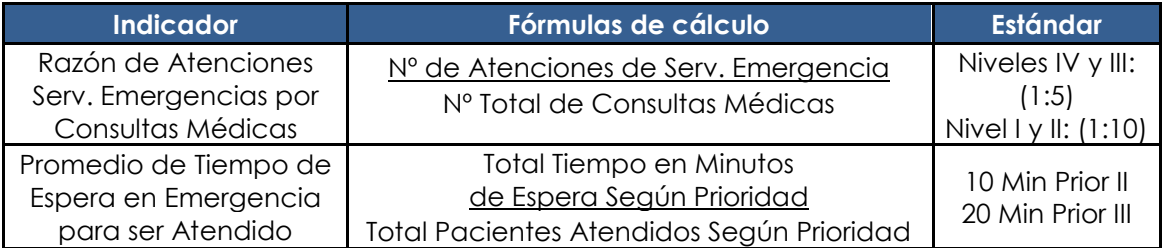

FUENTE: Guía del ASIS

Nota: Los dos estándares señalados se encuentra en el anexo 1 de la norma técnica de salud de los servicios de emergencia aprobado CON R.M. 386-2006/ MINSA.

# **7.2.3. ESTANDARES TÉCNICOS DE PROGRAMACIÓN - HOSPITALIZACIÓN**

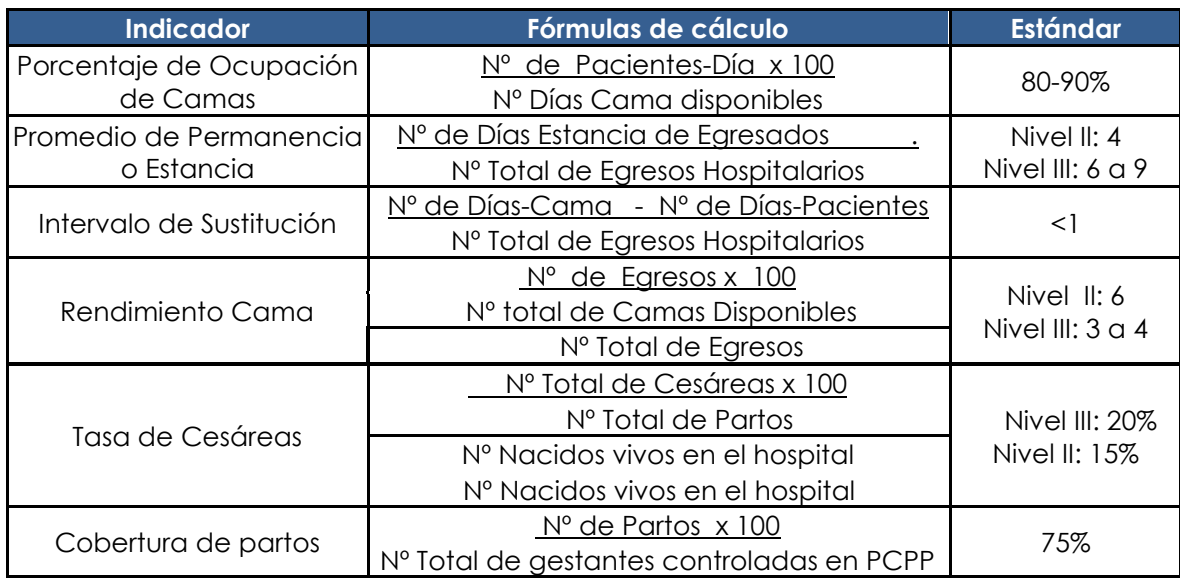

FUENTE: Guía del ASIS

## **INDICADORES - UNIDAD DE CUIDADOS INTENSIVOS**

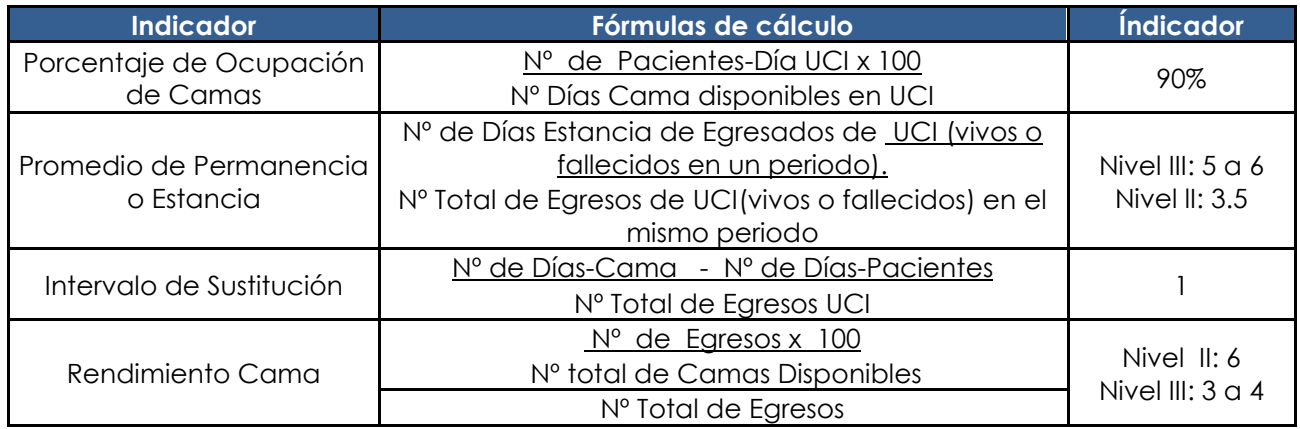

FUENTE: Guía del ASIS

# **QUIRÚRGICO CENTRO – INDICADORES 7.2.5.**

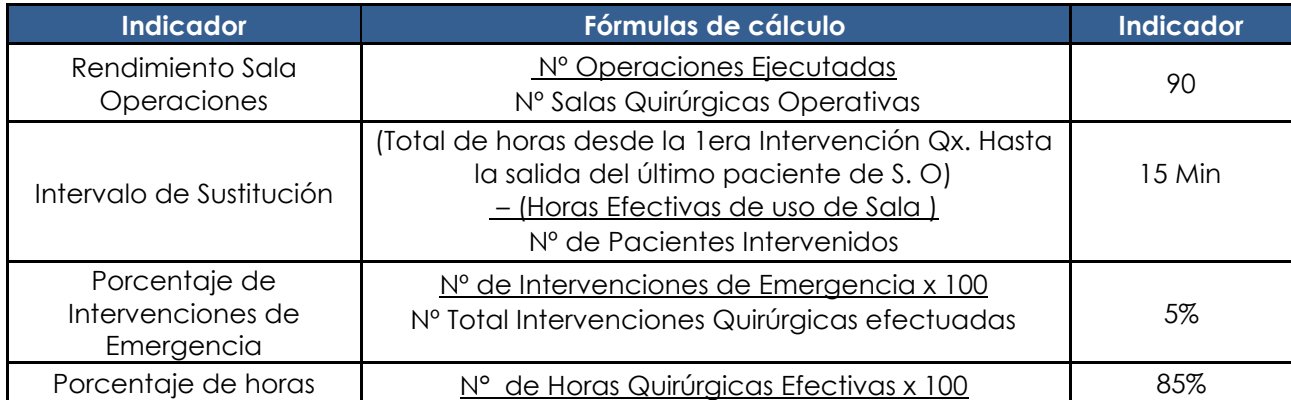

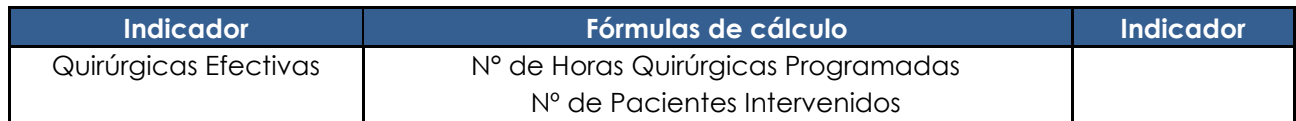

FUENTE: Guía del ASIS

# **7.2.6. ESTANDARES TÉCNICOS DE PROGRAMACIÓN - DIAGNÓSTICO POR IMÁGENES**

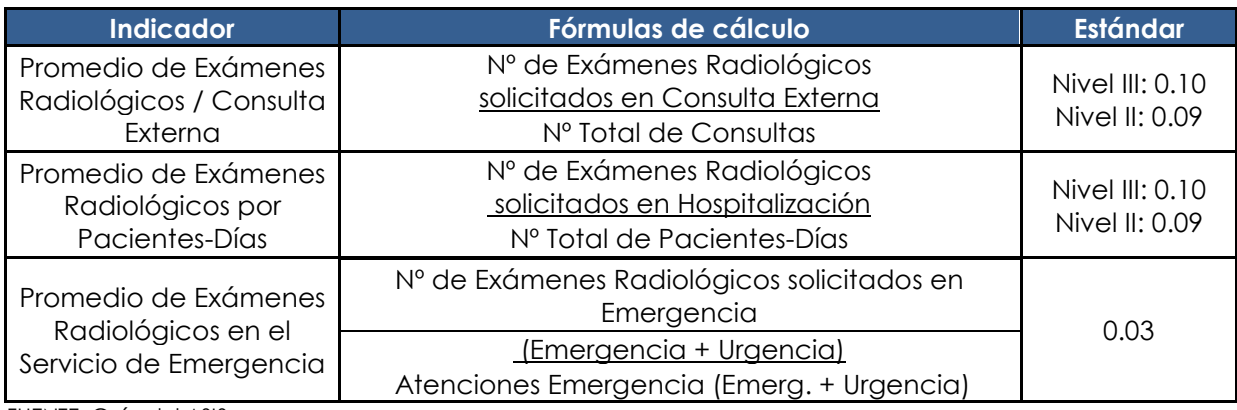

FUENTE: Guía del ASIS

# **7.2.7. ESTANDARES TÉCNICOS DE PROGRAMACIÓN – REHABILITACIÓN**

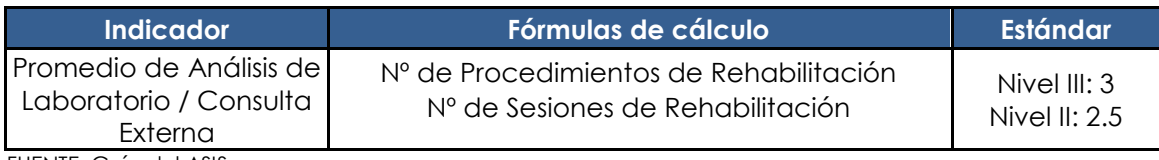

FUENTE: Guía del ASIS

# **7.2.8. ESTANDARES TÉCNICOS DE PROGRAMACIÓN – LABORATORIO**

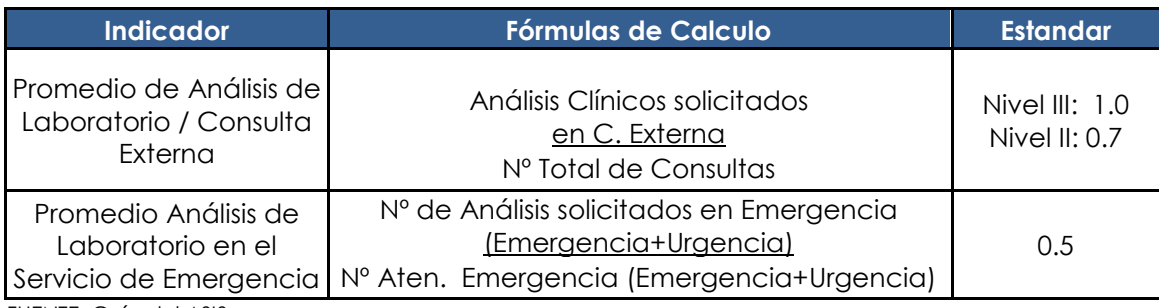

FUENTE: Guía del ASIS

## **VIII. SECTOR SANEAMIENTO**

# **8.1 PARÁMETROS DE PROYECTOS DE SANEAMIENTO**

## **COSTOS PERCÁPITA EN EL ÁREA URBANA**

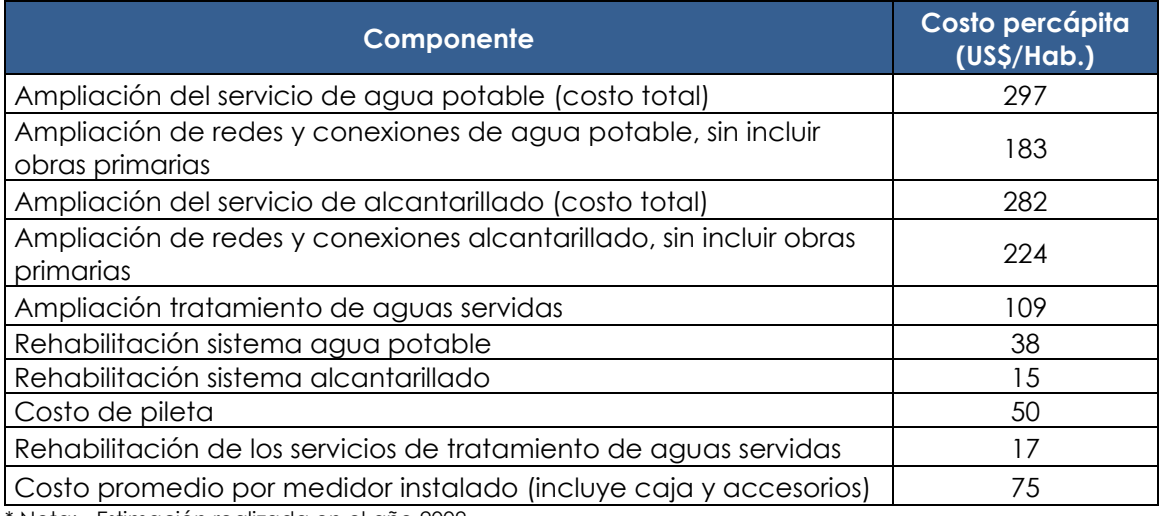

\* Nota: - Estimación realizada en el año 2009.

- Estos costos percápita no son líneas de corte, sino son parámetros utilizados para la formulación del PIP y corresponden solo a costos de inversión (no incluye los costos de O & M). Asimismo no incluyen las medidas de reducción de riesgos ni mitigación ambiental.

### **COSTOS PERCÁPITA EN EL ÁREA RURAL SEGÚN COMPONENTE**

(Poblaciones menores o iguales a 2000 Hab.)

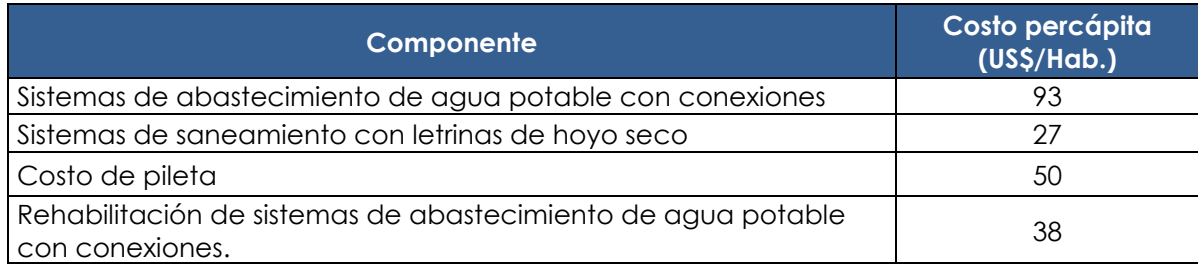

\*Nota:

- Estos costos percápita no son líneas de corte, sino son parámetros utilizados para la formulación del PIP y corresponden solo a costos de inversión (no incluye los costos de O & M). Asimismo no incluyen las medidas de reducción de riesgos ni mitigación ambiental.

- Estimación realizada en el año 2009.

### **PARÁMETROS PARA LA FLABORACIÓN DE ESTUDIOS DE PREINVERSIÓN EN PROYECTOS DE SANEAMIENTO BÁSICO**

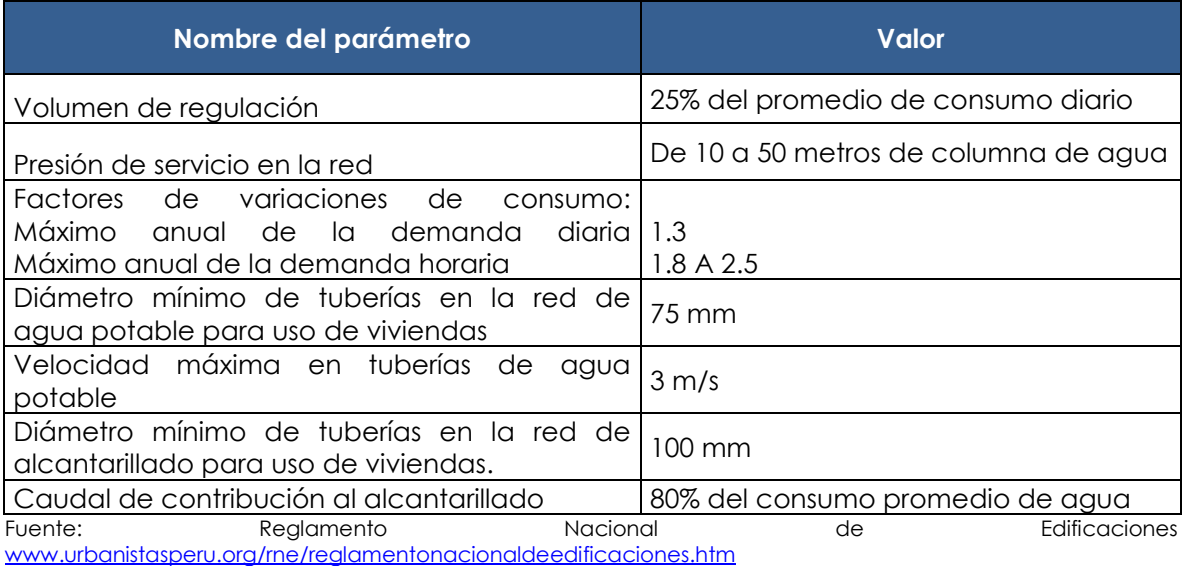

### **COSTOS PROMEDIO DE INVERSIÓN POR HABITANTE POR COMPONENTE DE SANEAMIENTO REFERENCIALES - RURAL**

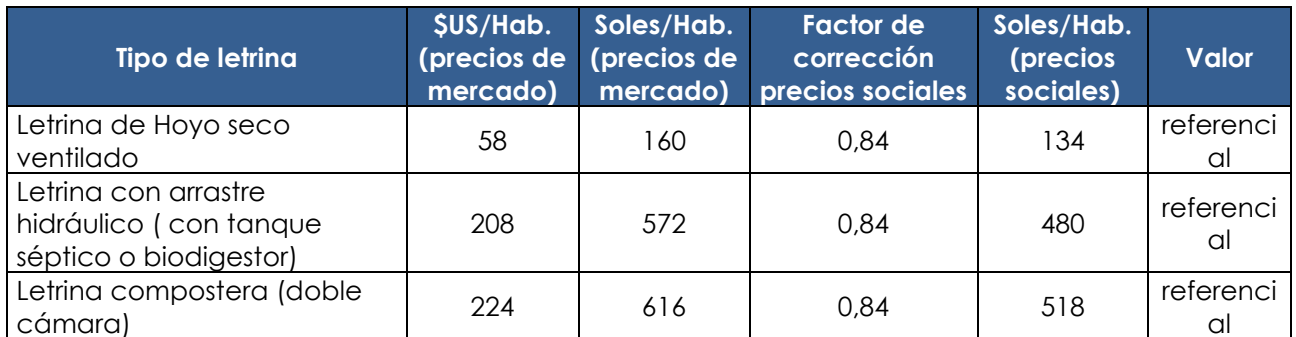

\* Tipo de cambio utilizado: 1 \$US = S/. 2.75 - El cálculo de los costos corresponde al año 2011.

# **IX. SECTOR TRANSPORTES**

Los siguientes indicadores de costos de inversión y mantenimiento, representan costos referenciales que actualmente están siendo utilizados en el sector transportes para programas de inversión de caminos vecinales y departamentales.

# **9.1 PARÁMETROS PARA PROYECTOS DE CAMINOS VECINALES Y DEPARTAMENTALES**

### **SUPERFICIE SIN AFIRMAR (SAF) COMPRENDE TRABAJOS DE REHABILITACIÓN A NIVEL DE LASTRADO CON MATERIAL PROPIO DE CORTE**

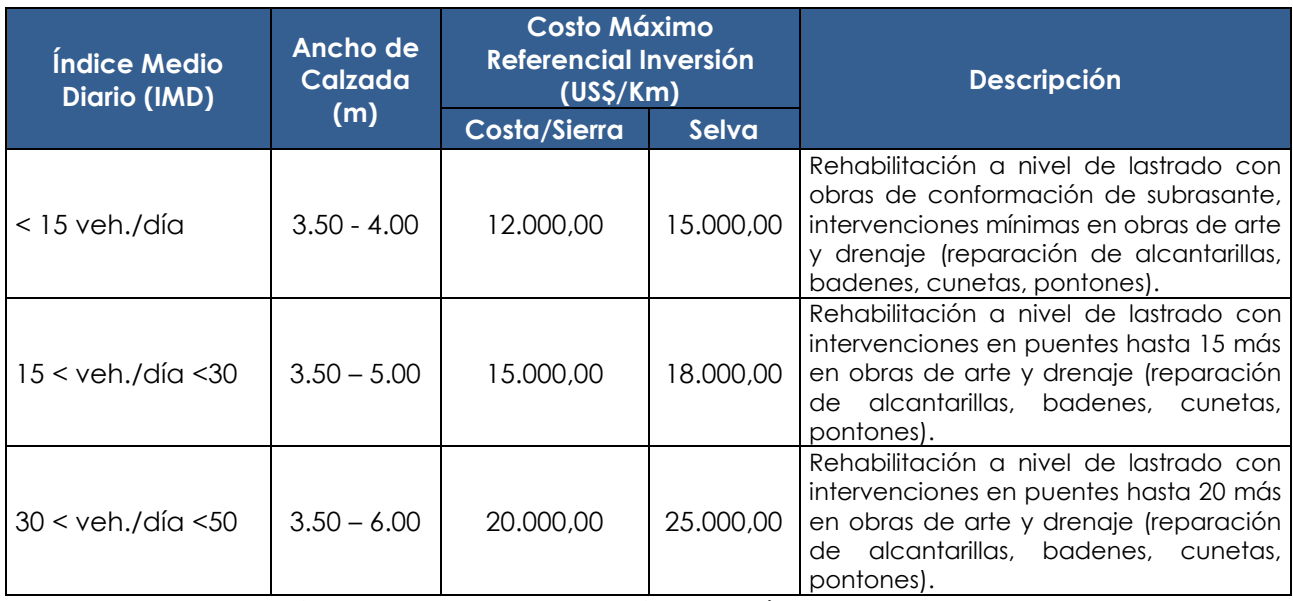

Fuente: Programa de caminos rurales - PROVIAS Descentralizado – El cálculo de los costos corresponde al año 2010.

SAF: corresponde a una superficie a nivel de lastrado o subrasante mejorada

Nota: Corresponde solo a caminos vecinales.

#### **SUPERFICIE AFIRMADA (AF)**

### **COMPRENDE TRABAJOS DE REHABILITACIÓN A NIVEL DE AFIRMADO CON MATERIAL SELECCIONADO DE CANTERA**

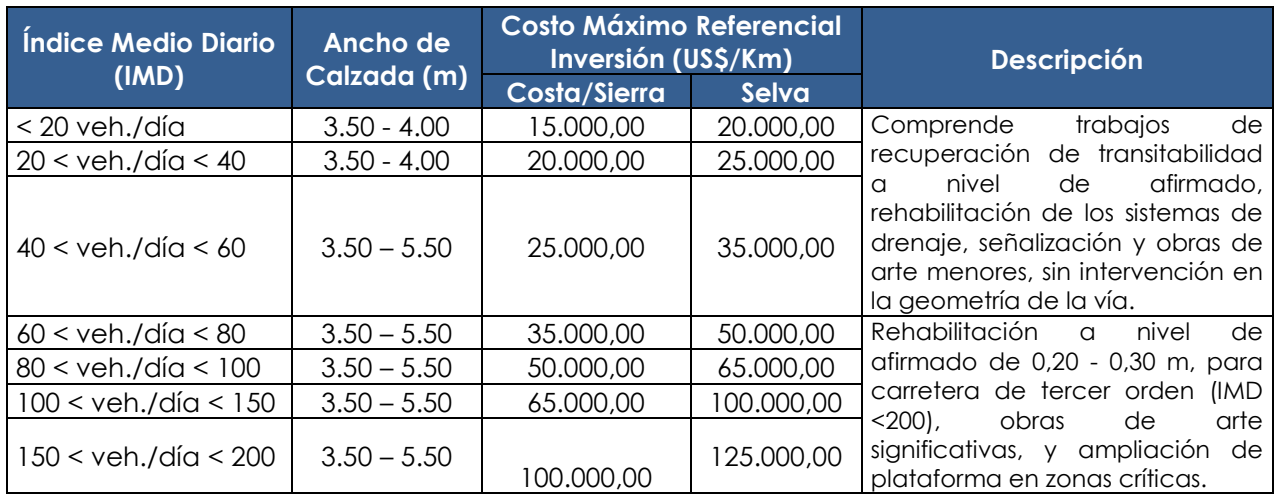

Fuente: Programa de Caminos Departamentales - PCD.

\* Nota: Corresponde a caminos vecinales y departamentales - El cálculo de los costos corresponde al año 2010.

### **SUPERFICIE AFIRMADA (AF) MEJORAMIENTO DEL ESTÁNDAR DE LA SUPERFICIE DE RODADURA, CONSTRUCCIÓN DE** SISTEMAS DE DRENAJE, MEJORAS DE LA GEOMETRÍA, OBRAS DE ARTE Y SEÑALIZACIÓN

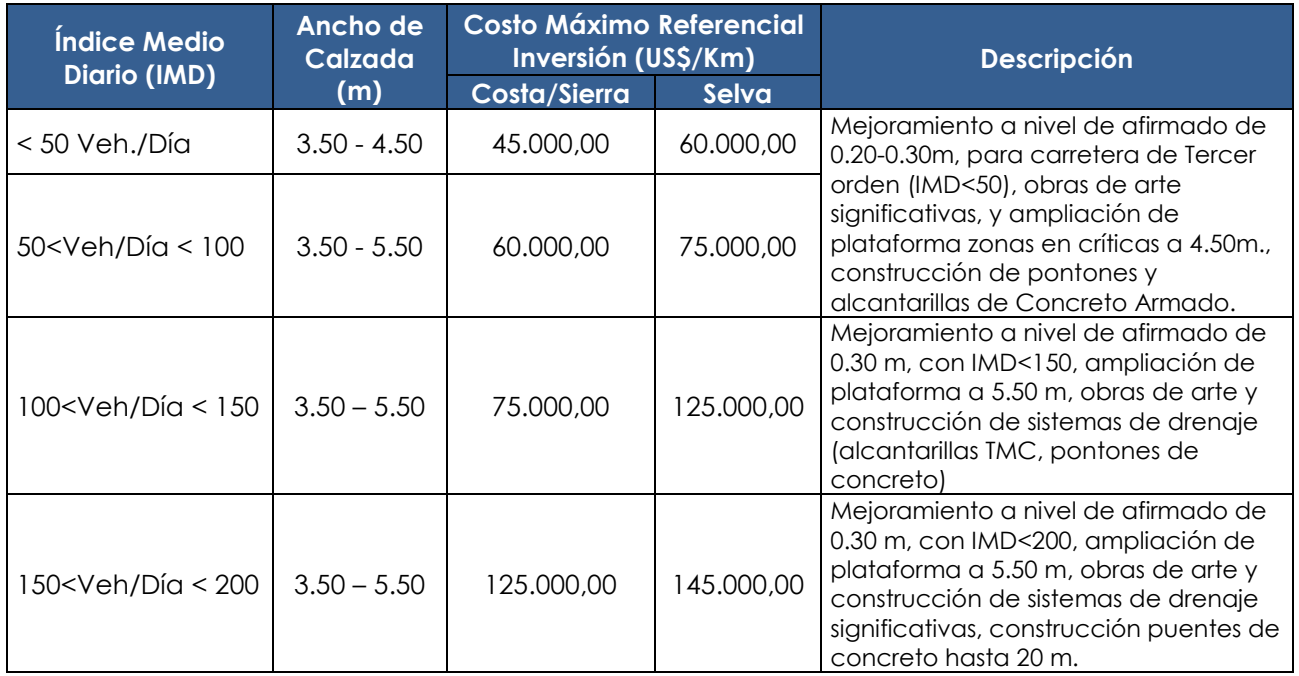

Fuente: PROVIAS Descentralizado / INADE / Gob. Regionales

\* Nota: Corresponde a caminos vecinales y departamentales - El cálculo de los costos corresponde al año 2010.

# **FACTORES DE CORRECCIÓN PROMEDIO PARA VEHÍCULOS LIGEROS (2000-2010)**

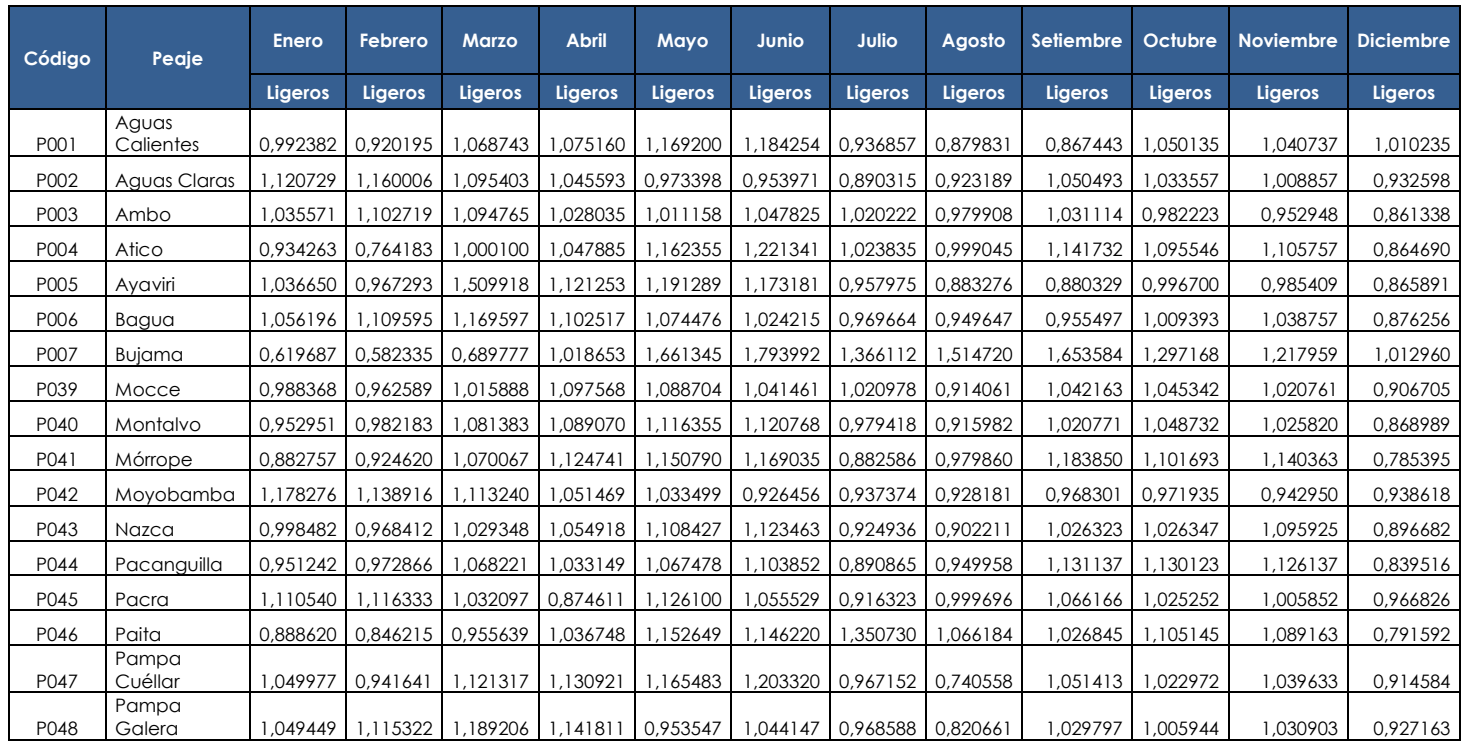

#### Directiva General del Sistema Nacional de Inversión Pública Resolución Directoral Nº 003-2011-EF/68.01 Anexo SNIP 09

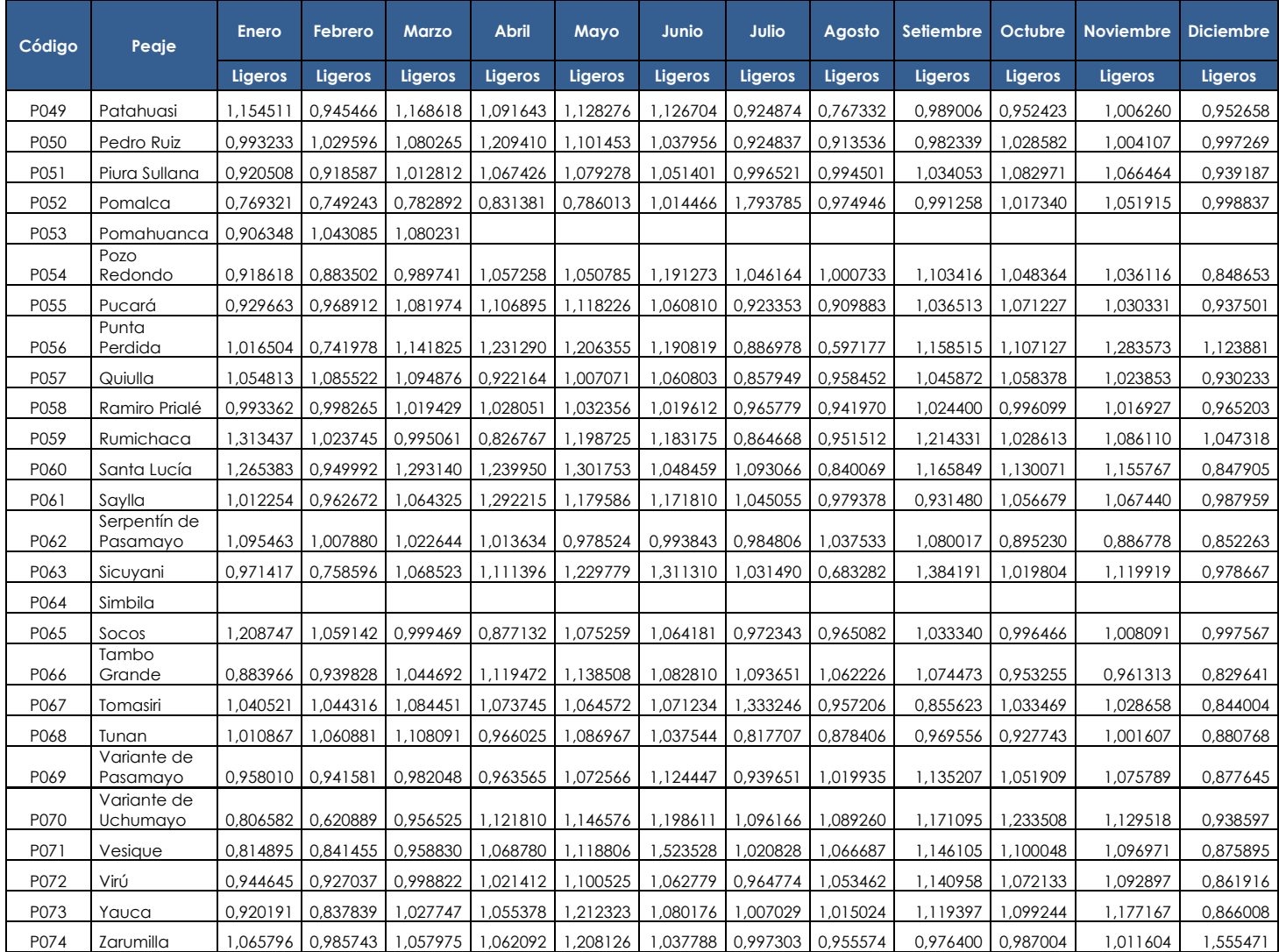

Fuente: Unidades Peaje PVN Elaboración: OGPP

# **FACTORES DE CORRECCIÓN PROMEDIO PARA VEHÍCULOS PESADOS (2000-2010)**

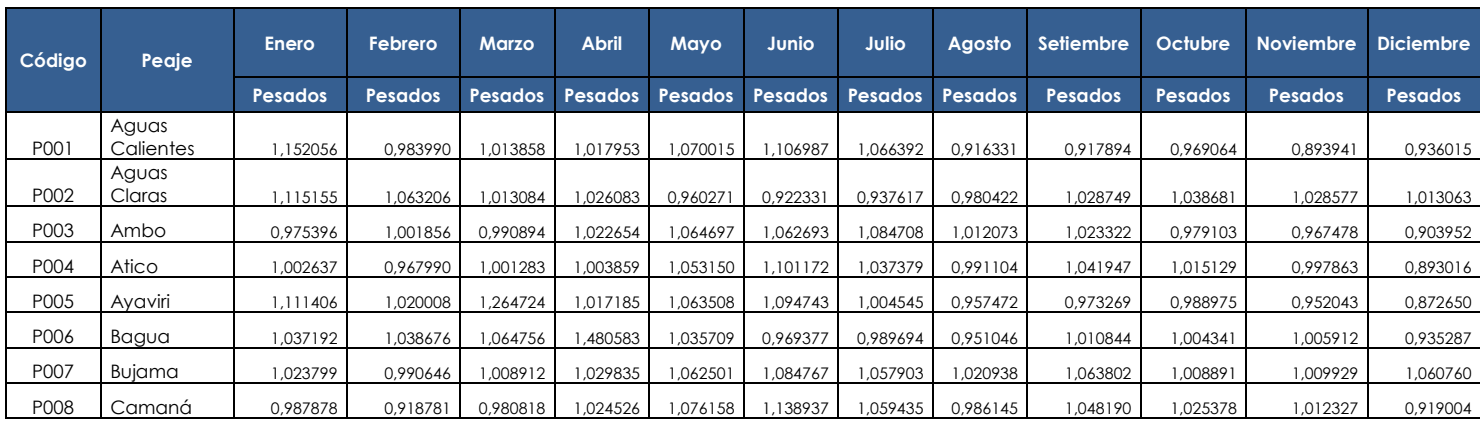

#### Directiva General del Sistema Nacional de Inversión Pública Resolución Directoral N° 003-2011-EF/68.01 Anexo SNIP 09

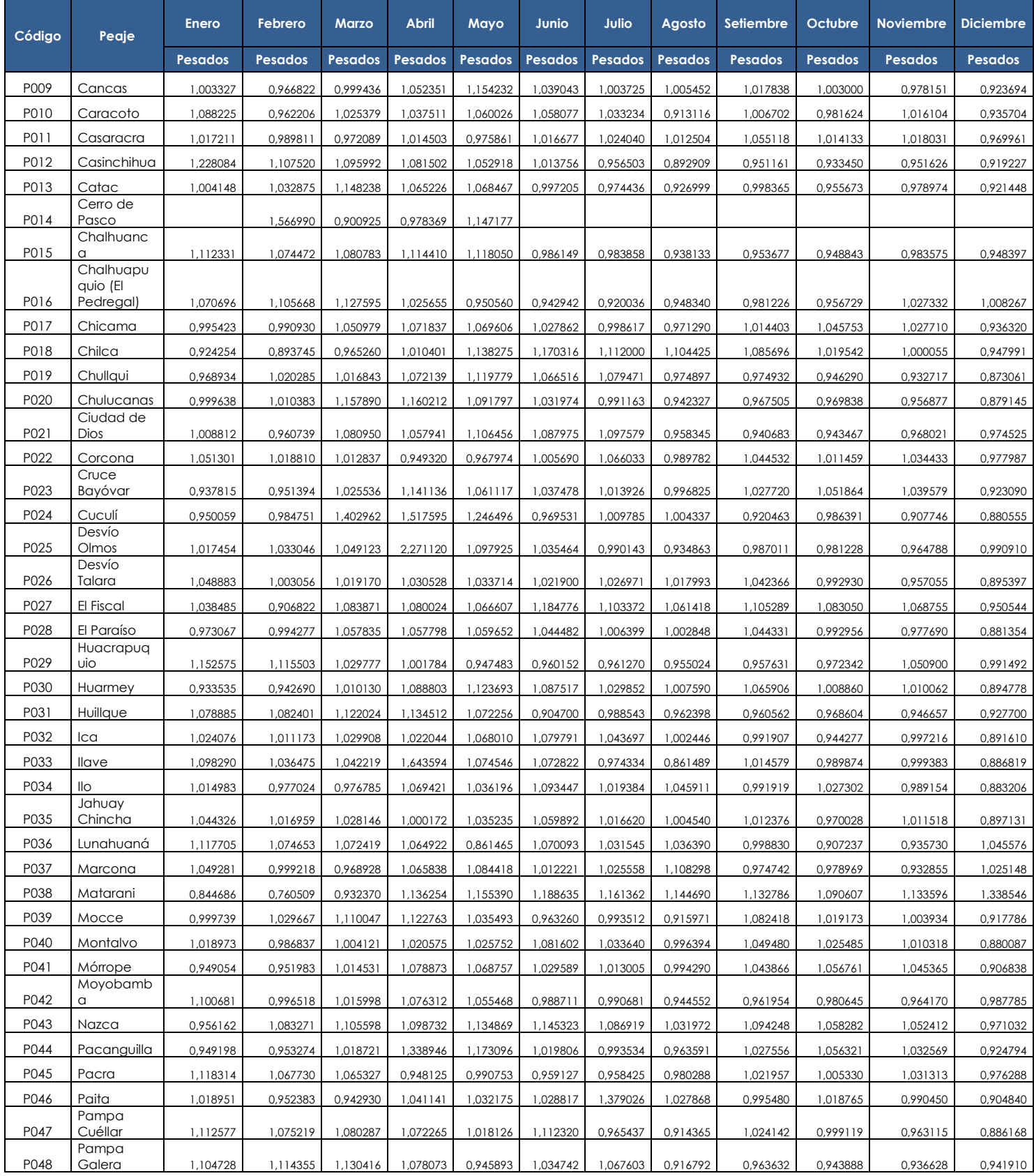

#### Directiva General del Sistema Nacional de Inversión Pública Resolución Directoral N° 003-2011-EF/68.01 Anexo SNIP 09

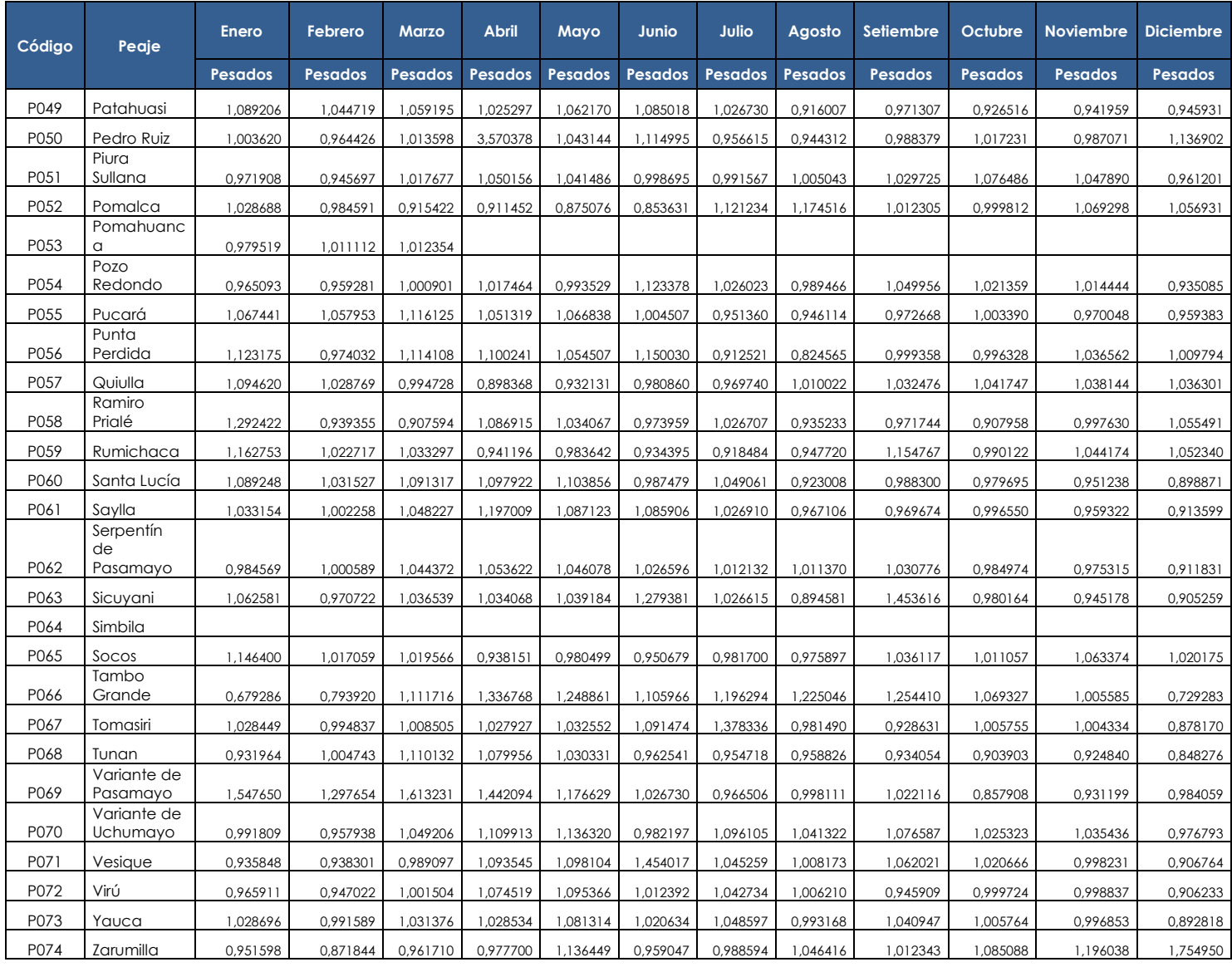

Fuente: Unidades Peaje PVN\_OGPP

Elaboración: OGPP

### **MANTENIMIENTO DE CAMINOS VECINALES (ESTO NO ES PROYECTO DE INVERSIÓN PÚBLICA)**

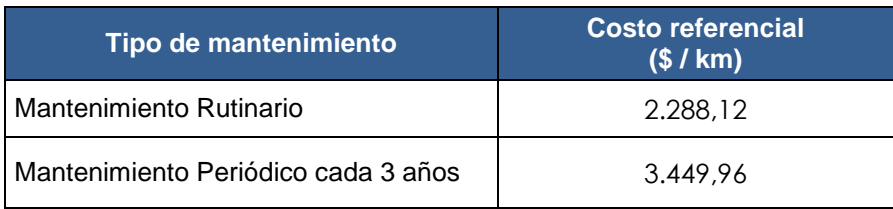

Fuente: Ministerio de Transportes y Comunicaciones - Dic. 2010 (Costa)

### **MEJORAMIENTO DE CAMINOS DE HERRADURA**

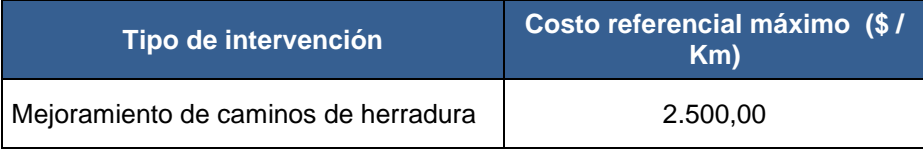

Fuente: Ministerio de Transportes y Comunicaciones Nota: Los datos están en proceso de actualización.

### **MANTENIMIENTO DE CAMINOS DEPARTAMENTALES**

(ESTO NO ES PROYECTO DE INVERSIÓN PÚBLICA)

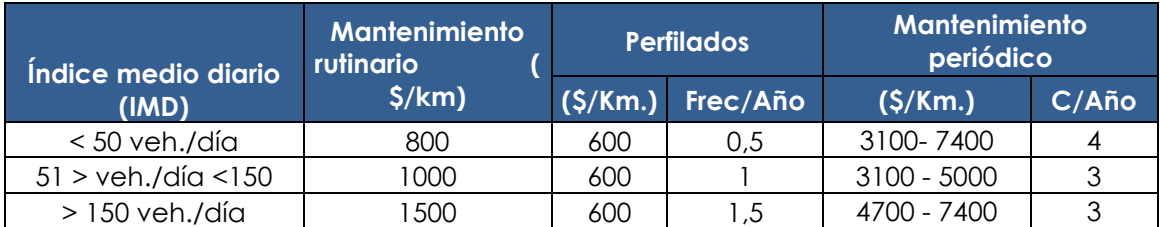

Fuente: Ministerio de Transportes y Comunicaciones Nota: Los datos están en proceso de actualización.

## X. NORMAS TÉCNICAS RELACIONADAS CON LA ACCESIBILIDAD Y SEGURIDAD DE **LAS PERSONAS CON DISCAPACIDAD**

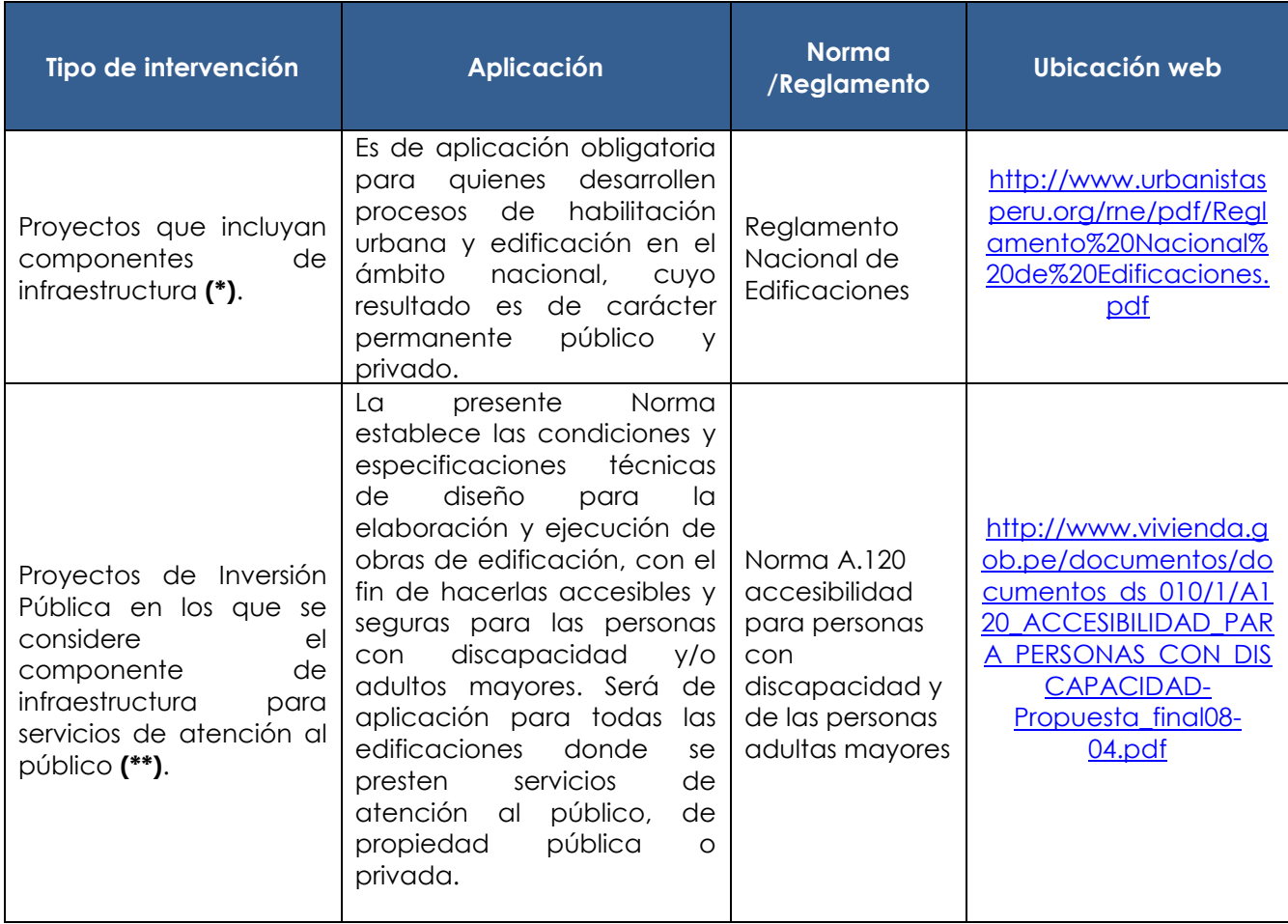

(\*) Observar en el caso de PIP de Educación, Salud, Industria, Recreación, Deporte, Transporte y (\*) Comunicaciones, turismo, entre otros, cuando exista algún componente de infraestructura. <sup>(\*\*</sup>) Servicios de atención al público: Actividades en las que se brinde un servicio que pueda ser solicitado libremente por cualquier persona. Son servicios de atención al público, los servicios de salud, educativos, recreacionales, judiciales, de los gobiernos central, regional y local, de seguridad ciudadana, financieros, y de transporte. (Artículo Nº 03 de la Norma A.120)

## **10 SNIP ANEXO EVALUACIÓN DE PARÁMETROS**

#### **Índice** Página **Prime de evaluación del PIP** Indicaciones sobre la definición del horizonte de evaluación. 2 **II. Valor de la recuperación de la Inversión** Señala cuándo este valor es igual a 0 2 **III Precios sociales** Orientaciones sobre cómo debe calcularse los precios sociales de los bienes transables y no transables. Valores del Valor Social del Tiempo, el precio social de los combustibles, el precio social de la mano de obra calificada. 2  $2 - 3$  $3 - 4$ **IV lasa Social de Descuento** Valor de la TSD General y Específica para los PIP de servicios ambientales de reducción o mitigación de la emisión de gases de efecto invernadero.  $4 - 5$  $\vee$  **Beneficios sociales y metodología de evaluación por tipo de proyectos** Orientaciones sobre los rubros que se consideran beneficios sociales y la metodología de evaluación (BC o CE), para Educación, Salud, Alcantarillado, Residuos Sólidos, Agua Potable, Sistemas de Riego, Protección o control de inundaciones, Carreteras, Caminos vecinales, Puentes vehiculares aislados, Caminos de herradura, Energía distribución, Fortalecimiento Institucional, Sanidad Agraria, servicios ambientales asociados a forestación y reforestación.  $5 - 8$ VI. Parámetros de evaluación por tipo de proyectos Factores que se pueden aplicar para corregir los precios de mercado y estimar beneficios.  $9 - 15$ **6.1 Proyectos de Electrificación Rural** Factores de corrección para inversión, operación y mantenimiento. Valores de beneficios por abonado, según usos (iluminación, radio, refrigeración), diferenciados en costa, sierra y selva. 9 *Also Proyectos de Saneamiento Rural* Factores de corrección de la inversión para algunos componentes, bienes transables, bienes no transables y Mano de Obra. Valores de beneficios sociales de agua potable y letrinas, diferenciados por costa, sierra y selva; se incluye los gráficos de las funciones de demanda que sustentan las estimaciones.  $10 - 12$ 6.3 **Proyectos de Transporte (terrestre, aéreo, fluvial)** Factores de corrección para inversión, operación y mantenimiento. Costo modular de operación vehicular por tipo de vehículo, carretera y .región Actualización del valor social del tiempo a usuarios de transporte. Líneas de corte para la evaluación de PIP de reemplazo de puentes de la red vial nacional.  $13 - 16$

## **I. HORIZONTE DE EVALUACIÓN DEL PIP**

El período de evaluación de un PIP comprende el período de ejecución del proyecto (que puede ser mayor a un año) más un máximo de diez (10) años de generación de beneficios. Dicho período deberá definirse en el perfil y mantenerse durante todas las fases del Ciclo del Proyecto.

Para los tipos de PIP especificados a continuación, el horizonte de evaluación considerará el período de beneficios señalado en la tabla.

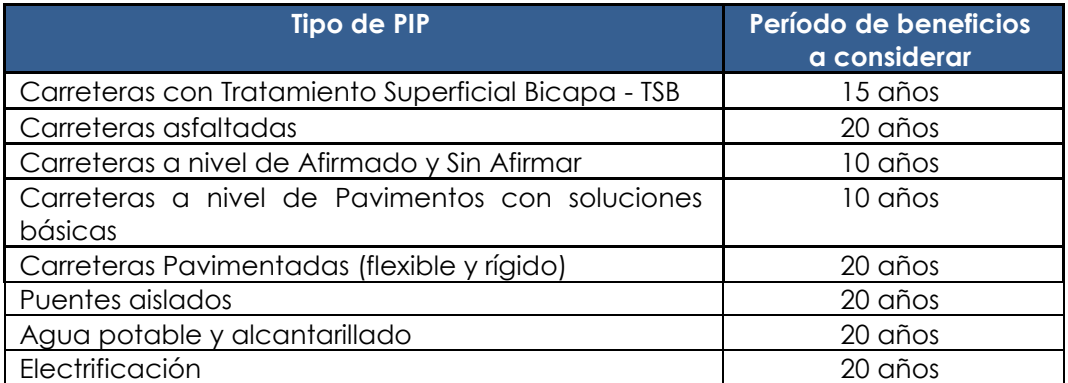

La DGPI podrá aceptar otro horizonte de evaluación cuando éste sea técnicamente sustentado y cuente con la opinión favorable de la OPI responsable de la evaluación del PIP.

# **II. VALOR DE RECUPERACIÓN DE LA INVERSIÓN**

En todos los casos en que las inversiones asociadas a un uso específico posean un período de vida útil mayor que el horizonte de evaluación del PIP y no tengan un uso alternativo, el valor de recuperación de dicha inversión será cero (0).

Deberá entenderse como valor de recuperación a una estimación del valor de un activo en el momento en que éste ya no se use en los fines que se había previsto en el PIP.

### **III.** PRECIOS SOCIALES

Los precios sociales que deben tenerse en cuenta para la elaboración de los estudios de preinversión son:

### **3.1. PRECIOS SOCIALES DE BIENES TRANSABLES**

Se denomina bien transable a un bien importable o exportable. Un bien es transable cuando un incremento en la producción que no puede ser absorbido por la demanda interna es exportado, o cuando un incremento en la demanda interna que no puede ser abastecido por la producción interna es importado.

### **g.** Precio Social de Bienes Importables = Precio CIF \* PSD + MC + GF

Donde<sup>.</sup>

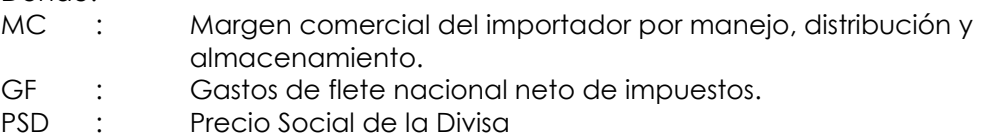

### **b.** Precio Social de Bienes Exportables = Precio FOB \* PSD - GM - GF + GT

Donde:

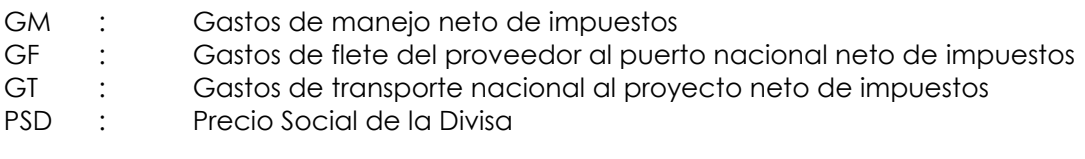

### **2.** Precio Social de la Divisa = PSD = 1.02 \* Tipo de cambio nominal (nuevos soles por US\$ **.(dólar**

Es la valoración de una divisa adicional en términos de recursos productivos nacionales. Discrepa del costo privado de la divisa por la existencia de distorsiones en la economía, tales como aranceles y subsidios.

### **3.2. PRECIOS SOCIALES DE BIENES NO TRANSABLES**

Un bien o servicio es no transable cuando su precio interno se determina por la demanda y oferta internas.

Para el cálculo del precio social de los bienes no transables se debe utilizar los precios de mercado excluyendo todos los impuestos y subsidios.

### **3.3. VALOR SOCIAL DEL TIEMPO**

**a.** En la evaluación social de proyectos en los que se considere como parte de los beneficios del proyecto ahorros de tiempo de usuarios, deberá de calcularse dichos beneficios considerando los siguientes valores del tiempo, según propósito, ámbito geográfico y nivel socioeconómico:

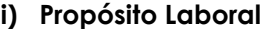

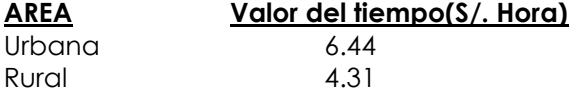

### **ii**) Propósito no laboral.

En este caso se deberá utilizar un factor de corrección a los valores indicados en la tabla anterior, iguala **0.3** para usuarios adultos y **0.15** para usuarios menores.

### **b.** Valor social del tiempo - Usuarios de transporte

Para estimar los beneficios por ahorros de tiempo de usuarios (pasajeros) en la evaluación social de proyectos de transporte, deberá considerarse los siguientes valores de tiempo, según modo de transporte.

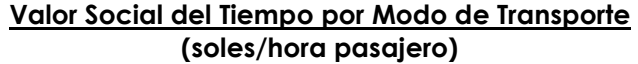

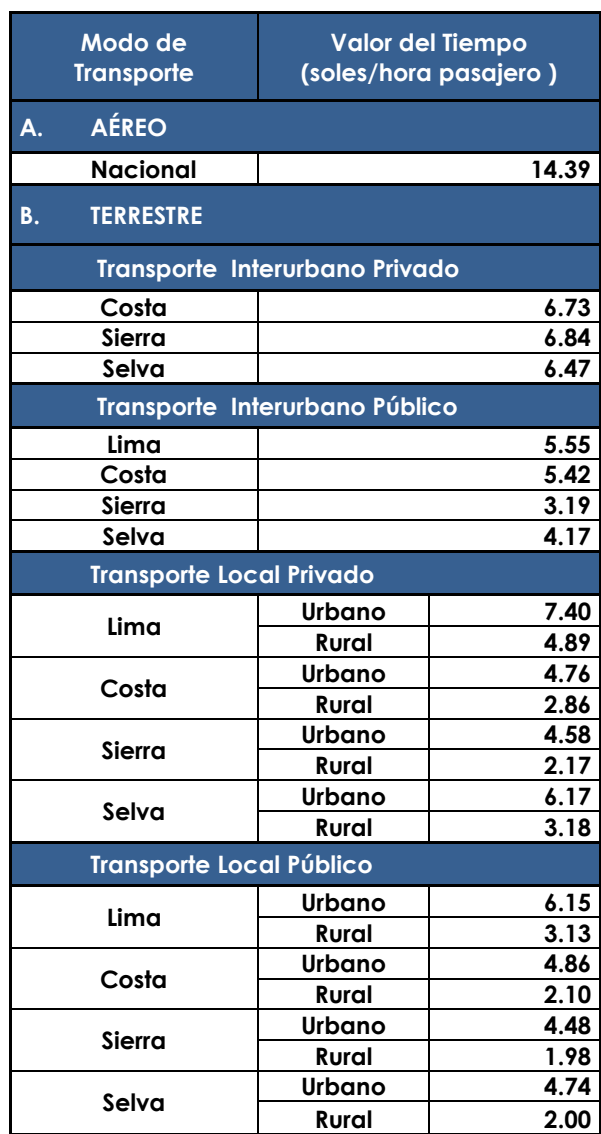

Según la Encuesta Nacional de Hogares 2012 - ENAHO 2012<sup>1</sup>, se califica como Urbano a los Centros Poblados con 2 000 a más habitantes y rural a los que tienen de 500 a menos de 2 000 habitantes.

En caso de tener evidencias de que la estimación del Valor del Tiempo de los usuarios difiera significativamente de los valores indicados en el presente documento, se podrá estimar valores específicos para cada caso, mediante la realización de encuestas a ,pasajeros

### **COMBUSTIBLES COMBUSTIBLES**

 $\overline{a}$ 

<sup>&</sup>lt;sup>1</sup> Ficha Técnica de la ENAHO 2012, sobre condiciones de vida y pobreza

Para el cálculo del precio social de los combustibles, se aplicará una corrección al precio de mercado, incluvendo impuestos, de 0.66.

### **CALIFICADA SOCIAL DE LA MANO DE OBRA NO CALIFICADA**

Se entiende por mano de obra no calificada a aquellos trabajadores que desempeñan actividades cuya ejecución no requiere de estudios ni experiencia previa, por ejemplo: jornaleros, cargadores, personas sin oficio definido, entre otros.

El precio social de la mano de obra no calificada resulta de aplicar un factor de corrección o de ajuste (ver cuadro) al salario bruto o costo para el empleador de la mano de obra (costo privado).

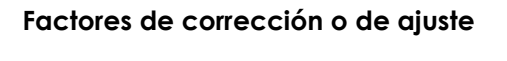

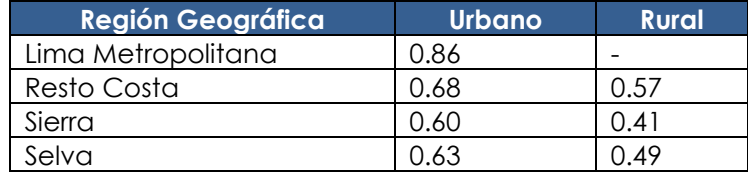

## **IV.** TASA SOCIAL DE DESCUENTO

La Tasa Social de Descuento (TSD) representa el costo en que incurre la sociedad cuando el sector público extrae recursos de la economía para financiar sus proyectos.

Se utiliza para transformar a valor actual los flujos futuros de beneficios y costos de un proyecto en particular. La utilización de una única tasa de descuento permite la comparación del valor actual neto de los proyectos de inversión pública.

La Tasa Social de Descuento Nominal se define como la TSD ajustada por la inflación.

### **Tasa Social de Descuento General**

La Tasa Social de Descuento General es equivalente a 9 %.

Si la evaluación del proyecto se realiza a precios reales o constantes se debe utilizar la Tasa Social de Descuento General. Si la evaluación se realiza a precios nominales o corrientes se debe utilizar la Tasa Social de Descuento Nominal.

### Tasa Social de Descuento Específica para PIP de servicios ambientales de reducción o mitigación de las emisiones de gases de efecto invernadero

Para PIPS de servicios ambientales de reducción o mitigación de las emisiones de gases de efecto invernadero la Tasa Social de Descuento será 4%. Dicha tasa será la única que se aplicará para ese tipo de PIP, cuya cadena funcional programática es la siguiente:

Función 17: Ambiente

División funcional 054: Desarrollo Estratégico, conservación y aprovechamiento sostenible del patrimonio natural

Grupo funcional 0121: Gestión del cambio climático

En el caso de PIP que generen como externalidades servicios ambientales de reducción o mitigación de las emisiones de gases de efectos invernadero, los beneficios asociados a dichos servicios se descontarán con la Tasa Social de Descuento Específica del 4% para agregarse a los beneficios asociados con el servicios sobre el cual se interviene con el PIP que se descontarán con Tasa Social de Descuento General del 9%. La rentabilidad social se demostrará fundamentalmente por los beneficios asociados al servicio.

## **V.** BENEFICIOS SOCIALES Y METODOLOGÍA DE EVALUACIÓN POR TIPO DE **PROYECTOS**

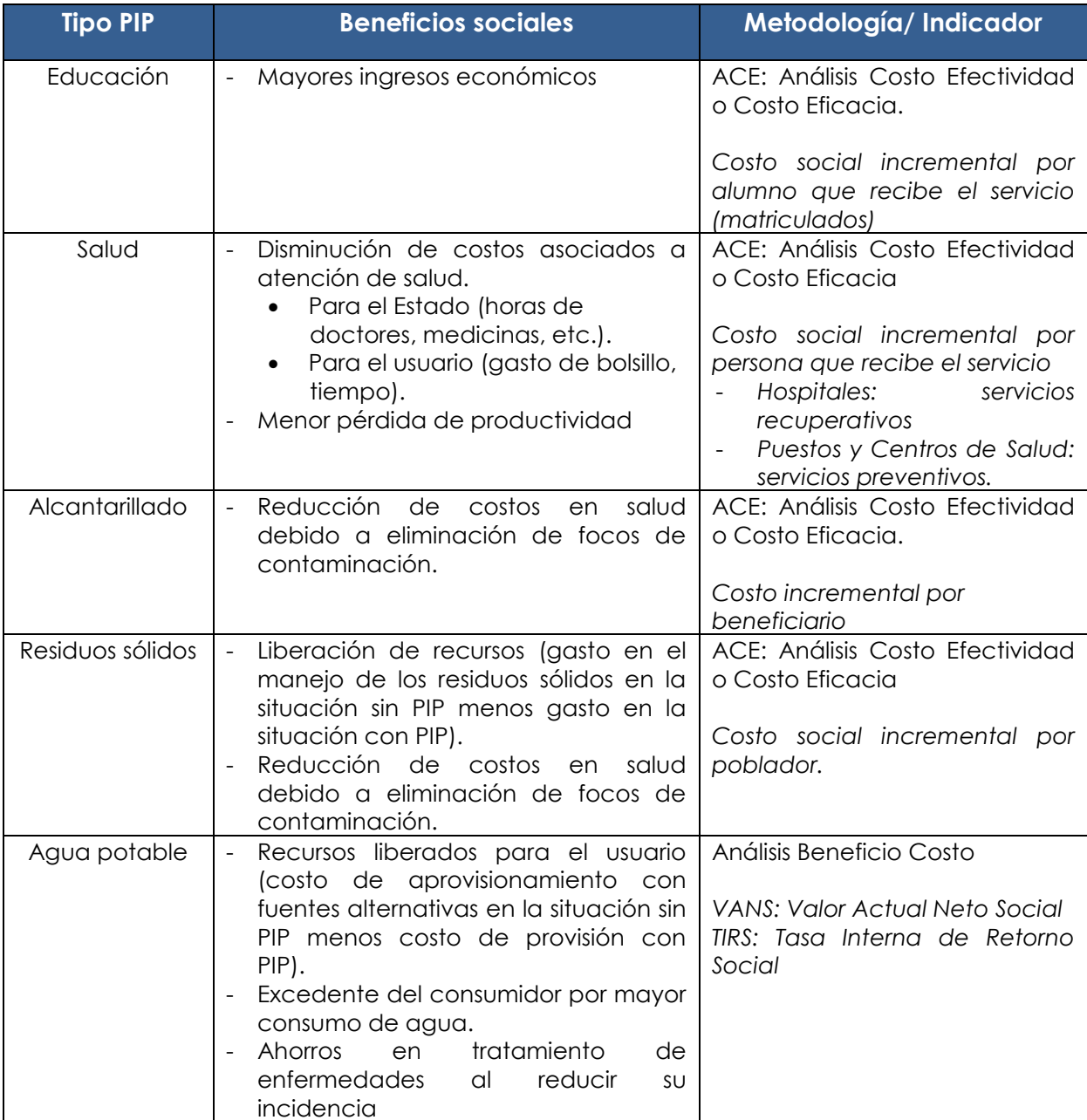

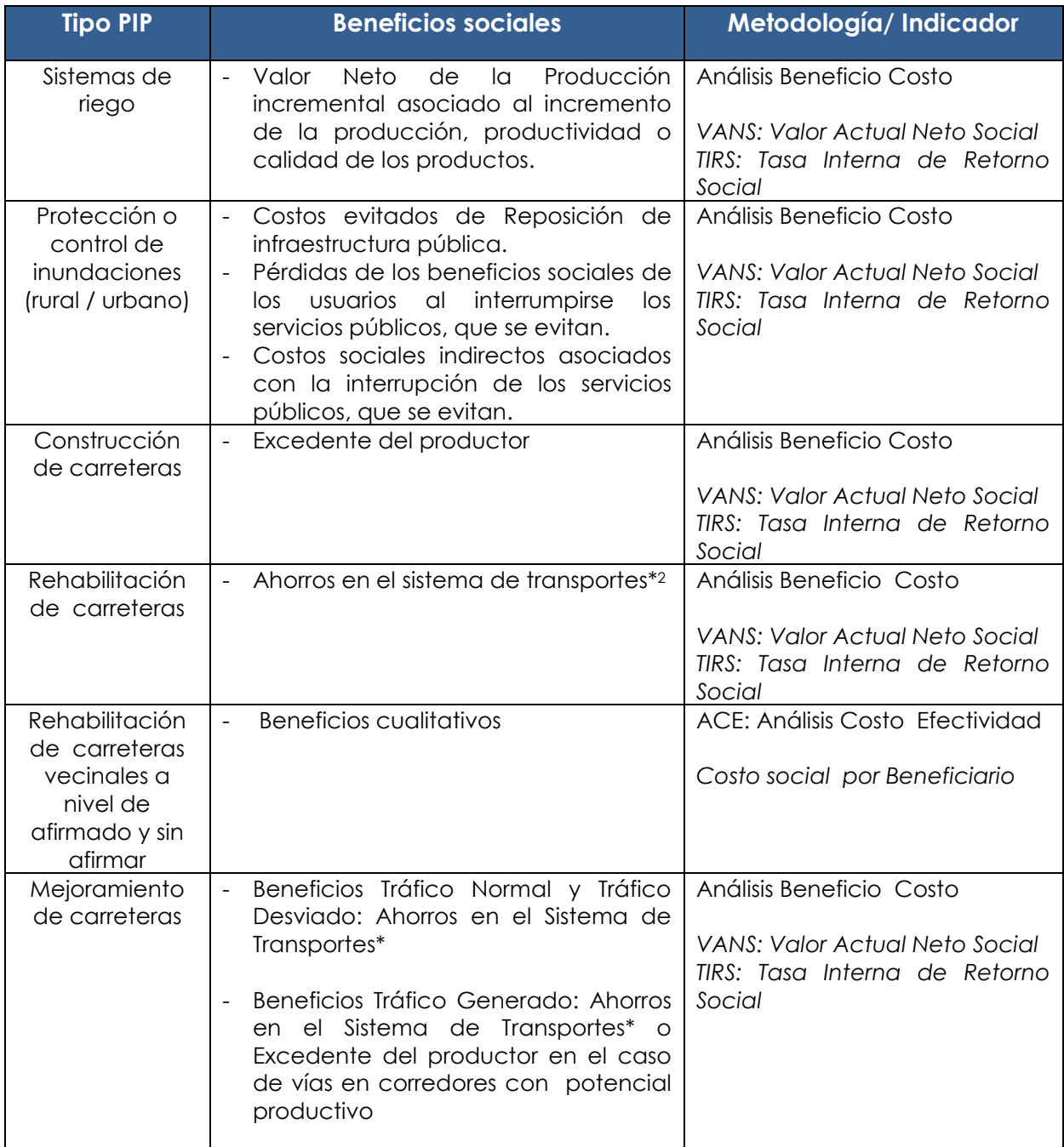

 $\overline{a}$ 

<sup>&</sup>lt;sup>2</sup> \* **Ahorro en el Sistema de Transportes:** Ahorros de Costos de operación vehicular (COV), ahorros de tiempo de viaje, ahorros de costos de mantenimiento de la vía, reducción de accidentes (gastos evitados), reducción de pérdidas o mermas en la carga transportada

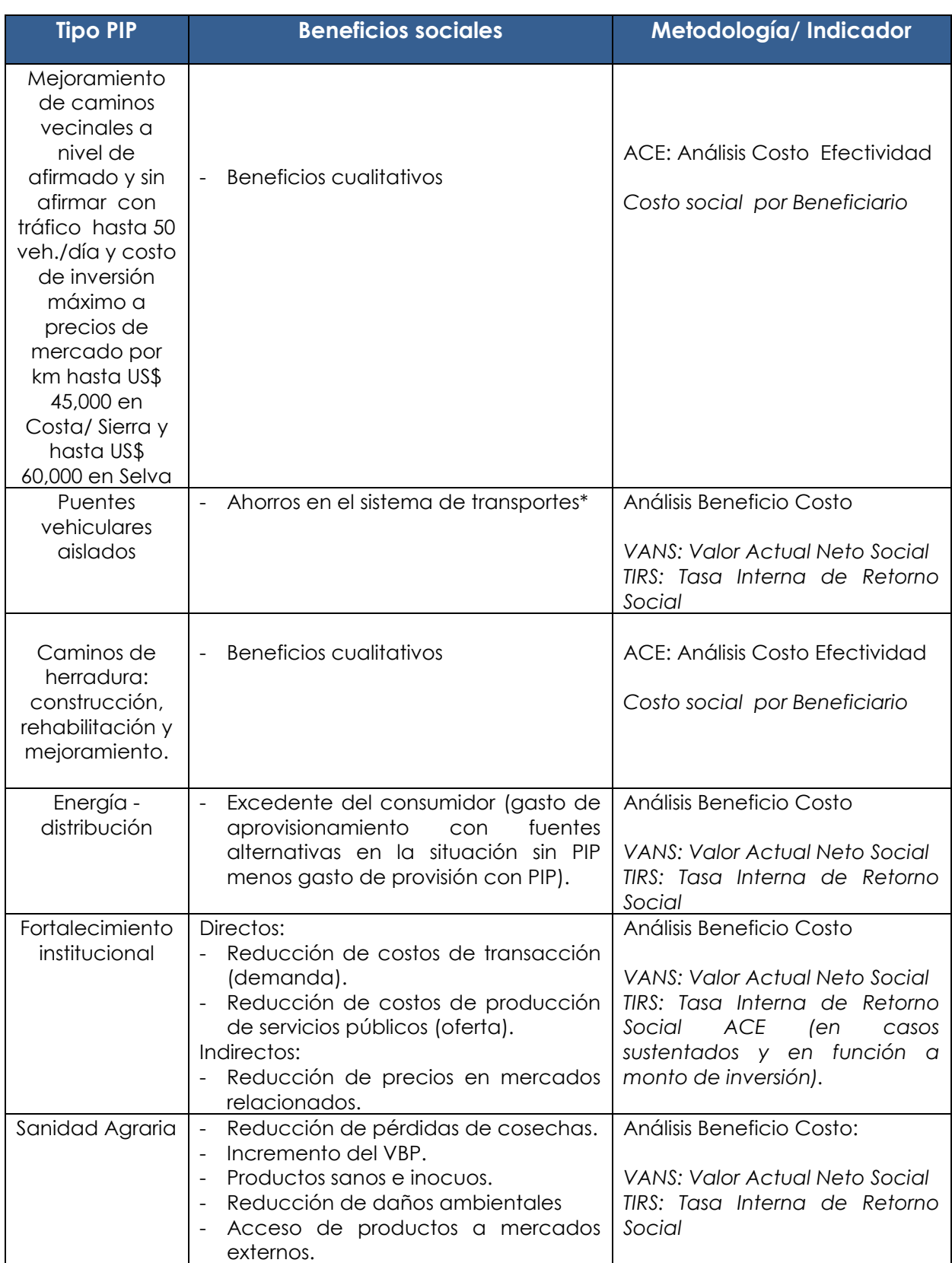

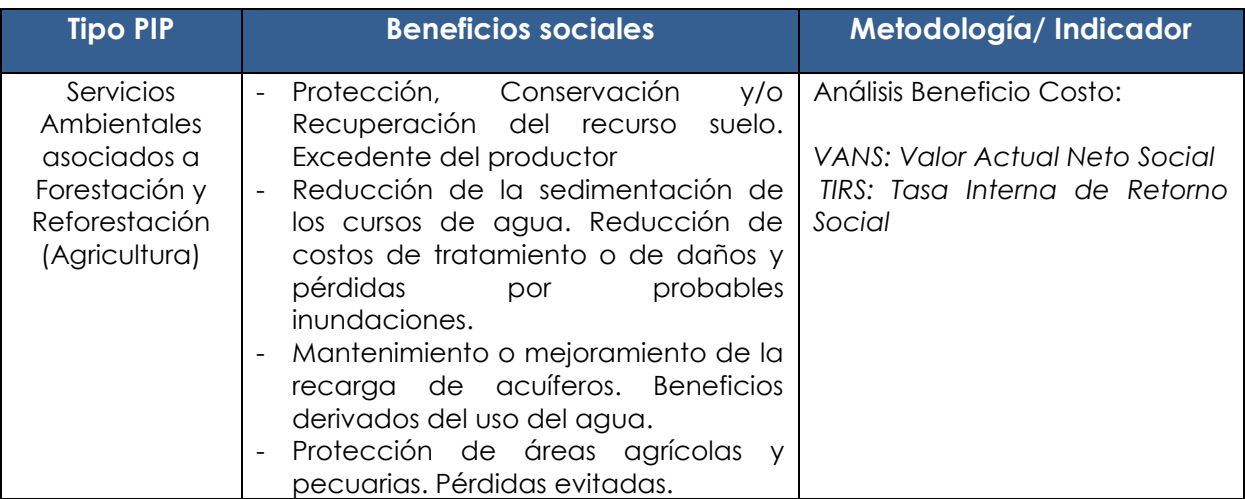

\* Ahorro en el Sistema de Transportes: Ahorros de Costos de operación vehicular (COV), ahorros de tiempo de viaje, ahorros de costos de mantenimiento de la vía, reducción de accidentes (gastos evitados), reducción de pérdidas o mermas en la carga transportada

# **VI. PARÁMETROS DE EVALUACIÓN POR TIPO DE PROYECTO**

### **6.1. PARÁMETROS DE PROYECTOS DE ELECTRIFICACIÓN RURAL**

### **Factores de corrección:**

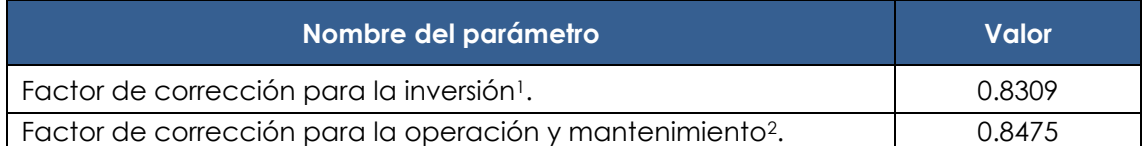

1. Se aplica al total de la inversión a precios de mercado, siempre que esta no exceda los S/. 6 millones.

2. Se considera como servicio no transable de origen nacional. Fuente: DGPI

### **Estimación de beneficios sociales de la electricidad en áreas rurales**

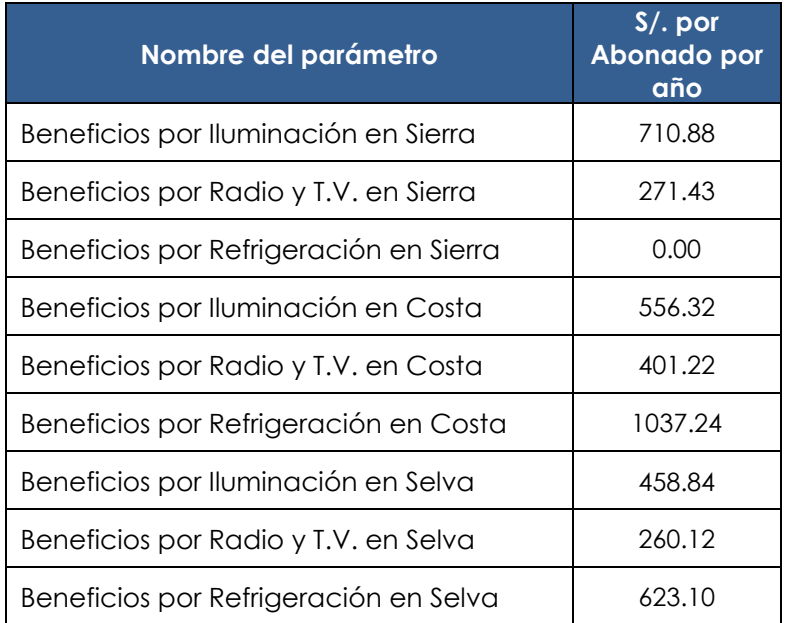

NOTA: Si un PIP sustenta la existencia de beneficios por "usos adicionales", se utilizará el valor de US\$ 0.15109 por Kw.h adicional, actualizado al tipo de cambio vigente a la fecha de formulación del estudio de preinversión. Fuente: DGPI, actualización valores del estudio "Estrategia integral de electrificación rural" 1999, de NRECA International, Itd. - Seta.

### **RURAL SANEAMIENTO DE PROYECTOS DE PARÁMETROS 6.2.**

### Factores de conversión a precios sociales a nivel de componentes de inversión - **Saneamiento**

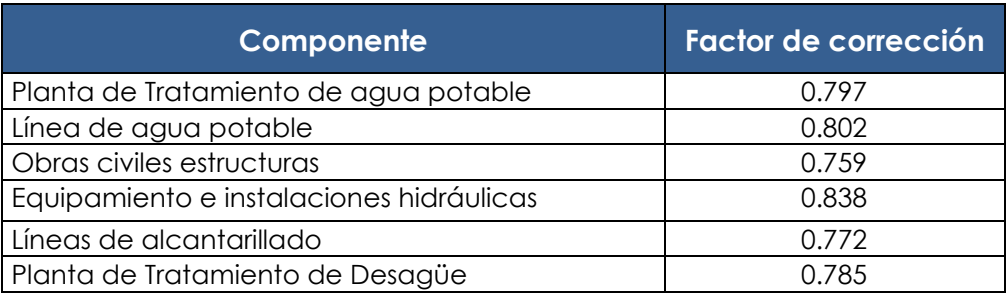

Fuente: DGPI

### Factores de corrección de precios de mercado para proyectos de saneamiento -**Operación y mantenimiento**

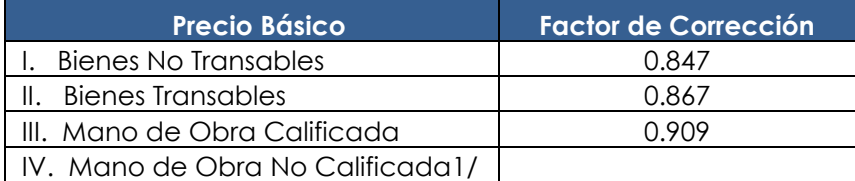

1/ Factores de corrección de los precios de la mano de obra no calificada (Ver ítem 2.5 de este anexo.) Fuente: Sector Saneamiento y DGPI

### Valores unitarios sugeridos para la estimación de beneficios de un proyecto de agua potable y saneamiento, según regiones geográficas (en S/. /beneficiario-año)

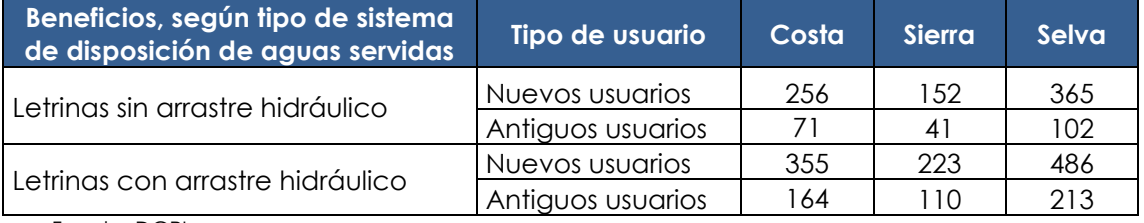

Fuente: DGPI

A continuación se presentarán los gráficos de las funciones de demanda que se utilizaron para estimar los valores unitarios sugeridos. Se construyeron sobre la base de revisión de casos proporcionados por PRONASAR y Amazonía Rural.
### **Estimación de beneficios sociales para proyectos de agua potable según regiones geográficas**

Usuarios con servicio de agua potable y letrinas sin arrastre hidráulico (hoyo seco, compostera).

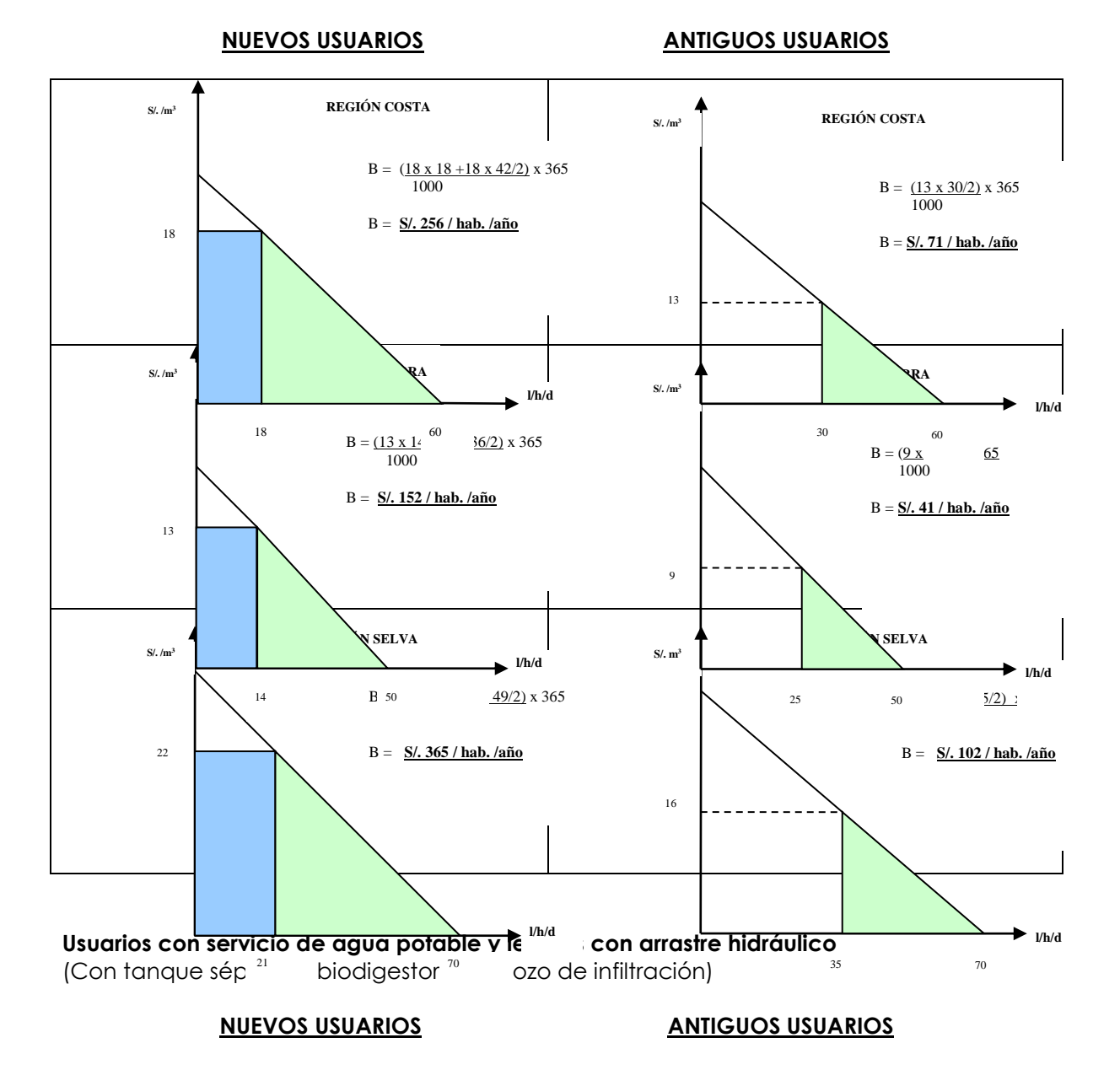

Directiva General del Sistema Nacional de Inversión Pública Resolución Directoral Nº 003-2011-EF/68.01 Anexo Modificado por RD Nº 004-2013-EF/63.01 Anexo SNIP 10

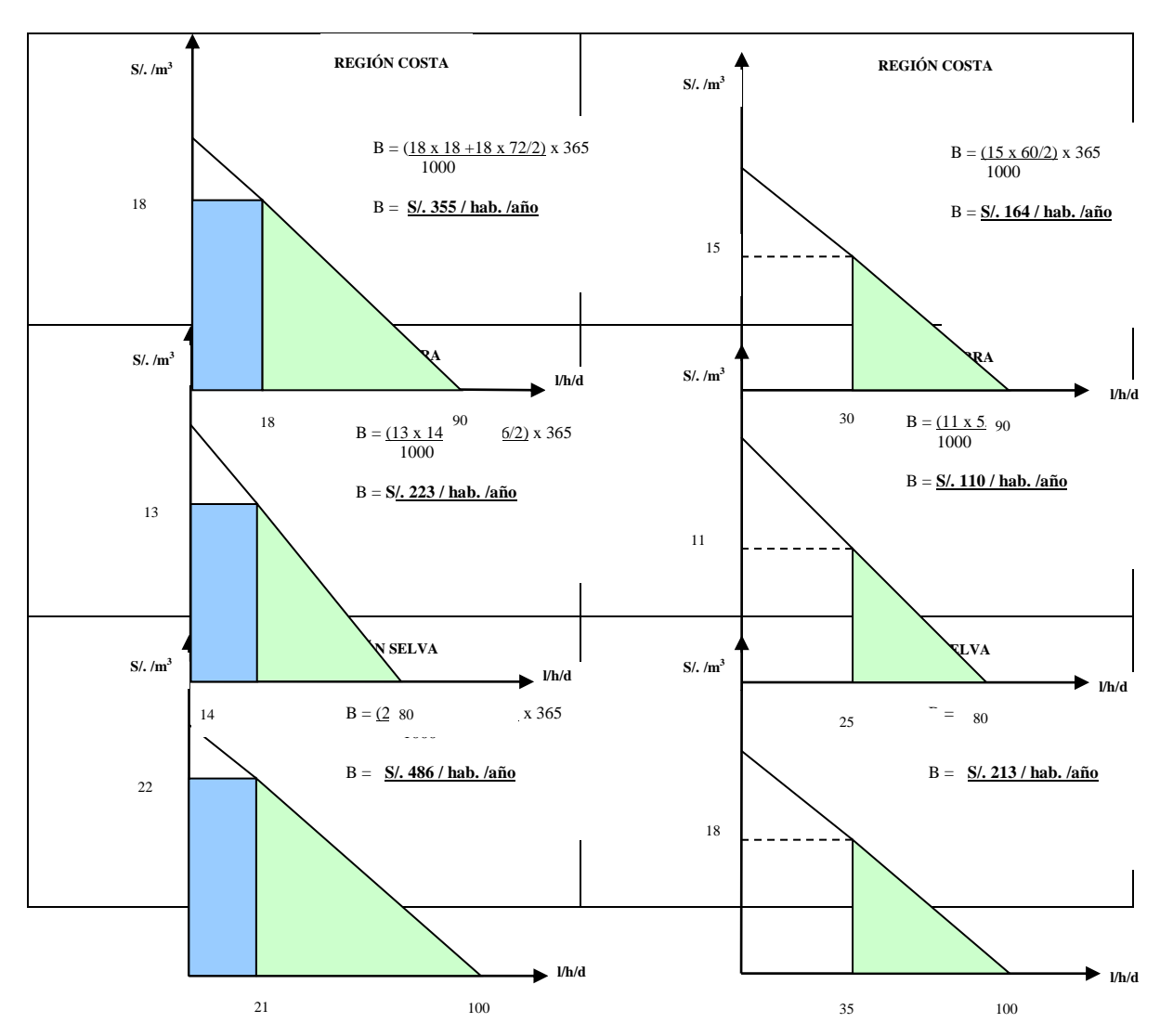

### **6.3. PARÁMETROS DE PROYECTOS DE TRANSPORTE (TERRESTRE, AEREO, FLUVIAL)**

### **FACTORES DE CORRECCIÓN PARA CONVERTIR PRECIOS PRIVADOS EN PRECIOS SOCIALES**

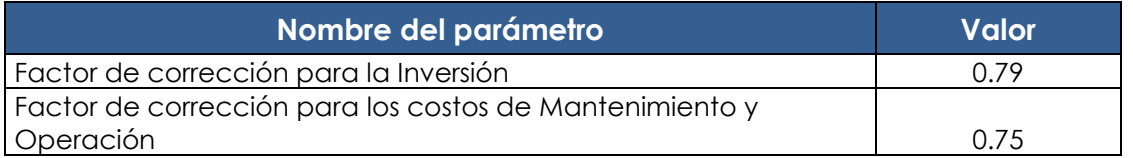

Fuente: Ministerio de Transportes y Comunicaciones

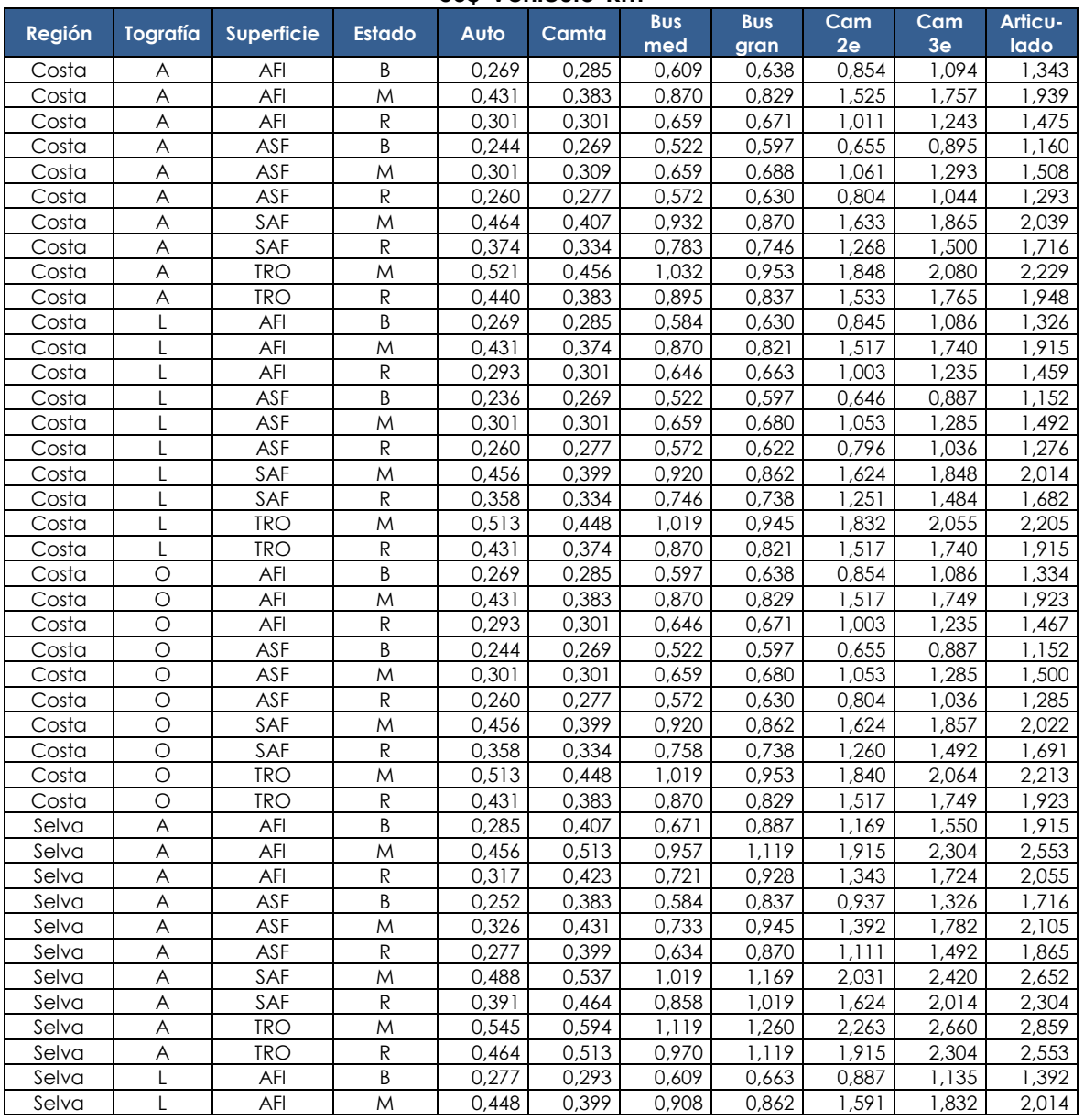

#### **Costo Modular de Operación Vehicular a Precios Económicos** USS-Vehiculo-Km

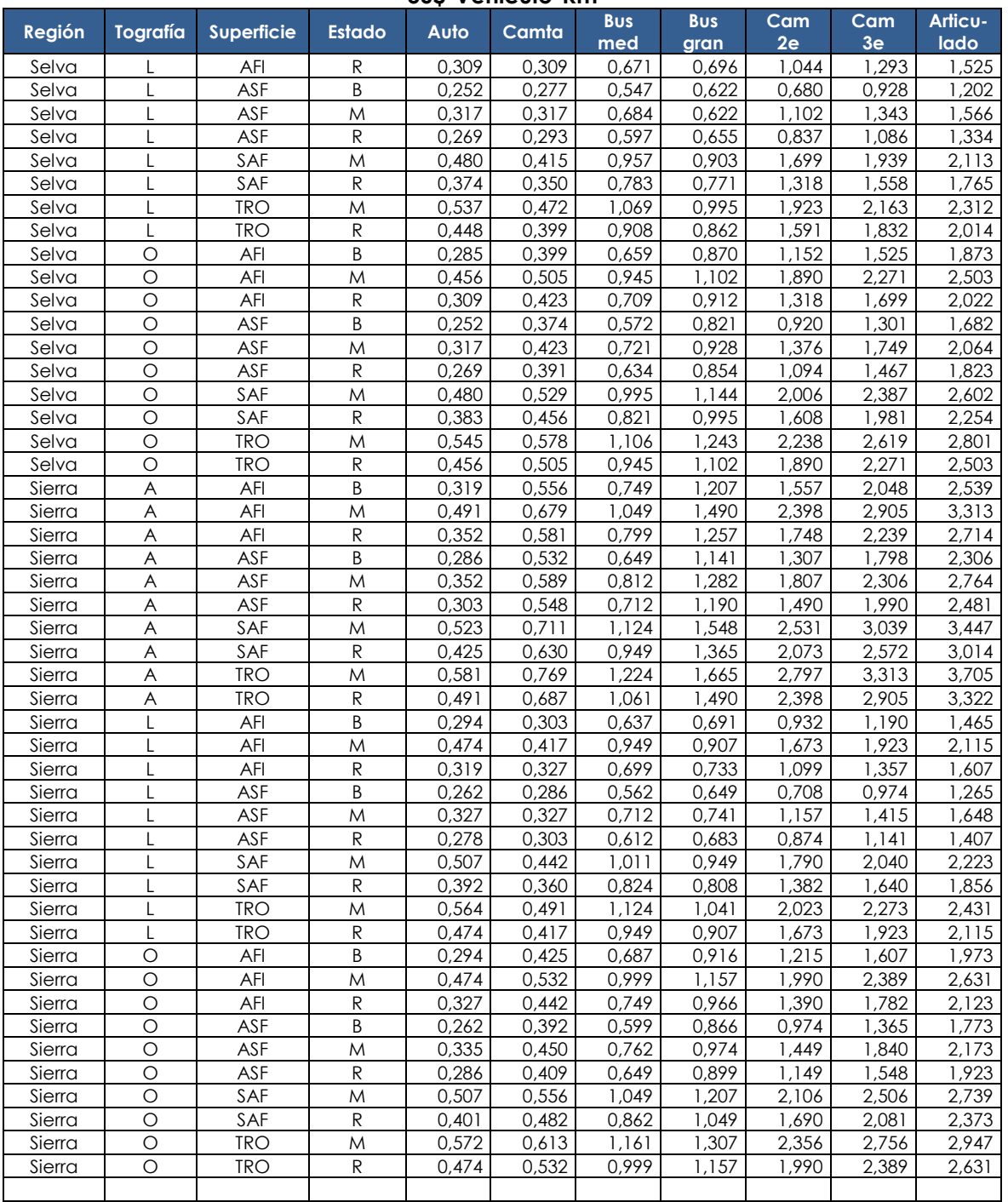

#### **Costo Modular de Operación Vehicular a Precios Económicos USS-Vehiculo-Km**

A precios Noviembre 2010

Fuente: Resultados del Modelo HDM-III

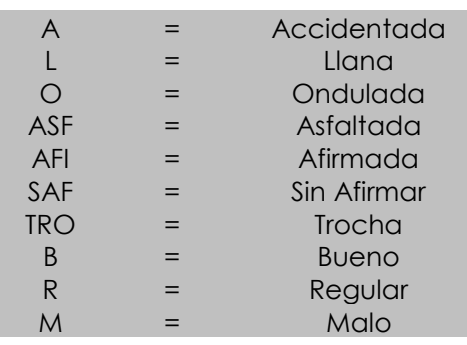

### LÍNEAS DE CORTE PARA LA EVALUACIÓN DE PIP DE REEMPLAZO DE PUENTES **DE LA RED VIÁL NACIONAL**

Las líneas de corte serán utilizadas para la evaluación de los PIP que apliquen en la elaboración de los estudios los "Contenidos Mínimos Específicos para estudios de preinversión a nivel de perfil de proyectos de inversión pública de reemplazo de puentes en la red vial Nacional" CME N° 16, aprobado con RD N° 002-2013-EF/63.01, y enmarcado en la R.D. N° 008-2012-EF/63.01.

Estas Líneas de Corte han sido establecidas por el Ministerio de Transportes y Comunicaciones<sup>3</sup>, para establecer si el PIP es rentable socialmente o no. El indicador de costo/efectividad del proyecto será comparado con la línea de corte que le corresponda. Si el indicador del PIP es menor a la línea de corte, es conveniente ejecutar el PIP; si el indicador es mayor a la línea de corte, no es conveniente ejecutar el PIP y si el indicador es igual a la línea de corte, es indiferente ejecutarlo o no.

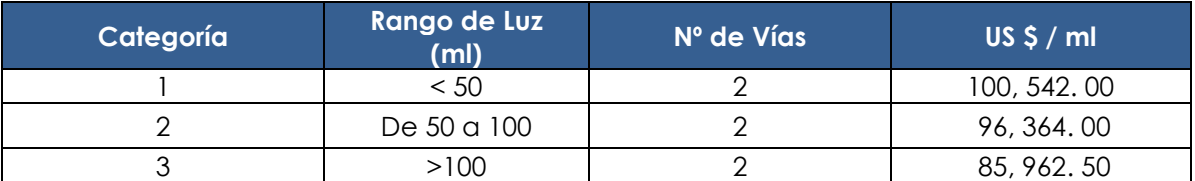

Líneas de Corte a Precios Sociales – Programa Nacional de Puentes (En Dólares Americanos)

Fuente: Puentes Ejecutados - PVN - PVD

 $\overline{a}$ 

<sup>&</sup>lt;sup>3</sup> La Oficina General de Planeamiento y Presupuesto del MTC, mediante Oficios N° 328-2013-MTC/09.02, y Nº 424-2014-MTC/09/02, comunicó a la DGPI-MEF, estas líneas de corte.

### **Anexo SNIP 27A CONTENIDOS MÍNIMOS DEL INFORME DE EVALUACIÓN DE CULMINACIÓN**

En el marco del Sistema Nacional de Inversión Pública, el ciclo de un Proyecto de Inversión comprende 3 fases: Preinversión, Inversión y Post Inversión. En la primera fase se analiza la conveniencia de ejecutar un determinado provecto, en la segunda se ejecutan aquellos que han sido declarados viables, efectuándose el seguimiento y evaluación correspondiente y en la tercera fase, en la que se producen los bienes y servicios que demandan los beneficiarios, se realiza la evaluación ex post.

En la evaluación ex post se distinguen 4 momentos, la evaluación de culminación, el seguimiento ex post, la evaluación de resultados y el estudio de impactos.

La evaluación de culminación debe realizarse inmediatamente después de concluida la ejecución física del proyecto, para garantizar que esté disponible la información del proyecto y la memoria de las experiencias estén frescas. En la práctica, es una autoevaluación que se lleva a cabo mediante un proceso participativo donde intervienen todos los involucrados en la fases de preinversión e inversión y, de ser posible o necesario, el operador del proyecto (que tendrá a su cargo la fase de post inversión); estará a cargo de la UE y los criterios de evaluación son de eficiencia y sostenibilidad (análisis actualizado).

La evaluación de culminación es obligatoria para todos los proyectos de inversión pública. La aplicación de estos contenidos mínimos, es para aquellos PIP cuyo monto de inversión a precios de mercado sea mayor a la línea de corte sectorial (Sección 3.1.4. de las Pautas Generales). Para los PIP cuyo monto de inversión a precios de mercado se encuentre por debajo de la línea de corte, se aplicará el formato simplificado e instructivo (Anexo 4 de las pautas Generales).

La evaluación de culminación tiene como propósitos:

- El reflejo inmediato de la ejecución para medir la eficiencia de la misma y obtener lecciones y recomendaciones relacionadas con el planeamiento y ejecución de proyectos.
- Analizar las perspectivas de la sostenibilidad del proyecto, en términos de la disponibilidad de los factores necesarios para la adecuada operación y mantenimiento, que posibiliten la entrega oportuna del bien o servicio determinado, concluyendo con las recomendaciones pertinentes incluida la relacionada a la necesidad del seguimiento ex post.

La metodología a utilizar debe estar basada en el análisis de documentos relacionados al provecto, así como una serie de entrevistas y reuniones personales y grupales (talleres) con quienes intervienen en la ejecución y operación del PIP. Es una evaluación interna, que puede desarrollarse con o sin una consultoría que facilite el proceso.

El informe de la evaluación de culminación se desarrollará de acuerdo al siguiente contenido:

#### **I.** RESUMEN EJECUTIVO

Se deberá presentar una síntesis que contemple los siguientes aspectos:

- A. Resumen del proyecto (nombre, objetivos, componentes)
- B. Evaluación de la eficiencia. Resumen de la eficiencia en cuanto a productos, tiempos y costos.
- C. Evaluación de la sostenibilidad. Resumen de los problemas identificados y las recomendaciones.
- D. Lecciones aprendidas.
- E. Recomendaciones.

Incluir información del estudio de preinversión con el que fue declarado viable el PIP, considerar: Código SNIP, nombre, monto de la inversión. Unidad Eiecutora y el plazo de ejecución previsto para la implementación del proyecto, entre otros.

Asimismo, describir el objetivo central y los componentes. Especificar las modificaciones que se hayan dado, sean sustanciales o no.

#### **II.** Metodología utilizada

Presentar un resumen de la metodología y procesos que se ha aplicado para la evaluación de culminación.

#### **III. PROCESO DE EJECUCIÓN DEL PIP**

Especificar las entidades (precisando los órganos), organizaciones, que han intervenido en la fase de ejecución, señalando los roles o funciones que han cumplido.

٠ Presentar una descripción secuencial de cada uno de los eventos importantes ocurridos durante la ejecución del Provecto.

#### **IV. EVALUACIÓN DE LA EFICIENCIA**

Análisis comparativo de los componentes del proyecto entre lo previsto en el estudio de preinversión con el que fue declarado viable, y lo realmente ejecutado.

Identificación de las diferencias y análisis de las causas de éstas. Se incluirá el análisis de:

a. Componentes a Logro de los Productos (asociados a componentes).

Comparación entre las metas y características de los productos previstos a lograrse en la fase de ejecución (por ejemplo número de aulas a construir y dimensiones; número de km. de carretera a mejorar y características técnicas), con los productos efectivamente logrados.

Identificación y cuantificación de las diferencias y análisis de las causas.

b. Eficiencia en el tiempo de ejecución del Proyecto

Comparación entre el tiempo de ejecución previsto y el tiempo real empleado a nivel de cada producto. componente o paquete de contratos. Identificación y cuantificación de las diferencias y análisis de las causas.

#### c. Eficiencia en cuanto al Costo del Proyecto

A nálisis comparativo entre el costo total de inversión prevista del proyecto y el costo total de inversión real del proyecto (a precios privados), a nivel de cada producto, componente o paquete de contratos, identificar y cuantificar las variaciones y sus causas. Analizar el plan de implementación financiero.

Sobre la base de los resultados de la evaluación de la eficiencia a nivel del logro de productos, tiempos de ejecución y costos de inversión, se evaluará la eficiencia global y especificará los problemas de ejecución.

- Incluir una evaluación de la eficiencia en términos generales del proyecto basada en la eficiencia en los tiempos de ejecución y los costos del proyecto.
- Identificar los principales problemas que afectaron la eficiencia en la ejecución del PIP, así como las debilidades y limitaciones en cuanto a la preparación y ejecución del proyecto.

#### **V. EVALUACIÓN DE LA SOSTENIBILIDAD**

Evaluar los factores señalados en el estudio de preinversión (con el que se declaró la viabilidad) que garantizan que el proyecto generará los beneficios y resultados esperados a lo largo de su vida útil, y analizar si los mismos se mantienen o presentan variaciones y en qué medida. Especial interés es la identificación de problemas ocurridos en este periodo, así como los riesgos posibles en la operación y mantenimiento.

#### **VI. LECCIONES APRENDIDAS Y RECOMENDACIONES**

Determinar el conjunto de lecciones aprendidas que resultan de la evaluación del proceso de ejecución del proyecto y sobre esta base plantear las recomendaciones correspondientes.

#### **VII. REFERENCIA DE LA INFORMACIÓN Y ANEXOS**

- Incluir las referencias sobre la ubicación de la información que se ha utilizado para la elaboración del informe de evaluación, precisando el nombre del responsable del área donde se puede encontrar.
- Anexos conteniendo información adicional útil para el desarrollo de la evaluación de culminación.

# **Anexo SNIP 27 B**

### CONTENIDOS MÍNIMOS DEL INFORME DE SEGUIMIENTO EX POST

En el marco del Sistema Nacional de Inversión Pública, el ciclo de un Proyecto de Inversión comprende 3 fases: Preinversión, Inversión y Post Inversión. En la primera fase se analiza la conveniencia de ejecutar un determinado proyecto, en la segunda se ejecutan aquellos que han sido declarados viables, efectuándose el seguimiento y evaluación correspondiente y en la tercera fase, en la que se producen los bienes y servicios que demandan los beneficiarios, se realiza la evaluación ex post.

En la evaluación ex post se distinguen 4 momentos, la evaluación de culminación, el seguimiento ex post, la evaluación de resultados y el estudio de impactos.

El sequimiento ex post es una evaluación que tiene como propósito asegurar la operación y el mantenimiento adecuado de aquellos proyectos que requieran una atención adicional luego de culminada su ejecución y al inicio de operación.

El seguimiento será realizado por la OPI en coordinación con la entidad responsable de la operación y mantenimiento y se llevará a cabo cuando menos hasta cumplir un año después del inicio de la operación.

Esta evaluación, se realizará solo si es recomendada por la evaluación de culminación.

El informe de seguimiento ex post se desarrollará con el siguiente contenido:

#### **PROYECTO BENERALES DEL PROYECTO**

- $\blacksquare$ Incluir información del estudio de preinversión con el que fue declarado viable el PIP que lo caracterice: Código SNIP, nombre, monto de la inversión, Unidad Ejecutora y el plazo de ejecución previsto para la implementación del proyecto, entre otros.
- Describir el obietivo central y los componentes. Especificar las modificaciones que se havan dado, sean sustanciales o no.

#### **II. DISPOSICIONES PARA LA OPERACIÓN Y MANTENIMIENTO**

Especificar la organización y gestión prevista para la operación y mantenimiento.

Evaluar si ésta se aplica y es adecuada. Si en la práctica se ha modificado, señalar los cambios y las causas de los .cambios

#### **III. DESEMPEÑO INICIAL DE LA OPERACIÓN**

Analizar en qué medida el proyecto alcanzó los fines para los que fue ejecutado y de qué manera se está desarrollando tanto la operación como el mantenimiento del mismo en comparación a lo previsto en el estudio de preinversión. El análisis debe contemplar la disponibilidad de recursos necesarios para la operación, incluidos aquellos de carácter financiero. En este acápite se debe considerar también, cómo es que se implementaron las recomendaciones planteadas en la evaluación de culminación.

#### **IV. DEBILIDADES. LIMITACIONES Y RIESGOS DE LA OPERACIÓN Y EL MANTENIMIENTO**

Especificar cuáles son las debilidades y limitaciones de la institución, respecto al desempeño de las acciones para la operación y mantenimiento, medidas en términos de organización y disponibilidad de recursos principalmente, incidiendo en las causas que las originaron y en los riesgos que deben afrontar.

#### **V. LECCIONES APRENDIDAS Y RECOMENDACIONES**

Como resultado del análisis efectuado en la evaluación de seguimiento ex post del proyecto, y como conclusión del trabajo, a través del conocimiento de la operación del proyecto, se debe sintetizar cuáles son las lecciones aprendidas y las recomendaciones para el mismo provecto y para otros provectos de similar naturaleza.

### **Anexo SNIP 27 C CONTENIDOS MÍNIMOS DEL INFORME DE EVALUACIÓN DE RESULTADOS**

En el marco del Sistema Nacional de Inversión Pública, el ciclo de un Provecto de Inversión comprende 3 fases: Preinversión, Inversión y Postinversión. En la primera fase se analiza la conveniencia de ejecutar un determinado proyecto, en la segunda se ejecutan aguellos que han sido declarados viables, efectuándose el seguimiento y evaluación correspondiente y en la tercera fase, en la que se producen los bienes y servicios que demandan los beneficiarios, se realiza la evaluación ex post.

En la evaluación ex post se distinguen 4 momentos, la evaluación de culminación, el seguimiento ex post, la evaluación de resultados y el estudio de impactos.

Se llevará a cabo en el periodo comprendido entre tres y cinco años, desde el inicio de la operación del proyecto; el tiempo apropiado dependerá del período de maduración del proyecto y de las características propias de éste. La Unidad Formuladora realizará esta evaluación mediante la contratación de un Evaluador Externo Independiente (consultoría).

Esta evaluación es obligatoria para todos los PIP cuvo monto de inversión sea mavor a la línea de corte sectorial (Sección 5.1.3. de las Pautas Generales). Se evaluará una muestra de los PIP cuyo monto de inversión se encuentre por debajo de la línea de corte sectorial, aplicando los presentes contenidos mínimos.

La evaluación de resultados es una evaluación ex post integral que utiliza cinco criterios; pertinencia, eficiencia, eficacia, impacto y sostenibilidad y tiene como objetivo servir a los dos propósitos principales de la evaluación ex post del PIP:

- i) Retroalimentación a través de las lecciones y recomendaciones para mejorar la administración y desempeño de la inversión pública.
- ii) Transparencia del proceso y los resultados de la inversión pública.

El informe de evaluación de resultados se desarrollará de acuerdo con los siguientes contenidos:

#### **GENERALES ASPECTOS .I**

a. Resumen Ejecutivo:

Se deberá presentar una síntesis que contemple los siguientes aspectos:

- Resumen del proyecto (nombre, objetivos, componentes)
- Evaluación de la pertinencia. Resumen de la relevancia del PIP dentro de las políticas y prioridades del sector, la satisfacción de las necesidades de los beneficiarios, la validez de la estrategia y la gestión de los riesgos más importantes.
- Evaluación de la eficiencia. Resumen de la eficiencia en cuanto a logro de productos (asociados a componentes), tiempos de ejecución y costos de inversión.
- Evaluación de la eficacia. Resumen de la evaluación de la operación y utilización de los productos, el logro del objetivo central, la rentabilidad social.
- Evaluación de Impactos Directos. Resumen de la evaluación de los impactos directos previstos, de los impactos directos negativos y de los impactos directos no previstos.
- **E** la garantizar la garantificad. Resumen de los problemas identificados y propuestas para garantizar la sostenibilidad del PIP.
- Conclusiones, Recomendaciones y Lecciones aprendidas.
- b. Participantes en la Evaluación de Resultados:

Señalar las instituciones y los órganos que han participado en la evaluación de resultados indicando sus aportes. Detallar la organización del Evaluador Externo Independiente y los participantes (nombres, especialidades, funciones).

- c. Resumen del Provecto:
	- Información General: Código SNIP, nombre del PIP, UE prevista, fecha de declaración de viabilidad, monto de inversión declarado viable, monto de inversión modificado, de ser el caso, monto de inversión ejecutado, fecha de culminación del PIP, fecha de inicio de operaciones.
- " Objetivo Central y Componentes: Describir el objetivo central y los componentes del proyecto tal como fue declarado viable y, de ser el caso, especificar las modificaciones que se hubiesen dado.
- Problemas, Causas y Efectos: Resumir el diagnóstico y el planteamiento del problema, sus causas y efectos. Incluir el árbol de causas-problemas-efectos y el árbol de medios-objetivos-fines.
- d. Marco Lógico Ajustado para la Evaluación de Resultados Incluir el marco lógico que servirá de base para la evaluación de resultados; los ajustes pueden ser a los objetivos, a los indicadores y metas, así como a los supuestos.
- e. Ciclo del PIP:

Descripción secuencial de los principales eventos (hitos) de las fases de preinversión, inversión y postinversión hasta la fecha de la evaluación de resultados. Descripción de la organización prevista para la fase de ejecución.

f. Aspectos Metodológicos:

Describir brevemente la metodología de evaluación; señalar las interrogantes específicas que se han aplicado; indicar los instrumentos y métodos utilizados para la recolección y análisis de información e incluir lista de los principales documentos revisados.

#### **II. EVALUACIÓN DE LA PERTINENCIA**

a. Relevancia dentro de las políticas y prioridades del sector:

Análisis de la consistencia del objetivo central del PIP con las políticas y prioridades del sector, con el contexto actual a nivel local, regional y nacional. Señalar los cambios que pudiesen haberse dado desde la declaración de viabilidad y analizar si sigue siendo el PIP relevante en el nuevo contexto.

b. Satisfacción de las necesidades y prioridades de los beneficiarios:

Análisis del comportamiento de la demanda para verificar si es consistente con las proyecciones realizadas en la preinversión, así como de las causas que expliquen las variaciones.

Análisis de la satisfacción de los beneficiarios directos con los bienes y servicios que reciben en la fase de post inversión.

c. Validez de la estrategia del provecto:

Conocer si la estrategia utilizada para la ejecución del proyecto fue la más adecuada, comparando los contextos observados en el estudio de preinversión y el contexto del momento en que se ejecutó el proyecto. Asimismo, determinar si las actividades y componentes son consistentes con el objetivo central y los fines.

d. Gestión de los riesgos importantes:

Analizar si el provecto, consideró los riesgos importantes y si se tomaron las medidas para minimizarlos, incluyéndolas en el PIP o en los supuestos.

#### **III. EVALUACIÓN DE LA EFICIENCIA**

En los casos que el proyecto cuente con evaluación de culminación, considerarla como punto de partida, complementándola con el punto de vista propio del Evaluador Externo Independiente, caso contrario realizar esta evaluación y comprobar si el proyecto se ejecutó de acuerdo a los siguientes términos:

a. Logro de los Productos (asociados a componentes):

Comparación entre las metas y características de los productos previstos a lograrse en la fase de ejecución (por ejemplo número de aulas a construir y dimensiones; número de km de carretera a mejorar y características técnicas), con los productos efectivamente logrados. Identificación y cuantificación de las diferencias y análisis de las causas.

b. Eficiencia en el tiempo de ejecución del Proyecto:

Comparación entre el tiempo de ejecución previsto y el tiempo real empleado a nivel de cada producto, componente o paquete de contratos. Identificación y cuantificación de las diferencias y análisis de las causas.

c. Eficiencia en el Costo del Proyecto:

Comparación entre el costo total de inversión del proyecto previsto y el costo total de inversión real del proyecto (a precios privados), a nivel de cada producto, componente o paquete de contratos, identificar y cuantificar las variaciones y sus causas. Analizar el plan de implementación financiero.

d. Eficiencia Global:

Evaluar cuál ha sido la eficiencia global en la ejecución del provecto, combinando el nivel de logro de los productos, el tiempo de ejecución y los costos incurridos en la fase de inversión.

e. Problemas de Ejecución:

Identificar los principales problemas que afectaron la eficiencia en la ejecución del PIP, así como las debilidades y limitaciones en cuanto a la preparación y ejecución del proyecto. Determinar cuáles han sido los problemas más importantes, que han afectado cada una de las fases, preinversión, inversión y postinversión. Asimismo, considerar las principales debilidades y limitaciones de la Unidad Ejecutora.

#### **IV. EVALUACIÓN DE LA EFICACIA**

Evaluar si el objetivo central del proyecto ha sido alcanzado. Esta evaluación se realizará en los términos siguientes:

a. Operación y Utilización de los productos generados en la fase de inversión

Analizar si los productos están siendo operados y utilizados tal como se concibió en el estudio de preinversión, señalando cuál es el nivel de uso de la capacidad instalada. Si existiese diferencias analizar las causas. Si la operación y utilización tienen problemas, analizar cómo se puede mejorar la situación a futuro.

b. Logro del Objetivo Central ó Propósito del Proyecto

En qué proporción se logró (o se espera lograr) el objetivo central del proyecto (en términos de metas). De existir variaciones (positivas o negativas) explicar las causas de las mismas.

c. Rentabilidad Social

Determinar cómo han variado los indicadores de la rentabilidad social del proyecto considerando la información real sobre los costos, (inversión, operación y mantenimiento), período de ejecución, fecha de inicio de operaciones, demanda efectiva, beneficios generados, entre otros. Si existiesen diferencias analizar las causas.

d Fficacia Global

Medir en términos generales cual ha sido la eficacia global del proyecto teniendo en consideración el nivel de operación y utilización de los productos, el logro del objetivo central y la rentabilidad social, destacando los factores que más influenciaron positiva o negativamente.

### **V. EVALUACIÓN DE LOS IMPACTOS DIRECTOS**

Determinar cuáles son los impactos directos del proyecto, tanto positivos como negativos, previstos y no previstos; el nivel de profundidad del análisis dependerá de las necesidades del proyecto, disponibilidad presupuestal y tiempo. Es necesario estimar órdenes de magnitud de los cambios atribuibles al proyecto. La evaluación se efectuará en los siguientes términos:

a. Impactos Directos Previstos:

Analizar si se alcanzaron los impactos directos (asociados con los fines directos) previstos y cuál fue la contribución del proyecto. De ser el caso, identificar acciones para maximizar los impactos directos previstos.

b. Impactos Directos Negativos e Impactos Directos No Previstos:

Identificar los impactos directos negativos que está generando el PIP, las medidas que se han adoptado para minimizarlos las acciones que se deberían implementar.

ldentificar impactos directos positivos que no se hayan previsto y las acciones necesarias para maximizarlos.

### **VI. EVALUACIÓN DE LA SOSTENIBILIDAD**

Evaluar si el proyecto se encuentra operando con normalidad de acuerdo a lo previsto en el estudio de preinversión. Si el proyecto cuenta con evaluación de culminación y con el seguimiento ex post, estas evaluaciones constituirán la base de esta evaluación, sin embargo es de precisar que no la limitarán. La evaluación se efectuará en términos de:

a. Operación y mantenimiento:

Analizar las condiciones físicas y funcionales de los productos generados en la fase de ejecución, las estrategias y prácticas de mantenimiento. Identificar los problemas y limitaciones para una correcta operación y mantenimiento y formular recomendaciones.

b. Capacidad técnica y gerencial del operador:

Analizar si los arreglos institucionales para esta fase están funcionando, si el operador dispone de las capacidades técnicas y administrativas necesarias. Si las capacidades fuesen insuficientes, analizar las causas y proponer recomendaciones para mejorar la gestión.

c. Sostenibilidad Financiera:

Analizar si se está cumpliendo con las previsiones del financiamiento de los costos de operación y mantenimiento, con qué fuentes se están cubriendo dichos costos, si los recursos disponibles son suficientes, si están asegurados para el período de vida útil. De existir problemas, analizar causas y proponer .recomendaciones

d. Gestión de Riesgos:

Analizar si existen riesgos de desastres o conflictos para el proyecto, si éstos fueron identificados en la fase de preinversión y se adoptaron medidas para reducirlos.

Si surgieron otros riesgos durante la fase de inversión o en la postinversión, analizar las causas y medidas para .reducirlos

e Sostenibilidad Global:

Sobre la base del análisis anterior analizar cuál es el grado de sostenibilidad del proyecto, precisar los factores que influyeron; si hubiese problemas, analizar acciones para mejorarla.

#### **CONCLUSIONES .VII**

Resumir la evaluación de resultados, de acuerdo a los cinco criterios utilizados.

#### **VIII.** RECOMENDACIONES

Una recomendación sugiere una acción concreta a alguien. Las recomendaciones deben estar orientadas a un aspecto específico de cada una de las fases del proyecto (preinversión, inversión y postinversión), señalando el órgano competente de aplicación. Las recomendaciones deben servir para mejorar la eficacia, los impactos y la sostenibilidad del PIP evaluado, la pertinencia, eficiencia, eficacia, impactos y sostenibilidad de otros PIP o a nivel de formulación de políticas.

### **APRENDIDAS LECCIONES .IX**

Una lección es una enseñanza. Las lecciones aprendidas surgen como consecuencia de los aspectos positivos y negativos encontrados en la evaluación de resultados. Deberán ser generalizables y aplicables a proyectos similares, sugiriendo medidas concretas y destacando en qué situaciones se pueden aplicar.

### **ANEXOS Y INFORMACIÓN .X**

Indicar las referencias donde se ha obtenido la información detallada que sustenta el informe, así como las fuentes de información y el nombre del responsable de su administración. Incluir como anexos toda la información que pueda ser necesaria para sustentar cada uno de los puntos considerados en esta evaluación de resultados.

### **Formato** SNIP 27 D FORMATO SIMPLIFICADO DE LA EVALUACIÓN DE CULMINACIÓN

#### **1. Datos Generales del PIP**

- 1.1. Código SNIP
- 1.2. Nombre del PIP
- 1.3. Fecha de declaración de viabilidad
- 1.4. Monto de inversión declarado viable
- 1.5. Monto de inversión ejecutada
- 1.6. Unidad Ejecutora prevista
- 1.7. Plazo de ejecución previsto para la implementación del proyecto

#### 2. Metodología para la evaluación de culminación

- 2.1. Nombre de la Unidad Ejecutora
- 2.2. Responsable de la Unidad Ejecutora
- 2.3. Responsable de la Evaluación de Culminación: nombre, tel./fax, correo electrónico
- 2.4. Participantes de la evaluación de culminación

|             | <b>Nombre</b> | Modalidad de Participación |                    |                   |              |
|-------------|---------------|----------------------------|--------------------|-------------------|--------------|
|             |               | <b>Taller</b>              | <b>Entrevistas</b> | <b>Documentos</b> | No Participa |
| UE          |               |                            |                    |                   |              |
| UF          |               |                            |                    |                   |              |
| OPI         |               |                            |                    |                   |              |
| Operador    |               |                            |                    |                   |              |
| Contratista |               |                            |                    |                   |              |
| Supervisor  |               |                            |                    |                   |              |
| Otras       |               |                            |                    |                   |              |

<sup>2.5.</sup> Consultorías contratadas: () Si () No

#### **8. Comparación entre Productos (asociados a componentes) Previstos y Reales**

3.1. Comparación cuantitativa / cualitativa de los principales productos del provecto

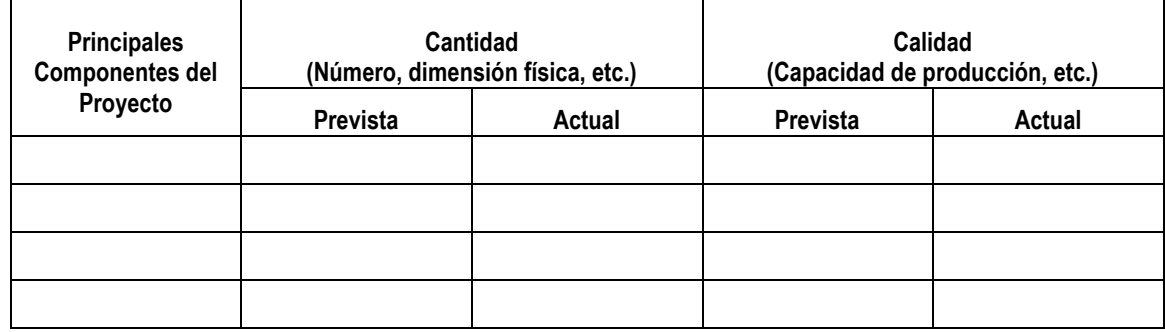

Nivel de Ejecución de Componentes = Componentes Ejecutados / Componentes Previstos

- $($  ) Mayor que 1.0 (el valor calculado)
- $($ ) Igual que 1.0
- $($  ) Menor que 1.0 (el valor calculado)  $\qquad$
- $( )$  No se puede calcular

3.2. Principales causas de variaciones

#### 4. Eficiencia en el Tiempo de Ejecución del Proyecto

4.1 Comparación del tiempo de ejecución previsto y real

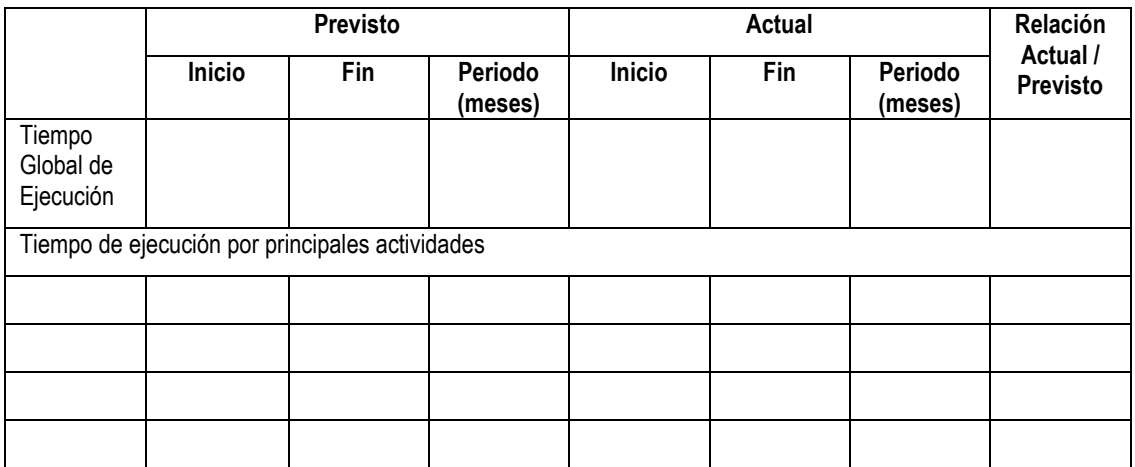

Eficiencia en el Tiempo de Ejecución = Nivel de Ejecución de Componentes x (Periodo Provisto / Periodo Actual)

- $($  ) Mayor que 1.0 (el valor calculado)  $\frac{1}{2}$
- $($  ) Igual que 1.0
- $($  ) Menor que 1.0 (el valor calculado)  $\frac{1}{2}$
- $( )$  No se puede calcular
- 4.2. Principales causas de variaciones (demoras)

#### **5. Eficiencia en el Costo del Proyecto**

5.1 Comparación del costo previsto y real

(En Nuevos Soles)

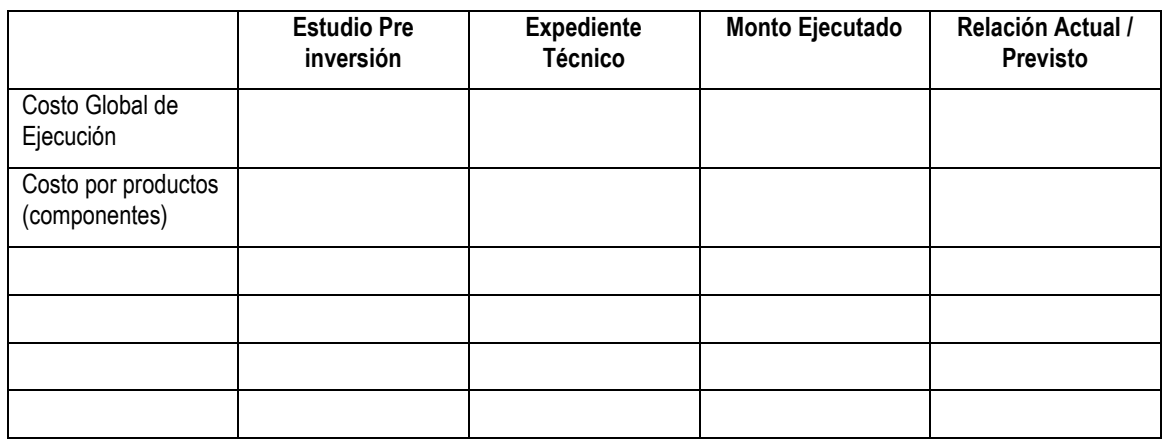

Eficiencia en el Costo = Nivel de Ejecución de Componentes x (Costo Previsto / Costo Actual)

 $($  ) Mayor que 1.0 (el valor calculado)

 $($  ) Igual que 1.0

 $($  ) Menor que 1.0 (el valor calculado)  $\qquad \qquad$ 

() No se puede calcular

5.2 Principales causas de variaciones

### **Global Eficiencia 6.**

6.1. Eficiencia Global: Opción A

Eficiencia Global = Nivel de Ejecución de Componentes x (Periodo Previsto / Periodo Actual) x (Costo Previsto / Costo Actual)

 $($  ) Mayor que 1.0 (el valor calculado)  $\frac{1}{2}$ 

 $($  ) Igual que 1.0

 $($  ) Menor que 1.0 (el valor calculado)  $\frac{1}{\sqrt{1-\frac{1}{n}}}\$ 

() No se puede calcular

6.2. Eficiencia Global : Opción B

Eficiencia Global Eficiencia en el Tiempo Eficiencia en el Costo

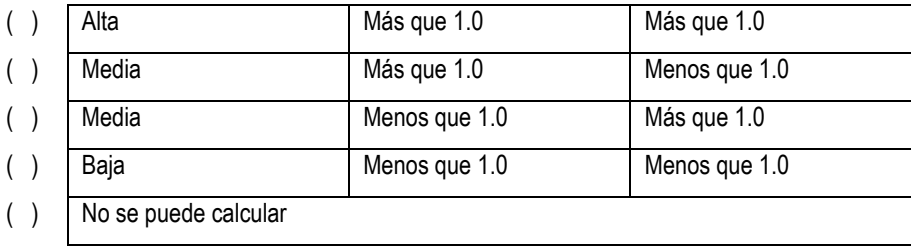

#### 7. Principales Problemas, Limitaciones y Debilidades de Ejecución

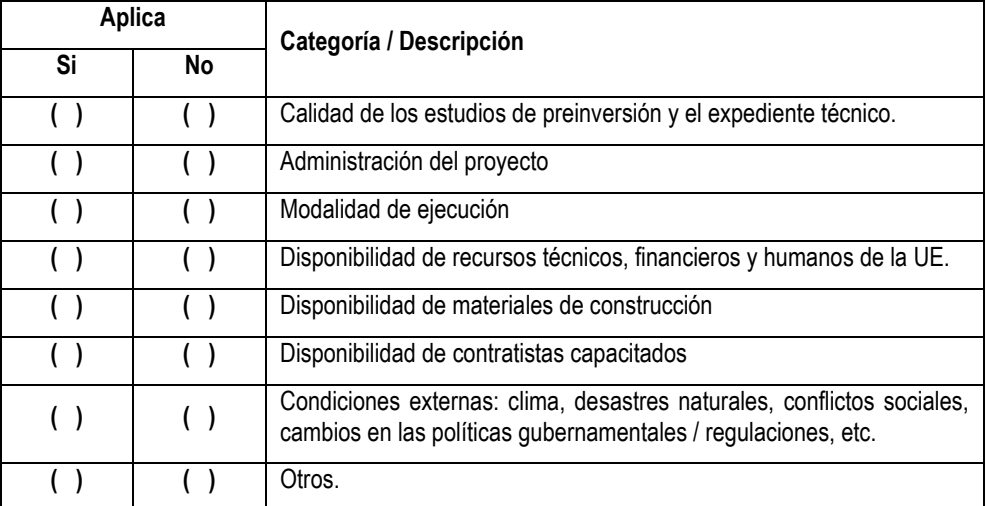

#### **Sostenibilidad de Evaluación 8.**

8.1 Situaciones actuales del Proyecto

- (a) Liquidación
- (b) Transferencia
- (c) Operación
- (d) Utilización (Producción por el proyecto)

8.2. Riesgos identificados de la operación

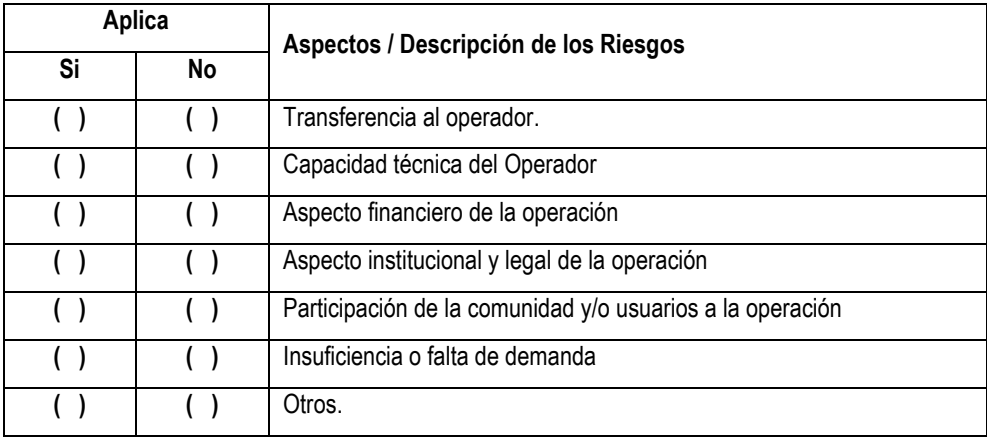

### **9. Lecciones Aprendidas y Recomendaciones**

- 9.1. Lecciones aprendidas que puede ser generalizadas y aplicadas a los proyectos similares
- 9.2. Recomendaciones
	- (a) Acciones recomendadas para el proyecto incluyendo el seguimiento ex post
	- (b) Otras acciones recomendadas

### **Anexo SNIP 27 E RESULTADOS DE EVALUACIÓN DE ESTUDIO PARA REFERENCIA DE TÉRMINOS DE MODELO**

#### **ESTUDIO DE FVALUACIÓN DE RESULTADOS DEL PROYECTO DE INVERSIÓN PÚBLICA "XXXXXXXX" – CÓDIGO SNIP XXXX**

#### **:Antecedentes .I**

El Provecto de Inversión Pública (PIP) "XXXXXXXX" (Código SNIP XXXX), tuvo como objetivo central "XXXXXX" v consideraba la implementación de:

- i) Componente 1
- ii) Componente 2
- $\overline{\phantom{a}}$  (iii)  $\overline{\phantom{a}}$
- iv)

(Descripción breve de las características e historia del provecto a ser evaluado. Por ejemplo: ¿Cómo fue concebido? ¿Cuál fue el problema a resolver? ¿Quiénes son los beneficiarios? ¿Cuál es el área de influencia? ¿Cuándo realizaron el estudio de preinversión y la declaración de viabilidad? ¿Cómo y cuándo se ha ejecutado y culminado? ¿Cómo se ha operado hasta la fecha? ¿Cuándo realizaron la evaluación de culminación y qué conclusiones se han tenido?).

#### **II.** Objetivo:

Elaborar un estudio de evaluación de resultados del PIP "XXX", aplicando los contenidos mínimos y las pautas de orientación para la elaboración de evaluación de resultados de proyectos de inversión pública.

#### **ill.** Alcances de la consultoría

El consultor realizará la evaluación de resultados del proyecto según los Contenidos Mínimos para la Evaluación de Resultados (Ver Anexo 3). El alcance del estudio incluve el desarrollo de los contenidos mínimos, así como las preguntas particulares y los temas específicos señalados en los siguientes párrafos; los consultores podrán proponer modificaciones y agregados a los ítems que se consideren necesarios.

El consultor elaborará el estudio de evaluación de resultados tomando como base las Pautas Generales para la Evaluación Ex Post de Proyectos de Inversión Pública, Sección 5 (en adelante denominada Pautas Generales).

Los siguientes temas deberán ser investigados en profundidad complementariamente a las preguntas de evaluación presentadas en las Pautas Generales. Sección 5.

(Indicar la lista de preguntas o temas específicos. Evite duplicidades con las preguntas estándares que se incluyen en las Pautas Generales. El número de preguntas específicas no deben ser más de diez. Cada pregunta puede ser ligada con uno o más de los cinco criterios de evaluación.)

*;Ejemplos*

- Con base en el consumo unitario de energía eléctrica por tipo de usuario, a existe correspondencia entre la demanda provectada. La demanda real y el dimensionamiento de la infraestructura eléctrica? (Pertinencia / Eficacia).
- ¿Se considera que el sistema de referencia del Red de Salud funciona adecuadamente y si su fortalecimiento debió considerarse en el PIP? ¿De qué manera las intervenciones consideradas (si las hubo) o la ausencia de éstas, han cambiado la situación de la red de servicios de salud e influenciado la operación y los efectos del Hospital? (Pertinencia / Eficacia / Impacto).
- ¿Qué porcentaje de los usuarios conectados al alcantarillado han instalado el módulo de saneamiento en la casa? ¿Cómo facilitar la instalación de los módulos? (Eficacia).
- ¿En qué medida el provecto de carretera contribuyó o contribuirá al desarrollo agrícola, comercial y turístico de la zona? ¿Cómo se puede maximizar tales impactos? (Impacto).
- ¿Qué tipo de artefactos eléctricos son utilizados por los abonados y en qué medida (cuántas horas al día)? ¿Qué beneficios se han generado por estos nuevos usos de la energía en el desarrollo productivo? (Impacto).

# **Directiva General del Sistema Nacional de Inversión Pública /68.01EF004-2013- Nº Directoral Resolución**

### **Anexo SNIP 27E**

- **■**  $\lambda$  cuánto asciende el costo de operación y mantenimiento mensual, semestral y anual del sistema eléctrica rural por el Proyecto?, ¿Cuál es la estructura de costos de operación y mantenimiento? ¿La estimación del costo de operación y mantenimiento fue acertada? (Sostenibilidad).
- ¿El presupuesto asignado por la DIRESA es suficiente para operar y mantener el Hospital? En caso de no ser suficiente, ¿Cuánto adicional se necesita para operar y mantener el hospital? (Sostenibilidad).
- ¿Cuál es el nivel de compromiso de la población para el buen uso del sistema condominial de alcantarillado? ¿Fue el sistema condominial la mejor opción para el proyecto? ¿Los Comités de Agua y Saneamiento formulados por el provecto están activos y siguen funcionando según lo previsto? (Sostenibilidad).

#### **IV.** Metodología de Trabajo:

La consultoría deberá realizarse teniendo en cuenta los siguientes lineamientos:

- i. Se recopilarán y revisarán los documentos previos relacionados al provecto para cada una de las etapas del ciclo de inversión; preinversión, inversión (ejecución) y postinversión (operación). Estos documentos servirán de fuente fundamental para la elaboración de la evaluación.
- ii. La evaluación se desarrollará sobre la base de los cinco criterios establecidos en las Pautas Generales, en la Sección 5.

Los cuales son: pertinencia, eficiencia, eficacia, impacto y sostenibilidad.

- iii. S e deberá desarrollar el trabajo encomendado en estrecha coordinación con XXXXXXXX.
- iv. Las actividades de la consultoría se desarrollarán en el marco de un Plan de Trabajo a ser aprobado por la supervisión del estudio.
- v. El consultor revisará el marco lógico del PIP (Anexo XX) y propondrá en el Primer Informe los métodos de recopilación de datos de los indicadores.
- vi. Reunión de inicio del proceso de evaluación con representantes de los involucrados al proyecto.

Ejemplos:

- $\checkmark$  OPI
- 
- $\checkmark$  UF
- $\begin{matrix} \checkmark & \checkmark \\ \checkmark & \checkmark \\ \checkmark & \checkmark \end{matrix}$ **Operador**
- Gobiernos Locales involucrados
- vii. El proceso de recopilación de la información primaria y secundaria para la medición de indicadores claves planteados en el marco lógico del proyecto, la identificación de los factores relacionados y los análisis basados en los cinco criterios deberá abarcar lo siguiente:
	- Talleres, entrevistas grupales/individuales con los involucrados al provecto.
	- Recopilación de información secundaria de los involucrados.
	- Inspección física de las instalaciones realizadas por el proyecto. *(Especificar el alcance de la inspección física a realizar y los criterios de inspección, considerando la necesidad* y el disponibilidad de recursos. No es necesario hacer un censo, si no se requiere *(.específicamente*
	- Para efectos de la recopilación de fuente primaria en relación a la población del área de influencia del proyecto, deberán considerarse las siguientes características:
		- Encuesta con la población
			- **Objetivos**
			- Variables principales
			- Población universo (beneficiarios, grupo de control, etc.)
		- Unidad de investigación, informante
			- $\bullet$  Diseño y tamaño (mínimo) de la muestra
		- Talleres y/o entrevista grupal
			- **Objetivos**
			- $\bullet$  Alcance (temas, informantes, etc.)

Un taller con los representantes de involucrados del proyecto para compartir y validar los resultados del estudio.

Se deberán analizar e incluir, todas las recomendaciones en la versión final del informe de la consultoría.

#### **V.** Entregables **v** Producto

Estudio de evaluación de resultados del PIP "XXXXXXXXXXXX"

El documento se estructura de acuerdo con los Contenidos Mínimos, considerando los siguientes capítulos:

- i. Resumen Eiecutivo
- ii. Aspectos generales del provecto
- iii. El evaluador y la metodología utilizada
- iv. Evaluación del criterio de Pertinencia
- v. Evaluación del criterio de Eficiencia
- vi. Evaluación del criterio de Eficacia
- vii. Evaluación del criterio de Impacto
- viii. Evaluación del criterio de Sostenibilidad
- ix. Conclusiones, lecciones aprendidas y recomendaciones

#### VI. Plazos y Cronograma de presentación de Entregables:

Primer entregable: dentro de los 5 días calendario de iniciada la consultoría conteniendo el Plan de Trabajo, el cual :comprende

- a. Definición de objetivos: generales, específicos y por producto esperado
- b. Definición de la gestión/organización de los recursos en relación a los productos esperados
- c. Definición de cronogramas y duración de las tareas, así como presentación de informes con fechas
- d. Señalar la relación con el usuario del servicio
- e. Planificación de la reunión de inicio con los involucrados del provecto.

Segundo entregable: dentro de los XX días calendario de iniciada la consultoría conteniendo la elaboración de los instrumentos para:

- a. Aspectos generales del proyecto
- b. El evaluador y la metodología utilizada
- c. Entrevistas individuales / grupales a los involucrados
- d. Encuesta a la población
- e. linspección física de las instalaciones realizadas por el proyecto

Tercer entregable: dentro de los XX días calendario de iniciada la consultoría conteniendo la elaboración de los resultados de:

- a. Medición de los indicadores principales del marco lógico
- b. Análisis preliminar de los cinco criterios

Cuarto entregable: a los XX días calendario de iniciada la consultoría conteniendo el producto con la totalidad de sus contenidos de acuerdo a la estructura descrita en el punto VI, con las observaciones que hayan sido identificadas totalmente corregidas.

#### **VII.** Perfil del Equipo Consultor:

El equipo de profesionales se conformará como mínimo de un grupo permanente, pudiendo el postor presentar personal adicional que coadyuve al logro del objetivo de la presente consultoría.

Grupo permanente: Que estará durante todo el periodo de la consultoría. Estará formado por:

- A. Coordinador de Equipo
	- a. Formación Académica:
	- b. Magíster (titulado) en XXXXX
	- c. Experiencia Laboral General:
	- d. Experiencia Laboral Específica:
- B. Especialista en XXXXX
	- a. Formación Académica:
- b. Experiencia Laboral General:
- c. Experiencia Laboral Específica:
- C. Especialista en XXXXX
	- a. Formación Académica:
	- b. Experiencia Laboral General:
	- c. Experiencia Laboral Específica:
		- (Añadir más especialistas, si es necesario)
- **Plazo .VIII**
- **Supervisión y Coordinación .IX**
- **X.** Costo y Condiciones de Pago
- **XI.** Conformidad de la Contratación
- **XII.** Responsabilidad del Contratista
- **kill.** Consideraciones Generales a los productos

#### **ANEXOS**

- 1. Los Contenidos Mínimos para la Evaluación de Resultados
- 2. Marco Lógico (Ajustado)

### **Anexo SNIP 27F INDICADORES SECTORIALES PARA LA EVALUACIÓN EX POST**

#### **Propósito de la lista de indicadores**

Esta lista muestra los indicadores aplicables a PIP (Proyectos de Inversión Pública) típicos de determinados sectores en los diferentes niveles de resultados, desde el nivel de los componentes del proyecto a los impactos directos del mismo. Es una referencia para la selección de indicadores adecuados para la elaboración del marco lógico y la posterior evaluación ex post de los proyectos.

Los indicadores de esta lista incluven indicadores principales, que se utilizarán para medir los resultados de un PIP en cada nivel del modelo lógico detallado y los indicadores complementarios, que podrían ser aplicados de acuerdo a las características propias del PIP.

La selección se hizo teniendo en cuenta la estructura estándar de los objetivos y medios del PIP de una misma categoría en el sector. Además de las definiciones de cada indicador, su significado e implicaciones y el alcance de las aplicaciones, se darán posibles tipos de comparaciones y análisis así como, otras consideraciones importantes.

La selección de los indicadores apropiados es crucial para la evaluación ex post, sobre todo cuando se revisa el marco lógico, se diseña el estudio de evaluación y se examina el alcance de la recopilación de datos y análisis. Por tanto, si el marco lógico en el estudio de pre-inversión no incluve los indicadores adecuados, es necesario volver a definir el marco lógico y los indicadores.

En la práctica, los indicadores se seleccionaran teniendo en cuenta lo siguiente:

- Objetivo central del proyecto y los medios para lograrlo.
- $\blacksquare$ Tipo de objetivos numéricos (metas) en el estudio de preinversión y de las proyecciones relacionadas al análisis de oferta y demanda.
- Disponibilidad, credibilidad y costo de adquisición de datos sobre resultados, línea base y un grupo de control.

Si un proyecto es parte de un sistema más grande, algunos de los indicadores en la lista pueden aplicarse tanto para el proyecto como para todo el sistema, o solo para uno de los dos, dependiendo de las características del proyecto y del indicador. Por lo tanto, cuando se seleccionan indicadores, es importante dejar en claro cuál es el rango de aplicación de cada indicador.

Aunque los datos secundarios estarán disponibles para la mayoría de los indicadores en el nivel de utilización y menores. la medición de algunos indicadores, entre otros, los indicadores al nivel de beneficios directos e impactos indirectos, requieren de data primaria a través de la medición directa y/o estudio de campo con los beneficiarios.

#### $indice$  de *indicadores* sectoriales:

Carretera y Puente / TRANSPORTE Abastecimiento del Agua Potable / SANEAMIENTO Alcantarillado / SANEAMIENTO Residuales Sólidos / SANEAMIENTO Electrificación Rural / ENERGÍA Irrigación / AGRICULTURA Hospital / SALUD Micro Red / SALUD Educación Básica Regular / EDUCACIÓN Educación Superior / EDUCACIÓN

# 1. Carretera y Puente / TRANSPORTE

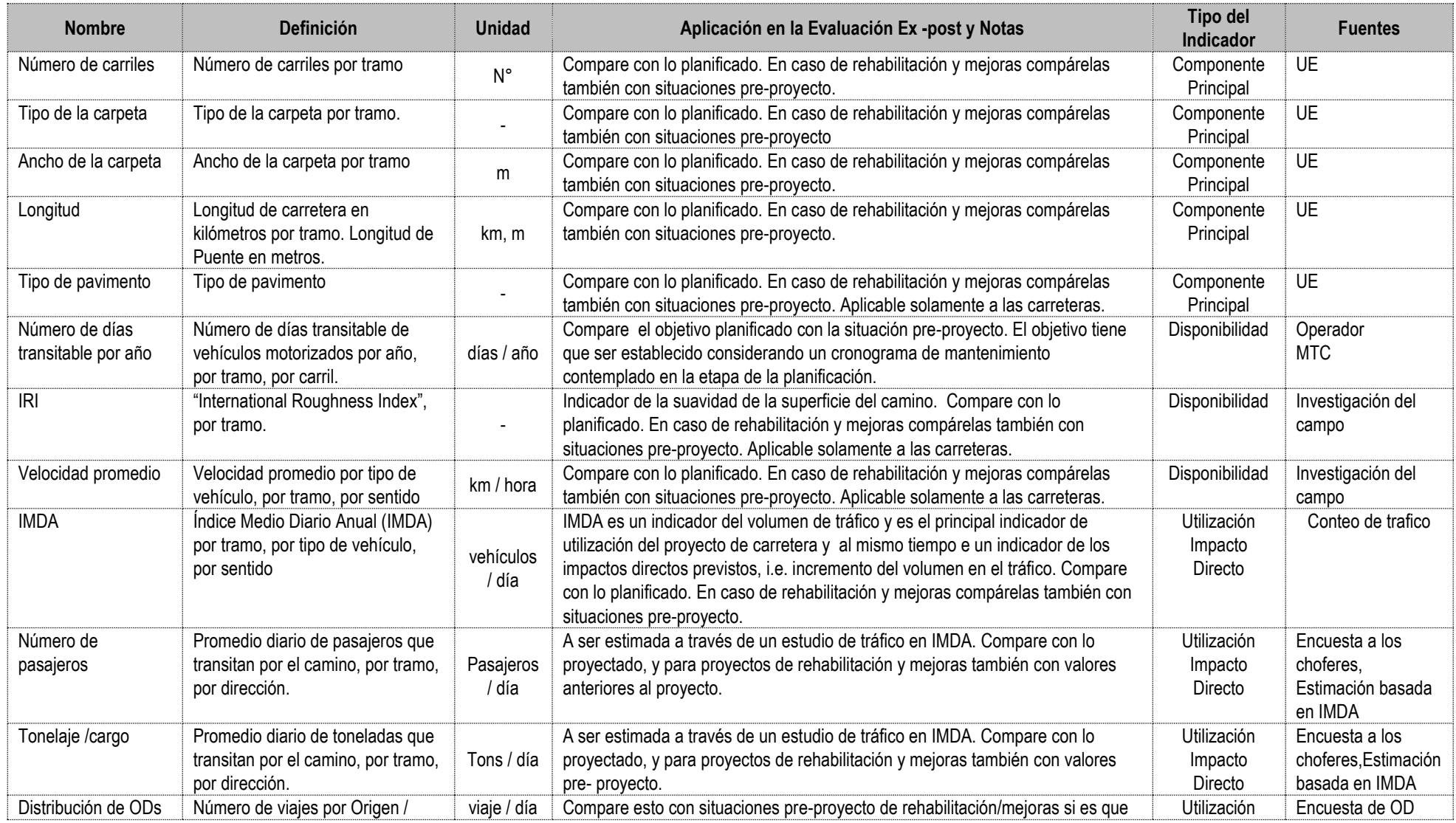

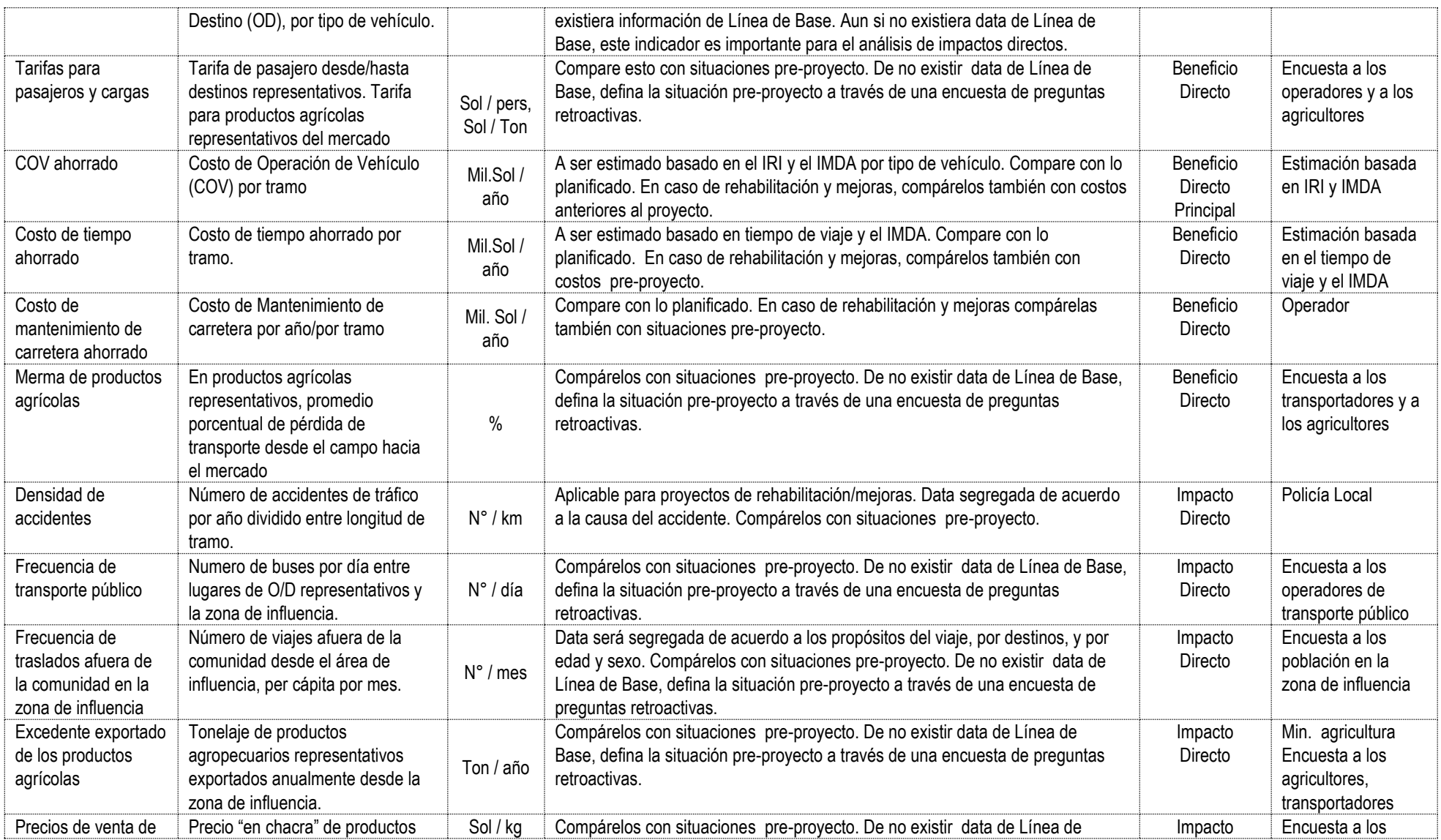

#### **Pirectiva General del Sistema Nacional de Inversión Pública** Resolución Directoral Nº 004-2013-EF/68.01 **Anexo SNIP 27F**

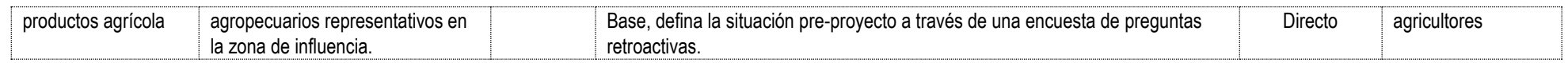

# 2. Abastecimiento del Agua Potable / SANEAMIENTO

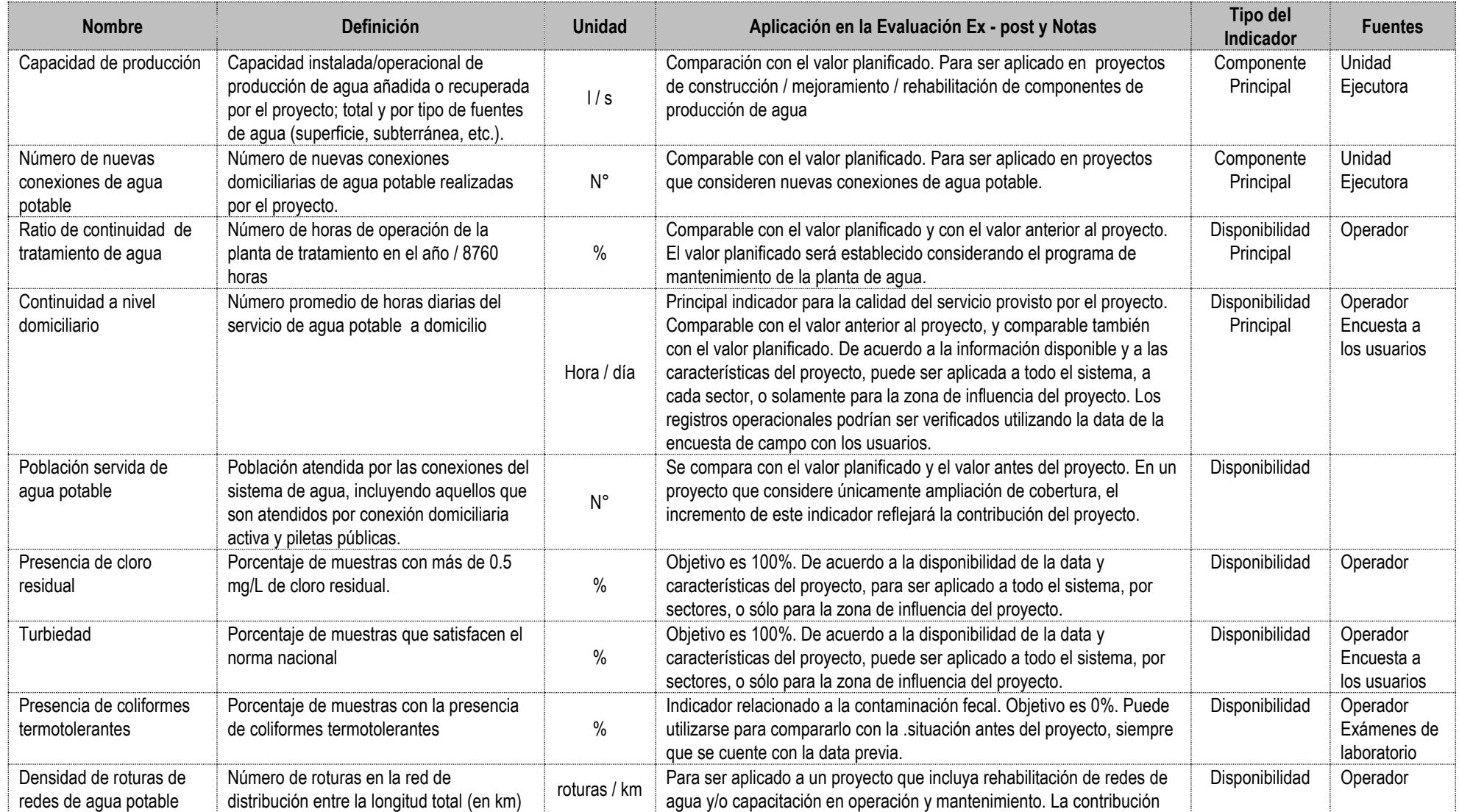

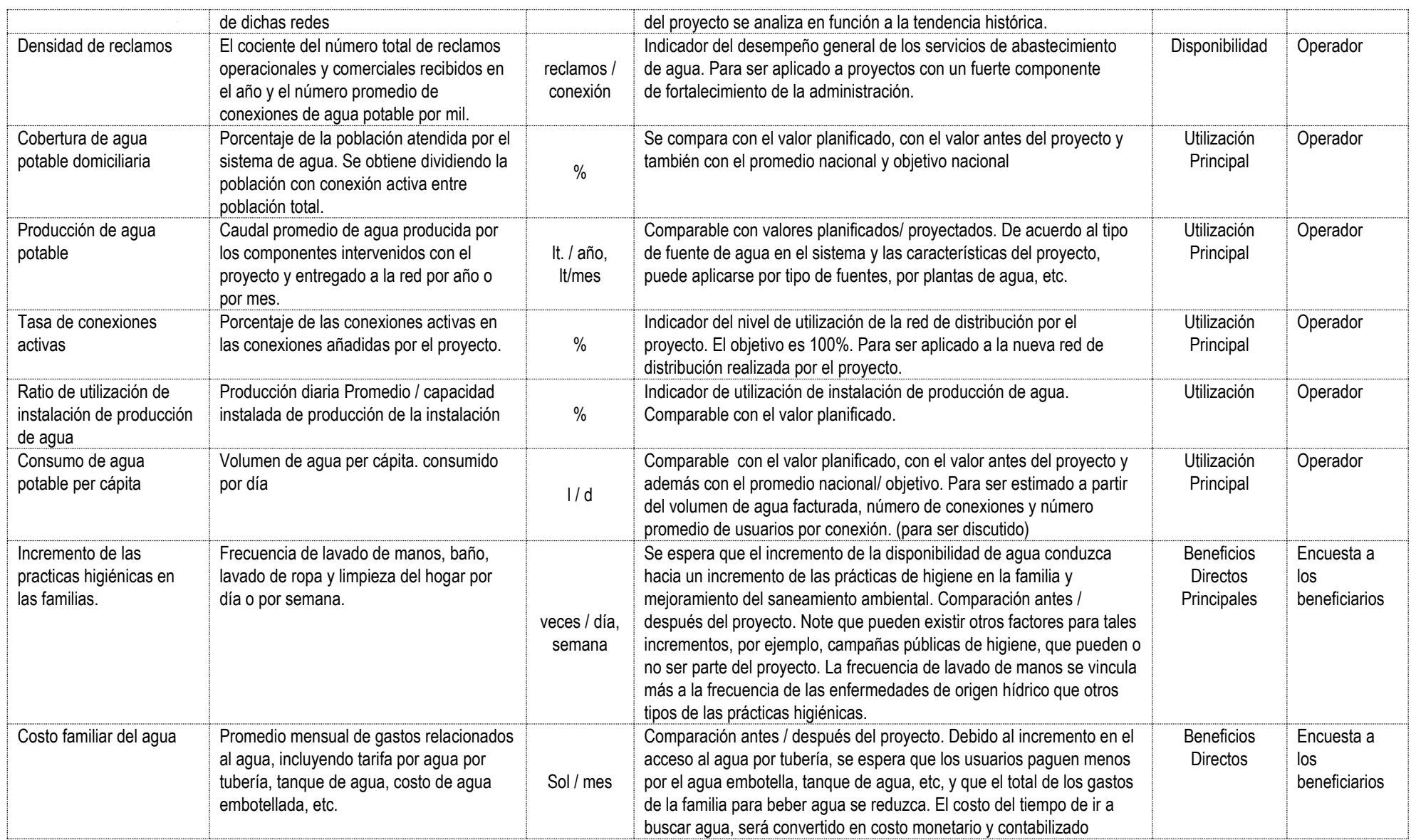

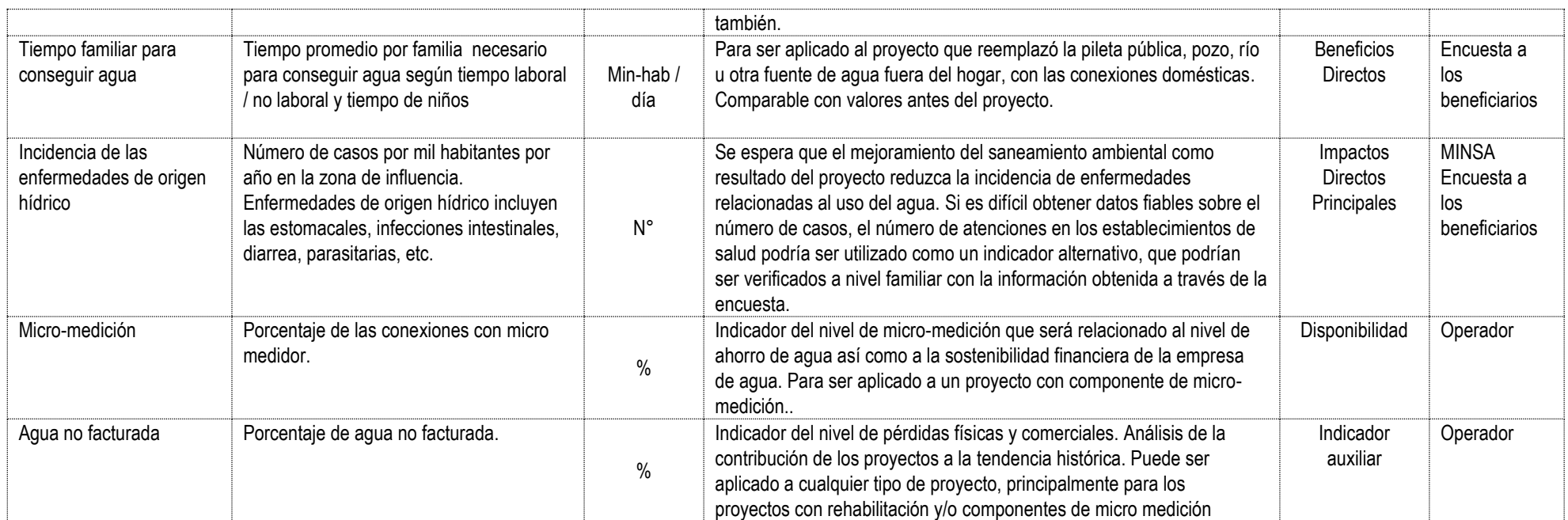

### **SANEAMIENTO / Alcantarillado 3.**

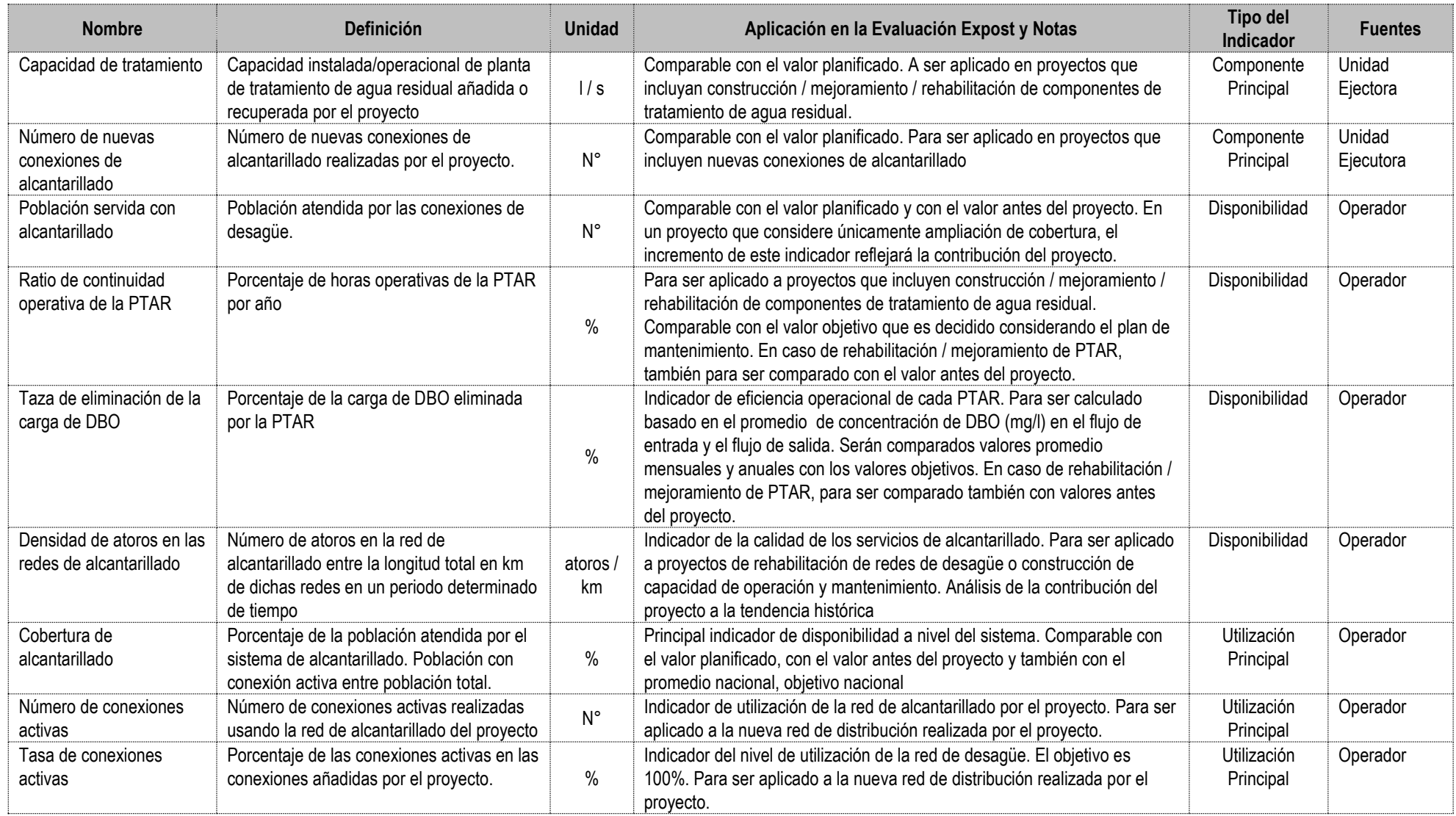

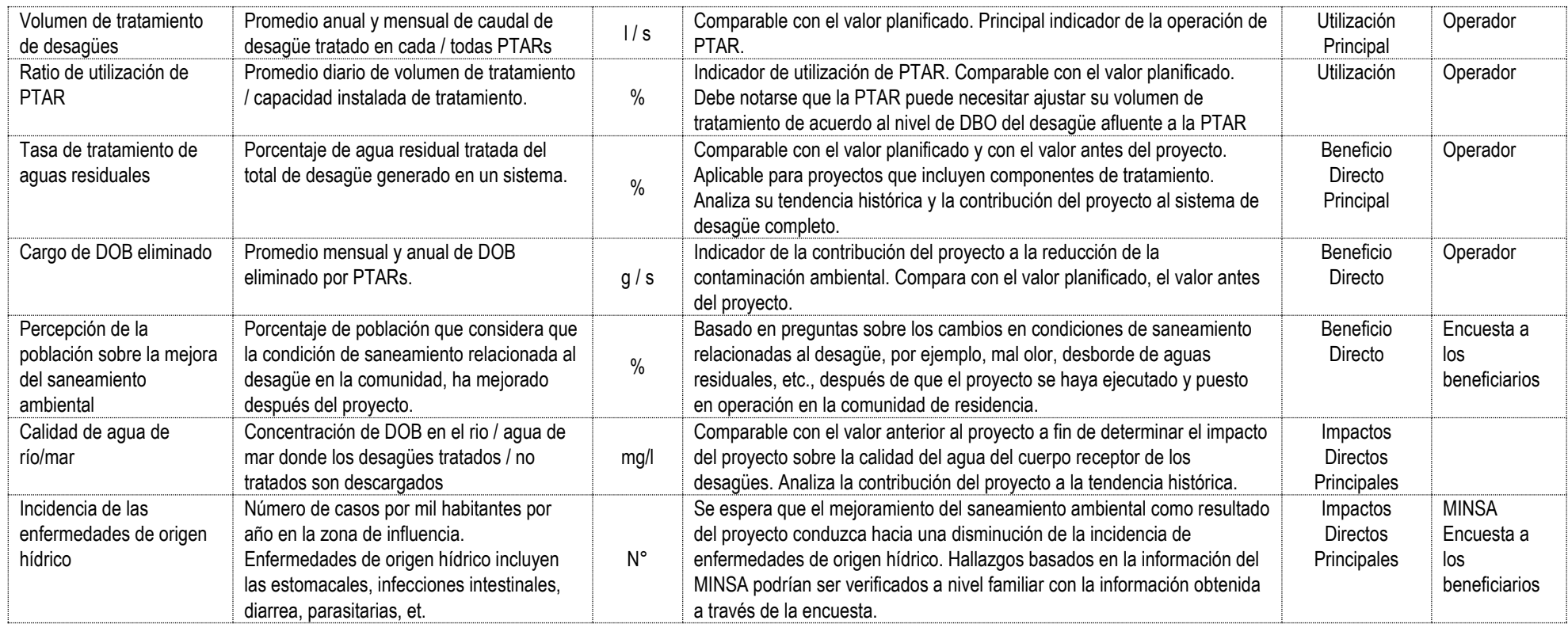

### **4.** Residuales Sólidos / SANEAMIENTO

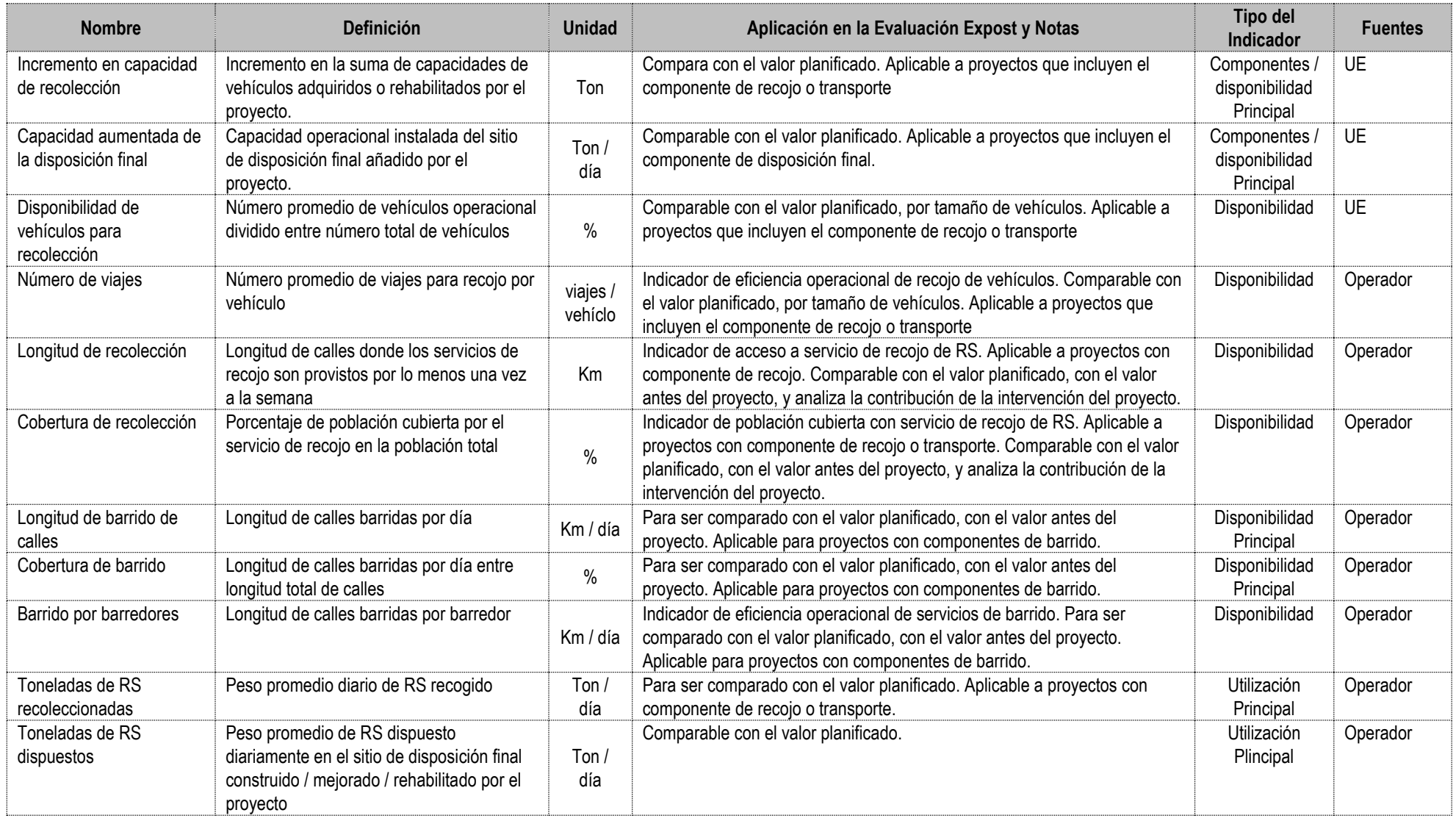

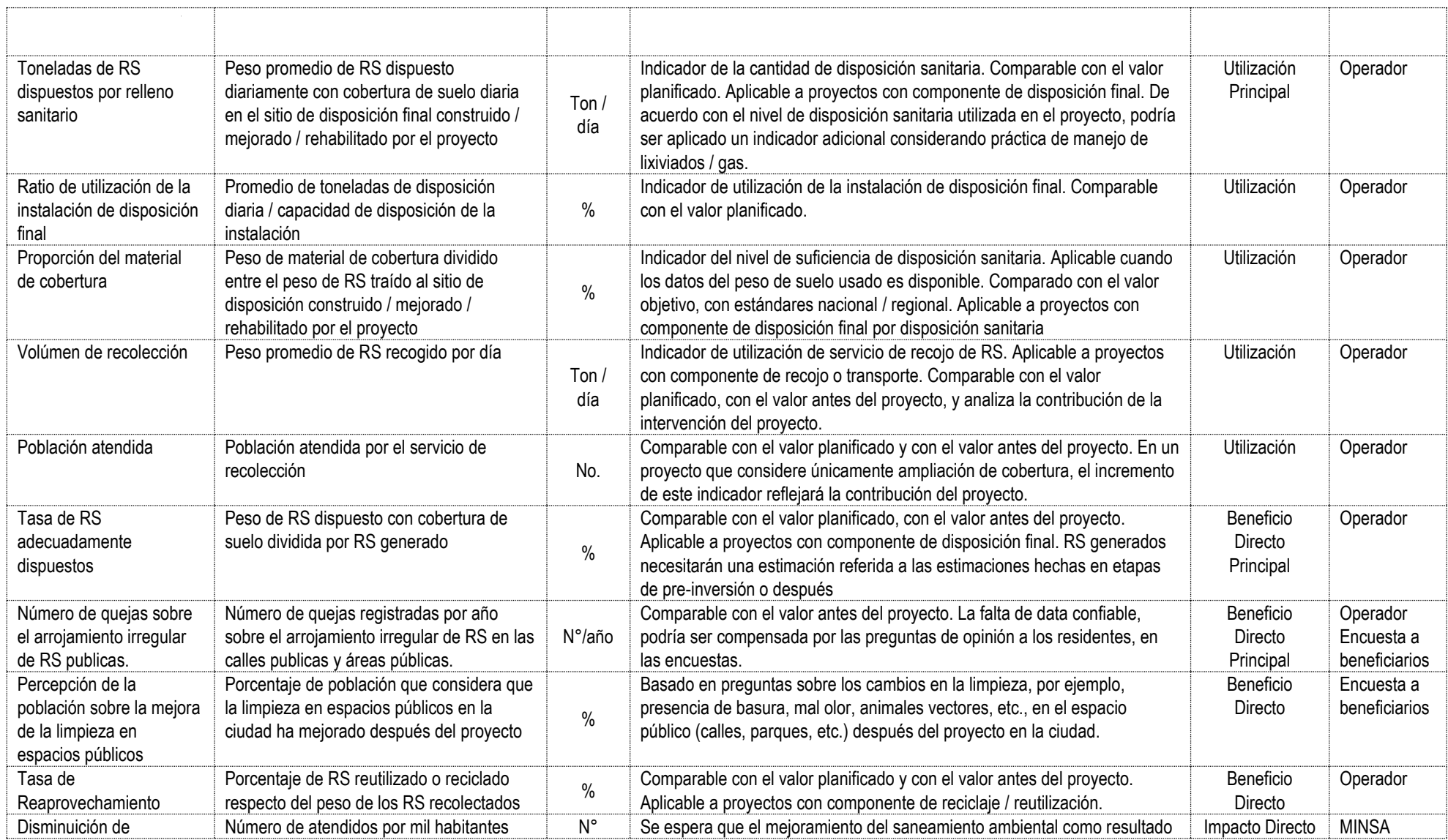

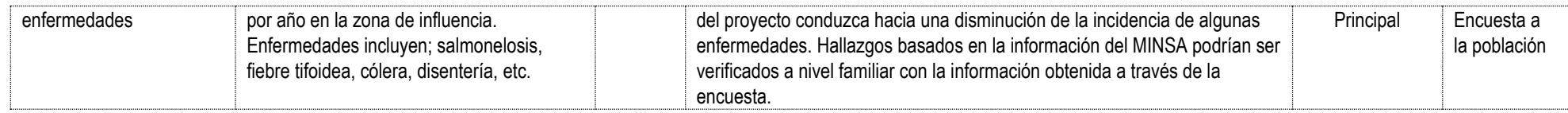

# **ENERGÍA / Rural Electrificación 5.**

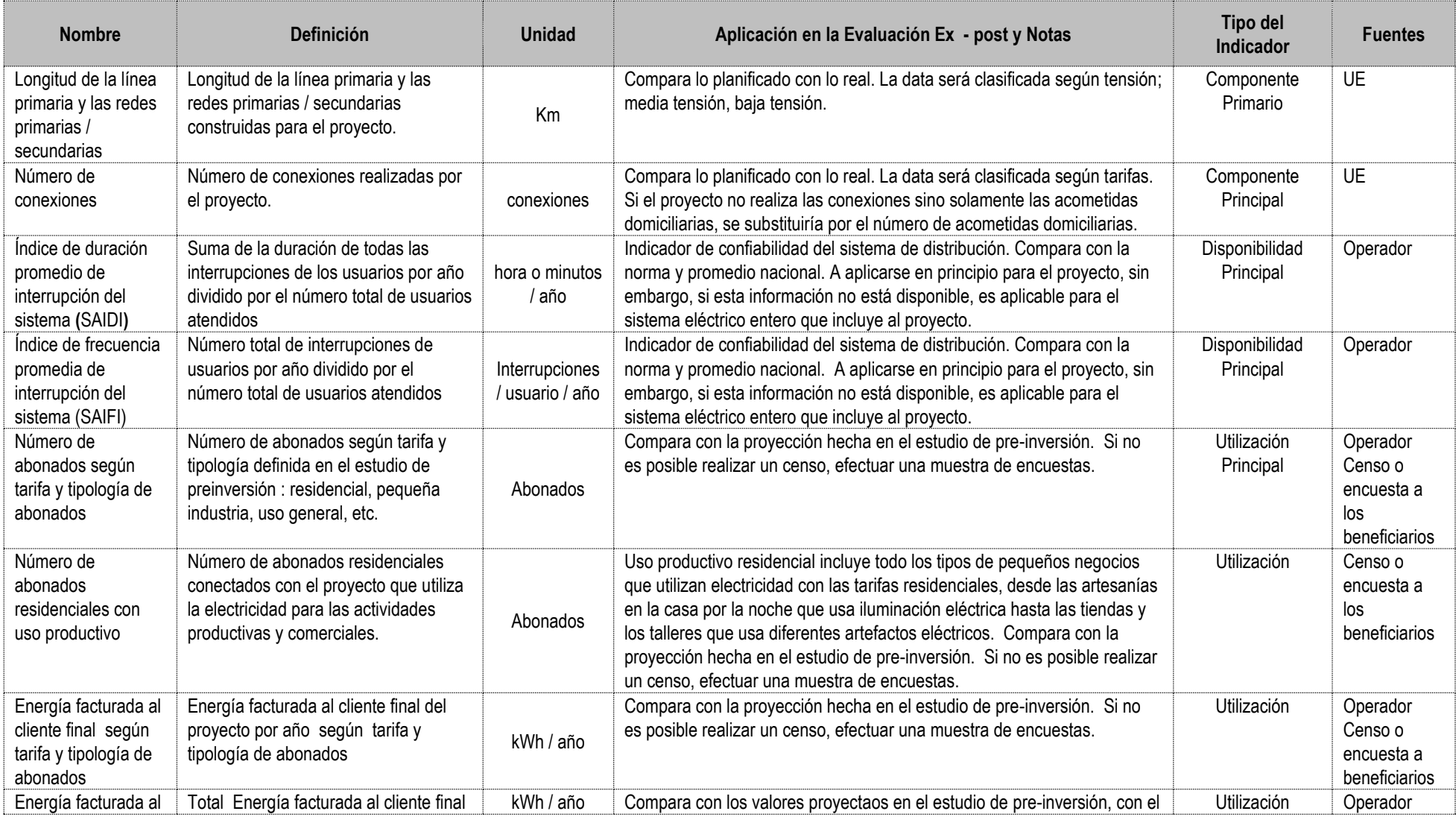

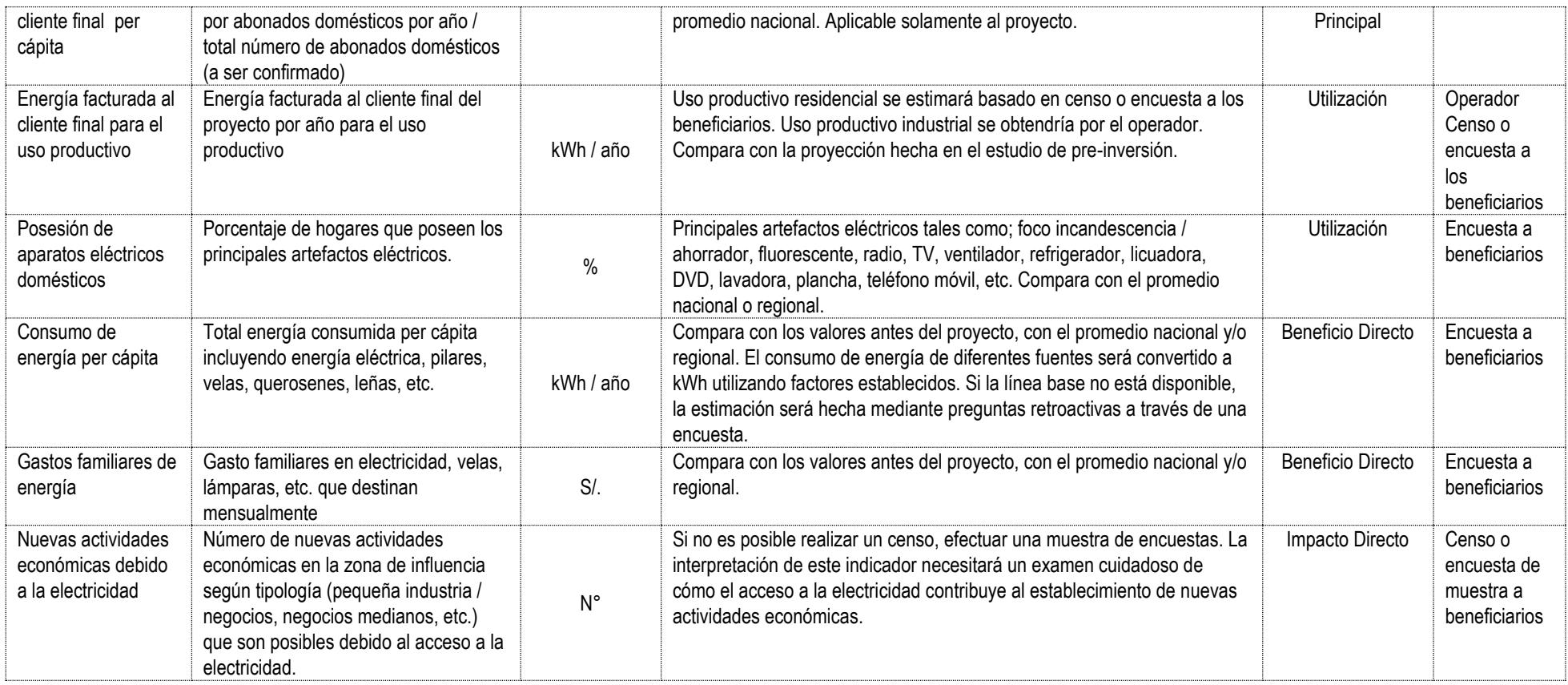

# **AGRICULTURA / Irrigación 6.**

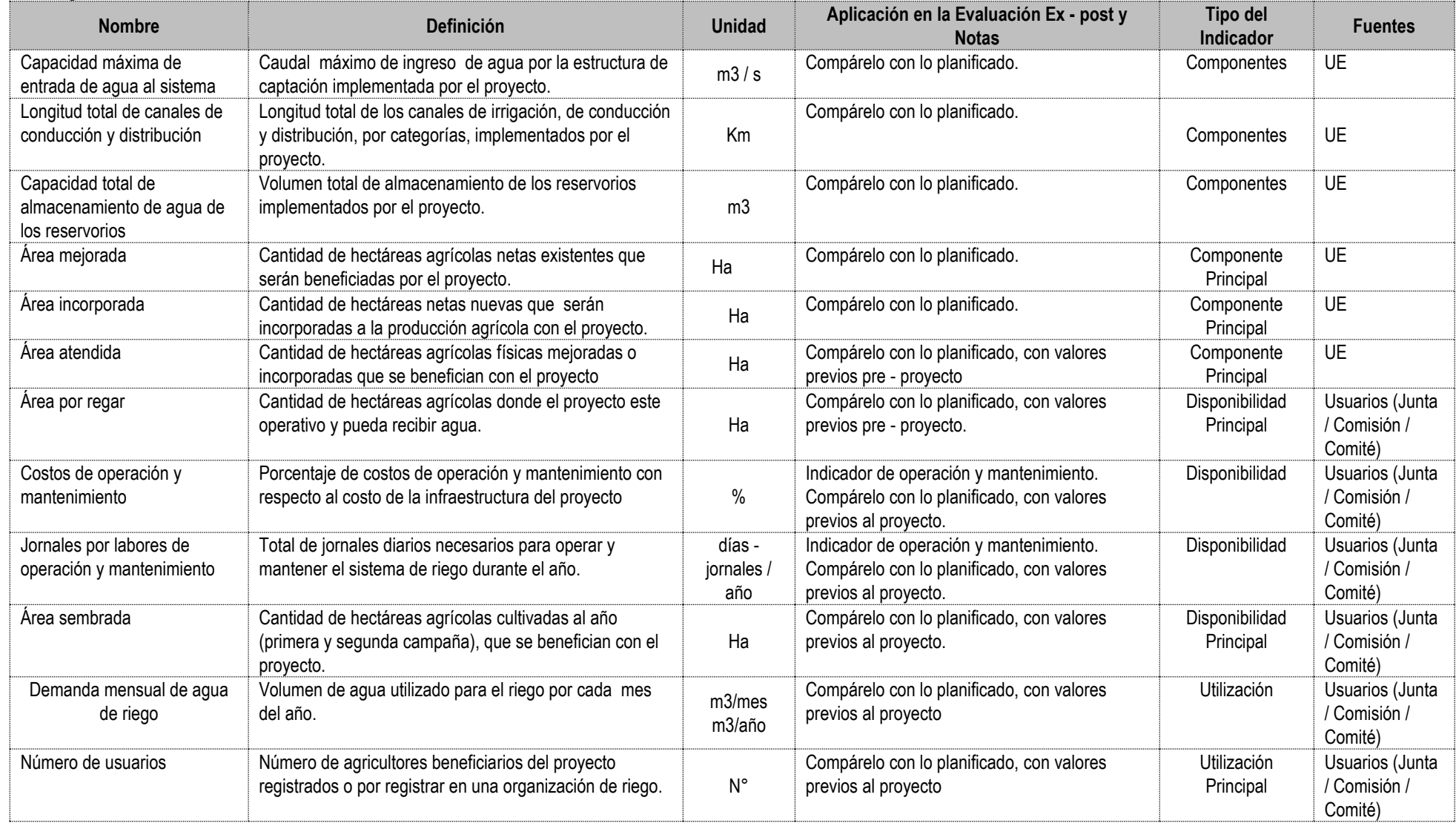

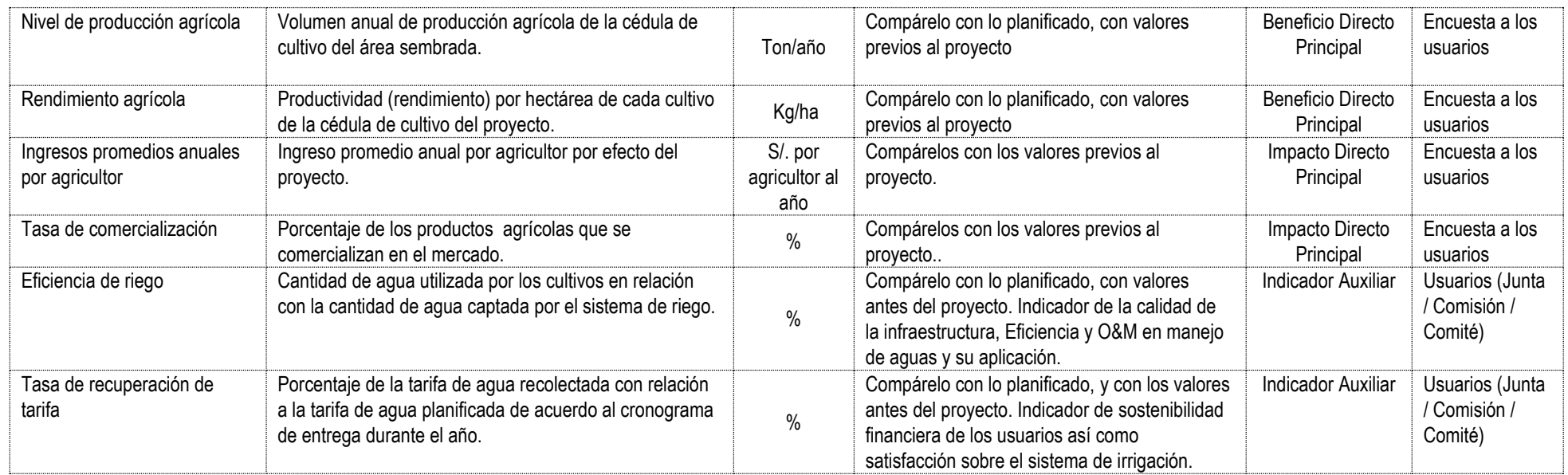
## **SALUD / Hospital 7.**

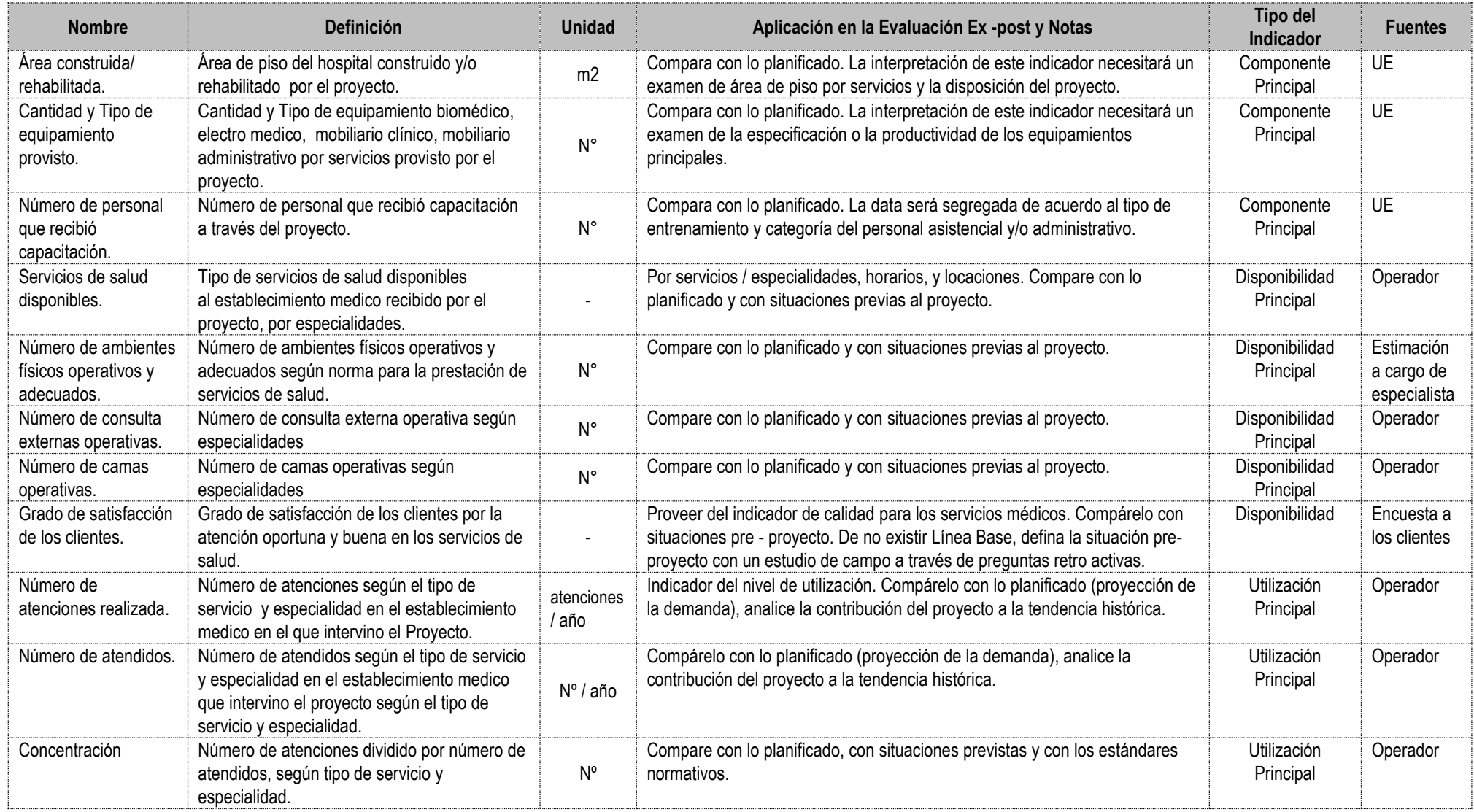

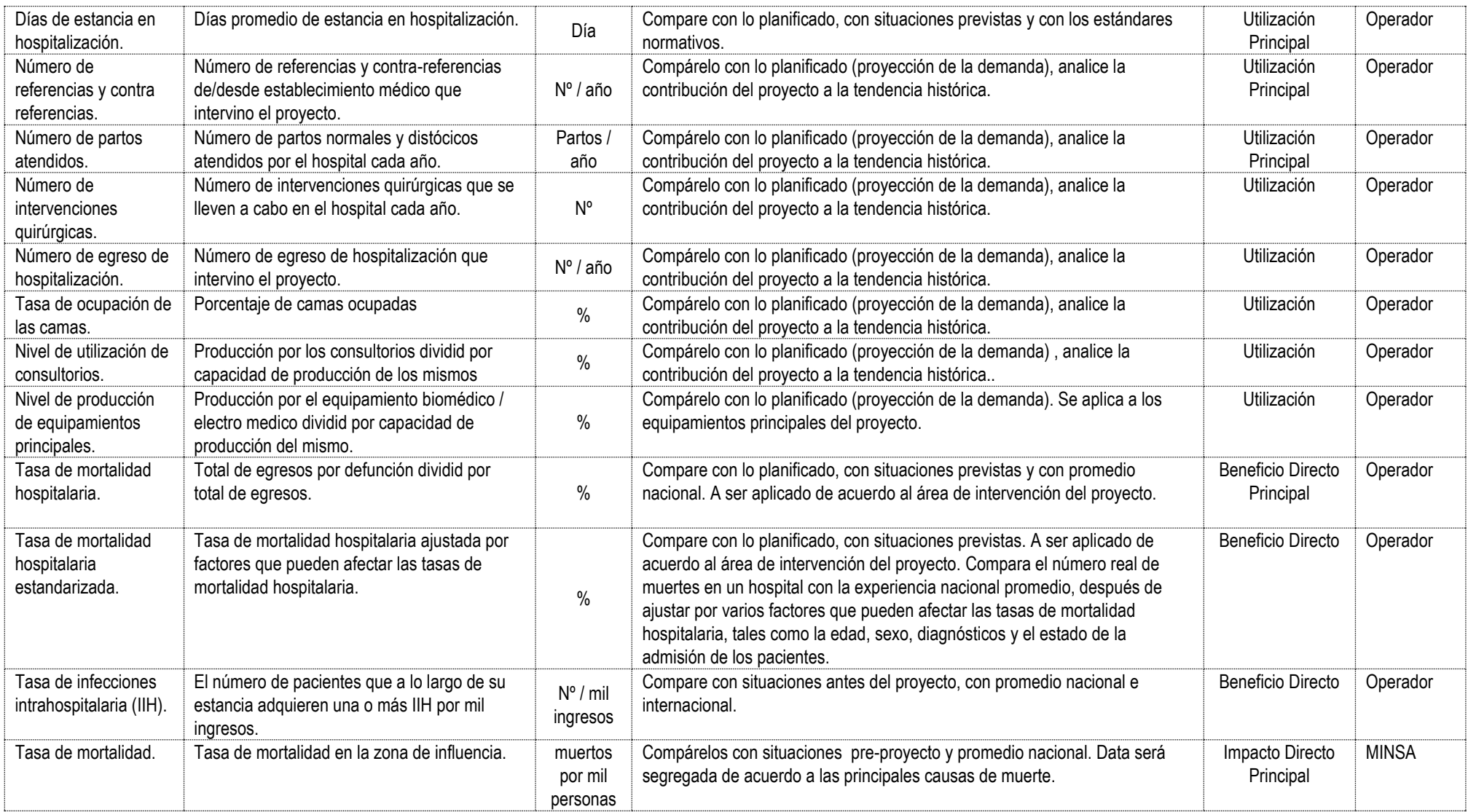

## 8. Micro Red / SALUD

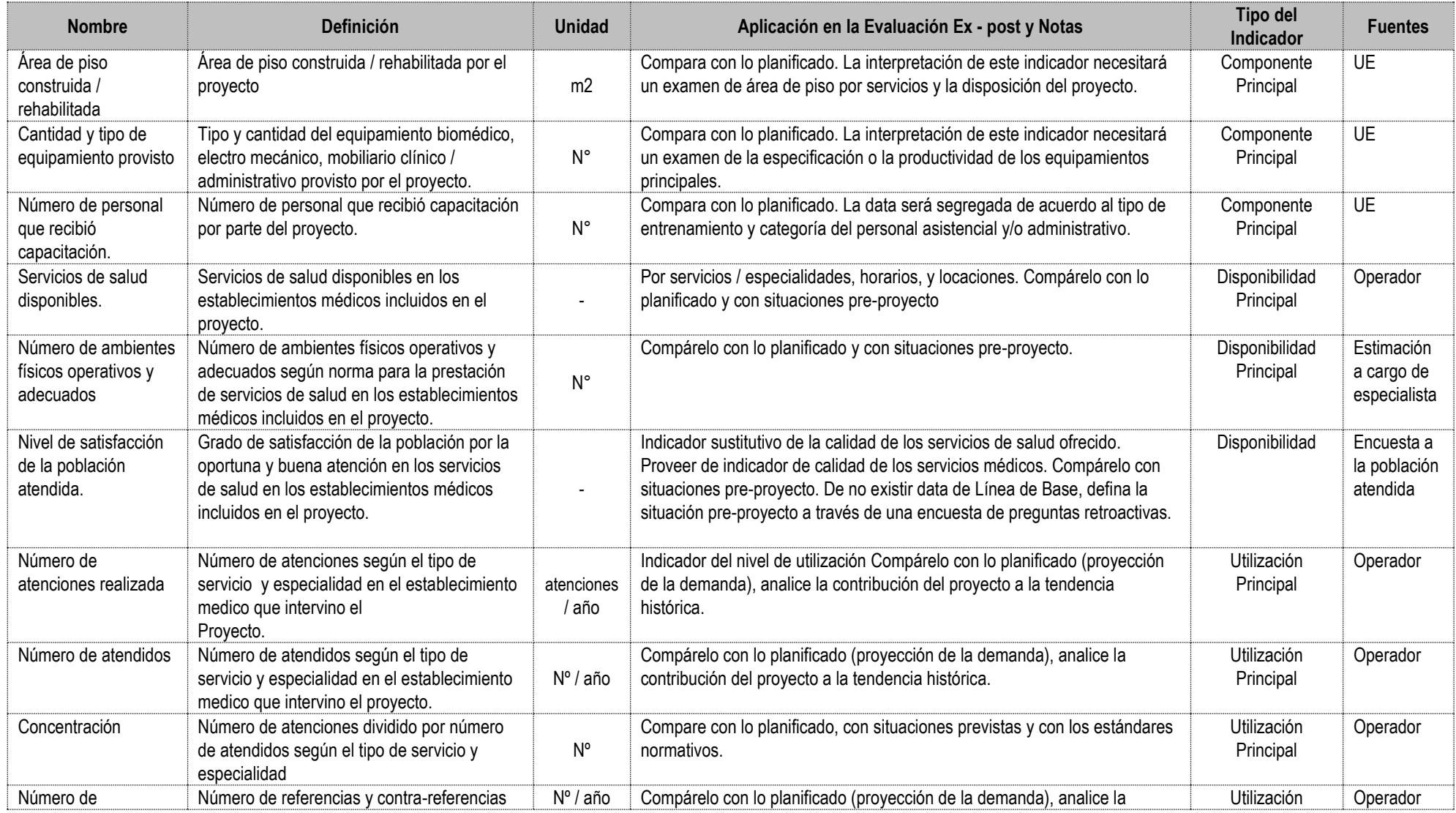

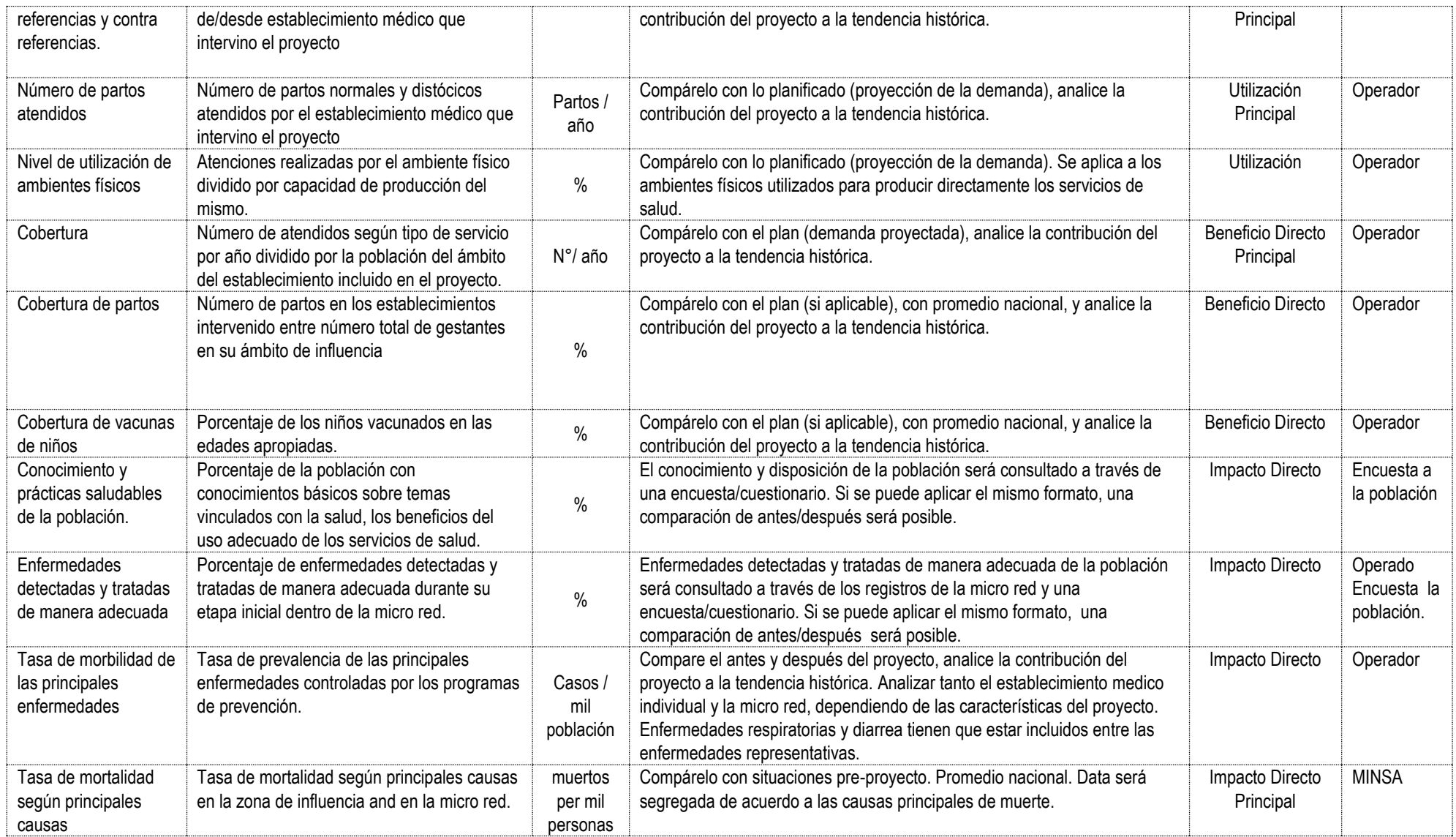

## 9. Educación Básica Regular / EDUCACIÓN

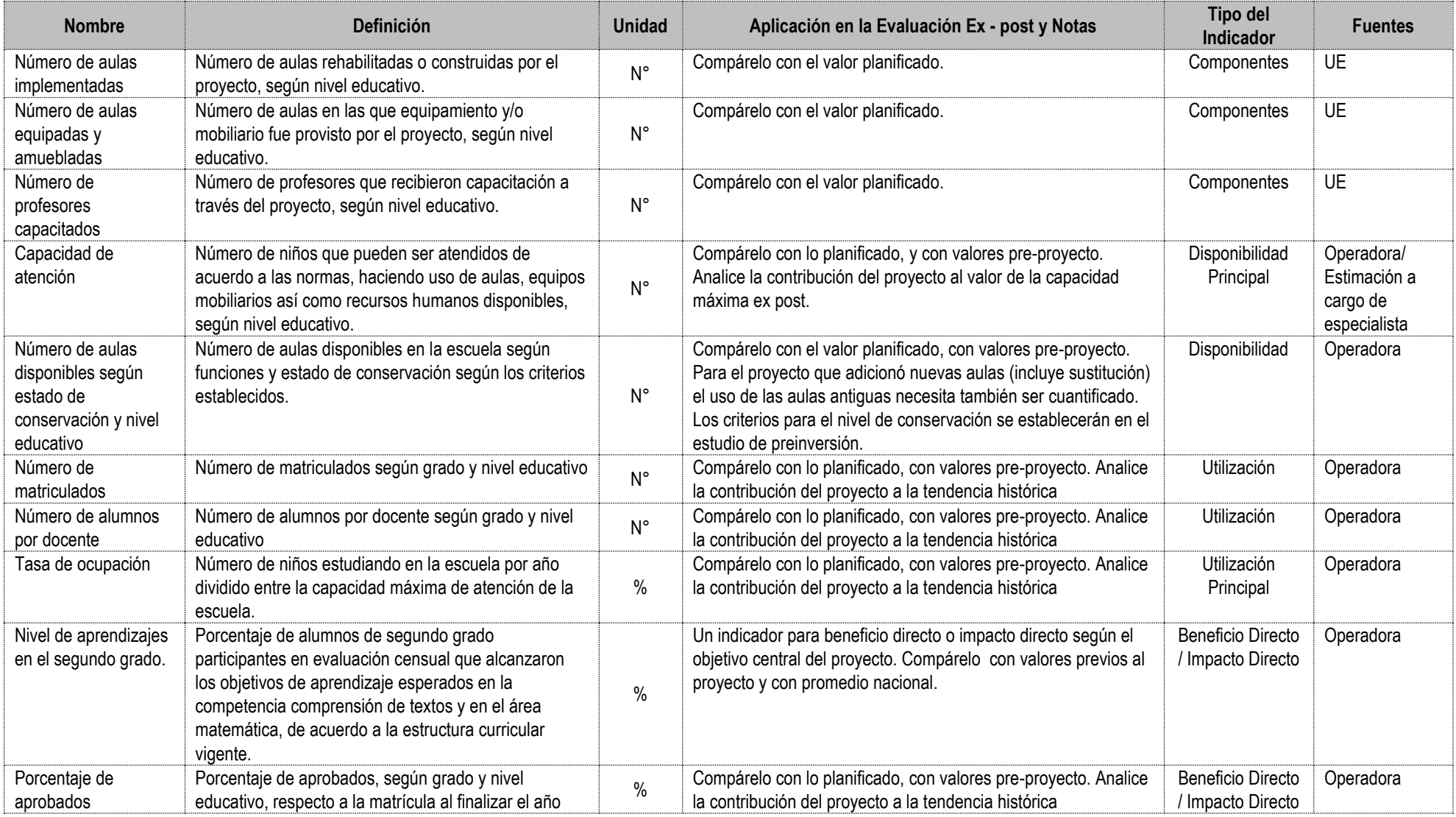

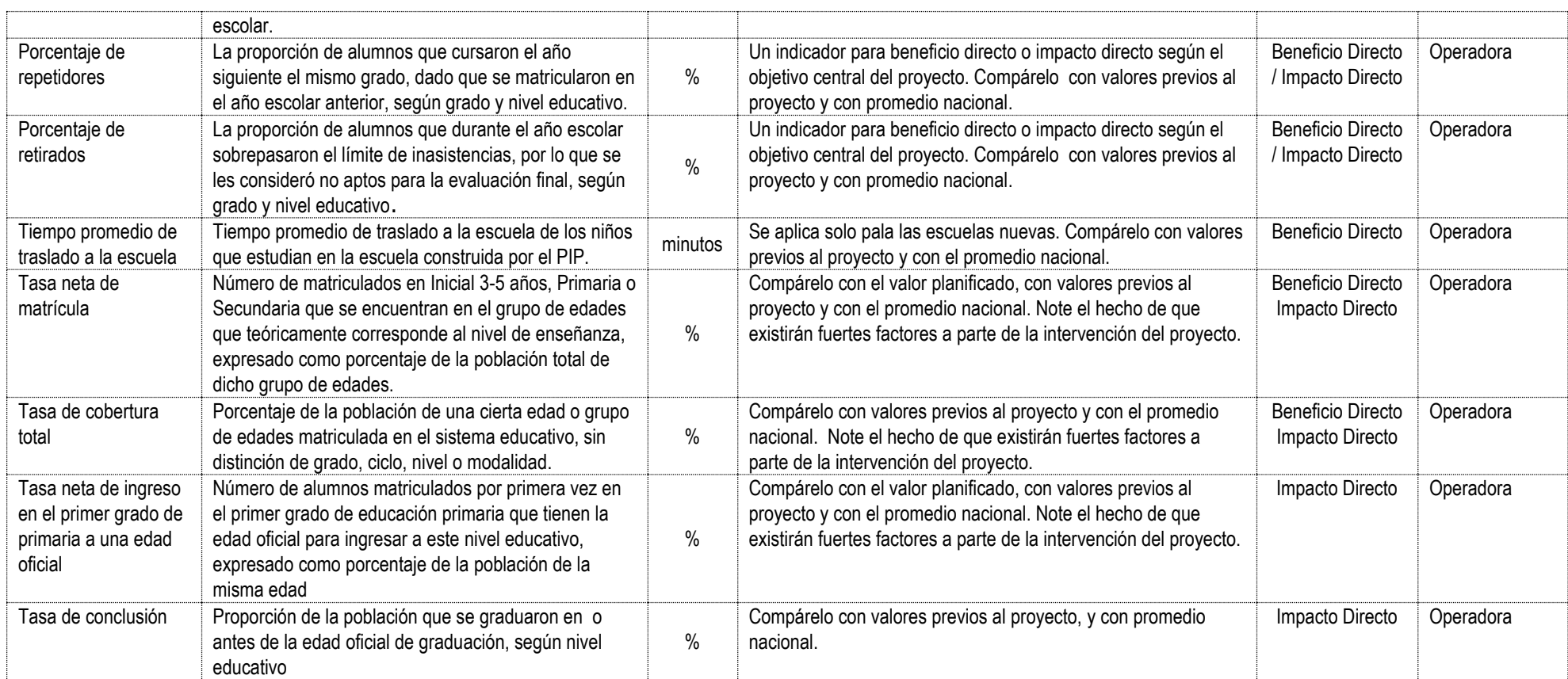

## **10. Educación Superior / EDUCACIÓN**

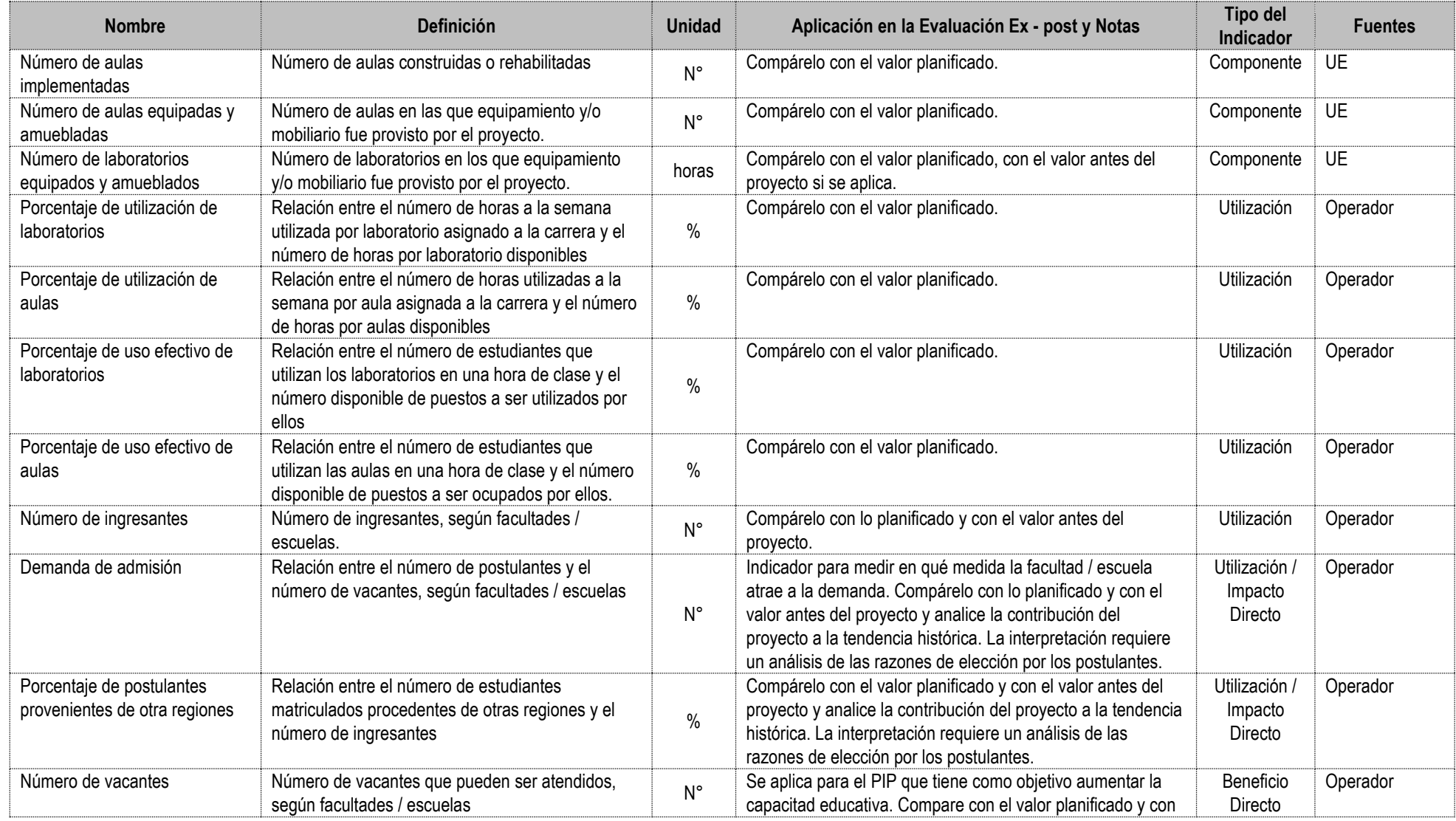

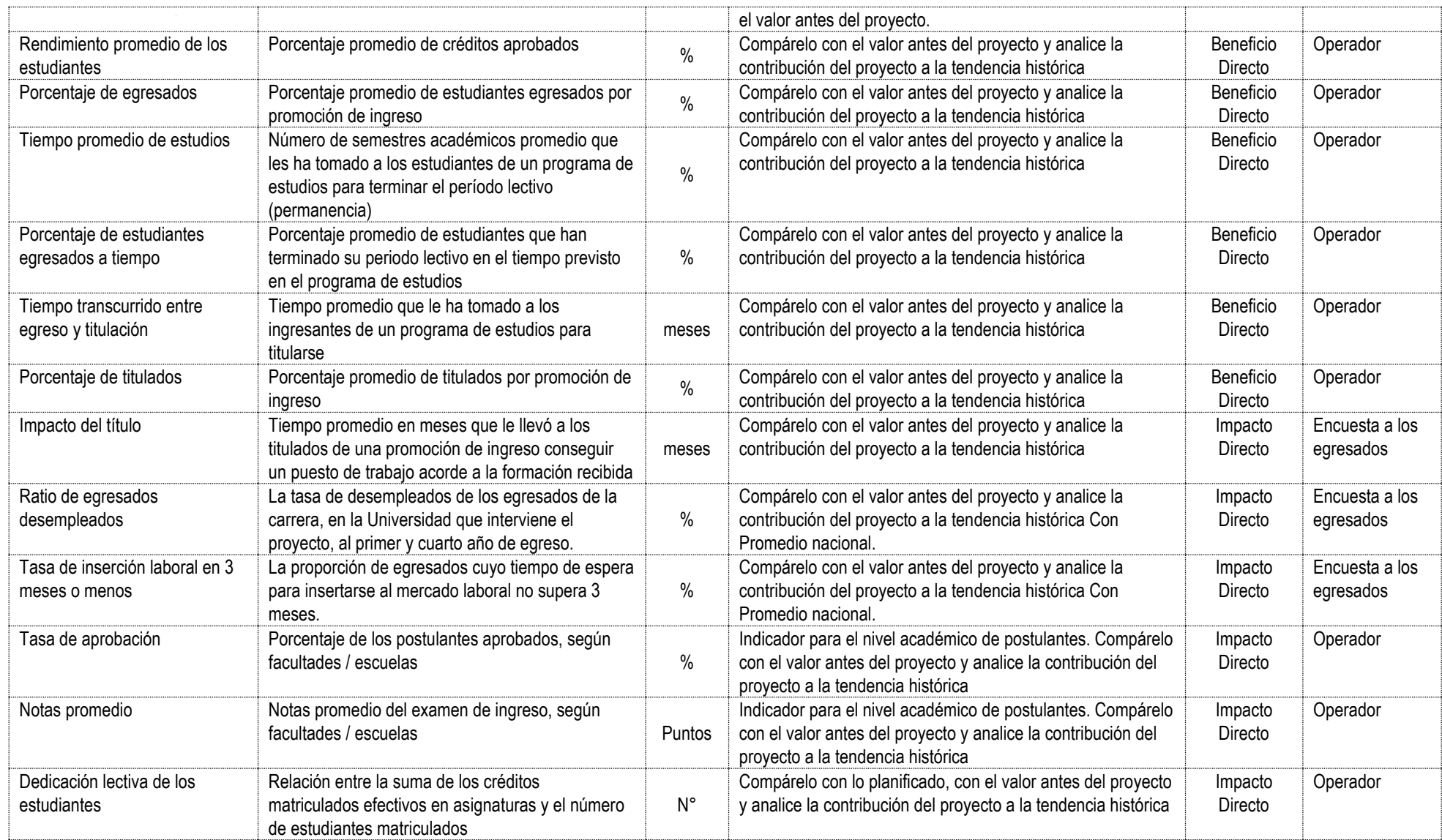

**Pirectiva General del Sistema Nacional de Inversión Pública** Resolución Directoral Nº 004-2013-EF/68.01 **Anexo SNIP 27F**